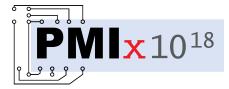

# Process Management Interface for Exascale (PMIx) Standard

## Version 4.0

December 2020

This document describes the Process Management Interface for Exascale (PMIx) Standard, version 4.0.

**Comments:** Please provide comments on the PMIx Standard by filing issues on the document repository https://github.com/pmix/pmix-standard/issues or by sending them to the PMIx Community mailing list at https://groups.google.com/forum/#!forum/pmix. Comments should include the version of the PMIx standard you are commenting about, and the page, section, and line numbers that you are referencing. Please note that messages sent to the mailing list from an unsubscribed e-mail address will be ignored.

Copyright <sup>©</sup> 2018-2020 PMIx Administrative Steering Committee (ASC). Permission to copy without fee all or part of this material is granted, provided the PMIx ASC copyright notice and the title of this document appear, and notice is given that copying is by permission of PMIx ASC. This page intentionally left blank

## Contents

| 1. | Intro | duction                                               | 1  |
|----|-------|-------------------------------------------------------|----|
|    | 1.1.  | Background                                            | 1  |
|    | 1.2.  | PMIx Architecture Overview                            | 1  |
|    | 1.3.  | Portability of Functionality                          | 3  |
|    |       | 1.3.1. Attributes in PMIx                             | 3  |
| 2. | PMIx  | Terms and Conventions                                 | 6  |
|    | 2.1.  | Notational Conventions                                | 8  |
|    | 2.2.  | Semantics                                             | 9  |
|    | 2.3.  | Naming Conventions                                    | 10 |
|    | 2.4.  | Procedure Conventions                                 | 10 |
| 3. | Data  | Structures and Types                                  | 12 |
|    | 3.1.  | Constants                                             | 13 |
|    |       | 3.1.1. PMIx Return Status Constants                   | 14 |
|    |       | 3.1.1.1. User-Defined Error and Event Constants       | 15 |
|    | 3.2.  | Data Types                                            | 16 |
|    |       | 3.2.1. Key Structure                                  | 16 |
|    |       | 3.2.1.1. Key support macros                           | 16 |
|    |       | 3.2.2. Namespace Structure                            | 18 |
|    |       | 3.2.2.1. Namespace support macros                     | 18 |
|    |       | 3.2.3. Rank Structure                                 | 19 |
|    |       | 3.2.3.1. Rank support macros                          | 19 |
|    |       | 3.2.4. Process Structure                              | 20 |
|    |       | 3.2.4.1. Process structure support macros             | 20 |
|    |       | 3.2.5. Process State Structure                        | 23 |
|    |       | 3.2.6. Process Information Structure                  | 24 |
|    |       | 3.2.6.1. Process information structure support macros | 25 |
|    |       | 3.2.7. Job State Structure                            | 27 |

|   |       | 3.2.8. Value Structure                            | 27        |
|---|-------|---------------------------------------------------|-----------|
|   |       | 3.2.8.1. Value structure support macros           | 28        |
|   |       | 3.2.9. Info Structure                             | 32        |
|   |       | 3.2.9.1. Info structure support macros            | 32        |
|   |       | 3.2.9.2. Info structure list macros               | 35        |
|   |       | 3.2.10. Info Type Directives                      | 37        |
|   |       | 3.2.10.1. Info Directive support macros           | 38        |
|   |       | 3.2.11. Environmental Variable Structure          | 41        |
|   |       | 3.2.11.1. Environmental variable support macros   | 41        |
|   |       | 3.2.12. Byte Object Type                          | 43        |
|   |       | 3.2.12.1. Byte object support macros              | 43        |
|   |       | 3.2.13. Data Array Structure                      | 44        |
|   |       | 3.2.13.1. Data array support macros               | 44        |
|   |       | 3.2.14. Argument Array Macros                     | 46        |
|   |       | 3.2.15. Set Environment Variable                  | 50        |
|   | 3.3.  | Generalized Data Types Used for Packing/Unpacking | 50        |
|   | 3.4.  | General Callback Functions                        | 52        |
|   |       | 3.4.1. Release Callback Function                  | 52        |
|   |       | 3.4.2. Op Callback Function                       | 53        |
|   |       | 3.4.3. Value Callback Function                    | 53        |
|   |       | 3.4.4. Info Callback Function                     | 54        |
|   |       | 3.4.5. Handler registration callback function     | 55        |
|   | 3.5.  | PMIx Datatype Value String Representations        | 55        |
| Δ | Clier | nt Initialization and Finalization                | 59        |
|   | 4.1.  | PMIx_Initialized                                  | 59        |
|   | 4.2.  | PMIx_Get_version                                  | <u>60</u> |
|   | 4.3.  | PMIx Init                                         | 60        |
|   | 4.5.  | 4.3.1. Initialization events                      | 63        |
|   |       | 4.3.2. Initialization attributes                  | 63        |
|   |       | 4.3.2.1. Connection attributes                    | 63        |
|   |       | 4.3.2.2. Programming model attributes             | 64        |
|   | 4.4.  | PMIx_Finalize                                     | 65        |
|   | 1. 7. | 4.4.1. Finalize attributes                        | 65        |
|   |       |                                                   | 00        |

|    | 4.5. | PMIx_Progress                           | 65  |
|----|------|-----------------------------------------|-----|
| 5. | Sync | chronization and Data Access Operations | 67  |
|    | 5.1. | PMIx_Fence                              | 67  |
|    | 5.2. | PMIx_Fence_nb                           | 69  |
|    |      | 5.2.1. Fence-related attributes         | 71  |
|    | 5.3. | PMIx_Get                                | 72  |
|    |      | 5.3.1. <b>PMIx_Get_nb</b>               | 74  |
|    |      | 5.3.2. Retrieval attributes             | 77  |
|    | 5.4. | Query                                   | 78  |
|    |      | 5.4.1. <b>PMIx_Resolve_peers</b>        | 79  |
|    |      | 5.4.2. <b>PMIx_Resolve_nodes</b>        | 79  |
|    |      | 5.4.3. <b>PMIx_Query_info</b>           | 80  |
|    |      | 5.4.4. <b>PMIx_Query_info_nb</b>        | 85  |
|    |      | 5.4.5. Query-specific constants         | 89  |
|    |      | 5.4.6. Query attributes                 | 90  |
|    |      | 5.4.7. Query Structure                  | 92  |
|    |      | 5.4.7.1. Query structure support macros | 93  |
|    | 5.5. | Using Get vs Query                      | 95  |
|    | 5.6. | Accessing attribute support information | 95  |
| 6. | Rese | erved Keys                              | 98  |
|    | 6.1. | Data realms                             | 98  |
|    |      | 6.1.1. Session realm attributes         | 99  |
|    |      | 6.1.2. Job realm attributes             | 101 |
|    |      | 6.1.3. Application realm attributes     | 103 |
|    |      | 6.1.4. Process realm attributes         | 104 |
|    |      | 6.1.5. Node realm keys                  | 106 |
|    | 6.2. | Retrieval rules for reserved keys       | 107 |
|    |      | 6.2.1. Accessing information: examples  | 107 |
|    |      | 6.2.1.1. Session-level information      | 108 |
|    |      | 6.2.1.2. Job-level information          | 109 |
|    |      | 6.2.1.3. Application-level information  | 109 |
|    |      | 6.2.1.4. Process-level information      | 110 |

|    |       | 6.2.1.5. Node-level information                               | 110 |
|----|-------|---------------------------------------------------------------|-----|
| 7. | Proc  | ess-Related Non-Reserved Keys                                 | 112 |
|    | 7.1.  | Posting Key/Value Pairs                                       | 113 |
|    |       | 7.1.1. <b>PMIx_Put</b>                                        | 113 |
|    |       | 7.1.1.1. Scope of Put Data                                    | 114 |
|    |       | 7.1.2. <b>PMIx_Store_internal</b>                             | 114 |
|    |       | 7.1.3. <b>PMIx_Commit</b>                                     | 115 |
|    | 7.2.  | Retrieval rules for non-reserved keys                         | 116 |
| 8. | Publ  | ish/Lookup Operations                                         | 118 |
|    | 8.1.  | PMIx_Publish                                                  | 118 |
|    | 8.2.  | PMIx_Publish_nb                                               | 120 |
|    | 8.3.  | Publish-specific constants                                    | 121 |
|    | 8.4.  | Publish-specific attributes                                   | 121 |
|    | 8.5.  | Publish-Lookup Datatypes                                      | 122 |
|    |       | 8.5.1. Range of Published Data                                | 122 |
|    |       | 8.5.2. Data Persistence Structure                             | 122 |
|    | 8.6.  | PMIx_Lookup                                                   | 123 |
|    | 8.7.  | PMIx_Lookup_nb                                                | 125 |
|    |       | 8.7.1. Lookup Returned Data Structure                         | 127 |
|    |       | 8.7.1.1. Lookup data structure support macros                 | 127 |
|    |       | 8.7.2. Lookup Callback Function                               | 130 |
|    | 8.8.  | Retrieval rules for published data                            | 130 |
|    | 8.9.  | PMIx_Unpublish                                                | 131 |
|    | 8.10. | PMIx_Unpublish_nb                                             | 133 |
| 9. | Even  | t Notification                                                | 135 |
|    | 9.1.  | Notification and Management                                   | 135 |
|    |       | 9.1.1. Events versus status constants                         | 137 |
|    |       | 9.1.2. <b>PMIx_Register_event_handler</b>                     | 137 |
|    |       | 9.1.3. Event registration constants                           | 140 |
|    |       | 9.1.4. System events                                          | 141 |
|    |       | 9.1.5. Event handler registration and notification attributes | 141 |
|    |       | 9.1.5.1. Fault tolerance event attributes                     | 142 |

|          | 9                                                                                                    | 0.1.5.2. Hybrid programming event attributes       | 142                                                                              |
|----------|----------------------------------------------------------------------------------------------------|----------------------------------------------------|----------------------------------------------------------------------------------|
|          | 9.1.6.                                                                                                    | Notification Function                              | 143                                                                              |
|          | 9.1.7.                                                                                                    | <pre>PMIx_Deregister_event_handler</pre>           | 144                                                                              |
|          | 9.1.8.                                                                                                    | PMIx_Notify_event                                  | 145                                                                              |
|          | 9.1.9.                                                                                                    | Notification Handler Completion Callback Function  | 149                                                                              |
|          | ç                                                                                                    | 0.1.9.1. Completion Callback Function Status Codes | 149                                                                              |
| 10. Data | Packing                                                                                                    | g and Unpacking                                    | 150                                                                              |
| 10.1.    | Data Bu                                                                                                    | ffer Type                                          | 150                                                                              |
| 10.2.    | Support                                                                                                    | Macros                                             | 151                                                                              |
| 10.3.    | General                                                                                                    | Routines                                           | 152                                                                              |
|          | 10.3.1.                                                                                                    | PMIx_Data_pack                                     | 152                                                                              |
|          | 10.3.2.                                                                                                    | PMIx_Data_unpack                                   | 154                                                                              |
|          | 10.3.3.                                                                                                    | PMIx_Data_copy                                     | 156                                                                              |
|          | 10.3.4.                                                                                                    | PMIx_Data_print                                    | 156                                                                              |
|          | 10.3.5.                                                                                                    | PMIx_Data_copy_payload                             | 157                                                                              |
|          |                                                                                                    |                                                    |                                                                                  |
| 11.Proc  | ess Mar                                                                                                    | nagement                                           | 159                                                                              |
|          |                                                                                                    | nagement                                           | <b>159</b><br>159                                                                |
|          | Abort .                                                                                                    | -                                                  |                                                                                  |
| 11.1.    | Abort .<br>11.1.1.                                                                                         | -                                                  | 159                                                                              |
| 11.1.    | Abort .<br>11.1.1.                                                                                         | PMIx_Abort                                         | 159<br>159                                                                       |
| 11.1.    | Abort .<br>11.1.1.<br>Process                                                                              | PMIx_Abort                                         | 159<br>159<br>160                                                                |
| 11.1.    | Abort .<br>11.1.1.<br>Process<br>11.2.1.                                                                   | PMIx_Abort                                         | 159<br>159<br>160<br>160                                                         |
| 11.1.    | Abort .<br>11.1.1.<br>Process<br>11.2.1.<br>11.2.2.                                                        | PMIx_Abort                                         | 159<br>159<br>160<br>160<br>166                                                  |
| 11.1.    | Abort .<br>11.1.1.<br>Process<br>11.2.1.<br>11.2.2.<br>11.2.3.                                             | PMIx_Abort                                         | 159<br>159<br>160<br>160<br>166<br>171                                           |
| 11.1.    | Abort .<br>11.1.1.<br>Process<br>11.2.1.<br>11.2.2.<br>11.2.3.<br>11.2.4.<br>11.2.5.                       | PMIx_Abort                                         | 159<br>159<br>160<br>160<br>166<br>171<br>171                                    |
| 11.1.    | Abort .<br>11.1.1.<br>Process<br>11.2.1.<br>11.2.2.<br>11.2.3.<br>11.2.4.<br>11.2.5.                       | PMIx_Abort                                         | 159<br>159<br>160<br>160<br>166<br>171<br>171<br>175                             |
| 11.1.    | Abort .<br>11.1.1.<br>Process<br>11.2.1.<br>11.2.2.<br>11.2.3.<br>11.2.4.<br>11.2.5.                       | PMIx_Abort                                         | 159<br>159<br>160<br>160<br>166<br>171<br>171<br>175<br>175                      |
| 11.1.    | Abort .<br>11.1.1.<br>Process<br>11.2.1.<br>11.2.2.<br>11.2.3.<br>11.2.4.<br>11.2.5.                       | PMIx_Abort                                         | 159<br>159<br>160<br>160<br>166<br>171<br>171<br>175<br>175<br>177               |
| 11.1.    | Abort .<br>11.1.1.<br>Process<br>11.2.1.<br>11.2.2.<br>11.2.3.<br>11.2.4.<br>11.2.5.                       | PMIx_Abort                                         | 159<br>159<br>160<br>160<br>166<br>171<br>171<br>175<br>175<br>177<br>178        |
| 11.1.    | Abort .<br>11.1.1.<br>Process<br>11.2.1.<br>11.2.2.<br>11.2.3.<br>11.2.4.<br>11.2.5.<br>Connect<br>11.3.1. | PMIx_Abort                                         | 159<br>159<br>160<br>160<br>166<br>171<br>171<br>175<br>175<br>177<br>178<br>179 |

| 11.4.          | Process                                                                                                    | Locality                                                                         | 186                                                                                                    |
|----------------|----------------------------------------------------------------------------------------------------|----------------------------------------------------------------------------------|----------------------------------------------------------------------------------------------------|
|                | 11.4.1.                                                                                                    | PMIx_Load_topology                                                               | 186                                                                                                    |
|                | 11.4.2.                                                                                                    | PMIx_Get_relative_locality                                                       | 187                                                                                                    |
|                | 1                                                                                                    | 11.4.2.1. Topology description                                                   | 187                                                                                                    |
|                | 1                                                                                                    | 11.4.2.2. Topology support macros                                                | 188                                                                                                    |
|                | 1                                                                                                    | 11.4.2.3. Relative locality of two processes                                     | 189                                                                                                    |
|                | 1                                                                                                    | 11.4.2.4. Locality keys                                                          | 189                                                                                                    |
|                | 11.4.3.                                                                                                    | <pre>PMIx_Parse_cpuset_string</pre>                                              | 189                                                                                                    |
|                | 11.4.4.                                                                                                    | PMIx_Get_cpuset                                                                  | 190                                                                                                    |
|                | 1                                                                                                    | 11.4.4.1. Binding envelope                                                       | 190                                                                                                    |
|                | 11.4.5.                                                                                                    | PMIx_Compute_distances                                                           | 191                                                                                                    |
|                | 11.4.6.                                                                                                    | <pre>PMIx_Compute_distances_nb</pre>                                             | 192                                                                                                    |
|                | 11.4.7.                                                                                                    | Device Distance Callback Function                                                | 193                                                                                                    |
|                | 11.4.8.                                                                                                    | Device type                                                                      | 193                                                                                                    |
|                | 11.4.9.                                                                                                    | Device Distance Structure                                                        | 194                                                                                                    |
|                | 11.4.10.                                                                                                    | Device distance support macros                                                   | 195                                                                                                    |
|                | 11.4.11.                                                                                                    | . Device distance attributes                                                     | 196                                                                                                    |
|                |                                                                                                    |                                                                                  |                                                                                                    |
| 12.Job         | Manage                                                                                                    | ement and Reporting                                                              | 197                                                                                                    |
|                | •                                                                                                    | ement and Reporting                                                              | <b>197</b><br>197                                                                                                    |
|                | •                                                                                                    | ion Requests                                                                     |                                                                                                    |
|                | Allocati                                                                                                    | ion Requests                                                                     | 197                                                                                                    |
|                | Allocati<br>12.1.1.                                                                                                    | ion Requests                                                                     | 197<br>197                                                                                                    |
|                | Allocati<br>12.1.1.<br>12.1.2.                                                                                                    | ion Requests                                                                     | 197<br>197<br>200                                                                                                    |
| 12.1.          | Allocati<br>12.1.1.<br>12.1.2.<br>12.1.3.<br>12.1.4.                                                                              | ion Requests                                                                     | 197<br>197<br>200<br>203                                                                                                    |
| 12.1.          | Allocati<br>12.1.1.<br>12.1.2.<br>12.1.3.<br>12.1.4.                                                                              | ion Requests       PMIx_Allocation_request_nb         PMIx_Allocation_request_nb | 197<br>197<br>200<br>203<br>205                                                                                                    |
| 12.1.          | Allocati<br>12.1.1.<br>12.1.2.<br>12.1.3.<br>12.1.4.<br>Job Con                                                                   | ion Requests                                                                     | 197<br>197<br>200<br>203<br>205<br>205                                                                                                    |
| 12.1.          | Allocati<br>12.1.1.<br>12.1.2.<br>12.1.3.<br>12.1.4.<br>Job Con<br>12.2.1.                                                        | ion Requests       PMIx_Allocation_request         PMIx_Allocation_request_nb    | 197<br>197<br>200<br>203<br>205<br>205<br>206                                                                                                    |
| 12.1.          | Allocati<br>12.1.1.<br>12.1.2.<br>12.1.3.<br>12.1.4.<br>Job Con<br>12.2.1.<br>12.2.2.                                             | ion Requests                                                                     | 197<br>197<br>200<br>203<br>205<br>205<br>206<br>208                                                                                                    |
| 12.1.          | Allocati<br>12.1.1.<br>12.1.2.<br>12.1.3.<br>12.1.4.<br>Job Com<br>12.2.1.<br>12.2.2.<br>12.2.3.                                  | ion Requests                                                                     | 197<br>197<br>200<br>203<br>205<br>205<br>206<br>208<br>211                                                                                               |
| 12.1.<br>12.2. | Allocati<br>12.1.1.<br>12.1.2.<br>12.1.3.<br>12.1.4.<br>Job Com<br>12.2.1.<br>12.2.2.<br>12.2.3.<br>12.2.4.<br>12.2.5.            | ion Requests                                                                     | 197<br>197<br>200<br>203<br>205<br>205<br>206<br>208<br>211<br>212                                                                                        |
| 12.1.<br>12.2. | Allocati<br>12.1.1.<br>12.1.2.<br>12.1.3.<br>12.1.4.<br>Job Com<br>12.2.1.<br>12.2.2.<br>12.2.3.<br>12.2.4.<br>12.2.5.            | ion Requests                                                                     | 197<br>197<br>200<br>203<br>205<br>205<br>206<br>208<br>211<br>212<br>212                                                                                 |
| 12.1.<br>12.2. | Allocati<br>12.1.1.<br>12.1.2.<br>12.1.3.<br>12.1.4.<br>Job Com<br>12.2.1.<br>12.2.2.<br>12.2.3.<br>12.2.4.<br>12.2.5.<br>Process | ion Requests                                                                     | <ol> <li>197</li> <li>197</li> <li>200</li> <li>203</li> <li>205</li> <li>206</li> <li>208</li> <li>211</li> <li>212</li> <li>212</li> <li>213</li> </ol> |

|           | 12.3.4.  | Monitoring events                         | 218 |
|-----------|----------|-------------------------------------------|-----|
|           | 12.3.5.  | Monitoring attributes                     | 218 |
| 12.4.     | Logging  |                                           | 219 |
|           | 12.4.1.  | PMIx_Log                                  | 219 |
|           | 12.4.2.  | PMIx_Log_nb                               | 222 |
|           | 12.4.3.  | Log attributes                            | 225 |
| 13. Proc  | ess Sets | s and Groups                              | 227 |
|           |          | Sets                                      | 227 |
|           | 13.1.1.  | Process Set Constants                     | 228 |
|           | 13.1.2.  | Process Set Attributes                    | 229 |
| 13.2.     | Process  | Groups                                    | 229 |
|           | 13.2.1.  | Relation to the host environment          | 229 |
|           | 13.2.2.  | Construction procedure                    | 230 |
|           | 13.2.3.  | Destruct procedure                        | 231 |
|           | 13.2.4.  | Process Group Events                      | 231 |
|           | 13.2.5.  | Process Group Attributes                  | 232 |
|           | 13.2.6.  | PMIx_Group_construct                      | 234 |
|           | 13.2.7.  | PMIx_Group_construct_nb                   | 237 |
|           | 13.2.8.  | PMIx_Group_destruct                       | 240 |
|           | 13.2.9.  | PMIx_Group_destruct_nb                    | 241 |
|           | 13.2.10. | PMIx_Group_invite                         | 243 |
|           | 13.2.11. | PMIx_Group_invite_nb                      | 246 |
|           | 13.2.12. | PMIx_Group_join                           | 249 |
|           | 13.2.13. | PMIx_Group_join_nb                        | 251 |
|           | 1        | 3.2.13.1. Group accept/decline directives | 252 |
|           | 13.2.14. | PMIx_Group_leave                          | 252 |
|           | 13.2.15. | PMIx_Group_leave_nb                       | 254 |
| 14. Fabri | ic Supp  | ort Definitions                           | 256 |
|           |          | upport Events                             | 259 |
|           |          | upport Datatypes                          | 259 |
|           |          | Fabric Endpoint Structure                 | 259 |
|           | 14.2.2.  | Fabric endpoint support macros            | 260 |

|         | 14.2.3.  | Fabric Coordinate Structure                | 261 |
|---------|----------|--------------------------------------------|-----|
|         | 14.2.4.  | Fabric coordinate support macros           | 261 |
|         | 14.2.5.  | Fabric Geometry Structure                  | 263 |
|         | 14.2.6.  | Fabric geometry support macros             | 263 |
|         | 14.2.7.  | Fabric Coordinate Views                    | 265 |
|         | 14.2.8.  | Fabric Link State                          | 265 |
|         | 14.2.9.  | Fabric Operation Constants                 | 266 |
|         | 14.2.10. | Fabric registration structure              | 266 |
|         | 1        | 14.2.10.1. Initialize the fabric structure | 269 |
| 14.3.   | Fabric S | Support Attributes                         | 269 |
| 14.4.   | Fabric S | Support Functions                          | 272 |
|         | 14.4.1.  | PMIx_Fabric_register                       | 273 |
|         | 14.4.2.  | PMIx_Fabric_register_nb                    | 275 |
|         | 14.4.3.  | PMIx_Fabric_update                         | 275 |
|         | 14.4.4.  | PMIx_Fabric_update_nb                      | 276 |
|         | 14.4.5.  | PMIx_Fabric_deregister                     | 277 |
|         | 14.4.6.  | <pre>PMIx_Fabric_deregister_nb</pre>       | 277 |
| 15.Secı | ıritv    |                                            | 279 |
|         | •        | ng Credentials                             | 279 |
| 13.11   |          | PMIx_Get_credential                        | 280 |
|         | 15.1.2.  |                                            | 281 |
|         | 15.1.3.  |                                            | 282 |
| 15.2    |          | ng Credentials                             | 283 |
| 13.2.   | 15.2.1.  |                                            | 283 |
|         |          | PMIx_Validate_credential_nb                | 284 |
|         | 10.2.2.  |                                            | 20. |
| 16.Serv | er-Spec  | ific Interfaces                            | 287 |
| 16.1.   | Server I | nitialization and Finalization             | 287 |
|         | 16.1.1.  | PMIx_server_init                           | 287 |
|         | 16.1.2.  | <pre>PMIx_server_finalize</pre>            | 291 |
|         | 16.1.3.  | Server Initialization Attributes           | 291 |
| 16.2.   | Server S | Support Functions                          | 292 |
|         | 16.2.1.  | PMIx_generate_regex                        | 292 |

|       | 16.2.2. <b>PMIx_generate_ppn</b>                                   | <br>294 |
|-------|--------------------------------------------------------------------|---------|
|       | 16.2.3. <b>PMIx_server_register_nspace</b>                         | <br>294 |
|       | 16.2.3.1. Namespace registration attributes                        | <br>305 |
|       | 16.2.3.2. Assembling the registration information                  | <br>306 |
|       | 16.2.4. <b>PMIx_server_deregister_nspace</b>                       | <br>315 |
|       | 16.2.5. <b>PMIx_server_register_resources</b>                      | <br>315 |
|       | 16.2.6. <b>PMIx_server_deregister_resources</b>                    | <br>316 |
|       | 16.2.7. <b>PMIx_server_register_client</b>                         | <br>317 |
|       | 16.2.8. <b>PMIx_server_deregister_client</b>                       | <br>319 |
|       | 16.2.9. <b>PMIx_server_setup_fork</b>                              | <br>319 |
|       | 16.2.10. <b>PMIx_server_dmodex_request</b>                         | <br>320 |
|       | 16.2.10.1. Server Direct Modex Response Callback Function          | <br>321 |
|       | 16.2.11. <b>PMIx_server_setup_application</b>                      | <br>322 |
|       | 16.2.11.1. Server Setup Application Callback Function              | <br>325 |
|       | 16.2.11.2. Server Setup Application Attributes                     | <br>326 |
|       | 16.2.12. <b>PMIx_Register_attributes</b>                           | <br>326 |
|       | 16.2.12.1. Attribute registration constants                        | <br>328 |
|       | 16.2.12.2. Attribute registration structure                        | <br>328 |
|       | 16.2.12.3. Attribute registration structure descriptive attributes | <br>329 |
|       | 16.2.12.4. Attribute registration structure support macros         | <br>329 |
|       | 16.2.13. PMIx_server_setup_local_support                           | <br>331 |
|       | 16.2.14. <b>PMIx_server_IOF_deliver</b>                            | <br>333 |
|       | 16.2.15. <b>PMIx_server_collect_inventory</b>                      | <br>334 |
|       | 16.2.16. <b>PMIx_server_deliver_inventory</b>                      | <br>335 |
|       | 16.2.17. <b>PMIx_server_generate_locality_string</b>               | <br>336 |
|       | 16.2.18. <b>PMIx_server_generate_cpuset_string</b>                 | <br>337 |
|       | 16.2.18.1. Cpuset Structure                                        | <br>338 |
|       | 16.2.18.2. Cpuset support macros                                   | <br>338 |
|       | 16.2.19. <b>PMIx_server_define_process_set</b>                     | <br>339 |
|       | 16.2.20. <b>PMIx_server_delete_process_set</b>                     | <br>340 |
| 16.3. | Server Function Pointers                                           | <br>340 |
|       | 16.3.1. <b>pmix_server_module_t</b> Module                         | <br>341 |
|       | 16.3.2. pmix_server_client_connected_fn_t                          | <br>342 |

| 16.3.3. pmix_server_client_connected2_fn_t 343      |
|-----------------------------------------------------|
| 16.3.4. pmix_server_client_finalized_fn_t           |
| 16.3.5. <b>pmix_server_abort_fn_t</b> 346           |
| 16.3.6. <b>pmix_server_fencenb_fn_t</b> 348         |
| 16.3.6.1. Modex Callback Function                   |
| 16.3.7. <b>pmix_server_dmodex_req_fn_t</b>          |
| 16.3.7.1. Dmodex attributes                         |
| 16.3.8. pmix_server_publish_fn_t 353                |
| 16.3.9. pmix_server_lookup_fn_t 355                 |
| 16.3.10. pmix_server_unpublish_fn_t 358             |
| 16.3.11. pmix_server_spawn_fn_t 360                 |
| 16.3.11.1. Server spawn attributes                  |
| 16.3.12. pmix_server_connect_fn_t 365               |
| 16.3.13. pmix_server_disconnect_fn_t 366            |
| 16.3.14. pmix_server_register_events_fn_t 368       |
| 16.3.15. pmix_server_deregister_events_fn_t 370     |
| 16.3.16. pmix_server_notify_event_fn_t 372          |
| 16.3.17. pmix_server_listener_fn_t 373              |
| 16.3.17.1. PMIx Client Connection Callback Function |
| 16.3.18. pmix_server_query_fn_t 375                 |
| 16.3.19. pmix_server_tool_connection_fn_t 377       |
| 16.3.19.1.Tool connection attributes                |
| 16.3.19.2. PMIx Tool Connection Callback Function   |
| 16.3.20. pmix_server_log_fn_t 380                   |
| 16.3.21. pmix_server_alloc_fn_t 382                 |
| 16.3.22. pmix_server_job_control_fn_t               |
| 16.3.23. pmix_server_monitor_fn_t 388               |
| 16.3.24. pmix_server_get_cred_fn_t 391              |
| 16.3.24.1. Credential callback function             |
| 16.3.25. pmix_server_validate_cred_fn_t 393         |
| 16.3.26. Credential validation callback function    |
| 16.3.27. pmix_server_iof_fn_t 396                   |
| 16.3.27.1. IOF delivery function                    |

|           | 16.3.28. | <pre>pmix_server_stdin_fn_t</pre>                              | 400 |
|-----------|----------|----------------------------------------------------------------|-----|
|           | 16.3.29. | <pre>pmix_server_grp_fn_t</pre>                                | 401 |
|           | 1        | 6.3.29.1. Group Operation Constants                            | 404 |
|           | 16.3.30. | <pre>pmix_server_fabric_fn_t</pre>                             | 404 |
| 17. Tools | and De   | ebuggers                                                       | 406 |
| 17.1.     | Connect  | ion Mechanisms                                                 | 406 |
|           | 17.1.1.  | Rendezvousing with a local server                              | 409 |
|           | 17.1.2.  | Connecting to a remote server                                  | 410 |
|           | 17.1.3.  | Attaching to running jobs                                      | 411 |
|           | 17.1.4.  | Tool initialization attributes                                 | 411 |
|           | 17.1.5.  | Tool initialization environmental variables                    | 412 |
|           | 17.1.6.  | Tool connection attributes                                     | 412 |
| 17.2.     | Launchi  | ng Applications with Tools                                     | 413 |
|           | 17.2.1.  | Direct launch                                                  | 414 |
|           | 17.2.2.  | Indirect launch                                                | 418 |
|           | 1        | 7.2.2.1. Initiator-based command line parsing                  | 418 |
|           | 1        | 7.2.2.2. Intermediate Launcher (IL)-based command line parsing | 421 |
|           | 17.2.3.  | Tool spawn-related attributes                                  | 422 |
|           | 17.2.4.  | Tool rendezvous-related events                                 | 423 |
| 17.3.     | IO Forw  | arding                                                         | 424 |
|           | 17.3.1.  | Forwarding stdout/stderr                                       | 424 |
|           | 17.3.2.  | Forwarding stdin                                               | 426 |
|           | 17.3.3.  | IO Forwarding Channels                                         | 428 |
|           | 17.3.4.  | IO Forwarding constants                                        | 428 |
|           | 17.3.5.  | IO Forwarding attributes                                       | 428 |
| 17.4.     | Debugge  | er Support                                                     | 429 |
|           | 17.4.1.  | Co-Location of Debugger Daemons                                | 432 |
|           | 17.4.2.  | Co-Spawn of Debugger Daemons                                   | 433 |
|           | 17.4.3.  | Debugger Agents                                                | 434 |
|           | 17.4.4.  | Tracking the job lifecycle                                     | 435 |
|           | 1        | 7.4.4.1. Job lifecycle events                                  | 436 |
|           | 1        | 7.4.4.2. Job lifecycle attributes                              | 437 |
|           | 17.4.5.  | Debugger-related constants                                     | 437 |

|    |       | 17.4.6.  | Debugg    | er attributes |          |          |    | <br> | <br> | <br> |       | 437 |
|----|-------|----------|-----------|---------------|----------|----------|----|------|------|------|-------|-----|
|    | 17.5. | Tool-Sp  | ecific AP | 'Is           |          |          |    | <br> | <br> | <br> |       | 439 |
|    |       | 17.5.1.  | PMIx_     | tool_ini      | <b>t</b> |          |    | <br> | <br> | <br> |       | 439 |
|    |       | 17.5.2.  | PMIx_     | tool_fin      | alize .  |          |    | <br> | <br> | <br> |       | 442 |
|    |       | 17.5.3.  | PMIx_     | tool_dis      | connect  | =        |    | <br> | <br> | <br> | • • • | 443 |
|    |       | 17.5.4.  | PMIx_     | tool_att      | ach_to_  | _serv    | er | <br> | <br> | <br> |       | 444 |
|    |       | 17.5.5.  | PMIx_     | tool_get      | _server  | rs.      |    | <br> | <br> | <br> | •••   | 446 |
|    |       | 17.5.6.  | PMIx_     | tool_set      | _server  | <b>.</b> |    | <br> | <br> | <br> | •••   | 446 |
|    |       | 17.5.7.  | PMIx_     | IOF_pull      |          |          |    | <br> | <br> | <br> |       | 447 |
|    |       | 17.5.8.  | PMIx_     | IOF_dere      | gister   |          |    | <br> | <br> | <br> |       | 449 |
|    |       | 17.5.9.  | PMIx_     | IOF_push      |          |          |    | <br> | <br> | <br> |       | 450 |
| Α. | Pvth  | on Bind  | inas      |               |          |          |    |      |      |      |       | 453 |
|    | -     |          | •         | ations        |          |          |    | <br> | <br> | <br> |       | 453 |
|    |       | A.1.1.   |           | odes vs Pyth  |          |          |    |      |      |      |       | 453 |
|    |       | A.1.2.   |           | ntation of S  | -        |          |    |      |      |      |       | 453 |
|    | A.2.  | Datatype | -         | ons           |          |          |    |      |      |      |       | 454 |
|    |       | A.2.1.   | Exampl    | е             |          |          |    | <br> | <br> | <br> |       | 460 |
|    | A.3.  | Callback | c Functio | n Definition  | ís       |          |    | <br> | <br> | <br> |       | 461 |
|    |       | A.3.1.   | IOF De    | livery Funct  | ion      |          |    | <br> | <br> | <br> |       | 461 |
|    |       | A.3.2.   | Event H   | landler       |          |          |    | <br> | <br> | <br> |       | 461 |
|    |       | A.3.3.   | Server M  | Module Fund   | ctions   |          |    | <br> | <br> | <br> |       | 462 |
|    |       | A        | A.3.3.1.  | Client Conr   | nected . |          |    | <br> | <br> | <br> |       | 462 |
|    |       | A        | A.3.3.2.  | Client Final  | lized    |          |    | <br> | <br> | <br> |       | 463 |
|    |       | A        | A.3.3.3.  | Client Abor   | rted     |          |    | <br> | <br> | <br> |       | 463 |
|    |       | A        | A.3.3.4.  | Fence         |          |          |    | <br> | <br> | <br> |       | 464 |
|    |       | A        | A.3.3.5.  | Direct Mod    | ex       |          |    | <br> | <br> | <br> |       | 465 |
|    |       | A        | A.3.3.6.  | Publish       |          |          |    | <br> | <br> | <br> |       | 465 |
|    |       | A        | A.3.3.7.  | Lookup        |          |          |    | <br> | <br> | <br> |       | 466 |
|    |       | A        | A.3.3.8.  | Unpublish     |          |          |    | <br> | <br> | <br> |       | 466 |
|    |       | A        | A.3.3.9.  | Spawn         |          |          |    | <br> | <br> | <br> |       | 467 |
|    |       | A        | A.3.3.10. | Connect .     |          |          |    | <br> | <br> | <br> |       | 467 |
|    |       | A        | A.3.3.11. | Disconnect    |          |          |    | <br> | <br> | <br> |       | 468 |
|    |       | A        | A.3.3.12. | Register Ev   | ents     |          |    | <br> | <br> | <br> |       | 468 |

|      | I       | A.3.3.13. Deregister Events   | <del>6</del> 9  |
|------|---------|-------------------------------|-----------------|
|      | I       | A.3.3.14. Notify Event        | <del>.</del> 69 |
|      | I       | A.3.3.15. Query               | ·69             |
|      | I       | A.3.3.16. Tool Connected      | -70             |
|      | I       | A.3.3.17. Log                 | 70              |
|      | I       | A.3.3.18. Allocate Resources  | 71              |
|      | I       | A.3.3.19. Job Control         | 71              |
|      | I       | A.3.3.20. Monitor             | 72              |
|      | I       | A.3.3.21. Get Credential      | 72              |
|      | I       | A.3.3.22. Validate Credential | 73              |
|      | I       | A.3.3.23. IO Forward          | 74              |
|      | I       | A.3.3.24. IO Push             | 74              |
|      | I       | A.3.3.25. Group Operations    | 75              |
|      | I       | A.3.3.26. Fabric Operations   | 75              |
| A.4. | PMIxCl  | ient                          | 76              |
|      | A.4.1.  | Client.init                   | 76              |
|      | A.4.2.  | Client.initialized            | 76              |
|      | A.4.3.  | Client.get_version            | 77              |
|      | A.4.4.  | Client.finalize               | 77              |
|      | A.4.5.  | Client.abort                  | 77              |
|      | A.4.6.  | Client.store_internal         | 78              |
|      | A.4.7.  | Client.put                    | 78              |
|      | A.4.8.  | Client.commit                 | 79              |
|      | A.4.9.  | Client.fence                  | 79              |
|      | A.4.10. | Client.get                    | 80              |
|      | A.4.11. | Client.publish                | 80              |
|      | A.4.12. | Client.lookup                 | 81              |
|      | A.4.13. | Client.unpublish              | 81              |
|      | A.4.14. | Client.spawn                  | 82              |
|      | A.4.15. | Client.connect                | 82              |
|      | A.4.16. | Client.disconnect             | 83              |
|      | A.4.17. | Client.resolve_peers          | 83              |
|      | A.4.18. | Client.resolve_nodes          | 84              |

| A.4.19. | Client.query                    | 484 |
|---------|---------------------------------|-----|
| A.4.20. | Client.log                      | 485 |
| A.4.21. | Client.allocation_request       | 485 |
| A.4.22. | Client.job_ctrl                 | 486 |
| A.4.23. | Client.monitor                  | 486 |
| A.4.24. | Client.get_credential           | 487 |
| A.4.25. | Client.validate_credential      | 487 |
| A.4.26. | Client.group_construct          | 488 |
| A.4.27. | Client.group_invite             | 489 |
| A.4.28. | Client.group_join               | 489 |
| A.4.29. | Client.group_leave              | 490 |
| A.4.30. | Client.group_destruct           | 490 |
| A.4.31. | Client.register_event_handler   | 491 |
| A.4.32. | Client.deregister_event_handler | 491 |
| A.4.33. | Client.notify_event             | 492 |
| A.4.34. | Client.fabric_register          | 492 |
| A.4.35. | Client.fabric_update            | 493 |
| A.4.36. | Client.fabric_deregister        | 493 |
| A.4.37. | Client.load_topology            | 493 |
| A.4.38. | Client.get_relative_locality    | 494 |
| A.4.39. | Client.get_cpuset               | 494 |
| A.4.40. | Client.parse_cpuset_string      | 495 |
| A.4.41. | Client.compute_distances        | 495 |
| A.4.42. | Client.error_string             | 496 |
| A.4.43. | Client.proc_state_string        | 496 |
| A.4.44. | Client.scope_string             | 497 |
| A.4.45. | Client.persistence_string       | 497 |
| A.4.46. | Client.data_range_string        | 498 |
| A.4.47. | Client.info_directives_string   | 498 |
| A.4.48. | Client.data_type_string         | 498 |
| A.4.49. | Client.alloc_directive_string   | 499 |
| A.4.50. | Client.iof_channel_string       | 499 |
| A.4.51. | Client.job_state_string         | 500 |

|      | A.4.52. | Client.get_attribute_string     | 500 |
|------|---------|---------------------------------|-----|
|      | A.4.53. | Client.get_attribute_name       | 500 |
|      | A.4.54. | Client.link_state_string        | 501 |
|      | A.4.55. | Client.device_type_string       | 501 |
|      | A.4.56. | Client.progress                 | 502 |
| A.5. | PMIxSe  | rver                            | 502 |
|      | A.5.1.  | Server.init                     | 502 |
|      | A.5.2.  | Server.finalize                 | 502 |
|      | A.5.3.  | Server.generate_regex           | 503 |
|      | A.5.4.  | Server.generate_ppn             | 503 |
|      | A.5.5.  | Server.generate_locality_string | 504 |
|      | A.5.6.  | Server.generate_cpuset_string   | 504 |
|      | A.5.7.  | Server.register_nspace          | 505 |
|      | A.5.8.  | Server.deregister_nspace        | 505 |
|      | A.5.9.  | Server.register_resources       | 506 |
|      | A.5.10. | Server.deregister_resources     | 506 |
|      | A.5.11. | Server.register_client          | 507 |
|      | A.5.12. | Server.deregister_client        | 507 |
|      | A.5.13. | Server.setup_fork               | 507 |
|      | A.5.14. | Server.dmodex_request           | 508 |
|      | A.5.15. | Server.setup_application        | 508 |
|      | A.5.16. | Server.register_attributes      | 509 |
|      | A.5.17. | Server.setup_local_support      | 509 |
|      | A.5.18. | Server.iof_deliver              | 510 |
|      | A.5.19. | Server.collect_inventory        | 510 |
|      | A.5.20. | Server.deliver_inventory        | 511 |
|      | A.5.21. | Server.define_process_set       | 511 |
|      | A.5.22. | Server.delete_process_set       | 512 |
|      | A.5.23. | Server.register_resources       | 512 |
|      | A.5.24. | Server.deregister_resources     | 513 |
| A.6. | PMIxTo  | ol                              | 513 |
|      | A.6.1.  | Tool.init                       | 513 |
|      | A.6.2.  | Tool.finalize                   | 514 |

|       | A.6.3.    | Tool.disconnect                                                                             |
|-------|-----------|---------------------------------------------------------------------------------------------|
|       | A.6.4.    | Tool.attach_to_server                                                                       |
|       | A.6.5.    | Tool.get_servers                                                                            |
|       | A.6.6.    | Tool.set_server                                                                             |
|       | A.6.7.    | Tool.iof_pull                                                                               |
|       | A.6.8.    | Tool.iof_deregister                                                                         |
|       | A.6.9.    | Tool.iof_push                                                                               |
| A.7.  | Exampl    | le Usage                                                                                    |
|       | A.7.1.    | Python Client                                                                               |
|       | A.7.2.    | Python Server                                                                               |
| B Boy | iaian Ui  | storv 524                                                                                   |
|       | ision His | -                                                                                           |
| B.1.  |           | 1.0: June 12, 2015                                                                          |
| В.2.  |           | 12.0: Sept. 2018       525         Description       100 a 10 a 10 a 10 a 10 a 10 a 10 a 10 |
|       | B.2.1.    | Removed/Modified Application Programming Interfaces (APIs) 525                              |
|       | B.2.2.    | Deprecated constants                                                                        |
| D 2   | B.2.3.    | Deprecated attributes                                                                       |
| B.3.  |           | 1 2.1: Dec. 2018                                                                            |
| B.4.  |           | 2.2: Jan 2019                                                                               |
| В.5.  |           | a 3.0: Dec. 2018                                                                            |
|       | B.5.1.    | Removed constants                                                                           |
|       | B.5.2.    | Deprecated attributes                                                                       |
|       | B.5.3.    | Removed attributes                                                                          |
| B.6.  |           | 13.1: Jan. 2019                                                                             |
| B.7.  |           | 1 3.2: Oct. 2020                                                                            |
|       | B.7.1.    | Deprecated constants                                                                        |
|       | B.7.2.    | Deprecated attributes                                                                       |
| B.8.  |           | 4.0: Dec. 2020                                                                              |
|       | B.8.1.    | Added Constants                                                                             |
|       | B.8.2.    | Added Attributes                                                                            |
|       | B.8.3.    | Added Environmental Variables                                                               |
|       | B.8.4.    | Added Macros                                                                                |
|       | B.8.5.    | Deprecated APIs                                                                             |
|       | B.8.6.    | Deprecated constants                                                                        |

|                                  | B.8.7.   | Removed constants     | 551 |
|----------------------------------|----------|-----------------------|-----|
|                                  | B.8.8.   | Deprecated attributes | 552 |
|                                  | B.8.9.   | Removed attributes    | 553 |
| 0                                |          |                       |     |
| C. ACKI                          | nowledge | ements                | 555 |
| C.1.                             | Version  | 4.0                   | 555 |
| C.2.                             | Version  | 3.0                   | 556 |
| C.3.                             | Version  | 2.0                   | 557 |
| C.4.                             | Version  | 1.0                   | 558 |
| Bibliography 56                  |          |                       |     |
| Index 56                         |          |                       | 561 |
| Index of APIs 5                  |          |                       | 563 |
| Index of Support Macros          |          |                       | 570 |
| Index of Data Structures         |          |                       | 574 |
| Index of Constants               |          |                       | 576 |
| Index of Environmental Variables |          |                       | 585 |
| Index of Attributes 5            |          |                       | 586 |

## CHAPTER 1 Introduction

Process Management Interface - Exascale (PMIx) is an application programming interface standard that provides libraries and programming models with portable and well-defined access to commonly needed services in distributed and parallel computing systems. A typical example of such a service is the portable and scalable exchange of network addresses to establish communication channels between the processes of a parallel application or service. As such, PMIx gives distributed system software providers a better understanding of how programming models and libraries can interface with and use system-level services. As a standard, PMIx provides APIs that allow for portable access to these varied system software services and the functionalities they offer. Although these services can be defined and implemented directly by the system software components providing them, the community represented by the ASC feels that the development of a shared standard better serves the community. As a result, PMIx enables programming languages and libraries to focus on their core competencies without having to provide their own system-level services.

### 13 1.1 Background

1

2 3

4 5

6

7

8

9

10

11

12

- 14The Process Management Interface (PMI) has been used for quite some time as a means of15exchanging wireup information needed for inter-process communication. Two versions (PMI-1 and16PMI-2 [2]) have been released as part of the MPICH effort, with PMI-2 demonstrating better17scaling properties than its PMI-1 predecessor.
- PMI-1 and PMI-2 can be implemented using PMIx though PMIx is not a strict superset of either.
  Since its introduction, PMIx has expanded on earlier PMI efforts by providing an extended version of the PMI APIs which provide necessary functionality for launching and managing parallel applications and tools at scale.
- The increase in adoption has motivated the creation of this document to formally specify the intended behavior of the PMIx APIs.
- 24 More information about the PMIx standard and affiliated projects can be found at the PMIx web 25 site: https://pmix.org

## 26 **1.2 PMIx Architecture Overview**

The presentation of the PMIx APIs within this document makes some basic assumptions about how
these APIs are used and implemented. These assumptions are generally made only to simplify the
presentation and explain PMIx with the expectation that most readers have similar concepts on how

computing systems are organized today. However, ultimately this document should only be assumed to define a set of APIs.

1

2 3

4

5

6

7

8

9

10

A concept that is fundamental to PMIx is that a PMIx implementation might operate primarily as a *messenger*, and not a *doer* — i.e., a PMIx implementation might rely heavily or fully on other software components to provide functionality [1]. Since a PMIx implementation might only deliver requests and responses to other software components, the API calls include ways to provide arbitrary information to the backend components that actually implement the functionality. Also, because PMIx implementations generally rely heavily on other system software, a PMIx implementation might not be able to guarantee that a feature is available on all platforms the implementation supports. These aspects are discussed in detail in the remainder of this chapter.

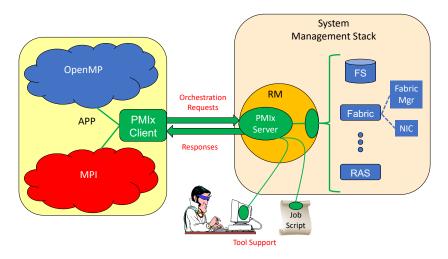

Figure 1.1.: PMIx-SMS Interactions

- 11 Fig. 1.1 shows a typical PMIx implementation in which the application is built against a PMIx 12 client library that contains the client-side APIs, attribute definitions, and communication support 13 for interacting with the local PMIx server. PMIx clients are processes which are started through the 14 PMIx infrastructure, either by the PMIx implementation directly or through a System Management Software stack (SMS) component, and have registered as clients. A PMIx client is created in such a 15 way that the PMIx client library will be have sufficient information available to authenticate with 16 17 the PMIx server. The PMIx server will have sufficient knowledge about the process which it 18 created, either directly or through other SMS, to authenticate the process and provide information the process requests such as its identity and the identity of its peers. 19
- 20As clients invoke PMIx APIs, it is possible that some client requests can be handled at the client21level. Other requests might require communication with the local PMIx server, which subsequently22might request services from the host SMS (represented here by a Resource Manager (RM)23daemon). The interaction between the PMIx server and SMS are achieved using callback functions24registered during server initialization. The host SMS can indicate its lack of support for any

operation by simply providing a *NULL* for the associated callback function, or can create a function
 entry that returns *not supported* when called.

3 Recognizing the burden this places on SMS vendors, the PMIx community has included interfaces 4 by which the host SMS (containing the local PMIx service instance) can request support from local 5 SMS elements via the PMIx API. Once the SMS has transferred the request to an appropriate 6 location, a PMIx server interface can be used to pass the request between SMS subsystems. For 7 example, a request for network traffic statistics can utilize the PMIx networking abstractions to 8 retrieve the information from the Fabric Manager. This reduces the portability and interoperability 9 issues between the individual subsystems by transferring the burden of defining the interoperable 10 interfaces from the SMS subsystems to the PMIx community, which continues to work with those 11 providers to develop the necessary support.

Fig. 1.1 shows how tools can interact with the PMIx architecture. Tools, whether standalone or embedded in job scripts, are an exception to the normal client registration process. A process can register as a tool, provided the PMIx client library has adequate rendezvous information to connect to the appropriate PMIx server (either hosted on the local machine or on a remote machine). This allows processes which were not created by the PMIx infrastructure to request access to PMIx functionality.

## **18 1.3 Portability of Functionality**

19 It is difficult to define a portable API that will provide access to the many and varied features 20 underlying the operations for which PMIx provides access. For example, the options and features 21 provided to request the creation of new processes varied dramatically between different systems 22 existing at the time PMIx was introduced. Many RMs provide rich interfaces to specify the 23 resources assigned to processes. As a result, PMIx is faced with the challenge of attempting to meet 24 the seamingly conflicting goals of creating an API which allows access to these diverse features 25 while being portable across a wide range of existing software environments. In addition, the functionalities required by different clients vary greatly. Producing a PMIx implementation which 26 can provide the needs of all possible clients on all of its target systems could be so burdensome as 27 28 to discourage PMIx implementations.

To help address this issue, the PMIx APIs are designed to allow resource managers and other system management stack components to decide on support of a particular function and allow client applications to query and adjust to the level of support available. PMIx clients should be written to account for the possibility that a PMIx API might return an error code indicating that the call is not supported. The PMIx community continues to look at ways to assist SMS implementers in their decisions on what functionality to support by highlighting functions and attributes that are critical to basic application execution (e.g., PMIx\_Get) for certain classes of applications.

### 36 1.3.1 Attributes in PMIx

An area where differences between support on different systems can be challenging is regarding the
attributes that provide information to the client process and/or control the behavior of a PMIx API.

Most PMIx API calls can accept additional information or attributes specified in the form of key/value pairs. These attributes provide information to the PMIx implementation that influence the behavior of the API call. In addition to API calls being optional, support for the individual attributes of an API call can vary between systems or implementations.

An application can adapt to the attribute support on a particular system in one of two ways. PMIx provides an API to enable an application to query the attributes supported by a particular API (See 5.6). Through this API, the PMIx implementation can provide detailed information about the attributes supported on a system for each API call queried. Alternatively, the application can mark attributes as required using a flag within the **pmix\_info\_t** (See 3.2.9). If the required attribute is not available on the system or the desired value for the attribute is not available, the call will return the error code for *not supported*.

For example, the PMIX\_TIMEOUT attribute can be used to specify the time (in seconds) before the requested operation should time out. The intent of this attribute is to allow the client to avoid
"hanging" in a request that takes longer than the client wishes to wait, or may never return (e.g., a
PMIX\_Fence that a blocked participant never enters).

The application can query the attribute support for **PMIx\_Fence** and search whether **PMIX\_TIMEOUT** is listed as a supported attribute. The application can also set the required flag in the **pmix\_info\_t** for that attribute when making the **PMIx\_Fence** call. This will return an error if this attribute is not supported. If the required flag is not set, the library and SMS host are allowed to treat the attribute as optional, ignoring it if support is not available.

It is therefore critical that users and application implementers:

- a) consider whether or not a given attribute is required, marking it accordingly; and
- b) check the return status on all PMIx function calls to ensure support was present and that the request was accepted. Note that for non-blocking APIs, a return of PMIX\_SUCCESS only indicates that the request had no obvious errors and is being processed the eventual callback will return the status of the requested operation itself.

PMIx clients (e.g., tools, parallel programming libraries) may find that they depend only on a small subset of interfaces and attributes to work correctly. PMIx clients are strongly advised to define a document itemizing the PMIx interfaces and associated attributes that are required for correct operation, and are optional but recommended for full functionality. The PMIx standard cannot define this list for all given PMIx clients, but such a list is valuable to RMs desiring to support these clients.

A PMIx implementation may be able to support only a subset of the PMIx API and attributes on a particular system due to either its own limitations or limitations of the SMS with which it interfaces. A PMIx implementaion may also provide additional attributes beyond those defined herein in order to allow applications to access the full features of the underlying SMS. PMIx implementations are strongly advised to document the PMIx interfaces and associated attributes they support, with any annotations about behavior limitations. The PMIx standard cannot define this support for implementations, but such documentation is valuable to PMIx clients desiring to support a broad range of systems.

- While a PMIx library implementer, or an SMS component server, may choose to support a
   particular PMIx API, they are not required to support every attribute that might apply to it. This
   would pose a significant barrier to entry for an implementer as there can be a broad range of
   applicable attributes to a given API, at least some of which may rarely be used.
- Note that an environment that does not include support for a particular attribute/API pair is not
  "incomplete" or of lower quality than one that does include that support. Vendors must decide
  where to invest their time based on the needs of their target markets, and it is perfectly reasonable
  for them to perform cost/benefit decisions when considering what functions and attributes to
  support.
- 10Attributes in this document are organized according to their primary usage, either grouped with a11specific API or included in an appropriate functional chapter. Attributes in the PMIx Standard all12start with "PMIX" in their name, and many include a functional description as part of their name13(e.g., the use of "PMIX\_FABRIC\_" at the beginning of fabric-specific attributes). The PMIx14Standard also defines an attribute that can be used to indicate that an attribute variable has not yet15been set:
- PMIX\_ATTR\_UNDEF "pmix.undef" (NULL)
   A default attribute name signifying that the attribute field of a PMIx structure (e.g., a

**pmix\_info\_t**) has not yet been defined.

## CHAPTER 2 PMIx Terms and Conventions

In this chapter we describe some common terms and conventions used throughout this document. The PMIx Standard has adopted the widespread use of key-value *attributes* to add flexibility to the functionality expressed in the existing APIs. Accordingly, the ASC has chosen to require that the definition of each standard API include the passing of an array of attributes. These provide a means of customizing the behavior of the API as future needs emerge without having to alter or create new variants of it. In addition, attributes provide a mechanism by which researchers can easily explore new approaches to a given operation without having to modify the API itself.

In an effort to maintain long-term backward compatibility, PMIx does not include large numbers of APIs that each focus on a narrow scope of functionality, but instead relies on the definition of fewer generic APIs that include arrays of key-value attributes for "tuning" the function's behavior. Thus, modifications to the PMIx standard primarily consist of the definition of new attributes along with a description of the APIs to which they relate and the expected behavior when used with those APIs.

The following terminology is used throughout this document:

- *session* refers to a pool of resources with a unique identifier (a.k.a., the *session ID*) assigned by the WorkLoad Manager (WLM) that has been reserved for one or more users. Historically, High Performance Computing (HPC) sessions have consisted of a static allocation of resources e.g., a block of nodes assigned to a user in response to a specific request and managed as a unified collection. However, this is changing in response to the growing use of dynamic programming models that require on-the-fly allocation and release of system resources. Accordingly, the term *session* in this document refers to a potentially dynamic entity, perhaps comprised of resources accumulated as a result of multiple allocation requests that are managed as a single unit by the WLM.
- *job* refers to a set of one or more *applications* executed as a single invocation by the user within a session with a unique identifier (a.k.a, the *job ID*) assigned by the RM or launcher. For example, the command line "*mpiexec -n 1 app1 : -n 2 app2*" generates a single Multiple Program Multiple Data (MPMD) job containing two applications. A user may execute multiple *jobs* within a given session, either sequentially or in parallel.
- *namespace* refers to a character string value assigned by the RM or launcher (e.g., **mpiexec**) to a *job*. All *applications* executed as part of that *job* share the same *namespace*. The *namespace* assigned to each *job* must be unique within the scope of the governing RM and often is implemented as a string representation of a numerical job ID. The *namespace* and *job* terms will be used interchangeably throughout the document.
- *application* refers to a single executable (binary, script, etc.) member of a *job*.

- *process* refers to an operating system process, also commonly referred to as a *heavyweight* process. A process is often comprised of multiple *lightweight threads*, commonly known as simply *threads*.
  - *client* refers to a process that was registered with the PMIx server prior to being started, and connects to that PMIx server via **PMIx\_Init** using its assigned namespace and rank with the information required to connect to that server being provided to the process at time of start of execution.
  - clone refers to a process that was directly started by a PMIx client (e.g., using *fork/exec*) and calls
     PMIx\_Init, thus connecting to its local PMIx server using the same namespace and rank as its
     parent process.
  - *rank* refers to the numerical location (starting from zero) of a process within the defined scope. Thus, *job rank* is the rank of a process within its *job* and is synonymous with its unqualified *rank*, while *application rank* is the rank of that process within its *application*.
  - *peer* refers to another process within the same *job*.

- *workflow* refers to an orchestrated execution plan frequently involving multiple *jobs* carried out under the control of a *workflow manager* process. An example workflow might first execute a computational job to generate the flow of liquid through a complex cavity, followed by a visualization job that takes the output of the first job as its input to produce an image output.
- *scheduler* refers to the component of the SMS responsible for scheduling of resource allocations. This is also generally referred to as the *system workflow manager* - for the purposes of this document, the *WLM* acronym will be used interchangeably to refer to the scheduler.
- *resource manager* is used in a generic sense to represent the subsystem that will host the PMIx server library. This could be a vendor-supplied resource manager or a third-party agent such as a programming model's runtime library.
- *host environment* is used interchangeably with *resource manager* to refer to the process hosting the PMIx server library.
- *node* refers to a single operating system instance. Note that this may encompass one or more physical objects.
- *package* refers to a single object that is either soldered or connected to a printed circuit board via a mechanical socket. Packages may contain multiple chips that include (but are not limited to) processing units, memory, and peripheral interfaces.
- *processing unit*, or *PU*, is the electronic circuitry within a computer that executes instructions. Depending upon architecture and configuration settings, it may consist of a single hardware thread or multiple hardware threads collectively organized as a *core*.
- *fabric* is used in a generic sense to refer to the networks within the system regardless of speed or protocol. Any use of the term *network* in the document should be considered interchangeable with *fabric*.

- *fabric device* (or *fabric devices*) refers to an operating system fabric interface, which may be 2 physical or virtual. Any use of the term Network Interface Card (NIC) in the document should be considered interchangeable with fabric device. 3 4 • *fabric plane* refers to a collection of fabric devices in a common logical or physical configuration. Fabric planes are often implemented in HPC clusters as separate overlay or 5 physical networks controlled by a dedicated fabric manager. 6 7 • *attribute* refers to a key-value pair comprised of a string key (represented by a **pmix key t** 8 structure) and an associated value containing a PMIx data type (e.g., boolean, integer, or a more 9 complex PMIx structure). Attributes are used both as directives when passed as qualifiers to APIs (e.g., in a **pmix\_info\_t** array), and to identify the contents of information (e.g., to 10 specify that the contents of the corresponding **pmix\_value\_t** in a **pmix\_info\_t** represent 11 the **PMIX UNIV SIZE**). 12 • key refers to the string component of a defined *attribute*. The PMIx Standard will often refer to 13 passing of a key to an API (e.g., to the **PMIx** Query info or **PMIx** Get APIs) as a means of 14 identifying requested information. In this context, the *data type* specified in the *attribute's* 15 16 definition indicates the data type the caller should expect to receive in return. Note that not all attributes can be used as keys as some have specific uses solely as API qualifiers. 17 18 • *instant on* refers to a PMIx concept defined as: "All information required for setup and 19 communication (including the address vector of endpoints for every process) is available to each process at start of execution" 20 21 The following sections provide an overview of the conventions used throughout the PMIx Standard 22 document. 2.1 Notational Conventions 23 24 Some sections of this document describe programming language specific examples or APIs. Text that applies only to programs for which the base language is C is shown as follows: 25 С —— C specific text... 26 27 int foo = 42; **C** -28 Some text is for information only, and is not part of the normative specification. These take several 29 forms, described in their examples below:
  - Note: General text...

### ----- Rationale

Throughout this document, the rationale for the design choices made in the interface specification is set off in this section. Some readers may wish to skip these sections, while readers interested in interface design may want to read them carefully.

### Advice to users -

Throughout this document, material aimed at users and that illustrates usage is set off in this section. Some readers may wish to skip these sections, while readers interested in programming with the PMIx API may want to read them carefully.

### Advice to PMIx library implementers \_\_\_\_\_\_

Throughout this document, material that is primarily commentary to PMIx library implementers is set off in this section. Some readers may wish to skip these sections, while readers interested in PMIx implementations may want to read them carefully.

### Advice to PMIx server hosts —

10Throughout this document, material that is primarily commentary aimed at host environments (e.g.,11RMs and RunTime Environments (RTEs)) providing support for the PMIx server library is set off in12this section. Some readers may wish to skip these sections, while readers interested in integrating13PMIx servers into their environment may want to read them carefully.

Attributes added in this version of the standard are shown in *magenta* to distinguish them from
 those defined in prior versions, which are shown in *black*. Deprecated attributes are shown in *green* and may be removed in a future version of the standard.

### 17 2.2 Semantics

18 19

20

21

22

1 2

3

4

5

6

7

8

9

The following terms will be taken to mean:

- *shall, must* and *will* indicate that the specified behavior is *required* of all conforming implementations
  - *should* and *may* indicate behaviors that a complete implementation would include, but are not required of all conforming implementations

#### 2.3 Naming Conventions 1 The PMIx standard has adopted the following conventions: 2 3 • PMIx constants and attributes are prefixed with **PMIX**. • Structures and type definitions are prefixed with **pmix**. 4 • Underscores are used to separate words in a function or variable name. 5 • Lowercase letters are used in PMIx client APIs except for the PMIx prefix (noted below) and the 6 7 first letter of the word following it. For example, **PMIx\_Get\_version**. 8 • PMIx server and tool APIs are all lower case letters following the prefix - e.g., 9 PMIx server register nspace. 10 • The **PMIx** prefix is used to denote functions. 11 • The **pmix**\_ prefix is used to denote function pointer and type definitions. 12 Users should not use the "**PMIX**", "**PMIX**", or "**pmix**" prefixes in their applications or libraries

## 14 2.4 Procedure Conventions

13

19

20

21

22

23 24

25

26

27

28

While the current APIs are based on the C programming language, it is not the intent of the PMIx
Standard to preclude the use of other languages. Accordingly, the procedure specifications in the
PMIx Standard are written in a language-independent syntax with the arguments marked as IN,
OUT, or INOUT. The meanings of these are:

so as to avoid symbol conflicts with current and later versions of the PMIx Standard.

- IN: The call may use the input value but does not update the argument from the perspective of the caller at any time during the calls execution,
  - OUT: The call may update the argument but does not use its input value
  - INOUT: The call may both use and update the argument.

Many PMIx interfaces, particularly nonblocking interfaces, use a (void\*) callback data object passed to the function that is then passed to the associated callback. On the client side, the callback data object is an opaque, client-provided context that the client can pass to a non-blocking call. When the nonblocking call completes, the callback data object is passed back to the client without modification by the PMIx library, thus allowing the client to associate a context with that callback. This is useful if there are many outstanding nonblocking calls.

29A similar model is used for the server module functions (see 16.3.1). In this case, the PMIx library30is making an upcall into its host via the PMIx server module callback function and passing a31specific callback function pointer and callback data object. The PMIx library expects the host to32call the cbfunc with the necessary arguments and pass back the original callback data object upon33completing the operation. This gives the server-side PMIx library the ability to associate a context

with the call back (since multiple operations may be outstanding). The host has no visibility into the contents of the callback data object object, nor is permitted to alter it in any way.

## CHAPTER 3 Data Structures and Types

This chapter defines PMIx standard data structures (along with macros for convenient use), types, and constants. These apply to all consumers of the PMIx interface. Where necessary for clarification, the description of, for example, an attribute may be copied from this chapter into a section where it is used. A PMIx implementation may define additional attributes beyond those specified in this document. Advice to PMIx library implementers — Structures, types, and macros in the PMIx Standard are defined in terms of the C-programming language. Implementers wishing to support other languages should provide the equivalent definitions in a language-appropriate manner. If a PMIx implementation chooses to define additional attributes they should avoid using the "**PMIX**" prefix in their name or starting the attribute string with a "**pmix**" prefix. This helps the end user distinguish between what is defined by the PMIx standard and what is specific to that PMIx implementation, and avoids potential conflicts with attributes defined by the Standard. Advice to users – Use of increment/decrement operations on indices inside PMIx macros is discouraged due to unpredictable behavior. For example, the following sequence: PMIX\_INFO\_LOAD(&array[n++], "mykey", &mystring, PMIX\_STRING); PMIX INFO LOAD(&array[n++], "mykey2", &myint, PMIX INT); will load the given key-values into incorrect locations if the macro is implemented as: define PMIX\_INFO\_LOAD(m, k, v, t) ١ ١ do { if (NULL != (k)) { ١ pmix\_strncpy((m)->key, (k), PMIX\_MAX\_KEYLEN); ١ } ١  $(m) \rightarrow flags = 0;$ ١ pmix\_value\_load(&((m)->value), (v), (t)); ١ } while (0)

since the index is cited more than once in the macro. The PMIx standard only governs the existence and syntax of macros - it does not specify their implementation. Given the freedom of implementation, a safer call sequence might be as follows:

1 2

3

4

5

6

7

8 9

10 11

12

13 14

15

16

17 18

19

20

21

22

23

24

25

26

27

```
    PMIX_INFO_LOAD (&array[n], "mykey", &mystring, PMIX_STRING);
    ++n;
    PMIX_INFO_LOAD (&array[n], "mykey2", &myint, PMIX_INT);
    ++n;
    Users are also advised to use the macros for creating, loading, and releasing PMIx structures to
```

Users are also advised to use the macros for creating, loading, and releasing PMIx structures to avoid potential issues with release of memory. For example, pointing a **pmix\_envar\_t** element at a static string variable and then using **PMIX\_ENVAR\_DESTRUCT** to clear it would generate an error as the static string had not been allocated.

### 9 3.1 Constants

6

7

8

15

16

17

18

10PMIx defines a few values that are used throughout the standard to set the size of fixed arrays or as11a means of identifying values with special meaning. The community makes every attempt to12minimize the number of such definitions. The constants defined in this section may be used before13calling any PMIx library initialization routine. Additional constants associated with specific data14structures or types are defined in the section describing that data structure or type.

### **PMIX\_MAX\_NSLEN** Maximum namespace string length as an integer.

### Advice to PMIx library implementers –

**PMIX\_MAX\_NSLEN** should have a minimum value of 63 characters. Namespace arrays in PMIx defined structures must reserve a space of size **PMIX\_MAX\_NSLEN**+1 to allow room for the **NULL** terminator

19 **PMIX\_MAX\_KEYLEN** Maximum key string length as an integer.

### ——— Advice to PMIx library implementers –

 20
 PMIX\_MAX\_KEYLEN should have a minimum value of 63 characters. Key arrays in PMIx defined

 21
 structures must reserve a space of size PMIX\_MAX\_KEYLEN+1 to allow room for the NULL

 22
 terminator

23PMIX\_APP\_WILDCARDA value to indicate that the user wants the data for the given key from24every application that posted that key, or that the given value applies to all applications within25the given namespace.

#### 3.1.1 PMIx Return Status Constants 1 2 The **pmix\_status\_t** structure is an **int** type for return status. The tables shown in this section define the possible values for **pmix\_status\_t**. PMIx errors are required to always be negative, 3 4 with **0** reserved for **PMIX\_SUCCESS**. Values in the list that were deprecated in later standards are denoted as such. Values added to the list in this version of the standard are shown in magenta. 5 – Advice to PMIx library implementers – 6 A PMIx implementation must define all of the constants defined in this section, even if they will 7 never return the specific value to the caller. Advice to users 8 Other than **PMIX\_SUCCESS** (which is required to be zero), the actual value of any PMIx error 9 constant is left to the PMIx library implementer. Thus, users are advised to always refer to constant by name, and not a specific implementation's value, for portability between implementations and 10 compatibility across library versions. 11 The following values are general constants used in a variety of places. 12 13 PMIX SUCCESS Success. 14 PMIX ERROR General Error. 15 PMIX ERR EXISTS Requested operation would overwrite an existing value - typically returned when an operation would overwrite an existing file or directory. 16 PMIX ERR EXISTS OUTSIDE SCOPE 17 The requested key exists, but was posted in a *scope* 18 (see Section 7.1.1.1) that does not include the requester Invalid security credentials. 19 PMIX ERR INVALID CRED Operation would block. 20 PMIX\_ERR\_WOULD\_BLOCK 21 PMIX ERR UNKNOWN DATA TYPE The data type specified in an input to the PMIx library 22 is not recognized by the implementation. 23 PMIX ERR TYPE MISMATCH The data type found in an object does not match the expected data type as specified in the API call - e.g., a request to unpack a **PMIX\_BOOL** value from a 24 25 buffer that does not contain a value of that type in the current unpack location. 26 PMIX ERR UNPACK INADEQUATE SPACE Inadequate space to unpack data - the number 27 of values in the buffer exceeds the specified number to unpack. PMIX ERR UNPACK READ PAST END OF BUFFER 28 Unpacking past the end of the 29 provided buffer - the number of values in the buffer is less than the specified number to 30 unpack, or a request was made to unpack a buffer beyond the buffer's end. PMIX ERR UNPACK FAILURE The unpack operation failed for an unspecified reason. 31 32 PMIX ERR PACK FAILURE The pack operation failed for an unspecified reason. PMIX ERR NO PERMISSIONS The user lacks permissions to execute the specified 33 operation. 34 35 PMIX ERR TIMEOUT Either a user-specified or system-internal timeout expired.

- **PMIX\_ERR\_UNREACH** The specified target server or client process is not reachable i.e., a suitable connection either has not been or can not be made.
- **PMIX\_ERR\_BAD\_PARAM** One or more incorrect parameters (e.g., passing an attribute with a value of the wrong type), or multiple parameters containing conflicting directives (e.g., multiple instances of the same attribute with different values, or different attributes specifying conflicting behaviors), were passed to a PMIX API.
- **PMIX\_ERR\_EMPTY** An array or list was given that has no members in it i.e., the object is empty.
- **PMIX\_ERR\_RESOURCE\_BUSY** Resource busy typically seen when an attempt to establish a connection to another process (e.g., a PMIx server) cannot be made due to a communication failure.
  - **PMIX\_ERR\_OUT\_OF\_RESOURCE** Resource exhausted.
- **PMIX\_ERR\_INIT** Error during initialization.
- **PMIX\_ERR\_NOMEM** Out of memory.

- **PMIX\_ERR\_NOT\_FOUND** The requested information was not found.
  - **PMIX\_ERR\_NOT\_SUPPORTED** The requested operation is not supported by either the PMIx implementation or the host environment.
- **PMIX\_ERR\_PARAM\_VALUE\_NOT\_SUPPORTED** The requested operation is supported by the PMIx implementation and (if applicable) the host environment. However, at least one supplied parameter was given an unsupported value, and the operation cannot therefore be executed as requested.
  - **PMIX\_ERR\_COMM\_FAILURE** Communication failure a message failed to be sent or received, but the connection remains intact.
  - **PMIX\_ERR\_LOST\_CONNECTION** Lost connection between server and client or tool.
  - **PMIX\_ERR\_INVALID\_OPERATION** The requested operation is supported by the implementation and host environment, but fails to meet a requirement (e.g., requesting to *disconnect* from processes without first *connecting* to them, inclusion of conflicting directives, or a request to perform an operation that conflicts with an ongoing one).
  - **PMIX\_OPERATION\_IN\_PROGRESS** A requested operation is already in progress the duplicate request shall therefore be ignored.
  - **PMIX\_OPERATION\_SUCCEEDED** The requested operation was performed atomically no callback function will be executed.
- **PMIX\_ERR\_PARTIAL\_SUCCESS** The operation is considered successful but not all elements of the operation were concluded (e.g., some members of a group construct operation chose not to participate).

### 36 3.1.1.1 User-Defined Error and Event Constants

- PMIx establishes a boundary for constants defined in the PMIx standard. Negative values larger
  (i.e., more negative) than this (and any positive values greater than zero) are guaranteed not to
  conflict with PMIx values.
- 40PMIX\_EXTERNAL\_ERR\_BASEA starting point for user-level defined error and event41constants. Negative values that are more negative than the defined constant are guaranteed not42to conflict with PMIx values. Definitions should always be based on the

**PMIX\_EXTERNAL\_ERR\_BASE** constant and not a specific value as the value of the constant may change.

## 3 3.2 Data Types

4 This section defines various data types used by the PMIx APIs. The version of the standard in 5 which a particular data type was introduced is shown in the margin.

### 6 3.2.1 Key Structure

7 The pmix\_key\_t structure is a statically defined character array of length
 8 PMIX\_MAX\_KEYLEN+1, thus supporting keys of maximum length PMIX\_MAX\_KEYLEN while
 9 preserving space for a mandatory NULL terminator.

PMIx v2.0
10 typedef char pmix\_key\_t[PMIX\_MAX\_KEYLEN+1];

С

11Characters in the key must be standard alphanumeric values supported by common utilities such as12strcmp.

|                      | Advice to users                                                                                                    |
|----------------------|----------------------------------------------------------------------------------------------------|
| 13<br>14<br>15<br>16 | References to keys in PMIx v1 were defined simply as an array of characters of size <b>PMIX_MAX_KEYLEN+1</b> . The <b>pmix_key_t</b> type definition was introduced in version 2 of the standard. The two definitions are code-compatible and thus do not represent a break in backward compatibility. |
| 17<br>18<br>19       | Passing a <b>pmix_key_t</b> value to the standard <i>sizeof</i> utility can result in compiler warnings of incorrect returned value. Users are advised to avoid using <i>sizeof(pmix_key_t)</i> and instead rely on the <b>PMIX_MAX_KEYLEN</b> constant.                                               |

### 20 3.2.1.1 Key support macros

21 The following macros are provided for convenience when working with PMIx keys.

| 1        |           | Check key macro                                                                      |
|----------|-----------|--------------------------------------------------------------------------------------|
| 2        |           | Compare the key in a <b>pmix_info_t</b> to a given value.                            |
|          | PMIx v3.0 | • C                                                                                  |
| 3        |           | PMIX_CHECK_KEY(a, b)                                                                 |
|          |           | C                                                                                    |
| 4        |           | IN a                                                                                 |
| 5        |           | Pointer to the structure whose key is to be checked (pointer to <b>pmix_info_t</b> ) |
| 6        |           |                                                                                      |
| 7        |           | String value to be compared against (char*)                                          |
| 8        |           | Returns <b>true</b> if the key matches the given value                               |
| 9        |           | Check reserved key macro                                                             |
| 10       |           | Check if the given key is a PMIx <i>reserved</i> key as described in Chapter 6.      |
|          | PMIx v4.0 | • C•                                                                                 |
| 11       |           | PMIX_CHECK_RESERVED_KEY(a)                                                           |
|          |           | с                                                                                    |
| 10       |           | IN a                                                                                 |
| 12<br>13 |           | IN a<br>String value to be checked (char*)                                           |
|          |           |                                                                                      |
| 14       |           | Returns <b>true</b> if the key is reserved by the Standard.                          |
| 15       |           | Load key macro                                                                       |
| 16       |           | Load a key into a <b>pmix_info_t</b> .                                               |
|          | PMIx v4.0 | • C•                                                                                 |
| 17       |           | PMIX LOAD KEY(a, b)                                                                  |
|          |           | C                                                                                    |
| 18       |           | IN a                                                                                 |
| 19       |           | Pointer to the structure whose key is to be loaded (pointer to pmix_info_t)          |
| 20       |           | IN b                                                                                 |
| 21       |           | String value to be loaded (char*)                                                    |
| 22       |           | No return value.                                                                     |

# 1 3.2.2 Namespace Structure

| 2<br>3             |           | The <b>pmix_nspace_t</b> structure is a statically defined character array of length <b>PMIX_MAX_NSLEN+1</b> , thus supporting namespaces of maximum length <b>PMIX_MAX_NSLEN</b>                                                                                                    |
|--------------------|-----------|----------------------------------------------------------------------------------------------------|
| 4<br>D             |           | while preserving space for a mandatory <b>NULL</b> terminator.                                                                                                    |
|                    | PMIx v2.0 |                                                                                                    |
| 5                  |           | <pre>typedef char pmix_nspace_t[PMIX_MAX_NSLEN+1];</pre>                                                                                                    |
| 6<br>7             |           | Characters in the namespace must be standard alphanumeric values supported by common utilities such as <i>strcmp</i> .                                                                                                    |
|                    |           | Advice to users                                                                                                    |
| 8<br>9<br>10<br>11 |           | References to namespace values in PMIx v1 were defined simply as an array of characters of size <b>PMIX_MAX_NSLEN+1</b> . The <b>pmix_nspace_t</b> type definition was introduced in version 2 of the standard. The two definitions are code-compatible and thus do not represent a break in backward compatibility. |
| 12<br>13<br>14     |           | Passing a <b>pmix_nspace_t</b> value to the standard <i>sizeof</i> utility can result in compiler warnings of incorrect returned value. Users are advised to avoid using <i>sizeof(pmix_nspace_t)</i> and instead rely on the <b>PMIX_MAX_NSLEN</b> constant.                                                        |
| 15                 | 3.2.2.1   | Namespace support macros                                                                                                    |
| 16<br>17           |           | The following macros are provided for convenience when working with PMIx namespace structures.                                                                                                    |
| 18<br>19           |           | Check namespace macro<br>Compare the string in a pmix_nspace_t to a given value.                                                                                                    |
|                    | PMIx v3.0 |                                                                                                    |
| 20                 |           | PMIX_CHECK_NSPACE (a, b)                                                                                                    |
| 21                 |           | IN a                                                                                                    |
| 22                 |           | Pointer to the structure whose value is to be checked (pointer to <b>pmix_nspace_t</b> )                                                                                                    |
| 23<br>24           |           | IN b<br>String value to be compared against (char*)                                                                                                    |
| 25                 |           | Returns true if the namespace matches the given value                                                                                                    |

| 1<br>2      |           |      | ad namespace macro<br>d a namespace into a pmix_nspace_t.                                                                                 |   |
|-------------|-----------|------|----------------------------------------------------------------------------------------------------|---|
|             | PMIx v4.0 |      | C                                                                                                    | • |
| 3           |           | PMI  | C                                                                                                    |   |
| 4<br>5      |           | IN   | a<br>Pointer to the target structure (pointer to <b>pmix_nspace_t</b> )                                                                   |   |
| 6<br>7<br>8 |           | IN   | <b>b</b><br>String value to be loaded - if <b>NULL</b> is given, then the target structure will be initialized to zero's ( <b>char</b> *) |   |
| 9           |           | No r | return value.                                                                                                    |   |
| 10          | 3.2.3     | Rar  | nk Structure                                                                                                    |   |
| 11          |           | The  | <b>pmix</b> rank t structure is a <b>uint32</b> t type for rank values.                                                                   |   |

| PMIx v1.0 | -                                        | C | - |
|-----------|------------------------------------------|---|---|
| 12        | <pre>typedef uint32_t pmix_rank_t;</pre> | C |   |

- The following constants can be used to set a variable of the type pmix\_rank\_t. All definitions were introduced in version 1 of the standard unless otherwise marked. Valid rank values start at zero.
   PMIX\_RANK\_UNDEF A value to request job-level data where the information itself is not associated with any specific rank, or when passing a pmix\_proc\_t identifier to an operation that only references the namespace field of that structure.
  - **PMIX\_RANK\_WILDCARD** A value to indicate that the user wants the data for the given key from every rank that posted that key.
    - **PMIX\_RANK\_LOCAL\_NODE** Special rank value used to define groups of ranks. This constant defines the group of all ranks on a local node.
- 23PMIX\_RANK\_LOCAL\_PEERSSpecial rank value used to define groups of ranks. This24constant defines the group of all ranks on a local node within the same namespace as the25current process.
- 26 **PMIX\_RANK\_INVALID** An invalid rank value.
- 27 **PMIX\_RANK\_VALID** Define an upper boundary for valid rank values.

### 28 3.2.3.1 Rank support macros

19 20

21

22

29 The following macros are provided for convenience when working with PMIx ranks.

#### 1 Check rank macro

2 Check two ranks for equality, taking into account wildcard values С *PMIx v4.0* 3 PMIX\_CHECK\_RANK(a, b) С 4 IN a 5 Rank to be checked (**pmix\_rank\_t**) IN 6 b 7 Rank to be checked (**pmix\_rank\_t**) 8 Returns **true** if the ranks are equal, or at least one of the ranks is **PMIX\_RANK\_WILDCARD** 

## 9 3.2.4 Process Structure

The pmix\_proc\_t structure is used to identify a single process in the PMIx universe. It contains
 a reference to the namespace and the pmix\_rank\_t within that namespace.

|                      | PMIx v1.0   |                                                                                                    | С |
|----------------------|-------------|----------------------------------------------------------------------------------------------------|---|
| 12<br>13<br>14<br>15 |             | <pre>typedef struct pmix_proc {     pmix_nspace_t nspace;     pmix_rank_t rank; } pmix_proc_t;</pre> | C |
| 16<br>17             | 3.2.4.1     | <b>Process structure support macros</b><br>The following macros are provided to support the          |   |
| 18<br>19             | PMIx v1.0   | Initialize the proc structure<br>Initialize the pmix_proc_t fields.                                  | с |
| 20                   | 1 WIIN VI.U | PMIX_PROC_CONSTRUCT (m)                                                                              | C |

| 21 | IN | m                                                                   |
|----|----|---------------------------------------------------------------------|
| 22 |    | Pointer to the structure to be initialized (pointer to pmix_proc_t) |

| 1                    | Destruct the proc structure                                                                                                    |
|----------------------|----------------------------------------------------------------------------------------------------|
| 2                    | Destruct the pmix_proc_t fields.                                                                                                    |
| 3                    | PMIX_PROC_DESTRUCT (m)                                                                                                    |
| 4<br>5               | IN m<br>Pointer to the structure to be destructed (pointer to pmix_proc_t)                                                                                                    |
| 6<br>7<br>8          | There is nothing to release here as the fields in <b>pmix_proc_t</b> are either a statically-declared array (the namespace) or a single value (the rank). However, the macro is provided for symmetry in the code and for future-proofing should some allocated field be included some day. |
| 9<br>10              | Create a proc array<br>Allocate and initialize an array of <b>pmix_proc_t</b> structures.                                                                                                    |
| PMIx v               | C                                                                                                    |
| 11                   | PMIX_PROC_CREATE (m, n)                                                                                                    |
| 12<br>13<br>14<br>15 | <pre>INOUT m Address where the pointer to the array of pmix_proc_t structures shall be stored (handle) IN n Number of structures to be allocated (size_t)</pre>                                                                                                    |
| 16<br>17             | Free a proc structure<br>Release a pmix_proc_t structure.                                                                                                    |
| PMIx v               | C ───                                                                                                    |
| 18                   | PMIX_PROC_RELEASE (m)                                                                                                    |
| 19<br>20             | IN m<br>Pointer to a pmix_proc_t structure (handle)                                                                                                    |
| 21<br>22             | Free a proc array<br>Release an array of pmix_proc_t structures.                                                                                                    |
| PMIx v               | C                                                                                                    |
| 23                   | PMIX_PROC_FREE(m, n)                                                                                                    |
| 24<br>25             | IN m<br>Pointer to the array of pmix_proc_t structures (handle)                                                                                                    |
| 26<br>27             | IN n<br>Number of structures in the array (size_t)                                                                                                    |

| 1    | Load a proc structure                                                              |
|------|------------------------------------------------------------------------------------|
| 2    | Load values into a <b>pmix_proc_t</b> .                                            |
| PMIx | v2.0 C                                                                             |
| 3    | PMIX_PROC_LOAD(m, n, r)                                                            |
| U U  |                                                                                    |
|      | $\mathbf{v}$                                                                       |
| 4    | IN m                                                                               |
| 5    | Pointer to the structure to be loaded (pointer to <b>pmix_proc_t</b> )             |
| 6    | IN n                                                                               |
| 7    | Namespace to be loaded (pmix_nspace_t)                                             |
| 8    | IN r<br>Dark to be excised (control courts to)                                     |
| 9    | Rank to be assigned (pmix_rank_t)                                                  |
| 10   | No return value. Deprecated in favor of <b>PMIX_LOAD_PROCID</b>                    |
| 11   | Compare identifiers                                                                |
| 12   | Compare two <b>pmix_proc_t</b> identifiers.                                        |
| PMIx |                                                                                    |
|      |                                                                                    |
| 13   | PMIX_CHECK_PROCID(a, b)                                                            |
|      | C                                                                                  |
| 14   | IN a                                                                               |
| 15   | Pointer to a structure whose ID is to be compared (pointer to <b>pmix_proc_t</b> ) |
| 16   | IN b                                                                               |
| 17   | Pointer to a structure whose ID is to be compared (pointer to pmix_proc_t)         |
| 18   | Returns <b>true</b> if the two structures contain matching namespaces and:         |
| 19   | • the ranks are the same value                                                     |
| 20   | • one of the ranks is <b>PMIX_RANK_WILDCARD</b>                                    |
| 21   | Load a procID structure                                                            |
| 22   | Load values into a <b>pmix_proc_t</b> .                                            |
| PMIx | v4.0 C                                                                             |
|      |                                                                                    |
| 23   | PMIX_LOAD_PROCID(m, n, r)                                                          |
|      |                                                                                    |
| 24   | IN m                                                                               |
| 25   | Pointer to the structure to be loaded (pointer to <b>pmix_proc_t</b> )             |
| 26   | IN n                                                                               |
| 27   | Namespace to be loaded (pmix_nspace_t)                                             |
| 28   | IN r                                                                               |
| 29   | Rank to be assigned (pmix_rank_t)                                                  |

| 1<br>2   |           | <b>Construct a multi-cluster namespace</b><br>Construct a multi-cluster identifier containing a cluster ID and a namespace. |
|----------|-----------|----------------------------------------------------------------------------------------------------|
| -        | PMIx v4.0 | C C                                                                                                    |
| 3        |           | PMIX_MULTICLUSTER_NSPACE_CONSTRUCT(m, n, r)                                                                                 |
| 4<br>5   |           | <b>IN</b> m<br><b>pmix_nspace_t</b> structure that will contain the multi-cluster identifier ( <b>pmix_nspace_t</b> )       |
| 6        |           | IN n                                                                                                    |
| 7        |           | Cluster identifier (char*)                                                                                                  |
| 8        |           | IN n                                                                                                    |
| 9        |           | Namespace to be loaded ( <b>pmix_nspace_t</b> )                                                                             |
| 10       |           | Combined length of the cluster identifier and namespace must be less than <b>PMIX_MAX_NSLEN</b> -2.                         |
| 11<br>12 | PMIx v4.0 | Parse a multi-cluster namespace<br>Parse a multi-cluster identifier into its cluster ID and namespace parts.                |
| 13       |           | PMIX_MULTICLUSTER_NSPACE_PARSE(m, n, r)                                                                                     |
|          |           | • C                                                                                                    |
| 14       |           | IN m                                                                                                    |
| 15       |           | <b>pmix_nspace_t</b> structure containing the multi-cluster identifier (pointer to                                          |
| 16       |           | pmix_nspace_t)                                                                                                    |
| 17       |           | IN n                                                                                                    |
| 18       |           | Location where the cluster ID is to be stored ( <b>pmix_nspace_t</b> )                                                      |
| 19       |           | IN n                                                                                                    |
| 20       |           | Location where the namespace is to be stored ( <b>pmix_nspace_t</b> )                                                       |
|          |           |                                                                                                    |

## 21 3.2.5 Process State Structure

22 *PMIx v2.0* The **pmix\_proc\_state\_t** structure is a **uint8\_t** type for process state values. The following constants can be used to set a variable of the type **pmix\_proc\_state\_t**.

|                | Advice to users                                                                                                    |  |
|----------------|----------------------------------------------------------------------------------------------------|--|
| 24<br>25<br>26 | The fine-grained nature of the following constants may exceed the ability of an RM to provide updated process state values during the process lifetime. This is particularly true of states for short-lived processes. |  |

**\_\_\_\_** 

| 1  | <b>PMIX_PROC_STATE_UNDEF</b> Undefined process state.                                             |
|----|---------------------------------------------------------------------------------------------------|
| 2  | <b>PMIX_PROC_STATE_PREPPED</b> Process is ready to be launched.                                   |
| 3  | <b>PMIX_PROC_STATE_LAUNCH_UNDERWAY</b> Process launch is underway.                                |
| 4  | <b>PMIX_PROC_STATE_RESTART</b> Process is ready for restart.                                      |
| 5  | <b>PMIX_PROC_STATE_TERMINATE</b> Process is marked for termination.                               |
| 6  | <b>PMIX_PROC_STATE_RUNNING</b> Process has been locally <b>fork</b> 'ed by the RM.                |
| 7  | <b>PMIX_PROC_STATE_CONNECTED</b> Process has connected to PMIx server.                            |
| 8  | <b>PMIX_PROC_STATE_UNTERMINATED</b> Define a "boundary" between the terminated states             |
| 9  | and <b>PMIX_PROC_STATE_CONNECTED</b> so users can easily and quickly determine if a               |
| 10 | process is still running or not. Any value less than this constant means that the process has not |
| 11 | terminated.                                                                                       |
| 12 | <b>PMIX_PROC_STATE_TERMINATED</b> Process has terminated and is no longer running.                |
| 13 | <b>PMIX_PROC_STATE_ERROR</b> Define a boundary so users can easily and quickly determine if       |
| 14 | a process abnormally terminated. Any value above this constant means that the process has         |
| 15 | terminated abnormally.                                                                            |
| 16 | <b>PMIX_PROC_STATE_KILLED_BY_CMD</b> Process was killed by a command.                             |
| 17 | <b>PMIX_PROC_STATE_ABORTED</b> Process was aborted by a call to <b>PMIx_Abort</b> .               |
| 18 | <b>PMIX_PROC_STATE_FAILED_TO_START</b> Process failed to start.                                   |
| 19 | <b>PMIX_PROC_STATE_ABORTED_BY_SIG</b> Process aborted by a signal.                                |
| 20 | <b>PMIX_PROC_STATE_TERM_WO_SYNC</b> Process exited without calling <b>PMIx_Finalize</b> .         |
| 21 | <b>PMIX_PROC_STATE_COMM_FAILED</b> Process communication has failed.                              |
| 22 | <b>PMIX_PROC_STATE_SENSOR_BOUND_EXCEEDED</b> Process exceeded a specified sensor                  |
| 23 | limit.                                                                                            |
| 24 | <b>PMIX_PROC_STATE_CALLED_ABORT</b> Process called <b>PMIx_Abort</b> .                            |
| 25 | <b>PMIX_PROC_STATE_HEARTBEAT_FAILED</b> Frocess failed to send heartbeat within                   |
| 26 | specified time limit.                                                                             |
| 27 | <b>PMIX_PROC_STATE_MIGRATING</b> Process failed and is waiting for resources before               |
| 28 | restarting.                                                                                       |
| 29 | <b>PMIX_PROC_STATE_CANNOT_RESTART</b> Process failed and cannot be restarted.                     |
| 30 | <b>PMIX_PROC_STATE_TERM_NON_ZERO</b> Process exited with a non-zero status.                       |
| 31 | <b>PMIX_PROC_STATE_FAILED_TO_LAUNCH</b> Unable to launch process.                                 |

## 32 3.2.6 Process Information Structure

The pmix\_proc\_info\_t structure defines a set of information about a specific process
 including it's name, location, and state.

PMIx v2.0

|                                                                     | C                                                                                                    |
|---------------------------------------------------------------------|----------------------------------------------------------------------------------------------------|
|                                                                     | typedef struct pmix_proc_info {                                                                                                    |
| 2                                                                   | /** Process structure */                                                                                                    |
| 3                                                                   | <pre>pmix_proc_t proc;</pre>                                                                                                    |
| Ļ                                                                   | /** Hostname where process resides */                                                                                                    |
| 5                                                                   | char *hostname;                                                                                                    |
| 5                                                                   | /** Name of the executable */                                                                                                    |
| ,                                                                   | char *executable_name;                                                                                                    |
| 3                                                                   | /** Process ID on the host */                                                                                                    |
| )                                                                   | pid_t pid;                                                                                                    |
| )                                                                   | <pre>/** Exit code of the process. Default: 0 */</pre>                                                                                                    |
|                                                                     | <pre>int exit_code;</pre>                                                                                                    |
| 2                                                                   | <pre>/** Current state of the process */</pre>                                                                                                    |
| 3                                                                   | <pre>pmix_proc_state_t state;</pre>                                                                                                    |
| ŀ                                                                   | <pre>} pmix_proc_info_t;</pre>                                                                                                    |
|                                                                     | C                                                                                                    |
|                                                                     | Due so se information atmostrate surprised as an                                                                                                    |
| 3.2.6.1                                                             | Process information structure support macros                                                                                                    |
| 5                                                                   | The following macros are provided to support the <b>pmix_proc_info_t</b> structure.                                                                                                    |
|                                                                     | The following macros are provided to support the plant _procintoc subcluic.                                                                                                    |
|                                                                     |                                                                                                    |
| ,                                                                   | Initialize the process information structure                                                                                                    |
| }                                                                   |                                                                                                    |
|                                                                     | Initialize the process information structure                                                                                                    |
| B<br>PMIx v2.0                                                      | Initialize the process information structure<br>Initialize the pmix_proc_info_t fields.                                                                                                    |
| 3                                                                   | Initialize the process information structure<br>Initialize the pmix_proc_info_t fields.<br>PMIX_PROC_INFO_CONSTRUCT (m)                                                                                                    |
| B<br>PMIx v2.0                                                      | Initialize the process information structure<br>Initialize the pmix_proc_info_t fields.                                                                                                    |
| B<br>PMIx v2.0                                                      | Initialize the process information structure<br>Initialize the pmix_proc_info_t fields.<br>PMIX_PROC_INFO_CONSTRUCT (m)                                                                                                    |
| <i>PMIx v2.0</i>                                                    | Initialize the process information structure<br>Initialize the pmix_proc_info_t fields.<br>PMIX_PROC_INFO_CONSTRUCT (m) C                                                                                                    |
| <i>PMIx v2.0</i>                                                    | Initialize the process information structure<br>Initialize the pmix_proc_info_t fields.<br>PMIX_PROC_INFO_CONSTRUCT (m)<br>N m<br>Pointer to the structure to be initialized (pointer to pmix_proc_info_t)                                                                                             |
| <i>PMIx v2.0</i>                                                    | Initialize the process information structure<br>Initialize the pmix_proc_info_t fields.<br>PMIX_PROC_INFO_CONSTRUCT (m)<br>IN m<br>Pointer to the structure to be initialized (pointer to pmix_proc_info_t)<br>Destruct the process information structure                                              |
| <i>PMIx v2.0</i>                                                    | Initialize the process information structure<br>Initialize the pmix_proc_info_t fields.<br>PMIX_PROC_INFO_CONSTRUCT (m)<br>N m<br>Pointer to the structure to be initialized (pointer to pmix_proc_info_t)                                                                                             |
| <i>PMIx v2.0</i>                                                    | Initialize the process information structure<br>Initialize the pmix_proc_info_t fields.<br>PMIX_PROC_INFO_CONSTRUCT (m)<br>IN m<br>Pointer to the structure to be initialized (pointer to pmix_proc_info_t)<br>Destruct the process information structure                                              |
| <i>PMIx v2.0</i>                                                    | Initialize the process information structure<br>Initialize the pmix_proc_info_t fields.<br>PMIX_PROC_INFO_CONSTRUCT (m)<br>IN m<br>Pointer to the structure to be initialized (pointer to pmix_proc_info_t)<br>Destruct the process information structure                                              |
| <ul> <li>PMIx v2.0</li> <li>PMIx v2.0</li> <li>PMIx v2.0</li> </ul> | Initialize the process information structure<br>Initialize the pmix_proc_info_t fields.<br>PMIX_PROC_INFO_CONSTRUCT (m)<br>N m<br>Pointer to the structure to be initialized (pointer to pmix_proc_info_t)<br>Destruct the process information structure<br>Destruct the pmix_proc_info_t fields.<br>C |
| <ul> <li>PMIx v2.0</li> <li>PMIx v2.0</li> <li>PMIx v2.0</li> </ul> | Initialize the process information structure<br>Initialize the pmix_proc_info_t fields.<br>PMIX_PROC_INFO_CONSTRUCT (m)<br>N m<br>Pointer to the structure to be initialized (pointer to pmix_proc_info_t)<br>Destruct the process information structure<br>Destruct the pmix_proc_info_t fields.<br>C |
| <ul> <li>PMIx v2.0</li> <li>PMIx v2.0</li> <li>PMIx v2.0</li> </ul> | Initialize the process information structure<br>Initialize the pmix_proc_info_t fields.<br>PMIX_PROC_INFO_CONSTRUCT (m)<br>N m<br>Pointer to the structure to be initialized (pointer to pmix_proc_info_t)<br>Destruct the process information structure<br>Destruct the pmix_proc_info_t fields.<br>C |

| 1      |          | Create a process information array                                                                    |
|--------|----------|----------------------------------------------------------------------------------------------------|
| 2      |          | Allocate and initialize a pmix_proc_info_t array.                                                     |
| PM     | 11x v2.0 | · · · · · · · · · · · · · · · · · · ·                                                                 |
| 3      |          | PMIX_PROC_INFO_CREATE (m, n)                                                                          |
|        |          | C                                                                                                    |
| 4      |          | INOUT m                                                                                               |
| 5<br>6 |          | Address where the pointer to the array of <b>pmix_proc_info_t</b> structures shall be stored (handle) |
| 7      |          | IN n                                                                                                  |
| 8      |          | Number of structures to be allocated ( <b>size_t</b> )                                                |
| 9      |          | Free a process information structure                                                                  |
| 10     |          | Release a pmix_proc_info_t structure.                                                                 |
| PM     | IIx v2.0 | • C • • •                                                                                             |
| 11     |          | PMIX_PROC_INFO_RELEASE (m)                                                                            |
|        |          | • C • • • • • • • • • • • • • • • • • •                                                               |
| 12     |          | IN m                                                                                                  |
| 13     |          | Pointer to a pmix_proc_info_t structure (handle)                                                      |
| 14     |          | Free a process information array                                                                      |
| 15     |          | Release an array of <b>pmix_proc_info_t</b> structures.                                               |
| PM     | 11x v2.0 | • C•                                                                                                  |
| 16     |          | PMIX_PROC_INFO_FREE(m, n)                                                                             |
| -      |          | C                                                                                                    |
| 17     |          | IN m                                                                                                  |
| 18     |          | Pointer to the array of <b>pmix_proc_info_t</b> structures (handle)                                   |
| 19     |          | IN n                                                                                                  |
| 20     |          | Number of structures in the array ( <b>size_t</b> )                                                   |

## 1 3.2.7 Job State Structure

| 2 <i>PMIx v4.0</i> 3 | The <b>pmix_job_state_t</b> structure is a <b>uint8_t</b> type for job state values. The following constants can be used to set a variable of the type <b>pmix_job_state_t</b> .                |
|----------------------|----------------------------------------------------------------------------------------------------|
|                      | ✓ Advice to users                                                                                                    |
| 4<br>5               | The fine-grained nature of the following constants may exceed the ability of an RM to provide updated job state values during the job lifetime. This is particularly true for short-lived jobs. |
| 6                    | <b>PMIX_JOB_STATE_UNDEF</b> Undefined job state.                                                                                                    |
| 7                    | <b>PMIX_JOB_STATE_AWAITING_ALLOC</b> Job is waiting for resources to be allocated to it.                                                                                                    |
| 8                    | PMIX_JOB_STATE_LAUNCH_UNDERWAY Job launch is underway.                                                                                                    |
| 9                    | <b>PMIX_JOB_STATE_RUNNING</b> All processes in the job have been spawned and are executing.                                                                                                    |
| 10                   | <b>PMIX_JOB_STATE_SUSPENDED</b> All processes in the job have been suspended.                                                                                                    |
| 11                   | <b>PMIX_JOB_STATE_CONNECTED</b> All processes in the job have connected to their PMIx                                                                                                    |
| 12                   | server.                                                                                                    |
| 13                   | <b>PMIX_JOB_STATE_UNTERMINATED</b> Define a "boundary" between the terminated states                                                                                                    |
| 14                   | and <b>PMIX_JOB_STATE_TERMINATED</b> so users can easily and quickly determine if a job is                                                                                                    |
| 15                   | still running or not. Any value less than this constant means that the job has not terminated.                                                                                                  |
| 16                   | <b>PMIX_JOB_STATE_TERMINATED</b> All processes in the job have terminated and are no                                                                                                    |
| 17                   | longer running - typically will be accompanied by the job exit status in response to a query.                                                                                                   |
| 18                   | <b>PMIX_JOB_STATE_TERMINATED_WITH_ERROR</b> Define a boundary so users can easily                                                                                                    |
| 19                   | and quickly determine if a job abnormally terminated - typically will be accompanied by a                                                                                                    |
| 20                   | job-related error code in response to a query Any value above this constant means that the job                                                                                                  |
| 21                   | terminated abnormally.                                                                                                    |

## 22 3.2.8 Value Structure

The **pmix\_value\_t** structure is used to represent the value passed to **PMIx\_Put** and retrieved by **PMIx\_Get**, as well as many of the other PMIx functions.

A collection of values may be specified under a single key by passing a **pmix\_value\_t** containing an array of type **pmix\_data\_array\_t**, with each array element containing its own object. All members shown below were introduced in version 1 of the standard unless otherwise marked.

PMIx v1.0

\_\_\_\_\_

| 1  | typedef struct pmix_value {             |                           |
|----|-----------------------------------------|---------------------------|
| 2  | <pre>pmix_data_type_t type;</pre>       |                           |
| 3  | union {                                 |                           |
| 4  | bool flag;                              |                           |
| 5  | uint8_t byte;                           |                           |
| 6  | char *string;                           |                           |
| 7  | size_t size;                            |                           |
| 8  | <pre>pid_t pid;</pre>                   |                           |
| 9  | int integer;                            |                           |
| 10 | <pre>int8_t int8;</pre>                 |                           |
| 11 | <pre>int16_t int16;</pre>               |                           |
| 12 | <pre>int32_t int32;</pre>               |                           |
| 13 | <pre>int64_t int64;</pre>               |                           |
| 14 | unsigned int uint;                      |                           |
| 15 | <pre>uint8_t uint8;</pre>               |                           |
| 16 | <pre>uint16_t uint16;</pre>             |                           |
| 17 | <pre>uint32_t uint32;</pre>             |                           |
| 18 | <pre>uint64_t uint64;</pre>             |                           |
| 19 | float fval;                             |                           |
| 20 | double dval;                            |                           |
| 21 | struct timeval tv;                      |                           |
| 22 | <pre>time_t time;</pre>                 | <pre>// version 2.0</pre> |
| 23 | <pre>pmix_status_t status;</pre>        | <pre>// version 2.0</pre> |
| 24 | <pre>pmix_rank_t rank;</pre>            | <pre>// version 2.0</pre> |
| 25 | <pre>pmix_proc_t *proc;</pre>           | <pre>// version 2.0</pre> |
| 26 | <pre>pmix_byte_object_t bo;</pre>       |                           |
| 27 | <pre>pmix_persistence_t persist;</pre>  | <pre>// version 2.0</pre> |
| 28 | <pre>pmix_scope_t scope;</pre>          | <pre>// version 2.0</pre> |
| 29 | <pre>pmix_data_range_t range;</pre>     | <pre>// version 2.0</pre> |
| 30 | <pre>pmix_proc_state_t state;</pre>     | <pre>// version 2.0</pre> |
| 31 | <pre>pmix_proc_info_t *pinfo;</pre>     | <pre>// version 2.0</pre> |
| 32 | <pre>pmix_data_array_t *darray;</pre>   | <pre>// version 2.0</pre> |
| 33 | <pre>void *ptr;</pre>                   | <pre>// version 2.0</pre> |
| 34 | <pre>pmix_alloc_directive_t adir;</pre> | <pre>// version 2.0</pre> |
| 35 | } data;                                 |                           |
| 36 | <pre>} pmix_value_t;</pre>              |                           |
|    | A C                                     |                           |

\_\_\_\_\_

-

#### 37 3.2.8.1 Value structure support macros

38

The following macros are provided to support the **pmix\_value\_t** structure.

| 1      |           | Initialize the value structure                                                                    |
|--------|-----------|---------------------------------------------------------------------------------------------------|
| 2      |           | Initialize the <b>pmix_value_t</b> fields.                                                        |
|        | PMIx v1.0 | C                                                                                                 |
| 3      |           | PMIX_VALUE_CONSTRUCT (m)                                                                          |
| -      |           | • C                                                                                               |
|        |           |                                                                                                   |
| 4<br>5 |           | IN m<br>Pointer to the structure to be initialized (pointer to pmix_value_t)                      |
| 6      |           | Destruct the value structure                                                                      |
| 7      |           | Destruct the <b>pmix_value_t</b> fields.                                                          |
|        | PMIx v1.0 | C                                                                                                 |
| 8      |           | PMIX_VALUE_DESTRUCT (m)                                                                           |
| 0      |           |                                                                                                   |
|        |           | 0                                                                                                 |
| 9      |           | IN m                                                                                              |
| 10     |           | Pointer to the structure to be destructed (pointer to <b>pmix_value_t</b> )                       |
| 11     |           | Create a value array                                                                              |
| 12     |           | Allocate and initialize an array of <b>pmix_value_t</b> structures.                               |
|        | DMI10     |                                                                                                   |
|        | PMIx v1.0 |                                                                                                   |
| 13     |           | PMIX_VALUE_CREATE (m, n)                                                                          |
|        |           | <u> </u>                                                                                          |
| 14     |           | INOUT m                                                                                           |
| 15     |           | Address where the pointer to the array of <b>pmix_value_t</b> structures shall be stored (handle) |
| 16     |           | IN n                                                                                              |
| 17     |           | Number of structures to be allocated ( <b>size_t</b> )                                            |
| 18     |           | Free a value structure                                                                            |
| 19     |           | Release a <b>pmix_value_t</b> structure.                                                          |
|        | PMIx v4.0 | с с                                                                                               |
| ~~     |           |                                                                                                   |
| 20     |           | PMIX_VALUE_RELEASE (m)                                                                            |
|        |           | U                                                                                                 |
| 21     |           | IN m                                                                                              |
| 22     |           | Pointer to a <b>pmix_value_t</b> structure (handle)                                               |

| 1<br>2                     | Free a value array<br>Release an array of pmix_value_t structures.                                                                                                    |
|----------------------------|----------------------------------------------------------------------------------------------------|
| PMIx v1.0                  | C                                                                                                    |
| 3                          | PMIX_VALUE_FREE(m, n)                                                                                                    |
| 4<br>5<br>6<br>7           | <ul> <li>IN m<br/>Pointer to the array of pmix_value_t structures (handle)</li> <li>IN n<br/>Number of structures in the array (size_t)</li> </ul>                                         |
| 8<br>9<br><i>PMIx v2.0</i> | Load a value structure<br>Load data into a pmix_value_t structure.                                                                                                    |
| 10                         | <pre>PMIX_VALUE_LOAD(v, d, t);</pre>                                                                                                    |
| 11<br>12                   | <b>IN v</b><br>The <b>pmix_value_t</b> into which the data is to be loaded (pointer to <b>pmix_value_t</b> )                                                                               |
| 13<br>14                   | IN d<br>Pointer to the data value to be loaded (handle)                                                                                                    |
| 15<br>16                   | IN t<br>Type of the provided data value (pmix_data_type_t)                                                                                                    |
| 17<br>18                   | This macro simplifies the loading of data into a pmix_value_t by correctly assigning values to the structure's fields.                                                                     |
| 19<br>20                   | The data will be copied into the <b>pmix_value_t</b> - thus, any data stored in the source value can be modified or free'd without affecting the copied data once the macro has completed. |

| 1<br>2         | Unload a value structure<br>Unload data from a pmix_value_t structure.                                                                                                    |
|----------------|----------------------------------------------------------------------------------------------------|
| -<br>PMIx v2.2 |                                                                                                    |
| 3              | <pre>PMIX_VALUE_UNLOAD(r, v, d, t);</pre>                                                                                                    |
| 4              | OUT r                                                                                                    |
| 5              | Status code indicating result of the operation <b>pmix_status_t</b>                                                                                                    |
| 6              | IN v                                                                                                    |
| 7              | The <b>pmix_value_t</b> from which the data is to be unloaded (pointer to <b>pmix_value_t</b> )                                                                                                    |
| 8              | INOUT d                                                                                                    |
| 9              | Pointer to the location where the data value is to be returned (handle)                                                                                                    |
| 10<br>11       | <b>INOUT</b> t<br>Pointer to return the data type of the unloaded value (handle)                                                                                                    |
| 12             | This macro simplifies the unloading of data from a <b>pmix_value_t</b> .                                                                                                    |
|                | Advice to users                                                                                                    |
|                |                                                                                                    |
| 13             | Memory will be allocated and the data will be in the <b>pmix_value_t</b> returned - the source                                                                                                    |
| 14             | <pre>pmix_value_t will not be altered.</pre>                                                                                                    |
| 15<br>16       | Transfer data between value structures<br>Transfer the data value between two pmix_value_t structures.                                                                                                 |
| PMIx v2.0      | • • •                                                                                                    |
| 17             | PMIX_VALUE_XFER(r, d, s);                                                                                                    |
|                |                                                                                                    |
| 18             | OUT r                                                                                                    |
| 19             | Status code indicating success or failure of the transfer ( <b>pmix_status_t</b> )                                                                                                    |
| 20             | IN d                                                                                                    |
| 21             | Pointer to the <b>pmix_value_t</b> destination (handle)                                                                                                    |
| 22<br>23       | Pointer to the pmix_value_t source (handle)                                                                                                    |
|                |                                                                                                    |
| 24<br>25       | This macro simplifies the transfer of data between two <b>pmix_value_t</b> structures, ensuring that all fields are properly copied.                                                                   |
|                | Advice to users                                                                                                    |
| 26<br>27       | The data will be copied into the destination <b>pmix_value_t</b> - thus, any data stored in the source value can be modified or free'd without affecting the copied data once the macro has completed. |

| 1<br>2    | Retrieve a numerical value from a value struct<br>Retrieve a numerical value from a pmix_value_t structure. |
|-----------|----------------------------------------------------------------------------------------------------|
| PMIx v3.0 | C                                                                                                    |
| 3         | PMIX_VALUE_GET_NUMBER(s, m, n, t)                                                                           |
| 4         | OUT s                                                                                                    |
| 5         | Status code for the request ( <b>pmix_status_t</b> )                                                        |
| 6         | IN m                                                                                                    |
| 7         | Pointer to thepmix_value_t structure (handle)                                                               |
| 8         | OUT n                                                                                                    |
| 9         | Variable to be set to the value (match expected type)                                                       |
| 10        | IN t                                                                                                    |
| 11        | Type of number expected in <i>m</i> ( <b>pmix_data_type_t</b> )                                             |
| 12        | Sets the provided variable equal to the numerical value contained in the given <b>pmix_value_t</b> ,        |
| 13        | returning success if the data type of the value matches the expected type and                               |
| 14        | PMIX_ERR_BAD_PARAM if it doesn't                                                                            |

## 15 3.2.9 Info Structure

| 10        | timedef struct main infect (                                                                         |
|-----------|----------------------------------------------------------------------------------------------------|
| PMIx v1.0 |                                                                                                    |
|           | C                                                                                                    |
| 17        | defined in version 1.0 unless otherwise marked.                                                      |
| 16        | The <b>pmix_info_t</b> structure defines a key/value pair with associated directive. All fields were |
|           |                                                                                                    |

| 18 | typeder struct pmix_info_t {                            |  |
|----|---------------------------------------------------------|--|
| 19 | <pre>pmix_key_t key;</pre>                              |  |
| 20 | <pre>pmix_info_directives_t flags; // version 2.0</pre> |  |
| 21 | <pre>pmix_value_t value;</pre>                          |  |
| 22 | <pre>} pmix_info_t;</pre>                               |  |
|    |                                                         |  |
|    |                                                         |  |

## 23 3.2.9.1 Info structure support macros

| 24                           | The following macros are provided to support the <b>pmix_info_t</b> structure.      |
|------------------------------|-------------------------------------------------------------------------------------|
| 25<br>26<br><i>PMIx v1.0</i> | Initialize the info structure<br>Initialize the pmix_info_t fields.                 |
| 27                           | PMIX_INFO_CONSTRUCT (m)                                                             |
| 28<br>29                     | <pre>IN m Pointer to the structure to be initialized (pointer to pmix_info_t)</pre> |

| 1                   | Destruct the info structure                                                                                                    |
|---------------------|----------------------------------------------------------------------------------------------------|
| 2                   | Destruct the <b>pmix_info_t</b> fields.                                                                                                    |
| PMIx v1.0           | • C•                                                                                                    |
| 3                   | PMIX_INFO_DESTRUCT (m)                                                                                                    |
|                     |                                                                                                    |
| 4<br>5              | IN m<br>Pointer to the structure to be destructed (pointer to pmix_info_t)                                                                                              |
| 6<br>7              | <b>Create an info array</b><br>Allocate and initialize an array of info structures.                                                                                     |
| PMIx v1.0           | C                                                                                                    |
| 8                   | PMIX INFO CREATE(m, n)                                                                                                    |
| 0                   |                                                                                                    |
| 9<br>10<br>11<br>12 | <pre>INOUT m     Address where the pointer to the array of pmix_info_t structures shall be stored (handle) IN n     Number of structures to be allocated (size_t)</pre> |
| 13                  | Free an info array                                                                                                    |
| 14                  | Release an array of pmix_info_t structures.                                                                                                    |
| PMIx v1.0           | • C•                                                                                                    |
| 15                  | PMIX_INFO_FREE(m, n)                                                                                                    |
| 16                  | IN m                                                                                                    |
| 17                  | Pointer to the array of <b>pmix_info_t</b> structures (handle)                                                                                                    |
| 18<br>19            | IN n<br>Number of structures in the array (size_t)                                                                                                    |
| 20                  | Load key and value data into a info struct                                                                                                    |
|                     |                                                                                                    |

PMIx v1.0

|                | C                                                                                                    |
|----------------|----------------------------------------------------------------------------------------------------|
| 1              | PMIX_INFO_LOAD(v, k, d, t);                                                                                                    |
| 2              |                                                                                                    |
| 3              | Pointer to the <b>pmix_info_t</b> into which the key and data are to be loaded (pointer to                                           |
| 4              | pmix_info_t)                                                                                                    |
| 5              | IN k                                                                                                    |
| 6<br>7         | String key to be loaded - must be less than or equal to <b>PMIX_MAX_KEYLEN</b> in length (handle)                                    |
| 8              | IN d                                                                                                    |
| 9              | Pointer to the data value to be loaded (handle)                                                                                      |
| 10             | IN t                                                                                                    |
| 11             | Type of the provided data value ( <b>pmix_data_type_t</b> )                                                                          |
| 12<br>13       | This macro simplifies the loading of key and data into a <b>pmix_info_t</b> by correctly assigning values to the structure's fields. |
|                | Advice to users                                                                                                    |
| 16             | completed.                                                                                                    |
| 17             | Copy data between info structures                                                                                                    |
| 18             | Copy all data (including key, value, and directives) between two <b>pmix_info_t</b> structures.                                      |
| PMIx v2.0      | • C•                                                                                                    |
| 19             | PMIX INFO XFER(d, s);                                                                                                    |
|                | C                                                                                                    |
|                |                                                                                                    |
| 20             | IN d                                                                                                    |
| 21<br>22       | Pointer to the destination pmix_info_t (pointer to pmix_info_t) <b>IN</b> s                                                          |
| 23             | Pointer to the source pmix_info_t (pointer to pmix_info_t)                                                                           |
| 24             | This macro simplifies the transfer of data between twopmix_info_t structures.                                                        |
|                | Advice to users                                                                                                    |
| 25             | All data (including key, value, and directives) will be copied into the destination <b>pmix_info_t</b> -                             |
|                | thus, the source <b>pmix_info_t</b> may be free'd without affecting the copied data once the macro                                   |
| 27             | has completed.                                                                                                    |
| 25<br>26<br>27 | thus, the source <b>pmix_info_t</b> may be free'd without affecting the copied data once the ma                                      |

| 1                 |         | Test a boolean info struct                                                                                                    |
|-------------------|---------|----------------------------------------------------------------------------------------------------|
| 2<br>DML          | x v2.0  | A special macro for checking if a boolean <b>pmix_info_t</b> is <b>true</b> .                                                                                        |
| <i>РМІ</i> х<br>З |         | PMIX_INFO_TRUE (m)                                                                                                    |
| 5                 | ľ       |                                                                                                    |
| 4<br>5            | I       | N m<br>Pointer to a pmix_info_t structure (handle)                                                                                                    |
| 6                 | I       | A <b>pmix_info_t</b> structure is considered to be of type <b>PMIX_BOOL</b> and value <b>true</b> if:                                                                |
| 7<br>8            |         | <ul> <li>the structure reports a type of <b>PMIX_UNDEF</b>, or</li> <li>the structure reports a type of <b>PMIX_BOOL</b> and the data flag is <b>true</b></li> </ul> |
| 9 <b>3.2</b>      | 2.9.2 I | nfo structure list macros                                                                                                    |
| 10<br>11          |         | Constructing an array of <b>pmix_info_t</b> is a fairly common operation. The following macros are provided to simplify this construction.                           |
| 12<br>13<br>14    | Ι       | Start a list of pmix_info_t structures<br>initialize a list of pmix_info_t structures. The actual list is opaque to the caller and is<br>mplementation-dependent.    |
| PMIx              | x v4.0  | C                                                                                                    |
| 15                | I       | PMIX_INFO_LIST_START (m)                                                                                                    |
| 16<br>17          | I       | N m<br>A void* pointer (handle)                                                                                                    |
| 18<br>19          |         | Note that the pointer will be initialized to an opaque structure whose elements are mplementation-dependent. The caller must not modify or dereference the object.   |
| 20<br>21          |         | Add a pmix_info_t structure to a list<br>Add a pmix_info_t structure containing the specified value to the provided list.                                            |
| PMIx              | x v4.0  |                                                                                                    |

| 1                                                                            | PMIX INFO LIST ADD(rc, m, k, d, t)                                                                                                    |
|------------------------------------------------------------------------------|----------------------------------------------------------------------------------------------------|
| I                                                                            | $ \begin{array}{c} \bullet \\ \bullet \\ \bullet \\ \bullet \\ \bullet \\ \bullet \\ \bullet \\ \bullet \\ \bullet \\ \bullet $                                                                                                    |
| 2                                                                            | INOUT rc                                                                                                    |
| 3                                                                            | Return status for the operation ( <b>pmix_status_t</b> )                                                                                                    |
| ŀ                                                                            | IN m                                                                                                    |
| 5                                                                            | A void* pointer initialized via PMIX_INFO_LIST_START (handle)                                                                                                    |
| i                                                                            | IN k                                                                                                    |
| 7                                                                            | String key to be loaded - must be less than or equal to <b>PMIX_MAX_KEYLEN</b> in length                                                                                                    |
| 3                                                                            | (handle)                                                                                                    |
| )                                                                            | IN d                                                                                                    |
| )                                                                            | Pointer to the data value to be loaded (handle)                                                                                                    |
| 1                                                                            | IN t<br>Type of the provided date value (projected to type the                                                                                                    |
| <u> </u>                                                                     | Type of the provided data value ( <b>pmix_data_type_t</b> )                                                                                                    |
|                                                                              | Advice to users                                                                                                    |
| 3                                                                            | Both key and data will be copied into the <b>pmix_info_t</b> on the list - thus, the key and any data                                                                                                    |
| ,<br>                                                                        | stored in the source value can be modified or free'd without affecting the copied data once the                                                                                                    |
| 5                                                                            | macro has completed.                                                                                                    |
| -                                                                            |                                                                                                    |
|                                                                              |                                                                                                    |
|                                                                              |                                                                                                    |
| 6                                                                            | Transfer a pmix info t structure to a list                                                                                                    |
|                                                                              | <b>Transfer a pmix_info_t structure to a list</b><br>Transfer the information in a <b>pmix_info_t</b> structure to the provided list                                                                                                    |
| 7                                                                            | <b>Transfer a pmix_info_t structure to a list</b><br>Transfer the information in a <b>pmix_info_t</b> structure to the provided list.                                                                                                    |
|                                                                              |                                                                                                    |
| 7<br>PMIx v4.0                                                               |                                                                                                    |
| 7<br>PMIx v4.0                                                               | Transfer the information in a pmix_info_t structure to the provided list.                                                                                                    |
| 7<br>PMIx v4.0<br>3                                                          | Transfer the information in a pmix_info_t structure to the provided list.  PMIX_INFO_LIST_XFER(rc, m, s)  C                                                                                                    |
| 7<br><i>PMIx v4.0</i><br>3                                                   | Transfer the information in a pmix_info_t structure to the provided list.  PMIX_INFO_LIST_XFER(rc, m, s)  INOUT rc                                                                                                    |
| 7<br><i>PMIx v4.0</i><br>3                                                   | Transfer the information in a pmix_info_t structure to the provided list.  PMIX_INFO_LIST_XFER(rc, m, s)  INOUT rc Return status for the operation (pmix_status_t)                                                                                                    |
| 7<br>PMIx v4.0<br>3                                                          | Transfer the information in a pmix_info_t structure to the provided list.  PMIX_INFO_LIST_XFER(rc, m, s)  INOUT rc Return status for the operation (pmix_status_t) IN m                                                                                                    |
| 7<br>PMIx v4.0<br>3                                                          | Transfer the information in a pmix_info_t structure to the provided list.<br>PMIX_INFO_LIST_XFER(rc, m, s)<br>INOUT rc<br>Return status for the operation (pmix_status_t)<br>IN m<br>A void* pointer initialized via PMIX_INFO_LIST_START (handle)                                                                                                    |
| 7<br>PMIx v4.0<br>3                                                          | Transfer the information in a pmix_info_t structure to the provided list.<br>PMIX_INFO_LIST_XFER(rc, m, s)<br>NOUT rc<br>Return status for the operation (pmix_status_t)<br>IN m<br>A void* pointer initialized via PMIX_INFO_LIST_START (handle)<br>IN s                                                                                                    |
| 7 PMIx v4.0<br>3                                                             | Transfer the information in a pmix_info_t structure to the provided list.<br>PMIX_INFO_LIST_XFER(rc, m, s)<br>PMIX_INFO_LIST_XFER(rc, m, s)<br>PMIX_INFO_LIST_START(rc, m, s)<br>N m<br>A void* pointer initialized via PMIX_INFO_LIST_START (handle)<br>N s<br>Pointer to the source pmix_info_t (pointer to pmix_info_t)                                                                                      |
| 7<br>PMIx v4.0<br>3                                                          | Transfer the information in a pmix_info_t structure to the provided list.<br>PMIX_INFO_LIST_XFER(rc, m, s)<br>NOUT rc<br>Return status for the operation (pmix_status_t)<br>IN m<br>A void* pointer initialized via PMIX_INFO_LIST_START (handle)<br>IN s                                                                                                    |
| 7<br>PMIx v4.0<br>3                                                          | Transfer the information in a pmix_info_t structure to the provided list.<br>PMIX_INFO_LIST_XFER(rc, m, s)<br>PMIX_INFO_LIST_XFER(rc, m, s)<br>PMIX_INFO_LIST_START(handle)<br>N m<br>A void* pointer initialized via PMIX_INFO_LIST_START (handle)<br>N s<br>Pointer to the source pmix_info_t (pointer to pmix_info_t)<br>Advice to users                                                                     |
| 7<br><i>PMIx v4.0</i><br>8<br>9<br>0<br>1<br>2<br>3<br>4<br>5                | Transfer the information in a pmix_info_t structure to the provided list.<br>PMIX_INFO_LIST_XFER(rc, m, s)<br>PMIX_INFO_LIST_XFER(rc, m, s)<br>N m<br>A void * pointer initialized via PMIX_INFO_LIST_START (handle)<br>N s<br>Pointer to the source pmix_info_t (pointer to pmix_info_t)<br>Advice to users<br>All data (including key, value, and directives) will be copied into the destination pmix_info_t |
| 6<br>7<br><i>PMIx v4.0</i><br>8<br>9<br>0<br>1<br>2<br>3<br>4<br>5<br>6<br>7 | Transfer the information in a pmix_info_t structure to the provided list.<br>PMIX_INFO_LIST_XFER(rc, m, s)<br>PMIX_INFO_LIST_XFER(rc, m, s)<br>PMIX_INFO_LIST_START(rc, m, s)<br>N m<br>A void* pointer initialized via PMIX_INFO_LIST_START (handle)<br>N s<br>Pointer to the source pmix_info_t (pointer to pmix_info_t)                                                                                      |

| 1<br>2 |           | <b>Convert a pmix_info_t list to an array</b><br>Transfer the information in the provided <b>pmix_info_t</b> list to a <b>pmix_data_array_t</b> array |
|--------|-----------|----------------------------------------------------------------------------------------------------|
|        | PMIx v4.0 | • C                                                                                                    |
| 3      |           | PMIX_INFO_LIST_CONVERT(rc, m, d)                                                                                                    |
| 4      |           | INOUT rc                                                                                                    |
| 5      |           | Return status for the operation ( <b>pmix_status_t</b> )                                                                                              |
| 6      |           | IN m                                                                                                    |
| 7      |           | A <b>void</b> * pointer initialized via <b>PMIX_INFO_LIST_START</b> (handle)                                                                          |
| 8      |           | IN d                                                                                                    |
| 9      |           | Pointer to an instantiated <b>pmix_data_array_t</b> structure where the <b>pmix_info_t</b> array                                                      |
| 10     |           | is to be stored (pointer to <b>pmix_data_array_t</b> )                                                                                                |
| 11     |           | Release a pmix_info_t list                                                                                                    |
| 12     |           | Release the provided pmix_info_t list                                                                                                    |
|        |           |                                                                                                    |
|        | PMIx v4.0 | •                                                                                                    |
| 13     |           | PMIX_INFO_LIST_RELEASE (m)                                                                                                    |
|        |           | C                                                                                                    |
| 14     |           | IN m                                                                                                    |
| 15     |           | A void* pointer initialized via PMIX_INFO_LIST_START (handle)                                                                                         |
|        |           |                                                                                                    |
| 16     |           | Information contained in the <b>pmix_info_t</b> on the list shall be released in addition to whatever                                                 |
| 17     |           | backing storage the implementation may have allocated to support construction of the list.                                                            |

## **18 3.2.10 Info Type Directives**

19 PMIx v2.0The pmix\_info\_directives\_t structure is a uint32\_t type that defines the behavior of20command directives via pmix\_info\_t arrays. By default, the values in the pmix\_info\_t21array passed to a PMIx are optional.

#### Advice to users

A PMIx implementation or PMIx-enabled RM may ignore any **pmix\_info\_t** value passed to a PMIx API that it does not support or does not recognize if it is not explicitly marked as **PMIX\_INFO\_REQD**. This is because the values specified default to optional, meaning they can be ignored in such circumstances. This may lead to unexpected behavior when porting between environments or PMIx implementations if the user is relying on the behavior specified by the **pmix\_info\_t** value. Users relying on the behavior defined by the **pmix\_info\_t** are advised to set the **PMIX\_INFO\_REQD** flag using the **PMIX\_INFO\_REQUIRED** macro.

#### Advice to PMIx library implementers —

The top 16-bits of the **pmix\_info\_directives\_t** are reserved for internal use by PMIx library implementers - the PMIx standard will *not* specify their intent, leaving them for customized use by implementers. Implementers are advised to use the provided **PMIX\_INFO\_IS\_REQUIRED** macro for testing this flag, and must return **PMIX\_ERR\_NOT\_SUPPORTED** as soon as possible to the caller if the required behavior is not supported.

The following constants were introduced in version 2.0 (unless otherwise marked) and can be used to set a variable of the type **pmix\_info\_directives\_t**.

**PMIX\_INFO\_REQD** The behavior defined in the **pmix\_info\_t** array is required, and not optional. This is a bit-mask value.

PMIX\_INFO\_REQD\_PROCESSED Mark that this required attribute has been processed. A required attribute can be handled at any level - the PMIx client library might take care of it, or it may be resolved by the PMIx server library, or it may pass up to the host environment for handling. If a level does not recognize or support the required attribute, it is required to pass it upwards to give the next level an opportunity to process it. Thus, the host environment (or the server library if the host does not support the given operation) must know if a lower level has handled the requirement so it can return a PMIX\_ERR\_NOT\_SUPPORTED error status if the host itself cannot meet the request. Upon processing the request, the level must therefore mark the attribute with this directive to alert any subsequent levels that the requirement has been met.

**PMIX\_INFO\_ARRAY\_END** Mark that this **pmix\_info\_t** struct is at the end of an array created by the **PMIX\_INFO\_CREATE** macro. This is a bit-mask value.

**PMIX\_INFO\_DIR\_RESERVED** A bit-mask identifying the bits reserved for internal use by implementers - these currently are set as **0xfff0000**.

Advice to PMIx server hosts —

Host environments are advised to use the provided PMIX\_INFO\_IS\_REQUIRED macro for
 testing this flag and must return PMIX\_ERR\_NOT\_SUPPORTED as soon as possible to the caller if
 the required behavior is not supported.

### 27 3.2.10.1 Info Directive support macros

28 The following macros are provided to support the setting and testing of **pmix\_info\_t** directives.

| 1        | Mark an info structure as required                                                                                                    |
|----------|----------------------------------------------------------------------------------------------------|
| 2        | Set the <b>PMIX_INFO_REQD</b> flag in a <b>pmix_info_t</b> structure.                                                                                                    |
| PMIx v2  | .0 C                                                                                                    |
| 3        | <pre>PMIX_INFO_REQUIRED(info);</pre>                                                                                                    |
|          | • C                                                                                                    |
| 4<br>5   | <b>IN</b> info<br>Pointer to the pmix_info_t (pointer to pmix_info_t)                                                                                                    |
| 6        | This macro simplifies the setting of the <b>PMIX_INFO_REQD</b> flag in <b>pmix_info_t</b> structures.                                                                                   |
| 7<br>8   | Mark an info structure as optional<br>Unsets the PMIX_INFO_REQD flag in a pmix_info_t structure.                                                                                        |
| PMIx v2  | . <i>o</i> C                                                                                                    |
| 9        | PMIX_INFO_OPTIONAL (info);                                                                                                    |
| 10<br>11 | IN info<br>Pointer to the pmix_info_t (pointer to pmix_info_t)                                                                                                    |
| 12       | This macro simplifies marking a <b>pmix_info_t</b> structure as <i>optional</i> .                                                                                                    |
| 13<br>14 | <b>Test an info structure for </b> <i>required</i> <b>directive</b><br>Test the <b>PMIX_INFO_REQD</b> flag in a <b>pmix_info_t</b> structure, returning <b>true</b> if the flag is set. |
| PMIx v2  | . <i>o</i> C                                                                                                    |
| 15       | <pre>PMIX_INFO_IS_REQUIRED (info) ;</pre>                                                                                                    |
| 16<br>17 | IN info<br>Pointer to the pmix_info_t (pointer to pmix_info_t)                                                                                                    |
| 18       | This macro simplifies the testing of the required flag in <b>pmix_info_t</b> structures.                                                                                                |
| 19<br>20 | <b>Test an info structure for </b> <i>optional</i> <b>directive</b><br>Test a <b>pmix_info_t</b> structure, returning <b>true</b> if the structure is <i>optional</i> .                 |
| PMIx v2  |                                                                                                    |
| 21       | <pre>PMIX_INFO_IS_OPTIONAL(info);</pre>                                                                                                    |
| 22       | IN info                                                                                                    |
| 23       | Pointer to the <b>pmix_info_t</b> (pointer to <b>pmix_info_t</b> )                                                                                                    |
| 24<br>25 | Test the <b>PMIX_INFO_REQD</b> flag in a <b>pmix_info_t</b> structure, returning <b>true</b> if the flag is <i>not</i> set.                                                             |

| 1                     | Mark a required attribute as processed                                                                                          |
|-----------------------|----------------------------------------------------------------------------------------------------|
| 2<br><i>PMIx v4.0</i> | Mark that a required <b>pmix_info_t</b> structure has been processed.                                                           |
|                       |                                                                                                    |
| 3                     | PMIX_INFO_PROCESSED(info);                                                                                                    |
| 4<br>5                | IN info<br>Pointer to the pmix_info_t (pointer to pmix_info_t)                                                                  |
| 6<br>7                | Set the <b>PMIX_INFO_REQD_PROCESSED</b> flag in a <b>pmix_info_t</b> structure indicating that is has been processed.           |
| 8<br>9                | <b>Test if a required attribute has been processed</b><br>Test that a required <b>pmix_info_t</b> structure has been processed. |
| 9 PMIx v4.0           | C C                                                                                                    |
| 10                    | <pre>PMIX_INFO_WAS_PROCESSED(info);</pre>                                                                                       |
| 11<br>12              | IN info<br>Pointer to the pmix_info_t (pointer to pmix_info_t)                                                                  |
| 13                    | Test the <b>PMIX_INFO_REQD_PROCESSED</b> flag in a <b>pmix_info_t</b> structure.                                                |
| 14                    | Test an info structure for end of array directive                                                                               |
| 15                    | Test a <b>pmix_info_t</b> structure, returning <b>true</b> if the structure is at the end of an array created by                |
| 16                    | the <b>PMIX_INFO_CREATE</b> macro.                                                                                              |
| PMIx v2.2             |                                                                                                    |
| 17                    | <pre>PMIX_INFO_IS_END(info);</pre> C                                                                                            |
| 18<br>19              | IN info<br>Pointer to the pmix_info_t (pointer to pmix_info_t)                                                                  |
| 20                    | This macro simplifies the testing of the end-of-array flag in <b>pmix_info_t</b> structures.                                    |

## 1 3.2.11 Environmental Variable Structure

*PMIx v3.0* Define a structure for specifying environment variable modifications. Standard environment variables (e.g., **PATH**, **LD\_LIBRARY\_PATH**, and **LD\_PRELOAD**) take multiple arguments separated by delimiters. Unfortunately, the delimiters depend upon the variable itself - some use semi-colons, some colons, etc. Thus, the operation requires not only the name of the variable to be modified and the value to be inserted, but also the separator to be used when composing the aggregate value.

|                          |           | C                                                                                                   |
|--------------------------|-----------|----------------------------------------------------------------------------------------------------|
| 8<br>9<br>10<br>11<br>12 |           | <pre>typedef struct {     char *envar;     char *value;     char separator; } pmix_envar_t; C</pre> |
| 13                       | 3.2.11.1  | Environmental variable support macros                                                               |
| 14                       |           | The following macros are provided to support the <b>pmix_envar_t</b> structure.                     |
| 15<br>16                 |           | Initialize the envar structure<br>Initialize the pmix_envar_t fields.                               |
|                          | PMIx v3.0 | C                                                                                                   |
| 17                       |           | PMIX_ENVAR_CONSTRUCT (m)                                                                            |
| 18<br>19                 |           | IN m<br>Pointer to the structure to be initialized (pointer to pmix_envar_t)                        |
| 20<br>21                 |           | Destruct the envar structure<br>Clear the pmix_envar_t fields.                                      |
|                          | PMIx v3.0 |                                                                                                    |
| 22                       |           | PMIX_ENVAR_DESTRUCT (m)                                                                             |
| 23                       |           | IN m                                                                                                |
| 24                       |           | Pointer to the structure to be destructed (pointer to <b>pmix_envar_t</b> )                         |

| 1  |             | Create an envar array                                                                             |
|----|-------------|---------------------------------------------------------------------------------------------------|
| 2  |             | Allocate and initialize an array of <b>pmix_envar_t</b> structures.                               |
|    | PMIx v3.0   | C                                                                                                 |
| ~  | 1 1111 15.0 |                                                                                                   |
| 3  |             | PMIX_ENVAR_CREATE (m, n)                                                                          |
|    |             | C                                                                                                 |
| 4  |             | INOUT m                                                                                           |
| 5  |             | Address where the pointer to the array of <b>pmix_envar_t</b> structures shall be stored (handle) |
| 6  |             | IN n                                                                                              |
| 7  |             | Number of structures to be allocated (size_t)                                                     |
| 8  |             | Free an envar array                                                                               |
| 9  |             | Release an array of <b>pmix_envar_t</b> structures.                                               |
|    | PMIx v3.0   | C                                                                                                 |
| 10 | 1 1111 15.0 |                                                                                                   |
| 10 |             | PMIX_ENVAR_FREE (m, n)                                                                            |
|    |             |                                                                                                   |
| 11 |             | IN m                                                                                              |
| 12 |             | Pointer to the array of <b>pmix_envar_t</b> structures (handle)                                   |
| 13 |             | IN n                                                                                              |
| 14 |             | Number of structures in the array ( <b>size_t</b> )                                               |
| 15 |             | Load an envar structure                                                                           |
| 16 |             | Load values into a pmix_envar_t.                                                                  |
|    | DML         |                                                                                                   |
|    | PMIx v2.0   | · · · · · · · · · · · · · · · · · · ·                                                             |
| 17 |             | PMIX_ENVAR_LOAD(m, e, v, s)                                                                       |
|    |             | C                                                                                                 |
| 18 |             | IN m                                                                                              |
| 19 |             | Pointer to the structure to be loaded (pointer to pmix_envar_t)                                   |
| 20 |             | IN e                                                                                              |
| 21 |             | Environmental variable name (char*)                                                               |
| 22 |             | IN v                                                                                              |
| 23 |             | Value of variable (char*)                                                                         |
| 24 |             | IN v                                                                                              |
| 25 |             | Separator character (char)                                                                        |

# 1 3.2.12 Byte Object Type

| 2                                |           | The <b>pmix_byte_object_t</b> structure describes a raw byte sequence.                                                                                                    |
|----------------------------------|-----------|----------------------------------------------------------------------------------------------------|
|                                  | PMIx v1.0 | • C • • •                                                                                                    |
| 3<br>4<br>5                      |           | <pre>typedef struct pmix_byte_object {     char *bytes;     size_t size;</pre>                                                                                                    |
| 6                                |           | <pre>} pmix_byte_object_t;</pre>                                                                                                    |
| 7                                | 3.2.12.1  | Byte object support macros                                                                                                    |
| 8                                | •         | The following macros support the <b>pmix_byte_object_t</b> structure.                                                                                                    |
| 0                                |           |                                                                                                    |
| 9<br>10                          |           | Initialize the byte object structure<br>Initialize the pmix_byte_object_t fields.                                                                                                    |
|                                  | PMIx v2.0 | • C • • •                                                                                                    |
| 11                               |           | PMIX_BYTE_OBJECT_CONSTRUCT (m)                                                                                                    |
|                                  |           | C                                                                                                    |
| 12<br>13                         |           | <pre>IN m Pointer to the structure to be initialized (pointer to pmix_byte_object_t)</pre>                                                                                                    |
| 14                               |           | Destruct the byte object structure                                                                                                    |
| 15                               |           | Clear the <b>pmix_byte_object_t</b> fields.                                                                                                    |
|                                  | PMIx v2.0 |                                                                                                    |
| 16                               |           | C                                                                                                    |
|                                  |           | PMIX_BYTE_OBJECT_DESTRUCT (m)                                                                                                    |
|                                  |           | •                                                                                                    |
| 17                               |           | •                                                                                                    |
| 17<br>18                         |           | PMIX_BYTE_OBJECT_DESTRUCT (m)                                                                                                    |
|                                  |           | <pre>PMIX_BYTE_OBJECT_DESTRUCT (m)  IN m Pointer to the structure to be destructed (pointer to pmix_byte_object_t)</pre>                                                                                                    |
| 18                               |           | PMIX_BYTE_OBJECT_DESTRUCT (m) C IN m                                                                                                    |
| 18<br>19                         | PMIx v2.0 | <pre>PMIX_BYTE_OBJECT_DESTRUCT (m)  IN m Pointer to the structure to be destructed (pointer to pmix_byte_object_t) Create a byte object structure</pre>                                                                                                    |
| 18<br>19                         | PMIx v2.0 | <pre>PMIX_BYTE_OBJECT_DESTRUCT (m)  IN m Pointer to the structure to be destructed (pointer to pmix_byte_object_t)  Create a byte object structure Allocate and initialize an array of pmix_byte_object_t structures. C </pre>                                                                                                    |
| 18<br>19<br>20                   | PMIx v2.0 | <pre>PMIX_BYTE_OBJECT_DESTRUCT (m)  IN m Pointer to the structure to be destructed (pointer to pmix_byte_object_t) Create a byte object structure</pre>                                                                                                    |
| 18<br>19<br>20                   | PMIx v2.0 | <pre>PMIX_BYTE_OBJECT_DESTRUCT (m)  IN m Pointer to the structure to be destructed (pointer to pmix_byte_object_t)  Create a byte object structure Allocate and initialize an array of pmix_byte_object_t structures. C PMIX_BYTE_OBJECT_CREATE (m, n)</pre>                                                                                                    |
| 18<br>19<br>20<br>21             | PMIx v2.0 | <pre>PMIX_BYTE_OBJECT_DESTRUCT (m)  PMIX_BYTE_OBJECT_CREATE (m, n)  PMIX_BYTE_OBJECT_CREATE (m, n)  C  PMIX_BYTE_OBJECT_CREATE (m, n) C </pre>                                                                                                    |
| 18<br>19<br>20<br>21<br>22       | PMIx v2.0 | <pre>PMIX_BYTE_OBJECT_DESTRUCT (m)  IN m Pointer to the structure to be destructed (pointer to pmix_byte_object_t)  Create a byte object structure Allocate and intitialize an array of pmix_byte_object_t structures. C PMIX_BYTE_OBJECT_CREATE (m, n)  INOUT m Address where the pointer to the array of pmix_byte_object_t structures shall be stored (handle)</pre> |
| 18<br>19<br>20<br>21<br>22<br>23 | PMIx v2.0 | <pre>PMIX_BYTE_OBJECT_DESTRUCT (m)  IN m Pointer to the structure to be destructed (pointer to pmix_byte_object_t) Create a byte object structure Allocate and initialize an array of pmix_byte_object_t structures. C PMIX_BYTE_OBJECT_CREATE (m, n) C INOUT m Address where the pointer to the array of pmix_byte_object_t structures shall be stored</pre>           |

| 1<br>2           | Free a byte object array<br>Release an array of pmix_byte_object_t structures.                                                                           |
|------------------|----------------------------------------------------------------------------------------------------|
| PMIx v2.0        | 0                                                                                                    |
| 3                | PMIX_BYTE_OBJECT_FREE(m, n)                                                                                                    |
| 4<br>5<br>6<br>7 | <ul> <li>IN m<br/>Pointer to the array of pmix_byte_object_t structures (handle)</li> <li>IN n<br/>Number of structures in the array (size_t)</li> </ul> |
| 8<br>9           | Load a byte object structure<br>Load values into a pmix_byte_object_t.                                                                                   |
| PMIx v2.0        | ) • C • • • •                                                                                                    |
| 10               | PMIX_BYTE_OBJECT_LOAD (b, d, s)                                                                                                    |
| 11               | IN ь                                                                                                    |
| 12               | Pointer to the structure to be loaded (pointer to <b>pmix_byte_object_t</b> )                                                                            |
| 13               | IN d                                                                                                    |
| 14               | Pointer to the data to be loaded (char*)                                                                                                    |
| 15<br>16         | IN s<br>Number of bytes in the data array (size_t)                                                                                                    |
| 17 3213          | R Data Array Structure                                                                                                    |

#### Data Array Structure 17

\_\_\_\_\_

The **pmix\_data\_array\_t** structure defines an array data structure. 18

PMIx v2.0

19

typedef struct pmix\_data\_array { pmix\_data\_type\_t type; size\_t size; void \*array;

} pmix\_data\_array\_t; 23 

- C

С

\_\_\_\_\_

#### 3.2.13.1 Data array support macros 24

25

20 21

22

The following macros support the **pmix\_data\_array\_t** structure.

| 1         | Initialize a data array structure                                                                      |
|-----------|----------------------------------------------------------------------------------------------------|
| 2         | Initialize the <b>pmix_data_array_t</b> fields, allocating memory for the array of the indicated type. |
| PMIx v2.2 | • C•                                                                                                   |
| 3         | PMIX_DATA_ARRAY_CONSTRUCT(m, n, t)                                                                     |
|           | C                                                                                                    |
| 4         | IN m                                                                                                   |
| 5         | Pointer to the structure to be initialized (pointer to <b>pmix_data_array_t</b> )                      |
| 6         | IN n                                                                                                   |
| 7         | Number of elements in the array (size_t)                                                               |
| 8         | IN t                                                                                                   |
| 9         | PMIx data type of the array elements ( <b>pmix_data_type_t</b> )                                       |
| 10        | Destruct a data array structure                                                                        |
| 11        | Destruct the <b>pmix_data_array_t</b> , releasing the memory in the array.                             |
| PMIx v2.2 | - C                                                                                                    |
| 12        | PMIX_DATA_ARRAY_CONSTRUCT (m)                                                                          |
|           | • • • • • • • • • • • • • • • • • • •                                                                  |
|           |                                                                                                    |
| 13        | IN m                                                                                                   |
| 14        | Pointer to the structure to be destructed (pointer to <b>pmix_data_array_t</b> )                       |
| 15        | Create a data array structure                                                                          |
| 16        | Allocate memory for the <b>pmix_data_array_t</b> object itself, and then allocate memory for the       |
| 17        | array of the indicated type.                                                                           |
| PMIx v2.2 | • C • • • • • • • • • • • • • • • • • •                                                                |
| 18        | PMIX_DATA_ARRAY_CREATE(m, n, t)                                                                        |
| 10        |                                                                                                    |
|           | 0                                                                                                    |
| 19        | INOUT m                                                                                                |
| 20        | Variable to be set to the address of the structure (pointer to <b>pmix_data_array_t</b> )              |
| 21        | IN n                                                                                                   |
| 22        | Number of elements in the array (size_t)                                                               |
| 23        | IN t                                                                                                   |
| 24        | PMIx data type of the array elements ( <b>pmix_data_type_t</b> )                                       |

| 1<br>2               |           | Free a data array structure<br>Release the memory in the array, and then release the <b>pmix_data_array_t</b> object itself.                                                           |
|----------------------|-----------|----------------------------------------------------------------------------------------------------|
| -                    | PMIx v2.2 | C C                                                                                                    |
| 3                    |           | PMIX_DATA_ARRAY_FREE (m)                                                                                                    |
| 4<br>5               |           | IN m<br>Pointer to the structure to be released (pointer to pmix_data_array_t)                                                                                                    |
| 6                    | 3.2.14    | Argument Array Macros                                                                                                    |
| 7<br>8               |           | The following macros support the construction and release of <b>NULL</b> -terminated argv arrays of strings.                                                                           |
| 9<br>10              |           | Argument array extension<br>Append a string to a NULL-terminated, argv-style array of strings.                                                                                         |
| 11                   |           | <pre>PMIX_ARGV_APPEND(r, a, b);</pre>                                                                                                    |
| 12<br>13             |           | <b>OUT</b> r<br>Status code indicating success or failure of the operation ( <b>pmix_status_t</b> )                                                                                    |
| 14<br>15<br>16<br>17 |           | <ul> <li>INOUT a<br/>Argument list (pointer to NULL-terminated array of strings)</li> <li>IN b<br/>Argument to append to the list (string)</li> </ul>                                  |
| 18<br>19             |           | This function helps the caller build the <b>argv</b> portion of <b>pmix_app_t</b> structure, arrays of keys for querying, or other places where argv-style string arrays are required. |
|                      |           | Advice to users                                                                                                    |
| 20<br>21             |           | The provided argument is copied into the destination array - thus, the source string can be free'd without affecting the array once the macro has completed.                           |

| 1                     | Argument array prepend                                                                                                    |
|-----------------------|----------------------------------------------------------------------------------------------------|
| 2                     | Prepend a string to a NULL-terminated, argv-style array of strings.                                                                                                    |
| 3                     | PMIX_ARGV_PREPEND(r, a, b);                                                                                                    |
| 4<br>5<br>6<br>7<br>8 | <ul> <li>OUT r<br/>Status code indicating success or failure of the operation (pmix_status_t)</li> <li>INOUT a<br/>Argument list (pointer to NULL-terminated array of strings)</li> <li>IN b</li> </ul> |
| 9                     | Argument to append to the list (string)                                                                                                    |
| 10<br>11              | This function helps the caller build the <b>argv</b> portion of <b>pmix_app_t</b> structure, arrays of keys for querying, or other places where argv-style string arrays are required.                  |
|                       | Advice to users                                                                                                    |
| 12<br>13              | The provided argument is copied into the destination array - thus, the source string can be free'd without affecting the array once the macro has completed.                                            |
| 14<br>15<br>16        | Argument array extension - unique<br>Append a string to a NULL-terminated, argv-style array of strings, but only if the provided<br>argument doesn't already exist somewhere in the array.              |
| 17                    | <pre>PMIX_ARGV_APPEND_UNIQUE(r, a, b);</pre>                                                                                                    |
| 18<br>19<br>20        | <pre>OUT r Status code indicating success or failure of the operation (pmix_status_t) INOUT a</pre>                                                                                                    |
| 21<br>22<br>23        | <ul> <li>Argument list (pointer to NULL-terminated array of strings)</li> <li><b>IN</b> b</li> <li>Argument to append to the list (string)</li> </ul>                                                   |
| 24<br>25              | This function helps the caller build the <b>argv</b> portion of <b>pmix_app_t</b> structure, arrays of keys for querying, or other places where argv-style string arrays are required.                  |
|                       | Advice to users                                                                                                    |
| 26<br>27              | The provided argument is copied into the destination array - thus, the source string can be free'd without affecting the array once the macro has completed.                                            |

| 1<br>2 | <b>Argument array release</b><br>Free an argy-style array and all of the strings that it contains.     |
|--------|----------------------------------------------------------------------------------------------------|
| 2      | C                                                                                                    |
| 3      | PMIX_ARGV_FREE (a) ;                                                                                   |
| 4      | IN a                                                                                                   |
| 5      | Argument list (pointer to NULL-terminated array of strings)                                            |
| 6      | This function releases the array and all of the strings it contains.                                   |
| 7      | Argument array split                                                                                   |
| 8      | Split a string into a NULL-terminated argv array.                                                      |
|        | • C•                                                                                                   |
| 9      | <pre>PMIX_ARGV_SPLIT(a, b, c);</pre>                                                                   |
|        | C                                                                                                    |
| 10     | OUT a                                                                                                  |
| 11     | Resulting argv-style array (char**)                                                                    |
| 12     | IN b                                                                                                   |
| 13     | String to be split (char*)                                                                             |
| 14     | IN c                                                                                                   |
| 15     | Delimiter character ( <b>char</b> )                                                                    |
| 16     | Split an input string into a NULL-terminated argv array. Do not include empty strings in the           |
| 17     | resulting array.                                                                                       |
|        | Advice to users                                                                                        |
| 18     | All strings are inserted into the argy array by value; the newly-allocated array makes no references   |
| 19     | to the src_string argument (i.e., it can be freed after calling this function without invalidating the |
| 20     | output argv array)                                                                                     |

| 1  | Argument array join                                                          |
|----|------------------------------------------------------------------------------|
| 2  | Join all the elements of an argv array into a single newly-allocated string. |
|    | • C                                                                          |
| 3  | <pre>PMIX_ARGV_JOIN(a, b, c);</pre>                                          |
|    | • C                                                                          |
| 4  | OUT a                                                                        |
| 5  | Resulting string (char*)                                                     |
| 6  | IN b                                                                         |
| 7  | Argv-style array to be joined (char**)                                       |
| 8  |                                                                              |
| 9  | Delimiter character ( <b>char</b> )                                          |
| 10 | Join all the elements of an argv array into a single newly-allocated string. |
| 11 | Argument array count                                                         |
| 12 | Return the length of a NULL-terminated argv array.                           |
|    | • C                                                                          |
| 13 | <pre>PMIX_ARGV_COUNT(r, a);</pre>                                            |
|    | • C                                                                          |
| 14 | OUT r                                                                        |
| 15 | Number of strings in the array (integer)                                     |
| 16 | IN a                                                                         |
| 17 | Argv-style array (char**)                                                    |
| 18 | Count the number of elements in an argv array                                |
| 19 | Argument array copy                                                          |
| 20 | Copy an argv array, including copying all of its strings.                    |
|    | • C                                                                          |
| 21 | PMIX_ARGV_COPY(a, b);                                                        |
|    | C                                                                            |
| 22 | OUT a                                                                        |
| 23 | New argv-style array (char**)                                                |
| 24 | IN b                                                                         |
| 25 | Argv-style array (char**)                                                    |
| 26 | Copy an argv array, including copying all of its strings.                    |

## 1 3.2.15 Set Environment Variable

| 2  | Summary                                                                                                |
|----|----------------------------------------------------------------------------------------------------|
| 3  | Set an environment variable in a <b>NULL</b> -terminated, env-style array.                             |
|    | C                                                                                                    |
| 4  | <pre>PMIX_SETENV(r, name, value, env);</pre>                                                           |
| 5  | OUT r                                                                                                  |
| 6  | Status code indicating success or failure of the operation ( <b>pmix_status_t</b> )                    |
| 7  | IN name                                                                                                |
| 8  | Argument name (string)                                                                                 |
| 9  | IN value                                                                                               |
| 10 | Argument value (string)                                                                                |
| 11 | INOUT env                                                                                              |
| 12 | Environment array to update (pointer to array of strings)                                              |
| 13 | Description                                                                                            |
| 14 | Similar to <b>setenv</b> from the C API, this allows the caller to set an environment variable in the  |
| 15 | specified <b>env</b> array, which could then be passed to the <b>pmix_app_t</b> structure or any other |
| 16 | destination.                                                                                           |
|    | Advice to users                                                                                        |
| 17 | The provided name and value are copied into the destination environment array - thus, the source       |
| 18 | strings can be free'd without affecting the array once the macro has completed.                        |

# 19 3.3 Generalized Data Types Used for Packing/Unpacking

The **pmix\_data\_type\_t** structure is a **uint16\_t** type for identifying the data type for packing/unpacking purposes. New data type values introduced in this version of the Standard are shown in **magenta**.

#### Advice to PMIx library implementers —

23The following constants can be used to set a variable of the type pmix\_data\_type\_t. Data24types in the PMIx Standard are defined in terms of the C-programming language. Implementers25wishing to support other languages should provide the equivalent definitions in a26language-appropriate manner. Additionally, a PMIx implementation may choose to add additional27types.

20

21

Undefined. 1 PMIX\_UNDEF 2 Boolean (converted to/from native true/false) (bool). PMIX\_BOOL 3 A byte of data (**uint8\_t**). PMIX BYTE **NULL** terminated string (**char**\*). 4 PMIX STRING 5 PMIX SIZE Size size t. 6 PMIX PID Operating Process IDentifier (PID) (pid t). 7 PMIX INT Integer (int). 8 8-byte integer (int8\_t). PMIX\_INT8 9 PMIX\_INT16 16-byte integer (int16\_t). 10 PMIX INT32 32-byte integer (int32\_t). 64-byte integer (int64\_t). 11 PMIX\_INT64 12 Unsigned integer (**unsigned** int). PMIX UINT 13 PMIX UINT8 Unsigned 8-byte integer (**uint8** t). 14 Unsigned 16-byte integer (uint16 t). PMIX UINT16 15 Unsigned 32-byte integer (**uint32\_t**). PMIX UINT32 Unsigned 64-byte integer (**uint64\_t**). 16 PMIX\_UINT64 17 Float (float). PMIX FLOAT 18 PMIX\_DOUBLE Double (double). 19 Time value (struct timeval). PMIX TIMEVAL 20 PMIX TIME Time (time t). Status code pmix status t. 21 PMIX STATUS 22 PMIX VALUE Value (pmix\_value\_t). 23 Process (pmix\_proc\_t). PMIX\_PROC 24 Application context. PMIX\_APP 25 PMIX INFO Info object. Pointer to data. 26 PMIX PDATA 27 PMIX BUFFER Buffer. PMIX\_BYTE\_OBJECT Byte object (pmix\_byte\_object\_t). 28 29 Key/value pair. PMIX KVAL 30 Persistance (pmix\_persistence\_t). PMIX\_PERSIST 31 PMIX\_POINTER Pointer to an object (**void**\*). 32 Scope (pmix\_scope\_t). PMIX SCOPE Range for data (**pmix\_data\_range\_t**). 33 PMIX DATA RANGE PMIx command code (used internally). 34 PMIX COMMAND PMIX\_INFO\_DIRECTIVES 35 Directives flag for **pmix** info t 36 (pmix info directives t). 37 PMIX DATA TYPE Data type code (**pmix\_data\_type\_t**). Process state (pmix\_proc\_state\_t). 38 PMIX\_PROC\_STATE Process information (**pmix\_proc\_info\_t**). 39 PMIX PROC INFO 40 PMIX\_DATA\_ARRAY Data array (pmix\_data\_array\_t). Process rank (pmix\_rank\_t). 41 PMIX\_PROC\_RANK

| 1  | <b>PMIX_QUERY</b> Query structure ( <b>pmix_query_t</b> ).                                       |
|----|--------------------------------------------------------------------------------------------------|
| 2  | <b>PMIX_COMPRESSED_STRING</b> String compressed with zlib ( <b>char</b> *).                      |
| 3  | <b>PMIX_COMPRESSED_BYTE_OBJECT</b> Byte object whose bytes have been compressed with             |
| 4  | zlib ( <b>pmix_byte_object_t</b> ).                                                              |
| 5  | <b>PMIX_ALLOC_DIRECTIVE</b> Allocation directive ( <b>pmix_alloc_directive_t</b> ).              |
| 6  | <b>PMIX_IOF_CHANNEL</b> Input/output forwarding channel ( <b>pmix_iof_channel_t</b> ).           |
| 7  | <b>PMIX_ENVAR</b> Environmental variable structure ( <b>pmix_envar_t</b> ).                      |
| 8  | <b>PMIX_COORD</b> Structure containing fabric coordinates ( <b>pmix_coord_t</b> ).               |
| 9  | <b>PMIX_REGATTR</b> Structure supporting attribute registrations ( <b>pmix_regattr_t</b> ).      |
| 10 | <b>PMIX_REGEX</b> Regular expressions - can be a valid NULL-terminated string or an arbitrary    |
| 11 | array of bytes.                                                                                  |
| 12 | <b>PMIX_JOB_STATE</b> Job state ( <b>pmix_job_state_t</b> ).                                     |
| 13 | <b>PMIX_LINK_STATE</b> Link state ( <b>pmix_link_state_t</b> ).                                  |
| 14 | <b>PMIX_PROC_CPUSET</b> Structure containing the binding bitmap of a process                     |
| 15 | (pmix_cpuset_t).                                                                                 |
| 16 | <b>PMIX_GEOMETRY</b> Geometry structure containing the fabric coordinates of a specified         |
| 17 | device.( <b>pmix_geometry_t</b> ).                                                               |
| 18 | <b>PMIX_DEVICE_DIST</b> Structure containing the minimum and maximum relative distance           |
| 19 | from the caller to a given fabric device. ( <b>pmix_device_distance_t</b> ).                     |
| 20 | <b>PMIX_ENDPOINT</b> Structure containing an assigned endpoint for a given fabric device.        |
| 21 | (pmix_endpoint_t).                                                                               |
| 22 | <b>PMIX_TOPO</b> Structure containing the topology for a given node. ( <b>pmix_topology_t</b> ). |
| 23 | <b>PMIX_DEVTYPE</b> Bitmask containing the types of devices being referenced.                    |
| 24 | (pmix_device_type_t).                                                                            |
| 25 | <b>PMIX_LOCTYPE</b> Bitmask describing the relative location of another process.                 |
| 26 | (pmix_locality_t).                                                                               |
| 27 | <b>PMIX_DATA_TYPE_MAX</b> A starting point for implementer-specific data types. Values above     |
| 28 | this are guaranteed not to conflict with PMIx values. Definitions should always be based on      |
| 29 | the <b>PMIX_DATA_TYPE_MAX</b> constant and not a specific value as the value of the constant     |
| 30 | may change.                                                                                      |

# **31 3.4 General Callback Functions**

PMIx provides blocking and nonblocking versions of most APIs. In the nonblocking versions, a
 callback is activated upon completion of the the operation. This section describes many of those
 callbacks.

## 35 3.4.1 Release Callback Function

#### 36 Summary

| 37 | The pmix_release_cbfunc_t is used by the pmix_modex_cbfunc_t and                                      |
|----|----------------------------------------------------------------------------------------------------|
| 38 | <pre>pmix_info_cbfunc_t operations to indicate that the callback data may be reclaimed/freed by</pre> |
| 39 | the caller.                                                                                           |

| 1  |           | Format                                                                                              |
|----|-----------|----------------------------------------------------------------------------------------------------|
|    | PMIx v1.0 | · · · · · · · · · · · · · · · · · · ·                                                               |
| 2  |           | <pre>typedef void (*pmix_release_cbfunc_t)</pre>                                                    |
| 3  |           | (void *cbdata);                                                                                     |
|    |           | 0                                                                                                   |
| 4  |           | INOUT cbdata                                                                                        |
| 5  |           | Callback data passed to original API call (memory reference)                                        |
| 6  |           | Description                                                                                         |
| 7  |           | Since the data is "owned" by the host server, provide a callback function to notify the host server |
| 8  |           | that we are done with the data so it can be released.                                               |
|    |           |                                                                                                    |
| 9  | 3.4.2     | Op Callback Function                                                                                |
| 10 |           | Summary                                                                                             |
| 11 |           | The <b>pmix_op_cbfunc_t</b> is used by operations that simply return a status.                      |
|    | PMIx v1.0 | C                                                                                                   |
| 12 |           | typedef void (*pmix_op_cbfunc_t)                                                                    |
| 13 |           | (pmix_status_t status, void *cbdata);                                                               |
|    |           | C                                                                                                   |
| 14 |           | IN status                                                                                           |
| 15 |           | Status associated with the operation (handle)                                                       |
| 16 |           | IN cbdata                                                                                           |
| 17 |           | Callback data passed to original API call (memory reference)                                        |
| 18 |           | Description                                                                                         |
| 19 |           | Used by a wide range of PMIx API's including <b>PMIx_Fence_nb</b> ,                                 |
| 20 |           | <pre>pmix_server_client_connected2_fn_t, PMIx_server_register_nspace. This</pre>                    |
| 21 |           | callback function is used to return a status to an often nonblocking operation.                     |
|    |           |                                                                                                    |
| 22 | 3.4.3     | Value Callback Function                                                                             |
| 23 |           | Summary                                                                                             |
| 24 |           | The <b>pmix_value_cbfunc_t</b> is used by <b>PMIx_Get_nb</b> to return data.                        |
|    | PMIx v1.0 | • C • • • • • • • • • • • • • • • • • •                                                             |
| 25 |           | <pre>typedef void (*pmix_value_cbfunc_t)</pre>                                                      |

26 (pmix\_status\_t status, 27 pmix\_value\_t \*kv, void \*cbdata);

|   | U                                                                                                    |
|---|----------------------------------------------------------------------------------------------------|
| 1 | IN status                                                                                                   |
| 2 | Status associated with the operation (handle)                                                               |
| 3 | IN kv                                                                                                    |
| 4 | Key/value pair representing the data ( <b>pmix_value_t</b> )                                                |
| 5 | IN cbdata                                                                                                   |
| 6 | Callback data passed to original API call (memory reference)                                                |
| 7 | Description                                                                                                 |
| , | •                                                                                                    |
| 8 | A callback function for calls to <b>PMIx_Get_nb</b> . The <i>status</i> indicates if the requested data was |
| 9 | found or not. A pointer to the <b>pmix_value_t</b> structure containing the found data is returned.         |

The pointer will be **NULL** if the requested data was not found.

## 11 3.4.4 Info Callback Function

| 12 Sur | nmary |
|--------|-------|
|--------|-------|

13 The **pmix\_info\_cbfunc\_t** is a general information callback used by various APIs.

С

```
PMIx v2.0
```

10

14

15

16

17 18

19

```
typedef void (*pmix_info_cbfunc_t)
  (pmix_status_t status,
    pmix_info_t info[], size_t ninfo,
    void *cbdata,
    pmix_release_cbfunc_t release_fn,
    void *release_cbdata);
```

| 20 | IN    | status                                                                                    |
|----|-------|-------------------------------------------------------------------------------------------|
| 21 |       | Status associated with the operation ( <b>pmix_status_t</b> )                             |
| 22 | IN    | info                                                                                      |
| 23 |       | Array of <b>pmix_info_t</b> returned by the operation (pointer)                           |
| 24 | IN    | ninfo                                                                                     |
| 25 |       | Number of elements in the <i>info</i> array ( <b>size_t</b> )                             |
| 26 | IN    | cbdata                                                                                    |
| 27 |       | Callback data passed to original API call (memory reference)                              |
| 28 | IN    | release_fn                                                                                |
| 29 |       | Function to be called when done with the <i>info</i> data (function pointer)              |
| 30 | IN    | release_cbdata                                                                            |
| 31 |       | Callback data to be passed to <i>release_fn</i> (memory reference)                        |
| 32 | Des   | scription                                                                                 |
| 33 | The   | status indicates if requested data was found or not. An array of pmix_info_t will contain |
| 34 | the l | key/value pairs.                                                                          |

## 1 3.4.5 Handler registration callback function

- Summary 2 3 Callback function for calls to register handlers, e.g., event notification and IOF requests. Format 4 С *PMIx v3.0* 5 typedef void (\*pmix\_hdlr\_reg\_cbfunc\_t) 6 (pmix\_status\_t status, 7 size\_t refid, 8 void \*cbdata); С 9 IN status 10 **PMIX\_SUCCESS** or an appropriate error constant (**pmix\_status\_t**) IN refid 11 reference identifier assigned to the handler by PMIx, used to deregister the handler (size\_t) 12 IN cbdata 13 14 object provided to the registration call (pointer) Description 15
- 16 Callback function for calls to register handlers, e.g., event notification and IOF requests.

# **17 3.5 PMIx Datatype Value String Representations**

| 18<br>19 | Provide a string representation for several types of values. Note that the provided string is statically defined and must NOT be <b>free</b> 'd. |
|----------|----------------------------------------------------------------------------------------------------|
| 20       | Summary                                                                                                    |
| 21       | String representation of a <b>pmix_status_t</b> .                                                                                                |
| PMIx v1. | ) • C                                                                                                    |
| 22       | const char*                                                                                                    |
| 23       | <pre>PMIx_Error_string(pmix_status_t status);</pre>                                                                                              |
|          | • C                                                                                                    |
| 24       | Summary                                                                                                    |
| 25       | String representation of a <b>pmix_proc_state_t</b> .                                                                                            |
| PMIx v2. | ) • C                                                                                                    |
| 26       | const char*                                                                                                    |
| 27       | <pre>PMIx_Proc_state_string(pmix_proc_state_t_state);</pre>                                                                                      |
|          | • C                                                                                                    |

| 1   |              | Summary                                                                    |
|-----|--------------|----------------------------------------------------------------------------|
| 2   |              | String representation of a <b>pmix_scope_t</b> .                           |
|     |              |                                                                            |
|     | PMIx v2.0    | •                                                                          |
| 3   |              | const char*                                                                |
| 4   |              | <pre>PMIx_Scope_string(pmix_scope_t scope);</pre>                          |
|     |              | • C                                                                        |
|     |              |                                                                            |
| 5   |              | Summary                                                                    |
| 6   |              | String representation of a <b>pmix_persistence_t</b> .                     |
|     | PMIx v2.0    | C                                                                          |
| _   | 1 10112 12.0 |                                                                            |
| 7   |              | const char*                                                                |
| 8   |              | <pre>PMIx_Persistence_string(pmix_persistence_t persist);</pre>            |
|     |              | C                                                                          |
| -   |              | 0                                                                          |
| 9   |              | Summary                                                                    |
| 10  |              | String representation of a <b>pmix_data_range_t</b> .                      |
|     | PMIx v2.0    | C                                                                          |
| 11  |              | const char*                                                                |
| 12  |              | PMIx_Data_range_string(pmix_data_range_t range);                           |
| 12  |              |                                                                            |
|     |              | 0                                                                          |
| 13  |              | Summary                                                                    |
| 14  |              | String representation of a pmix_info_directives_t.                         |
| • • |              |                                                                            |
|     | PMIx v2.0    |                                                                            |
| 15  |              | const char*                                                                |
| 16  |              | <pre>PMIx_Info_directives_string(pmix_info_directives_t directives);</pre> |
|     |              | • C                                                                        |
|     |              | •                                                                          |
| 17  |              | Summary                                                                    |
| 18  |              | String representation of a <b>pmix_data_type_t</b> .                       |
|     | PMIx v2.0    | C                                                                          |
|     | F WIIX V2.0  | Ť Ť                                                                        |
| 19  |              | const char*                                                                |
| 20  |              | <pre>PMIx_Data_type_string(pmix_data_type_t type);</pre>                   |
|     |              | •                                                                          |

| 1<br>2   |              | Summary<br>String representation of a pmix_alloc_directive_t.                                 |
|----------|--------------|-----------------------------------------------------------------------------------------------|
|          | PMIx v2.0    | • C                                                                                           |
| 3<br>4   |              | <pre>const char* PMIx_Alloc_directive_string(pmix_alloc_directive_t directive); C</pre>       |
| 5<br>6   |              | Summary<br>String representation of a pmix_iof_channel_t.                                     |
|          | PMIx v3.0    |                                                                                               |
| 7        | 1 10112 05.0 | const char*                                                                                   |
| 8        |              | <pre>PMIx_IOF_channel_string(pmix_iof_channel_t channel);</pre>                               |
|          |              | • C                                                                                           |
| 9<br>10  |              | Summary<br>String representation of a pmix_job_state_t.                                       |
|          | PMIx v4.0    | C                                                                                             |
| 11<br>12 |              | <pre>const char* PMIx_Job_state_string(pmix_job_state_t state); C</pre>                       |
| 13       |              | Summary                                                                                       |
| 14       |              | String representation of a PMIx attribute.                                                    |
|          | PMIx v4.0    | • C•                                                                                          |
| 15       |              | const char*                                                                                   |
| 16       |              | <pre>PMIx_Get_attribute_string(char *attributename);</pre>                                    |
|          |              | C                                                                                             |
| 17<br>18 |              | <b>Summary</b><br>Return the PMIx attribute name corresponding to the given attribute string. |
|          | PMIx v4.0    | C                                                                                             |
| 19       |              | const char*                                                                                   |
| 20       |              | <pre>PMIx_Get_attribute_name(char *attributestring);</pre>                                    |
|          |              | 5                                                                                             |

| 1         | Summary                                                     |
|-----------|-------------------------------------------------------------|
| 2         | String representation of a pmix_link_state_t.               |
| PMIx v4.0 | C                                                           |
| 3         | const char*                                                 |
| 4         | <pre>PMIx_Link_state_string(pmix_link_state_t state);</pre> |
|           | C                                                           |
| 5         | Summary                                                     |
| 6         | String representation of a <b>pmix_device_type_t</b> .      |
| PMIx v4.0 | • C                                                         |
| 7         | const char*                                                 |
| 8         | PMIx_Device_type_string(pmix_device_type_t type);           |
|           | C                                                           |

# **CHAPTER 4 Client Initialization and Finalization**

The PMIx library is required to be initialized and finalized around the usage of most PMIx functions or macros. The APIs that may be used outside of the initialized and finalized region are 2 3 noted. All other APIs must be used inside this region.

There are three sets of initialization and finalization functions depending upon the role of the 4 5 process in the PMIx Standard - those associated with the PMIx *client* are defined in this chapter. 6 Similar functions corresponding to the roles of *server* and *tool* are defined in Chapters 16 and 17, 7 respectively.

8 Note that a process can only call one of the initialization/finalization functional pairs from the set of 9 three - e.g., a process that calls the client initialization function cannot also call the tool or server initialization functions, and must call the corresponding client finalization function. Regardless of 10 the role assumed by the process, all processes have access to the client APIs. Thus, the server and 11 12 tool roles can be considered supersets of the PMIx client.

#### 4.1 **PMIx** Initialized 13

1

23

| 14<br>15<br>16         | <b>Summary</b><br>Determine if the PMIx library has been initialized. This function may be used outside of the initialized and finalized region, and is usable by servers and tools in addition to clients. |
|------------------------|----------------------------------------------------------------------------------------------------|
| 17<br><i>PMIx v1.0</i> | Format C                                                                                                    |
| 18                     | int PMIx_Initialized(void)                                                                                                    |
| 19                     | A value of <b>1</b> (true) will be returned if the PMIx library has been initialized, and <b>0</b> (false) otherwise. Rationale                                                                             |
| 20                     | The return value is an integer for historical reasons as that was the signature of prior PMI libraries.                                                                                                    |
| 21<br>22               | <b>Description</b><br>Check to see if the PMIx library has been initialized using any of the init functions: <b>PMIx_Init</b> ,                                                                             |

PMIx server init, or PMIx tool init.

# 1 4.2 PMIx\_Get\_version

| 2<br>3<br>4 |           | <b>Summary</b><br>Get the PMIx version information. This function may be used outside of the initialized and finalized region, and is usable by servers and tools in addition to clients. |
|-------------|-----------|----------------------------------------------------------------------------------------------------|
| 5           | PMIx v1.0 | Format C                                                                                                    |
| 6           |           | <pre>const char* PMIx_Get_version(void)</pre>                                                                                                    |
| 7<br>8<br>9 |           | <b>Description</b><br>Get the PMIx version string. Note that the provided string is statically defined and must <i>not</i> be free'd.                                                     |

# 10 4.3 PMIx\_Init

| 11<br>12 |             | Summary<br>Initialize the PMIx client library                                           |
|----------|-------------|-----------------------------------------------------------------------------------------|
| 13       | PMIx v1.2   | Format C                                                                                |
| 14       | 1 WIIA V1.2 | pmix status t                                                                           |
| 15       |             | PMIX_Scacus_c<br>PMIX_Init(pmix_proc_t *proc,                                           |
| 16       |             | pmix_info_t info[], size_t ninfo)                                                       |
|          |             | C                                                                                       |
| 17       |             | INOUT proc                                                                              |
| 18       |             | proc structure (handle)                                                                 |
| 19       |             | IN info                                                                                 |
| 20       |             | Array of <b>pmix_info_t</b> structures (array of handles)                               |
| 21       |             | IN ninfo                                                                                |
| 22       |             | Number of elements in the <i>info</i> array ( <b>size_t</b> )                           |
| 23       |             | Returns <b>PMIX_SUCCESS</b> or a negative value corresponding to a PMIx error constant. |

|                      | ✓ Optional Attributes                                                                                                    |
|----------------------|----------------------------------------------------------------------------------------------------|
| 1                    | The following attributes are optional for implementers of PMIx libraries:                                                                                                    |
| 2<br>3<br>4          | PMIX_USOCK_DISABLE "pmix.usock.disable" (bool)<br>Disable legacy UNIX socket (usock) support. If the library supports Unix socket<br>connections, this attribute may be supported for disabling it.                                                                                                    |
| 5<br>6<br>7          | <pre>PMIX_SOCKET_MODE "pmix.sockmode" (uint32_t) POSIX mode_t (9 bits valid). If the library supports socket connections, this attribute may be supported for setting the socket mode.</pre>                                                                                                    |
| 8<br>9<br>10<br>11   | PMIX_SINGLE_LISTENER "pmix.sing.listnr" (bool)<br>Use only one rendezvous socket, letting priorities and/or environment parameters select the<br>active transport. If the library supports multiple methods for clients to connect to servers,<br>this attribute may be supported for disabling all but one of them.                        |
| 12<br>13<br>14<br>15 | <pre>PMIX_TCP_REPORT_URI "pmix.tcp.repuri" (char*) If provided, directs that the TCP Uniform Resource Identifier (URI) be reported and indicates the desired method of reporting: '-' for stdout, '+' for stderr, or filename. If the library supports TCP socket connections, this attribute may be supported for reporting the URI.</pre> |
| 16<br>17<br>18<br>19 | <pre>PMIX_TCP_IF_INCLUDE "pmix.tcp.ifinclude" (char*) Comma-delimited list of devices and/or Classless Inter-Domain Routing (CIDR) notation to include when establishing the TCP connection. If the library supports TCP socket connections, this attribute may be supported for specifying the interfaces to be used.</pre>                |
| 20<br>21<br>22<br>23 | <pre>PMIX_TCP_IF_EXCLUDE "pmix.tcp.ifexclude" (char*) Comma-delimited list of devices and/or CIDR notation to exclude when establishing the TCP connection. If the library supports TCP socket connections, this attribute may be supported for specifying the interfaces that are <i>not</i> to be used.</pre>                             |
| 24<br>25<br>26       | <pre>PMIX_TCP_IPV4_PORT "pmix.tcp.ipv4" (int) The IPv4 port to be used If the library supports IPV4 connections, this attribute may be supported for specifying the port to be used.</pre>                                                                                                    |
| 27<br>28<br>29       | PMIX_TCP_IPV6_PORT "pmix.tcp.ipv6" (int)<br>The IPv6 port to be used. If the library supports IPV6 connections, this attribute may be<br>supported for specifying the port to be used.                                                                                                    |
| 30<br>31<br>32       | PMIX_TCP_DISABLE_IPV4 "pmix.tcp.disipv4" (bool)<br>Set to true to disable IPv4 family of addresses. If the library supports IPV4 connections,<br>this attribute may be supported for disabling it.                                                                                                    |
| 33<br>34<br>35       | PMIX_TCP_DISABLE_IPV6 "pmix.tcp.disipv6" (bool)<br>Set to true to disable IPv6 family of addresses. If the library supports IPV6 connections,<br>this attribute may be supported for disabling it.                                                                                                    |
| 36                   | <pre>PMIX_EXTERNAL_PROGRESS "pmix.evext" (bool)</pre>                                                                                                    |

| 1  | The host shall progress the PMIx library via calls to <b>PMIx_Progress</b>                          |
|----|----------------------------------------------------------------------------------------------------|
| 2  | PMIX_EVENT_BASE "pmix.evbase" (void*)                                                               |
| 3  | Pointer to an <b>event_base</b> to use in place of the internal progress thread. All PMIx library   |
| 4  | events are to be assigned to the provided event base. The event base <i>must</i> be compatible with |
| 5  | the event library used by the PMIx implementation - e.g., either both the host and PMIx             |
| 6  | library must use libevent, or both must use libev. Cross-matches are unlikely to work and           |
| 7  | should be avoided - it is the responsibility of the host to ensure that the PMIx                    |
| 8  | implementation supports (and was built with) the appropriate event library.                         |
| 9  | If provided, the following attributes are used by the event notification system for inter-library   |
| 10 | coordination:                                                                                       |
| 11 | <b>PMIX_PROGRAMMING_MODEL</b> "pmix.pgm.model" (char*)                                              |
| 12 | Programming model being initialized (e.g., "MPI" or "OpenMP").                                      |
| 13 | <pre>PMIX_MODEL_LIBRARY_NAME "pmix.mdl.name" (char*)</pre>                                          |
| 14 | Programming model implementation ID (e.g., "OpenMPI" or "MPICH").                                   |
| 15 | <b>PMIX_MODEL_LIBRARY_VERSION</b> "pmix.mld.vrs" (char*)                                            |
| 16 | Programming model version string (e.g., "2.1.1").                                                   |
| 17 | <b>PMIX_THREADING_MODEL</b> " <b>pmix.threads</b> " ( <b>char</b> *)                                |
| 18 | Threading model used (e.g., "pthreads").                                                            |
| 19 | <pre>PMIX_MODEL_NUM_THREADS "pmix.mdl.nthrds" (uint64_t)</pre>                                      |
| 20 | Number of active threads being used by the model.                                                   |
| 21 | <pre>PMIX_MODEL_NUM_CPUS "pmix.mdl.ncpu" (uint64_t)</pre>                                           |
| 22 | Number of cpus being used by the model.                                                             |
| 23 | <pre>PMIX_MODEL_CPU_TYPE "pmix.mdl.cputype" (char*)</pre>                                           |
| 24 | Granularity - "hwthread", "core", etc.                                                              |
| 25 | <pre>PMIX_MODEL_AFFINITY_POLICY "pmix.mdl.tap" (char*)</pre>                                        |
| 26 | Thread affinity policy - e.g.: "master" (thread co-located with master thread), "close" (thread     |
| 27 | located on cpu close to master thread), "spread" (threads load-balanced across available            |
| 28 | cpus).                                                                                              |
|    | A                                                                                                   |

| 1<br>2<br>3<br>4 | <b>Description</b><br>Initialize the PMIx client, returning the process identifier assigned to this client's application in the provided <b>pmix_proc_t</b> struct. Passing a value of <b>NULL</b> for this parameter is allowed if the user wishes solely to initialize the PMIx system and does not require return of the identifier at that time. |
|------------------|----------------------------------------------------------------------------------------------------|
| 5<br>6<br>7      | When called, the PMIx client shall check for the required connection information of the local PMIx server and establish the connection. If the information is not found, or the server connection fails, then an appropriate error constant shall be returned.                                                                                       |

8 If successful, the function shall return **PMIX SUCCESS** and fill the *proc* structure (if provided) 9 with the server-assigned namespace and rank of the process within the application. In addition, all 10 startup information provided by the resource manager shall be made available to the client process via subsequent calls to **PMIx\_Get**. 11

- 12 The PMIx client library shall be reference counted, and so multiple calls to **PMIx\_Init** are 13 allowed by the standard. Thus, one way for an application process to obtain its namespace and rank 14 is to simply call **PMIx\_Init** with a non-NULL *proc* parameter. Note that each call to **PMIx** Init must be balanced with a call to **PMIx** Finalize to maintain the reference count. 15
- 16 Each call to **PMIx\_Init** may contain an array of **pmix\_info\_t** structures passing directives to 17 the PMIx client library as per the above attributes.
- 18 Multiple calls to **PMIx** Init shall not include conflicting directives. The **PMIx** Init function 19 will return an error when directives that conflict with prior directives are encountered.

#### Initialization events 4.3.1 20

21 The following events are typically associated with calls to **PMIx\_Init**:

| 22 | PMIX_MODEL_DECLARED    | Model declared.                                                  |
|----|------------------------|------------------------------------------------------------------|
| 23 | PMIX_MODEL_RESOURCES   | Resource usage by a programming model has changed.               |
| 24 | PMIX_OPENMP_PARALLEL_I | <b>_ENTERED</b> An OpenMP parallel code region has been entered. |
| 25 | PMIX_OPENMP_PARALLEL_I | <b>EXITED</b> An OpenMP parallel code region has completed.      |

#### Initialization attributes 4.3.2 26

The following attributes influence the behavior of **PMIx Init**.

#### 4.3.2.1 **Connection attributes** 28

27

29 These attributes are used to describe a TCP socket for rendezvous with the local RM by passing 30 them into the relevant initialization API - thus, they are not typically accessed via the **PMIx** Get 31 API.

| 32 | <pre>PMIX_TCP_REPORT_URI "pmix.tcp.repuri" (char*)</pre>                              |
|----|---------------------------------------------------------------------------------------|
| 33 | If provided, directs that the TCP URI be reported and indicates the desired method of |
| 34 | reporting: $'-'$ for stdout, $'+'$ for stderr, or filename.                           |
| 35 | <pre>PMIX_TCP_URI "pmix.tcp.uri" (char*)</pre>                                        |

|         | The URI of the PMIx server to connect to, or a file name containing it in the form of                 |
|---------|----------------------------------------------------------------------------------------------------|
|         | file: <name containing="" file="" it="" of="">.</name>                                                |
|         | <pre>PMIX_TCP_IF_INCLUDE "pmix.tcp.ifinclude" (char*)</pre>                                           |
|         | Comma-delimited list of devices and/or CIDR notation to include when establishing the TCP connection. |
|         | <pre>PMIX_TCP_IF_EXCLUDE "pmix.tcp.ifexclude" (char*)</pre>                                           |
|         | Comma-delimited list of devices and/or CIDR notation to exclude when establishing the                 |
|         | TCP connection.                                                                                       |
|         | PMIX_TCP_IPV4_PORT "pmix.tcp.ipv4" (int)                                                              |
|         | The IPv4 port to be used                                                                              |
|         | PMIX_TCP_IPV6_PORT "pmix.tcp.ipv6" (int)                                                              |
|         | The IPv6 port to be used.                                                                             |
|         | PMIX_TCP_DISABLE_IPV4 "pmix.tcp.disipv4" (bool)                                                       |
|         | Set to <b>true</b> to disable IPv4 family of addresses.                                               |
|         | PMIX_TCP_DISABLE_IPV6 "pmix.tcp.disipv6" (bool)                                                       |
|         | Set to <b>true</b> to disable IPv6 family of addresses.                                               |
| 4.3.2.2 | Programming model attributes                                                                          |
|         | These attributes are associated with programming models.                                              |
|         | PMIX_PROGRAMMING_MODEL "pmix.pgm.model" (char*)                                                       |
|         | Programming model being initialized (e.g., "MPI" or "OpenMP").                                        |
|         | PMIX_MODEL_LIBRARY_NAME "pmix.mdl.name" (char*)                                                       |
|         | Programming model implementation ID (e.g., "OpenMPI" or "MPICH").                                     |
|         | PMIX_MODEL_LIBRARY_VERSION "pmix.mld.vrs" (char*)                                                     |
|         | Programming model version string (e.g., "2.1.1").                                                     |
|         | PMIX_THREADING_MODEL "pmix.threads" (char*)                                                           |
|         | Threading model used (e.g., "pthreads").                                                              |
|         | PMIX_MODEL_NUM_THREADS "pmix.mdl.nthrds" (uint64_t)                                                   |
|         | Number of active threads being used by the model.                                                     |
|         | PMIX_MODEL_NUM_CPUS "pmix.mdl.ncpu" (uint64_t)                                                        |
|         | Number of cpus being used by the model.                                                               |
|         | PMIX_MODEL_CPU_TYPE "pmix.mdl.cputype" (char*)                                                        |
|         | Granularity - "hwthread", "core", etc.                                                                |
|         | <pre>PMIX_MODEL_PHASE_NAME "pmix.mdl.phase" (char*)</pre>                                             |
|         | User-assigned name for a phase in the application execution (e.g., "cfd reduction").                  |
|         | PMIX_MODEL_PHASE_TYPE "pmix.mdl.ptype" (char*)                                                        |
|         | Type of phase being executed (e.g., "matrix multiply").                                               |
|         | <pre>PMIX_MODEL_AFFINITY_POLICY "pmix.mdl.tap" (char*)</pre>                                          |
|         | Thread affinity policy - e.g.: "master" (thread co-located with master thread), "close" (thread       |
|         | located on cpu close to master thread), "spread" (threads load-balanced across available              |
|         | cpus).                                                                                                |
|         | 4.3.2.2                                                                                               |

# 1 4.4 PMIx\_Finalize

| 2<br>3               |           | <b>Summary</b><br>Finalize the PMIx client library.                                                                                                    |
|----------------------|-----------|----------------------------------------------------------------------------------------------------|
| 4                    | PMIx v1.0 | Format C                                                                                                    |
| 5<br>6               |           | <pre>pmix_status_t PMIx_Finalize(const pmix_info_t info[], size_t ninfo) C</pre>                                                                                                    |
| 7                    |           | IN info                                                                                                    |
| 8<br>9               |           | Array of pmix_info_t structures (array of handles)                                                                                                    |
| 10                   |           | Number of elements in the <i>info</i> array ( <b>size_t</b> )                                                                                                    |
| 11                   |           | Returns <b>PMIX_SUCCESS</b> or a negative value corresponding to a PMIx error constant.                                                                                                    |
|                      |           | ✓ Optional Attributes                                                                                                    |
| 12                   |           | The following attributes are optional for implementers of PMIx libraries:                                                                                                    |
| 13<br>14<br>15<br>16 |           | PMIX_EMBED_BARRIER "pmix.embed.barrier" (bool)<br>Execute a blocking fence operation before executing the specified operation.<br>PMIx_Finalize does not include an internal barrier operation by default. This attribute<br>directs PMIx_Finalize to execute a barrier as part of the finalize operation.                              |
| 17<br>18<br>19<br>20 |           | <b>Description</b><br>Decrement the PMIx client library reference count. When the reference count reaches zero, the library will finalize the PMIx client, closing the connection with the local PMIx server and releasing all internally allocated memory.                                                                             |
| 21                   | 4.4.1     | Finalize attributes                                                                                                    |
| 22                   |           | The following attribute influences the behavior of <b>PMIx_Finalize</b> .                                                                                                    |
| 23<br>24<br>25<br>26 |           | <ul> <li>PMIX_EMBED_BARRIER "pmix.embed.barrier" (bool)</li> <li>Execute a blocking fence operation before executing the specified operation.</li> <li>PMIx_Finalize does not include an internal barrier operation by default. This attribute directs PMIx_Finalize to execute a barrier as part of the finalize operation.</li> </ul> |
| 27                   | 4.5       | PMIx_Progress                                                                                                    |
| 28                   |           | Summary                                                                                                    |

29 Progress the PMIx library.

| 1         | Format                     | C   |  |
|-----------|----------------------------|-----|--|
| PMIx v4.0 |                            |     |  |
| 2         | void                       |     |  |
| 3         | <b>PMIx_Progress(void)</b> |     |  |
|           | <b>A</b>                   | - C |  |

#### 4 Description

5 Progress the PMIx library. Note that special care must be taken to avoid deadlocking in PMIx 6 callback functions and acpAPI.

# CHAPTER 5

# Synchronization and Data Access Operations

| 1  | Applications may need to synchronize their operations at various points in their execution.       |
|----|---------------------------------------------------------------------------------------------------|
| 2  | Depending on a variety of factors (e.g., the programming model and where the synchronization      |
| 3  | point lies), the application may choose to execute the operation using PMIx. This is particularly |
| 4  | useful in situations where communication by other means is not yet available since PMIx relies on |
| 5  | the host environment's infrastructure for such operations.                                        |
| 6  | Synchronization operations also offer an opportunity for processes to exchange data at a known    |
| 7  | point in their execution. Where required, this can include information on communication endpoints |
| 8  | for subsequent wireup of various messaging protocols.                                             |
| 9  | This chapter covers both the synchronization and data retrieval functions provided under the PMIx |
| 10 | Standard.                                                                                         |

# 11 5.1 PMIx\_Fence

| 12<br>13<br>14                               | <b>Summary</b><br>Execute a blocking barrier across the processes identified in the specified array, collecting information posted via <b>PMIx_Put</b> as directed.                                                                                                    |
|----------------------------------------------|----------------------------------------------------------------------------------------------------|
| 15<br><i>PMIx v1.0</i>                       | Format C                                                                                                    |
| 16<br>17<br>18                               | <pre>pmix_status_t PMIx_Fence(const pmix_proc_t procs[], size_t nprocs,</pre>                                                                                                    |
| 19<br>20<br>21<br>22<br>23<br>24<br>25<br>26 | <ul> <li>IN procs<br/>Array of pmix_proc_t structures (array of handles)</li> <li>IN nprocs<br/>Number of elements in the <i>procs</i> array (integer)</li> <li>IN info<br/>Array of info structures (array of handles)</li> <li>IN ninfo<br/>Number of elements in the <i>info</i> array (integer)</li> </ul> |
| 27                                           | Returns <b>PMIX_SUCCESS</b> or a negative value corresponding to a PMIx error constant.                                                                                                    |

| 1                                    | The following attributes are required to be supported by all PMIx libraries:                                                                                                    |  |
|--------------------------------------|----------------------------------------------------------------------------------------------------|--|
| 2<br>3<br>4<br>5<br>6<br>7           | <pre>PMIX_COLLECT_DATA "pmix.collect" (bool) Collect all data posted by the participants using PMIx_Put that has been committed via PMIx_Commit, making the collection locally available to each participant at the end of the operation. By default, this will include all job-level information that was locally generated by PMIx servers unless excluded using the PMIX_COLLECT_GENERATED_JOB_INFO attribute.</pre>                                                                                                    |  |
| 8<br>9<br>10<br>11<br>12<br>13<br>14 | PMIX_COLLECT_GENERATED_JOB_INFO "pmix.collect.gen" (bool)<br>Collect all job-level information (i.e., reserved keys) that was locally generated by PMIx<br>servers. Some job-level information (e.g., distance between processes and fabric devices) is<br>best determined on a distributed basis as it primarily pertains to local processes. Should<br>remote processes need to access the information, it can either be obtained collectively using<br>the PMIx_Fence operation with this directive, or can be retrieved one peer at a time using<br>PMIx_Get without first having performed the job-wide collection. |  |
|                                      | ✓ Optional Attributes                                                                                                    |  |
| 15                                   | The following attributes are optional for PMIx implementations:                                                                                                    |  |
| 16<br>17                             | <b>PMIX_ALL_CLONES_PARTICIPATE</b> " <b>pmix.clone.part</b> " ( <b>bool</b> )<br>All <i>clones</i> of the calling process must participate in the collective operation.                                                                                                    |  |
| 18                                   | The following attributes are optional for host environments:                                                                                                    |  |
| 19<br>20<br>21<br>22                 | <pre>PMIX_TIMEOUT "pmix.timeout" (int) Time in seconds before the specified operation should time out (zero indicating infinite) and return the PMIX_ERR_TIMEOUT error. Care should be taken to avoid race conditions caused by multiple layers (client, server, and host) simultaneously timing the operation.</pre>                                                                                                    |  |

#### Description 1 2 Passing a **NULL** pointer as the *procs* parameter indicates that the fence is to span all processes in 3 the client's namespace. Each provided **pmix proc** t struct can pass **PMIX RANK WILDCARD** 4 to indicate that all processes in the given namespace are participating. 5 The *info* array is used to pass user directives regarding the behavior of the fence operation. Note 6 that for scalability reasons, the default behavior for **PMIx** Fence is to not collect data posted by 7 the operation's participants. — Advice to PMIx library implementers — 8 **PMIx\_Fence** and its non-blocking form are both *collective* operations. Accordingly, the PMIx 9 server library is required to aggregate participation by local clients, passing the request to the host environment once all local participants have executed the API. 10 Advice to PMIx server hosts ——— 11 The host will receive a single call for each collective operation. It is the responsibility of the host to 12 identify the nodes containing participating processes, execute the collective across all participating nodes, and notify the local PMIx server library upon completion of the global collective. 13

## 14 5.2 PMIx\_Fence\_nb

#### 15 Summary

16 Execute a nonblocking **PMIx\_Fence** across the processes identified in the specified array of 17 processes, collecting information posted via **PMIx\_Put** as directed.

| 1                                | Format                                                                                                    |
|----------------------------------|----------------------------------------------------------------------------------------------------|
| PMIx v1.0                        |                                                                                                    |
| 2<br>3                           | <pre>pmix_status_t PMIx_Fence_nb(const pmix_proc_t procs[], size_t nprocs,</pre>                                                                                                    |
| 4                                | <pre>const pmix_info_t info[], size_t ninfo,</pre>                                                                                                    |
| 5                                | <pre>pmix_op_cbfunc_t cbfunc, void *cbdata);</pre>                                                                                                    |
|                                  | C                                                                                                    |
| 6                                | IN procs                                                                                                    |
| 7<br>8                           | Array of pmix_proc_t structures (array of handles) <b>IN</b> nprocs                                                                                                    |
| 9                                | Number of elements in the <i>procs</i> array (integer)                                                                                                    |
| 10                               | IN info                                                                                                    |
| 11                               | Array of info structures (array of handles)                                                                                                    |
| 12                               | IN ninfo                                                                                                    |
| 13                               | Number of elements in the <i>info</i> array (integer)                                                                                                    |
| 14<br>15                         | IN cbfunc<br>Callback function (function reference)                                                                                                    |
| 16                               | IN cbdata                                                                                                    |
| 17                               | Data to be passed to the callback function (memory reference)                                                                                                    |
| 18                               | Returns one of the following:                                                                                                    |
| 19<br>20<br>21                   | • <b>PMIX_SUCCESS</b> , indicating that the request is being processed by the host environment - result will be returned in the provided <i>cbfunc</i> . Note that the library must not invoke the callback function prior to returning from the API.                                                                                                    |
| 22<br>23<br>24                   | • <b>PMIX_OPERATION_SUCCEEDED</b> , indicating that the request was immediately processed and returned <i>success</i> - the <i>cbfunc</i> will <i>not</i> be called. This can occur if the collective involved only processes on the local node.                                                                                                    |
| 25<br>26                         | • a PMIx error constant indicating either an error in the input or that the request was immediately processed and failed - the <i>cbfunc</i> will <i>not</i> be called.                                                                                                    |
|                                  | Required Attributes                                                                                                    |
| 27                               | The following attributes are required to be supported by all PMIx libraries:                                                                                                    |
| 28<br>29<br>30<br>31<br>32<br>33 | <pre>PMIX_COLLECT_DATA "pmix.collect" (bool) Collect all data posted by the participants using PMIx_Put that has been committed via PMIx_Commit, making the collection locally available to each participant at the end of the operation. By default, this will include all job-level information that was locally generated by PMIx servers unless excluded using the PMIX_COLLECT_GENERATED_JOB_INFO attribute.</pre> |
| 34                               | <pre>PMIX_COLLECT_GENERATED_JOB_INFO "pmix.collect.gen" (bool)</pre>                                                                                                    |

| 1<br>2<br>3<br>4<br>5<br>6 | Collect all job-level information (i.e., reserved keys) that was locally generated by PMIx servers. Some job-level information (e.g., distance between processes and fabric devices) is best determined on a distributed basis as it primarily pertains to local processes. Should remote processes need to access the information, it can either be obtained collectively using the <b>PMIx_Fence</b> operation with this directive, or can be retrieved one peer at a time using <b>PMIx_Get</b> without first having performed the job-wide collection. |
|----------------------------|----------------------------------------------------------------------------------------------------|
|                            | Optional Attributes                                                                                                    |
| 7                          | The following attributes are optional for PMIx implementations:                                                                                                    |
| 8<br>9                     | <b>PMIX_ALL_CLONES_PARTICIPATE</b> " <b>pmix.clone.part</b> " ( <b>bool</b> )<br>All <i>clones</i> of the calling process must participate in the collective operation.                                                                                                    |
| 10                         | The following attributes are optional for host environments that support this operation:                                                                                                    |
| 11<br>12<br>13<br>14       | <pre>PMIX_TIMEOUT "pmix.timeout" (int) Time in seconds before the specified operation should time out (zero indicating infinite) and return the PMIX_ERR_TIMEOUT error. Care should be taken to avoid race conditions caused by multiple layers (client, server, and host) simultaneously timing the operation.</pre>                                                                                                    |
| 15<br>16                   | <b>Description</b><br>Nonblocking version of the <b>PMIx</b> Fence routine. See the <b>PMIx</b> Fence description for further                                                                                                    |

Nonblocking version of the PMIx\_Fence routine. See the PMIx\_Fence description for further
 details.

## 18 5.2.1 Fence-related attributes

20

21

22 23

24 25

26

27

28

29

30

31 32

34

19 The following attributes are defined specifically to support the fence operation:

#### PMIX\_COLLECT\_DATA "pmix.collect" (bool)

Collect all data posted by the participants using **PMIx\_Put** that has been committed via **PMIx\_Commit**, making the collection locally available to each participant at the end of the operation. By default, this will include all job-level information that was locally generated by PMIx servers unless excluded using the **PMIX\_COLLECT\_GENERATED\_JOB\_INFO** attribute.

- **PMIX\_COLLECT\_GENERATED\_JOB\_INFO** "pmix.collect.gen" (bool)
  - Collect all job-level information (i.e., reserved keys) that was locally generated by PMIx servers. Some job-level information (e.g., distance between processes and fabric devices) is best determined on a distributed basis as it primarily pertains to local processes. Should remote processes need to access the information, it can either be obtained collectively using the PMIx\_Fence operation with this directive, or can be retrieved one peer at a time using PMIx\_Get without first having performed the job-wide collection.
- 33 PMIX\_ALL\_CLONES\_PARTICIPATE "pmix.clone.part" (bool)

All *clones* of the calling process must participate in the collective operation.

## 1 5.3 PMIx\_Get

2 Summary Retrieve a key/value pair from the client's namespace. 3 Format 4 С *PMIx v1.0* 5 pmix status t PMIx Get (const pmix proc t \*proc, const pmix key t key, 6 7 const pmix\_info\_t info[], size\_t ninfo, 8 pmix value t \*\*val); С IN 9 proc 10 Process identifier - a NULL value may be used in place of the caller's ID (handle) IN 11 key Key to retrieve (**pmix\_key\_t**) 12 13 IN info 14 Array of info structures (array of handles) IN ninfo 15 Number of elements in the *info* array (integer) 16 17 OUT val value (handle) 18 Returns one of the following: 19 • **PMIX\_SUCCESS** The requested data has been returned in the manner requested (i.e., in a 20 21 provided static memory location) • PMIX ERR BAD PARAM A bad parameter was passed to the function call - e.g., the request 22 included the **PMIX\_GET\_STATIC\_VALUES** directive, but the provided storage location was 23 NULL 24 25 • **PMIX ERR EXISTS OUTSIDE SCOPE** The requested key exists, but was posted in a *scope* (see Section 7.1.1.1) that does not include the requester. 26 27 • **PMIX ERR NOT FOUND** The requested data was not available. 28 • a non-zero PMIx error constant indicating a reason for the request's failure. \_\_\_\_\_ Required Attributes -----29 The following attributes are required to be supported by all PMIx libraries: 30 PMIX\_OPTIONAL "pmix.optional" (bool) Look only in the client's local data store for the requested value - do not request data from 31 32 the PMIx server if not found. 33 PMIX\_IMMEDIATE "pmix.immediate" (bool)

Specified operation should immediately return an error from the PMIx server if the requested 1 2 data cannot be found - do not request it from the host RM. 3 PMIX\_DATA\_SCOPE "pmix.scope" (pmix\_scope\_t) Scope of the data to be searched in a **PMIx\_Get** call. 4 5 PMIX\_SESSION\_INFO "pmix.ssn.info" (bool) Return information regarding the session realm of the target process. 6 7 PMIX JOB INFO "pmix.job.info" (bool) Return information regarding the job realm corresponding to the namespace in the target 8 process' identifier. 9 PMIX\_APP\_INFO "pmix.app.info" (bool) 10 Return information regarding the application realm to which the target process belongs - the 11 namespace of the target process serves to identify the job containing the target application. If 12 information about an application other than the one containing the target process is desired, 13 then the attribute array must contain a **PMIX APPNUM** attribute identifying the desired 14 15 target application. This is useful in cases where there are multiple applications and the 16 mapping of processes to applications is unclear. 17 PMIX NODE INFO "pmix.node.info" (bool) Return information from the node realm regarding the node upon which the specified 18 19 process is executing. If information about a node other than the one containing the specified 20 process is desired, then the attribute array must also contain either the **PMIX NODEID** or **PMIX HOSTNAME** attribute identifying the desired target. This is useful for requesting 21 22 information about a specific node even if the identity of processes running on that node are 23 not known.. 24 PMIX\_GET\_STATIC\_VALUES "pmix.get.static" (bool) Request that the data be returned in the provided storage location. The caller is responsible 25 for destructing the **pmix\_value\_t** using the **PMIX\_VALUE\_DESTRUCT** macro when 26 done. 27 28 PMIX\_GET\_POINTER\_VALUES "pmix.get.pntrs" (bool) Request that any pointers in the returned value point directly to values in the key-value store. 29 The user *must not* release any returned data pointers. 30 PMIX GET\_REFRESH\_CACHE "pmix.get.refresh" (bool) 31 32 When retrieving data for a remote process, refresh the existing local data cache for the process in case new values have been put and committed by the process since the last refresh. 33 Local process information is assumed to be automatically updated upon posting by the 34 process. A NULL key will cause all values associated with the process to be refreshed -35 36 otherwise, only the indicated key will be updated. A process rank of **PMIX\_RANK\_WILDCARD** can be used to update job-related information in dynamic 37 environments. The user is responsible for subsequently updating refreshed values they may 38 39 have cached in their own local memory.

|                      | <b>A</b>                                                                                                    |
|----------------------|----------------------------------------------------------------------------------------------------|
|                      | ✓ Optional Attributes                                                                                                    |
| 1                    | The following attributes are optional for host environments:                                                                                                    |
| 2<br>3<br>4<br>5     | <pre>PMIX_TIMEOUT "pmix.timeout" (int) Time in seconds before the specified operation should time out (zero indicating infinite) and return the PMIX_ERR_TIMEOUT error. Care should be taken to avoid race conditions caused by multiple layers (client, server, and host) simultaneously timing the operation.</pre>                                                                                                 |
| 6<br>7<br>8<br>9     | <b>Description</b><br>Retrieve information for the specified <i>key</i> associated with the process identified in the given <b>pmix_proc_t</b> . See Chapters 6 and 7 for details on rules governing retrieval of information.<br>Information will be returned according to provided directives:                                                                                                    |
| 10<br>11             | • In the absence of any directive, the returned <b>pmix_value_t</b> shall be an allocated memory object. The caller is responsible for releasing the object when done.                                                                                                    |
| 12<br>13             | <ul> <li>If PMIX_GET_POINTER_VALUES is given, then the function shall return a pointer to a<br/>pmix_value_t in the PMIx library's memory that contains the requested information.</li> </ul>                                                                                                    |
| 14<br>15<br>16<br>17 | • If <b>PMIX_GET_STATIC_VALUES</b> is given, then the function shall return the information in the provided <b>pmix_value_t</b> pointer. In this case, the caller must provide storage for the structure and pass the pointer to that storage in the <i>val</i> parameter. If the implementation cannot return a static value, then the call to <b>PMIX_Get</b> must return the <b>PMIX_ERR_NOT_SUPPORTED</b> status. |
| 18                   | This is a blocking operation - the caller will block until the retrieval rules of Chapters 6 or 7 are met.                                                                                                    |
| 19                   | The <i>info</i> array is used to pass user directives regarding the get operation.                                                                                                    |

# 20 5.3.1 PMIx\_Get\_nb

- 21 Summary
- 22 Nonblocking **PMIx\_Get** operation.

| 1                                                           | PMIx v1.0 | Format                                                                                                    |
|-------------------------------------------------------------|-----------|----------------------------------------------------------------------------------------------------|
| 2<br>3<br>4<br>5                                            | FMIX VI.U | <pre>pmix_status_t PMIx_Get_nb(const pmix_proc_t *proc, const char key[],</pre>                                                                                                    |
| 6<br>7<br>9<br>10<br>11<br>12<br>13<br>14<br>15<br>16<br>17 |           | <ul> <li>IN proc<br/>Process identifier - a NULL value may be used in place of the caller's ID (handle)</li> <li>IN key<br/>Key to retrieve (string)</li> <li>IN info<br/>Array of info structures (array of handles)</li> <li>IN ninfo<br/>Number of elements in the <i>info</i> array (integer)</li> <li>IN cbfunc<br/>Callback function (function reference)</li> <li>IN cbdata<br/>Data to be passed to the callback function (memory reference)</li> </ul> |
| 18                                                          |           | Returns one of the following:                                                                                                    |
| 19<br>20<br>21                                              |           | • <b>PMIX_SUCCESS</b> , indicating that the request is being processed by the host environment - result will be returned in the provided <i>cbfunc</i> . Note that the library must not invoke the callback function prior to returning from the API.                                                                                                    |
| 22<br>23                                                    |           | • a PMIx error constant indicating either an error in the input or that the request was immediately processed and failed - the <i>cbfunc</i> will <i>not</i> be called.                                                                                                    |
| 24<br>25                                                    |           | If executed, the status returned in the provided callback function will be one of the following constants:                                                                                                    |
| 26                                                          |           | • <b>PMIX_SUCCESS</b> The requested data has been returned.                                                                                                    |
| 27<br>28                                                    |           | • <b>PMIX_ERR_EXISTS_OUTSIDE_SCOPE</b> The requested key exists, but was posted in a <i>scope</i> (see Section 7.1.1.1) that does not include the requester.                                                                                                    |
| 29                                                          |           | • <b>PMIX_ERR_NOT_FOUND</b> The requested data was not available.                                                                                                    |
| 30                                                          |           | <ul> <li>a non-zero PMIx error constant indicating a reason for the request's failure.</li> <li>Required Attributes</li> </ul>                                                                                                    |
| 31                                                          |           | The following attributes are required to be supported by all PMIx libraries:                                                                                                    |
| 32<br>33<br>34                                              |           | PMIX_OPTIONAL "pmix.optional" (bool)<br>Look only in the client's local data store for the requested value - do not request data from<br>the PMIx server if not found.                                                                                                    |

| 1                                                  | <b>PMIX_IMMEDIATE</b> " <b>pmix.immediate</b> " (bool)                                                                                                    |
|----------------------------------------------------|----------------------------------------------------------------------------------------------------|
| 2                                                  | Specified operation should immediately return an error from the PMIx server if the requested                                                                                                    |
| 3                                                  | data cannot be found - do not request it from the host RM.                                                                                                    |
| 4                                                  | <b>PMIX_DATA_SCOPE</b> " <b>pmix.scope</b> " ( <b>pmix_scope_t</b> )                                                                                                    |
| 5                                                  | Scope of the data to be searched in a <b>PMIx_Get</b> call.                                                                                                    |
| 6                                                  | <b>PMIX_SESSION_INFO</b> " <b>pmix.ssn.info</b> " ( <b>bool</b> )                                                                                                    |
| 7                                                  | Return information regarding the session realm of the target process.                                                                                                    |
| 8                                                  | PMIX_JOB_INFO "pmix.job.info" (bool)                                                                                                    |
| 9                                                  | Return information regarding the job realm corresponding to the namespace in the target                                                                                                    |
| 10                                                 | process' identifier.                                                                                                    |
| 11                                                 | PMIX_APP_INFO "pmix.app.info" (bool)                                                                                                    |
| 12                                                 | Return information regarding the application realm to which the target process belongs - the                                                                                                    |
| 13                                                 | namespace of the target process serves to identify the job containing the target application. If                                                                                                    |
| 14                                                 | information about an application other than the one containing the target process is desired,                                                                                                    |
| 15                                                 | then the attribute array must contain a PMIX_APPNUM attribute identifying the desired                                                                                                    |
| 16                                                 | target application. This is useful in cases where there are multiple applications and the                                                                                                    |
| 17                                                 | mapping of processes to applications is unclear.                                                                                                    |
| 18                                                 | PMIX_NODE_INFO "pmix.node.info" (bool)                                                                                                    |
| 19                                                 | Return information from the node realm regarding the node upon which the specified                                                                                                    |
| 20                                                 | process is executing. If information about a node other than the one containing the specified                                                                                                    |
| 21                                                 | process is desired, then the attribute array must also contain either the PMIX_NODEID or                                                                                                    |
| 22                                                 | PMIX_HOSTNAME attribute identifying the desired target. This is useful for requesting                                                                                                    |
| 23                                                 | information about a specific node even if the identity of processes running on that node are                                                                                                    |
| 24                                                 | not known                                                                                                    |
| 25<br>26<br>27                                     | <pre>PMIX_GET_POINTER_VALUES "pmix.get.pntrs" (bool) Request that any pointers in the returned value point directly to values in the key-value store. The user <i>must not</i> release any returned data pointers.</pre>                                                                                                    |
| 28<br>29<br>30<br>31<br>32<br>33<br>34<br>35<br>36 | PMIX_GET_REFRESH_CACHE "pmix.get.refresh" (bool) When retrieving data for a remote process, refresh the existing local data cache for the process in case new values have been put and committed by the process since the last refresh. Local process information is assumed to be automatically updated upon posting by the process. A NULL key will cause all values associated with the process to be refreshed - otherwise, only the indicated key will be updated. A process rank of PMIX_RANK_WILDCARD can be used to update job-related information in dynamic environments. The user is responsible for subsequently updating refreshed values they may have cached in their own local memory. |
| 37<br>38                                           | The following attributes are required for host environments that support this operation:                                                                                                    |

| 1<br>2<br>3               |       | <pre>PMIX_WAIT "pmix.wait" (int) Caller requests that the PMIx server wait until at least the specified number of values are found (a value of zero indicates all and is the default).</pre>                                                                                                    |
|---------------------------|-------|----------------------------------------------------------------------------------------------------|
|                           |       | ✓ Optional Attributes                                                                                                    |
| 4                         |       | The following attributes are optional for host environments that support this operation:                                                                                                    |
| 5<br>6<br>7<br>8          |       | <pre>PMIX_TIMEOUT "pmix.timeout" (int) Time in seconds before the specified operation should time out (zero indicating infinite) and return the PMIX_ERR_TIMEOUT error. Care should be taken to avoid race conditions caused by multiple layers (client, server, and host) simultaneously timing the operation.</pre>                                         |
| 9<br>10<br>11<br>12<br>13 |       | <b>Description</b><br>The callback function will be executed once the retrieval rules of Chapters 6 or 7 are met. See<br><b>PMIx_Get</b> for a full description. Note that the non-blocking form of this function cannot support<br>the <b>PMIX_GET_STATIC_VALUES</b> attribute as the user cannot pass in the required pointer to<br>storage for the result. |
|                           |       |                                                                                                    |
| 14                        | 5.3.2 | Retrieval attributes                                                                                                    |
| 14<br>15                  | 5.3.2 |                                                                                                    |
|                           | 5.3.2 | Retrieval attributes                                                                                                    |

| 1  | When retrieving data for a remote process, refresh the existing local data cache for the      |
|----|-----------------------------------------------------------------------------------------------|
| 2  | process in case new values have been put and committed by the process since the last refresh. |
| 3  | Local process information is assumed to be automatically updated upon posting by the          |
| 4  | process. A NULL key will cause all values associated with the process to be refreshed -       |
| 5  | otherwise, only the indicated key will be updated. A process rank of                          |
| 6  | <b>PMIX_RANK_WILDCARD</b> can be used to update job-related information in dynamic            |
| 7  | environments. The user is responsible for subsequently updating refreshed values they may     |
| 8  | have cached in their own local memory.                                                        |
| 9  | PMIX_DATA_SCOPE "pmix.scope" (pmix_scope_t)                                                   |
| 10 | Scope of the data to be searched in a <b>PMIx_Get</b> call.                                   |
| 11 | <b>PMIX_TIMEOUT</b> " <b>pmix.timeout</b> " (int)                                             |
| 12 | Time in seconds before the specified operation should time out (zero indicating infinite) and |
| 13 | return the <b>PMIX_ERR_TIMEOUT</b> error. Care should be taken to avoid race conditions       |
| 14 | caused by multiple layers (client, server, and host) simultaneously timing the operation.     |
| 15 | PMIX_WAIT "pmix.wait" (int)                                                                   |
| 16 | Caller requests that the PMIx server wait until at least the specified number of values are   |
| 17 | found (a value of zero indicates <i>all</i> and is the default).                              |

# 18 5.4 Query

As the level of interaction between applications and the host SMS grows, so too does the need for the application to query the SMS regarding its capabilities and state information. PMIx provides a generalized query interface for this purpose, along with a set of standardized attribute keys to support a range of requests. This includes requests to determine the status of scheduling queues and active allocations, the scope of API and attribute support offered by the SMS, namespaces of active jobs, location and information about a job's processes, and information regarding available resources.

- An example use-case for the **PMIx\_Query\_info\_nb** API is to ensure clean job completion. Time-shared systems frequently impose maximum run times when assigning jobs to resource allocations. To shut down gracefully (e.g., to write a checkpoint before termination) it is necessary for an application to periodically query the resource manager for the time remaining in its allocation. This is especially true on systems for which allocation times may be shortened or lengthened from the original time limit. Many resource managers provide APIs to dynamically obtain this information, but each API is specific to the resource manager.
- 33 PMIx supports this use-case by defining an attribute key (**PMIX TIME REMAINING**) that can be used with the **PMIx Query info** nb interface to obtain the number of seconds remaining in 34 35 the current job allocation. Note that one could alternatively use the 36 **PMIx\_Register\_event\_handler** API to register for an event indicating incipient job 37 termination, and then use the **PMIx\_Job\_control\_nb** API to request that the host SMS 38 generate an event a specified amount of time prior to reaching the maximum run time. PMIx provides such alternate methods as a means of maximizing the probability of a host system 39 40 supporting at least one method by which the application can obtain the desired service.

The following APIs support query of various session and environment values.

### 2 5.4.1 PMIx\_Resolve\_peers

#### 3 Summary

4

1

Obtain the array of processes within the specified namespace that are executing on a given node.

| 5  |           | Format                                                                                                    |
|----|-----------|----------------------------------------------------------------------------------------------------|
|    | PMIx v1.0 | C                                                                                                    |
| 6  |           | pmix_status_t                                                                                                    |
| 7  |           | <pre>PMIx_Resolve_peers(const char *nodename,</pre>                                                                |
| 8  |           | const pmix_nspace_t nspace,                                                                                        |
| 9  |           | <pre>pmix_proc_t **procs, size_t *nprocs);</pre>                                                                   |
|    |           | Č                                                                                                    |
| 10 |           | IN nodename                                                                                                    |
| 11 |           | Name of the node to query - NULL can be used to denote the current local node (string)                             |
| 12 |           | IN nspace                                                                                                    |
| 13 |           | namespace (string)                                                                                                 |
| 14 |           | OUT procs                                                                                                    |
| 15 |           | Array of process structures (array of handles)                                                                     |
| 16 |           | OUT nprocs                                                                                                    |
| 17 |           | Number of elements in the procs array (integer)                                                                    |
| 18 |           | Returns <b>PMIX_SUCCESS</b> or a negative value corresponding to a PMIx error constant.                            |
| 19 |           | Description                                                                                                    |
| 20 |           | Given a <i>nodename</i> , return the array of processes within the specified <i>nspace</i> that are executing on   |
| 21 |           | that node. If the <i>nspace</i> is <b>NULL</b> , then all processes on the node will be returned. If the specified |
| 22 |           | node does not currently host any processes, then the returned array will be <b>NULL</b> , and <i>nprocs</i> will   |
| 23 |           | be zero. The caller is responsible for releasing the procs array when done with it. The                            |

be zero. The caller is responsible for releasing the *procs* array when done with it. The **PMIX\_PROC\_FREE** macro is provided for this purpose.

#### 25 5.4.2 PMIx\_Resolve\_nodes

#### 26 Summary

24

27 Return a list of nodes hosting processes within the given namespace.

| 1        |           | Format                                                                                                    |
|----------|-----------|----------------------------------------------------------------------------------------------------|
| 0        | PMIx v1.0 |                                                                                                    |
| 2<br>3   |           | <pre>pmix_status_t PMIx_Resolve_nodes(const char *nspace, char **nodelist);</pre>                                                                                                    |
|          |           | C                                                                                                    |
| 4        |           | IN nspace                                                                                                    |
| 5<br>6   |           | Namespace (string) OUT nodelist                                                                                                    |
| 7        |           | Comma-delimited list of nodenames (string)                                                                                                    |
| 8        |           | Returns <b>PMIX_SUCCESS</b> or a negative value corresponding to a PMIx error constant.                                                                                                    |
| 9        |           | Description                                                                                                    |
| 10<br>11 |           | Given a <i>nspace</i> , return the list of nodes hosting processes within that namespace. The returned string will contain a comma-delimited list of nodenames. The caller is responsible for releasing the |
| 12       |           | string when done with it.                                                                                                    |
| 13       | 5.4.3     | PMIx_Query_info                                                                                                    |
| -        | 0.4.0     |                                                                                                    |
| 14<br>15 |           | <b>Summary</b><br>Query information about the system in general.                                                                                                    |
| 16       |           | Format                                                                                                    |
| 10       | PMIx v4.0 |                                                                                                    |
| 17       |           | pmix_status_t                                                                                                    |
| 18<br>19 |           | <pre>PMIx_Query_info(pmix_query_t queries[], size_t nqueries,</pre>                                                                                                    |
| 10       |           |                                                                                                    |
| 20       |           | IN queries                                                                                                    |
| 21       |           | Array of query structures (array of handles)                                                                                                    |
| 22<br>23 |           | <b>IN</b> nqueries<br>Number of elements in the <i>queries</i> array (integer)                                                                                                    |
| 23<br>24 |           | INOUT info                                                                                                    |
| 25       |           | Address where a pointer to an array of <b>pmix_info_t</b> containing the results of the query can                                                                                                    |
| 26       |           | be returned (memory reference)                                                                                                    |
| 27<br>28 |           | <b>INOUT</b> ninfo<br>Address where the number of elements in <i>info</i> can be returned (handle)                                                                                                    |
| 29       |           | Returns one of the following:                                                                                                    |
| 30       |           | • <b>PMIX_SUCCESS</b> All data was found and has been returned.                                                                                                    |
| 31<br>32 |           | • <b>PMIX_ERR_NOT_FOUND</b> None of the requested data was available. The <i>info</i> array will be <b>NULL</b> and <i>ninfo</i> zero.                                                                      |
|          |           |                                                                                                    |

| 1<br>2                                 | • <b>PMIX_ERR_PARTIAL_SUCCESS</b> Some of the requested data was found. The <i>info</i> array shall contain an element for each query key that returned a value.                                                                                                    |
|----------------------------------------|----------------------------------------------------------------------------------------------------|
| 3<br>4                                 | • <b>PMIX_ERR_NOT_SUPPORTED</b> The host RM does not support this function. The <i>info</i> array will be <b>NULL</b> and <i>ninfo</i> zero.                                                                                                    |
| 5<br>6                                 | • a non-zero PMIx error constant indicating a reason for the request's failure. The <i>info</i> array will be <b>NULL</b> and <i>ninfo</i> zero.                                                                                                    |
|                                        | Required Attributes                                                                                                    |
| 7<br>8                                 | PMIx libraries and host environments that support this API are required to support the following attributes:                                                                                                    |
| 9<br>10                                | <b>PMIX_QUERY_REFRESH_CACHE</b> " <b>pmix.qry.rfsh</b> " ( <b>bool</b> )<br>Retrieve updated information from server. NO QUALIFIERS.                                                                                                    |
| 11<br>12                               | <b>PMIX_SESSION_INFO</b> " <b>pmix.ssn.info</b> " ( <b>bool</b> )<br>Return information regarding the session realm of the target process.                                                                                                    |
| 13<br>14<br>15                         | <b>PMIX_JOB_INFO</b> " <b>pmix.job.info</b> " ( <b>bool</b> )<br>Return information regarding the job realm corresponding to the namespace in the target process' identifier.                                                                                                    |
| 16<br>17<br>18<br>19<br>20<br>21<br>22 | PMIX_APP_INFO "pmix.app.info" (bool)<br>Return information regarding the application realm to which the target process belongs - the<br>namespace of the target process serves to identify the job containing the target application. If<br>information about an application other than the one containing the target process is desired,<br>then the attribute array must contain a PMIX_APPNUM attribute identifying the desired<br>target application. This is useful in cases where there are multiple applications and the<br>mapping of processes to applications is unclear. |
| 23<br>24<br>25<br>26<br>27<br>28<br>29 | PMIX_NODE_INFO "pmix.node.info" (bool)<br>Return information from the node realm regarding the node upon which the specified<br>process is executing. If information about a node other than the one containing the specified<br>process is desired, then the attribute array must also contain either the PMIX_NODEID or<br>PMIX_HOSTNAME attribute identifying the desired target. This is useful for requesting<br>information about a specific node even if the identity of processes running on that node are<br>not known                                                     |
| 30<br>31<br>32<br>33                   | <pre>PMIX_PROC_INFO "pmix.proc.info" (bool) Return information regarding the target process. This attribute is technically not required as the PMIx_Get API specifically identifies the target process in its parameters. However, it is included here for completeness.</pre>                                                                                                    |
| 34                                     | <b>PMIX_PROCID</b> "pmix.procid" (pmix_proc_t)                                                                                                    |

| 1                          | Process identifier. Used as a key in <b>PMIx_Get</b> to retrieve the caller's own process identifier                                                                                                    |
|----------------------------|----------------------------------------------------------------------------------------------------|
| 2                          | in a portion of the program that doesn't have access to the memory location in which it was                                                                                                    |
| 3                          | originally stored (e.g., due to a call to <b>PMIx_Init</b> ). The process identifier in the                                                                                                    |
| 4                          | <b>PMIx_Get</b> call is ignored in this instance. In this context, specifies the process ID whose                                                                                                    |
| 5                          | information is being requested - e.g., a query asking for the <b>pmix_proc_info_t</b> of a                                                                                                    |
| 6                          | specified process. Only required when the request is for information on a specific process.                                                                                                    |
| 7                          | PMIX_NSPACE "pmix.nspace" (char*)                                                                                                    |
| 8                          | Namespace of the job - may be a numerical value expressed as a string, but is often an                                                                                                    |
| 9                          | alphanumeric string carrying information solely of use to the system. Required to be unique                                                                                                    |
| 10                         | within the scope of the host environment. Specifies the namespace of the process whose                                                                                                    |
| 11                         | information is being requested. Must be accompanied by the PMIX_RANK attribute. Only                                                                                                    |
| 12                         | required when the request is for information on a specific process.                                                                                                    |
| 13                         | PMIX_RANK "pmix.rank" (pmix_rank_t)                                                                                                    |
| 14                         | Process rank within the job, starting from zero. Specifies the rank of the process whose                                                                                                    |
| 15                         | information is being requested. Must be accompanied by the PMIX_NSPACE attribute.                                                                                                    |
| 16                         | Only required when the request is for information on a specific process.                                                                                                    |
| 17<br>18<br>19<br>20       | <pre>PMIX_QUERY_ATTRIBUTE_SUPPORT "pmix.qry.attrs" (bool) Query list of supported attributes for specified APIs. REQUIRED QUALIFIERS: one or more of PMIX_CLIENT_FUNCTIONS, PMIX_SERVER_FUNCTIONS, PMIX_TOOL_FUNCTIONS, and PMIX_HOST_FUNCTIONS.</pre>                                                                                                    |
| 21                         | <b>PMIX_CLIENT_ATTRIBUTES</b> " <b>pmix.client.attrs</b> " ( <b>bool</b> )                                                                                                    |
| 22                         | Request attributes supported by the PMIx client library.                                                                                                    |
| 23                         | <b>PMIX_SERVER_ATTRIBUTES</b> " <b>pmix.srvr.attrs</b> " ( <b>bool</b> )                                                                                                    |
| 24                         | Request attributes supported by the PMIx server library.                                                                                                    |
| 25                         | <b>PMIX_HOST_ATTRIBUTES</b> " <b>pmix.host.attrs</b> " ( <b>bool</b> )                                                                                                    |
| 26                         | Request attributes supported by the host environment.                                                                                                    |
| 27                         | <b>PMIX_TOOL_ATTRIBUTES</b> " <b>pmix.setup.env</b> " ( <b>bool</b> )                                                                                                    |
| 28                         | Request attributes supported by the PMIx tool library functions.                                                                                                    |
| 29<br>30<br>31<br>32<br>33 | Note that inclusion of both the <b>PMIX_PROCID</b> directive and either the <b>PMIX_NSPACE</b> or the <b>PMIX_RANK</b> attribute will return a <b>PMIX_ERR_BAD_PARAM</b> result, and that the inclusion of a process identifier must apply to all keys in that <b>pmix_query_t</b> . Queries for information on multiple specific processes therefore requires submitting multiple <b>pmix_query_t</b> structures, each referencing one process. |
| 34<br>35<br>36<br>37       | PMIx libraries are not required to directly support any other attributes for this function. However, all provided attributes must be passed to the host SMS daemon for processing. The PMIx library is <i>required</i> to add the <b>PMIX_USERID</b> and the <b>PMIX_GRPID</b> attributes of the client process making the request.                                                                                                    |

|                                        | ✓ Optional Attributes                                                                                                    |
|----------------------------------------|----------------------------------------------------------------------------------------------------|
| 1                                      | The following attributes are optional for host environments that support this operation:                                                                                                    |
| 2<br>3                                 | <b>PMIX_QUERY_NAMESPACES</b> " <b>pmix.qry.ns</b> " ( <b>char</b> *)<br>Request a comma-delimited list of active namespaces. NO QUALIFIERS.                                                                                                    |
| 4<br>5<br>6                            | <pre>PMIX_QUERY_JOB_STATUS "pmix.qry.jst" (pmix_status_t) Status of a specified, currently executing job. REQUIRED QUALIFIER: PMIX_NSPACE indicating the namespace whose status is being queried.</pre>                                                                                                    |
| 7<br>8                                 | <b>PMIX_QUERY_QUEUE_LIST</b> " <b>pmix.qry.qlst</b> " ( <b>char</b> *)<br>Request a comma-delimited list of scheduler queues. NO QUALIFIERS.                                                                                                    |
| 9<br>10<br>11<br>12                    | <pre>PMIX_QUERY_QUEUE_STATUS "pmix.qry.qst" (char*) Returns status of a specified scheduler queue, expressed as a string. OPTIONAL QUALIFIERS: PMIX_ALLOC_QUEUE naming specific queue whose status is being requested.</pre>                                                                                                    |
| 13<br>14<br>15<br>16                   | <pre>PMIX_QUERY_PROC_TABLE "pmix.qry.ptable" (char*) Returns a (pmix_data_array_t) array of pmix_proc_info_t, one entry for each process in the specified namespace, ordered by process job rank. REQUIRED QUALIFIER: PMIX_NSPACE indicating the namespace whose process table is being queried.</pre>                                                                                                    |
| 17<br>18<br>19<br>20<br>21<br>22<br>23 | <pre>PMIX_QUERY_LOCAL_PROC_TABLE "pmix.qry.lptable" (char*) Returns a (pmix_data_array_t) array of pmix_proc_info_t, one entry for each process in the specified namespace executing on the same node as the requester, ordered by process job rank. REQUIRED QUALIFIER: PMIX_NSPACE indicating the namespace whose local process table is being queried. OPTIONAL QUALIFIER: PMIX_HOSTNAME indicating the host whose local process table is being queried. By default, the query assumes that the host upon which the request was made is to be used.</pre> |
| 24<br>25                               | <b>PMIX_QUERY_SPAWN_SUPPORT</b> " <b>pmix.qry.spawn</b> " ( <b>bool</b> )<br>Return a comma-delimited list of supported spawn attributes. NO QUALIFIERS.                                                                                                    |
| 26<br>27                               | <b>PMIX_QUERY_DEBUG_SUPPORT</b> " <b>pmix.qry.debug</b> " ( <b>bool</b> )<br>Return a comma-delimited list of supported debug attributes. NO QUALIFIERS.                                                                                                    |
| 28<br>29<br>30<br>31                   | <pre>PMIX_QUERY_MEMORY_USAGE "pmix.qry.mem" (bool) Return information on memory usage for the processes indicated in the qualifiers. OPTIONAL QUALIFIERS: PMIX_NSPACE and PMIX_RANK, or PMIX_PROCID of specific process(es) whose memory usage is being requested.</pre>                                                                                                    |
| 32<br>33                               | <b>PMIX_QUERY_REPORT_AVG "pmix.qry.avg"</b> (bool)<br>Report only average values for sampled information. NO QUALIFIERS.                                                                                                    |
| 34<br>35                               | <b>PMIX_QUERY_REPORT_MINMAX</b> " <b>pmix.qry.minmax</b> " ( <b>bool</b> )<br>Report minimum and maximum values. NO QUALIFIERS.                                                                                                    |
| 36                                     | <b>PMIX_QUERY_ALLOC_STATUS</b> "pmix.query.alloc" (char*)                                                                                                    |

| 1                | String identifier of the allocation whose status is being requested. NO QUALIFIERS.                                                                                                    |
|------------------|----------------------------------------------------------------------------------------------------|
| 2<br>3<br>4<br>5 | <pre>PMIX_TIME_REMAINING "pmix.time.remaining" (char*) Query number of seconds (uint32_t) remaining in allocation for the specified namespace. OPTIONAL QUALIFIERS: PMIX_NSPACE of the namespace whose info is being requested (defaults to allocation containing the caller).</pre> |
| 6<br>7<br>8      | <pre>PMIX_SERVER_URI "pmix.srvr.uri" (char*) URI of the PMIx server to be contacted. Requests the URI of the specified PMIx server's PMIx connection. Defaults to requesting the information for the local PMIx server.</pre>                                                        |
| 9<br>10<br>11    | <b>PMIX_CLIENT_AVG_MEMORY</b> " <b>pmix.cl.mem.avg</b> " ( <b>float</b> )<br>Average Megabytes of memory used by client processes on node. OPTIONAL<br>QUALIFERS: <b>PMIX_HOSTNAME</b> or <b>PMIX_NODEID</b> (defaults to caller's node).                                            |
| 12<br>13<br>14   | <b>PMIX_DAEMON_MEMORY</b> " <b>pmix.dmn.mem</b> " ( <b>float</b> )<br>Megabytes of memory currently used by the RM daemon on the node. OPTIONAL<br>QUALIFERS: <b>PMIX_HOSTNAME</b> or <b>PMIX_NODEID</b> (defaults to caller's node).                                                |
| 15<br>16         | <b>PMIX_QUERY_AUTHORIZATIONS</b> " <b>pmix.qry.auths</b> " ( <b>bool</b> )<br>Return operations the PMIx tool is authorized to perform. NO QUALIFIERS.                                                                                                    |
| 17<br>18         | <b>PMIX_PROC_PID</b> " <b>pmix.ppid</b> " ( <b>pid_t</b> )<br>Operating system PID of specified process.                                                                                                    |
| 19<br>20<br>21   | <pre>PMIX_PROC_STATE_STATUS "pmix.proc.state" (pmix_proc_state_t) State of the specified process as of the last report - may not be the actual current state based on update rate.</pre>                                                                                             |
|                  |                                                                                                    |

#### Description

22

23

24

25

26

Query information about the system in general. This can include a list of active namespaces, fabric topology, etc. Also can be used to query node-specific info such as the list of peers executing on a given node. The host environment is responsible for exercising appropriate access control on the information.

The returned *status* indicates if requested data was found or not. The returned *info* array will contain a **PMIX\_QUERY\_RESULTS** element for each query of the *queries* array. If qualifiers were included in the query, then the first element of each results array shall contain the **PMIX\_QUERY\_QUALIFIERS** key with a **pmix\_data\_array\_t** containing the qualifiers. The remaining **pmix\_info\_t** shall contain the results of the query, one entry for each key that was found. Note that duplicate keys in the *queries* array shall result in duplicate responses within the constraints of the accompanying qualifiers. The caller is responsible for releasing the returned array.

#### Advice to PMIx library implementers —

1Information returned from PMIx\_Query\_info shall be locally cached so that retrieval by2subsequent calls to PMIx\_Get, PMIx\_Query\_info, or PMIx\_Query\_info\_nb can succeed3with minimal overhead. The local cache shall be checked prior to querying the PMIx server and/or4the host environment. Queries that include the PMIX\_QUERY\_REFRESH\_CACHE attribute shall5bypass the local cache and retrieve a new value for the query, refreshing the values in the cache6upon return.

#### 7 5.4.4 PMIx\_Query\_info\_nb

| 8              |           | Summary                                                                                                    |
|----------------|-----------|----------------------------------------------------------------------------------------------------|
| 9              |           | Query information about the system in general.                                                                                                    |
| 10             | PMIx v2.0 | Format C                                                                                                    |
| 11<br>12<br>13 | PMIX V2.0 | <pre>pmix_status_t PMIx_Query_info_nb(pmix_query_t queries[], size_t nqueries,</pre>                                                                                                    |
| 14<br>15       |           | IN queries<br>Array of query structures (array of handles)                                                                                                    |
| 16<br>17       |           | <b>IN</b> nqueries<br>Number of elements in the <i>queries</i> array (integer)                                                                                                    |
| 18<br>19       |           | IN cbfunc<br>Callback function pmix_info_cbfunc_t (function reference)                                                                                                    |
| 20<br>21       |           | IN cbdata<br>Data to be passed to the callback function (memory reference)                                                                                                    |
| 22             |           | Returns one of the following:                                                                                                    |
| 23<br>24<br>25 |           | • <b>PMIX_SUCCESS</b> indicating that the request has been accepted for processing and the provided callback function will be executed upon completion of the operation. Note that the library must not invoke the callback function prior to returning from the API. |
| 26<br>27       |           | • a non-zero PMIx error constant indicating a reason for the request to have been rejected. In this case, the provided callback function will not be executed.                                                                                                    |
| 28<br>29       |           | If executed, the status returned in the provided callback function will be one of the following constants:                                                                                                    |
| 30             |           | • <b>PMIX_SUCCESS</b> All data was found and has been returned.                                                                                                    |

| 1<br>2                                 | • <b>PMIX_ERR_NOT_FOUND</b> None of the requested data was available. The <i>info</i> array will be <b>NULL</b> and <i>ninfo</i> zero.                                                                                                    |
|----------------------------------------|----------------------------------------------------------------------------------------------------|
| 3<br>4                                 | • <b>PMIX_ERR_PARTIAL_SUCCESS</b> Some of the requested data was found. The <i>info</i> array shall contain an element for each query key that returned a value.                                                                                                    |
| 5<br>6                                 | • <b>PMIX_ERR_NOT_SUPPORTED</b> The host RM does not support this function. The <i>info</i> array will be <b>NULL</b> and <i>ninfo</i> zero.                                                                                                    |
| 7<br>8                                 | • a non-zero PMIx error constant indicating a reason for the request's failure. The <i>info</i> array will be <b>NULL</b> and <i>ninfo</i> zero.                                                                                                    |
|                                        |                                                                                                    |
| 9<br>10                                | PMIx libraries and host environments that support this API are required to support the following attributes:                                                                                                    |
| 11<br>12                               | <b>PMIX_QUERY_REFRESH_CACHE</b> " <b>pmix.qry.rfsh</b> " ( <b>bool</b> )<br>Retrieve updated information from server. NO QUALIFIERS.                                                                                                    |
| 13<br>14                               | <b>PMIX_SESSION_INFO</b> " <b>pmix.ssn.info</b> " ( <b>bool</b> )<br>Return information regarding the session realm of the target process.                                                                                                    |
| 15<br>16<br>17                         | PMIX_JOB_INFO "pmix.job.info" (bool)<br>Return information regarding the job realm corresponding to the namespace in the target<br>process' identifier.                                                                                                    |
| 18<br>19<br>20<br>21<br>22<br>23<br>24 | PMIX_APP_INFO "pmix.app.info" (bool)<br>Return information regarding the application realm to which the target process belongs - the<br>namespace of the target process serves to identify the job containing the target application. If<br>information about an application other than the one containing the target process is desired,<br>then the attribute array must contain a PMIX_APPNUM attribute identifying the desired<br>target application. This is useful in cases where there are multiple applications and the<br>mapping of processes to applications is unclear. |
| 25<br>26<br>27<br>28<br>29<br>30<br>31 | PMIX_NODE_INFO "pmix.node.info" (bool)<br>Return information from the node realm regarding the node upon which the specified<br>process is executing. If information about a node other than the one containing the specified<br>process is desired, then the attribute array must also contain either the PMIX_NODEID or<br>PMIX_HOSTNAME attribute identifying the desired target. This is useful for requesting<br>information about a specific node even if the identity of processes running on that node are<br>not known                                                     |
| 32<br>33<br>34<br>35                   | <pre>PMIX_PROC_INFO "pmix.proc.info" (bool) Return information regarding the target process. This attribute is technically not required as the PMIx_Get API specifically identifies the target process in its parameters. However, it is included here for completeness.</pre>                                                                                                    |
| 36                                     | <b>PMIX_PROCID</b> "pmix.procid" (pmix_proc_t)                                                                                                    |

| 1                          | Process identifier. Used as a key in <b>PMIx_Get</b> to retrieve the caller's own process identifier                                                                                                    |
|----------------------------|----------------------------------------------------------------------------------------------------|
| 2                          | in a portion of the program that doesn't have access to the memory location in which it was                                                                                                    |
| 3                          | originally stored (e.g., due to a call to <b>PMIx_Init</b> ). The process identifier in the                                                                                                    |
| 4                          | <b>PMIx_Get</b> call is ignored in this instance. In this context, specifies the process ID whose                                                                                                    |
| 5                          | information is being requested - e.g., a query asking for the <b>pmix_proc_info_t</b> of a                                                                                                    |
| 6                          | specified process. Only required when the request is for information on a specific process.                                                                                                    |
| 7                          | PMIX_NSPACE "pmix.nspace" (char*)                                                                                                    |
| 8                          | Namespace of the job - may be a numerical value expressed as a string, but is often an                                                                                                    |
| 9                          | alphanumeric string carrying information solely of use to the system. Required to be unique                                                                                                    |
| 10                         | within the scope of the host environment. Specifies the namespace of the process whose                                                                                                    |
| 11                         | information is being requested. Must be accompanied by the PMIX_RANK attribute. Only                                                                                                    |
| 12                         | required when the request is for information on a specific process.                                                                                                    |
| 13                         | PMIX_RANK "pmix.rank" (pmix_rank_t)                                                                                                    |
| 14                         | Process rank within the job, starting from zero. Specifies the rank of the process whose                                                                                                    |
| 15                         | information is being requested. Must be accompanied by the PMIX_NSPACE attribute.                                                                                                    |
| 16                         | Only required when the request is for information on a specific process.                                                                                                    |
| 17<br>18<br>19<br>20       | <pre>PMIX_QUERY_ATTRIBUTE_SUPPORT "pmix.qry.attrs" (bool) Query list of supported attributes for specified APIs. REQUIRED QUALIFIERS: one or more of PMIX_CLIENT_FUNCTIONS, PMIX_SERVER_FUNCTIONS, PMIX_TOOL_FUNCTIONS, and PMIX_HOST_FUNCTIONS.</pre>                                                                                                    |
| 21                         | <b>PMIX_CLIENT_ATTRIBUTES</b> " <b>pmix.client.attrs</b> " ( <b>bool</b> )                                                                                                    |
| 22                         | Request attributes supported by the PMIx client library.                                                                                                    |
| 23                         | <b>PMIX_SERVER_ATTRIBUTES</b> " <b>pmix.srvr.attrs</b> " ( <b>bool</b> )                                                                                                    |
| 24                         | Request attributes supported by the PMIx server library.                                                                                                    |
| 25                         | <b>PMIX_HOST_ATTRIBUTES</b> " <b>pmix.host.attrs</b> " ( <b>bool</b> )                                                                                                    |
| 26                         | Request attributes supported by the host environment.                                                                                                    |
| 27                         | <b>PMIX_TOOL_ATTRIBUTES</b> " <b>pmix.setup.env</b> " ( <b>bool</b> )                                                                                                    |
| 28                         | Request attributes supported by the PMIx tool library functions.                                                                                                    |
| 29<br>30<br>31<br>32<br>33 | Note that inclusion of both the <b>PMIX_PROCID</b> directive and either the <b>PMIX_NSPACE</b> or the <b>PMIX_RANK</b> attribute will return a <b>PMIX_ERR_BAD_PARAM</b> result, and that the inclusion of a process identifier must apply to all keys in that <b>pmix_query_t</b> . Queries for information on multiple specific processes therefore requires submitting multiple <b>pmix_query_t</b> structures, each referencing one process. |
| 34<br>35<br>36<br>37       | PMIx libraries are not required to directly support any other attributes for this function. However, all provided attributes must be passed to the host SMS daemon for processing. The PMIx library is <i>required</i> to add the <b>PMIX_USERID</b> and the <b>PMIX_GRPID</b> attributes of the client process making the request.                                                                                                    |

|                                        | ✓ Optional Attributes                                                                                                    |
|----------------------------------------|----------------------------------------------------------------------------------------------------|
| 1                                      | The following attributes are optional for host environments that support this operation:                                                                                                    |
| 2<br>3                                 | <b>PMIX_QUERY_NAMESPACES</b> " <b>pmix.qry.ns</b> " ( <b>char</b> *)<br>Request a comma-delimited list of active namespaces. NO QUALIFIERS.                                                                                                    |
| 4<br>5<br>6                            | <pre>PMIX_QUERY_JOB_STATUS "pmix.qry.jst" (pmix_status_t) Status of a specified, currently executing job. REQUIRED QUALIFIER: PMIX_NSPACE indicating the namespace whose status is being queried.</pre>                                                                                                    |
| 7<br>8                                 | <b>PMIX_QUERY_QUEUE_LIST</b> " <b>pmix.qry.qlst</b> " ( <b>char</b> *)<br>Request a comma-delimited list of scheduler queues. NO QUALIFIERS.                                                                                                    |
| 9<br>10<br>11<br>12                    | <pre>PMIX_QUERY_QUEUE_STATUS "pmix.qry.qst" (char*) Returns status of a specified scheduler queue, expressed as a string. OPTIONAL QUALIFIERS: PMIX_ALLOC_QUEUE naming specific queue whose status is being requested.</pre>                                                                                                    |
| 13<br>14<br>15<br>16                   | <pre>PMIX_QUERY_PROC_TABLE "pmix.qry.ptable" (char*) Returns a (pmix_data_array_t) array of pmix_proc_info_t, one entry for each process in the specified namespace, ordered by process job rank. REQUIRED QUALIFIER: PMIX_NSPACE indicating the namespace whose process table is being queried.</pre>                                                                                                    |
| 17<br>18<br>19<br>20<br>21<br>22<br>23 | <pre>PMIX_QUERY_LOCAL_PROC_TABLE "pmix.qry.lptable" (char*) Returns a (pmix_data_array_t) array of pmix_proc_info_t, one entry for each process in the specified namespace executing on the same node as the requester, ordered by process job rank. REQUIRED QUALIFIER: PMIX_NSPACE indicating the namespace whose local process table is being queried. OPTIONAL QUALIFIER: PMIX_HOSTNAME indicating the host whose local process table is being queried. By default, the query assumes that the host upon which the request was made is to be used.</pre> |
| 24<br>25                               | <b>PMIX_QUERY_SPAWN_SUPPORT</b> " <b>pmix.qry.spawn</b> " ( <b>bool</b> )<br>Return a comma-delimited list of supported spawn attributes. NO QUALIFIERS.                                                                                                    |
| 26<br>27                               | <b>PMIX_QUERY_DEBUG_SUPPORT</b> " <b>pmix.qry.debug</b> " ( <b>bool</b> )<br>Return a comma-delimited list of supported debug attributes. NO QUALIFIERS.                                                                                                    |
| 28<br>29<br>30<br>31                   | <pre>PMIX_QUERY_MEMORY_USAGE "pmix.qry.mem" (bool) Return information on memory usage for the processes indicated in the qualifiers. OPTIONAL QUALIFIERS: PMIX_NSPACE and PMIX_RANK, or PMIX_PROCID of specific process(es) whose memory usage is being requested.</pre>                                                                                                    |
| 32<br>33                               | <b>PMIX_QUERY_REPORT_AVG</b> " <b>pmix.qry.avg</b> " ( <b>bool</b> )<br>Report only average values for sampled information. NO QUALIFIERS.                                                                                                    |
| 34<br>35                               | <b>PMIX_QUERY_REPORT_MINMAX</b> " <b>pmix.qry.minmax</b> " ( <b>bool</b> )<br>Report minimum and maximum values. NO QUALIFIERS.                                                                                                    |
| 36                                     | <pre>PMIX_QUERY_ALLOC_STATUS "pmix.query.alloc" (char*)</pre>                                                                                                    |

| 1                | String identifier of the allocation whose status is being requested. NO QUALIFIERS.                                                                                                    |
|------------------|----------------------------------------------------------------------------------------------------|
| 2<br>3<br>4<br>5 | <pre>PMIX_TIME_REMAINING "pmix.time.remaining" (char*) Query number of seconds (uint32_t) remaining in allocation for the specified namespace. OPTIONAL QUALIFIERS: PMIX_NSPACE of the namespace whose info is being requested (defaults to allocation containing the caller).</pre> |
| 6                | PMIX_SERVER_URI "pmix.srvr.uri" (char*)                                                                                                    |
| 7                | URI of the PMIx server to be contacted. Requests the URI of the specified PMIx server's                                                                                                    |
| 8                | PMIx connection. Defaults to requesting the information for the local PMIx server.                                                                                                    |
| 9                | <b>PMIX_CLIENT_AVG_MEMORY</b> " <b>pmix.cl.mem.avg</b> " ( <b>float</b> )                                                                                                    |
| 10               | Average Megabytes of memory used by client processes on node. OPTIONAL                                                                                                    |
| 11               | QUALIFERS: <b>PMIX_HOSTNAME</b> or <b>PMIX_NODEID</b> (defaults to caller's node).                                                                                                    |
| 12               | <b>PMIX_DAEMON_MEMORY</b> " <b>pmix.dmn.mem</b> " ( <b>float</b> )                                                                                                    |
| 13               | Megabytes of memory currently used by the RM daemon on the node. OPTIONAL                                                                                                    |
| 14               | QUALIFERS: <b>PMIX_HOSTNAME</b> or <b>PMIX_NODEID</b> (defaults to caller's node).                                                                                                    |
| 15               | <b>PMIX_QUERY_AUTHORIZATIONS</b> " <b>pmix.qry.auths</b> " ( <b>bool</b> )                                                                                                    |
| 16               | Return operations the PMIx tool is authorized to perform. NO QUALIFIERS.                                                                                                    |
| 17               | <b>PMIX_PROC_PID</b> " <b>pmix.ppid</b> " ( <b>pid_t</b> )                                                                                                    |
| 18               | Operating system PID of specified process.                                                                                                    |
| 19<br>20<br>21   | <pre>PMIX_PROC_STATE_STATUS "pmix.proc.state" (pmix_proc_state_t) State of the specified process as of the last report - may not be the actual current state based on update rate.</pre>                                                                                             |
| 22               | <b>Description</b>                                                                                                    |
| 23               | Non-blocking form of the <b>PMIx_Query_info</b> API.                                                                                                    |

# 24 5.4.5 Query-specific constants

 25
 PMIX\_QUERY\_PARTIAL\_SUCCESS
 Some, but not all, of the requested information was

 26
 returned.

## 1 5.4.6 Query attributes

| 2  | Attributes used to direct behavior of the <b>PMIx_Query_info</b> APIs.                            |
|----|---------------------------------------------------------------------------------------------------|
| 3  | <pre>PMIX_QUERY_RESULTS "pmix.qry.res" (pmix_data_array_t)</pre>                                  |
| 4  | Contains an array of query results for a given <b>pmix_query_t</b> passed to the                  |
| 5  | <b>PMIx_Query_info</b> APIs. If qualifiers were included in the query, then the first element     |
| 6  | of the array shall be the <b>PMIX_QUERY_QUALIFIERS</b> attribute containing those qualifiers.     |
| 7  | Each of the remaining elements of the array is a <b>pmix_info_t</b> containing the query key      |
| 8  | and the corresponding value returned by the query. This attribute is solely for reporting         |
| 9  | purposes and cannot be used in <b>PMIx_Get</b> or other query operations.                         |
| 10 | <pre>PMIX_QUERY_QUALIFIERS "pmix.qry.quals" (pmix_data_array_t)</pre>                             |
| 11 | Contains an array of qualifiers that were included in the query that produced the provided        |
| 12 | results. This attribute is solely for reporting purposes and cannot be used in <b>PMIx_Get</b> or |
| 13 | other query operations.                                                                           |
| 14 | <pre>PMIX_QUERY_SUPPORTED_KEYS "pmix.qry.keys" (char*)</pre>                                      |
| 15 | Returns comma-delimited list of keys supported by the query function. NO QUALIFIERS.              |
| 16 | <b>PMIX_QUERY_SUPPORTED_QUALIFIERS</b> "pmix.qry.quals" (char*)                                   |
| 17 | Return comma-delimited list of qualifiers supported by a query on the provided key, instead       |
| 18 | of actually performing the query on the key. NO QUALIFIERS.                                       |
| 19 | PMIX_QUERY_REFRESH_CACHE "pmix.qry.rfsh" (bool)                                                   |
| 20 | Retrieve updated information from server. NO QUALIFIERS.                                          |
| 21 | <pre>PMIX_QUERY_NAMESPACES "pmix.qry.ns" (char*)</pre>                                            |
| 22 | Request a comma-delimited list of active namespaces. NO QUALIFIERS.                               |
| 23 | <pre>PMIX_QUERY_NAMESPACE_INFO "pmix.qry.nsinfo" (pmix_data_array_t*)</pre>                       |
| 24 | Return an array of active namespace information - each element will itself contain an array       |
| 25 | including the namespace plus the command line of the application executing within it.             |
| 26 | OPTIONAL QUALIFIERS: <b>PMIX_NSPACE</b> of specific namespace whose info is being                 |
| 27 | requested.                                                                                        |
| 28 | PMIX_QUERY_JOB_STATUS "pmix.qry.jst" (pmix_status_t)                                              |
| 29 | Status of a specified, currently executing job. REQUIRED QUALIFIER: <b>PMIX_NSPACE</b>            |
| 30 | indicating the namespace whose status is being queried.                                           |
| 31 | <pre>PMIX_QUERY_QUEUE_LIST "pmix.qry.qlst" (char*)</pre>                                          |
| 32 | Request a comma-delimited list of scheduler queues. NO QUALIFIERS.                                |
| 33 | PMIX_QUERY_QUEUE_STATUS "pmix.qry.qst" (char*)                                                    |
| 34 | Returns status of a specified scheduler queue, expressed as a string. OPTIONAL                    |
| 35 | QUALIFIERS: <b>PMIX_ALLOC_QUEUE</b> naming specific queue whose status is being                   |
| 36 | requested.                                                                                        |
| 37 | <pre>PMIX_QUERY_PROC_TABLE "pmix.qry.ptable" (char*)</pre>                                        |
| 38 | Returns a ( <b>pmix_data_array_t</b> ) array of <b>pmix_proc_info_t</b> , one entry for each      |
| 39 | process in the specified namespace, ordered by process job rank. REQUIRED QUALIFIER:              |
| 40 | <b>PMIX_NSPACE</b> indicating the namespace whose process table is being queried.                 |
| 41 | <pre>PMIX_QUERY_LOCAL_PROC_TABLE "pmix.qry.lptable" (char*)</pre>                                 |

| 1  | Returns a ( <b>pmix_data_array_t</b> ) array of <b>pmix_proc_info_t</b> , one entry for each  |
|----|-----------------------------------------------------------------------------------------------|
| 2  | process in the specified namespace executing on the same node as the requester, ordered by    |
| 3  | process job rank. REQUIRED QUALIFIER: <b>PMIX_NSPACE</b> indicating the namespace             |
| 4  | whose local process table is being queried. OPTIONAL QUALIFIER: <b>PMIX_HOSTNAME</b>          |
| 5  | indicating the host whose local process table is being queried. By default, the query assumes |
| 6  | that the host upon which the request was made is to be used.                                  |
| 7  | PMIX_QUERY_AUTHORIZATIONS "pmix.qry.auths" (bool)                                             |
| 8  | Return operations the PMIx tool is authorized to perform. NO QUALIFIERS.                      |
| 9  | <pre>PMIX_QUERY_SPAWN_SUPPORT "pmix.qry.spawn" (bool)</pre>                                   |
| 10 | Return a comma-delimited list of supported spawn attributes. NO QUALIFIERS.                   |
| 11 | PMIX_QUERY_DEBUG_SUPPORT "pmix.qry.debug" (bool)                                              |
| 12 | Return a comma-delimited list of supported debug attributes. NO QUALIFIERS.                   |
| 13 | PMIX_QUERY_MEMORY_USAGE "pmix.qry.mem" (bool)                                                 |
| 14 | Return information on memory usage for the processes indicated in the qualifiers.             |
| 15 | OPTIONAL QUALIFIERS: <b>PMIX_NSPACE</b> and <b>PMIX_RANK</b> , or <b>PMIX_PROCID</b> of       |
| 16 | specific process(es) whose memory usage is being requested.                                   |
| 17 | PMIX_QUERY_LOCAL_ONLY "pmix.qry.local" (bool)                                                 |
| 18 | Constrain the query to local information only. NO QUALIFIERS.                                 |
| 19 | PMIX_QUERY_REPORT_AVG "pmix.qry.avg" (bool)                                                   |
| 20 | Report only average values for sampled information. NO QUALIFIERS.                            |
| 21 | PMIX_QUERY_REPORT_MINMAX "pmix.qry.minmax" (bool)                                             |
| 22 | Report minimum and maximum values. NO QUALIFIERS.                                             |
| 23 | <pre>PMIX_QUERY_ALLOC_STATUS "pmix.query.alloc" (char*)</pre>                                 |
| 24 | String identifier of the allocation whose status is being requested. NO QUALIFIERS.           |
| 25 | <pre>PMIX_TIME_REMAINING "pmix.time.remaining" (char*)</pre>                                  |
| 26 | Query number of seconds (uint32_t) remaining in allocation for the specified namespace.       |
| 27 | OPTIONAL QUALIFIERS: <b>PMIX_NSPACE</b> of the namespace whose info is being                  |
| 28 | requested (defaults to allocation containing the caller).                                     |
| 29 | <b>PMIX_QUERY_ATTRIBUTE_SUPPORT</b> "pmix.qry.attrs" (bool)                                   |
| 30 | Query list of supported attributes for specified APIs. REQUIRED QUALIFIERS: one or            |
| 31 | more of <b>PMIX_CLIENT_FUNCTIONS</b> , <b>PMIX_SERVER_FUNCTIONS</b> ,                         |
| 32 | PMIX_TOOL_FUNCTIONS, and PMIX_HOST_FUNCTIONS.                                                 |
| 33 | <pre>PMIX_QUERY_NUM_PSETS "pmix.qry.psetnum" (size_t)</pre>                                   |
| 34 | Return the number of process sets defined in the specified range (defaults to                 |
| 35 | PMIX_RANGE_SESSION).                                                                          |
| 36 | <pre>PMIX_QUERY_PSET_NAMES "pmix.qry.psets" (pmix_data_array_t*)</pre>                        |
| 37 | Return a pmix_data_array_t containing an array of strings of the process set names            |
| 38 | defined in the specified range (defaults to <b>PMIX_RANGE_SESSION</b> ).                      |
| 39 | <b>PMIX_QUERY_PSET_MEMBERSHIP</b> "pmix.qry.pmems" (pmix_data_array_t*)                       |
| 40 | Return an array of <b>pmix_proc_t</b> containing the members of the specified process set.    |
| 41 | <pre>PMIX_QUERY_AVAIL_SERVERS "pmix.qry.asrvrs" (pmix_data_array_t*)</pre>                    |

| 1<br>2 | Return an array of <b>pmix_info_t</b> , each element itself containing a <b>PMIX_SERVER_INFO_ARRAY</b> entry holding all available data for a server on this node to |
|--------|----------------------------------------------------------------------------------------------------|
| 3      | which the caller might be able to connect.                                                                                                    |
| 4      | <pre>PMIX_SERVER_INFO_ARRAY "pmix.srv.arr" (pmix_data_array_t)</pre>                                                                                                 |
| 5      | Array of <b>pmix_info_t</b> about a given server, starting with its <b>PMIX_NSPACE</b> and                                                                           |
| 6      | including at least one of the rendezvous-required pieces of information.                                                                                             |
| 7      | These attributes are used to query memory available and used in the system.                                                                                          |
| 8      | <pre>PMIX_AVAIL_PHYS_MEMORY "pmix.pmem" (uint64_t)</pre>                                                                                                    |
| 9      | Total available physical memory on a node. OPTIONAL QUALIFERS: <b>PMIX_HOSTNAME</b>                                                                                  |
| 10     | or <b>PMIX_NODEID</b> (defaults to caller's node).                                                                                                    |
| 11     | PMIX_DAEMON_MEMORY "pmix.dmn.mem" (float)                                                                                                    |
| 12     | Megabytes of memory currently used by the RM daemon on the node. OPTIONAL                                                                                            |
| 13     | QUALIFERS: <b>PMIX_HOSTNAME</b> or <b>PMIX_NODEID</b> (defaults to caller's node).                                                                                   |
| 14     | <pre>PMIX_CLIENT_AVG_MEMORY "pmix.cl.mem.avg" (float)</pre>                                                                                                    |
| 15     | Average Megabytes of memory used by client processes on node. OPTIONAL                                                                                               |
| 16     | QUALIFERS: <b>PMIX_HOSTNAME</b> or <b>PMIX_NODEID</b> (defaults to caller's node).                                                                                   |
| 17     | The following attributes are used as qualifiers in queries regarding attribute support within the                                                                    |
| 18     | PMIx implementation and/or the host environment:                                                                                                    |
| 19     | <pre>PMIX_CLIENT_FUNCTIONS "pmix.client.fns" (bool)</pre>                                                                                                    |
| 20     | Request a list of functions supported by the PMIx client library.                                                                                                    |
| 21     | <b>PMIX_CLIENT_ATTRIBUTES</b> "pmix.client.attrs" (bool)                                                                                                    |
| 22     | Request attributes supported by the PMIx client library.                                                                                                    |
| 23     | PMIX_SERVER_FUNCTIONS "pmix.srvr.fns" (bool)                                                                                                    |
| 24     | Request a list of functions supported by the PMIx server library.                                                                                                    |
| 25     | PMIX_SERVER_ATTRIBUTES "pmix.srvr.attrs" (bool)                                                                                                    |
| 26     | Request attributes supported by the PMIx server library.                                                                                                    |
| 27     | PMIX_HOST_FUNCTIONS "pmix.srvr.fns" (bool)                                                                                                    |
| 28     | Request a list of functions supported by the host environment.                                                                                                    |
| 29     | <pre>PMIX_HOST_ATTRIBUTES "pmix.host.attrs" (bool)</pre>                                                                                                    |
| 30     | Request attributes supported by the host environment.                                                                                                    |
| 31     | PMIX_TOOL_FUNCTIONS "pmix.tool.fns" (bool)                                                                                                    |
| 32     | Request a list of functions supported by the PMIx tool library.                                                                                                    |
| 33     | PMIX_TOOL_ATTRIBUTES "pmix.setup.env" (bool)                                                                                                    |
| 34     | Request attributes supported by the PMIx tool library functions.                                                                                                    |

## 35 5.4.7 Query Structure

36The pmix\_query\_t structure is used by the PMIx\_Query\_info APIs to describe a single37query operation.

PMIx v2.0

|                       |           | • C•                                                                                                    |
|-----------------------|-----------|----------------------------------------------------------------------------------------------------|
| 1<br>2<br>3<br>4<br>5 |           | <pre>typedef struct pmix_query {     char **keys;     pmix_info_t *qualifiers;     size_t nqual; } pmix_query_t;</pre> |
|                       |           | C                                                                                                    |
| 6                     |           | where:                                                                                                    |
| 7                     |           | • <i>keys</i> is a <b>NULL</b> -terminated argv-style array of strings                                                 |
| 8                     |           | • qualifiers is an array of pmix_info_t describing constraints on the query                                            |
| 9                     |           | • <i>nqual</i> is the number of elements in the <i>qualifiers</i> array                                                |
| 10                    | 5.4.7.1   | Query structure support macros                                                                                         |
| 11                    |           | The following macros are provided to support the <b>pmix_query_t</b> structure.                                        |
| 12<br>13              |           | Initialize the query structure<br>Initialize the pmix_query_t fields                                                   |
| 1                     | PMIx v2.0 | C                                                                                                    |
| 14                    |           | PMIX_QUERY_CONSTRUCT (m)                                                                                               |
| 15<br>16              |           | IN m<br>Pointer to the structure to be initialized (pointer to pmix_query_t)                                           |
| 17<br>18              |           | Destruct the query structure<br>Destruct the pmix_query_t fields                                                       |
| 1                     | PMIx v2.0 | C                                                                                                    |
| 19                    |           | PMIX_QUERY_DESTRUCT (m)                                                                                                |
| 20<br>21              |           | <b>IN</b> m<br>Pointer to the structure to be destructed (pointer to <b>pmix_query_t</b> )                             |

| 1        |           | Create a query array                                                                                           |
|----------|-----------|----------------------------------------------------------------------------------------------------|
| 2        |           | Allocate and initialize an array of <b>pmix_query_t</b> structures                                             |
| F        | PMIx v2.0 | • C•                                                                                                    |
| 3        |           | PMIX_QUERY_CREATE(m, n)                                                                                        |
|          |           | C                                                                                                    |
| 4        |           | INOUT m                                                                                                    |
| 4<br>5   |           | Address where the pointer to the array of <b>pmix_query_t</b> structures shall be stored (handle)              |
| 6        |           | IN n                                                                                                    |
| 7        |           | Number of structures to be allocated (size_t)                                                                  |
| 8        |           | Free a query structure                                                                                         |
| 9        |           | Release a pmix_query_t structure                                                                               |
| F        | PMIx v4.0 | • C•                                                                                                    |
| 10       |           | PMIX_QUERY_RELEASE (m)                                                                                         |
|          |           | C                                                                                                    |
|          |           |                                                                                                    |
| 11<br>12 |           | IN m<br>Pointer to a pmix_query_t structure (handle)                                                           |
| 12       |           | Tomer to a phirx_query_c structure (nandic)                                                                    |
| 13       |           | Free a query array                                                                                             |
| 14       |           | Release an array of <b>pmix_query_t</b> structures                                                             |
| P        | PMIx v2.0 | C                                                                                                    |
| 15       |           | PMIX_QUERY_FREE(m, n)                                                                                          |
|          |           | • C •                                                                                                    |
| 16       |           | IN m.                                                                                                    |
| 17       |           | Pointer to the array of pmix_query_t structures (handle)                                                       |
| 18       |           | IN n                                                                                                    |
| 19       |           | Number of structures in the array ( <b>size_t</b> )                                                            |
| 20       |           | Create the info array of query qualifiers                                                                      |
| 21       |           | Create an array of <b>pmix_info_t</b> structures for passing query qualifiers, updating the <i>nqual</i> field |
| 22       |           | of the <b>pmix_query_t</b> structure.                                                                          |
| F        | PMIx v2.2 | • C•                                                                                                    |
| 23       |           | PMIX_QUERY_QUALIFIERS_CREATE(m, n)                                                                             |
|          |           |                                                                                                    |
| ~ 4      |           |                                                                                                    |
| 24<br>25 |           | <b>IN</b> m<br>Pointer to the <b>pmix_query_t</b> structure (handle)                                           |
| 25<br>26 |           | IN n                                                                                                    |
| 27       |           | Number of qualifiers to be allocated (size_t)                                                                  |
|          |           | •                                                                                                    |

# 1 5.5 Using Get vs Query

| Both <b>PMIx_Get</b> and <b>PMIx_Query_info</b> can be used to retrieve information about the system. In general, the <i>get</i> operation should be used to retrieve:                                                                                                    |
|----------------------------------------------------------------------------------------------------|
| • information provided by the host environment at time of job start. This includes information on the number of processes in the job, their location, and possibly their communication endpoints.                                                                                                    |
| • information posted by processes via the <b>PMIx_Put</b> function.                                                                                                    |
| This information is largely considered to be <i>static</i> , although this will not necessarily be true for environments supporting dynamic programming models or fault tolerance. Note that the <b>PMIx_Get</b> function only accesses information about execution environments - i.e., its scope is limited to values pertaining to a specific <i>session</i> , <i>job</i> , <i>application</i> , <i>process</i> , or <i>node</i> . It cannot be used to obtain information about areas such as the status of queues in the WLM.                                  |
| In contrast, the <i>query</i> option should be used to access:                                                                                                    |
| • system-level information (such as the available WLM queues) that would generally not be included in job-level information provided at job start.                                                                                                    |
| • dynamic information such as application and queue status, and resource utilization statistics.<br>Note that the <b>PMIX_QUERY_REFRESH_CACHE</b> attribute must be provided on each query to ensure current data is returned.                                                                                                    |
| • information created post job start, such as process tables.                                                                                                    |
| • information requiring more complex search criteria than supported by the simpler <b>PMIx_Get</b> API.                                                                                                    |
| • queries focused on retrieving multi-attribute blocks of data with a single request, thus bypassing the single-key limitation of the <b>PMIx_Get</b> API.                                                                                                    |
| In theory, all information can be accessed via <b>PMIx_Query_info</b> as the local cache is typically<br>the same datastore searched by <b>PMIx_Get</b> . However, in practice, the overhead associated with the<br><i>query</i> operation may (depending upon implementation) be higher than the simpler <i>get</i> operation<br>due to the need to construct and process the more complex <b>pmix_query_t</b> structure. Thus,<br>requests for a single key value are likely to be accomplished faster with <b>PMIx_Get</b> versus the<br><i>query</i> operation. |
|                                                                                                    |

## 29 5.6 Accessing attribute support information

30Information as to which attributes are supported by either the PMIx implementation or its host31environment can be obtained via the PMIx\_Query\_info APIs. The32PMIX\_QUERY\_ATTRIBUTE\_SUPPORT attribute must be listed as the first entry in the keys field33of the pmix\_query\_t structure, followed by the name of the function whose attribute support is34being requested - support for multiple functions can be requested simultaneously by simply adding

| 1<br>2                     | the function names to the array of <i>keys</i> . Function names <i>must</i> be given as user-level API names - e.g., "PMIx_Get", "PMIx_server_setup_application", or "PMIx_tool_attach_to_server".                                                                                                    |
|----------------------------|----------------------------------------------------------------------------------------------------|
| 3<br>4<br>5<br>6<br>7      | The desired levels of attribute support are provided as qualifiers. Multiple levels can be requested simultaneously by simply adding elements to the <i>qualifiers</i> array. Each qualifier should contain the desired level attribute with the boolean value set to indicate whether or not that level is to be included in the returned information. Failure to provide any levels is equivalent to a request for all levels. Supported levels include:                                      |
| 8                          | • <b>PMIX_CLIENT_FUNCTIONS</b> " <b>pmix.client.fns</b> " ( <b>bool</b> )                                                                                                    |
| 9                          | Request a list of functions supported by the PMIx client library.                                                                                                    |
| 10                         | • <b>PMIX_CLIENT_ATTRIBUTES</b> " <b>pmix.client.attrs</b> " ( <b>bool</b> )                                                                                                    |
| 11                         | Request attributes supported by the PMIx client library.                                                                                                    |
| 12                         | • <b>PMIX_SERVER_FUNCTIONS</b> " <b>pmix.srvr.fns</b> " ( <b>bool</b> )                                                                                                    |
| 13                         | Request a list of functions supported by the PMIx server library.                                                                                                    |
| 14                         | • <b>PMIX_SERVER_ATTRIBUTES</b> " <b>pmix.srvr.attrs</b> " (bool)                                                                                                    |
| 15                         | Request attributes supported by the PMIx server library.                                                                                                    |
| 16                         | • <b>PMIX_HOST_FUNCTIONS</b> " <b>pmix.srvr.fns</b> " ( <b>bool</b> )                                                                                                    |
| 17                         | Request a list of functions supported by the host environment.                                                                                                    |
| 18                         | • <b>PMIX_HOST_ATTRIBUTES</b> " <b>pmix.host.attrs</b> " (bool)                                                                                                    |
| 19                         | Request attributes supported by the host environment.                                                                                                    |
| 20                         | • <b>PMIX_TOOL_FUNCTIONS</b> " <b>pmix.tool.fns</b> " ( <b>bool</b> )                                                                                                    |
| 21                         | Request a list of functions supported by the PMIx tool library.                                                                                                    |
| 22                         | • <b>PMIX_TOOL_ATTRIBUTES</b> " <b>pmix.setup.env</b> " ( <b>bool</b> )                                                                                                    |
| 23                         | Request attributes supported by the PMIx tool library functions.                                                                                                    |
| 24                         | Unlike other queries, queries for attribute support can result in the number of returned                                                                                                    |
| 25                         | <b>pmix_info_t</b> structures being different from the number of queries. Each element in the                                                                                                    |
| 26                         | returned array will correspond to a pair of specified attribute level and function in the query, where                                                                                                    |
| 27                         | the <i>key</i> is the function and the <i>value</i> contains a <b>pmix_data_array_t</b> of <b>pmix_info_t</b> . Each                                                                                                    |
| 28                         | element of the array is marked by a <i>key</i> indicating the requested attribute <i>level</i> with a <i>value</i>                                                                                                    |
| 29                         | composed of a <b>pmix_data_array_t</b> of <b>pmix_regattr_t</b> , each describing a supported                                                                                                    |
| 30                         | attribute for that function, as illustrated in Fig. 5.1 below where the requestor asked for supported                                                                                                    |
| 31                         | attributes of <b>PMIx_Get</b> at the <i>client</i> and <i>server</i> levels, plus attributes of                                                                                                    |
| 32                         | <b>PMIx_Allocation_request</b> at all levels.                                                                                                    |
| 33<br>34<br>35<br>36<br>37 | The array of returned structures, and their child arrays, are subject to the return rules for the <b>PMIx_Query_info_nb</b> API. For example, a request for supported attributes of the <b>PMIx_Get</b> function that includes the <i>host</i> level will return values for the <i>client</i> and <i>server</i> levels, plus an array element with a <i>key</i> of <b>PMIX_HOST_ATTRIBUTES</b> and a value type of <b>PMIX_UNDEF</b> indicating that no attributes are supported at that level. |

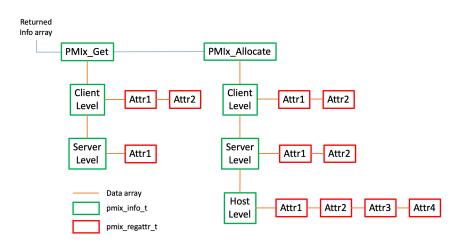

Figure 5.1.: Returned information hierarchy for attribute support request

# CHAPTER 6 Reserved Keys

*Reserved* keys are keys whose string representation begin with a prefix of "**pmix**". By definition, reserved keys are provided by the host environment and the PMIx server, and are required to be available at client start of execution. PMIx clients and tools are therefore prohibited from posting reserved keys using the **PMIx\_Put** API.

PMIx implementations may choose to define their own custom-prefixed keys which may adhere to
either the *reserved* or the *non-reserved* retrieval rules at the discretion of the implementation.
Implementations may choose to provide such custom keys at client start of execution, but this is not
required.

Host environments may also opt to define their own custom keys. However, PMIx implementations
 are unlikely to recognize such host-defined keys and will therefore treat them according to the
 *non-reserved* rules described in Chapter 7. Users are advised to check both the local PMIx
 implementation and host environment documentation for a list of any custom prefixes they must
 avoid, and to learn of any non-standard keys that may require special handling.

## 14 6.1 Data realms

1 2

3

4

24

25

26

27

28

29

PMIx information spans a wide range of sources. In some cases, there are multiple overlapping sources for the same type of data - e.g., the session, job, and application can each provide information on the number of nodes involved in their respective area. In order to resolve the ambiguity, a *data realm* is used to identify the scope to which the referenced data applies. Thus, a reference to an attribute that isn't specific to a realm (e.g., the **PMIX\_NUM\_NODES** attribute) must be accompanied by a corresponding attribute identifying the realm to which the request pertains if it differs from the default.

PMIx defines five *data realms* to resolve the ambiguities, as captured in the following attributes
 used in PMIx\_Get for retrieving information from each of the realms:

```
    PMIX_SESSION_INFO "pmix.ssn.info" (bool)
Return information regarding the session realm of the target process.
    PMIX_JOB_INFO "pmix.job.info" (bool)
Return information regarding the job realm corresponding to the namespace in the target process' identifier.
    PMIX_APP_INFO "pmix.app.info" (bool)
```

| 1  | Return information regarding the application realm to which the target process belongs - the         |
|----|----------------------------------------------------------------------------------------------------|
| 2  | namespace of the target process serves to identify the job containing the target application. If     |
| 3  | information about an application other than the one containing the target process is desired,        |
| 4  | then the attribute array must contain a <b>PMIX_APPNUM</b> attribute identifying the desired         |
| 5  | target application. This is useful in cases where there are multiple applications and the            |
| 6  | mapping of processes to applications is unclear.                                                     |
| 7  | PMIX_PROC_INFO "pmix.proc.info" (bool)                                                               |
| 8  | Return information regarding the target process. This attribute is technically not required as       |
| 9  | the <b>PMIx_Get</b> API specifically identifies the target process in its parameters. However, it is |
| 10 | included here for completeness.                                                                      |
| 11 | PMIX_NODE_INFO "pmix.node.info" (bool)                                                               |
| 12 | Return information from the node realm regarding the node upon which the specified                   |
| 13 | process is executing. If information about a node other than the one containing the specified        |
| 14 | process is desired, then the attribute array must also contain either the <b>PMIX_NODEID</b> or      |
| 15 | <b>PMIX_HOSTNAME</b> attribute identifying the desired target. This is useful for requesting         |
| 16 | information about a specific node even if the identity of processes running on that node are         |
| 17 | not known.                                                                                           |
|    | Advice to users                                                                                      |
| 18 | If information about a session other than the one containing the requesting process is desired, then |
| 19 | the attribute array must contain a <b>PMIX_SESSION_ID</b> attribute identifying the desired target   |
| 20 | session. This is required as many environments only guarantee unique namespaces within a             |
| 21 | session, and not across sessions.                                                                    |
|    |                                                                                                    |

The PMIx server has corresponding attributes the host can use to specify the realm of information that it provides during namespace registration (see Section 16.2.3.2).

## 24 6.1.1 Session realm attributes

If information about a session other than the one containing the requesting process is desired, then the *info* array passed to **PMIx\_Get** must contain a **PMIX\_SESSION\_ID** attribute identifying the desired target session. This is required as many environments only guarantee unique namespaces within a session, and not across sessions.

- Note that the *proc* argument of **PMIx\_Get** is ignored when referencing session-related
   information.
- 31 Session-level information includes the following attributes:

```
32PMIX_SESSION_ID "pmix.session.id" (uint32_t)33Session identifier assigned by the scheduler.34PMIX_CLUSTER_ID "pmix.clid" (char*)35A string name for the cluster this allocation is on.36PMIX_UNIV_SIZE "pmix.univ.size" (uint32_t)
```

| 1<br>2 | Maximum number of process that can be simultaneously executing in a session. Note that this attribute is equivalent to the <b>PMIX_MAX_PROCS</b> attribute for the <i>session</i> realm - it is |
|--------|----------------------------------------------------------------------------------------------------|
| 3      | included in the PMIx Standard for historical reasons.                                                                                                    |
| 4      | PMIX_TMPDIR "pmix.tmpdir" (char*)                                                                                                    |
| 5      | Full path to the top-level temporary directory assigned to the session.                                                                                                    |
| 6      | PMIX_TDIR_RMCLEAN "pmix.tdir.rmclean" (bool)                                                                                                    |
| 7      | Resource Manager will cleanup assigned temporary directory trees.                                                                                                    |
| 8      | PMIX_HOSTNAME_KEEP_FQDN "pmix.fqdn" (bool)                                                                                                    |
| 9      | Fully Qualified Domain Names (FQDNs) are being retained by the PMIx library.                                                                                                    |
| 10     | The following attributes are used to describe the RM - these are values assigned by the host                                                                                                    |
| 11     | environment to the session:                                                                                                    |
| 12     | <pre>PMIX_RM_NAME "pmix.rm.name" (char*)</pre>                                                                                                    |
| 13     | String name of the RM.                                                                                                    |
| 14     | <pre>PMIX_RM_VERSION "pmix.rm.version" (char*)</pre>                                                                                                    |
| 15     | RM version string.                                                                                                    |
| 16     | The remaining session-related information can only be retrieved by including the                                                                                                    |
| 17     | <b>PMIX_SESSION_INFO</b> attribute in the <i>info</i> array passed to <b>PMIx_Get</b> :                                                                                                    |
| 18     | <pre>PMIX_ALLOCATED_NODELIST "pmix.alist" (char*)</pre>                                                                                                    |
| 19     | Comma-delimited list or regular expression of all nodes in the specified realm regardless of                                                                                                    |
| 20     | whether or not they currently host processes. Defaults to the <i>job</i> realm.                                                                                                    |
| 21     | <pre>PMIX_NUM_ALLOCATED_NODES "pmix.num.anodes" (uint32_t)</pre>                                                                                                    |
| 22     | Number of nodes in the specified realm regardless of whether or not they currently host                                                                                                    |
| 23     | processes. Defaults to the <i>job</i> realm.                                                                                                    |
| 24     | <pre>PMIX_MAX_PROCS "pmix.max.size" (uint32_t)</pre>                                                                                                    |
| 25     | Maximum number of processes that can be executed in the specified realm. Typically, this is                                                                                                    |
| 26     | a constraint imposed by a scheduler or by user settings in a hostfile or other resource                                                                                                    |
| 27     | description. Defaults to the <i>job</i> realm.                                                                                                    |
| 28     | <pre>PMIX_NODE_LIST "pmix.nlist" (char*)</pre>                                                                                                    |
| 29     | Comma-delimited list of nodes currently hosting processes in the specified realm. Defaults                                                                                                    |
| 30     | to the <i>job</i> realm.                                                                                                    |
| 31     | PMIX_NUM_SLOTS "pmix.num.slots" (uint32_t)                                                                                                    |
| 32     | Maximum number of processes that can simultaneously be executing in the specified realm.                                                                                                    |
| 33     | Note that this attribute is the equivalent to <b>PMIX_MAX_PROCS</b> - it is included in the PMIx                                                                                                |
| 34     | Standard for historical reasons. Defaults to the <i>job</i> realm.                                                                                                    |
| 35     | <pre>PMIX_NUM_NODES "pmix.num.nodes" (uint32_t)</pre>                                                                                                    |
| 36     | Number of nodes currently hosting processes in the specified realm. Defaults to the <i>job</i>                                                                                                  |
| 37     | realm.                                                                                                    |
| 38     | <pre>PMIX_NODE_MAP "pmix.nmap" (char*)</pre>                                                                                                    |
| 39     | Regular expression of nodes currently hosting processes in the specified realm - see 16.2.3.2                                                                                                   |
| 40     | for an explanation of its generation. Defaults to the <i>job</i> realm.                                                                                                    |

| 1  |           | <pre>PMIX_NODE_MAP_RAW "pmix.nmap.raw" (char*)</pre>                                         |
|----|-----------|----------------------------------------------------------------------------------------------|
| 2  |           | Comma-delimited list of nodes containing procs within the specified realm. Defaults to the   |
| 3  |           | <i>job</i> realm.                                                                            |
| 4  |           | PMIX_PROC_MAP "pmix.pmap" (char*)                                                            |
| 5  |           | Regular expression describing processes on each node in the specified realm - see 16.2.3.2   |
| 6  |           | for an explanation of its generation. Defaults to the <i>job</i> realm.                      |
| 7  |           | <pre>PMIX_PROC_MAP_RAW "pmix.pmap.raw" (char*)</pre>                                         |
| 8  |           | Semi-colon delimited list of strings, each string containing a comma-delimited list of ranks |
| 9  |           | on the corresponding node within the specified realm. Defaults to the <i>job</i> realm.      |
| 10 |           | <pre>PMIX_ANL_MAP "pmix.anlmap" (char*)</pre>                                                |
| 11 |           | Process map equivalent to <b>PMIX_PROC_MAP</b> expressed in Argonne National Laboratory's    |
| 12 |           | PMI-1/PMI-2 notation. Defaults to the <i>job</i> realm.                                      |
|    |           |                                                                                              |
| 13 | 6.1.2     | Job realm attributes                                                                         |
|    | <b>..</b> |                                                                                              |

14Job-related information is retrieved by including the namespace of the target job and a rank of15**PMIX\_RANK\_WILDCARD** in the *proc* argument passed to **PMIx\_Get**. If desired for code clarity,16the caller can also include the **PMIX\_JOB\_INFO** attribute in the *info* array, though this is not17required. If information is requested about a namespace in a session other than the one containing18the requesting process, then the *info* array must contain a **PMIX\_SESSION\_ID** attribute19identifying the desired target session. This is required as many environments only guarantee unique20namespaces within a session, and not across sessions.

21 Job-level information includes the following attributes:

```
PMIX_NSPACE "pmix.nspace" (char*)
```

22

23

24

25 26

27 28

29

30

31

32

33

34

35 36

37

38

39

40

Namespace of the job - may be a numerical value expressed as a string, but is often an alphanumeric string carrying information solely of use to the system. Required to be unique within the scope of the host environment.

```
PMIX_JOBID "pmix.jobid" (char*)
```

Job identifier assigned by the scheduler to the specified job - may be identical to the namespace, but is often a numerical value expressed as a string (e.g., "12345.3").

PMIX\_NPROC\_OFFSET "pmix.offset" (pmix\_rank\_t)

Starting global rank of the specified job.

```
PMIX_MAX_PROCS "pmix.max.size" (uint32_t)
```

Maximum number of processes that can be executed in the specified realm. Typically, this is a constraint imposed by a scheduler or by user settings in a hostfile or other resource description. Defaults to the *job* realm. In this context, this is the maximum number of processes that can be simultaneously executed in the specified job, which may be a subset of the number allocated to the overall session.

```
PMIX_NUM_SLOTS "pmix.num.slots" (uint32_t)
```

```
Maximum number of processes that can simultaneously be executing in the specified realm.
Note that this attribute is the equivalent to PMIX_MAX_PROCS - it is included in the PMIX
Standard for historical reasons. Defaults to the job realm. In this context, this is the
```

maximum number of process that can be simultaneously executing within the specified job, 1 2 which may be a subset of the number allocated to the overall session. Jobs may reserve a subset of their assigned maximum processes for dynamic operations such as **PMIx** Spawn. 3 4 PMIX NUM NODES "pmix.num.nodes" (uint32 t) 5 Number of nodes currently hosting processes in the specified realm. Defaults to the job realm. In this context, this is the number of nodes currently hosting processes in the 6 7 specified job, which may be a subset of the nodes allocated to the overall session. Jobs may 8 reserve a subset of their assigned nodes for dynamic operations such as **PMIx** Spawn - i.e., not all nodes may have executing processes from this job at a given point in time. 9 10 PMIX NODE MAP "pmix.nmap" (char\*) Regular expression of nodes currently hosting processes in the specified realm - see 16.2.3.211 12 for an explanation of its generation. Defaults to the *job* realm. In this context, this is the regular expression of nodes currently hosting processes in the specified job. 13 14 PMIX NODE LIST "pmix.nlist" (char\*) 15 Comma-delimited list of nodes currently hosting processes in the specified realm. Defaults 16 to the *job* realm. In this context, this is the comma-delimited list of nodes currently hosting processes in the specified job. 17 18 PMIX\_PROC\_MAP "pmix.pmap" (char\*) Regular expression describing processes on each node in the specified realm - see 16.2.3.219 20 for an explanation of its generation. Defaults to the *job* realm. In this context, this is the regular expression describing processes on each node in the specified job. 21 PMIX\_ANL\_MAP "pmix.anlmap" (char\*) 22 Process map equivalent to **PMIX PROC MAP** expressed in Argonne National Laboratory's 23 24 PMI-1/PMI-2 notation. Defaults to the *job* realm. In this context, this is the process 25 mapping in Argonne National Laboratory's PMI-1/PMI-2 notation of the processes in the specified job. 26 27 PMIX\_CMD\_LINE "pmix.cmd.line" (char\*) Command line used to execute the specified job (e.g., "mpirun -n 2 –map-by foo ./myapp : -n 28 4 ./myapp2"). 29 PMIX\_NSDIR "pmix.nsdir" (char\*) 30 Full path to the temporary directory assigned to the specified job, under **PMIX\_TMPDIR**. 31 32 PMIX JOB SIZE "pmix.job.size" (uint32 t) 33 Total number of processes in the specified job across all contained applications. Note that this value can be different from **PMIX MAX PROCS**. For example, users may choose to 34 35 subdivide an allocation (running several jobs in parallel within it), and dynamic 36 programming models may support adding and removing processes from a running *job* 37 on-the-fly. In the latter case, PMIx events may be used to notify processes within the job that the job size has changed. 38 PMIX\_JOB\_NUM\_APPS "pmix.job.napps" (uint32\_t) 39 Number of applications in the specified job. 40

## 1 6.1.3 Application realm attributes

| 2<br>3<br>4<br>5<br>6<br>7<br>8<br>9 | Application-related information can only be retrieved by including the <b>PMIX_APP_INFO</b> attribute<br>in the <i>info</i> array passed to <b>PMIx_Get</b> . If the <b>PMIX_APPNUM</b> qualifier is given, then the query<br>shall return the corresponding value for the given application within the namespace specified in the<br><i>proc</i> argument of the query (a <b>NULL</b> value for the <i>proc</i> argument equates to the namespace of the<br>caller). If the <b>PMIX_APPNUM</b> qualifier is not included, then the retrieval shall default to the<br>application containing the specified process. If the rank of the specified process is<br><b>PMIX_RANK_WILDCARD</b> , then the application number shall default to that of the calling process<br>if the namespace is its own job, or a value of zero if the namespace is that of a different job. |
|--------------------------------------|----------------------------------------------------------------------------------------------------|
| 10                                   | Application-level information includes the following attributes:                                                                                                    |
| 11<br>12                             | <b>PMIX_APPNUM</b> " <b>pmix.appnum</b> " ( <b>uint32_t</b> )<br>The application number within the job in which the specified process is a member.                                                                                                    |
| 13<br>14<br>15<br>16                 | PMIX_NUM_NODES "pmix.num.nodes" (uint32_t)<br>Number of nodes currently hosting processes in the specified realm. Defaults to the <i>job</i> realm. In this context, this is the number of nodes currently hosting processes in the specified application, which may be a subset of the nodes allocated to the overall session.                                                                                                    |
| 17                                   | PMIX_APPLDR "pmix.aldr" (pmix_rank_t)                                                                                                    |
| 18                                   | Lowest rank in the specified application.                                                                                                    |
| 19                                   | PMIX_APP_SIZE "pmix.app.size" (uint32_t)                                                                                                    |
| 20<br>21                             | Number of processes in the specified application, regardless of their execution state - i.e., this number may include processes that either failed to start or have already terminated.                                                                                                    |
| 22                                   | <pre>PMIX_APP_ARGV "pmix.app.argv" (char*)</pre>                                                                                                    |
| 23                                   | Consolidated argy passed to the spawn command for the given application (e.g., "./myapp                                                                                                    |
| 24                                   | arg1 arg2 arg3").                                                                                                    |
| 25                                   | PMIX_MAX_PROCS "pmix.max.size" (uint32_t)                                                                                                    |
| 26                                   | Maximum number of processes that can be executed in the specified realm. Typically, this is                                                                                                    |
| 27                                   | a constraint imposed by a scheduler or by user settings in a hostfile or other resource                                                                                                    |
| 28                                   | description. Defaults to the <i>job</i> realm. In this context, this is the maximum number of                                                                                                    |
| 29                                   | processes that can be executed in the specified application, which may be a subset of the                                                                                                    |
| 30                                   | number allocated to the overall session and job.                                                                                                    |
| 31                                   | <b>PMIX_NUM_SLOTS</b> "pmix.num.slots" (uint32_t)                                                                                                    |
| 32                                   | Maximum number of processes that can simultaneously be executing in the specified realm.                                                                                                    |
| 33                                   | Note that this attribute is the equivalent to <b>PMIX_MAX_PROCS</b> - it is included in the PMIx                                                                                                    |
| 34                                   | Standard for historical reasons. Defaults to the <i>job</i> realm. In this context, this is the number                                                                                                    |
| 35                                   | of slots assigned to the specified application, which may be a subset of the slots allocated to                                                                                                    |
| 36                                   | the overall session and job.                                                                                                    |
| 37                                   | <pre>PMIX_NODE_MAP "pmix.nmap" (char*)</pre>                                                                                                    |
| 38                                   | Regular expression of nodes currently hosting processes in the specified realm - see 16.2.3.2                                                                                                    |
| 39                                   | for an explanation of its generation. Defaults to the <i>job</i> realm. In this context, this is the                                                                                                    |
| 40                                   | regular expression of nodes currently hosting processes in the specified application.                                                                                                    |

| 1<br>2<br>3<br>4 | <pre>PMIX_NODE_LIST "pmix.nlist" (char*) Comma-delimited list of nodes currently hosting processes in the specified realm. Defaults to the job realm. In this context, this is the comma-delimited list of nodes currently hosting processes in the specified application.</pre> |
|------------------|----------------------------------------------------------------------------------------------------|
| 5                | PMIX PROC MAP "pmix.pmap" (char*)                                                                                                    |
| 6                | Regular expression describing processes on each node in the specified realm - see 16.2.3.2                                                                                                    |
| 7                | for an explanation of its generation. Defaults to the <i>job</i> realm. In this context, this is the                                                                                                    |
| 8                | regular expression describing processes on each node in the specified application.                                                                                                    |
| 9                | <pre>PMIX_APP_MAP_TYPE "pmix.apmap.type" (char*)</pre>                                                                                                    |
| 10               | Type of mapping used to layout the application (e.g., cyclic).                                                                                                    |
| 11               | PMIX_APP_MAP_REGEX "pmix.apmap.regex" (char*)                                                                                                    |
| 12               | Regular expression describing the result of the process mapping.                                                                                                    |

## **13 6.1.4 Process realm attributes**

14Process-related information is retrieved by referencing the namespace and rank of the target process15in the call to **PMIx\_Get**. If information is requested about a process in a session other than the one16containing the requesting process, then an attribute identifying the target session must be provided.17This is required as many environments only guarantee unique namespaces within a session, and not18across sessions.

19 Process-level information includes the following attributes:

| 20 | PMIX_APPNUM "pmix.appnum" (uint32_t)                                                           |
|----|------------------------------------------------------------------------------------------------|
| 21 | The application number within the job in which the specified process is a member.              |
| 22 | PMIX_RANK "pmix.rank" (pmix_rank_t)                                                            |
| 23 | Process rank within the job, starting from zero.                                               |
| 24 | PMIX_GLOBAL_RANK "pmix.grank" (pmix_rank_t)                                                    |
| 25 | Rank of the specified process spanning across all jobs in this session, starting with zero.    |
| 26 | Note that no ordering of the jobs is implied when computing this value. As jobs can start and  |
| 27 | end at random times, this is defined as a continually growing number - i.e., it is not         |
| 28 | dynamically adjusted as individual jobs and processes are started or terminated.               |
| 29 | PMIX_APP_RANK "pmix.apprank" (pmix_rank_t)                                                     |
| 30 | Rank of the specified process within its application.                                          |
| 31 | PMIX_PARENT_ID "pmix.parent" (pmix_proc_t)                                                     |
| 32 | Process identifier of the parent process of the specified process - typically used to identify |
| 33 | the application process that caused the job containing the specified process to be spawned     |
| 34 | (e.g., the process that called <b>PMIx_Spawn</b> ).                                            |
| 35 | PMIX_EXIT_CODE "pmix.exit.code" (int)                                                          |
| 36 | Exit code returned when the specified process terminated.                                      |
| 37 | PMIX_PROCID "pmix.procid" (pmix_proc_t)                                                        |

| 1  | Process identifier. Used as a key in <b>PMIx_Get</b> to retrieve the caller's own process identifier  |
|----|----------------------------------------------------------------------------------------------------|
| 2  | in a portion of the program that doesn't have access to the memory location in which it was           |
| 3  | originally stored (e.g., due to a call to <b>PMIx_Init</b> ). The process identifier in the           |
| 4  | <b>PMIx_Get</b> call is ignored in this instance.                                                     |
| 5  | <pre>PMIX_LOCAL_RANK "pmix.lrank" (uint16_t)</pre>                                                    |
| 6  | Rank of the specified process on its node - refers to the numerical location (starting from           |
| 7  | zero) of the process on its node when counting only those processes from the same job that            |
| 8  | share the node, ordered by their overall rank within that job.                                        |
| 9  | <pre>PMIX_NODE_RANK "pmix.nrank" (uint16_t)</pre>                                                     |
| 10 | Rank of the specified process on its node spanning all jobs- refers to the numerical location         |
| 11 | (starting from zero) of the process on its node when counting all processes (regardless of            |
| 12 | job) that share the node, ordered by their overall rank within the job. The value represents a        |
| 13 | snapshot in time when the specified process was started on its node and is not dynamically            |
| 14 | adjusted as processes from other jobs are started or terminated on the node.                          |
| 15 | <pre>PMIX_PACKAGE_RANK "pmix.pkgrank" (uint16_t)</pre>                                                |
| 16 | Rank of the specified process on the <i>package</i> where this process resides - refers to the        |
| 17 | numerical location (starting from zero) of the process on its package when counting only              |
| 18 | those processes from the same job that share the package, ordered by their overall rank               |
| 19 | within that job. Note that processes that are not bound to Processing Units (PUs) within a            |
| 20 | single specific package cannot have a package rank.                                                   |
| 21 | PMIX_PROC_PID "pmix.ppid" (pid_t)                                                                     |
| 22 | Operating system PID of specified process.                                                            |
| 23 | <pre>PMIX_PROCDIR "pmix.pdir" (char*)</pre>                                                           |
| 24 | Full path to the subdirectory under <b>PMIX_NSDIR</b> assigned to the specified process.              |
| 25 | PMIX_CPUSET "pmix.cpuset" (char*)                                                                     |
| 26 | A string representation of the PU binding bitmap applied to the process upon launch. The              |
| 27 | string shall begin with the name of the library that generated it (e.g., "hwloc") followed by a       |
| 28 | colon and the bitmap string itself.                                                                   |
| 29 | <pre>PMIX_CPUSET_BITMAP "pmix.bitmap" (pmix_cpuset_t*)</pre>                                          |
| 30 | Bitmap applied to the process upon launch.                                                            |
| 31 | <b>PMIX_CREDENTIAL</b> "pmix.cred" (char*)                                                            |
| 32 | Security credential assigned to the process.                                                          |
| 33 | PMIX_SPAWNED "pmix.spawned" (bool)                                                                    |
| 34 | true if this process resulted from a call to <b>PMIx_Spawn</b> . Lack of inclusion (i.e., a return    |
| 35 | status of <b>PMIX_ERR_NOT_FOUND</b> ) corresponds to a value of <b>false</b> for this attribute.      |
| 36 | <pre>PMIX_REINCARNATION "pmix.reinc" (uint32_t)</pre>                                                 |
| 37 | Number of times this process has been re-instantiated - i.e, a value of zero indicates that the       |
| 38 | process has never been restarted. 5                                                                   |
| 39 | In addition, process-level information includes functional attributes directly associated with a      |
| 40 | process - for example, the process-related fabric attributes included in Section 14.3 or the distance |
| 41 | attributes of Section 11.4.11.                                                                        |

## 1 6.1.5 Node realm keys

Information regarding the local node can be retrieved by directly requesting the node realm key in the call to **PMIx\_Get** - the keys for node-related information are not shared across other realms. The target process identifier will be ignored for keys that are not dependent upon it. Information about a node other than the local node can be retrieved by specifying the **PMIX\_NODE\_INFO** attribute in the *info* array along with either the **PMIX\_HOSTNAME** or **PMIX\_NODEID** qualifiers for the node of interest.

8 Node-level information includes the following keys:

```
PMIX_HOSTNAME "pmix.hname" (char*)
Name of the host, as returned by the gethostname utility or its equivalent.
PMIX_HOSTNAME_ALIASES "pmix.alias" (char*)
Comma-delimited list of names by which the target node is known.
PMIX_NODEID "pmix.nodeid" (uint32_t)
Node identifier expressed as the node's index (beginning at zero) in an array of nodes within
the active session. The value must be unique and directly correlate to the PMIX_HOSTNAME
of the node - i.e., users can interchangeably reference the same location using either the
PMIX_HOSTNAME or corresponding PMIX_NODEID.
PMIX_NODE_SIZE "pmix.node.size" (uint32_t)
Number of processes across all jobs that are executing upon the node.
```

PMIX\_AVAIL\_PHYS\_MEMORY "pmix.pmem" (uint64\_t)

Total available physical memory on a node.

The following attributes only return information regarding the *caller's* node - any node-related qualifiers shall be ignored. In addition, these attributes require specification of the namespace in the target process identifier except where noted - the value of the rank is ignored in all cases.

```
25
               PMIX_LOCAL_PEERS "pmix.lpeers" (char*)
26
                     Comma-delimited list of ranks that are executing on the local node within the specified
27
                     namespace – shortcut for PMIx_Resolve_peers for the local node.
28
               PMIX LOCAL PROCS "pmix.lprocs" (pmix proc t array)
29
                     Array of pmix proc t of all processes executing on the local node – shortcut for
                     PMIx Resolve peers for the local node and a NULL namespace argument. The process
30
31
                     identifier is ignored for this attribute.
32
               PMIX LOCALLDR "pmix.lldr" (pmix rank t)
                     Lowest rank within the specified job on the node (defaults to current node in absence of
33
                     PMIX_HOSTNAME or PMIX_NODEID qualifier).
34
35
               PMIX_LOCAL_CPUSETS "pmix.lcpus" (pmix_data_array_t)
                     A pmix_data_array_t array of string representations of the PU binding bitmaps
36
                     applied to each local peer on the caller's node upon launch. Each string shall begin with the
37
38
                     name of the library that generated it (e.g., "hwloc") followed by a colon and the bitmap string
                     itself. The array shall be in the same order as the processes returned by
39
40
                     PMIX LOCAL PEERS for that namespace.
```

1 2

3

### PMIX\_LOCAL\_SIZE "pmix.local.size" (uint32\_t)

Number of processes in the specified job or application realm on the caller's node. Defaults to job realm unless the **PMIX\_APP\_INFO** and the **PMIX\_APPNUM** qualifiers are given.

4 5

20

21

22

23

24

25

26

27

In addition, node-level information includes functional attributes directly associated with a node - for example, the node-related fabric attributes included in Section 14.3.

## 6 6.2 Retrieval rules for reserved keys

The retrieval rules for reserved keys are relatively simple as the keys are required, by definition, to
be available when the client begins execution. Accordingly, PMIx\_Get for a reserved key first
checks the local PMIx Client cache (per the data realm rules of the prior section) for the target key.
If the information is not found, then the PMIX\_ERR\_NOT\_FOUND error constant is returned unless
the target process belongs to a different namespace from that of the requester.

- 12In the case where the target and requester's namespaces differ, then the request is forwarded to the13local PMIx server. Upon receiving the request, the server shall check its data storage for the14specified namespace. If it already knows about this namespace, then it shall attempt to lookup the15specified key, returning the value if it is found or the PMIX\_ERR\_NOT\_FOUND error constant.
- 16 If the server does not have a copy of the information for the specified namespace, then the server17 shall take one of the following actions:
- If the request included the PMIX\_IMMEDIATE attribute, then the server will respond to the client with the PMIX\_ERR\_NOT\_FOUND status.
  - 2. If the host has provided the Direct Business Card Exchange (DBCX) module function interface (pmix\_server\_dmodex\_req\_fn\_t), then the server shall pass the request to its host for servicing. The host is responsible for identifying a source of information on the specified namespace and retrieving it. The host is required to retrieve *all* of the information regarding the target namespace and return it to the requesting server in anticipation of follow-on requests. If the host cannot retrieve the namespace information, then it must respond with the PMIX\_ERR\_NOT\_FOUND error constant unless the PMIX\_TIMEOUT is given and reached (in which case, the host must respond with the PMIX\_ERR\_TIMEOUT constant).
- 28Once the the PMIx server receives the namespace information, the server shall search it (again29adhering to the prior data realm rules) for the requested key, returning the value if it is found or30the PMIX\_ERR\_NOT\_FOUND error constant.
- 3. If the host does not support the DBCX interface, then the server will respond to the client with
   the PMIX\_ERR\_NOT\_FOUND status

## **33 6.2.1 Accessing information: examples**

34This section provides examples illustrating methods for accessing information from the various35realms. The intent of the examples is not to provide comprehensive coding guidance, but rather to36further illustrate the use of **PMIx\_Get** for obtaining information on a *session, job, application,*37*process,* and *node.* 

### 1 6.2.1.1 Session-level information

- 2 The **PMIx\_Get** API does not include an argument for specifying the *session* associated with the 3 information being requested. Thus, requests for keys that are not specifically for session-level 4 information must be accompanied by the **PMIX\_SESSION\_INFO** qualifier.
- 5 Example requests are shown below:

```
C —
6
            pmix info t info;
7
            pmix_value_t *value;
8
            pmix_status_t rc;
9
            pmix_proc_t myproc, wildcard;
10
            /* initialize the client library */
11
12
            PMIx_Init(&myproc, NULL, 0);
13
14
            /* get the #slots in our session */
15
            PMIX PROC LOAD (&wildcard, myproc.nspace, PMIX RANK WILDCARD);
            rc = PMIx Get(&wildcard, PMIX_UNIV_SIZE, NULL, 0, &value);
16
17
18
            /* get the #nodes in our session */
            PMIX_INFO_LOAD(&info, PMIX_SESSION_INFO, NULL, PMIX_BOOL);
19
20
            rc = PMIx Get(&wildcard, PMIX NUM NODES, &info, 1, &value);
            С
            Information regarding a different session can be requested by adding the PMIX_SESSION_ID
21
            attribute identifying the target session. In this case, the proc argument to PMIX_Get will be
22
23
            ignored:
                                               C
24
            pmix_info_t info[2];
25
            pmix value t *value;
26
            pmix_status_t rc;
27
            pmix proc t myproc;
28
            uint32_t sid;
29
            /* initialize the client library */
30
31
            PMIx Init(&myproc, NULL, 0);
32
33
            /* get the #nodes in a different session */
34
            sid = 12345;
            PMIX_INFO_LOAD(&info[0], PMIX_SESSION_INFO, NULL, PMIX_BOOL);
35
            PMIX_INFO_LOAD(&info[1], PMIX_SESSION_ID, &sid, PMIX_UINT32);
36
37
            rc = PMIx_Get(NULL, PMIX_NUM_NODES, info, 2, &value);
```

### С

### 1 6.2.1.2 Job-level information

2 3 Information regarding a job can be obtained by the methods detailed in Section 6.1.2. Example requests are shown below:

С pmix\_info\_t info; 4 5 pmix value t \*value; 6 pmix status t rc; 7 pmix\_proc\_t myproc, wildcard; 8 9 /\* initialize the client library \*/ PMIx Init(&myproc, NULL, 0); 10 11 12 /\* get the #apps in our job \*/ PMIX\_PROC\_LOAD(&wildcard, myproc.nspace, PMIX\_RANK\_WILDCARD); 13 rc = PMIx\_Get(&wildcard, PMIX\_JOB\_NUM\_APPS, NULL, 0, &value); 14 15 16 /\* get the #nodes in our job \*/ 17 PMIX\_INFO\_LOAD(&info, PMIX\_JOB\_INFO, NULL, PMIX\_BOOL); rc = PMIx\_Get(&wildcard, PMIX\_NUM\_NODES, &info, 1, &value); 18 С

### 19 6.2.1.3 Application-level information

Information regarding an application can be obtained by the methods described in Section 6.1.3.
 Example requests are shown below:

С

| 22 | <pre>pmix_info_t info;</pre>                                               |
|----|----------------------------------------------------------------------------|
| 23 | <pre>pmix_value_t *value;</pre>                                            |
| 24 | <pre>pmix_status_t rc;</pre>                                               |
| 25 | <pre>pmix_proc_t myproc, otherproc;</pre>                                  |
| 26 | uint32_t appsize, appnum;                                                  |
| 27 |                                                                            |
| 28 | <pre>/* initialize the client library */</pre>                             |
| 29 | <pre>PMIx_Init(&amp;myproc, NULL, 0);</pre>                                |
| 30 |                                                                            |
| 31 | <pre>/* get the #processes in our application */</pre>                     |
| 32 | <pre>rc = PMIx_Get(&amp;myproc, PMIX_APP_SIZE, NULL, 0, &amp;value);</pre> |
| 33 | <pre>appsize = value-&gt;data.uint32;</pre>                                |
| 34 |                                                                            |
| 35 | <pre>/* get the #nodes in an application containing "otherproc".</pre>     |
|    |                                                                            |

```
1
             * For this use-case, assume that we are in the first application
             * and we want the #nodes in the second application - use the
2
             * rank of the first process in that application, remembering
3
4
             * that ranks start at zero */
5
            PMIX PROC LOAD(&otherproc, myproc.nspace, appsize);
6
7
            /* Since "otherproc" refers to a process in the second application,
8
             * we can simply mark that we want the info for this key from the
9
             * application realm */
            PMIX_INFO_LOAD(&info, PMIX_APP_INFO, NULL, PMIX_BOOL);
10
            rc = PMIx_Get(&otherproc, PMIX_NUM_NODES, &info, 1, &value);
11
12
13
            /* alternatively, we can directly ask for the #nodes in
14
             * the second application in our job, again remembering that
15
             * application numbers start with zero. Since we are asking
             * for application realm information about a specific appnum
16
17
             * within our own namespace, the process identifier can be NULL */
18
            appnum = 1;
19
            PMIX INFO LOAD (&appinfo[0], PMIX APP INFO, NULL, PMIX BOOL);
20
            PMIX_INFO_LOAD(&appinfo[1], PMIX_APPNUM, &appnum, PMIX_UINT32);
            rc = PMIx_Get(NULL, PMIX_NUM_NODES, appinfo, 2, &value);
21
                                             С
```

### 22 6.2.1.4 Process-level information

Process-level information is accessed by providing the namespace and rank of the target process. In
the absence of any directive as to the level of information being requested, the PMIx library will
always return the process-level value. See Section 6.1.4 for details.

### 26 6.2.1.5 Node-level information

27 28 Information regarding a node within the system can be obtained by the methods described in Section 6.1.5. Example requests are shown below:

С

```
29
            pmix_info_t info[2];
30
            pmix value t *value;
            pmix status t rc;
31
32
            pmix proc t myproc, otherproc;
33
            uint32 t nodeid;
34
35
            /* initialize the client library */
36
            PMIx_Init(&myproc, NULL, 0);
37
38
            /* get the #procs on our node */
```

```
1
           rc = PMIx_Get(&myproc, PMIX_NODE_SIZE, NULL, 0, &value);
2
           /* get the #slots on another node */
3
4
           PMIX_INFO_LOAD(&info[0], PMIX_NODE_INFO, NULL, PMIX_BOOL);
5
           PMIX_INFO_LOAD(&info[1], PMIX_HOSTNAME, "remotehost", PMIX_STRING);
6
           rc = PMIx_Get(NULL, PMIX_MAX_PROCS, info, 2, &value);
7
8
           /* get the total #procs on the remote node - note that we don't
9
           * actually need to include the "PMIX_NODE_INFO" attribute here,
10
            * but (a) it does no harm and (b) it allowed us to simply reuse
11
           * the prior info array
           rc = PMIx_Get(NULL, PMIX_NODE_SIZE, info, 2, &value);
12
           • C -
```

# CHAPTER 7 Process-Related Non-Reserved Keys

Non-reserved keys are keys whose string representation begin with a prefix other than "**pmix**". Such keys are typically defined by an application when information needs to be exchanged between processes (e.g., where connection information is required and the host environment does not support the *instant on* option) or where the host environment does not provide a required piece of data. Beyond the restriction on name prefix, non-reserved keys are required to be unique across conflicting *scopes* as defined in Section 7.1.1.1 - e,g., a non-reserved key cannot be posted by the same process in both the **PMIX\_LOCAL** and **PMIX\_REMOTE** scopes (note that posting the key in the **PMIX\_GLOBAL** scope would have met the desired objective).

PMIx provides support for two methods of exchanging non-reserved keys:

Global, collective exchange of the information prior to retrieval. This is accomplished by
executing a barrier operation that includes collection and exchange of the data provided by each
process such that each process has access to the full set of data from all participants once the
operation has completed. PMIx provides the PMIx\_Fence function (or its non-blocking
equivalent) for this purpose, accompanied by the PMIX\_COLLECT\_DATA qualifier.

• Direct, on-demand retrieval of the information. No barrier or global exchange is conducted in this case. Instead, information is retrieved from the host where that process is executing upon request - i.e., a call to **PMIx\_Get** results in a data exchange with the PMIx server on the remote host. Various caching strategies may be employed by the host environment and/or PMIx implementation to reduce the number of retrievals. Note that this method requires that the host environment both know the location of the posting process and support direct information retrieval.

Both of the above methods are based on retrieval from a specific process - i.e., the *proc* argument to **PMIx\_Get** must include both the namespace and the rank of the process that posted the information. However, in some cases, non-reserved keys are provided on a globally unique basis and the retrieving process has no knowledge of the identity of the process posting the key. This is typically found in legacy applications (where the originating process identifier is often embedded in the key itself) and in unstructured applications that lack rank-related behavior. In these cases, the key remains associated with the namespace of the process that posted it, but is retrieved by use of the **PMIX\_RANK\_UNDEF** rank. In addition, the keys must be globally exchanged prior to retrieval as there is no way for the host to otherwise locate the source for the information.

31Note that the retrieval rules for non-reserved keys (detailed in Section 7.2) differ significantly from32those used for reserved keys.

## 1 7.1 Posting Key/Value Pairs

PMIx clients can post non-reserved key-value pairs associated with themselves by using
 PMIx\_Put. Alternatively, PMIx clients can cache arbitrary key-value pairs accessible only by the
 caller via the PMIx\_Store\_internal API.

### 5 7.1.1 PMIx\_Put

| 6<br>7                           |           | <b>Summary</b><br>Post a key/value pair for distribution.                                                                                                    |
|----------------------------------|-----------|----------------------------------------------------------------------------------------------------|
| 8<br>P                           | PMIx v1.0 | Format C                                                                                                    |
| 9<br>10<br>11<br>12              |           | <pre>pmix_status_t PMIx_Put(pmix_scope_t scope,</pre>                                                                                                    |
| 13<br>14<br>15<br>16<br>17<br>18 |           | <pre>IN scope Distribution scope of the provided value (handle) IN key key (pmix_key_t) IN value Reference to a pmix_value_t structure (handle)</pre>                                                                                                    |
| 19<br>20                         |           | Returns <b>PMIX_SUCCESS</b> or a negative value corresponding to a PMIx error constant. If a reserved key is provided in the <i>key</i> argument then <b>PMIX_Put</b> will return <b>PMIX_ERR_BAD_PARAM</b> .                                                                                                    |
| 21<br>22<br>23                   |           | <b>Description</b><br>Post a key-value pair for distribution. Depending upon the PMIx implementation, the posted value may be locally cached in the client's PMIx library until <b>PMIx_Commit</b> is called.                                                                                                    |
| 24<br>25<br>26                   |           | The provided <i>scope</i> determines the ability of other processes to access the posted data, as defined in Section 7.1.1.1 on page 114. Specific implementations may support different scope values, but all implementations must support at least <b>PMIX_GLOBAL</b> .                                                 |
| 27<br>28<br>29<br>30             |           | The <b>pmix_value_t</b> structure supports both string and binary values. PMIx implementations are required to support heterogeneous environments by properly converting binary values between host architectures, and will copy the provided <i>value</i> into internal memory prior to returning from <b>PMIx_Put</b> . |
|                                  |           | Advice to users                                                                                                    |
| 31<br>32                         |           | Note that keys starting with a string of " <b>pmix</b> " must not be used in calls to <b>PMIx_Put</b> . Thus, applications should never use a defined "PMIX" attribute as the key in a call to <b>PMIx_Put</b> .                                                                                                    |

#### 7.1.1.1 Scope of Put Data 1

- 2 PMIx v1.0 The **pmix\_scope\_t** structure is a **uint8\_t** type that defines the availability of data passed to 3 **PMIx** Put. The following constants can be used to set a variable of the type **pmix** scope t. All definitions were introduced in version 1 of the standard unless otherwise marked. 4
- 5 Specific implementations may support different scope values, but all implementations must support at least **PMIX\_GLOBAL**. If a specified scope value is not supported, then the **PMIX\_Put** call must 6 7 return PMIX\_ERR\_NOT\_SUPPORTED.
- 8 PMIX\_SCOPE\_UNDEF Undefined scope.
- 9 PMIX LOCAL The data is intended only for other application processes on the same node. 10 Data marked in this way will not be included in data packages sent to remote requesters - i.e., 11 it is only available to processes on the local node.
- The data is intended solely for applications processes on remote nodes. Data 12 PMIX REMOTE 13 marked in this way will not be shared with other processes on the same node - i.e., it is only 14 available to processes on remote nodes.
- PMIX GLOBAL 15 The data is to be shared with all other requesting processes, regardless of 16 location.
- 17 PMIX INTERNAL The data is intended solely for this process and is not shared with other PMIx v2.0 18 processes.

#### 7.1.2 PMIx\_Store\_internal 19

- Summary 20
- Store some data locally for retrieval by other areas of the process. 21

#### Format 22

*PMIx v1.0* 

```
23
24
```

25 26

29

30

31 32

```
PMIx_Store_internal(const pmix_proc_t *proc,
```

pmix status t

pmix\_value\_t \*val);

const pmix\_key\_t key,

С

- IN 27 proc 28
  - process reference (handle)
    - IN key
    - key to retrieve (string)
      - IN val Value to store (handle)
- 33 Returns **PMIX\_SUCCESS** or a negative value corresponding to a PMIx error constant. If a reserved 34 key is provided in the key argument then **PMIx** Store internal will return 35 PMIX ERR BAD PARAM.

### 1 Description

Store some data locally for retrieval by other areas of the process. This is data that has only internal
scope - it will never be posted externally. Typically used to cache data obtained by means outside of
PMIx so that it can be accessed by various areas of the process.

### 5 7.1.3 PMIx\_Commit

| 6<br>7                | Summary Post all previously PMIx_Put values for distribution. |
|-----------------------|---------------------------------------------------------------|
| 8<br><i>PMIx v1.0</i> | Format C                                                      |
| 9                     | <pre>pmix_status_t PMIx_Commit(void);</pre>                   |

10 Returns **PMIX\_SUCCESS** or a negative value corresponding to a PMIx error constant.

### 11 Description

PMIx implementations may choose to locally cache non-reserved keys prior to submitting them for
 distribution. Accordingly, PMIx provides a second API specifically to stage all previously posted
 data for distribution - e.g., by transmitting the entire collection of data posted by the process to a
 server in one operation. This is an asynchronous operation that will immediately return to the caller
 while the data is staged in the background.

Users are advised to always include the call to PMIx\_Commit in case the local implementation
 requires it. Note that posted data will not be circulated during PMIx\_Commit. Availability of the
 data by other processes upon completion of PMIx\_Commit therefore still relies upon the exchange
 mechanisms described at the beginning of this chapter.

Advice to users

## 1 7.2 Retrieval rules for non-reserved keys

Since non-reserved keys cannot, by definition, have been provided by the host environment, their retrieval follows significantly different rules than those defined for reserved keys (as detailed in Section 6.2). **PMIX\_Get** for a non-reserved key will obey the following precedence search:

- 1. If the **PMIX\_GET\_REFRESH\_CACHE** attribute is given, then the request is first forwarded to the local PMIx server which will then update the client's cache. Note that this may not, depending upon implementation details, result in any action.
- Check the local PMIx client cache for the requested key if not found and either the PMIX\_OPTIONAL or PMIX\_GET\_REFRESH\_CACHE attribute was given, the search will stop at this point and return the PMIX\_ERR\_NOT\_FOUND status.
- 3. Request the information from the local PMIx server. The server will check its cache for the specified key within the appropriate scope as defined by the process that originally posted the key. If the value exists in a scope that contains the requesting process, then the value shall be returned. If the value exists, but in a scope that excludes the requesting process, then the server shall immediately return the **PMIX ERR EXISTS OUTSIDE SCOPE**.

If the value still isn't found and the **PMIX\_IMMEDIATE** attribute was given, then the library shall return the **PMIX\_ERR\_NOT\_FOUND** error constant to the requester. Otherwise, the PMIx server library will take one of the following actions:

• If the target process has a rank of **PMIX\_RANK\_UNDEF**, then this indicates that the key being requested is globally unique and *not* associated with a specific process. In this case, the server shall hold the request until either the data appears at the server or, if given, the **PMIX\_TIMEOUT** is reached. In the latter case, the server will return the **PMIX\_ERR\_TIMEOUT** status. Note that the server may, depending on PMIx implementation, never respond if the caller failed to specify a **PMIX\_TIMEOUT** and the requested key fails to arrive at the server.

- If the target process is *local* (i.e., attached to the same PMIx server), then the server will hold the request until either the target process provides the data or, if given, the **PMIX\_TIMEOUT** is reached. In the latter case, the server will return the **PMIX\_ERR\_TIMEOUT** status. Note that data which is posted via **PMIx\_Put** but not staged with **PMIx\_Commit** may, depending upon implementation, never appear at the server.
  - If the target process is *remote* (i.e., not attached to the same PMIx server), the server will either:
- If the host has provided the pmix\_server\_dmodex\_req\_fn\_t module function interface, then the server shall pass the request to its host for servicing. The host is responsible for determining the location of the target process and passing the request to the PMIx server at that location.

When the remote data request is received, the target PMIx server will check its cache for the specified key. If the key is not present, the request shall be held until either the target process provides the data or, if given, the **PMIX\_TIMEOUT** is reached. In the latter case,

| 1<br>2<br>3           | the server will return the <b>PMIX_ERR_TIMEOUT</b> status. The host shall convey the result back to the originating PMIx server, which will reply to the requesting client with the result of the request when the host provides it.                                                                                                    |
|-----------------------|----------------------------------------------------------------------------------------------------|
| 4<br>5<br>6<br>7<br>8 | <ul> <li>Note that the target server may, depending on PMIx implementation, never respond if the caller failed to specify a PMIX_TIMEOUT and the target process fails to post the requested key.</li> <li>if the host does not support the pmix_server_dmodex_req_fn_t interface, then the server will immediately respond to the client with the PMIX_ERR_NOT_FOUND status</li> </ul> |
|                       | Advice to PMIx library implementers                                                                                                    |
| 9<br>10<br>11         | While there is no requirement that all PMIx implementations follow the client-server paradigm used in the above description, implementers are required to provide behaviors consistent with the described search pattern.                                                                                                    |
|                       | Advice to users                                                                                                    |
| 12<br>13              | Users are advised to always specify the <b>PMIX_TIMEOUT</b> value when retrieving non-reserved keys to avoid potential deadlocks should the specified key not become available.                                                                                                    |

# **CHAPTER 8 Publish/Lookup Operations**

| 1<br>2<br>3<br>4<br>5<br>6<br>7 |           | Chapter 6 and Chapter 7 discussed how reserved and non-reserved keys dealt with information that either was associated with a specific process (i.e., the retrieving process knew the identifier of the process that posted it) or required a synchronization operation prior to retrieval (e.g., the case of globally unique non-reserved keys). However, another requirement exists for an asynchronous exchange of data where neither the posting nor the retrieving process is known in advance. For example, two separate namespaces may need to rendezvous with each other without knowing in advance the identity of the other namespace or when that namespace might become active. |
|---------------------------------|-----------|----------------------------------------------------------------------------------------------------|
| 8<br>9<br>10<br>11              |           | The APIs defined in this section focus on resolving that specific situation by allowing processes to publish data that can subsequently be retrieved solely by referral to its key. Mechanisms for constraining availability of the information are also provided as a means for better targeting of the eventual recipient(s).                                                                                                    |
| 12<br>13<br>14                  |           | Note that no presumption is made regarding how the published information is to be stored, nor as to the entity (host environment or PMIx implementation) that shall act as the datastore. The descriptions in the remainder of this chapter shall simply refer to that entity as the <i>datastore</i> .                                                                                                    |
| 15                              | 8.1 I     | PMIx_Publish                                                                                                    |
| 16<br>17                        |           | Summary<br>Publish data for later access via PMIx_Lookup.                                                                                                    |
| 18                              | PMIx v1.0 | Format C                                                                                                    |

PMIx v1.0

| 19 |  |
|----|--|
| ~~ |  |

25

| 20 | PMI     | x_Publish(const pmix_info_t info[], size_t ninfo);                                              |
|----|---------|-------------------------------------------------------------------------------------------------|
|    | <b></b> | C                                                                                               |
| 21 | IN      | info                                                                                            |
| 22 |         | Array of info structures containing both data to be published and directives (array of handles) |
| 23 | IN      | ninfo                                                                                           |
| 24 |         | Number of elements in the <i>info</i> array (integer)                                           |

Returns **PMIX\_SUCCESS** or a negative value corresponding to a PMIx error constant.

pmix\_status\_t

| 1<br>2<br>3<br>4<br>5 | There are no required attributes for this API. PMIx implementations that do not directly support the operation but are hosted by environments that do support it must pass any attributes that are provided by the client to the host environment for processing. In addition, the PMIx library is required to add the <b>PMIX_USERID</b> and the <b>PMIX_GRPID</b> attributes of the client process that published the information to the <i>info</i> array passed to the host environment. |
|-----------------------|----------------------------------------------------------------------------------------------------|
|                       | ✓ Optional Attributes                                                                                                    |
| 6                     | The following attributes are optional for host environments that support this operation:                                                                                                    |
| 7<br>8<br>9<br>10     | <pre>PMIX_TIMEOUT "pmix.timeout" (int) Time in seconds before the specified operation should time out (zero indicating infinite) and return the PMIX_ERR_TIMEOUT error. Care should be taken to avoid race conditions caused by multiple layers (client, server, and host) simultaneously timing the operation.</pre>                                                                                                    |
| 11<br>12<br>13        | <pre>PMIX_RANGE "pmix.range" (pmix_data_range_t) Define constraints on the processes that can access the provided data. Only processes that meet the constraints are allowed to access it.</pre>                                                                                                    |
| 14<br>15<br>16        | <b>PMIX_PERSISTENCE</b> " <b>pmix.persist</b> " ( <b>pmix_persistence_t</b> )<br>Declare how long the datastore shall retain the provided data. The datastore is to delete the data upon reaching the persistence criterion.                                                                                                    |
| 17<br>18<br>19        | <pre>PMIX_ACCESS_PERMISSIONS "pmix.aperms" (pmix_data_array_t) Define access permissions for the published data. The value shall contain an array of     pmix_info_t structs containing the specified permissions.</pre>                                                                                                    |
|                       |                                                                                                    |

### 20 Description

 Publish the data in the *info* array for subsequent lookup. By default, the data will be published into the **PMIX\_RANGE\_SESSION** range and with **PMIX\_PERSIST\_APP** persistence. Changes to those values, and any additional directives, can be included in the **pmix\_info\_t** array. Attempts to access the data by processes outside of the provided data range shall be rejected. The **PMIX\_PERSISTENCE** attribute instructs the datastore holding the published information as to how long that information is to be retained.

The blocking form of this call will block until it has obtained confirmation from the datastore that
the data is available for lookup. The *info* array can be released upon return from the blocking
function call.

Publishing duplicate keys is permitted provided they are published to different ranges. Duplicate
 keys being published on the same data range shall return the PMIX\_ERR\_DUPLICATE\_KEY error.

# 1 8.2 PMIx\_Publish\_nb

| 2                          | Summary                                                                                                    |  |  |
|----------------------------|----------------------------------------------------------------------------------------------------|--|--|
| 3                          | Nonblocking <b>PMIx_Publish</b> routine.                                                                                                    |  |  |
| 4<br>PMIx v                | I.0 C                                                                                                    |  |  |
| 5                          | pmix_status_t                                                                                                    |  |  |
| 6                          | PMIx_Publish_nb(const pmix_info_t info[], size_t ninfo,                                                                                                    |  |  |
| 7                          | pmix_op_cbfunc_t cbfunc, void *cbdata);                                                                                                    |  |  |
|                            | C                                                                                                    |  |  |
| 8                          | IN info                                                                                                    |  |  |
| 9                          | Array of info structures containing both data to be published and directives (array of handles)                                                                                                    |  |  |
| 10                         | IN ninfo                                                                                                    |  |  |
| 11                         | Number of elements in the <i>info</i> array (integer)                                                                                                    |  |  |
| 12                         | IN cbfunc                                                                                                    |  |  |
| 13                         | Callback function <b>pmix_op_cbfunc_t</b> (function reference)                                                                                                    |  |  |
| 14                         | IN cbdata                                                                                                    |  |  |
| 15                         | Data to be passed to the callback function (memory reference)                                                                                                    |  |  |
| 16                         | Returns one of the following:                                                                                                    |  |  |
| 17<br>18<br>19             | • <b>PMIX_SUCCESS</b> , indicating that the request is being processed by the host environment - result will be returned in the provided <i>cbfunc</i> . Note that the library must not invoke the callback function prior to returning from the API.                                                                                                    |  |  |
| 20<br>21                   | • <b>PMIX_OPERATION_SUCCEEDED</b> , indicating that the request was immediately processed and returned <i>success</i> - the <i>cbfunc</i> will <i>not</i> be called.                                                                                                    |  |  |
| 22<br>23                   | • a PMIx error constant indicating either an error in the input or that the request was immediately processed and failed - the <i>cbfunc</i> will <i>not</i> be called.                                                                                                    |  |  |
|                            |                                                                                                    |  |  |
| 24<br>25<br>26<br>27<br>28 | There are no required attributes for this API. PMIx implementations that do not directly support the operation but are hosted by environments that do support it must pass any attributes that are provided by the client to the host environment for processing. In addition, the PMIx library is required to add the <b>PMIX_USERID</b> and the <b>PMIX_GRPID</b> attributes of the client process that published the information to the <i>info</i> array passed to the host environment. |  |  |
|                            |                                                                                                    |  |  |

**Optional Attributes** ---------The following attributes are optional for host environments that support this operation: 1 2 PMIX TIMEOUT "pmix.timeout" (int) 3 Time in seconds before the specified operation should time out (zero indicating infinite) and return the **PMIX ERR TIMEOUT** error. Care should be taken to avoid race conditions 4 caused by multiple layers (client, server, and host) simultaneously timing the operation. 5 6 PMIX RANGE "pmix.range" (pmix data range t) 7 Define constraints on the processes that can access the provided data. Only processes that meet the constraints are allowed to access it. 8 9 PMIX\_PERSISTENCE "pmix.persist" (pmix\_persistence\_t) 10 Declare how long the datastore shall retain the provided data. The datastore is to delete the data upon reaching the persistence criterion. 11 12 PMIX\_ACCESS\_PERMISSIONS "pmix.aperms" (pmix\_data\_array\_t) Define access permissions for the published data. The value shall contain an array of 13 14 **pmix** info t structs containing the specified permissions. \_\_\_\_\_A

### 15 **Description**

16 Nonblocking **PMIx\_Publish** routine.

## 17 8.3 Publish-specific constants

- 18 The following constants are defined for use with the **PMIx\_Publish** APIs:
- 19
   PMIX\_ERR\_DUPLICATE\_KEY
   The provided key has already been published on the same

   20
   data range.

## 21 8.4 Publish-specific attributes

| 22 | The following attributes are defined for use with the <b>PMIx_Publish</b> APIs:               |
|----|-----------------------------------------------------------------------------------------------|
| 23 | <b>PMIX_RANGE</b> "pmix.range" (pmix_data_range_t)                                            |
| 24 | Define constraints on the processes that can access the provided data. Only processes that    |
| 25 | meet the constraints are allowed to access it.                                                |
| 26 | <b>PMIX_PERSISTENCE</b> "pmix.persist" (pmix_persistence_t)                                   |
| 27 | Declare how long the datastore shall retain the provided data. The datastore is to delete the |
| 28 | data upon reaching the persistence criterion.                                                 |
| 29 | <pre>PMIX_ACCESS_PERMISSIONS "pmix.aperms" (pmix_data_array_t)</pre>                          |
| 30 | Define access permissions for the published data. The value shall contain an array of         |
| 31 | <pre>pmix_info_t structs containing the specified permissions.</pre>                          |

| 1<br>2<br>3<br>4                                                                                               |           | PMIX_ACCESS_USERIDS "pmix.auids" (pmix_data_array_t)<br>Array of effective User IDs (UIDs) that are allowed to access the published data. PMIX_ACCESS_GRPIDS "pmix.agids" (pmix_data_array_t)<br>Array of effective Group IDs (GIDs) that are allowed to access the published data.                                                                                                    |
|----------------------------------------------------------------------------------------------------|-----------|----------------------------------------------------------------------------------------------------|
| 5                                                                                                    | 8.5 I     | Publish-Lookup Datatypes                                                                                                    |
| 6<br>7                                                                                                    | 8.5.1     | The following data types are defined for use with the <b>PMIx_Publish</b> APIs. <b>Range of Published Data</b>                                                                                                    |
| 8<br>9<br>10                                                                                                   | PMIx v1.0 | The <b>pmix_data_range_t</b> structure is a <b>uint8_t</b> type that defines a range for both data <i>published</i> via the <b>PMIx_Publish</b> API and generated events. The following constants can be used to set a variable of the type <b>pmix_data_range_t</b> .                                                                                                    |
| 11<br>12<br>13<br>14<br>15<br>16<br>17<br>18<br>19<br>20<br>21<br>22<br>23<br>24<br>25<br>26<br>27<br>28<br>29 | 8.5.2     | <ul> <li>PMIX_RANGE_UNDEF Undefined range.</li> <li>PMIX_RANGE_RM Data is intended for the host environment, or lookup is restricted to data published by the host environment.</li> <li>PMIX_RANGE_LOCAL Data is only available to processes on the local node, or lookup is restricted to data published by processes on the local node of the requester.</li> <li>PMIX_RANGE_NAMESPACE Data is only available to processes in the same namespace, or lookup is restricted to data published by processes in the same namespace as the requester.</li> <li>PMIX_RANGE_SESSION Data is only available to all processes in the session, or lookup is restricted to data published by other processes in the same session as the requester.</li> <li>PMIX_RANGE_GLOBAL Data is available to all processes, or lookup is open to data published by anyone.</li> <li>PMIX_RANGE_CUSTOM Data is available only to processes as specified in the pmix_info_t associated with this call, or lookup is restricted to data published by processes as specified in the pmix_info_t.</li> <li>PMIX_RANGE_PROC_LOCAL Data is only available to this process, or lookup is restricted to data published by this process.</li> <li>PMIX_RANGE_INVALID Invalid value - typically used to indicate that a range has not yet been set.</li> </ul> |
|                                                                                                    | PMIx v1.0 | The <b>pmix_persistence_t</b> structure is a <b>uint8_t</b> type that defines the policy for data published by clients via the <b>PMIx_Publish</b> API. The following constants can be used to set a                                                                                                    |
| 32                                                                                                    |           | variable of the type <b>pmix_persistence_t</b> .                                                                                                    |
| 33<br>34<br>35<br>36<br>37<br>38<br>39                                                                         |           | PMIX_PERSIST_INDEFRetain data until specifically deleted.PMIX_PERSIST_FIRST_READRetain data until the first access, then the data is deleted.PMIX_PERSIST_PROCRetain data until the publishing process terminates.PMIX_PERSIST_APPRetain data until the application terminates.PMIX_PERSIST_SESSIONRetain data until the session/allocation terminates.PMIX_PERSIST_INVALIDInvalid value - typically used to indicate that a persistence has not yet been set.                                                                                                    |

# 1 8.6 PMIx\_Lookup

| 2        |           | Summary                                                                                              |
|----------|-----------|----------------------------------------------------------------------------------------------------|
| 3        |           | Lookup information published by this or another process with <b>PMIx_Publish</b> or                  |
| 4        |           | PMIx_Publish_nb.                                                                                     |
| 5        |           | Format                                                                                               |
|          | PMIx v1.0 | C                                                                                                    |
| 6        |           | pmix_status_t                                                                                        |
| 7        |           | PMIx_Lookup(pmix_pdata_t data[], size_t ndata,                                                       |
| 8        |           | <pre>const pmix_info_t info[], size_t ninfo);</pre>                                                  |
|          |           | C                                                                                                    |
| 9        |           | INOUT data                                                                                           |
| 10       |           | Array of publishable data structures (array of <b>pmix_pdata_t</b> )                                 |
| 11       |           | IN ndata                                                                                             |
| 12       |           | Number of elements in the <i>data</i> array (integer)                                                |
| 13       |           | IN info                                                                                              |
| 14       |           | Array of info structures (array of pmix_info_t)                                                      |
| 15       |           | IN ninfo                                                                                             |
| 16       |           | Number of elements in the <i>info</i> array (integer)                                                |
| 17       |           | Returns one of the following:                                                                        |
| 18       |           | • <b>PMIX_SUCCESS</b> All data was found and has been returned.                                      |
| 19<br>20 |           | • <b>PMIX_ERR_NOT_FOUND</b> None of the requested data could be found within the requester's range.  |
| 21       |           | • <b>PMIX_ERR_PARTIAL_SUCCESS</b> Some of the requested data was found. Any key that cannot          |
| 22       |           | be found will return with a data type of <b>PMIX_UNDEF</b> in the associated value struct. Note that |
| 23       |           | the specific reason for a particular piece of missing information (e.g., lack of permissions) cannot |
| 24       |           | be communicated back to the requester in this situation.                                             |
| 25       |           | • <b>PMIX_ERR_NOT_SUPPORTED</b> There is no available datastore (either at the host environment      |
| 26       |           | or PMIx implementation level) on this system that supports this function.                            |
| 27       |           | • <b>PMIX_ERR_NO_PERMISSIONS</b> All of the requested data was found and range restrictions          |
| 28       |           | were met for each specified key, but none of the matching data could be returned due to lack of      |
| 29       |           | access permissions.                                                                                  |
| 30       |           | • a non-zero PMIx error constant indicating a reason for the request's failure.                      |

### Required Attributes

PMIx libraries are not required to directly support any attributes for this function. However, any provided attributes must be passed to the host environment for processing, and the PMIx library is required to add the **PMIX\_USERID** and the **PMIX\_GRPID** attributes of the client process that is requesting the info.

----- Optional Attributes

The following attributes are optional for host environments that support this operation:

### **PMIX\_TIMEOUT** "pmix.timeout" (int)

-----

Time in seconds before the specified operation should time out (zero indicating infinite) and return the **PMIX\_ERR\_TIMEOUT** error. Care should be taken to avoid race conditions caused by multiple layers (client, server, and host) simultaneously timing the operation.

.....

### PMIX\_RANGE "pmix.range" (pmix\_data\_range\_t)

Define constraints on the processes that can access the provided data. Only processes that meet the constraints are allowed to access it.

### PMIX\_WAIT "pmix.wait" (int)

Caller requests that the PMIx server wait until at least the specified number of values are found (a value of zero indicates *all* and is the default).

### 16 Description

1

2 3

4

5

6

7

8 9

10

11

12 13

14

15

17

18

19 20

21

Lookup information published by this or another process. By default, the search will be constrained to publishers that fall within the **PMIX\_RANGE\_SESSION** range in case duplicate keys exist on different ranges. Changes to the range (e.g., expanding the search to all potential publishers via the **PMIX\_RANGE\_GLOBAL** constant), and any additional directives, can be provided in the **pmix\_info\_t** array. Data is returned per the retrieval rules of Section 8.8.

The *data* parameter consists of an array of **pmix\_pdata\_t** structures with the keys specifying the requested information. Data will be returned for each **key** field in the associated **value** field of this structure as per the above description of return values. The **proc** field in each **pmix\_pdata\_t** structure will contain the namespace/rank of the process that published the data.

### ——— Advice to users –

Although this is a blocking function, it will not wait by default for the requested data to be published. Instead, it will block for the time required by the datastore to lookup its current data and return any found items. Thus, the caller is responsible for either ensuring that data is published prior to executing a lookup, using **PMIX\_WAIT** to instruct the datastore to wait for the data to be published, or retrying until the requested data is found.

# 1 8.7 PMIx\_Lookup\_nb

| 2        |           | Summary                                                                                                    |
|----------|-----------|----------------------------------------------------------------------------------------------------|
| 3        |           | Nonblocking version of <b>PMIx_Lookup</b> .                                                                                                   |
| 4        |           | Format                                                                                                    |
|          | PMIx v1.0 | C                                                                                                    |
| 5        |           | pmix_status_t                                                                                                    |
| 6        |           | PMIx_Lookup_nb(char **keys,                                                                                                    |
| 7        |           | <pre>const pmix_info_t info[], size_t ninfo,</pre>                                                                                            |
| 8        |           | <pre>pmix_lookup_cbfunc_t cbfunc, void *cbdata);</pre>                                                                                        |
|          |           | C                                                                                                    |
| 9        |           | IN keys                                                                                                    |
| 10       |           | NULL-terminated array of keys (array of strings)                                                                                              |
| 11       |           | IN info                                                                                                    |
| 12<br>13 |           | Array of info structures (array of handles)                                                                                                   |
| 14       |           | Number of elements in the <i>info</i> array (integer)                                                                                         |
| 15       |           | IN cbfunc                                                                                                    |
| 16       |           | Callback function (handle)                                                                                                    |
| 17       |           | IN cbdata                                                                                                    |
| 18       |           | Callback data to be provided to the callback function (pointer)                                                                               |
| 19       |           | Returns one of the following:                                                                                                    |
| 20       |           | • <b>PMIX_SUCCESS</b> , indicating that the request is being processed by the host environment - result                                       |
| 21<br>22 |           | will be returned in the provided <i>cbfunc</i> . Note that the library must not invoke the callback function prior to returning from the API. |
|          |           |                                                                                                    |
| 23       |           | • a PMIx error constant indicating an error in the input - the <i>cbfunc</i> will <i>not</i> be called.                                       |
| 24<br>25 |           | If executed, the status returned in the provided callback function will be one of the following constants:                                    |
|          |           |                                                                                                    |
| 26       |           | • <b>PMIX_SUCCESS</b> All data was found and has been returned.                                                                               |
| 27       |           | • <b>PMIX_ERR_NOT_FOUND</b> None of the requested data was available within the requester's range.                                            |
| 28       |           | The <i>pdata</i> array in the callback function shall be <b>NULL</b> and the <i>npdata</i> parameter set to zero.                             |
| 29       |           | • <b>PMIX_ERR_PARTIAL_SUCCESS</b> Some of the requested data was found. Only found data will                                                  |
| 30       |           | be included in the returned <i>pdata</i> array. Note that the specific reason for a particular piece of                                       |
| 31<br>32 |           | missing information (e.g., lack of permissions) cannot be communicated back to the requester in this situation.                               |
| 32       |           |                                                                                                    |
| 33       |           | • <b>PMIX_ERR_NOT_SUPPORTED</b> There is no available datastore (either at the host environment                                               |
| 34       |           | or PMIx implementation level) on this system that supports this function.                                                                     |

| 1<br>2<br>3          | • <b>PMIX_ERR_NO_PERMISSIONS</b> All of the requested data was found and range restrictions were met for each specified key, but none of the matching data could be returned due to lack of access permissions.                                                                                                    |
|----------------------|----------------------------------------------------------------------------------------------------|
| 4                    | • a non-zero PMIx error constant indicating a reason for the request's failure.                                                                                                    |
|                      | Required Attributes                                                                                                    |
| 5<br>6<br>7<br>8     | PMIx libraries are not required to directly support any attributes for this function. However, any provided attributes must be passed to the host environment for processing, and the PMIx library is required to add the <b>PMIX_USERID</b> and the <b>PMIX_GRPID</b> attributes of the client process that is requesting the info. |
|                      | ✓ Optional Attributes                                                                                                    |
| 9                    | The following attributes are optional for host environments that support this operation:                                                                                                    |
| 10<br>11<br>12<br>13 | PMIX_TIMEOUT "pmix.timeout" (int)<br>Time in seconds before the specified operation should time out (zero indicating infinite) and<br>return the PMIX_ERR_TIMEOUT error. Care should be taken to avoid race conditions<br>caused by multiple layers (client, server, and host) simultaneously timing the operation.                  |
| 14<br>15<br>16       | <pre>PMIX_RANGE "pmix.range" (pmix_data_range_t) Define constraints on the processes that can access the provided data. Only processes that meet the constraints are allowed to access it.</pre>                                                                                                    |
| 17<br>18<br>19       | <pre>PMIX_WAIT "pmix.wait" (int) Caller requests that the PMIx server wait until at least the specified number of values are found (a value of zero indicates all and is the default).</pre>                                                                                                    |
|                      |                                                                                                    |

20

**Description** Non-blocking form of the **PMIx\_Lookup** function. 21

## 1 8.7.1 Lookup Returned Data Structure

| 2                     | The <b>pmix_pdata_t</b> structure is used by <b>PMIx_Lookup</b> to describe the data being accessed.                     |
|-----------------------|----------------------------------------------------------------------------------------------------|
| PMIx v1.0             | • C •                                                                                                    |
| 3<br>4<br>5<br>6<br>7 | <pre>typedef struct pmix_pdata {     pmix_proc_t proc;     pmix_key_t key;     pmix_value_t value; } pmix_pdata_t;</pre> |
|                       | C                                                                                                    |
| 8                     | where:                                                                                                    |
| 9                     | • <i>proc</i> is the process identifier of the data publisher.                                                           |
| 10                    | • <i>key</i> is the string key of the published data.                                                                    |
| 11                    | • <i>value</i> is the value associated with the <i>key</i> .                                                             |
| 12 <b>8.7.1.1</b>     | Lookup data structure support macros                                                                                     |
| 13                    | The following macros are provided to support the <b>pmix_pdata_t</b> structure.                                          |
| 14<br>15              | Initialize the pdata structure<br>Initialize the pmix_pdata_t fields                                                     |
| PMIx v1.0             | • C                                                                                                    |
| 16                    | PMIX_PDATA_CONSTRUCT (m)                                                                                                 |
| 17<br>18              | <b>IN</b> m<br>Pointer to the structure to be initialized (pointer to <b>pmix_pdata_t</b> )                              |
| 19                    | Destruct the pdata structure                                                                                             |
| 20                    | Destruct the pmix_pdata_t fields                                                                                         |
| <i>PMIx v1.0</i>      |                                                                                                    |
| 21                    | PMIX_PDATA_DESTRUCT (m)                                                                                                  |
| 22<br>23              | <b>IN</b> m<br>Pointer to the structure to be destructed (pointer to <b>pmix_pdata_t</b> )                               |

| 1              |              | Create a pdata array                                                                                                    |
|----------------|--------------|----------------------------------------------------------------------------------------------------|
| 2              |              | Allocate and initialize an array of <b>pmix_pdata_t</b> structures                                                                                                    |
|                | PMIx v1.0    | C                                                                                                    |
| 3              |              | PMIX_PDATA_CREATE (m, n)                                                                                                    |
| 4              |              | INOUT m                                                                                                    |
| 5              |              | Address where the pointer to the array of <b>pmix_pdata_t</b> structures shall be stored (handle)                                                                                                 |
| 6              |              | IN n                                                                                                    |
| 7              |              | Number of structures to be allocated ( <b>size_t</b> )                                                                                                    |
| 8              |              | Free a pdata structure                                                                                                    |
| 9              |              | Release a pmix_pdata_t structure                                                                                                    |
|                | PMIx v4.0    | • C•                                                                                                    |
| 10             |              | PMIX PDATA RELEASE(m)                                                                                                    |
|                |              |                                                                                                    |
| 11<br>12       |              | IN m<br>Pointer to a pmix_pdata_t structure (handle)                                                                                                    |
| 13             |              | Free a pdata array                                                                                                    |
| 14             |              | Release an array of <b>pmix_pdata_t</b> structures                                                                                                    |
|                | PMIx v1.0    | C                                                                                                    |
| 15             | 1 10112 11.0 |                                                                                                    |
| 15             |              | PMIX_PDATA_FREE (m, n)                                                                                                    |
|                |              | C                                                                                                    |
| 16             |              | IN m                                                                                                    |
| 17             |              | Pointer to the array of <b>pmix_pdata_t</b> structures (handle)                                                                                                    |
| 18             |              | IN $n$                                                                                                    |
| 19             |              | Number of structures in the array ( <b>size_t</b> )                                                                                                    |
| 20<br>21<br>22 |              | <b>Load a lookup data structure</b><br>This macro simplifies the loading of key, process identifier, and data into a <b>pmix_pdata_t</b> by correctly assigning values to the structure's fields. |
|                |              |                                                                                                    |

PMIx v1.0

|                                    | C                                                                                                    |
|------------------------------------|----------------------------------------------------------------------------------------------------|
| 1                                  | PMIX_PDATA_LOAD(m, p, k, d, t);                                                                                                    |
|                                    | C                                                                                                    |
| 2                                  | IN m                                                                                                    |
| 3                                  | Pointer to the <b>pmix_pdata_t</b> structure into which the key and data are to be loaded                                                                                                    |
| 4                                  | (pointer to pmix_pdata_t)                                                                                                    |
| 5                                  | IN p                                                                                                    |
| 6<br>7                             | Pointer to the <b>pmix_proc_t</b> structure containing the identifier of the process being referenced (pointer to <b>pmix_proc_t</b> )                                                                     |
| 8                                  | IN k                                                                                                    |
| 9                                  | String key to be loaded - must be less than or equal to <b>PMIX_MAX_KEYLEN</b> in length                                                                                                    |
| 10                                 | (handle)                                                                                                    |
| 11                                 | IN d                                                                                                    |
| 12                                 | Pointer to the data value to be loaded (handle)                                                                                                    |
| 13                                 | IN t                                                                                                    |
| 14                                 | Type of the provided data value ( <b>pmix_data_type_t</b> )                                                                                                    |
|                                    | Advice to users                                                                                                    |
| 15<br>16<br>17                     | Key, process identifier, and data will all be copied into the <b>pmix_pdata_t</b> - thus, the source information can be modified or free'd without affecting the copied data once the macro has completed. |
| 18<br>19<br>20<br><i>PMIx v2.0</i> | Transfer a lookup data structure<br>This macro simplifies the transfer of key, process identifier, and data value between<br>twopmix_pdata_t structures.                                                   |
| 21                                 | PMIX_PDATA_XFER(d, s);                                                                                                    |
| 22                                 | IN a                                                                                                    |
| 23                                 | Pointer to the destination <b>pmix_pdata_t</b> (pointer to <b>pmix_pdata_t</b> )                                                                                                    |
| 24                                 | IN s                                                                                                    |
| 25                                 | Pointer to the source <b>pmix_pdata_t</b> (pointer to <b>pmix_pdata_t</b> )                                                                                                    |
|                                    | Advice to users                                                                                                    |
| 26                                 | Key, process identifier, and data will all be copied into the destination pmix_pdata_t - thus, the                                                                                                    |
| 27<br>28                           | source <b>pmix_pdata_t</b> may free'd without affecting the copied data once the macro has completed.                                                                                                    |
|                                    | · · · · · · · · · · · · · · · · · · ·                                                                                                    |

### 1 8.7.2 Lookup Callback Function

| 2  |               | Summary                                                                                                    |
|----|---------------|----------------------------------------------------------------------------------------------------|
| 3  |               | The <b>pmix_lookup_cbfunc_t</b> is used by <b>PMIx_Lookup_nb</b> to return data.                              |
|    | PMIx v1.0     |                                                                                                    |
| 4  | 1 1/1// / 1.0 | typedef void (*pmix_lookup_cbfunc_t)                                                                          |
| 5  |               | (pmix_status_t status,                                                                                        |
| 6  |               | pmix_pdata_t data[], size_t ndata,                                                                            |
| 7  |               | void *cbdata);                                                                                                |
|    |               | • C                                                                                                    |
| 8  |               | IN status                                                                                                    |
| 9  |               | Status associated with the operation (handle)                                                                 |
| 10 |               | IN data                                                                                                    |
| 11 |               | Array of data returned (pmix_pdata_t)                                                                         |
| 12 |               | IN ndata                                                                                                    |
| 13 |               | Number of elements in the <i>data</i> array ( <b>size_t</b> )                                                 |
| 14 |               | IN cbdata                                                                                                    |
| 15 |               | Callback data passed to original API call (memory reference)                                                  |
| 16 |               | Description                                                                                                   |
| 17 |               | A callback function for calls to <b>PMIx_Lookup_nb</b> . The function will be called upon completion          |
| 18 |               | of the <b>PMIx_Lookup_nb</b> API with the <i>status</i> indicating the success or failure of the request. Any |
| 19 |               | retrieved data will be returned in an array of <b>pmix_pdata_t</b> structs. The namespace and rank of         |
| 20 |               | the process that provided each data element is also returned.                                                 |
| 21 |               | Note that the <b>pmix_pdata_t</b> structures will be released upon return from the callback function,         |
| 22 |               | so the receiver must copy/protect the data prior to returning if it needs to be retained.                     |
|    | 00 F          | Detrievel wylee few wyklieked dete                                                                            |
| 23 | 8.8 F         | Retrieval rules for published data                                                                            |
| 24 |               | The retrieval rules for published data primarily revolve around enforcing data access permissions             |
| 25 |               | and range constraints. The datastore shall search its stored information for each specified key               |

and range constraints. The datastore shall search its stored information for each specified key according to the following precedence logic:

- 1. If the requester specified the range, then the search shall be constrained to data where the publishing process falls within the specified range.
  - 2. If the key of the stored information does not match the specified key, then the search will continue.
  - 3. If the requester's identifier does not fall within the range specified by the publisher, then the search will continue.

26

27

28

29

30 31

32

| 1<br>2<br>3                            | 4. If the publisher specified access permissions, the effective UID and GID of the requester shall be checked against those permissions, with the datastore rejecting the match if the requester fails to meet the requirements.                                                                                                    |
|----------------------------------------|----------------------------------------------------------------------------------------------------|
| 4                                      | 5. If all of the above checks pass, then the value is added to the information that is to be returned.                                                                                                    |
| 5                                      | The status returned by the datastore shall be set to:                                                                                                    |
| 6                                      | • <b>PMIX_SUCCESS</b> All data was found and is included in the returned information.                                                                                                    |
| 7                                      | • <b>PMIX_ERR_NOT_FOUND</b> None of the requested data could be found within a requester's range.                                                                                                    |
| 8<br>9<br>10<br>11                     | • <b>PMIX_ERR_PARTIAL_SUCCESS</b> Some of the requested data was found. Only found data will be included in the returned information. Note that the specific reason for a particular piece of missing information (e.g., lack of permissions) cannot be communicated back to the requester in this situation.                                                                                                    |
| 12                                     | • a non-zero PMIx error constant indicating a reason for the request's failure.                                                                                                    |
| 13<br>14<br>15                         | In the case where data was found and range restrictions were met for each specified key, but none of the matching data could be returned due to lack of access permissions, the datastore must return the <b>PMIX_ERR_NO_PERMISSIONS</b> error.                                                                                                    |
|                                        | Advice to users                                                                                                    |
| 16<br>17<br>18<br>19<br>20<br>21<br>22 | Note that duplicate keys are allowed to exist on different ranges, and that ranges do overlap each other. Thus, if duplicate keys are published on overlapping ranges, it is possible for the datastore to successfully find multiple responses for a given key should publisher and requester specify sufficiently broad ranges. In this situation, the choice of resolving the duplication is left to the datastore implementation - e.g., it may return the first value found in its search, or the value corresponding to the most limited range of the found values, or it may choose to simply return an error. |
| 23<br>24                               | Users are advised to avoid this ambiguity by careful selection of key values and ranges - e.g., by creating range-specific keys where necessary.                                                                                                    |

## 25 8.9 PMIx\_Unpublish

### 26 Summary

27 Unpublish data posted by this process using the given keys.

| 1                                      | PMIx v1.0 | Format C                                                                                                    |
|----------------------------------------|-----------|----------------------------------------------------------------------------------------------------|
| 2<br>3<br>4                            |           | <pre>pmix_status_t PMIx_Unpublish(char **keys,</pre>                                                                                                    |
| 5<br>6<br>7<br>8<br>9<br>10<br>11      |           | <ul> <li>IN keys<br/>NULL-terminated array of keys (array of strings)</li> <li>IN info<br/>Array of info structures (array of handles)</li> <li>IN ninfo<br/>Number of elements in the <i>info</i> array (integer)</li> <li>Returns PMIX_SUCCESS or a negative value corresponding to a PMIx error constant.</li> </ul>                                                                                                    |
|                                        |           | ▼ ····· Required Attributes                                                                                                    |
| 12<br>13<br>14<br>15                   |           | PMIx libraries are not required to directly support any attributes for this function. However, any provided attributes must be passed to the host environment for processing, and the PMIX library is required to add the PMIX_USERID and the PMIX_GRPID attributes of the client process that is requesting the operation.                                                                                                    |
|                                        |           | Optional Attributes                                                                                                    |
| 16                                     |           | The following attributes are optional for host environments that support this operation:                                                                                                    |
| 17<br>18<br>19<br>20                   |           | <pre>PMIX_TIMEOUT "pmix.timeout" (int) Time in seconds before the specified operation should time out (zero indicating infinite) and return the PMIX_ERR_TIMEOUT error. Care should be taken to avoid race conditions caused by multiple layers (client, server, and host) simultaneously timing the operation.</pre>                                                                                                    |
| 21<br>22<br>23                         |           | <pre>PMIX_RANGE "pmix.range" (pmix_data_range_t) Define constraints on the processes that can access the provided data. Only processes that meet the constraints are allowed to access it.</pre>                                                                                                    |
| 24<br>25<br>26<br>27<br>28<br>29<br>30 |           | <ul> <li>Description</li> <li>Unpublish data posted by this process using the given <i>keys</i>. The function will block until the data has been removed by the server (i.e., it is safe to publish that key again within the specified range). A value of NULL for the <i>keys</i> parameter instructs the server to remove all data published by this process.</li> <li>By default, the range is assumed to be PMIX_RANGE_SESSION. Changes to the range, and any additional directives, can be provided in the <i>info</i> array.</li> </ul> |
| -                                      |           | / 1 J J                                                                                                    |

# 1 8.10 PMIx\_Unpublish\_nb

| 2              |           | Summary                                                                                                    |
|----------------|-----------|----------------------------------------------------------------------------------------------------|
| 3              |           | Nonblocking version of <b>PMIx_Unpublish</b> .                                                                                                    |
| 4              | PMIx v1.0 | Format C                                                                                                    |
| 5              |           | pmix_status_t                                                                                                    |
| 6              |           | -<br>PMIx_Unpublish_nb(char **keys,                                                                                                    |
| 7              |           | <pre>const pmix_info_t info[], size_t ninfo,</pre>                                                                                                    |
| 8              |           | <pre>pmix_op_cbfunc_t cbfunc, void *cbdata);</pre>                                                                                                    |
|                |           | C                                                                                                    |
| 9              |           | IN keys                                                                                                    |
| 10             |           | NULL-terminated array of keys (array of strings)                                                                                                    |
| 11             |           | IN info                                                                                                    |
| 12             |           | Array of info structures (array of handles)                                                                                                    |
| 13<br>14       |           | IN ninfo                                                                                                    |
| 14             |           | Number of elements in the <i>info</i> array (integer) <b>IN</b> cbfunc                                                                                                    |
| 16             |           | Callback function pmix_op_cbfunc_t (function reference)                                                                                                    |
| 17             |           | IN cbdata                                                                                                    |
| 18             |           | Data to be passed to the callback function (memory reference)                                                                                                    |
| 19             |           | Returns one of the following:                                                                                                    |
| 20<br>21<br>22 |           | • <b>PMIX_SUCCESS</b> , indicating that the request is being processed by the host environment - result will be returned in the provided <i>cbfunc</i> . Note that the library must not invoke the callback function prior to returning from the API. |
| 23<br>24       |           | • <b>PMIX_OPERATION_SUCCEEDED</b> , indicating that the request was immediately processed and returned <i>success</i> - the <i>cbfunc</i> will <i>not</i> be called.                                                                                  |
| 25<br>26       |           | • a PMIx error constant indicating either an error in the input or that the request was immediately processed and failed - the <i>cbfunc</i> will <i>not</i> be called.                                                                               |
|                |           | Required Attributes                                                                                                    |
| 27             |           | PMIx libraries are not required to directly support any attributes for this function. However, any                                                                                                    |
| 28             |           | provided attributes must be passed to the host environment for processing, and the PMIx library is                                                                                                    |
| 29             |           | required to add the <b>PMIX_USERID</b> and the <b>PMIX_GRPID</b> attributes of the client process that is                                                                                                    |
| 30             |           | requesting the operation.                                                                                                    |
|                |           |                                                                                                    |

#### 

The following attributes are optional for host environments that support this operation:

#### **PMIX\_TIMEOUT** "**pmix.timeout**" (int) Time in seconds before the specified operation should time out (zero indicating infinite) and return the **PMIX\_ERR\_TIMEOUT** error. Care should be taken to avoid race conditions

caused by multiple layers (client, server, and host) simultaneously timing the operation.

#### PMIX\_RANGE "pmix.range" (pmix\_data\_range\_t)

Define constraints on the processes that can access the provided data. Only processes that meet the constraints are allowed to access it.

### Description

1 2

3

4

5 6

7

8

9

Non-blocking form of the PMIx\_Unpublish function. The callback function will be executed
 once the server confirms removal of the specified data. The *info* array must be maintained until the
 callback is provided.

# CHAPTER 9 Event Notification

This chapter defines the PMIx event notification system. These interfaces are designed to support the reporting of events to/from clients and servers, and between library layers within a single process.

# 4 9.1 Notification and Management

PMIx event notification provides an asynchronous out-of-band mechanism for communicating events between application processes and/or elements of the SMS. Its uses span a wide range including fault notification, coordination between multiple programming libraries within a single process, and workflow orchestration for non-synchronous programming models. Events can be divided into two distinct classes:

- *Job-specific events* directly relate to a job executing within the session, such as a debugger attachment, process failure within a related job, or events generated by an application process. Events in this category are to be immediately delivered to the PMIx server library for relay to the related local processes.
- *Environment events* indirectly relate to a job but do not specifically target the job itself. This category includes SMS-generated events such as Error Check and Correction (ECC) errors, temperature excursions, and other non-job conditions that might directly affect a session's resources, but would never include an event generated by an application process. Note that although these do potentially impact the session's jobs, they are not directly tied to those jobs. Thus, events in this category are to be delivered to the PMIx server library only upon request.

Both SMS elements and applications can register for events of either type.

### Advice to PMIx library implementers –

Race conditions can cause the registration to come after events of possible interest (e.g., a memory ECC event that occurs after start of execution but prior to registration, or an application process generating an event prior to another process registering to receive it). SMS vendors are *requested* to cache environment events for some time to mitigate this situation, but are not *required* to do so. However, PMIx implementers are *required* to cache all events received by the PMIx server library and to deliver them to registering clients in the same order in which they were received

### Advice to users

Applications must be aware that they may not receive environment events that occur prior to registration, depending upon the capabilities of the host SMS.

The generator of an event can specify the *target range* for delivery of that event. Thus, the generator can choose to limit notification to processes on the local node, processes within the same job as the generator, processes within the same allocation, other threads within the same process, only the SMS (i.e., not to any application processes), all application processes, or to a custom range based on specific process identifiers. Only processes within the given range that register for the provided event code will be notified. In addition, the generator can use attributes to direct that the event not be delivered to any default event handlers, or to any multi-code handler (as defined below).

Event notifications provide the process identifier of the source of the event plus the event code and any additional information provided by the generator. When an event notification is received by a process, the registered handlers are scanned for their event code(s), with matching handlers assembled into an *event chain* for servicing. Note that users can also specify a *source range* when registering an event (using the same range designators described above) to further limit when they are to be invoked. When assembled, PMIx event chains are ordered based on both the specificity of the event handler and user directives at time of handler registration. By default, handlers are grouped into three categories based on the number of event codes that can trigger the callback:

- *single-code* handlers are serviced first as they are the most specific. These are handlers that are registered against one specific event code.
- *multi-code* handlers are serviced once all single-code handlers have completed. The handler will be included in the chain upon receipt of an event matching any of the provided codes.
- *default* handlers are serviced once all multi-code handlers have completed. These handlers are always included in the chain unless the generator specifically excludes them.

Users can specify the callback order of a handler within its category at the time of registration. Ordering can be specified either by providing the relevant returned event handler registration ID or using event handler names, if the user specified an event handler name when registering the corresponding event. Thus, users can specify that a given handler be executed before or after another handler should both handlers appear in an event chain (the ordering is ignored if the other handler isn't included). Note that ordering does not imply immediate relationships. For example, multiple handlers registered to be serviced after event handler *A* will all be executed after *A*, but are not guaranteed to be executed in any particular order amongst themselves.

32In addition, one event handler can be declared as the *first* handler to be executed in the chain. This33handler will *always* be called prior to any other handler, regardless of category, provided the34incoming event matches both the specified range and event code. Only one handler can be so35designated — attempts to designate additional handlers as *first* will return an error. Deregistration36of the declared *first* handler will re-open the position for subsequent assignment.

1 2

3

4

5

6 7

8 9

10

11

12

13 14

15

16

17

18

19

20

21

22 23

24

25

26

27 28

29

30

31

| 1<br>2<br>3 | Similarly, one event handler can be declared as the <i>last</i> handler to be executed in the chain. This handler will <i>always</i> be called after all other handlers have executed, regardless of category, provided the incoming event matches both the specified range and event code. Note that this |
|-------------|----------------------------------------------------------------------------------------------------|
| 4           | handler will not be called if the chain is terminated by an earlier handler. Only one handler can be                                                                                                    |
| 5           | designated as <i>last</i> — attempts to designate additional handlers as <i>last</i> will return an error.                                                                                                    |
| 6           | Deregistration of the declared <i>last</i> handler will re-open the position for subsequent assignment.                                                                                                    |
|             | Advice to users                                                                                                    |
| 7           | Note that the <i>last</i> handler is called <i>after</i> all registered default handlers that match the specified                                                                                                    |
| 8           | range of the incoming event unless a handler prior to it terminates the chain. Thus, if the application                                                                                                    |
| 9           | intends to define a <i>last</i> handler, it should ensure that no default handler aborts the process before it.                                                                                                    |
| 10          | Upon completing its work and prior to returning, each handler <i>must</i> call the event handler                                                                                                    |
| 11          | completion function provided when it was invoked (including a status code plus any information to                                                                                                    |
| 12          | be passed to later handlers) so that the chain can continue being progressed. PMIx automatically                                                                                                    |
| 13          | aggregates the status and any results of each handler (as provided in the completion callback) with                                                                                                    |
| 14          | status from all prior handlers so that each step in the chain has full knowledge of what preceded it.                                                                                                    |
| 15          | An event handler can terminate all further progress along the chain by passing the                                                                                                    |
| 16          | <b>PMIX_EVENT_ACTION_COMPLETE</b> status to the completion callback function.                                                                                                    |

### 17 9.1.1 Events versus status constants

18Return status constants (see Section 3.1.1) represent values that can be returned from or passed into19PMIx APIs. These are distinct from PMIx *events* in that they are not values that can be registered20against event handlers. In general, the two types of constants are distinguished by inclusion of an21"ERR" in the name of error constants versus an "EVENT" in events, though there are exceptions22(e.g, the PMIX\_SUCCESS constant).

### 23 9.1.2 PMIx\_Register\_event\_handler

- 24 Summary
- 25 Register an event handler.

| 1         | Format                                                                                                    |
|-----------|----------------------------------------------------------------------------------------------------|
| PMIx v2.0 | 0                                                                                                    |
| 2         | pmix_status_t                                                                                                    |
| 3         | <pre>PMIx_Register_event_handler(pmix_status_t codes[], size_t ncodes,</pre>                                               |
| 4         | <pre>pmix_info_t info[], size_t ninfo,</pre>                                                                               |
| 5         | <pre>pmix_notification_fn_t evhdlr,</pre>                                                                                  |
| 6<br>7    | <pre>pmix_hdlr_reg_cbfunc_t cbfunc,     void *cbdata);</pre>                                                               |
| 1         |                                                                                                    |
| 8         | IN codes                                                                                                    |
| 9         | Array of status codes (array of <b>pmix_status_t</b> )                                                                     |
| 10        | IN ncodes                                                                                                    |
| 11        | Number of elements in the <i>codes</i> array ( <b>size_t</b> )                                                             |
| 12        | IN info                                                                                                    |
| 13        | Array of info structures (array of handles)                                                                                |
| 14        | IN ninfo                                                                                                    |
| 15        | Number of elements in the <i>info</i> array ( <b>size_t</b> )                                                              |
| 16        | IN evhdlr                                                                                                    |
| 17        | Event handler to be called <b>pmix_notification_fn_t</b> (function reference)                                              |
| 18        | IN cbfunc                                                                                                    |
| 19        | Callback function <b>pmix_hdlr_reg_cbfunc_t</b> (function reference)                                                       |
| 20        | IN cbdata                                                                                                    |
| 21        | Data to be passed to the cbfunc callback function (memory reference)                                                       |
| 22        | If <i>cbfunc</i> is <b>NULL</b> , the function call will be treated as a <i>blocking</i> call. In this case, the returned  |
| 23        | status will be either (a) the event handler reference identifier if the value is greater than or equal to                  |
| 24        | zero, or (b) a negative error code indicative of the reason for the failure.                                               |
| 25        | If the <i>cbfunc</i> is non- <b>NULL</b> , the function call will be treated as a <i>non-blocking</i> call and will return |
| 26        | the following:                                                                                                    |
| 27        | • <b>PMIX_SUCCESS</b> indicating that the request has been accepted for processing and the provided                        |
| 28        | callback function will be executed upon completion of the operation. Note that the library must                            |
| 29        | not invoke the callback function prior to returning from the API. The result of the registration                           |
| 30        | operation shall be returned in the provided callback function along with the assigned event                                |
| 31        | handler identifier.                                                                                                    |
| 00        |                                                                                                    |
| 32<br>33  | <ul> <li>PMIX_ERR_EVENT_REGISTRATION indicating that the registration has failed for an undetermined reason.</li> </ul>    |
| 00        |                                                                                                    |
| 34        | • a non-zero PMIx error constant indicating a reason for the request to have been rejected. In this                        |
| 35        | case, the provided callback function will not be executed.                                                                 |
|           |                                                                                                    |

| 1<br>2<br>3    | The callback function must not be executed prior to returning from the API, and no events corresponding to this registration may be delivered prior to the completion of the registration callback function ( <i>cbfunc</i> ). |
|----------------|----------------------------------------------------------------------------------------------------|
|                |                                                                                                    |
| 4              | The following attributes are required to be supported by all PMIx libraries:                                                                                                    |
| 5              | <b>PMIX_EVENT_HDLR_NAME</b> " <b>pmix.evname</b> " ( <b>char</b> *)                                                                                                    |
| 6              | String name identifying this handler.                                                                                                    |
| 7              | <b>PMIX_EVENT_HDLR_FIRST "pmix.evfirst"</b> (bool)                                                                                                    |
| 8              | Invoke this event handler before any other handlers.                                                                                                    |
| 9              | <b>PMIX_EVENT_HDLR_LAST</b> " <b>pmix.evlast</b> " ( <b>bool</b> )                                                                                                    |
| 10             | Invoke this event handler after all other handlers have been called.                                                                                                    |
| 11             | <b>PMIX_EVENT_HDLR_FIRST_IN_CATEGORY</b> " <b>pmix.evfirstcat</b> " ( <b>bool</b> )                                                                                                    |
| 12             | Invoke this event handler before any other handlers in this category.                                                                                                    |
| 13             | <b>PMIX_EVENT_HDLR_LAST_IN_CATEGORY</b> " <b>pmix.evlastcat</b> " ( <b>bool</b> )                                                                                                    |
| 14             | Invoke this event handler after all other handlers in this category have been called.                                                                                                    |
| 15             | <b>PMIX_EVENT_HDLR_BEFORE</b> " <b>pmix.evbefore</b> " ( <b>char</b> *)                                                                                                    |
| 16             | Put this event handler immediately before the one specified in the ( <b>char</b> *) value.                                                                                                    |
| 17             | <b>PMIX_EVENT_HDLR_AFTER "pmix.evafter"</b> ( <b>char*</b> )                                                                                                    |
| 18             | Put this event handler immediately after the one specified in the ( <b>char*</b> ) value.                                                                                                    |
| 19             | <b>PMIX_EVENT_HDLR_PREPEND</b> " <b>pmix.evprepend</b> " (bool)                                                                                                    |
| 20             | Prepend this handler to the precedence list within its category.                                                                                                    |
| 21             | <b>PMIX_EVENT_HDLR_APPEND</b> " <b>pmix.evappend</b> " (bool)                                                                                                    |
| 22             | Append this handler to the precedence list within its category.                                                                                                    |
| 23             | <b>PMIX_EVENT_CUSTOM_RANGE</b> " <b>pmix.evrange</b> " ( <b>pmix_data_array_t</b> *)                                                                                                    |
| 24             | Array of <b>pmix_proc_t</b> defining range of event notification.                                                                                                    |
| 25<br>26<br>27 | <pre>PMIX_RANGE "pmix.range" (pmix_data_range_t) Define constraints on the processes that can access the provided data. Only processes that meet the constraints are allowed to access it.</pre>                               |
| 28<br>29<br>30 | <pre>PMIX_EVENT_RETURN_OBJECT "pmix.evobject" (void *) Object to be returned whenever the registered callback function cbfunc is invoked. The object will only be returned to the process that registered it.</pre>            |

| 1  |                                                                                                    |
|----|----------------------------------------------------------------------------------------------------|
| 2  | Host environments that implement support for PMIx event notification are required to support the                     |
| 3  | following attributes when registering handlers - these attributes are used to direct that the handler                |
| 4  | should be invoked only when the event affects the indicated process(es):                                             |
| 5  | <b>PMIX_EVENT_AFFECTED_PROC</b> "pmix.evproc" (pmix_proc_t)                                                          |
| 6  | The single process that was affected.                                                                                |
| 7  | <pre>PMIX_EVENT_AFFECTED_PROCS "pmix.evaffected" (pmix_data_array_t*)</pre>                                          |
| 8  | Array of <b>pmix_proc_t</b> defining affected processes.                                                             |
|    | <b>A</b>                                                                                                    |
| 9  | Description                                                                                                    |
| 10 | Register an event handler to report events. Note that the codes being registered do not need to be                   |
| 11 | PMIx error constants — any integer value can be registered. This allows for registration of                          |
| 12 | non-PMIx events such as those defined by a particular SMS vendor or by an application itself.                        |
|    | Advice to users                                                                                                    |
| 13 | In order to avoid potential conflicts, users are advised to only define codes that lie outside the range             |
| 14 | of the PMIx standard's error codes. Thus, SMS vendors and application developers should                              |
| 15 | constrain their definitions to positive values or negative values beyond the                                         |
| 16 | PMIX_EXTERNAL_ERR_BASE boundary.                                                                                     |
|    |                                                                                                    |
|    | Advice to users                                                                                                    |
| 17 | As previously stated, upon completing its work, and prior to returning, each handler must call the                   |
| 18 | event handler completion function provided when it was invoked (including a status code plus any                     |
| 19 | information to be passed to later handlers) so that the chain can continue being progressed. An                      |
| 20 | event handler can terminate all further progress along the chain by passing the                                      |
| 21 | <b>PMIX_EVENT_ACTION_COMPLETE</b> status to the completion callback function. Note that the                          |
| 22 | parameters passed to the event handler (e.g., the <i>info</i> and <i>results</i> arrays) will cease to be valid once |
| 23 | the completion function has been called - thus, any information in the incoming parameters that                      |
| 24 | will be referenced following the call to the completion function must be copied.                                     |
|    | A                                                                                                    |

## 25 9.1.3 Event registration constants

26

PMIX\_ERR\_EVENT\_REGISTRATION

Error in event registration.

# 1 9.1.4 System events

| 2<br>3                                                                                                    | <b>PMIX_EVENT_SYS_BASE</b> Mark the beginning of a dedicated range of constants for system event reporting.                                                                                                    |
|----------------------------------------------------------------------------------------------------|----------------------------------------------------------------------------------------------------|
| 4                                                                                                    | <b>PMIX_EVENT_NODE_DOWN</b> A node has gone down - the identifier of the affected node will                                                                                                    |
| 5                                                                                                    | be included in the notification.                                                                                                    |
| 6                                                                                                    | <b>PMIX_EVENT_NODE_OFFLINE</b> A node has been marked as <i>offline</i> - the identifier of the                                                                                                    |
| 7                                                                                                    | affected node will be included in the notification.                                                                                                    |
| 8                                                                                                    | <b>PMIX_EVENT_SYS_OTHER</b> Mark the end of a dedicated range of constants for system event                                                                                                    |
| 9                                                                                                    | reporting.                                                                                                    |
| 10                                                                                                    | Detect system event constant                                                                                                    |
| 11                                                                                                    | Test a given event constant to see if it falls within the dedicated range of constants for system event                                                                                                    |
| 12                                                                                                    | reporting.                                                                                                    |
| PMIx v2.2                                                                                                    | • C                                                                                                    |
| 13                                                                                                    | PMIX_SYSTEM_EVENT (a)                                                                                                    |
|                                                                                                    | C                                                                                                    |
|                                                                                                    |                                                                                                    |
| 14                                                                                                    | IN a                                                                                                    |
| 15                                                                                                    | Error constant to be checked ( <b>pmix_status_t</b> )                                                                                                    |
| 16                                                                                                    | Paturns + run if the provided values falls within the dedicated range of events for system event                                                                                                    |
|                                                                                                    | Returns <b>true</b> if the provided values falls within the dedicated range of events for system event                                                                                                    |
| 17                                                                                                    | reporting.                                                                                                    |
|                                                                                                    | reporting.                                                                                                    |
| 18 <b>9.1.5</b>                                                                                                    | reporting.<br>Event handler registration and notification attributes                                                                                                    |
|                                                                                                    | reporting.                                                                                                    |
| <ul> <li>18 <b>9.1.5</b></li> <li>19</li> <li>20</li> </ul>                                                                                                    | reporting.<br><b>Event handler registration and notification attributes</b><br>Attributes to support event registration and notification.<br><b>PMIX_EVENT_HDLR_NAME</b> "pmix.evname" (char*)                                                                                                    |
| <ul> <li>18 <b>9.1.5</b></li> <li>19</li> <li>20</li> <li>21</li> </ul>                                                                                                    | reporting.  Event handler registration and notification attributes  Attributes to support event registration and notification.  PMIX_EVENT_HDLR_NAME "pmix.evname" (char*) String name identifying this handler.                                                                                                    |
| <ul> <li>18 <b>9.1.5</b></li> <li>19</li> <li>20</li> <li>21</li> <li>22</li> </ul>                                                                                                    | reporting.  Event handler registration and notification attributes  Attributes to support event registration and notification.  PMIX_EVENT_HDLR_NAME "pmix.evname" (char*) String name identifying this handler.  PMIX_EVENT_HDLR_FIRST "pmix.evfirst" (bool)                                                                                                    |
| <ul> <li>18 <b>9.1.5</b></li> <li>19</li> <li>20</li> <li>21</li> <li>22</li> <li>23</li> </ul>                                                                                                    | reporting.  Event handler registration and notification attributes  Attributes to support event registration and notification.  PMIX_EVENT_HDLR_NAME "pmix.evname" (char*) String name identifying this handler.  PMIX_EVENT_HDLR_FIRST "pmix.evfirst" (bool) Invoke this event handler before any other handlers.                                                                                                    |
| <ul> <li>18 <b>9.1.5</b></li> <li>19</li> <li>20</li> <li>21</li> <li>22</li> <li>23</li> <li>24</li> </ul>                                                                                                    | <pre>reporting. Event handler registration and notification attributes Attributes to support event registration and notification. PMIX_EVENT_HDLR_NAME "pmix.evname" (char*)     String name identifying this handler. PMIX_EVENT_HDLR_FIRST "pmix.evfirst" (bool)     Invoke this event handler before any other handlers. PMIX_EVENT_HDLR_LAST "pmix.evlast" (bool)</pre>                                                                                                    |
| <ul> <li>18 <b>9.1.5</b></li> <li>19</li> <li>20</li> <li>21</li> <li>22</li> <li>23</li> <li>24</li> <li>25</li> </ul>                                                                                                    | <pre>reporting. Event handler registration and notification attributes Attributes to support event registration and notification. PMIX_EVENT_HDLR_NAME "pmix.evname" (char*)     String name identifying this handler. PMIX_EVENT_HDLR_FIRST "pmix.evfirst" (bool)     Invoke this event handler before any other handlers. PMIX_EVENT_HDLR_LAST "pmix.evlast" (bool)     Invoke this event handler after all other handlers have been called.</pre>                                                                                                    |
| <ol> <li>9.1.5</li> <li>9</li> <li>20</li> <li>21</li> <li>22</li> <li>23</li> <li>24</li> <li>25</li> <li>26</li> </ol>                                                                                                    | <pre>reporting. Event handler registration and notification attributes Attributes to support event registration and notification. PMIX_EVENT_HDLR_NAME "pmix.evname" (char*)     String name identifying this handler. PMIX_EVENT_HDLR_FIRST "pmix.evfirst" (bool)     Invoke this event handler before any other handlers. PMIX_EVENT_HDLR_LAST "pmix.evlast" (bool)     Invoke this event handler after all other handlers have been called. PMIX_EVENT_HDLR_FIRST_IN_CATEGORY "pmix.evfirstcat" (bool)</pre>                                                                                                    |
| <ol> <li>9.1.5</li> <li>9</li> <li>20</li> <li>21</li> <li>22</li> <li>23</li> <li>24</li> <li>25</li> <li>26</li> <li>27</li> </ol>                                                                                             | <pre>reporting. Event handler registration and notification attributes Attributes to support event registration and notification. PMIX_EVENT_HDLR_NAME "pmix.evname" (char*)     String name identifying this handler. PMIX_EVENT_HDLR_FIRST "pmix.evfirst" (bool)     Invoke this event handler before any other handlers. PMIX_EVENT_HDLR_LAST "pmix.evlast" (bool)     Invoke this event handler after all other handlers have been called. PMIX_EVENT_HDLR_FIRST_IN_CATEGORY "pmix.evfirstcat" (bool)     Invoke this event handler before any other handlers in this category.</pre>                                                                                                    |
| <ol> <li>9.1.5</li> <li>9</li> <li>20</li> <li>21</li> <li>22</li> <li>23</li> <li>24</li> <li>25</li> <li>26</li> <li>27</li> <li>28</li> </ol>                                                                                 | <pre>reporting. Event handler registration and notification attributes Attributes to support event registration and notification. PMIX_EVENT_HDLR_NAME "pmix.evname" (char*)     String name identifying this handler. PMIX_EVENT_HDLR_FIRST "pmix.evfirst" (bool)     Invoke this event handler before any other handlers. PMIX_EVENT_HDLR_LAST "pmix.evlast" (bool)     Invoke this event handler after all other handlers have been called. PMIX_EVENT_HDLR_FIRST_IN_CATEGORY "pmix.evfirstcat" (bool)     Invoke this event handler before any other handlers in this category. PMIX_EVENT_HDLR_LAST_IN_CATEGORY "pmix.evlastcat" (bool)</pre>                                                                                                    |
| <ol> <li>9.1.5</li> <li>9</li> <li>20</li> <li>21</li> <li>22</li> <li>23</li> <li>24</li> <li>25</li> <li>26</li> <li>27</li> <li>28</li> <li>29</li> </ol>                                                                     | <pre>reporting. Event handler registration and notification attributes Attributes to support event registration and notification. PMIX_EVENT_HDLR_NAME "pmix.evname" (char*) String name identifying this handler. PMIX_EVENT_HDLR_FIRST "pmix.evfirst" (bool) Invoke this event handler before any other handlers. PMIX_EVENT_HDLR_LAST "pmix.evlast" (bool) Invoke this event handler after all other handlers have been called. PMIX_EVENT_HDLR_FIRST_IN_CATEGORY "pmix.evfirstcat" (bool) Invoke this event handler before any other handlers in this category. PMIX_EVENT_HDLR_LAST_IN_CATEGORY "pmix.evlastcat" (bool) Invoke this event handler after all other handlers in this category have been called.</pre>                                                                                                    |
| <ol> <li>9.1.5</li> <li>9</li> <li>20</li> <li>21</li> <li>22</li> <li>23</li> <li>24</li> <li>25</li> <li>26</li> <li>27</li> <li>28</li> <li>29</li> <li>30</li> </ol>                                                         | <pre>reporting. Event handler registration and notification attributes Attributes to support event registration and notification. PMIX_EVENT_HDLR_NAME "pmix.evname" (char*)    String name identifying this handler. PMIX_EVENT_HDLR_FIRST "pmix.evfirst" (bool)    Invoke this event handler before any other handlers. PMIX_EVENT_HDLR_LAST "pmix.evlast" (bool)    Invoke this event handler after all other handlers have been called. PMIX_EVENT_HDLR_FIRST_IN_CATEGORY "pmix.evfirstcat" (bool)    Invoke this event handler before any other handlers in this category. PMIX_EVENT_HDLR_LAST_IN_CATEGORY "pmix.evlastcat" (bool)    Invoke this event handler after all other handlers in this category. PMIX_EVENT_HDLR_LAST_IN_CATEGORY "pmix.evlastcat" (bool)    Invoke this event handler after all other handlers in this category. PMIX_EVENT_HDLR_LAST_IN_CATEGORY "pmix.evlastcat" (bool)    Invoke this event handler after all other handlers in this category. PMIX_EVENT_HDLR_LAST_IN_CATEGORY "pmix.evlastcat" (bool)    Invoke this event handler after all other handlers in this category. PMIX_EVENT_HDLR_LAST_IN_CATEGORY "pmix.evlastcat" (bool)    Invoke this event handler after all other handlers in this category. PMIX_EVENT_HDLR_BEFORE "pmix.evbefore" (char*)</pre> |
| <ol> <li>9.1.5</li> <li>9</li> <li>20</li> <li>21</li> <li>22</li> <li>23</li> <li>24</li> <li>25</li> <li>26</li> <li>27</li> <li>28</li> <li>29</li> </ol>                                                                     | <pre>reporting. Event handler registration and notification attributes Attributes to support event registration and notification. PMIX_EVENT_HDLR_NAME "pmix.evname" (char*)    String name identifying this handler. PMIX_EVENT_HDLR_FIRST "pmix.evfirst" (bool)    Invoke this event handler before any other handlers. PMIX_EVENT_HDLR_LAST "pmix.evlast" (bool)    Invoke this event handler after all other handlers have been called. PMIX_EVENT_HDLR_FIRST_IN_CATEGORY "pmix.evfirstcat" (bool)    Invoke this event handler after all other handlers in this category. PMIX_EVENT_HDLR_LAST_IN_CATEGORY "pmix.evlastcat" (bool)    Invoke this event handler after all other handlers in this category have been called. PMIX_EVENT_HDLR_LAST_IN_CATEGORY "pmix.evlastcat" (bool)    Invoke this event handler after all other handlers in this category have been called. PMIX_EVENT_HDLR_BEFORE "pmix.evbefore" (char*)    Put this event handler immediately before the one specified in the (char*) value.</pre>                                                                                                    |
| <ol> <li>9.1.5</li> <li>9</li> <li>20</li> <li>21</li> <li>22</li> <li>23</li> <li>24</li> <li>25</li> <li>26</li> <li>27</li> <li>28</li> <li>29</li> <li>30</li> <li>31</li> </ol>                                             | <pre>reporting. Event handler registration and notification attributes Attributes to support event registration and notification. PMIX_EVENT_HDLR_NAME "pmix.evname" (char*)    String name identifying this handler. PMIX_EVENT_HDLR_FIRST "pmix.evfirst" (bool)    Invoke this event handler before any other handlers. PMIX_EVENT_HDLR_LAST "pmix.evlast" (bool)    Invoke this event handler after all other handlers have been called. PMIX_EVENT_HDLR_FIRST_IN_CATEGORY "pmix.evfirstcat" (bool)    Invoke this event handler before any other handlers in this category. PMIX_EVENT_HDLR_LAST_IN_CATEGORY "pmix.evlastcat" (bool)    Invoke this event handler after all other handlers in this category. PMIX_EVENT_HDLR_LAST_IN_CATEGORY "pmix.evlastcat" (bool)    Invoke this event handler after all other handlers in this category. PMIX_EVENT_HDLR_LAST_IN_CATEGORY "pmix.evlastcat" (bool)    Invoke this event handler after all other handlers in this category. PMIX_EVENT_HDLR_LAST_IN_CATEGORY "pmix.evlastcat" (bool)    Invoke this event handler after all other handlers in this category. PMIX_EVENT_HDLR_LAST_IN_CATEGORY "pmix.evlastcat" (bool)    Invoke this event handler after all other handlers in this category. PMIX_EVENT_HDLR_BEFORE "pmix.evbefore" (char*)</pre> |
| <ol> <li>9.1.5</li> <li>9</li> <li>20</li> <li>21</li> <li>22</li> <li>23</li> <li>24</li> <li>25</li> <li>26</li> <li>27</li> <li>28</li> <li>29</li> <li>30</li> <li>31</li> <li>32</li> </ol>                                 | <pre>reporting. Event handler registration and notification attributes Attributes to support event registration and notification. PMIX_EVENT_HDLR_NAME "pmix.evname" (char*)    String name identifying this handler. PMIX_EVENT_HDLR_FIRST "pmix.evfirst" (bool)    Invoke this event handler before any other handlers. PMIX_EVENT_HDLR_LAST "pmix.evlast" (bool)    Invoke this event handler after all other handlers have been called. PMIX_EVENT_HDLR_FIRST_IN_CATEGORY "pmix.evfirstcat" (bool)    Invoke this event handler after all other handlers in this category. PMIX_EVENT_HDLR_LAST_IN_CATEGORY "pmix.evlastcat" (bool)    Invoke this event handler after all other handlers in this category. PMIX_EVENT_HDLR_LAST_IN_CATEGORY "pmix.evlastcat" (bool)    Invoke this event handler after all other handlers in this category. PMIX_EVENT_HDLR_BEFORE "pmix.evbefore" (char*)    Put this event handler immediately before the one specified in the (char*) value. PMIX_EVENT_HDLR_AFTER "pmix.evafter" (char*)</pre>                                                                                                    |
| <ol> <li>9.1.5</li> <li>9</li> <li>20</li> <li>21</li> <li>22</li> <li>23</li> <li>24</li> <li>25</li> <li>26</li> <li>27</li> <li>28</li> <li>29</li> <li>30</li> <li>31</li> <li>32</li> <li>33</li> </ol>                     | <pre>reporting. Event handler registration and notification attributes Attributes to support event registration and notification. PMIX_EVENT_HDLR_NAME "pmix.evname" (char*) String name identifying this handler. PMIX_EVENT_HDLR_FIRST "pmix.evfirst" (bool) Invoke this event handler before any other handlers. PMIX_EVENT_HDLR_LAST "pmix.evlast" (bool) Invoke this event handler after all other handlers have been called. PMIX_EVENT_HDLR_FIRST_IN_CATEGORY "pmix.evfirstcat" (bool) Invoke this event handler before any other handlers in this category. PMIX_EVENT_HDLR_LAST_IN_CATEGORY "pmix.evlastcat" (bool) Invoke this event handler after all other handlers in this category. PMIX_EVENT_HDLR_LAST_IN_CATEGORY "pmix.evlastcat" (bool) Invoke this event handler after all other handlers in this category. PMIX_EVENT_HDLR_BEFORE "pmix.evbefore" (char*) Put this event handler immediately before the one specified in the (char*) value. PMIX_EVENT_HDLR_AFTER "pmix.evafter" (char*) Put this event handler immediately after the one specified in the (char*) value.</pre>                                                                                                    |
| <ul> <li><b>9.1.5</b></li> <li>19</li> <li>20</li> <li>21</li> <li>22</li> <li>23</li> <li>24</li> <li>25</li> <li>26</li> <li>27</li> <li>28</li> <li>29</li> <li>30</li> <li>31</li> <li>32</li> <li>33</li> <li>34</li> </ul> | <pre>reporting. Event handler registration and notification attributes Attributes to support event registration and notification. PMIX_EVENT_HDLR_NAME "pmix.evname" (char*) String name identifying this handler. PMIX_EVENT_HDLR_FIRST "pmix.evfirst" (bool) Invoke this event handler before any other handlers. PMIX_EVENT_HDLR_LAST "pmix.evlast" (bool) Invoke this event handler after all other handlers have been called. PMIX_EVENT_HDLR_FIRST_IN_CATEGORY "pmix.evfirstcat" (bool) Invoke this event handler after all other handlers in this category. PMIX_EVENT_HDLR_LAST_IN_CATEGORY "pmix.evlastcat" (bool) Invoke this event handler after all other handlers in this category. PMIX_EVENT_HDLR_LAST_IN_CATEGORY "pmix.evlastcat" (bool) Invoke this event handler after all other handlers in this category have been called. PMIX_EVENT_HDLR_BEFORE "pmix.evbefore" (char*) Put this event handler immediately before the one specified in the (char*) value. PMIX_EVENT_HDLR_AFTER "pmix.evafter" (char*) Put this event handler immediately after the one specified in the (char*) value. PMIX_EVENT_HDLR_PREPEND "pmix.evprepend" (bool)</pre>                                                                                                    |

| 1<br>2<br>3<br>4<br>5<br>6<br>7<br>8<br>9<br>10<br>11<br>2<br>13<br>14<br>15<br>16<br>17<br>18<br>19<br>20 |         | <pre>Append this handler to the precedence list within its category.<br/>PMIX_EVENT_CUSTOM_RANGE "pmix.evrange" (pmix_data_array_t*)<br/>Array of pmix_proc_t defining range of event notification.<br/>PMIX_EVENT_AFFECTED_PROC "pmix.evproc" (pmix_proc_t)<br/>The single process that was affected.<br/>PMIX_EVENT_AFFECTED_PROCS "pmix.evaffected" (pmix_data_array_t*)<br/>Array of pmix_proc_t defining affected processes.<br/>PMIX_EVENT_NON_DEFAULT "pmix.evnondef" (bool)<br/>Event is not to be delivered to default event handlers.<br/>PMIX_EVENT_RETURN_OBJECT "pmix.evobject" (void *)<br/>Object to be returned whenever the registered callback function cbfunc is invoked. The<br/>object will only be returned to the process that registered it.<br/>PMIX_EVENT_DO_NOT_CACHE "pmix.evnocache" (bool)<br/>Instruct the PMIx server not to cache the event.<br/>PMIX_EVENT_PROXY "pmix.evproxy" (pmix_proc_t*)<br/>PMIX server that sourced the event.<br/>PMIX_EVENT_TEXT_MESSAGE "pmix.evtext" (char*)<br/>Text message suitable for output by recipient - e.g., describing the cause of the event.<br/>PMIX_EVENT_TIMESTAMP "pmix.evtstamp" (time_t)<br/>System time when the associated event occurred.</pre> |
|----------------------------------------------------------------------------------------------------|---------|----------------------------------------------------------------------------------------------------|
| 21                                                                                                    | 9.1.5.1 | Fault tolerance event attributes                                                                                                    |
| 22<br>23                                                                                                   |         | The following attributes may be used by the host environment when providing an event notification as qualifiers indicating the action it intends to take in response to the event:                                                                                                    |
| 24<br>25<br>26<br>27<br>28<br>29<br>30<br>31<br>32<br>33                                                   |         | <pre>PMIX_EVENT_TERMINATE_SESSION "pmix.evterm.sess" (bool) The RM intends to terminate this session. PMIX_EVENT_TERMINATE_JOB "pmix.evterm.job" (bool) The RM intends to terminate this job. PMIX_EVENT_TERMINATE_NODE "pmix.evterm.node" (bool) The RM intends to terminate all processes on this node. PMIX_EVENT_TERMINATE_PROC "pmix.evterm.proc" (bool) The RM intends to terminate just this process. PMIX_EVENT_ACTION_TIMEOUT "pmix.evtimeout" (int) The time in seconds before the RM will execute the indicated operation.</pre>                                                                                                    |
| 34                                                                                                    | 9.1.5.2 | Hybrid programming event attributes                                                                                                    |
| 35<br>36<br>37<br>38                                                                                       |         | The following attributes may be used by programming models to coordinate their use of common resources within a process in conjunction with the <b>PMIX_OPENMP_PARALLEL_ENTERED</b> event: <b>PMIX_MODEL_PHASE_NAME</b> " <b>pmix.mdl.phase</b> " ( <b>char</b> *) User-assigned name for a phase in the application execution (e.g., "cfd reduction").                                                                                                    |
| 39<br>40                                                                                                   |         | <b>PMIX_MODEL_PHASE_TYPE</b> " <b>pmix.mdl.ptype</b> " ( <b>char</b> *)<br>Type of phase being executed (e.g., "matrix multiply").                                                                                                    |

## 1 9.1.6 Notification Function

| 2<br>3      | <b>Summary</b><br>The <b>pmix_notification_fn_t</b> is called by PMIx to deliver notification of an event.                                                                                                    |
|-------------|----------------------------------------------------------------------------------------------------|
|             | Advice to users                                                                                                    |
| 4<br>5<br>6 | The PMIx <i>ad hoc</i> v1.0 Standard defined an error notification function with an identical name, but different signature than the v2.0 Standard described below. The <i>ad hoc</i> v1.0 version was removed from the v2.0 Standard is not included in this document to avoid confusion. |
| PMIx v2.0   | • C                                                                                                    |
| 7           | <pre>typedef void (*pmix_notification_fn_t)</pre>                                                                                                    |
| 8           | (size_t evhdlr_registration_id,                                                                                                    |
| 9           | pmix_status_t status,                                                                                                    |
| 10          | const pmix_proc_t *source,                                                                                                    |
| 11          | pmix_info_t info[], size_t ninfo,                                                                                                    |
| 12          | pmix_info_t results[], size_t nresults,                                                                                                    |
| 13          | <pre>pmix_event_notification_cbfunc_fn_t cbfunc,</pre>                                                                                                    |
| 14          | void *cbdata);                                                                                                    |
|             | C                                                                                                    |
|             |                                                                                                    |
| 15          | IN evhdlr_registration_id                                                                                                    |
| 16          | Registration number of the handler being called ( <b>size_t</b> )                                                                                                    |
| 17          | IN status                                                                                                    |
| 18          | Status associated with the operation (pmix_status_t)                                                                                                    |
| 19          | IN source<br>Identifier of the process that generated the event (pmix_proc_t). If the source is the SMS,                                                                                                    |
| 20<br>21    | then the nspace will be empty and the rank will be PMIX_RANK_UNDEF                                                                                                    |
| 22          | IN info                                                                                                    |
| 23          | Information describing the event (pmix_info_t). This argument will be NULL if no                                                                                                    |
| 24          | additional information was provided by the event generator.                                                                                                    |
| 25          | IN ninfo                                                                                                    |
| 26          | Number of elements in the info array (size_t)                                                                                                    |
| 27          | IN results                                                                                                    |
| 28          | Aggregated results from prior event handlers servicing this event ( <b>pmix_info_t</b> ). This                                                                                                    |
| 29          | argument will be <b>NULL</b> if this is the first handler servicing the event, or if no prior handlers                                                                                                    |
| 30          | provided results.                                                                                                    |
| 31          | IN nresults                                                                                                    |
| 32          | Number of elements in the results array (size_t)                                                                                                    |
| 33          | IN cbfunc                                                                                                    |
| 34          | <b>pmix_event_notification_cbfunc_fn_t</b> callback function to be executed upon                                                                                                    |
| 35          | completion of the handler's operation and prior to handler return (function reference).                                                                                                    |

#### IN chdata

1

2

3

4 5

6

7

8 9

10

11 12

17

Callback data to be passed to cbfunc (memory reference)

### Description

Note that different RMs may provide differing levels of support for event notification to application processes. Thus, the *info* array may be **NULL** or may contain detailed information of the event. It is the responsibility of the application to parse any provided info array for defined key-values if it so desires.

Advice to users -

Possible uses of the *info* array include:

- for the host RM to alert the process as to planned actions, such as aborting the session, in response to the reported event
- provide a timeout for alternative action to occur, such as for the application to request an alternate response to the event

13 For example, the RM might alert the application to the failure of a node that resulted in termination 14 of several processes, and indicate that the overall session will be aborted unless the application 15 requests an alternative behavior in the next 5 seconds. The application then has time to respond 16 with a checkpoint request, or a request to recover from the failure by obtaining replacement nodes and restarting from some earlier checkpoint.

- 18 Support for these options is left to the discretion of the host RM. Info keys are included in the common definitions above but may be augmented by environment vendors. 19
  - Advice to PMIx server hosts –

20 On the server side, the notification function is used to inform the PMIx server library's host of a detected event in the PMIx server library. Events generated by PMIx clients are communicated to 21 the PMIx server library, but will be relayed to the host via the 22 pmix\_server\_notify\_event\_fn\_t function pointer, if provided. 23

#### 24 **9.1.7** PMIx Deregister event handler

| 25 | Summary                      |
|----|------------------------------|
| 26 | Deregister an event handler. |

| 1                                                                             |          | Format                                                                                                    |  |  |  |  |  |  |
|-------------------------------------------------------------------------------|----------|----------------------------------------------------------------------------------------------------|--|--|--|--|--|--|
| 2 PI                                                                          | MIx v2.0 | priv status t                                                                                                    |  |  |  |  |  |  |
| <pre>2 pmix_status_t 3 PMIx_Deregister_event_handler(size_t evhdlr_ref,</pre> |          |                                                                                                    |  |  |  |  |  |  |
| 4                                                                             |          | pmix_op_cbfunc_t cbfunc,                                                                                                    |  |  |  |  |  |  |
| 5                                                                             |          | <pre>void *cbdata);</pre>                                                                                                    |  |  |  |  |  |  |
|                                                                               |          | • C                                                                                                    |  |  |  |  |  |  |
| 6                                                                             |          | IN evhdlr_ref                                                                                                    |  |  |  |  |  |  |
| 7                                                                             |          | Event handler ID returned by registration ( <b>size_t</b> )                                                                                                    |  |  |  |  |  |  |
| 8<br>9                                                                        |          | IN cbfunc<br>Callback function to be executed upon completion of operation pmix_op_cbfunc_t                                                                                                    |  |  |  |  |  |  |
| 10                                                                            |          | (function reference)                                                                                                    |  |  |  |  |  |  |
| 11                                                                            |          | IN cbdata                                                                                                    |  |  |  |  |  |  |
| 12                                                                            |          | Data to be passed to the cbfunc callback function (memory reference)                                                                                                    |  |  |  |  |  |  |
| 13                                                                            |          | If <i>cbfunc</i> is <b>NULL</b> , the function will be treated as a <i>blocking</i> call and the result of the operation returned in the status code.                                                           |  |  |  |  |  |  |
| 14                                                                            |          |                                                                                                    |  |  |  |  |  |  |
| 15<br>16                                                                      |          | If <i>cbfunc</i> is non- <b>NULL</b> , the function will be treated as a <i>non-blocking</i> call and return one of the following:                                                                              |  |  |  |  |  |  |
| 17<br>18                                                                      |          | • <b>PMIX_SUCCESS</b> , indicating that the request is being processed - result will be returned in the provided <i>cbfunc</i> . Note that the library must not invoke the callback function prior to returning |  |  |  |  |  |  |
| 19                                                                            |          | from the API.                                                                                                    |  |  |  |  |  |  |
| 20<br>21                                                                      |          | • <b>PMIX_OPERATION_SUCCEEDED</b> , indicating that the request was immediately processed and returned <i>success</i> - the <i>cbfunc</i> will <i>not</i> be called                                             |  |  |  |  |  |  |
| 22<br>23                                                                      |          | • a PMIx error constant indicating either an error in the input or that the request was immediately processed and failed - the <i>cbfunc</i> will <i>not</i> be called                                          |  |  |  |  |  |  |
| 24                                                                            |          | The returned status code will be one of the following:                                                                                                    |  |  |  |  |  |  |
| 25                                                                            |          | • <b>PMIX_SUCCESS</b> The event handler was successfully deregistered.                                                                                                    |  |  |  |  |  |  |
| 26                                                                            |          | • <b>PMIX_ERR_BAD_PARAM</b> The provided <i>evhdlr_ref</i> was unrecognized.                                                                                                    |  |  |  |  |  |  |
| 27                                                                            |          | • <b>PMIX_ERR_NOT_SUPPORTED</b> The PMIx implementation does not support event notification.                                                                                                    |  |  |  |  |  |  |
| 28                                                                            |          | Description                                                                                                    |  |  |  |  |  |  |
| 29                                                                            |          | Deregister an event handler. Note that no events corresponding to the referenced registration may                                                                                                    |  |  |  |  |  |  |
| 30                                                                            |          | be delivered following completion of the deregistration operation (either return from the API with                                                                                                    |  |  |  |  |  |  |
| 31                                                                            |          | <b>PMIX_OPERATION_SUCCEEDED</b> or execution of the <i>cbfunc</i> ).                                                                                                    |  |  |  |  |  |  |
| 32                                                                            | 9.1.8    | PMIx_Notify_event                                                                                                    |  |  |  |  |  |  |
| 33                                                                            |          | Summary                                                                                                    |  |  |  |  |  |  |

34 Report an event for notification via any registered event handler.

| 1        |           | Foi   | rmat                                                                                                    |
|----------|-----------|-------|----------------------------------------------------------------------------------------------------|
|          | PMIx v2.0 |       | C                                                                                                    |
| 2        |           | pmi   | x_status_t                                                                                                    |
| 3        |           | PMI   | <pre>Ix_Notify_event(pmix_status_t status,</pre>                                                                                                    |
| 4        |           |       | <pre>const pmix_proc_t *source,</pre>                                                                                                    |
| 5        |           |       | <pre>pmix_data_range_t range,</pre>                                                                                                    |
| 6        |           |       | <pre>pmix_info_t info[], size_t ninfo,</pre>                                                                                                    |
| 7        |           |       | <pre>pmix_op_cbfunc_t cbfunc, void *cbdata);</pre>                                                                                                    |
|          |           |       | C                                                                                                    |
| 8        |           | IN    | status                                                                                                    |
| 9        |           |       | Status code of the event (pmix_status_t)                                                                                                    |
| 10       |           | IN    | source                                                                                                    |
| 11       |           |       | Pointer to a <b>pmix_proc_t</b> identifying the original reporter of the event (handle)                                                                                                    |
| 12       |           | IN    | range                                                                                                    |
| 13       |           |       | Range across which this notification shall be delivered (pmix_data_range_t)                                                                                                    |
| 14       |           | IN    | info                                                                                                    |
| 15       |           |       | Array of <b>pmix_info_t</b> structures containing any further info provided by the originator of                                                                                                    |
| 16       |           |       | the event (array of handles)                                                                                                    |
| 17       |           | IN    | ninfo                                                                                                    |
| 18       |           | INI   | Number of elements in the <i>info</i> array ( <b>size_t</b> )                                                                                                    |
| 19<br>20 |           | IN    | cbfunc<br>Collback function to be avacuted upon completion of anarction projection of the state of the state of |
| 20<br>21 |           |       | Callback function to be executed upon completion of operation <b>pmix_op_cbfunc_t</b> (function reference)                                                                                                    |
| 22       |           | IN    | cbdata                                                                                                    |
| 23       |           |       | Data to be passed to the cbfunc callback function (memory reference)                                                                                                    |
| -        |           |       |                                                                                                    |
| 24<br>25 |           |       | <i>bfunc</i> is <b>NULL</b> , the function will be treated as a <i>blocking</i> call and the result of the operation rned in the status code.                                                                                                    |
| 20       |           | Tetu  | filed in the status code.                                                                                                    |
| 26       |           |       | <i>bfunc</i> is non- <b>NULL</b> , the function will be treated as a <i>non-blocking</i> call and return one of the                                                                                                    |
| 27       |           | follo | owing:                                                                                                    |
| 28       |           | • P   | <b>MIX_SUCCESS</b> The notification request is valid and is being processed. The callback function                                                                                                    |
| 29       |           |       | vill be called when the process-local operation is complete and will provide the resulting status                                                                                                    |
| 30       |           |       | f that operation. Note that this does <i>not</i> reflect the success or failure of delivering the event to                                                                                                    |
| 31       |           | a     | ny recipients. The callback function must not be executed prior to returning from the API.                                                                                                    |
| 32       |           | • P   | <b>MIX_OPERATION_SUCCEEDED</b> , indicating that the request was immediately processed and                                                                                                    |
| 33       |           |       | eturned <i>success</i> - the <i>cbfunc</i> will <i>not</i> be called                                                                                                    |
|          |           |       |                                                                                                    |
| 34       |           |       | MIX_ERR_BAD_PARAM The request contains at least one incorrect entry that prevents it from                                                                                                    |
| 35       |           | b     | eing processed. The callback function will <i>not</i> be called.                                                                                                    |
|          |           |       |                                                                                                    |

| 1<br>2<br>3<br>4 | • <b>PMIX_ERR_NOT_SUPPORTED</b> The PMIx implementation does not support event notification, or in the case of a PMIx server calling the API, the range extended beyond the local node and the host SMS environment does not support event notification. The callback function will <i>not</i> be called. |
|------------------|----------------------------------------------------------------------------------------------------|
|                  | Required Attributes                                                                                                    |
| 5                | The following attributes are required to be supported by all PMIx libraries:                                                                                                    |
| 6                | <b>PMIX_EVENT_NON_DEFAULT</b> " <b>pmix.evnondef</b> " ( <b>bool</b> )                                                                                                    |
| 7                | Event is not to be delivered to default event handlers.                                                                                                    |
| 8                | <b>PMIX_EVENT_CUSTOM_RANGE</b> " <b>pmix.evrange</b> " ( <b>pmix_data_array_t</b> *)                                                                                                    |
| 9                | Array of <b>pmix_proc_t</b> defining range of event notification.                                                                                                    |
| 10               | <b>PMIX_EVENT_DO_NOT_CACHE</b> " <b>pmix.evnocache</b> " ( <b>bool</b> )                                                                                                    |
| 11               | Instruct the PMIx server not to cache the event.                                                                                                    |
| 12               | <b>PMIX_EVENT_PROXY</b> " <b>pmix.evproxy</b> " ( <b>pmix_proc_t</b> *)                                                                                                    |
| 13               | PMIx server that sourced the event.                                                                                                    |
| 14               | <b>PMIX_EVENT_TEXT_MESSAGE</b> " <b>pmix.evtext</b> " ( <b>char*</b> )                                                                                                    |
| 15               | Text message suitable for output by recipient - e.g., describing the cause of the event.                                                                                                    |
| 16               |                                                                                                    |
| 17<br>18         | Host environments that implement support for PMIx event notification are required to provide the following attributes for all events generated by the environment:                                                                                                    |
| 19               | <b>PMIX_EVENT_AFFECTED_PROC</b> " <b>pmix.evproc</b> " ( <b>pmix_proc_t</b> )                                                                                                    |
| 20               | The single process that was affected.                                                                                                    |
| 21<br>22         | <pre>PMIX_EVENT_AFFECTED_PROCS "pmix.evaffected" (pmix_data_array_t*) Array of pmix_proc_t defining affected processes.</pre>                                                                                                    |
|                  | ✓ Optional Attributes                                                                                                    |
| 23<br>24<br>25   | Host environments that support PMIx event notification may offer notifications for environmental events impacting the job and for SMS events relating to the job. The following attributes may optionally be included to indicate the host environment's intended response to the event:                  |
| 26               | <b>PMIX_EVENT_TERMINATE_SESSION</b> " <b>pmix.evterm.sess</b> " (bool)                                                                                                    |
| 27               | The RM intends to terminate this session.                                                                                                    |
| 28               | <b>PMIX_EVENT_TERMINATE_JOB</b> " <b>pmix.evterm.job</b> " ( <b>bool</b> )                                                                                                    |
| 29               | The RM intends to terminate this job.                                                                                                    |
| 30               | <b>PMIX_EVENT_TERMINATE_NODE</b> " <b>pmix.evterm.node</b> " ( <b>bool</b> )                                                                                                    |
| 31               | The RM intends to terminate all processes on this node.                                                                                                    |
| 32               | <pre>PMIX_EVENT_TERMINATE_PROC "pmix.evterm.proc" (bool)</pre>                                                                                                    |

| MIX_EVENT_ACTIO   | N_TIMEOUT "pmi       | x.evtimeout" (int)                  |
|-------------------|----------------------|-------------------------------------|
| The time in secon | ds before the RM wil | ll execute the indicated operation. |

The DM internals to terms in sta inset this management

### Description

1 2 3

4 5

6

7 8

9

10

11 12

13 14

15

16

17

18

23 24

25

26

27

Report an event for notification via any registered event handler. This function can be called by any PMIx process, including application processes, PMIx servers, and SMS elements. The PMIx server calls this API to report events it detected itself so that the host SMS daemon distribute and handle them, and to pass events given to it by its host down to any attached client processes for processing. Examples might include notification of the failure of another process, detection of an impending node failure due to rising temperatures, or an intent to preempt the application. Events may be locally generated or come from anywhere in the system.

----

Host SMS daemons call the API to pass events down to its embedded PMIx server both for transmittal to local client processes and for the host's own internal processing where the host has registered its own event handlers. The PMIx server library is not allowed to echo any event given to it by its host via this API back to the host through the pmix\_server\_notify\_event\_fn\_t server module function. The host is required to deliver the event to all PMIx servers where the targeted processes either are currently running, or (if they haven't started yet) might be running at some point in the future as the events are required to be cached by the PMIx server library.

Client application processes can call this function to notify the SMS and/or other application
 processes of an event it encountered. Note that processes are not constrained to report status values
 defined in the official PMIx standard — any integer value can be used. Thus, applications are free
 to define their own internal events and use the notification system for their own internal purposes.

### Advice to users

The callback function will be called upon completion of the **notify\_event** function's actions. At that time, any messages required for executing the operation (e.g., to send the notification to the local PMIx server) will have been queued, but may not yet have been transmitted. The caller is required to maintain the input data until the callback function has been executed — the sole purpose of the callback function is to indicate when the input data is no longer required.

## **1 9.1.9 Notification Handler Completion Callback Function**

| 2<br>3<br>4                            |           | <b>Summary</b><br>The <b>pmix_event_notification_cbfunc_fn_t</b> is called by event handlers to indicate completion of their operations.                                                                                                    |  |  |
|----------------------------------------|-----------|----------------------------------------------------------------------------------------------------|--|--|
|                                        | PMIx v2.0 | C                                                                                                    |  |  |
| 5<br>6<br>7<br>8<br>9                  |           | <pre>typedef void (*pmix_event_notification_cbfunc_fn_t)   (pmix_status_t status,     pmix_info_t *results, size_t nresults,     pmix_op_cbfunc_t cbfunc, void *thiscbdata,     void *notification_cbdata);</pre>                                                                                                    |  |  |
| 10<br>11<br>12                         |           | <ul> <li>IN status<br/>Status returned by the event handler's operation (pmix_status_t)</li> <li>IN results</li> </ul>                                                                                                    |  |  |
| 13<br>14<br>15                         |           | Results from this event handler's operation on the event (pmix_info_t) <b>IN</b> nresults  Number of elements in the results array (size_t) <b>IN</b> cbfunc                                                                                                    |  |  |
| 16<br>17<br>18<br>19                   |           | <ul> <li>IN cbfunc<br/>pmix_op_cbfunc_t function to be executed when PMIx completes processing the<br/>callback (function reference)</li> <li>IN thiscbdata</li> </ul>                                                                                                    |  |  |
| 20<br>21<br>22                         |           | <ul> <li>Callback data that was passed in to the handler (memory reference)</li> <li>Callback data to be returned when PMIx executes cbfunc (memory reference)</li> </ul>                                                                                                    |  |  |
| 23<br>24<br>25<br>26<br>27<br>28<br>29 |           | <b>Description</b><br>Define a callback by which an event handler can notify the PMIx library that it has completed its response to the notification. The handler is <i>required</i> to execute this callback so the library can determine if additional handlers need to be called. The handler shall return<br><b>PMIX_EVENT_ACTION_COMPLETE</b> if no further action is required. The return status of each event handler and any returned <b>pmix_info_t</b> structures will be added to the <i>results</i> array of <b>pmix_info_t</b> passed to any subsequent event handlers to help guide their operation. |  |  |
| 30<br>31                               |           | If non- <b>NULL</b> , the provided callback function will be called to allow the event handler to release the provided info array and execute any other required cleanup operations.                                                                                                    |  |  |
| 32                                     | 9.1.9.1   | Completion Callback Function Status Codes                                                                                                    |  |  |
| 33                                     |           | The following status code may be returned indicating various actions taken by other event handlers.                                                                                                    |  |  |
| 34<br>35<br>36<br>37                   |           | PMIX_EVENT_NO_ACTION_TAKENEvent handler: No action taken.PMIX_EVENT_PARTIAL_ACTION_TAKENEvent handler: Partial action taken.PMIX_EVENT_ACTION_DEFERREDEvent handler: Action deferred.PMIX_EVENT_ACTION_COMPLETEEvent handler: Action complete.                                                                                                    |  |  |

# CHAPTER 10 Data Packing and Unpacking

PMIx intentionally does not include support for internode communications in the standard, instead relying on its host SMS environment to transfer any needed data and/or requests between nodes. These operations frequently involve PMIx-defined public data structures that include binary data. Many HPC clusters are homogeneous, and so transferring the structures can be done rather simply. However, greater effort is required in heterogeneous environments to ensure binary data is correctly transferred. PMIx buffer manipulation functions are provided for this purpose via standardized interfaces to ease adoption.

## 8 10.1 Data Buffer Type

1 2

3

4

5

6

7

9

The **pmix\_data\_buffer\_t** structure describes a data buffer used for packing and unpacking.

|    | PMIx v2.0 | 0                                                  |
|----|-----------|----------------------------------------------------|
| 10 |           | typedef struct pmix_data_buffer {                  |
| 11 |           | /** Start of my memory */                          |
| 12 |           | char *base_ptr;                                    |
| 13 |           | /** Where the next data will be packed to          |
| 14 |           | (within the allocated memory starting              |
| 15 |           | at base_ptr) */                                    |
| 16 |           | char *pack_ptr;                                    |
| 17 |           | /** Where the next data will be unpacked           |
| 18 |           | from (within the allocated memory                  |
| 19 |           | <pre>starting as base_ptr) */</pre>                |
| 20 |           | char *unpack_ptr;                                  |
| 21 |           | <pre>/** Number of bytes allocated (starting</pre> |
| 22 |           | at base_ptr) */                                    |
| 23 |           | <pre>size_t bytes_allocated;</pre>                 |
| 24 |           | /** Number of bytes used by the buffer             |
| 25 |           | (i.e., amount of data including                    |
| 26 |           | overhead packed in the buffer) $*/$                |
| 27 |           | <pre>size_t bytes_used;</pre>                      |
| 28 |           | <pre>} pmix_data_buffer_t;</pre>                   |
|    |           |                                                    |

# 1 10.2 Support Macros

| 2        |           | PMIx provides a set of convenience macros for creating, initiating, and releasing data buffers.                                                                           |
|----------|-----------|----------------------------------------------------------------------------------------------------|
| 3        |           | PMIX_DATA_BUFFER_CREATE                                                                                                    |
| 4<br>5   |           | Allocate memory for a <b>pmix_data_buffer_t</b> object and initialize it. This macro uses <i>calloc</i> to allocate memory for the buffer and initialize all fields in it |
|          | PMIx v2.0 | • C • • •                                                                                                    |
| 6        |           | <pre>PMIX_DATA_BUFFER_CREATE (buffer) ; C</pre>                                                                                                    |
| 7<br>8   |           | <b>OUT buffer</b><br>Variable to be assigned the pointer to the allocated <b>pmix_data_buffer_t</b> (handle)                                                              |
| 9        |           | PMIX_DATA_BUFFER_RELEASE                                                                                                    |
| 10<br>11 |           | Free a <b>pmix_data_buffer_t</b> object and the data it contains. Free's the data contained in the buffer, and then free's the buffer itself                              |
|          | PMIx v2.0 | • C•                                                                                                    |
| 12       |           | PMIX_DATA_BUFFER_RELEASE (buffer);                                                                                                    |
| 13<br>14 |           | IN buffer<br>Pointer to the pmix_data_buffer_t to be released (handle)                                                                                                    |
| 15<br>16 |           | PMIX_DATA_BUFFER_CONSTRUCT<br>Initialize a statically declared pmix_data_buffer_t object.                                                                                 |
|          | PMIx v2.0 | • C•                                                                                                    |
| 17       |           | <pre>PMIX_DATA_BUFFER_CONSTRUCT(buffer); C</pre>                                                                                                    |
| 18<br>19 |           | <b>IN buffer</b><br>Pointer to the allocated <b>pmix_data_buffer_t</b> that is to be initialized (handle)                                                                 |
| 20<br>21 |           | <b>PMIX_DATA_BUFFER_DESTRUCT</b><br>Release the data contained in a <b>pmix_data_buffer_t</b> object.                                                                     |
|          | PMIx v2.0 | • C•                                                                                                    |
| 22       |           | <pre>PMIX_DATA_BUFFER_DESTRUCT (buffer) ; C</pre>                                                                                                    |
| 23<br>24 |           | <b>IN buffer</b><br>Pointer to the <b>pmix_data_buffer_t</b> whose data is to be released (handle)                                                                        |

| 1<br>2<br>3<br>4<br>5<br>6             | PMIx v2.0 | <pre>PMIX_DATA_BUFFER_LOAD Load a blob into a pmix_data_buffer_t object. Load the given data into the provided pmix_data_buffer_t object, usually done in preparation for unpacking the provided data. Note that the data is not copied into the buffer - thus, the blob must not be released until after operations on the buffer have completed. PMIX_DATA_BUFFER_LOAD(buffer, data, size); C PMIX_DATA_BUFFER_LOAD(buffer, data, size);</pre>                           |
|----------------------------------------|-----------|----------------------------------------------------------------------------------------------------|
| 7<br>8<br>9<br>10<br>11<br>12          |           | <ul> <li>IN buffer<br/>Pointer to a pre-allocated pmix_data_buffer_t (handle)</li> <li>IN data<br/>Pointer to a blob (char*)</li> <li>IN size<br/>Number of bytes in the blob size_t</li> </ul>                                                                                                    |
| 13<br>14<br>15<br>16<br>17<br>18       | PMIx v2.0 | <pre>PMIX_DATA_BUFFER_UNLOAD Unload the data from a pmix_data_buffer_t object. Extract the data in a buffer, assigning the pointer to the data (and the number of bytes in the blob) to the provided variables, usually done to transmit the blob to a remote process for unpacking. The buffer's internal pointer will be set to NULL to protect the data upon buffer destruct or release - thus, the user is responsible for releasing the blob when done with it.</pre> |
| 19<br>20<br>21<br>22<br>23<br>24<br>25 |           | <pre>PMIX_DATA_BUFFER_UNLOAD (buffer, data, size);</pre>                                                                                                    |
| 26                                     | 10.3      | General Routines                                                                                                    |
| 27<br>28                               | 10.3.1    | The following routines are provided to support internode transfers in heterogeneous environments. <b>PMIx_Data_pack</b>                                                                                                    |
| 29<br>30                               |           | <b>Summary</b><br>Pack one or more values of a specified type into a buffer, usually for transmission to another process.                                                                                                    |

| 1  | DML       | Format                                                                                                  |  |  |  |
|----|-----------|----------------------------------------------------------------------------------------------------|--|--|--|
|    | PMIx v2.0 |                                                                                                    |  |  |  |
| 2  |           | pmix_status_t                                                                                           |  |  |  |
| 3  |           | <pre>PMIx_Data_pack(const pmix_proc_t *target,</pre>                                                    |  |  |  |
| 4  |           | <pre>pmix_data_buffer_t *buffer,</pre>                                                                  |  |  |  |
| 5  |           | <pre>void *src, int32_t num_vals,</pre>                                                                 |  |  |  |
| 6  |           | <pre>pmix_data_type_t type);</pre>                                                                      |  |  |  |
|    |           | C                                                                                                    |  |  |  |
| 7  |           | IN target                                                                                               |  |  |  |
| 8  |           | Pointer to a <b>pmix_proc_t</b> containing the nspace/rank of the process that will be unpacking        |  |  |  |
| 9  |           | the final buffer. A NULL value may be used to indicate that the target is based on the same             |  |  |  |
| 10 |           | PMIx version as the caller. Note that only the target's nspace is relevant. (handle)                    |  |  |  |
| 11 |           | IN buffer                                                                                               |  |  |  |
| 12 |           | Pointer to a <b>pmix_data_buffer_t</b> where the packed data is to be stored (handle)                   |  |  |  |
| 13 |           | IN src                                                                                                  |  |  |  |
| 14 |           | Pointer to a location where the data resides. Strings are to be passed as (char **) — i.e., the         |  |  |  |
| 15 |           | caller must pass the address of the pointer to the string as the (void*). This allows the caller to     |  |  |  |
| 16 |           | pass multiple strings in a single call. (memory reference)                                              |  |  |  |
| 17 |           | IN num_vals                                                                                             |  |  |  |
| 18 |           | Number of elements pointed to by the <i>src</i> pointer. A string value is counted as a single value    |  |  |  |
| 19 |           | regardless of length. The values must be contiguous in memory. Arrays of pointers (e.g.,                |  |  |  |
| 20 |           | string arrays) should be contiguous, although the data pointed to need not be contiguous                |  |  |  |
| 21 |           | across array entries.(int32_t)                                                                          |  |  |  |
| 22 |           | IN type                                                                                                 |  |  |  |
| 23 |           | The type of the data to be packed ( <b>pmix_data_type_t</b> )                                           |  |  |  |
| 24 |           | Returns one of the following:                                                                           |  |  |  |
| 25 |           | <b>PMIX_SUCCESS</b> The data has been packed as requested                                               |  |  |  |
| 26 |           | <b>PMIX_ERR_NOT_SUPPORTED</b> The PMIx implementation does not support this function.                   |  |  |  |
| 27 |           | PMIX_ERR_BAD_PARAM The provided buffer or src is NULL                                                   |  |  |  |
| 28 |           | <b>PMIX_ERR_UNKNOWN_DATA_TYPE</b> The specified data type is not known to this                          |  |  |  |
| 29 |           | implementation                                                                                          |  |  |  |
| 30 |           | <b>PMIX_ERR_OUT_OF_RESOURCE</b> Not enough memory to support the operation                              |  |  |  |
| 31 |           | PMIX_ERROR General error                                                                                |  |  |  |
| 32 |           | Description                                                                                             |  |  |  |
| 33 |           | The pack function packs one or more values of a specified type into the specified buffer. The buffer    |  |  |  |
| 34 |           | must have already been initialized via the <b>PMIX_DATA_BUFFER_CREATE</b> or                            |  |  |  |
| 35 |           | PMIX_DATA_BUFFER_CONSTRUCT macros — otherwise, PMIx_Data_pack will return an                            |  |  |  |
| 36 |           | error. Providing an unsupported type flag will likewise be reported as an error.                        |  |  |  |
|    |           |                                                                                                    |  |  |  |
| 37 |           | Note that any data to be packed that is not hard type cast (i.e., not type cast to a specific size) may |  |  |  |
| 38 |           | lose precision when unpacked by a non-homogeneous recipient. The <b>PMIx_Data_pack</b> function         |  |  |  |

will do its best to deal with heterogeneity issues between the packer and unpacker in such cases.
 Sending a number larger than can be handled by the recipient will return an error code (generated upon unpacking) — the error cannot be detected during packing.

The namespace of the intended recipient of the packed buffer (i.e., the process that will be unpacking it) is used solely to resolve any data type differences between PMIx versions. The recipient must, therefore, be known to the user prior to calling the pack function so that the PMIx library is aware of the version the recipient is using. Note that all processes in a given namespace are *required* to use the same PMIx version — thus, the caller must only know at least one process from the target's namespace.

### 10 10.3.2 PMIx\_Data\_unpack

| Summary |
|---------|
|         |

12 Unpack values from a **pmix\_data\_buffer\_t** 

### 13 Format

PMIx v2.0

20

21

22

23

24

25

26 27

28

29

30 31

32

33

34

35

36

37

| 14 | pmix_status_t                                          |
|----|--------------------------------------------------------|
| 15 | <pre>PMIx_Data_unpack(const pmix_proc_t *source,</pre> |
| 16 | <pre>pmix_data_buffer_t *buffer, void *dest,</pre>     |
| 17 | <pre>int32_t *max_num_values,</pre>                    |
| 18 | <pre>pmix_data_type_t type);</pre>                     |
| 19 |                                                        |

#### IN source

Pointer to a **pmix\_proc\_t** structure containing the nspace/rank of the process that packed the provided buffer. A NULL value may be used to indicate that the source is based on the same PMIx version as the caller. Note that only the source's nspace is relevant. (handle)

С

С

#### IN buffer

A pointer to the buffer from which the value will be extracted. (handle)

#### INOUT dest

A pointer to the memory location into which the data is to be stored. Note that these values will be stored contiguously in memory. For strings, this pointer must be to (char\*\*) to provide a means of supporting multiple string operations. The unpack function will allocate memory for each string in the array - the caller must only provide adequate memory for the array of pointers. (**void**\*)

#### **INOUT** max\_num\_values

The number of values to be unpacked — upon completion, the parameter will be set to the actual number of values unpacked. In most cases, this should match the maximum number provided in the parameters — but in no case will it exceed the value of this parameter. Note that unpacking fewer values than are actually available will leave the buffer in an unpackable state — the function will return an error code to warn of this condition.(int32\_t)

| 1<br>2<br>3                                  | IN type<br>The type of the data to be unpacked — must be one of the PMIx defined data types<br>(pmix_data_type_t)                                                                                                    |
|----------------------------------------------|----------------------------------------------------------------------------------------------------|
| 4                                            | Returns one of the following:                                                                                                    |
| 5<br>6<br>7<br>8<br>9<br>10<br>11            | <ul> <li>PMIX_SUCCESS The data has been unpacked as requested</li> <li>PMIX_ERR_NOT_SUPPORTED The PMIx implementation does not support this function.</li> <li>PMIX_ERR_BAD_PARAM The provided buffer or dest is NULL</li> <li>PMIX_ERR_UNKNOWN_DATA_TYPE The specified data type is not known to this implementation</li> <li>PMIX_ERR_OUT_OF_RESOURCE Not enough memory to support the operation</li> <li>PMIX_ERROR General error</li> </ul>                                                                                                    |
| 12<br>13<br>14<br>15<br>16<br>17<br>18<br>19 | <b>Description</b><br>The unpack function unpacks the next value (or values) of a specified type from the given buffer.<br>The buffer must have already been initialized via an <b>PMIX_DATA_BUFFER_CREATE</b> or<br><b>PMIX_DATA_BUFFER_CONSTRUCT</b> call (and assumedly filled with some data) — otherwise, the<br>unpack_value function will return an error. Providing an unsupported type flag will likewise be<br>reported as an error, as will specifying a data type that <i>does not</i> match the type of the next item in<br>the buffer. An attempt to read beyond the end of the stored data held in the buffer will also return an<br>error. |
| 20<br>21<br>22<br>23                         | Note that it is possible for the buffer to be corrupted and that PMIx will <i>think</i> there is a proper variable type at the beginning of an unpack region — but that the value is bogus (e.g., just a byte field in a string array that so happens to have a value that matches the specified data type flag). Therefore, the data type error check is <i>not</i> completely safe.                                                                                                    |
| 24<br>25<br>26                               | Unpacking values is a "nondestructive" process — i.e., the values are not removed from the buffer. It is therefore possible for the caller to re-unpack a value from the same buffer by resetting the unpack_ptr.                                                                                                    |
| 27<br>28<br>29<br>30<br>31                   | Warning: The caller is responsible for providing adequate memory storage for the requested data. The user must provide a parameter indicating the maximum number of values that can be unpacked into the allocated memory. If more values exist in the buffer than can fit into the memory storage, then the function will unpack what it can fit into that location and return an error code indicating that the buffer was only partially unpacked.                                                                                                    |
| 32<br>33<br>34<br>35<br>36                   | Note that any data that was not hard type cast (i.e., not type cast to a specific size) when packed may lose precision when unpacked by a non-homogeneous recipient. PMIx will do its best to deal with heterogeneity issues between the packer and unpacker in such cases. Sending a number larger than can be handled by the recipient will return an error code generated upon unpacking — these errors cannot be detected during packing.                                                                                                    |
| 37<br>38<br>39                               | The namespace of the process that packed the buffer is used solely to resolve any data type differences between PMIx versions. The packer must, therefore, be known to the user prior to calling the pack function so that the PMIx library is aware of the version the packer is using. Note                                                                                                    |

1 that all processes in a given namespace are *required* to use the same PMIx version — thus, the 2 caller must only know at least one process from the packer's namespace.

#### 10.3.3 PMIx\_Data\_copy 3

| 4  |           | Summary                                                                                                  |  |  |  |
|----|-----------|----------------------------------------------------------------------------------------------------|--|--|--|
| 5  |           | Copy a data value from one location to another.                                                          |  |  |  |
| 6  | PMIx v2.0 | Format C                                                                                                 |  |  |  |
| 7  |           | pmix_status_t                                                                                            |  |  |  |
| 8  |           | PMIx_Data_copy(void **dest, void *src,                                                                   |  |  |  |
| 9  |           | <pre>pmix_data_type_t type);</pre>                                                                       |  |  |  |
|    |           |                                                                                                    |  |  |  |
| 10 |           | IN dest                                                                                                  |  |  |  |
| 11 |           | The address of a pointer into which the address of the resulting data is to be stored. ( <b>void</b> **) |  |  |  |
| 12 |           | IN src                                                                                                   |  |  |  |
| 13 |           | A pointer to the memory location from which the data is to be copied (handle)                            |  |  |  |
| 14 |           | IN type                                                                                                  |  |  |  |
| 15 |           | The type of the data to be copied — must be one of the PMIx defined data types.                          |  |  |  |
| 16 |           | (pmix_data_type_t)                                                                                       |  |  |  |
| 17 |           | Returns one of the following:                                                                            |  |  |  |
| 18 |           | <b>PMIX_SUCCESS</b> The data has been copied as requested                                                |  |  |  |
| 19 |           | <b>PMIX_ERR_NOT_SUPPORTED</b> The PMIx implementation does not support this function.                    |  |  |  |
| 20 |           | PMIX_ERR_BAD_PARAM The provided src or dest is NULL                                                      |  |  |  |
| 21 |           | <b>PMIX_ERR_UNKNOWN_DATA_TYPE</b> The specified data type is not known to this                           |  |  |  |
| 22 |           | implementation                                                                                           |  |  |  |
| 23 |           | <b>PMIX_ERR_OUT_OF_RESOURCE</b> Not enough memory to support the operation                               |  |  |  |
| 24 |           | <b>PMIX_ERROR</b> General error                                                                          |  |  |  |
| 25 |           | Description                                                                                              |  |  |  |
| 26 |           | Since registered data types can be complex structures, the system needs some way to know how to          |  |  |  |
| 27 |           | convite data from one location to another (e.g. for storage in the registry). This function which        |  |  |  |

copy the data from one location to another (e.g., for storage in the registry). This function, which 27 28 can call other copy functions to build up complex data types, defines the method for making a copy of the specified data type. 29

#### 10.3.4 PMIx\_Data\_print 30

Summary 31

Pretty-print a data value. 32

| 1                                                   | PMIx v2.0 | Format C                                                                                                    |  |  |  |
|-----------------------------------------------------|-----------|----------------------------------------------------------------------------------------------------|--|--|--|
| 2<br>3<br>4                                         |           | <pre>pmix_status_t PMIx_Data_print(char **output, char *prefix,</pre>                                                                                                    |  |  |  |
| 5<br>6<br>7<br>8<br>9<br>10<br>11<br>12<br>13<br>14 |           | <ul> <li>IN output<br/>The address of a pointer into which the address of the resulting output is to be stored.<br/>(char**)</li> <li>IN prefix<br/>String to be prepended to the resulting output (char*)</li> <li>IN src<br/>A pointer to the memory location of the data value to be printed (handle)</li> <li>IN type<br/>The type of the data value to be printed — must be one of the PMIx defined data types.<br/>(pmix_data_type_t)</li> </ul> |  |  |  |
| 15                                                  |           | Returns one of the following:                                                                                                    |  |  |  |
| 16<br>17<br>18                                      |           | <ul> <li>PMIX_SUCCESS The data has been printed as requested</li> <li>PMIX_ERR_BAD_PARAM The provided data type is not recognized.</li> <li>PMIX_ERR_NOT_SUPPORTED The PMIx implementation does not support this function.</li> </ul>                                                                                                    |  |  |  |
| 19<br>20<br>21                                      |           | <b>Description</b><br>Since registered data types can be complex structures, the system needs some way to know how to print them (i.e., convert them to a string representation). Primarily for debug purposes.                                                                                                    |  |  |  |
| 22                                                  | 10.3.5    | PMIx_Data_copy_payload                                                                                                    |  |  |  |
| 23<br>24                                            |           | Summary<br>Copy a payload from one buffer to another                                                                                                    |  |  |  |

### 25 Format

PMIx v2.0

|     | <pre>pmix_data_buffer_t *src);</pre>                                                |
|-----|-------------------------------------------------------------------------------------|
| IN  | dest                                                                                |
|     | Pointer to the destination <pre>pmix_data_buffer_t</pre> (handle)                   |
| IN  | src                                                                                 |
|     | Pointer to the source <b>pmix_data_buffer_t</b> (handle)                            |
| Ret | urns one of the following:                                                          |
| PI  | <b>IX_SUCCESS</b> The data has been copied as requested                             |
| PI  | MIX_ERR_BAD_PARAM The src and dest pmix_data_buffer_t types do not ma               |
| P   | <b>MIX_ERR_NOT_SUPPORTED</b> The PMIx implementation does not support this function |

*not* a destructive procedure — the source buffer's payload will remain intact, as will any pre-existing
 payload in the destination's buffer. Only the unpacked portion of the source payload will be copied.

# CHAPTER 11 Process Management

This chapter defines functionality processes can use to abort processes, spawn processes, and 1 2 determine the relative locality of local processes. 11.1 Abort 3 PMIx provides a dedicated API by which an application can request that specified processes be 4 5 aborted by the system. 11.1.1 PMIx Abort 6 7 Summary 8 Abort the specified processes Format 9 С PMIx v1.0 10 pmix status t PMIx\_Abort(int status, const char msg[], 11 12 pmix\_proc\_t procs[], size\_t nprocs) С 13 IN status Error code to return to invoking environment (integer) 14 IN 15 msq 16 String message to be returned to user (string) 17 IN procs Array of **pmix\_proc\_t** structures (array of handles) 18 IN 19 nprocs 20 Number of elements in the *procs* array (integer) 21 Returns one of the following: 22 • **PMIX\_SUCCESS** if the operation was successfully completed. Note that the function shall not return in this situation if the caller's own process was included in the request. 23 24 • PMIX ERR PARAM VALUE NOT SUPPORTED if the PMIx implementation and host 25 environment support this API, but the request includes processes that the host environment cannot abort - e.g., if the request is to abort subsets of processes from a namespace, or processes 26 outside of the caller's own namespace, and the host environment does not permit such 27 operations. In this case, none of the specified processes will be terminated. 28 29 • a PMIx error constant indicating an error in the request.

### Description

1 2

3

4

5

6

7

8

9

Request that the host resource manager print the provided message and abort the provided array of *procs*. A Unix or POSIX environment should handle the provided status as a return error code from the main program that launched the application. A **NULL** for the *procs* array indicates that all processes in the caller's namespace are to be aborted, including itself - this is the equivalent of passing a **pmix\_proc\_t** array element containing the caller's namespace and a rank value of **PMIX\_RANK\_WILDCARD**. While it is permitted for a caller to request abort of processes from namespaces other than its own, not all environments will support such requests. Passing a **NULL** *msg* parameter is allowed.

10The function shall not return until the host environment has carried out the operation on the11specified processes. If the caller is included in the array of targets, then the function will not return12unless the host is unable to execute the operation.

### - Advice to users

13The response to this request is somewhat dependent on the specific RM and its configuration (e.g.,14some resource managers will not abort the application if the provided status is zero unless15specifically configured to do so, some cannot abort subsets of processes in an application, and some16may not permit termination of processes outside of the caller's own namespace), and thus lies17outside the control of PMIx itself. However, the PMIx client library shall inform the RM of the18request that the specified *procs* be aborted, regardless of the value of the provided status.

19Note that race conditions caused by multiple processes calling **PMIx\_Abort** are left to the server20implementation to resolve with regard to which status is returned and what messages (if any) are21printed.

# 22 11.2 Process Creation

The PMIx\_Spawn commands spawn new processes and/or applications in the PMIx universe.
 This may include requests to extend the existing resource allocation or obtain a new one, depending upon provided and supported attributes.

### 26 11.2.1 PMIx\_Spawn

| 27 | Summary          |
|----|------------------|
| 28 | Spawn a new job. |

| 1                                                    | Format                                                                                                    |  |
|------------------------------------------------------|----------------------------------------------------------------------------------------------------|--|
| <i>PMIx v1.0</i><br>2<br>3<br>4<br>5                 | <pre>pmix_status_t PMIx_Spawn(const pmix_info_t job_info[], size_t ninfo,</pre>                                                                                                    |  |
| 6<br>7<br>8<br>9<br>10<br>11<br>12<br>13<br>14<br>15 | <ul> <li>IN job_info<br/>Array of info structures (array of handles)</li> <li>IN ninfo<br/>Number of elements in the <i>job_info</i> array (integer)</li> <li>IN apps<br/>Array of pmix_app_t structures (array of handles)</li> <li>IN napps<br/>Number of elements in the <i>apps</i> array (integer)</li> <li>OUT nspace<br/>Namespace of the new job (string)</li> </ul> |  |
| 16                                                   | Returns <b>PMIX_SUCCESS</b> or a negative value corresponding to a PMIx error constant.    PMIx libraries are not required to directly support any attributes for this function. However, any                                                                                                    |  |
| 18<br>19<br>20                                       | <ul><li>provided attributes must be passed to the host environment for processing.</li><li>Host environments are required to support the following attributes when present in either the <i>job_info</i> or the <i>info</i> array of an element of the <i>apps</i> array:</li></ul>                                                                                          |  |
| 21<br>22<br>23<br>24<br>25<br>26                     | <pre>PMIX_WDIR "pmix.wdir" (char*) Working directory for spawned processes. PMIX_SET_SESSION_CWD "pmix.ssncwd" (bool) Set the current working directory to the session working directory assigned by the RM - can be assigned to the entire job (by including attribute in the job_info array) or on a per-application basis in the info array for each pmix_app_t.</pre>    |  |
| 27<br>28<br>29                                       | PMIX_PREFIX "pmix.prefix" (char*) Prefix to use for starting spawned processes - i.e., the directory where the executables can be found.                                                                                                    |  |
| 30<br>31<br>32<br>33                                 | <pre>PMIX_HOST "pmix.host" (char*) Comma-delimited list of hosts to use for spawned processes. PMIX_HOSTFILE "pmix.hostfile" (char*) Hostfile to use for spawned processes.</pre>                                                                                                    |  |
|                                                      | <b>A</b>                                                                                                    |  |

|                      | ✓ Optional Attributes                                                                                                    |
|----------------------|----------------------------------------------------------------------------------------------------|
| 1                    | The following attributes are optional for host environments that support this operation:                                                                                                    |
| 2<br>3               | <b>PMIX_ADD_HOSTFILE</b> " <b>pmix.addhostfile</b> " ( <b>char</b> *)<br>Hostfile containing hosts to add to existing allocation.                                                                                                    |
| 4<br>5               | <pre>PMIX_ADD_HOST "pmix.addhost" (char*) Comma-delimited list of hosts to add to the allocation.</pre>                                                                                                    |
| 6<br>7               | <b>PMIX_PRELOAD_BIN</b> " <b>pmix.preloadbin</b> " ( <b>bool</b> )<br>Preload executables onto nodes prior to executing launch procedure.                                                                                                    |
| 8<br>9               | <pre>PMIX_PRELOAD_FILES "pmix.preloadfiles" (char*) Comma-delimited list of files to pre-position on nodes prior to executing launch procedure.</pre>                                                                                                    |
| 10<br>11<br>12       | <pre>PMIX_PERSONALITY "pmix.pers" (char*) Name of personality corresponding to programming model used by application - supported values depend upon PMIx implementation.</pre>                                                                                    |
| 13<br>14             | <b>PMIX_DISPLAY_MAP</b> "pmix.dispmap" (bool)<br>Display process mapping upon spawn.                                                                                                    |
| 15<br>16             | <b>PMIX_PPR</b> " <b>pmix.ppr</b> " ( <b>char</b> *)<br>Number of processes to spawn on each identified resource.                                                                                                    |
| 17<br>18<br>19<br>20 | <pre>PMIX_MAPBY "pmix.mapby" (char*) Process mapping policy - when accessed using PMIx_Get, use the PMIX_RANK_WILDCARD value for the rank to discover the mapping policy used for the provided namespace. Supported values are launcher specific.</pre>           |
| 21<br>22<br>23<br>24 | <pre>PMIX_RANKBY "pmix.rankby" (char*) Process ranking policy - when accessed using PMIx_Get, use the PMIX_RANK_WILDCARD value for the rank to discover the ranking algorithm used for the provided namespace. Supported values are launcher specific.</pre>      |
| 25<br>26<br>27<br>28 | <pre>PMIX_BINDTO "pmix.bindto" (char*) Process binding policy - when accessed using PMIx_Get, use the PMIX_RANK_WILDCARD value for the rank to discover the binding policy used for the provided namespace. Supported values are launcher specific.</pre>         |
| 29<br>30             | <b>PMIX_STDIN_TGT</b> " <b>pmix.stdin</b> " ( <b>uint32_t</b> )<br>Spawned process rank that is to receive any forwarded <b>stdin</b> .                                                                                                    |
| 31<br>32<br>33<br>34 | <pre>PMIX_TAG_OUTPUT "pmix.tagout" (bool) Tag stdout/stderr with the identity of the source process - can be assigned to the entire job (by including attribute in the job_info array) or on a per-application basis in the info array for each pmix_app_t.</pre> |
| 35                   | PMIX_TIMESTAMP_OUTPUT "pmix.tsout" (bool)                                                                                                    |
|                      |                                                                                                    |

| 1<br>2               | Timestamp output - can be assigned to the entire job (by including attribute in the <i>job_info</i> array) or on a per-application basis in the <i>info</i> array for each <b>pmix_app_t</b> .                                                                                                    |
|----------------------|----------------------------------------------------------------------------------------------------|
| 3<br>4<br>5<br>6     | <pre>PMIX_MERGE_STDERR_STDOUT "pmix.mergeerrout" (bool) Merge stdout and stderr streams - can be assigned to the entire job (by including attribute in the <i>job_info</i> array) or on a per-application basis in the <i>info</i> array for each pmix_app_t.</pre>                                                |
| 7<br>8<br>9<br>10    | <pre>PMIX_OUTPUT_TO_FILE "pmix.outfile" (char*) Direct output (both stdout and stderr) into files of form "<filename>.rank" - can be assigned to the entire job (by including attribute in the <i>job_info</i> array) or on a per-application basis in the <i>info</i> array for each pmix_app_t.</filename></pre> |
| 11<br>12             | <b>PMIX_INDEX_ARGV</b> " <b>pmix.indxargv</b> " (bool)<br>Mark the <b>argv</b> with the rank of the process.                                                                                                    |
| 13<br>14<br>15<br>16 | <pre>PMIX_CPUS_PER_PROC "pmix.cpuperproc" (uint32_t) Number of PUs to assign to each rank - when accessed using PMIx_Get, use the PMIX_RANK_WILDCARD value for the rank to discover the PUs/process assigned to the provided namespace.</pre>                                                                      |
| 17<br>18             | <b>PMIX_NO_PROCS_ON_HEAD</b> " <b>pmix.nolocal</b> " ( <b>bool</b> )<br>Do not place processes on the head node.                                                                                                    |
| 19<br>20<br>21       | <pre>PMIX_NO_OVERSUBSCRIBE "pmix.noover" (bool) Do not oversubscribe the nodes - i.e., do not place more processes than allocated slots on a node.</pre>                                                                                                    |
| 22<br>23             | <b>PMIX_REPORT_BINDINGS</b> " <b>pmix.repbind</b> " (bool)<br>Report bindings of the individual processes.                                                                                                    |
| 24<br>25<br>26<br>27 | <pre>PMIX_CPU_LIST "pmix.cpulist" (char*) List of PUs to use for this job - when accessed using PMIx_Get, use the PMIX_RANK_WILDCARD value for the rank to discover the PU list used for the provided namespace.</pre>                                                                                             |
| 28<br>29             | <b>PMIX_JOB_RECOVERABLE</b> " <b>pmix.recover</b> " ( <b>bool</b> )<br>Application supports recoverable operations.                                                                                                    |
| 30<br>31             | <b>PMIX_JOB_CONTINUOUS</b> " <b>pmix.continuous</b> " (bool)<br>Application is continuous, all failed processes should be immediately restarted.                                                                                                    |
| 32<br>33<br>34<br>35 | <pre>PMIX_MAX_RESTARTS "pmix.maxrestarts" (uint32_t) Maximum number of times to restart a process - when accessed using PMIx_Get, use the PMIX_RANK_WILDCARD value for the rank to discover the max restarts for the provided namespace.</pre>                                                                     |
| 36<br>37             | <pre>PMIX_SET_ENVAR "pmix.envar.set" (pmix_envar_t*) Set the envar to the given value, overwriting any pre-existing one</pre>                                                                                                    |

| 1              | <b>PMIX_UNSET_ENVAR</b> " <b>pmix.envar.unset</b> " ( <b>char</b> *)                                                                                                    |
|----------------|----------------------------------------------------------------------------------------------------|
| 2              | Unset the environment variable specified in the string.                                                                                                    |
| 3              | <b>PMIX_ADD_ENVAR</b> " <b>pmix.envar.add</b> " ( <b>pmix_envar_t</b> *)                                                                                                    |
| 4              | Add the environment variable, but do not overwrite any pre-existing one                                                                                                    |
| 5<br>6<br>7    | <pre>PMIX_PREPEND_ENVAR "pmix.envar.prepnd" (pmix_envar_t*) Prepend the given value to the specified environmental value using the given separator character, creating the variable if it doesn't already exist</pre> |
| 8<br>9<br>10   | <pre>PMIX_APPEND_ENVAR "pmix.envar.appnd" (pmix_envar_t*) Append the given value to the specified environmental value using the given separator character, creating the variable if it doesn't already exist</pre>    |
| 11<br>12<br>13 | <pre>PMIX_FIRST_ENVAR "pmix.envar.first" (pmix_envar_t*) Ensure the given value appears first in the specified envar using the separator character, creating the envar if it doesn't already exist</pre>              |
| 14<br>15<br>16 | <pre>PMIX_ALLOC_QUEUE "pmix.alloc.queue" (char*) Name of the WLM queue to which the allocation request is to be directed, or the queue being referenced in a query.</pre>                                             |
| 17             | <b>PMIX_ALLOC_TIME</b> "pmix.alloc.time" (uint32_t)                                                                                                    |
| 18             | Total session time (in seconds) being requested in an allocation request.                                                                                                    |
| 19             | <b>PMIX_ALLOC_NUM_NODES</b> " <b>pmix.alloc.nnodes</b> " ( <b>uint64_t</b> )                                                                                                    |
| 20             | The number of nodes being requested in an allocation request.                                                                                                    |
| 21             | <b>PMIX_ALLOC_NODE_LIST</b> " <b>pmix.alloc.nlist</b> " ( <b>char</b> *)                                                                                                    |
| 22             | Regular expression of the specific nodes being requested in an allocation request.                                                                                                    |
| 23             | <b>PMIX_ALLOC_NUM_CPUS</b> " <b>pmix.alloc.ncpus</b> " ( <b>uint64_t</b> )                                                                                                    |
| 24             | Number of PUs being requested in an allocation request.                                                                                                    |
| 25<br>26<br>27 | <pre>PMIX_ALLOC_NUM_CPU_LIST "pmix.alloc.ncpulist" (char*) Regular expression of the number of PUs for each node being requested in an allocation request.</pre>                                                      |
| 28             | <b>PMIX_ALLOC_CPU_LIST</b> " <b>pmix.alloc.cpulist</b> " ( <b>char*</b> )                                                                                                    |
| 29             | Regular expression of the specific PUs being requested in an allocation request.                                                                                                    |
| 30<br>31<br>32 | <pre>PMIX_ALLOC_MEM_SIZE "pmix.alloc.msize" (float) Number of Megabytes[base2] of memory (per process) being requested in an allocation request.</pre>                                                                |
| 33             | PMIX_ALLOC_BANDWIDTH "pmix.alloc.bw" (float)                                                                                                    |
| 34             | Fabric bandwidth (in Megabits[base2]/sec) for the job being requested in an allocation                                                                                                    |
| 35             | request.                                                                                                    |
| 36             | <pre>PMIX_ALLOC_FABRIC_QOS "pmix.alloc.netqos" (char*)</pre>                                                                                                    |

| 1                                | Fabric quality of service level for the job being requested in an allocation request.                                                                                                    |
|----------------------------------|----------------------------------------------------------------------------------------------------|
| 2                                | <b>PMIX_ALLOC_FABRIC_TYPE</b> " <b>pmix.alloc.nettype</b> " ( <b>char</b> *)                                                                                                    |
| 3                                | Type of desired transport (e.g., " <i>tcp</i> ", " <i>udp</i> ") being requested in an allocation request.                                                                                                    |
| 4                                | <b>PMIX_ALLOC_FABRIC_PLANE</b> "pmix.alloc.netplane" (char*)                                                                                                    |
| 5                                | ID string for the <i>fabric plane</i> to be used for the requested allocation.                                                                                                    |
| 6                                | <b>PMIX_ALLOC_FABRIC_ENDPTS</b> " <b>pmix.alloc.endpts</b> " ( <b>size_t</b> )                                                                                                    |
| 7                                | Number of endpoints to allocate per <i>process</i> in the job.                                                                                                    |
| 8                                | <b>PMIX_ALLOC_FABRIC_ENDPTS_NODE</b> " <b>pmix.alloc.endpts.nd</b> " ( <b>size_t</b> )                                                                                                    |
| 9                                | Number of endpoints to allocate per <i>node</i> for the job.                                                                                                    |
| 10                               | PMIX_COSPAWN_APP "pmix.cospawn" (bool)                                                                                                    |
| 11                               | Designated application is to be spawned as a disconnected job - i.e., the launcher shall not                                                                                                    |
| 12                               | include the application in any of the job-level values (e.g., PMIX_RANK within the job)                                                                                                    |
| 13                               | provided to any other application process generated by the same spawn request. Typically                                                                                                    |
| 14                               | used to cospawn debugger daemons alongside an application.                                                                                                    |
| 15                               | <b>PMIX_SPAWN_TOOL</b> " <b>pmix.spwn.tool</b> " ( <b>bool</b> )                                                                                                    |
| 16                               | Indicate that the job being spawned is a tool.                                                                                                    |
| 17<br>18                         | <pre>PMIX_EVENT_SILENT_TERMINATION "pmix.evsilentterm" (bool) Do not generate an event when this job normally terminates.</pre>                                                                                                    |
| 19<br>20<br>21<br>22             | <b>Description</b><br>Spawn a new job. The assigned namespace of the spawned applications is returned in the <i>nspace</i> parameter. A <b>NULL</b> value in that location indicates that the caller doesn't wish to have the namespace returned. The <i>nspace</i> array must be at least of size one more than <b>PMIX_MAX_NSLEN</b> .                                                                                                    |
| 23<br>24<br>25<br>26<br>27<br>28 | By default, the spawned processes will be PMIx "connected" to the parent process upon successful launch (see Section 11.3 for details). This includes that (a) the parent process will be given a copy of the new job's information so it can query job-level info without incurring any communication penalties, (b) newly spawned child processes will receive a copy of the parent processes job-level info, and (c) both the parent process and members of the child job will receive notification of errors from processes in their combined assemblage. |
|                                  | Advice to users                                                                                                    |
| 29                               | Behavior of individual resource managers may differ, but it is expected that failure of any                                                                                                    |

Behavior of individual resource managers may differ, but it is expected that failure of any
application process to start will result in termination/cleanup of all processes in the newly spawned
job and return of an error code to the caller.

### Advice to PMIx library implementers ——

Tools may utilize **PMIx\_Spawn** to start intermediate launchers as described in Section 17.2.2. For times where the tool is not attached to a PMIx server, internal support for fork/exec of the specified applications would allow the tool to maintain a single code path for both the connected and disconnected cases. Inclusion of such support is recommended, but not required.

## 5 11.2.2 PMIx\_Spawn\_nb

1 2

3

| 6<br>7         |             | Summary Nonblocking version of the PMIx_Spawn routine.                                                                                                    |
|----------------|-------------|----------------------------------------------------------------------------------------------------|
| 8              | PMIx v1.0   | Format C                                                                                                    |
| 9              | 1 1111 11.0 | pmix_status_t                                                                                                    |
| 10             |             | <pre>PMIx_Spawn_nb(const pmix_info_t job_info[], size_t ninfo,</pre>                                                                                                    |
| 11             |             | <pre>const pmix_app_t apps[], size_t napps,</pre>                                                                                                    |
| 12             |             | <pre>pmix_spawn_cbfunc_t cbfunc, void *cbdata)</pre>                                                                                                    |
|                |             | C                                                                                                    |
| 13             |             | IN job_info                                                                                                    |
| 14             |             | Array of info structures (array of handles)                                                                                                    |
| 15             |             | IN ninfo                                                                                                    |
| 16             |             | Number of elements in the <i>job_info</i> array (integer)                                                                                                    |
| 17             |             | IN apps                                                                                                    |
| 18             |             | Array of <b>pmix_app_t</b> structures (array of handles)                                                                                                    |
| 19             |             | IN cbfunc                                                                                                    |
| 20             |             | Callback function <b>pmix_spawn_cbfunc_t</b> (function reference)                                                                                                    |
| 21             |             | IN cbdata                                                                                                    |
| 22             |             | Data to be passed to the callback function (memory reference)                                                                                                    |
| 23             |             | Returns one of the following:                                                                                                    |
| 24<br>25<br>26 |             | • <b>PMIX_SUCCESS</b> , indicating that the request is being processed by the host environment - result will be returned in the provided <i>cbfunc</i> . Note that the library must not invoke the callback function prior to returning from the API. |
| 27             |             | • a PMIx error constant indicating an error in the request - the <i>cbfunc</i> will <i>not</i> be called                                                                                                    |

|                   | ✓ Required Attributes                                                                                                    |
|-------------------|----------------------------------------------------------------------------------------------------|
| 1<br>2            | PMIx libraries are not required to directly support any attributes for this function. However, any provided attributes must be passed to the host SMS daemon for processing.                                                                                                    |
| 3<br>4            | Host environments are required to support the following attributes when present in either the <i>job_info</i> or the <i>info</i> array of an element of the <i>apps</i> array:                                                                                                    |
| 5<br>6            | <b>PMIX_WDIR</b> " <b>pmix.wdir</b> " ( <b>char</b> *)<br>Working directory for spawned processes.                                                                                                    |
| 7<br>8<br>9<br>10 | <pre>PMIX_SET_SESSION_CWD "pmix.ssncwd" (bool) Set the current working directory to the session working directory assigned by the RM - can be assigned to the entire job (by including attribute in the <i>job_info</i> array) or on a per-application basis in the <i>info</i> array for each pmix_app_t.</pre> |
| 11<br>12<br>13    | <pre>PMIX_PREFIX "pmix.prefix" (char*) Prefix to use for starting spawned processes - i.e., the directory where the executables can be found.</pre>                                                                                                    |
| 14<br>15          | <b>PMIX_HOST</b> " <b>pmix.host</b> " ( <b>char</b> *)<br>Comma-delimited list of hosts to use for spawned processes.                                                                                                    |
| 16<br>17          | <pre>PMIX_HOSTFILE "pmix.hostfile" (char*) Hostfile to use for spawned processes.</pre>                                                                                                    |
|                   | ✓ Optional Attributes                                                                                                    |
| 18                | The following attributes are optional for host environments that support this operation:                                                                                                    |
| 19<br>20          | <b>PMIX_ADD_HOSTFILE</b> " <b>pmix.addhostfile</b> " ( <b>char</b> *)<br>Hostfile containing hosts to add to existing allocation.                                                                                                    |
| 21<br>22          | <b>PMIX_ADD_HOST</b> " <b>pmix.addhost</b> " ( <b>char</b> *)<br>Comma-delimited list of hosts to add to the allocation.                                                                                                    |
| 23<br>24          | <b>PMIX_PRELOAD_BIN</b> " <b>pmix.preloadbin</b> " ( <b>bool</b> )<br>Preload executables onto nodes prior to executing launch procedure.                                                                                                    |
| 25<br>26          | <b>PMIX_PRELOAD_FILES</b> " <b>pmix.preloadfiles</b> " ( <b>char</b> *)<br>Comma-delimited list of files to pre-position on nodes prior to executing launch procedure.                                                                                                    |
| 27<br>28<br>29    | <b>PMIX_PERSONALITY</b> " <b>pmix.pers</b> " ( <b>char*</b> )<br>Name of personality corresponding to programming model used by application - supported values depend upon PMIx implementation.                                                                                                    |
| 30<br>31          | <b>PMIX_DISPLAY_MAP</b> " <b>pmix.dispmap</b> " (bool)<br>Display process mapping upon spawn.                                                                                                    |
| 32                | <pre>PMIX_PPR "pmix.ppr" (char*)</pre>                                                                                                    |

| 1                    | Number of processes to spawn on each identified resource.                                                                                                    |
|----------------------|----------------------------------------------------------------------------------------------------|
| 2<br>3<br>4<br>5     | <pre>PMIX_MAPBY "pmix.mapby" (char*) Process mapping policy - when accessed using PMIx_Get, use the PMIX_RANK_WILDCARD value for the rank to discover the mapping policy used for the provided namespace. Supported values are launcher specific.</pre>                                              |
| 6<br>7<br>8<br>9     | <pre>PMIX_RANKBY "pmix.rankby" (char*) Process ranking policy - when accessed using PMIx_Get, use the PMIX_RANK_WILDCARD value for the rank to discover the ranking algorithm used for the provided namespace. Supported values are launcher specific.</pre>                                         |
| 10<br>11<br>12<br>13 | <pre>PMIX_BINDTO "pmix.bindto" (char*) Process binding policy - when accessed using PMIx_Get, use the PMIX_RANK_WILDCARD value for the rank to discover the binding policy used for the provided namespace. Supported values are launcher specific.</pre>                                            |
| 14<br>15             | <b>PMIX_STDIN_TGT</b> " <b>pmix.stdin</b> " ( <b>uint32_t</b> )<br>Spawned process rank that is to receive any forwarded <b>stdin</b> .                                                                                                    |
| 16<br>17<br>18<br>19 | <pre>PMIX_TAG_OUTPUT "pmix.tagout" (bool) Tag stdout/stderr with the identity of the source process - can be assigned to the entire job (by including attribute in the <i>job_info</i> array) or on a per-application basis in the <i>info</i> array for each pmix_app_t.</pre>                      |
| 20<br>21<br>22       | <b>PMIX_TIMESTAMP_OUTPUT "pmix.tsout"</b> (bool)<br>Timestamp output - can be assigned to the entire job (by including attribute in the <i>job_info</i> array) or on a per-application basis in the <i>info</i> array for each <b>pmix_app_t</b> .                                                   |
| 23<br>24<br>25<br>26 | <pre>PMIX_MERGE_STDERR_STDOUT "pmix.mergeerrout" (bool) Merge stdout and stderr streams - can be assigned to the entire job (by including attribute in the job_info array) or on a per-application basis in the info array for each pmix_app_t.</pre>                                                |
| 27<br>28<br>29<br>30 | <pre>PMIX_OUTPUT_TO_FILE "pmix.outfile" (char*) Direct output (both stdout and stderr) into files of form "<filename>.rank" - can be assigned to the entire job (by including attribute in the job_info array) or on a per-application basis in the info array for each pmix_app_t.</filename></pre> |
| 31<br>32             | <b>PMIX_INDEX_ARGV</b> " <b>pmix.indxargv</b> " ( <b>bool</b> )<br>Mark the <b>argv</b> with the rank of the process.                                                                                                    |
| 33<br>34<br>35<br>36 | <pre>PMIX_CPUS_PER_PROC "pmix.cpuperproc" (uint32_t) Number of PUs to assign to each rank - when accessed using PMIx_Get, use the PMIX_RANK_WILDCARD value for the rank to discover the PUs/process assigned to the provided namespace.</pre>                                                        |
| 37<br>38             | <b>PMIX_NO_PROCS_ON_HEAD</b> " <b>pmix.nolocal</b> " ( <b>bool</b> )<br>Do not place processes on the head node.                                                                                                    |

| 1<br>2<br>3          | <pre>PMIX_NO_OVERSUBSCRIBE "pmix.noover" (bool) Do not oversubscribe the nodes - i.e., do not place more processes than allocated slots on a node.</pre>                                                                                       |
|----------------------|----------------------------------------------------------------------------------------------------|
| 4<br>5               | <b>PMIX_REPORT_BINDINGS</b> " <b>pmix.repbind</b> " ( <b>bool</b> )<br>Report bindings of the individual processes.                                                                                                    |
| 6<br>7<br>8<br>9     | <pre>PMIX_CPU_LIST "pmix.cpulist" (char*) List of PUs to use for this job - when accessed using PMIx_Get, use the PMIX_RANK_WILDCARD value for the rank to discover the PU list used for the provided namespace.</pre>                         |
| 10<br>11             | <b>PMIX_JOB_RECOVERABLE</b> " <b>pmix.recover</b> " ( <b>bool</b> )<br>Application supports recoverable operations.                                                                                                    |
| 12<br>13             | <b>PMIX_JOB_CONTINUOUS</b> " <b>pmix.continuous</b> " (bool)<br>Application is continuous, all failed processes should be immediately restarted.                                                                                               |
| 14<br>15<br>16<br>17 | <pre>PMIX_MAX_RESTARTS "pmix.maxrestarts" (uint32_t) Maximum number of times to restart a process - when accessed using PMIx_Get, use the PMIX_RANK_WILDCARD value for the rank to discover the max restarts for the provided namespace.</pre> |
| 18<br>19             | <pre>PMIX_SET_ENVAR "pmix.envar.set" (pmix_envar_t*) Set the envar to the given value, overwriting any pre-existing one</pre>                                                                                                    |
| 20<br>21             | <b>PMIX_UNSET_ENVAR</b> " <b>pmix.envar.unset</b> " ( <b>char</b> *)<br>Unset the environment variable specified in the string.                                                                                                    |
| 22<br>23             | <pre>PMIX_ADD_ENVAR "pmix.envar.add" (pmix_envar_t*) Add the environment variable, but do not overwrite any pre-existing one</pre>                                                                                                    |
| 24<br>25<br>26       | <pre>PMIX_PREPEND_ENVAR "pmix.envar.prepnd" (pmix_envar_t*) Prepend the given value to the specified environmental value using the given separator character, creating the variable if it doesn't already exist</pre>                          |
| 27<br>28<br>29       | <pre>PMIX_APPEND_ENVAR "pmix.envar.appnd" (pmix_envar_t*) Append the given value to the specified environmental value using the given separator character, creating the variable if it doesn't already exist</pre>                             |
| 30<br>31<br>32       | <pre>PMIX_FIRST_ENVAR "pmix.envar.first" (pmix_envar_t*) Ensure the given value appears first in the specified envar using the separator character, creating the envar if it doesn't already exist</pre>                                       |
| 33<br>34<br>35       | <pre>PMIX_ALLOC_QUEUE "pmix.alloc.queue" (char*) Name of the WLM queue to which the allocation request is to be directed, or the queue being referenced in a query.</pre>                                                                      |
| 36<br>37             | <b>PMIX_ALLOC_TIME</b> "pmix.alloc.time" (uint32_t)<br>Total session time (in seconds) being requested in an allocation request.                                                                                                    |

| 1              | <b>PMIX_ALLOC_NUM_NODES</b> " <b>pmix.alloc.nnodes</b> " ( <b>uint64_t</b> )                                                                                     |
|----------------|----------------------------------------------------------------------------------------------------|
| 2              | The number of nodes being requested in an allocation request.                                                                                                    |
| 3              | <b>PMIX_ALLOC_NODE_LIST</b> " <b>pmix.alloc.nlist</b> " ( <b>char</b> *)                                                                                         |
| 4              | Regular expression of the specific nodes being requested in an allocation request.                                                                               |
| 5              | <b>PMIX_ALLOC_NUM_CPUS</b> " <b>pmix.alloc.ncpus</b> " ( <b>uint64_t</b> )                                                                                       |
| 6              | Number of PUs being requested in an allocation request.                                                                                                    |
| 7<br>8<br>9    | <pre>PMIX_ALLOC_NUM_CPU_LIST "pmix.alloc.ncpulist" (char*) Regular expression of the number of PUs for each node being requested in an allocation request.</pre> |
| 10             | <b>PMIX_ALLOC_CPU_LIST</b> " <b>pmix.alloc.cpulist</b> " ( <b>char</b> *)                                                                                        |
| 11             | Regular expression of the specific PUs being requested in an allocation request.                                                                                 |
| 12<br>13<br>14 | <pre>PMIX_ALLOC_MEM_SIZE "pmix.alloc.msize" (float) Number of Megabytes[base2] of memory (per process) being requested in an allocation request.</pre>           |
| 15<br>16<br>17 | <pre>PMIX_ALLOC_BANDWIDTH "pmix.alloc.bw" (float) Fabric bandwidth (in Megabits[base2]/sec) for the job being requested in an allocation request.</pre>          |
| 18             | <b>PMIX_ALLOC_FABRIC_QOS "pmix.alloc.netqos"</b> ( <b>char*</b> )                                                                                                |
| 19             | Fabric quality of service level for the job being requested in an allocation request.                                                                            |
| 20             | <b>PMIX_ALLOC_FABRIC_TYPE</b> " <b>pmix.alloc.nettype</b> " ( <b>char</b> *)                                                                                     |
| 21             | Type of desired transport (e.g., " <i>tcp</i> ", " <i>udp</i> ") being requested in an allocation request.                                                       |
| 22             | <b>PMIX_ALLOC_FABRIC_PLANE</b> "pmix.alloc.netplane" (char*)                                                                                                    |
| 23             | ID string for the <i>fabric plane</i> to be used for the requested allocation.                                                                                   |
| 24             | <b>PMIX_ALLOC_FABRIC_ENDPTS</b> " <b>pmix.alloc.endpts</b> " ( <b>size_t</b> )                                                                                   |
| 25             | Number of endpoints to allocate per <i>process</i> in the job.                                                                                                   |
| 26             | <b>PMIX_ALLOC_FABRIC_ENDPTS_NODE</b> "pmix.alloc.endpts.nd" (size_t)                                                                                             |
| 27             | Number of endpoints to allocate per <i>node</i> for the job.                                                                                                    |
| 28             | PMIX_COSPAWN_APP "pmix.cospawn" (bool)                                                                                                    |
| 29             | Designated application is to be spawned as a disconnected job - i.e., the launcher shall not                                                                     |
| 30             | include the application in any of the job-level values (e.g., PMIX_RANK within the job)                                                                          |
| 31             | provided to any other application process generated by the same spawn request. Typically                                                                         |
| 32             | used to cospawn debugger daemons alongside an application.                                                                                                    |
| 33             | <b>PMIX_SPAWN_TOOL</b> " <b>pmix.spwn.tool</b> " ( <b>bool</b> )                                                                                                 |
| 34             | Indicate that the job being spawned is a tool.                                                                                                    |
| 35             | <b>PMIX_EVENT_SILENT_TERMINATION</b> " <b>pmix.evsilentterm</b> " ( <b>bool</b> )                                                                                |
| 36             | Do not generate an event when this job normally terminates.                                                                                                    |

| 1<br>2<br>3 | <b>Description</b><br>Nonblocking version of the <b>PMIx_Spawn</b> routine. The provided callback function will be executed upon successful start of <i>all</i> specified application processes.  |
|-------------|----------------------------------------------------------------------------------------------------|
|             | Advice to users                                                                                                    |
| 4<br>5      | Behavior of individual resource managers may differ, but it is expected that failure of any application process to start will result in termination/cleanup of all processes in the newly spawned |
| 6           | job and return of an error code to the caller.                                                                                                    |

## 7 11.2.3 Spawn-specific constants

In addition to the generic error constants, the following spawn-specific error constants may be returned by the spawn APIs:

- 10
   PMIX\_ERR\_JOB\_ALLOC\_FAILED
   The job request could not be executed due to failure to

   11
   obtain the specified allocation
   The job request could not be executed due to failure to
  - **PMIX\_ERR\_JOB\_APP\_NOT\_EXECUTABLE** The specified application executable either could not be found, or lacks execution privileges.
  - **PMIX\_ERR\_JOB\_NO\_EXE\_SPECIFIED** The job request did not specify an executable.
- 15 PMIX\_ERR\_JOB\_FAILED\_TO\_MAP The launcher was unable to map the processes for the specified job request.
  - **PMIX\_ERR\_JOB\_FAILED\_TO\_LAUNCH** One or more processes in the job request failed to launch

# 19 11.2.4 Spawn attributes

8 9

12

13

14

17

18

20

21 22

23

24

25

33

Attributes used to describe **PMIx\_Spawn** behavior - they are values passed to the **PMIx\_Spawn** API and therefore are not accessed using the **PMIx\_Get** APIs when used in that context. However, some of the attributes defined in this section can be provided by the host environment for other purposes - e.g., the host might provide the **PMIX\_MAPBY** attribute in the job-related information so that an application can use **PMIx\_Get** to discover the mapping used for determining process locations. Multi-use attributes and their respective access reference rank are denoted below.

- PMIX\_PERSONALITY "pmix.pers" (char\*)
   Name of personality corresponding to programming model used by application supported
   values depend upon PMIx implementation.
   PMIX\_HOST "pmix.host" (char\*)
   Comma-delimited list of hosts to use for spawned processes.
   PMIX\_HOSTFILE "pmix.hostfile" (char\*)
   Hostfile to use for spawned processes.
  - PMIX\_ADD\_HOST "pmix.addhost" (char\*)

| 1  | Comma-delimited list of hosts to add to the allocation.                                                    |
|----|----------------------------------------------------------------------------------------------------|
| 2  | <pre>PMIX_ADD_HOSTFILE "pmix.addhostfile" (char*)</pre>                                                    |
| 3  | Hostfile containing hosts to add to existing allocation.                                                   |
| 4  | PMIX_PREFIX "pmix.prefix" (char*)                                                                          |
| 5  | Prefix to use for starting spawned processes - i.e., the directory where the executables can be            |
| 6  | found.                                                                                                    |
| 7  | PMIX_WDIR "pmix.wdir" (char*)                                                                              |
| 8  | Working directory for spawned processes.                                                                   |
| 9  | PMIX_DISPLAY_MAP "pmix.dispmap" (bool)                                                                     |
| 10 | Display process mapping upon spawn.                                                                        |
| 11 | PMIX_PPR "pmix.ppr" (char*)                                                                                |
| 12 | Number of processes to spawn on each identified resource.                                                  |
| 13 | PMIX_MAPBY "pmix.mapby" (char*)                                                                            |
| 14 | Process mapping policy - when accessed using <b>PMIx_Get</b> , use the                                     |
| 15 | <b>PMIX_RANK_WILDCARD</b> value for the rank to discover the mapping policy used for the                   |
| 16 | provided namespace. Supported values are launcher specific.                                                |
| 17 | PMIX_RANKBY "pmix.rankby" (char*)                                                                          |
| 18 | Process ranking policy - when accessed using <b>PMIx_Get</b> , use the                                     |
| 19 | <b>PMIX_RANK_WILDCARD</b> value for the rank to discover the ranking algorithm used for the                |
| 20 | provided namespace. Supported values are launcher specific.                                                |
| 21 | PMIX_BINDTO "pmix.bindto" (char*)                                                                          |
| 22 | Process binding policy - when accessed using <b>PMIx_Get</b> , use the                                     |
| 23 | <b>PMIX_RANK_WILDCARD</b> value for the rank to discover the binding policy used for the                   |
| 24 | provided namespace. Supported values are launcher specific.                                                |
| 25 | PMIX_PRELOAD_BIN "pmix.preloadbin" (bool)                                                                  |
| 26 | Preload executables onto nodes prior to executing launch procedure.                                        |
| 27 | <pre>PMIX_PRELOAD_FILES "pmix.preloadfiles" (char*)</pre>                                                  |
| 28 | Comma-delimited list of files to pre-position on nodes prior to executing launch procedure.                |
| 29 | PMIX_STDIN_TGT "pmix.stdin" (uint32_t)                                                                     |
| 30 | Spawned process rank that is to receive any forwarded <b>stdin</b> .                                       |
| 31 | PMIX_SET_SESSION_CWD "pmix.ssncwd" (bool)                                                                  |
| 32 | Set the current working directory to the session working directory assigned by the RM - can                |
| 33 | be assigned to the entire job (by including attribute in the <i>job_info</i> array) or on a                |
| 34 | per-application basis in the <i>info</i> array for each <b>pmix_app_t</b> .                                |
| 35 | PMIX_TAG_OUTPUT "pmix.tagout" (bool)                                                                       |
| 36 | Tag <b>stdout/stderr</b> with the identity of the source process - can be assigned to the entire           |
| 37 | job (by including attribute in the <i>job_info</i> array) or on a per-application basis in the <i>info</i> |
| 38 | array for each <b>pmix_app_t</b> .                                                                         |
| 39 | PMIX_TIMESTAMP_OUTPUT "pmix.tsout" (bool)                                                                  |
| 40 | Timestamp output - can be assigned to the entire job (by including attribute in the <i>job_info</i>        |
| 41 | array) or on a per-application basis in the <i>info</i> array for each <b>pmix_app_t</b> .                 |
| 42 | PMIX_MERGE_STDERR_STDOUT "pmix.mergeerrout" (bool)                                                         |

| 1  | Merge stdout and stderr streams - can be assigned to the entire job (by including                        |
|----|----------------------------------------------------------------------------------------------------|
| 2  | attribute in the <i>job_info</i> array) or on a per-application basis in the <i>info</i> array for each  |
| 3  | pmix_app_t.                                                                                              |
| 4  | <pre>PMIX_OUTPUT_TO_FILE "pmix.outfile" (char*)</pre>                                                    |
| 5  | Direct output (both stdout and stderr) into files of form " <filename>.rank" - can be</filename>         |
| 6  | assigned to the entire job (by including attribute in the <i>job_info</i> array) or on a per-application |
| 7  | basis in the <i>info</i> array for each <b>pmix_app_t</b> .                                              |
| 8  | <pre>PMIX_OUTPUT_TO_DIRECTORY "pmix.outdir" (char*)</pre>                                                |
| 9  | Direct output into files of form " <directory>/<jobid>/rank.<rank>/</rank></jobid></directory>           |
| 10 | <pre>stdout[err]" - can be assigned to the entire job (by including attribute in the job_info</pre>      |
| 11 | array) or on a per-application basis in the <i>info</i> array for each <b>pmix_app_t</b> .               |
| 12 | PMIX_INDEX_ARGV "pmix.indxargv" (bool)                                                                   |
| 13 | Mark the <b>argv</b> with the rank of the process.                                                       |
| 14 | PMIX_CPUS_PER_PROC "pmix.cpuperproc" (uint32_t)                                                          |
| 15 | Number of PUs to assign to each rank - when accessed using <b>PMIx_Get</b> , use the                     |
| 16 | <b>PMIX_RANK_WILDCARD</b> value for the rank to discover the PUs/process assigned to the                 |
| 17 | provided namespace.                                                                                      |
| 18 | PMIX_NO_PROCS_ON_HEAD "pmix.nolocal" (bool)                                                              |
| 19 | Do not place processes on the head node.                                                                 |
| 20 | PMIX_NO_OVERSUBSCRIBE "pmix.noover" (bool)                                                               |
| 21 | Do not oversubscribe the nodes - i.e., do not place more processes than allocated slots on a             |
| 22 | node.                                                                                                    |
| 23 | PMIX_REPORT_BINDINGS "pmix.repbind" (bool)                                                               |
| 24 | Report bindings of the individual processes.                                                             |
| 25 | PMIX_CPU_LIST "pmix.cpulist" (char*)                                                                     |
| 26 | List of PUs to use for this job - when accessed using <b>PMIx_Get</b> , use the                          |
| 27 | <b>PMIX_RANK_WILDCARD</b> value for the rank to discover the PU list used for the provided               |
| 28 | namespace.                                                                                               |
| 29 | PMIX_JOB_RECOVERABLE "pmix.recover" (bool)                                                               |
| 30 | Application supports recoverable operations.                                                             |
| 31 | PMIX_JOB_CONTINUOUS "pmix.continuous" (bool)                                                             |
| 32 | Application is continuous, all failed processes should be immediately restarted.                         |
| 33 | <pre>PMIX_MAX_RESTARTS "pmix.maxrestarts" (uint32_t)</pre>                                               |
| 34 | Maximum number of times to restart a process - when accessed using <b>PMIx_Get</b> , use the             |
| 35 | <b>PMIX_RANK_WILDCARD</b> value for the rank to discover the max restarts for the provided               |
| 36 | namespace.                                                                                               |
| 37 | PMIX_SPAWN_TOOL "pmix.spwn.tool" (bool)                                                                  |
| 38 | Indicate that the job being spawned is a tool.                                                           |
| 39 | <pre>PMIX_TIMEOUT_STACKTRACES "pmix.tim.stack" (bool)</pre>                                              |
| 40 | Include process stacktraces in timeout report from a job.                                                |
| 41 | <pre>PMIX_TIMEOUT_REPORT_STATE "pmix.tim.state" (bool)</pre>                                             |
| 42 | Report process states in timeout report from a job.                                                      |
|    | PMIX_NOTIFY_JOB_EVENTS "pmix.note.jev" (bool)                                                            |

| 1  | Requests that the launcher generate the <b>PMIX_EVENT_JOB_START</b> ,                              |
|----|----------------------------------------------------------------------------------------------------|
| 2  | <b>PMIX_LAUNCH_COMPLETE</b> , and <b>PMIX_EVENT_JOB_END</b> events. Each event is to               |
| 3  | include at least the namespace of the corresponding job and a <b>PMIX_EVENT_TIMESTAMP</b>          |
| 4  | indicating the time the event occurred. Note that the requester must register for these            |
| 5  | individual events, or capture and process them by registering a default event handler instead      |
| 6  | of individual handlers and then process the events based on the returned status code.              |
| 7  | Another common method is to register one event handler for all job-related events, with a          |
| 8  | separate handler for non-job events - see <b>PMIx_Register_event_handler</b> for details.          |
| 9  | PMIX_NOTIFY_COMPLETION "pmix.notecomp" (bool)                                                      |
| 10 | Requests that the launcher generate the <b>PMIX_EVENT_JOB_END</b> event for normal or              |
| 11 | abnormal termination of the spawned job. The event shall include the returned status code          |
| 12 | ( <b>PMIX_JOB_TERM_STATUS</b> ) for the corresponding job; the identity ( <b>PMIX_PROCID</b> )     |
| 13 | and exit status ( <b>PMIX_EXIT_CODE</b> ) of the first failed process, if applicable; and a        |
| 14 | <b>PMIX_EVENT_TIMESTAMP</b> indicating the time the termination occurred. Note that the            |
| 15 | requester must register for the event or capture and process it within a default event handler.    |
| 16 | PMIX_NOTIFY_PROC_TERMINATION "pmix.noteproc" (bool)                                                |
| 17 | Requests that the launcher generate the <b>PMIX_EVENT_PROC_TERMINATED</b> event                    |
| 18 | whenever a process either normally or abnormally terminates.                                       |
| 19 | PMIX_NOTIFY_PROC_ABNORMAL_TERMINATION "pmix.noteabproc" (bool)                                     |
| 20 | Requests that the launcher generate the <b>PMIX_EVENT_PROC_TERMINATED</b> event only               |
| 21 | when a process abnormally terminates.                                                              |
| 22 | PMIX_LOG_PROC_TERMINATION "pmix.logproc" (bool)                                                    |
| 23 | Requests that the launcher log the <b>PMIX_EVENT_PROC_TERMINATED</b> event whenever a              |
| 24 | process either normally or abnormally terminates.                                                  |
| 25 | <pre>PMIX_LOG_PROC_ABNORMAL_TERMINATION "pmix.logabproc" (bool)</pre>                              |
| 26 | Requests that the launcher log the <b>PMIX_EVENT_PROC_TERMINATED</b> event only when a             |
| 27 | process abnormally terminates.                                                                     |
| 28 | <b>PMIX_LOG_JOB_EVENTS</b> "pmix.log.jev" (bool)                                                   |
| 29 | Requests that the launcher log the <b>PMIX_EVENT_JOB_START</b> ,                                   |
| 30 | PMIX_LAUNCH_COMPLETE, and PMIX_EVENT_JOB_END events using PMIx_Log,                                |
| 31 | subject to the logging attributes of Section 12.4.3.                                               |
| 32 | <b>PMIX_LOG_COMPLETION</b> "pmix.logcomp" (bool)                                                   |
| 33 | Requests that the launcher log the <b>PMIX_EVENT_JOB_END</b> event for normal or abnormal          |
| 34 | termination of the spawned job using <b>PMIx_Log</b> , subject to the logging attributes of        |
| 35 | Section 12.4.3. The event shall include the returned status code                                   |
| 36 | (PMIX_JOB_TERM_STATUS) for the corresponding job; the identity (PMIX_PROCID)                       |
| 37 | and exit status ( <b>PMIX_EXIT_CODE</b> ) of the first failed process, if applicable; and a        |
| 38 | <b>PMIX_EVENT_TIMESTAMP</b> indicating the time the termination occurred.                          |
| 39 | PMIX_EVENT_SILENT_TERMINATION "pmix.evsilentterm" (bool)                                           |
| 40 | Do not generate an event when this job normally terminates.                                        |
| 41 | Attributes used to adjust remote environment variables prior to spawning the specified application |

41 Attributes used to adjust remote environment variables prior to spawning the specified applicatio 42 processes.

| 1  | <pre>PMIX_SET_ENVAR "pmix.envar.set" (pmix_envar_t*)</pre>                                 |
|----|--------------------------------------------------------------------------------------------|
| 2  | Set the envar to the given value, overwriting any pre-existing one                         |
| 3  | PMIX_UNSET_ENVAR "pmix.envar.unset" (char*)                                                |
| 4  | Unset the environment variable specified in the string.                                    |
| 5  | <pre>PMIX_ADD_ENVAR "pmix.envar.add" (pmix_envar_t*)</pre>                                 |
| 6  | Add the environment variable, but do not overwrite any pre-existing one                    |
| 7  | <pre>PMIX_PREPEND_ENVAR "pmix.envar.prepnd" (pmix_envar_t*)</pre>                          |
| 8  | Prepend the given value to the specified environmental value using the given separator     |
| 9  | character, creating the variable if it doesn't already exist                               |
| 10 | <pre>PMIX_APPEND_ENVAR "pmix.envar.appnd" (pmix_envar_t*)</pre>                            |
| 11 | Append the given value to the specified environmental value using the given separator      |
| 12 | character, creating the variable if it doesn't already exist                               |
| 13 | <pre>PMIX_FIRST_ENVAR "pmix.envar.first" (pmix_envar_t*)</pre>                             |
| 14 | Ensure the given value appears first in the specified envar using the separator character, |
| 15 | creating the envar if it doesn't already exist                                             |

## 16 11.2.5 Application Structure

The pmix\_app\_t structure describes the application context for the PMIx\_Spawn and
 PMIx\_Spawn\_nb operations.

```
С
  PMIx v1.0
19
            typedef struct pmix_app {
                /** Executable */
20
21
                char *cmd;
22
                /** Argument set, NULL terminated */
23
                char **argv;
                /** Environment set, NULL terminated */
24
25
                char **env;
                /** Current working directory */
26
27
                char *cwd;
                /** Maximum processes with this profile */
28
29
                int maxprocs;
30
                /** Array of info keys describing this application*/
31
                pmix_info_t *info;
                /** Number of info keys in 'info' array */
32
33
                size t ninfo;
34
            } pmix_app_t;
                                              С
```

### 35 11.2.5.1 App structure support macros

36

The following macros are provided to support the **pmix\_app\_t** structure.

| 1       |              | Initialize the app structure                                                                    |
|---------|--------------|-------------------------------------------------------------------------------------------------|
| 2       |              | Initialize the pmix_app_t fields                                                                |
|         | PMIx v1.0    | C                                                                                               |
| ~       | 1 1/11/ 11.0 |                                                                                                 |
| 3       |              | PMIX_APP_CONSTRUCT (m)                                                                          |
|         |              | C                                                                                               |
| 4       |              | IN m                                                                                            |
| 5       |              | Pointer to the structure to be initialized (pointer to <b>pmix_app_t</b> )                      |
| 6       |              | Destruct the app structure                                                                      |
| 7       |              | Destruct the <b>pmix_app_t</b> fields                                                           |
|         | DMI1.0       | · - · · -                                                                                       |
|         | PMIx v1.0    | · · · · · · · · · · · · · · · · · · ·                                                           |
| 8       |              | PMIX_APP_DESTRUCT (m)                                                                           |
|         |              | C                                                                                               |
| 9       |              | IN m                                                                                            |
| 9<br>10 |              | Pointer to the structure to be destructed (pointer to pmix_app_t)                               |
| 10      |              | Tomer to the structure to be destructed (pointer to phills_app_c)                               |
| 11      |              | Create an app array                                                                             |
| 12      |              | Allocate and initialize an array of <b>pmix_app_t</b> structures                                |
|         | PMIx v1.0    | C                                                                                               |
|         | 1 MIX VI.0   |                                                                                                 |
| 13      |              | PMIX_APP_CREATE (m, n)                                                                          |
|         |              | C                                                                                               |
| 14      |              | INOUT m                                                                                         |
| 15      |              | Address where the pointer to the array of <b>pmix_app_t</b> structures shall be stored (handle) |
| 16      |              | IN n                                                                                            |
| 17      |              | Number of structures to be allocated (size_t)                                                   |
| 18      |              | Free an app structure                                                                           |
| 19      |              | Release a pmix_app_t structure                                                                  |
|         | PMIx v4.0    | C                                                                                               |
| 20      |              | PMIX APP RELEASE(m)                                                                             |
| 20      |              |                                                                                                 |
|         |              | U                                                                                               |
| 21      |              | IN m                                                                                            |
| 22      |              | Pointer to a <b>pmix_app_t</b> structure (handle)                                               |

| 1       |           | Free an app array                                                                                                    |
|---------|-----------|----------------------------------------------------------------------------------------------------|
| 2       |           | Release an array of <b>pmix_app_t</b> structures                                                                                                    |
|         | PMIx v1.0 | • C                                                                                                    |
| 3       |           | PMIX APP FREE(m, n)                                                                                                    |
|         |           | C                                                                                                    |
|         |           |                                                                                                    |
| 4       |           | IN m                                                                                                    |
| 5<br>6  |           | Pointer to the array of pmix_app_t structures (handle) <b>IN</b> n                                                                                             |
| 6<br>7  |           | Number of structures in the array (size_t)                                                                                                    |
| _       |           | • • • _ /                                                                                                    |
| 8       |           | Create the info array of application directives                                                                                                    |
| 9<br>10 |           | Create an array of <b>pmix_info_t</b> structures for passing application-level directives, updating the <i>ninfo</i> field of the <b>pmix_app_t</b> structure. |
| 10      |           |                                                                                                    |
|         | PMIx v2.2 | • • • • • • • • • • • • • • • • • • •                                                                                                    |
| 11      |           | PMIX_APP_INFO_CREATE(m, n)                                                                                                    |
|         |           | C                                                                                                    |
| 12      |           | IN m                                                                                                    |
| 13      |           | Pointer to the <b>pmix_app_t</b> structure (handle)                                                                                                    |
| 14      |           | IN n                                                                                                    |
| 15      |           | Number of directives to be allocated ( <b>size_t</b> )                                                                                                    |
| 16      | 11.2.5.2  | Spawn Callback Function                                                                                                    |
| 17      |           | Summary                                                                                                    |
| 18      |           | The <b>pmix_spawn_cbfunc_t</b> is used on the PMIx client side by <b>PMIx_Spawn_nb</b> and on the                                                              |
| 19      |           | PMIx server side by pmix_server_spawn_fn_t.                                                                                                    |
|         | PMIx v1.0 | • C•                                                                                                    |
| 20      |           | <pre>typedef void (*pmix_spawn_cbfunc_t)</pre>                                                                                                    |
| 21      |           | (pmix_status_t status,                                                                                                    |
| 22      |           | <pre>pmix_nspace_t nspace, void *cbdata);</pre>                                                                                                    |
|         |           | C                                                                                                    |
| 23      |           | IN status                                                                                                    |
| 24      |           | Status associated with the operation (handle)                                                                                                    |
| 25      |           | IN nspace                                                                                                    |
| 26      |           | Namespace string (pmix_nspace_t)                                                                                                    |
| 27      |           | IN cbdata                                                                                                    |
| 28      |           | Callback data passed to original API call (memory reference)                                                                                                   |
|         |           |                                                                                                    |

### Description

1 2

3

The callback will be executed upon launch of the specified applications in **PMIx\_Spawn\_nb**, or upon failure to launch any of them.

The *status* of the callback will indicate whether or not the spawn succeeded. The *nspace* of the spawned processes will be returned, along with any provided callback data. Note that the returned *nspace* value will not be protected upon return from the callback function, so the receiver must copy it if it needs to be retained.

# 8 11.3 Connecting and Disconnecting Processes

9 This section defines functions to connect and disconnect processes in two or more separate PMIx 10 namespaces. The PMIx definition of *connected* solely implies that the host environment should 11 treat the failure of any process in the assemblage as a reportable event, taking action on the 12 assemblage as if it were a single application. For example, if the environment defaults (in the 13 absence of any application directives) to terminating an application upon failure of any process in 14 that application, then the environment should terminate all processes in the connected assemblage 15 upon failure of any member.

16 The host environment may choose to assign a new namespace to the connected assemblage and/or 17 assign new ranks for its members for its own internal tracking purposes. However, it is not required 18 to communicate such assignments to the participants (e.g., in response to an appropriate call to 19 **PMIx Ouery info nb**). The host environment is required to generate a 20 PMIX ERR PROC TERM WO SYNC event should any process in the assemblage terminate or 21 call **PMIx** Finalize without first *disconnecting* from the assemblage. If the job including the 22 process is terminated as a result of that action, then the host environment is required to also 23 generate the **PMIX ERR JOB TERM WO SYNC** for all jobs that were terminated as a result.

Advice to PMIx server hosts

24The connect operation does not require the exchange of job-level information nor the inclusion of25information posted by participating processes via **PMIx\_Put**. Indeed, the callback function26utilized in **pmix\_server\_connect\_fn\_t** cannot pass information back into the PMIx server27library. However, host environments are advised that collecting such information at the28participating daemons represents an optimization opportunity as participating processes are likely29to request such information after the connect operation completes.

Attempting to *connect* processes solely within the same namespace is essentially a *no-op* operation. While not explicitly prohibited, users are advised that a PMIx implementation or host environment may return an error in such cases.

Advice to users ·

Neither the PMIx implementation nor host environment are required to provide any tracking support for the assemblage. Thus, the application is responsible for maintaining the membership list of the assemblage.

## 7 11.3.1 PMIx\_Connect

1 2

3 4

5

| 8<br>9                 | Summary<br>Connect namespaces.                                                                                                    |
|------------------------|----------------------------------------------------------------------------------------------------|
| 10<br><i>PMIx v1.0</i> | Format C                                                                                                    |
| 11<br>12<br>13         | <pre>pmix_status_t PMIx_Connect(const pmix_proc_t procs[], size_t nprocs,</pre>                                                                                              |
| 14<br>15<br>16         | <ul> <li>IN procs<br/>Array of proc structures (array of handles)</li> <li>IN nprocs</li> </ul>                                                                              |
| 17<br>18<br>19<br>20   | Number of elements in the procs array (integer)         IN       info         Array of info structures (array of handles)         IN       ninfo                             |
| 21<br>22               | Number of elements in the <i>info</i> array (integer)<br>Returns <b>PMIX_SUCCESS</b> or a negative value corresponding to a PMIx error constant.                             |
| 23<br>24               | PMIx libraries are not required to directly support any attributes for this function. However, any provided attributes must be passed to the host SMS daemon for processing. |

### **Optional Attributes**

----

----

| 1                         | The following attributes are optional for PMIx implementations:                                                                                                    |
|---------------------------|----------------------------------------------------------------------------------------------------|
| 2<br>3                    | <b>PMIX_ALL_CLONES_PARTICIPATE</b> " <b>pmix.clone.part</b> " ( <b>bool</b> )<br>All <i>clones</i> of the calling process must participate in the collective operation.                                                                                                    |
| 4                         | The following attributes are optional for host environments that support this operation:                                                                                                    |
| 5<br>6<br>7<br>8          | <pre>PMIX_TIMEOUT "pmix.timeout" (int) Time in seconds before the specified operation should time out (zero indicating infinite) and return the PMIX_ERR_TIMEOUT error. Care should be taken to avoid race conditions caused by multiple layers (client, server, and host) simultaneously timing the operation.</pre>                                                                                                    |
| 9<br>10<br>11<br>12<br>13 | <b>Description</b><br>Record the processes specified by the <i>procs</i> array as <i>connected</i> as per the PMIx definition. The function will return once all processes identified in <i>procs</i> have called either <b>PMIx_Connect</b> or its non-blocking version, <i>and</i> the host environment has completed any supporting operations required to meet the terms of the PMIx definition of <i>connected</i> processes. |
| 14<br>15<br>16            | A process can only engage in one connect operation involving the identical <i>procs</i> array at a time.<br>However, a process can be simultaneously engaged in multiple connect operations, each involving a different <i>procs</i> array.                                                                                                    |
| 17<br>18                  | As in the case of the <b>PMIx_Fence</b> operation, the <i>info</i> array can be used to pass user-level directives regarding timeout constraints and other options available from the host RM.                                                                                                    |
|                           | Advice to users                                                                                                    |
| 19<br>20<br>21<br>22      | All processes engaged in a given <b>PMIx_Connect</b> operation must provide the identical <i>procs</i> array as ordering of entries in the array and the method by which those processes are identified (e.g., use of <b>PMIX_RANK_WILDCARD</b> versus listing the individual processes) <i>may</i> impact the host environment's algorithm for uniquely identifying an operation.                                                 |
|                           | Advice to PMIx library implementers                                                                                                    |
| 23<br>24<br>25            | <b>PMIx_Connect</b> and its non-blocking form are both <i>collective</i> operations. Accordingly, the PMIx server library is required to aggregate participation by local clients, passing the request to the host environment once all local participants have executed the API.                                                                                                    |

-----

### Advice to PMIx server hosts —

The host will receive a single call for each collective operation. It is the responsibility of the host to identify the nodes containing participating processes, execute the collective across all participating nodes, and notify the local PMIx server library upon completion of the global collective.

26

27

28

# 1 11.3.2 PMIx\_Connect\_nb

\_

| 2        | Summary                                                                                                 |
|----------|----------------------------------------------------------------------------------------------------|
| 3        | Nonblocking <b>PMIx_Connect_nb</b> routine.                                                             |
| 4        | Format                                                                                                  |
| PMIx v1. |                                                                                                    |
| 5        | pmix_status_t                                                                                           |
| 6        | <pre>PMIx_Connect_nb(const pmix_proc_t procs[], size_t nprocs,</pre>                                    |
| 7        | <pre>const pmix_info_t info[], size_t ninfo,</pre>                                                      |
| 8        | <pre>pmix_op_cbfunc_t cbfunc, void *cbdata)</pre>                                                       |
|          | C                                                                                                    |
| 9        | IN procs                                                                                                |
| 10       | Array of proc structures (array of handles)                                                             |
| 11       | IN nprocs                                                                                               |
| 12<br>13 | Number of elements in the <i>procs</i> array (integer)                                                  |
| 13       | Array of info structures (array of handles)                                                             |
| 15       | IN ninfo                                                                                                |
| 16       | Number of elements in the <i>info</i> array (integer)                                                   |
| 17       | IN cbfunc                                                                                               |
| 18       | Callback function <b>pmix_op_cbfunc_t</b> (function reference)                                          |
| 19       | IN cbdata                                                                                               |
| 20       | Data to be passed to the callback function (memory reference)                                           |
| 21       | Returns one of the following:                                                                           |
| 22       | • <b>PMIX_SUCCESS</b> , indicating that the request is being processed by the host environment - result |
| 23       | will be returned in the provided <i>cbfunc</i> . Note that the library must not invoke the callback     |
| 24       | function prior to returning from the API.                                                               |
| 25       | • <b>PMIX_OPERATION_SUCCEEDED</b> , indicating that the request was immediately processed and           |
| 26       | returned success - the cbfunc will not be called                                                        |
| 27       | • a PMIx error constant indicating either an error in the input or that the request was immediately     |
| 28       | processed and failed - the <i>cbfunc</i> will <i>not</i> be called                                      |
|          |                                                                                                    |
| 29       | PMIx libraries are not required to directly support any attributes for this function. However, any      |
| 30       | provided attributes must be passed to the host SMS daemon for processing.                               |
|          |                                                                                                    |

#### ----- Optional Attributes

1 The following attributes are optional for PMIx implementations: 2 PMIX ALL CLONES PARTICIPATE "pmix.clone.part" (bool) 3 All *clones* of the calling process must participate in the collective operation. The following attributes are optional for host environments that support this operation: 4 5 PMIX\_TIMEOUT "pmix.timeout" (int) 6 Time in seconds before the specified operation should time out (zero indicating infinite) and 7 return the **PMIX ERR TIMEOUT** error. Care should be taken to avoid race conditions 8 caused by multiple layers (client, server, and host) simultaneously timing the operation. ----

## 9 Description

Nonblocking version of PMIx\_Connect. The callback function is called once all processes
 identified in *procs* have called either PMIx\_Connect or its non-blocking version, *and* the host
 environment has completed any supporting operations required to meet the terms of the PMIx
 definition of *connected* processes. See the advice provided in the description for PMIx\_Connect
 for more information.

## 15 11.3.3 PMIx\_Disconnect

| 16        | Summary                                                                       |
|-----------|-------------------------------------------------------------------------------|
| 17        | Disconnect a previously connected set of processes.                           |
| 18        | Format                                                                        |
| PMIx v1.0 | · · · · · · · · · · · · · · · · · · ·                                         |
| 19        | pmix_status_t                                                                 |
| 20        | <pre>PMIx_Disconnect(const pmix_proc_t procs[], size_t nprocs,</pre>          |
| 21        | <pre>const pmix_info_t info[], size_t ninfo);</pre>                           |
|           | C                                                                             |
| 22        | IN procs                                                                      |
| 23        | Array of proc structures (array of handles)                                   |
| 24        | IN nprocs                                                                     |
| 25        | Number of elements in the <i>procs</i> array (integer)                        |
| 26        | IN info                                                                       |
| 27        | Array of info structures (array of handles)                                   |
| 28        | IN ninfo                                                                      |
| 29        | Number of elements in the <i>info</i> array (integer)                         |
| 30        | Returns one of the following:                                                 |
| 31        | • <b>PMIX_SUCCESS</b> , indicating that the request was successfully executed |
|           |                                                                               |

| 1<br>2               | • the <b>PMIX_ERR_INVALID_OPERATION</b> error indicating that the specified set of <i>procs</i> was not previously <i>connected</i> via a call to <b>PMIx_Connect</b> or its non-blocking form.                                                                                                    |
|----------------------|----------------------------------------------------------------------------------------------------|
| 3                    | • a PMIx error constant indicating either an error in the input or that the request failed                                                                                                    |
|                      | Required Attributes                                                                                                    |
| 4<br>5               | PMIx libraries are not required to directly support any attributes for this function. However, any provided attributes must be passed to the host SMS daemon for processing.                                                                                                    |
|                      | ✓ Optional Attributes                                                                                                    |
| 6                    | The following attributes are optional for PMIx implementations:                                                                                                    |
| 7<br>8               | <b>PMIX_ALL_CLONES_PARTICIPATE</b> " <b>pmix.clone.part</b> " ( <b>bool</b> )<br>All <i>clones</i> of the calling process must participate in the collective operation.                                                                                                    |
| 9                    | The following attributes are optional for host environments that support this operation:                                                                                                    |
| 10<br>11<br>12<br>13 | <pre>PMIX_TIMEOUT "pmix.timeout" (int) Time in seconds before the specified operation should time out (zero indicating infinite) and return the PMIX_ERR_TIMEOUT error. Care should be taken to avoid race conditions caused by multiple layers (client, server, and host) simultaneously timing the operation.</pre> |
| 14<br>15<br>16<br>17 | <b>Description</b><br>Disconnect a previously connected set of processes. The function will return once all processes identified in <i>procs</i> have called either <b>PMIx_Disconnect</b> or its non-blocking version, <i>and</i> the host environment has completed any required supporting operations.             |
| 18<br>19<br>20       | A process can only engage in one disconnect operation involving the identical <i>procs</i> array at a time.<br>However, a process can be simultaneously engaged in multiple disconnect operations, each<br>involving a different <i>procs</i> array.                                                                  |
| 21<br>22<br>23       | As in the case of the <b>PMIx_Fence</b> operation, the <i>info</i> array can be used to pass user-level directives regarding the algorithm to be used for any collective operation involved in the operation, timeout constraints, and other options available from the host RM.                                      |
|                      | Advice to users                                                                                                    |

All processes engaged in a given **PMTx\_Disconnect** operation must provide the identical *procs* array as ordering of entries in the array and the method by which those processes are identified (e.g., use of **PMIX\_RANK\_WILDCARD** versus listing the individual processes) *may* impact the host environment's algorithm for uniquely identifying an operation.

|                                          | Advice to PMIx library implementers                                                                                                    |
|------------------------------------------|----------------------------------------------------------------------------------------------------|
| 1<br>2<br>3                              | <b>PMIx_Disconnect</b> and its non-blocking form are both <i>collective</i> operations. Accordingly, the PMIx server library is required to aggregate participation by local clients, passing the request to the host environment once all local participants have executed the API.                                                                                           |
|                                          | Advice to PMIx server hosts ————                                                                                                    |
| 4<br>5<br>6<br>7                         | The host will receive a single call for each collective operation. The host will receive a single call for each collective operation. It is the responsibility of the host to identify the nodes containing participating processes, execute the collective across all participating nodes, and notify the local PMIx server library upon completion of the global collective. |
|                                          |                                                                                                    |
| 8 <b>11.3.</b> 4                         | PMIx_Disconnect_nb                                                                                                    |
| 9<br>10                                  | Summary<br>Nonblocking PMIx_Disconnect routine.                                                                                                    |
| 11                                       | Format                                                                                                    |
| <i>PMIx v1.0</i><br>12<br>13<br>14<br>15 | <pre>pmix_status_t PMIx_Disconnect_nb(const pmix_proc_t procs[], size_t nprocs,</pre>                                                                                                    |
| 16<br>17                                 | IN procs<br>Array of proc structures (array of handles)                                                                                                    |
| 18                                       | IN nprocs                                                                                                    |
| 19                                       | Number of elements in the <i>procs</i> array (integer)                                                                                                    |

#### iy (I (leger) 20 IN info Array of info structures (array of handles) 21 ninfo 22 IN Number of elements in the *info* array (integer) 23 cbfunc IN 24 Callback function pmix\_op\_cbfunc\_t (function reference) 25 26 IN cbdata 27 Data to be passed to the callback function (memory reference) Returns one of the following: 28

| 1<br>2<br>3          | • <b>PMIX_SUCCESS</b> , indicating that the request is being processed by the host environment - result will be returned in the provided <i>cbfunc</i> . Note that the library must not invoke the callback function prior to returning from the API.                                                                 |
|----------------------|----------------------------------------------------------------------------------------------------|
| 4<br>5               | • <b>PMIX_OPERATION_SUCCEEDED</b> , indicating that the request was immediately processed and returned <i>success</i> - the <i>cbfunc</i> will <i>not</i> be called                                                                                                    |
| 6<br>7               | • a PMIx error constant indicating either an error in the input or that the request was immediately processed and failed - the <i>cbfunc</i> will <i>not</i> be called                                                                                                    |
|                      |                                                                                                    |
| 8<br>9               | PMIx libraries are not required to directly support any attributes for this function. However, any provided attributes must be passed to the host SMS daemon for processing.                                                                                                    |
|                      | ✓ Optional Attributes                                                                                                    |
| 10                   | The following attributes are optional for PMIx implementations:                                                                                                    |
| 11<br>12             | <b>PMIX_ALL_CLONES_PARTICIPATE</b> " <b>pmix.clone.part</b> " ( <b>bool</b> )<br>All <i>clones</i> of the calling process must participate in the collective operation.                                                                                                    |
| 13                   | The following attributes are optional for host environments that support this operation:                                                                                                    |
| 14<br>15<br>16<br>17 | <pre>PMIX_TIMEOUT "pmix.timeout" (int) Time in seconds before the specified operation should time out (zero indicating infinite) and return the PMIX_ERR_TIMEOUT error. Care should be taken to avoid race conditions caused by multiple layers (client, server, and host) simultaneously timing the operation.</pre> |
| 18<br>19             | <b>Description</b><br>Nonblocking <b>PMIx_Disconnect</b> routine. The callback function is called either:                                                                                                    |
| 20<br>21             | <ul> <li>to return the PMIX_ERR_INVALID_OPERATION error indicating that the specified set of<br/>procs was not previously connected via a call to PMIX_Connect or its non-blocking form;</li> </ul>                                                                                                    |
| 22                   | • to return a PMIx error constant indicating that the operation failed; or                                                                                                    |
| 23<br>24             | <ul> <li>once all processes identified in <i>procs</i> have called either PMIx_Disconnect_nb or its<br/>blocking version, <i>and</i> the host environment has completed any required supporting operations.</li> </ul>                                                                                                |
| 25                   | See the advice provided in the description for <b>PMIx_Disconnect</b> for more information.                                                                                                    |

# 11.4 Process Locality

2 3

4

5

6

7

17

35

The relative locality of processes is often used to optimize their interactions with the hardware and other processes. PMIx provides a means by which the host environment can communicate the locality of a given process using the **PMIx\_server\_generate\_locality\_string** to generate an abstracted representation of that value. This provides a human-readable format and allows the client to parse the locality string with a method of its choice that may differ from the one used by the server that generated it.

8 There are times, however, when relative locality and other PMIx-provided information doesn't 9 include some element required by the application. In these instances, the application may need 10 access to the full description of the local hardware topology. PMIx does not itself generate such 11 descriptions - there are multiple third-party libraries that fulfill that role. Instead, PMIx offers an 12 abstraction method by which users can obtain a pointer to the description. This transparently 13 enables support for different methods of sharing the topology between the host environment (which 14 may well have already generated it prior to local start of application processes) and the clients - e.g., 15 through passing of a shared memory region.

## 16 11.4.1 PMIx\_Load\_topology

Summary

| 18                         | Load the local hardware topology description                                                                                                    |
|----------------------------|----------------------------------------------------------------------------------------------------|
| 19<br><i>PMIx v4.</i>      | Format C                                                                                                    |
| 20<br>21                   | <pre>pmix_status_t PMIx_Load_topology(pmix_topology_t *topo); </pre>                                                                                                    |
| 22<br>23<br>24             | <b>INOUT topo</b><br>Address of a <b>pmix_topology_t</b> structure where the topology information is to be loaded (handle)                                                                                                    |
| 25<br>26                   | Returns <b>PMIX_SUCCESS</b> , indicating that the <i>topo</i> was successfully loaded, or an appropriate PMIx error constant.                                                                                                    |
| 27<br>28<br>29<br>30<br>31 | <b>Description</b><br>Obtain a pointer to the topology description of the local node. If the <i>source</i> field of the provided <b>pmix_topology_t</b> is set, then the PMIx library must return a description from the specified implementation or else indicate that the implementation is not available by returning the <b>PMIX_ERR_NOT_SUPPORTED</b> error constant. |
| 32<br>33<br>34             | The returned pointer may point to a shared memory region or an actual instance of the topology description. In either case, the description shall be treated as a "read-only" object - attempts to modify the object are likely to fail and return an error. The PMIx library is responsible for                                                                           |

performing any required cleanup when the client library finalizes.

|                                  |           | Advice to users                                                                                                    |  |  |  |
|----------------------------------|-----------|----------------------------------------------------------------------------------------------------|--|--|--|
| 1<br>2<br>3                      |           | It is the responsibility of the user to ensure that the <i>topo</i> argument is properly initialized prior to calling this API, and to check the returned <i>source</i> to verify that the returned topology description is compatible with the user's code.                                                                      |  |  |  |
| 4                                | 11.4.2    | PMIx_Get_relative_locality                                                                                                    |  |  |  |
| 5<br>6                           |           | <b>Summary</b><br>Get the relative locality of two local processes given their locality strings.                                                                                                    |  |  |  |
| 7<br>1                           | PMIx v4.0 | Format C                                                                                                    |  |  |  |
| 8<br>9<br>10<br>11               |           | <pre>pmix_status_t PMIx_Get_relative_locality(const char *locality1,</pre>                                                                                                    |  |  |  |
| 12<br>13<br>14<br>15<br>16<br>17 |           | <ul> <li>IN locality1<br/>String returned by the PMIx_server_generate_locality_string API (handle)</li> <li>IN locality2<br/>String returned by the PMIx_server_generate_locality_string API (handle)</li> <li>INOUT locality<br/>Location where the relative locality bitmask is to be constructed (memory reference)</li> </ul> |  |  |  |
| 18<br>19                         |           | Returns <b>PMIX_SUCCESS</b> , indicating that the <i>locality</i> was successfully loaded, or an appropriate PMIx error constant.                                                                                                    |  |  |  |
| 20<br>21<br>22<br>23             |           | <b>Description</b><br>Parse the locality strings of two processes (as returned by <b>PMIx_Get</b> using the <b>PMIX_LOCALITY_STRING</b> key) and set the appropriate <b>pmix_locality_t</b> locality bits in the provided memory location.                                                                                        |  |  |  |
| 24                               | 11.4.2.1  | Topology description                                                                                                    |  |  |  |
| 25<br>26<br>27                   |           | The <b>pmix_topology_t</b> structure contains a (case-insensitive) string identifying the source of the topology (e.g., "hwloc") and a pointer to the corresponding implementation-specific topology description.                                                                                                    |  |  |  |
| 1                                | PMIx v4.0 | C                                                                                                    |  |  |  |
| 28<br>29<br>30<br>31             |           | <pre>typedef struct pmix_topology {     char *source;     void *topology; } pmix_topoology_t; </pre>                                                                                                    |  |  |  |

## 1 11.4.2.2 Topology support macros

| 2                          |           | The following macros support the <b>pmix_topology_t</b> structure.                                                                            |
|----------------------------|-----------|----------------------------------------------------------------------------------------------------|
| 3<br>4                     |           | Initialize the topology structure<br>Initialize the pmix_topology_t fields to NULL                                                            |
|                            | PMIx v4.0 | • C • • •                                                                                                    |
| 5                          |           | PMIX_TOPOLOGY_CONSTRUCT (m)                                                                                                    |
| 6<br>7                     |           | IN m<br>Pointer to the structure to be initialized (pointer to pmix_topology_t)                                                               |
| 8<br>9                     |           | Destruct the topology structure<br>Destruct the pmix_topology_t fields                                                                        |
|                            | PMIx v4.0 | • C • • •                                                                                                    |
| 10                         |           | PMIX_TOPOLOGY_DESTRUCT (m)                                                                                                    |
| 11<br>12                   |           | IN m<br>Pointer to the structure to be destructed (pointer to pmix_topology_t)                                                                |
| 13<br>14                   |           | Create a topology array<br>Allocate and initialize a pmix_topology_t array.                                                                   |
|                            | PMIx v4.0 | • C • • •                                                                                                    |
| 15                         |           | PMIX_TOPOLOGY_CREATE (m, n)                                                                                                    |
| 16<br>17<br>18<br>19<br>20 |           | <pre>INOUT m Address where the pointer to the array of pmix_topology_t structures shall be stored</pre>                                       |
| 21<br>22                   |           | Release a topology array<br>Release a pmix_topology_t array.                                                                                  |
| 00                         | PMIx v4.0 |                                                                                                    |
| 23                         |           | PMIX_TOPOLOGY_FREE (m, n)                                                                                                    |
| 24<br>25<br>26<br>27       |           | <pre>INOUT m Address of the array of pmix_topology_t structures to be released (handle) IN n Number of structures in the array (size_t)</pre> |

#### 11.4.2.3 Relative locality of two processes 1

2 *PMIx v4.0* The **pmix\_locality\_t** datatype is a **uint16\_t** bitmask that defines the relative locality of 3 two processes on a node. The following constants represent specific bits in the mask and can be used to test a locality value using standard bit-test methods. 4

5 PMIX\_LOCALITY\_UNKNOWN All bits are set to zero, indicating that the relative locality of the 6 two processes is unknown 7 PMIX\_LOCALITY\_NONLOCAL The two processes do not share any common locations 8 PMIX LOCALITY SHARE HWTHREAD The two processes share at least one hardware thread 9 PMIX LOCALITY SHARE CORE The two processes share at least one core 10 PMIX LOCALITY SHARE L1CACHE The two processes share at least an L1 cache 11 PMIX\_LOCALITY\_SHARE\_L2CACHE The two processes share at least an L2 cache 12 PMIX LOCALITY SHARE L3CACHE The two processes share at least an L3 cache 13 PMIX\_LOCALITY\_SHARE\_PACKAGE The two processes share at least a package 14 PMIX\_LOCALITY\_SHARE\_NUMA The two processes share at least one Non-Uniform 15 Memory Access (NUMA) region PMIX LOCALITY SHARE NODE 16 The two processes are executing on the same node

17 Implementers and vendors may choose to extend these definitions as needed to describe a particular 18 system.

#### 11.4.2.4 Locality keys 19

20

33

34

#### PMIX\_LOCALITY\_STRING "pmix.locstr" (char\*)

21 String describing a process's bound location - referenced using the process's rank. The string 22 is prefixed by the implementation that created it (e.g., "hwloc") followed by a colon. The 23 remainder of the string represents the corresponding locality as expressed by the underlying implementation. The entire string must be passed to **PMIx\_Get\_relative\_locality** 24 25 for processing. Note that hosts are only required to provide locality strings for local client 26 processes - thus, a call to **PMIx\_Get** for the locality string of a process that returns 27 **PMIX\_ERR\_NOT\_FOUND** indicates that the process is not executing on the same node.

#### 11.4.3 PMIx\_Parse\_cpuset\_string 28

- Summary 29
- Parse the PU binding bitmap from its string representation. 30

| 31 |           | Format        | 0 |  |  |
|----|-----------|---------------|---|--|--|
|    | PMIx v4.0 |               |   |  |  |
| 32 |           | pmix_status_t |   |  |  |

- 32
  - PMIx\_Parse\_cpuset\_string(const char \*cpuset\_string, pmix\_cpuset\_t \*cpuset);

|           | C                                                                                                    |  |  |  |  |
|-----------|----------------------------------------------------------------------------------------------------|--|--|--|--|
|           | <pre>IN cpuset_string String returned by the PMIx_server_generate_cpuset_string API (handle) INOUT cpuset Address of an object where the bitmap is to be stored (memory reference)</pre>                                               |  |  |  |  |
|           | Returns <b>PMIX_SUCCESS</b> , indicating that the <i>cpuset</i> was successfully loaded, or an appropriate PMIx error constant.                                                                                                    |  |  |  |  |
|           | <b>Description</b><br>Parse the string representation of the binding bitmap (as returned by <b>PMIx_Get</b> using the <b>PMIX_CPUSET</b> key) and set the appropriate PU binding location information in the provided memory location. |  |  |  |  |
| 11.4.4    | PMIx_Get_cpuset                                                                                                    |  |  |  |  |
|           | <b>Summary</b><br>Get the PU binding bitmap of the current process.                                                                                                    |  |  |  |  |
|           | Format                                                                                                    |  |  |  |  |
| PMIx v4.0 | <pre>pmix_status_t PMIx_Get_cpuset(pmix_cpuset_t *cpuset, pmix_bind_envelope_t ref); </pre>                                                                                                    |  |  |  |  |
|           | <pre>INOUT cpuset Address of an object where the bitmap is to be stored (memory reference) IN ref The binding envelope to be considered when formulating the bitmap (pmix_bind_envelope_t)</pre>                                       |  |  |  |  |
|           | Returns <b>PMIX_SUCCESS</b> , indicating that the <i>cpuset</i> was successfully loaded, or an appropriate PMIx error constant.                                                                                                    |  |  |  |  |
|           | <b>Description</b><br>Obtain and set the appropriate PU binding location information in the provided memory location based on the specified binding envelope.                                                                          |  |  |  |  |
| 11.4.4.1  | Binding envelope                                                                                                    |  |  |  |  |
| PMIx v4.0 | The <b>pmix_bind_envelope_t</b> data type defines the envelope of threads within a possibly multi-threaded process that are to be considered when getting the cpuset associated with the process. Valid values include:                |  |  |  |  |
|           | PMIX_CPUBIND_PROCESS       Use the location of all threads in the possibly multi-threaded         process.       PMIX_CPUBIND_THREAD         Use only the location of the thread calling the API.                                      |  |  |  |  |
|           | PMIx v4.0<br>11.4.4.1                                                                                                    |  |  |  |  |

# 1 11.4.5 PMIx\_Compute\_distances

#### 2 Summary

3

Compute distances from specified process location to local devices.

| 4        | PMIx v4.0    | Format C                                                                                                    |
|----------|--------------|----------------------------------------------------------------------------------------------------|
| 5        | 1 1111 1 1.0 | pmix_status_t                                                                                                   |
| 6        |              | PMIx_Status_t<br>PMIx_Compute_distances(pmix_topology_t *topo,                                                  |
| 7        |              | pmix_cpuset_t *cpuset,                                                                                          |
| 8        |              | <pre>pmix_info_t info[], size_t ninfo[],</pre>                                                                  |
| 9        |              | <pre>pmix_device_distance_t *distances[],</pre>                                                                 |
| 10       |              | <pre>size_t *ndist);</pre>                                                                                      |
|          |              | • C                                                                                                    |
| 11       |              | IN topo                                                                                                    |
| 12       |              | Pointer to the topology description of the node where the process is located ( <b>NULL</b> indicates            |
| 13       |              | the local node) (pmix_topology_t)                                                                               |
| 14       |              | IN cpuset                                                                                                    |
| 15       |              | Pointer to the location of the process ( <b>pmix_cpuset_t</b> )                                                 |
| 16       |              | IN info                                                                                                    |
| 17       |              | Array of <b>pmix_info_t</b> describing the devices whose distance is to be computed (handle)                    |
| 18       |              | IN ninfo                                                                                                    |
| 19       |              | Number of elements in <i>info</i> (integer)                                                                     |
| 20       |              | INOUT distances                                                                                                 |
| 21       |              | Pointer to an address where the array of <b>pmix_device_distance_t</b> structures                               |
| 22       |              | containing the distances from the caller to the specified devices is to be returned (handle)                    |
| 23       |              | INOUT ndist                                                                                                    |
| 24<br>25 |              | Pointer to an address where the number of elements in the <i>distances</i> array is to be returned (handle)     |
| 26       |              | Returns one of the following:                                                                                   |
| 27       |              | • <b>PMIX_SUCCESS</b> indicating that the distances were returned.                                              |
| 28       |              | • a non-zero PMIx error constant indicating the reason the request failed.                                      |
| 29       |              | Description                                                                                                    |
| 30       |              | Both the minimum and maximum distance fields in the elements of the array shall be filled with the              |
| 31       |              | respective distances between the current process location and the types of devices or specific device           |
| 32       |              | identified in the <i>info</i> directives. In the absence of directives, distances to all supported device types |
| 33       |              | shall be returned.                                                                                              |

## Advice to users -

1A process whose threads are not all bound to the same location may return inconsistent results from2calls to this API by different threads if the PMIX\_CPUBIND\_THREAD binding envelope was used3when generating the *cpuset*.

## 4 11.4.6 PMIx\_Compute\_distances\_nb

Summary

| 6               |           | Compute distances from specified process location to local devices.                                                                                                    |  |  |  |
|-----------------|-----------|----------------------------------------------------------------------------------------------------|--|--|--|
| 7               |           | Format                                                                                                    |  |  |  |
|                 | PMIx v4.0 |                                                                                                    |  |  |  |
| 8 pmix_status_t |           |                                                                                                    |  |  |  |
| 9               |           | <pre>PMIx_Compute_distances_nb(pmix_topology_t *topo,</pre>                                                                                                    |  |  |  |
| 10              |           | <pre>pmix_cpuset_t *cpuset,</pre>                                                                                                    |  |  |  |
| 11              |           | <pre>pmix_info_t info[], size_t ninfo[],</pre>                                                                                                    |  |  |  |
| 12              |           | <pre>pmix_device_dist_cbfunc_t cbfunc,</pre>                                                                                                    |  |  |  |
| 13              |           | <pre>void *cbdata);</pre>                                                                                                    |  |  |  |
|                 |           | • C                                                                                                    |  |  |  |
| 14              |           | IN topo                                                                                                    |  |  |  |
| 15              |           | Pointer to the topology description of the node where the process is located ( <b>NULL</b> indicates                                                                                                    |  |  |  |
| 16              |           | the local node) ( <b>pmix_topology_t</b> )                                                                                                    |  |  |  |
| 17              |           | IN cpuset                                                                                                    |  |  |  |
| 18              |           | Pointer to the location of the process (pmix_cpuset_t)                                                                                                    |  |  |  |
| 19              |           | IN info                                                                                                    |  |  |  |
| 20              |           | Array of <b>pmix_info_t</b> describing the devices whose distance is to be computed (handle)                                                                                                    |  |  |  |
| 21              |           | IN ninfo                                                                                                    |  |  |  |
| 22              |           | Number of elements in <i>info</i> (integer)                                                                                                    |  |  |  |
| 23              |           | IN cbfunc                                                                                                    |  |  |  |
| 24              |           | Callback function pmix_info_cbfunc_t (function reference)                                                                                                    |  |  |  |
| 25              |           | IN cbdata                                                                                                    |  |  |  |
| 26              |           | Data to be passed to the callback function (memory reference)                                                                                                    |  |  |  |
| 27              |           | Returns one of the following:                                                                                                    |  |  |  |
| 28<br>29<br>30  |           | • <b>PMIX_SUCCESS</b> indicating that the request has been accepted for processing and the provided callback function will be executed upon completion of the operation. Note that the library must not invoke the callback function prior to returning from the API. |  |  |  |
| 31<br>32        |           | • a non-zero PMIx error constant indicating a reason for the request to have been rejected. In this case, the provided callback function will not be executed                                                                                                    |  |  |  |

1 Description

2

Non-blocking form of the **PMIx\_Compute\_distances** API.

## **3 11.4.7 Device Distance Callback Function**

| 4                | Summary                                                                                      |  |  |  |  |
|------------------|----------------------------------------------------------------------------------------------|--|--|--|--|
| 5                | The <b>pmix_device_dist_cbfunc_t</b> is used to return an array of device distances.         |  |  |  |  |
| PMIx v4.0        | C                                                                                            |  |  |  |  |
|                  |                                                                                              |  |  |  |  |
| 6                | <pre>typedef void (*pmix_device_dist_cbfunc_t)</pre>                                         |  |  |  |  |
| 7                | (pmix_status_t status,                                                                       |  |  |  |  |
| 8                | <pre>pmix_device_distance_t *dist,</pre>                                                     |  |  |  |  |
| 9<br>10          | size_t ndist,                                                                                |  |  |  |  |
| 11               | <pre>void *cbdata, pmix_release_cbfunc_t release_fn,</pre>                                   |  |  |  |  |
| 12               | void *release_cbdata);                                                                       |  |  |  |  |
| 12               |                                                                                              |  |  |  |  |
| 10               |                                                                                              |  |  |  |  |
| 13               | IN status                                                                                    |  |  |  |  |
| 14               | Status associated with the operation (pmix_status_t) IN dist                                 |  |  |  |  |
| 15               |                                                                                              |  |  |  |  |
| 16<br>17         | Array of <b>pmix_device_distance_t</b> returned by the operation (pointer) <b>IN</b> ndist   |  |  |  |  |
| 18               |                                                                                              |  |  |  |  |
|                  | Number of elements in the <i>dist</i> array (size_t)                                         |  |  |  |  |
| 19<br>20         | Callback data passed to original API call (memory reference)                                 |  |  |  |  |
| 20               | IN release fn                                                                                |  |  |  |  |
| 22               | Function to be called when done with the <i>dist</i> data (function pointer)                 |  |  |  |  |
| 22               | IN release cbdata                                                                            |  |  |  |  |
| 24               | Callback data to be passed to <i>release_fn</i> (memory reference)                           |  |  |  |  |
| 27               | Canodex data to be passed to release_jn (memory reference)                                   |  |  |  |  |
| 25               | Description                                                                                  |  |  |  |  |
| 26               | The status indicates if requested data was found or not. The array of                        |  |  |  |  |
| 27               | <b>pmix_device_distance_t</b> will contain the distance information.                         |  |  |  |  |
|                  |                                                                                              |  |  |  |  |
| 28 <b>11.4.8</b> | Device type                                                                                  |  |  |  |  |
| 29               | The <b>pmix_device_type_t</b> is a <b>uint64_t</b> bitmask for identifying the type(s) whose |  |  |  |  |
| 30               | distances are being requested, or the type of a specific device being referenced (e.g., in a |  |  |  |  |
| 31               | <pre>pmix_device_distance_t object).</pre>                                                   |  |  |  |  |
| PMIx v1.0        | C                                                                                            |  |  |  |  |
|                  | - · · · · · · · · · · · · · · · · · · ·                                                      |  |  |  |  |

| 32 | typedef | uint16 t | t pmix | device | type | t; |
|----|---------|----------|--------|--------|------|----|
|    |         |          |        |        |      |    |

|   | • C                                                                                           |
|---|-----------------------------------------------------------------------------------------------|
| 1 | The following constants can be used to set a variable of the type <b>pmix_device_type_t</b> . |
| 2 | <b>PMIX_DEVTYPE_UNKNOWN</b> The device is of an unknown type - will not be included in        |
| 3 | returned device distances.                                                                    |
| 4 | <b>PMIX_DEVTYPE_BLOCK</b> Operating system block device, or non-volatile memory device        |
| 5 | (e.g., "sda" or "dax2.0" on Linux).                                                           |
| 6 | <b>PMIX_DEVTYPE_GPU</b> Operating system Graphics Processing Unit (GPU) device (e.g.,         |
| 7 | "card0" for a Linux Direct Rendering Manager (DRM) device).                                   |
| 8 | <b>PMIX_DEVTYPE_NETWORK</b> Operating system network device (e.g., the "eth0" interface on    |
| 9 | Linux).                                                                                       |
| 0 | <b>PMIX_DEVTYPE_OPENFABRICS</b> Operating system OpenFabrics device (e.g., an "mlx4_0"        |
| 1 | InfiniBand Host Channel Adapter (HCA), or "hfi1_0" Omni-Path interface on Linux).             |
| 2 | <b>PMIX_DEVTYPE_DMA</b> Operating system Direct Memory Access (DMA) engine device (e.g.,      |
| 3 | the "dma0chan0" DMA channel on Linux).                                                        |
| 4 | <b>PMIX_DEVTYPE_COPROC</b> Operating system co-processor device (e.g., "mic0" for a Xeon Phi  |
| 5 | on Linux, "opencl0d0" for a OpenCL device, or "cuda0" for a Compute Unified Device            |
| 6 | Architecture (CUDA) device).                                                                  |
|   |                                                                                               |

## 17 11.4.9 Device Distance Structure

18 The pmix\_device\_distance\_t structure contains the minimum and maximum relative
 19 distance from the caller to a given device.

С

```
PMIx v4.0
```

The *uuid* is a string identifier guaranteed to be unique within the cluster and is typically assembled
from discovered device attributes (e.g., the Internet Protocol (IP) address of the device). The *osname* is the local operating system name of the device and is only unique to that node.

The two distance fields provide the minimum and maximum relative distance to the device from the specified location of the process, expressed as a 16-bit integer value where a smaller number indicates that this device is closer to the process than a device with a larger distance value. Note that relative distance values are not necessarily correlated to a physical property - e.g., a device at twice the distance from another device does not necessarily have twice the latency for communication with it. Relative distances only apply to similar devices and cannot be used to compare devices of different types. Both minimum and maximum distances are provided to support cases where the process may be bound to more than one location, and the locations are at different distances from the device.

A relative distance value of UINT16\_MAX indicates that the distance from the process to the
device could not be provided. This may be due to lack of available information (e.g., the PMIx
library not having access to device locations) or other factors.

## 7 11.4.10 Device distance support macros

1

2

| The following macros are provided to support the <b>pmix_device_distance_t</b> structure.                     |
|----------------------------------------------------------------------------------------------------|
| Initialize the device distance structure<br>Initialize the <b>pmix_device_distance_t</b> fields.              |
| • C                                                                                                    |
| PMIX_DEVICE_DIST_CONSTRUCT (m)                                                                                |
| IN m<br>Pointer to the structure to be initialized (pointer to pmix_device_distance_t)                        |
| Destruct the device distance structure                                                                        |
| Destruct the <b>pmix_device_distance_t</b> fields.                                                            |
| • C                                                                                                    |
| PMIX_DEVICE_DIST_DESTRUCT (m)                                                                                 |
| IN m                                                                                                    |
| Pointer to the structure to be destructed (pointer to <b>pmix_device_distance_t</b> )                         |
| Create an device distance array                                                                               |
| Allocate and initialize a <b>pmix_device_distance_t</b> array.                                                |
| • C • • • • • • • • • • • • • • • • • •                                                                       |
| PMIX_DEVICE_DIST_CREATE (m, n)                                                                                |
| <b>INOUT</b> m<br>Address where the pointer to the array of <b>pmix_device_distance_t</b> structures shall be |
| stored (handle)                                                                                               |
| Number of structures to be allocated (size_t)                                                                 |
|                                                                                                    |

| 1<br>2    | <b>Release an device distance array</b><br>Release an array of <b>pmix_device_distance_t</b> structures. |
|-----------|----------------------------------------------------------------------------------------------------|
| PMIx v4.0 | • C •                                                                                                    |
| 3         | PMIX_DEVICE_DIST_FREE(m, n)                                                                              |
| 4         | IN m                                                                                                    |
| 5         | Pointer to the array of <b>pmix_device_distance_t</b> structures (handle)                                |
| 6         | IN n                                                                                                    |
| 7         | Number of structures in the array ( <b>size_t</b> )                                                      |

# 8 11.4.11 Device distance attributes

| 9  | The following attributes can be used to retrieve device distances from the PMIx data store. Note     |
|----|----------------------------------------------------------------------------------------------------|
| 10 | that distances stored by the host environment are based on the process location at the time of start |
| 11 | of execution and may not reflect changes to location imposed by the process itself.                  |
| 12 | <pre>PMIX_DEVICE_DISTANCES "pmix.dev.dist" (pmix_data_array_t)</pre>                                 |
| 13 | Return an array of <b>pmix_device_distance_t</b> containing the minimum and maximum                  |
| 14 | distances of the given process location to all devices of the specified type on the local node.      |
| 15 | <b>PMIX_DEVICE_TYPE</b> "pmix.dev.type" (pmix_device_type_t)                                         |
| 16 | Bitmask specifying the type(s) of device(s) whose information is being requested. Only used          |
| 17 | as a directive/qualifier.                                                                            |
| 18 | <pre>PMIX_DEVICE_ID "pmix.dev.id" (string)</pre>                                                     |
| 19 | System-wide Universally Unique IDentifier (UUID) or node-local Operating System (OS)                 |
| 20 | name of a particular device.                                                                         |

# CHAPTER 12 Job Management and Reporting

The job management APIs provide an application with the ability to orchestrate its operation in partnership with the SMS. Members of this category include the **PMIx\_Allocation\_request**, **PMIx\_Job\_control**, and **PMIx\_Process\_monitor** APIs.

# 5 12.1 Allocation Requests

1 2

3

| 6<br>7   |        | This section defines functionality to request new allocations from the RM, and request modifications to existing allocations. These are primarily used in the following scenarios:       |
|----------|--------|----------------------------------------------------------------------------------------------------|
| 8        |        | • <i>Evolving</i> applications that dynamically request and return resources as they execute.                                                                                            |
| 9<br>10  |        | • <i>Malleable</i> environments where the scheduler redirects resources away from executing applications for higher priority jobs or load balancing.                                     |
| 11       |        | • <i>Resilient</i> applications that need to request replacement resources in the face of failures.                                                                                      |
| 12<br>13 |        | • <i>Rigid</i> jobs where the user has requested a static allocation of resources for a fixed period of time, but realizes that they underestimated their required time while executing. |
| 14       |        | PMIx attempts to address this range of use-cases with a flexible API.                                                                                                    |
| 15       | 12.1.1 | PMIx_Allocation_request                                                                                                    |

- 16 Summary
- 17 Request an allocation operation from the host resource manager.

| 18        | Format                                                               |
|-----------|----------------------------------------------------------------------|
| PMIx v3.0 | C                                                                    |
| 19        | pmix_status_t                                                        |
| 20        | <pre>PMIx_Allocation_request(pmix_alloc_directive_t directive,</pre> |
| 21        | <pre>pmix_info_t info[], size_t ninfo,</pre>                         |
| 22        | <pre>pmix_info_t *results[], size_t *nresults);</pre>                |

| 1  | IN directive                                                                                             |  |
|----|----------------------------------------------------------------------------------------------------|--|
| 2  | Allocation directive ( <b>pmix_alloc_directive_t</b> )                                                   |  |
| 3  | IN info                                                                                                  |  |
| 4  | Array of <b>pmix_info_t</b> structures (array of handles)                                                |  |
| 5  | IN ninfo                                                                                                 |  |
| 6  | Number of elements in the <i>info</i> array (integer)                                                    |  |
| 7  | INOUT results                                                                                            |  |
| 8  | Address where a pointer to an array of <b>pmix_info_t</b> containing the results of the request          |  |
| 9  | can be returned (memory reference)                                                                       |  |
| 10 | INOUT nresults                                                                                           |  |
| 11 | Address where the number of elements in <i>results</i> can be returned (handle)                          |  |
| 12 | Returns one of the following:                                                                            |  |
| 13 | • <b>PMIX_SUCCESS</b> , indicating that the request was processed and returned <i>success</i>            |  |
| 14 | • a PMIx error constant indicating either an error in the input or that the request was refused          |  |
|    | ✓ Required Attributes                                                                                    |  |
| 15 | PMIx libraries are not required to directly support any attributes for this function. However, any       |  |
| 16 | provided attributes must be passed to the host SMS daemon for processing, and the PMIx library is        |  |
| 17 | required to add the <b>PMIX_USERID</b> and the <b>PMIX_GRPID</b> attributes of the client process making |  |
| 18 | the request.                                                                                             |  |
| 19 | Host environments that implement support for this operation are required to support the following        |  |
| 20 | attributes:                                                                                              |  |
| 21 | <pre>PMIX_ALLOC_REQ_ID "pmix.alloc.reqid" (char*)</pre>                                                  |  |
| 22 | User-provided string identifier for this allocation request which can later be used to query             |  |
| 23 | status of the request.                                                                                   |  |
| 24 | <pre>PMIX_ALLOC_NUM_NODES "pmix.alloc.nnodes" (uint64_t)</pre>                                           |  |
| 25 | The number of nodes being requested in an allocation request.                                            |  |
| 26 | <pre>PMIX_ALLOC_NUM_CPUS "pmix.alloc.ncpus" (uint64_t)</pre>                                             |  |
| 27 | Number of PUs being requested in an allocation request.                                                  |  |
| 28 | <b>PMIX_ALLOC_TIME</b> "pmix.alloc.time" (uint32_t)                                                      |  |
| 29 | Total session time (in seconds) being requested in an allocation request.                                |  |
|    | A                                                                                                    |  |

|                                                                                  | ✓ Optional Attributes                                                                                                    |
|----------------------------------------------------------------------------------|----------------------------------------------------------------------------------------------------|
| 1                                                                                | The following attributes are optional for host environments that support this operation:                                                                                                    |
| 2<br>3                                                                           | <b>PMIX_ALLOC_NODE_LIST</b> " <b>pmix.alloc.nlist</b> " ( <b>char</b> *)<br>Regular expression of the specific nodes being requested in an allocation request.                                                                                                    |
| 4<br>5<br>6                                                                      | <pre>PMIX_ALLOC_NUM_CPU_LIST "pmix.alloc.ncpulist" (char*) Regular expression of the number of PUs for each node being requested in an allocation request.</pre>                                                                                                    |
| 7<br>8                                                                           | <b>PMIX_ALLOC_CPU_LIST</b> " <b>pmix.alloc.cpulist</b> " ( <b>char</b> *)<br>Regular expression of the specific PUs being requested in an allocation request.                                                                                                    |
| 9<br>10<br>11                                                                    | <pre>PMIX_ALLOC_MEM_SIZE "pmix.alloc.msize" (float) Number of Megabytes[base2] of memory (per process) being requested in an allocation request.</pre>                                                                                                    |
| 12<br>13<br>14<br>15                                                             | <pre>PMIX_ALLOC_FABRIC "pmix.alloc.net" (array) Array of pmix_info_t describing requested fabric resources. This must include at least:     PMIX_ALLOC_FABRIC_ID, PMIX_ALLOC_FABRIC_TYPE, and     PMIX_ALLOC_FABRIC_ENDPTS, plus whatever other descriptors are desired.</pre>                                                                                                    |
| 16<br>17<br>18<br>19<br>20<br>21<br>22<br>23<br>24<br>25<br>26<br>27<br>28<br>29 | <pre>PMIX_ALLOC_FABRIC_ID "pmix.alloc.netid" (char*) The key to be used when accessing this requested fabric allocation. The fabric allocation will be returned/stored as a pmix_data_array_t of pmix_info_t whose first element is composed of this key and the allocated resource description. The type of the included value depends upon the fabric support. For example, a Transmission Control Protocol (TCP) allocation might consist of a comma-delimited string of socket ranges such as "32000-32100, 33005, 38123-38146". Additional array entries will consist of any provided resource request directives, along with their assigned values. Examples include: PMIX_ALLOC_FABRIC_TYPE - the type of resources provided; PMIX_ALLOC_FABRIC_QOS - the assigned QoS; PMIX_ALLOC_BANDWIDTH - the allocated bandwidth; PMIX_ALLOC_FABRIC_SEC_KEY - a security key for the requested fabric allocation. NOTE: the array contents may differ from those requested, especially if PMIX_INFO_REQD was not set in the request.</pre> |
| 30<br>31<br>32                                                                   | <pre>PMIX_ALLOC_BANDWIDTH "pmix.alloc.bw" (float) Fabric bandwidth (in Megabits[base2]/sec) for the job being requested in an allocation request.</pre>                                                                                                    |
| 33<br>34                                                                         | <b>PMIX_ALLOC_FABRIC_QOS</b> " <b>pmix.alloc.netqos</b> " ( <b>char</b> *)<br>Fabric quality of service level for the job being requested in an allocation request.                                                                                                    |
| 35<br>36                                                                         | <b>PMIX_ALLOC_FABRIC_TYPE</b> " <b>pmix.alloc.nettype</b> " ( <b>char</b> *)<br>Type of desired transport (e.g., " <i>tcp</i> ", " <i>udp</i> ") being requested in an allocation request.                                                                                                    |
| 37                                                                               | <pre>PMIX_ALLOC_FABRIC_PLANE "pmix.alloc.netplane" (char*)</pre>                                                                                                    |

| 1                                                  | ID string for the <i>fabric plane</i> to be used for the requested allocation.                                                                                                    |
|----------------------------------------------------|----------------------------------------------------------------------------------------------------|
| 2<br>3                                             | <b>PMIX_ALLOC_FABRIC_ENDPTS</b> " <b>pmix.alloc.endpts</b> " ( <b>size_t</b> )<br>Number of endpoints to allocate per <i>process</i> in the job.                                                                                                    |
| 4<br>5                                             | <b>PMIX_ALLOC_FABRIC_ENDPTS_NODE</b> " <b>pmix.alloc.endpts.nd</b> " ( <b>size_t</b> )<br>Number of endpoints to allocate per <i>node</i> for the job.                                                                                                    |
| 6<br>7                                             | <pre>PMIX_ALLOC_FABRIC_SEC_KEY "pmix.alloc.nsec" (pmix_byte_object_t) Request that the allocation include a fabric security key for the spawned job.</pre>                                                                                                    |
| 8<br>9<br>10                                       | <b>Description</b><br>Request an allocation operation from the host resource manager. Several broad categories are envisioned, including the ability to:                                                                                                    |
| 11<br>12<br>13<br>14<br>15<br>16<br>17<br>18<br>19 | <ul> <li>Request allocation of additional resources, including memory, bandwidth, and compute. This should be accomplished in a non-blocking manner so that the application can continue to progress while waiting for resources to become available. Note that the new allocation will be disjoint from (i.e., not affiliated with) the allocation of the requestor - thus the termination of one allocation will not impact the other.</li> <li>Extend the reservation on currently allocated resources, subject to scheduling availability and priorities. This includes extending the time limit on current resources, and/or requesting additional resources be allocated to the requesting job. Any additional allocated resources will be considered as part of the current allocation, and thus will be released at the same time.</li> </ul> |
| 20<br>21                                           | • Return no-longer-required resources to the scheduler. This includes the "loan" of resources back to the scheduler with a promise to return them upon subsequent request.                                                                                                    |
| 22<br>23<br>24                                     | If successful, the returned results for a request for additional resources must include the host resource manager's identifier ( <b>PMIX_ALLOC_ID</b> ) that the requester can use to specify the resources in, for example, a call to <b>PMIx_Spawn</b> .                                                                                                    |

# 25 12.1.2 PMIx\_Allocation\_request\_nb

## 26 Summary

27 Request an allocation operation from the host resource manager.

| 1         | Format                                                                                                    |  |
|-----------|----------------------------------------------------------------------------------------------------|--|
| PMIx v2.0 |                                                                                                    |  |
| 2         | pmix_status_t                                                                                                    |  |
| 3<br>4    | <pre>PMIx_Allocation_request_nb(pmix_alloc_directive_t directive,</pre>                                                                                                |  |
| 5         | <pre>pmix_info_cbfunc_t cbfunc, void *cbdata);</pre>                                                                                                    |  |
|           |                                                                                                    |  |
| 6         | IN directive                                                                                                    |  |
| 0<br>7    | Allocation directive (pmix_alloc_directive_t)                                                                                                    |  |
| 8         | IN info                                                                                                    |  |
| 9         | Array of <b>pmix_info_t</b> structures (array of handles)                                                                                                    |  |
| 10        | IN ninfo                                                                                                    |  |
| 11        | Number of elements in the <i>info</i> array (integer)                                                                                                    |  |
| 12<br>13  | IN cbfunc<br>Callback function pmix_info_cbfunc_t (function reference)                                                                                                 |  |
| 14        | IN cbdata                                                                                                    |  |
| 15        | Data to be passed to the callback function (memory reference)                                                                                                    |  |
| 16        | Returns one of the following:                                                                                                    |  |
| 17        | • <b>PMIX_SUCCESS</b> , indicating that the request is being processed by the host environment - result                                                                |  |
| 18        | will be returned in the provided <i>cbfunc</i> . Note that the library must not invoke the callback                                                                    |  |
| 19        | function prior to returning from the API.                                                                                                    |  |
| 20        | • <b>PMIX_OPERATION_SUCCEEDED</b> , indicating that the request was immediately processed and                                                                          |  |
| 21        | returned <i>success</i> - the <i>cbfunc</i> will <i>not</i> be called                                                                                                  |  |
| 22<br>23  | • a PMIx error constant indicating either an error in the input or that the request was immediately processed and failed - the <i>cbfunc</i> will <i>not</i> be called |  |
|           |                                                                                                    |  |
| 24        | PMIx libraries are not required to directly support any attributes for this function. However, any                                                                     |  |
| 25        | provided attributes must be passed to the host SMS daemon for processing, and the PMIx library is                                                                      |  |
| 26        | required to add the <b>PMIX_USERID</b> and the <b>PMIX_GRPID</b> attributes of the client process making                                                               |  |
| 27        | the request.                                                                                                    |  |
| 28        | Host environments that implement support for this operation are required to support the following                                                                      |  |
| 29        | attributes:                                                                                                    |  |
| 30        | <pre>PMIX_ALLOC_REQ_ID "pmix.alloc.reqid" (char*)</pre>                                                                                                    |  |
| 31        | User-provided string identifier for this allocation request which can later be used to query status of the request                                                     |  |
| 32        | status of the request.                                                                                                    |  |
| 33        | PMIX_ALLOC_NUM_NODES "pmix.alloc.nnodes" (uint64_t)                                                                                                    |  |
| 34        | The number of nodes being requested in an allocation request.                                                                                                    |  |

| 1<br>2                                                                           | <b>PMIX_ALLOC_NUM_CPUS</b> " <b>pmix.alloc.ncpus</b> " ( <b>uint64_t</b> )<br>Number of PUs being requested in an allocation request.                                                                                                    |  |
|----------------------------------------------------------------------------------|----------------------------------------------------------------------------------------------------|--|
| 3<br>4                                                                           | <pre>PMIX_ALLOC_TIME "pmix.alloc.time" (uint32_t) Total session time (in seconds) being requested in an allocation request.</pre>                                                                                                    |  |
|                                                                                  | ✓ Optional Attributes                                                                                                    |  |
| 5                                                                                | The following attributes are optional for host environments that support this operation:                                                                                                    |  |
| 6<br>7                                                                           | <b>PMIX_ALLOC_NODE_LIST</b> " <b>pmix.alloc.nlist</b> " ( <b>char</b> *)<br>Regular expression of the specific nodes being requested in an allocation request.                                                                                                    |  |
| 8<br>9<br>10                                                                     | <b>PMIX_ALLOC_NUM_CPU_LIST</b> " <b>pmix.alloc.ncpulist</b> " ( <b>char</b> *)<br>Regular expression of the number of PUs for each node being requested in an allocation request.                                                                                                    |  |
| 11<br>12                                                                         | <b>PMIX_ALLOC_CPU_LIST</b> " <b>pmix.alloc.cpulist</b> " ( <b>char</b> *)<br>Regular expression of the specific PUs being requested in an allocation request.                                                                                                    |  |
| 13<br>14<br>15                                                                   | <pre>PMIX_ALLOC_MEM_SIZE "pmix.alloc.msize" (float) Number of Megabytes[base2] of memory (per process) being requested in an allocation request.</pre>                                                                                                    |  |
| 16<br>17<br>18<br>19                                                             | <pre>PMIX_ALLOC_FABRIC "pmix.alloc.net" (array) Array of pmix_info_t describing requested fabric resources. This must include at least: PMIX_ALLOC_FABRIC_ID, PMIX_ALLOC_FABRIC_TYPE, and PMIX_ALLOC_FABRIC_ENDPTS, plus whatever other descriptors are desired.</pre>                                                                                                    |  |
| 20<br>21<br>22<br>23<br>24<br>25<br>26<br>27<br>28<br>29<br>30<br>31<br>32<br>33 | <pre>PMIX_ALLOC_FABRIC_ID "pmix.alloc.netid" (char*) The key to be used when accessing this requested fabric allocation. The fabric allocation will be returned/stored as a pmix_data_array_t of pmix_info_t whose first element is composed of this key and the allocated resource description. The type of the included value depends upon the fabric support. For example, a TCP allocation might consist of a comma-delimited string of socket ranges such as "32000-32100, 33005, 38123-38146". Additional array entries will consist of any provided resource request directives, along with their assigned values. Examples include: PMIX_ALLOC_FABRIC_TYPE - the type of resources provided; PMIX_ALLOC_FABRIC_PLANE - if applicable, what plane the resources were assigned from; PMIX_ALLOC_FABRIC_QOS - the assigned QoS; PMIX_ALLOC_BANDWIDTH - the allocated bandwidth; PMIX_ALLOC_FABRIC_SEC_KEY - a security key for the requested fabric allocation. NOTE: the array contents may differ from those requested, especially if PMIX_INFO_REQD was not set in the request.</pre> |  |
| 34<br>35<br>36                                                                   | PMIX_ALLOC_BANDWIDTH "pmix.alloc.bw" (float)<br>Fabric bandwidth (in Megabits[base2]/sec) for the job being requested in an allocation<br>request.                                                                                                    |  |

| 1<br>2                                                                                                    |        | <b>PMIX_ALLOC_FABRIC_QOS</b> " <b>pmix.alloc.netqos</b> " ( <b>char</b> *)<br>Fabric quality of service level for the job being requested in an allocation request.                                                                                                    |
|----------------------------------------------------------------------------------------------------|--------|----------------------------------------------------------------------------------------------------|
| 3<br>4                                                                                                    |        | <b>PMIX_ALLOC_FABRIC_TYPE</b> " <b>pmix.alloc.nettype</b> " ( <b>char*</b> )<br>Type of desired transport (e.g., " <i>tcp</i> ", " <i>udp</i> ") being requested in an allocation request.                                                                                                    |
| 5<br>6                                                                                                    |        | <b>PMIX_ALLOC_FABRIC_PLANE</b> "pmix.alloc.netplane" (char*)<br>ID string for the <i>fabric plane</i> to be used for the requested allocation.                                                                                                    |
| 7<br>8                                                                                                    |        | <b>PMIX_ALLOC_FABRIC_ENDPTS</b> "pmix.alloc.endpts" (size_t)<br>Number of endpoints to allocate per <i>process</i> in the job.                                                                                                    |
| 9<br>10                                                                                                    |        | <b>PMIX_ALLOC_FABRIC_ENDPTS_NODE</b> "pmix.alloc.endpts.nd" (size_t)<br>Number of endpoints to allocate per <i>node</i> for the job.                                                                                                    |
| 11<br>12                                                                                                    |        | <pre>PMIX_ALLOC_FABRIC_SEC_KEY "pmix.alloc.nsec" (pmix_byte_object_t) Request that the allocation include a fabric security key for the spawned job.</pre>                                                                                                    |
|                                                                                                    |        | <b>A</b>                                                                                                    |
| 13<br>14                                                                                                    |        | <b>Description</b><br>Non-blocking form of the <b>PMIx_Allocation_request</b> API.                                                                                                    |
| 15                                                                                                    | 12.1.3 | Job Allocation attributes                                                                                                    |
| 16<br>17<br>18                                                                                                    |        | Attributes used to describe the job allocation - these are values passed to and/or returned by the <b>PMIx_Allocation_request_nb</b> and <b>PMIx_Allocation_request</b> APIs and are not accessed using the <b>PMIx_Get</b> API.                                                                                                    |
| <ol> <li>19</li> <li>20</li> <li>21</li> <li>22</li> <li>23</li> <li>24</li> <li>25</li> <li>26</li> <li>27</li> <li>28</li> <li>29</li> <li>30</li> <li>31</li> <li>32</li> <li>33</li> <li>34</li> </ol> |        | <ul> <li>PMIX_ALLOC_REQ_ID "pmix.alloc.reqid" (char*) <ul> <li>User-provided string identifier for this allocation request which can later be used to query status of the request.</li> </ul> </li> <li>PMIX_ALLOC_ID "pmix.alloc.id" (char*) <ul> <li>A string identifier (provided by the host environment) for the resulting allocation which can later be used to reference the allocated resources in, for example, a call to PMIx_Spawn.</li> </ul> </li> <li>PMIX_ALLOC_QUEUE "pmix.alloc.queue" (char*) <ul> <li>Name of the WLM queue to which the allocation request is to be directed, or the queue being referenced in a query.</li> </ul> </li> <li>PMIX_ALLOC_NUM_NODES "pmix.alloc.nnodes" (uint64_t) <ul> <li>The number of nodes being requested in an allocation request.</li> </ul> </li> <li>PMIX_ALLOC_NUM_CPUS "pmix.alloc.ncpus" (uint64_t) <ul> <li>Number of PUs being requested in an allocation request.</li> </ul> </li> </ul> |
| 35<br>36                                                                                                    |        | Regular expression of the number of PUs for each node being requested in an allocation request.                                                                                                    |

| 1       PMIX_AILOC_CPU_LIST "pmix.alloc.cpulist" (char*)         2       Regular expression of the specific PUs being requested in an allocation request.         3       PMIX_AILOC_MEM_SIZE "pmix.alloc.msize" (float)         4       Number of Megabytes[base2] of memory (per process) being requested in an allocation request.         6       PMIX_AILOC_FABRIC "pmix.alloc.net" (array)         7       Array of pmix_info_t describing requested fabric resources. This must include at least:         8       PMIX_AILOC_FABRIC_ID "pmix.alloc.retid" (char*)         10       PMIX_AILOC_FABRIC_ID "pmix.alloc.netid" (char*)         11       The key to be used when accessing this requested fabric allocation. The fabric allocation will be returned/stored as a pmix_data_array_t of pmix.info_t whose first element is composed of this key and the allocated resource description. The type of the included value depends upon the fabric support. For example, a TCP allocation might consist of a comma-delimited string of socket ranges such as "32000-32100, 33005, 38123-38146". Additional array entries will consist of any provided resource request directives, along with their assigned values. Examples include:         18       PMIX_ALLOC_FABRIC_TYPE - the type of resources provided;         19       PMIX_ALLOC_FABRIC_PLANE - if applicable, what plane the resources were assigned from; PMIX_ALLOC_FABRIC_QOS - the assigned QoS; PMIX_ALLOC_BANDWIDTH - the allocated bandwidth; PMIX_ALLOC_FABRIC_GEC_KEY - a security key for the requested fabric allocation. NOTE: the array contents may differ from those requested, especially if PMIX_ALLOC_FABRIC_QOS - pmix.alloc.                                                                                                    |    |                                                                                                |
|----------------------------------------------------------------------------------------------------|----|------------------------------------------------------------------------------------------------|
| <ul> <li>PMIX_ALLOC_MEM_SIZE "pmix.alloc.msize" (float)</li> <li>Number of Megabytes[base2] of memory (per process) being requested in an allocation request.</li> <li>PMIX_ALLOC_FABRIC "pmix.alloc.net" (array)</li> <li>Array of pmix_info_t describing requested fabric resources. This must include at least:</li> <li>PMIX_ALLOC_FABRIC_ID_PMIX_ALLOC_FABRIC_TYPE, and</li> <li>PMIX_ALLOC_FABRIC_ID "pmix.alloc.netid" (char*)</li> <li>The key to be used when accessing this requested fabric allocation. The fabric allocation</li> <li>will be returned/stored as a pmix_data_array_t of pmix_info_t whose first</li> <li>element is composed of this key and the allocated resource description. The type of the</li> <li>included value depends upon the fabric support. For example, a TCP allocation might</li> <li>consist of a comma-delimited string of socket ranges such as "32000-32100,</li> <li>33005, 38123-38146". Additional array entries will consist of any provided resource</li> <li>PMIX_ALLOC_FABRIC_TYPE - the type of resources provided;</li> <li>PMIX_ALLOC_FABRIC_PLANE - if applicable, what plane the resources were assigned</li> <li>from; PMIX_ALLOC_FABRIC_PLANE - if applicable, what plane the resources were assigned</li> <li>from; PMIX_ALLOC_FABRIC_PLANE - it applicable, what plane the resources were assigned</li> <li>from; PMIX_ALLOC_FABRIC_QOS - the assigned QoS; PMIX_ALLOC_BANDWIDTH -</li> <li>the allocated bandwidth; PMIX_ALLOC_FABRIC_SEC_KEY - a security key for the</li> <li>requested fabric allocation. NOTE: the array contents may differ from those requested,</li> <li>especially if PMIX_INFO_REQD was not set in the request.</li> <li>PMIX_ALLOC_FABRIC_QOS "pmix.alloc.netqos" (char*)</li> <li>Fabric quality of service level for the job being requested in an allocation request.</li> <li>PMIX_ALLOC_FABRIC_TYPE "pmix.alloc.nettype" (char*)</li> <li>Total session time (in seconds) being requested in an allocation request.</li></ul>                                                                                                    | 1  |                                                                                                |
| 4       Number of Megabytes[base2] of memory (per process) being requested in an allocation request.         6       PMIX_ALLOC_FABRIC "pmix.alloc.net" (array)         7       Array of pmix_info_t describing requested fabric resources. This must include at least:         8       PMIX_ALLOC_FABRIC_ID_PMIX_ALLOC_FABRIC_TYPE, and         9       PMIX_ALLOC_FABRIC_ID_"pmix.alloc.netid" (char*)         10       PMIX_ALLOC_FABRIC_ID_"pmix.alloc.netid" (char*)         11       The key to be used when accessing this requested fabric allocation. The fabric allocation         12       will be returned/stored as a pmix_data_array_t of pmix_info_t whose first         13       element is composed of this key and the allocated resource description. The type of the         14       included value depends upon the fabric support. For example, a TCP allocation might         15       consist of a comma-delimited string of socket ranges such as "32000-32100,         16       33005, 38123-38146". Additional array entries will consist of any provided resource         17       request directives, along with their assigned values. Examples include:         18       PMIX_ALLOC_FABRIC_TYPE - the type of resources provided;         19       PMIX_ALLOC_FABRIC_PLANE - if applicable, what plane the resources were assigned         20       from; PMIX_ALLOC_FABRIC_PLOS * he assigned QOS; PMIX_ALLOC_BANDWIDTH -         21       the allocated bandwidh; PM                                                                                                    |    |                                                                                                |
| 5       request.         6       PMIX_ALLOC_FABRIC "pmix.alloc.net" (array)         7       Array of pmix_info_t describing requested fabric resources. This must include at least:         8       PMIX_ALLOC_FABRIC_ID "PMIX_ALLOC_FABRIC_TYPE, and         9       PMIX_ALLOC_FABRIC_ID "pmix.alloc.netid" (char*)         11       The key to be used when accessing this requested fabric allocation. The fabric allocation         12       will be returned/stored as a pmix_data_array_t of pmix_info_t whose first         13       element is composed of this key and the allocated resource description. The type of the         14       included value depends upon the fabric support. For example, a TCP allocation might         15       consist of a comma-delimited string of socket ranges such as "32000-32100,         16       33005, 38123-38146". Additional array entries will consist of any provided resource         17       request directives, along with their assigned values. Examples include:         18       PMIX_ALLOC_FABRIC_TYPE - the type of resources provided;         19       PMIX_ALLOC_FABRIC_TOPARENC_MOS - the assigned QoS; PMIX_ALLOC_BANDWIDTH +         21       the allocated bandwidth; PMIX_ALLOC_FABRIC_SEC_KEY - a security key for the         22       request distring of service level for the job being requested in an allocation         23       repcially if PMIX_INFO_REQD was not set in the reqquest. <tr< td=""><td></td><td>-</td></tr<>                                                                                                    |    | -                                                                                              |
| <ul> <li>PMIX_ALLOC_FABRIC "pmix.alloc.net" (array)</li> <li>Array of pmix_info_t describing requested fabric resources. This must include at least:</li> <li>PMIX_ALLOC_FABRIC_ID_PMIX_ALLOC_FABRIC_TYPE, and</li> <li>PMIX_ALLOC_FABRIC_ID "pmix.alloc.netid" (char*)</li> <li>The key to be used when accessing this requested fabric allocation. The fabric allocation</li> <li>will be returned/stored as a pmix_data_array_to fpmix_info_t whose first</li> <li>element is composed of this key and the allocated resource description. The type of the</li> <li>included value depends upon the fabric support. For example, a TCP allocation might</li> <li>consist of a comma-delimited string of socket ranges such as "32000-32100,</li> <li>33005, 38123-38146". Additional array entries will consist of any provided resource</li> <li>request directives, along with their assigned values. Examples include:</li> <li>PMIX_ALLOC_FABRIC_TYPE - the type of resources provided;</li> <li>PMIX_ALLOC_FABRIC_PLANE - if applicable, what plane the resources were assigned</li> <li>from; PMIX_ALLOC_FABRIC_QOS - the assigned QoS; PMIX_ALLOC_BANDUDTH -</li> <li>the allocated bandwidth; PMIX_ALLOC_FABRIC_SEC_KEY - a security key for the</li> <li>requested fabric allocation. NOTE: the array contents may differ from those requested,</li> <li>especially if PMIX_INFO_REQD was not set in the request.</li> <li>PMIX_ALLOC_FABRIC_QOS "pmix.alloc.bw" (float)</li> <li>Fabric bandwidth (in Megabits[base2]/sec) for the job being requested in an allocation</li> <li>request.</li> <li>PMIX_ALLOC_FABRIC_QOS "pmix.alloc.netyos" (char*)</li> <li>Total session time (in seconds) being requested in an allocation request.</li> <li>PMIX_ALLOC_FABRIC_QOS "pmix.alloc.netype" (char*)</li> <li>Total session time (in seconds) being requested in an allocation request.</li> <li>PMIX_ALLOC_FABRIC_PIANE "pmix.alloc.netype" (char*)</li> <li>Total session time (in seconds) being request</li></ul>                                                                                                    |    | Number of Megabytes[base2] of memory (per process) being requested in an allocation            |
| 7       Array of pmix_info_t describing requested fabric resources. This must include at least:         8       PMIX_ALLOC_FABRIC_ID_PMIX_ALLOC_FABRIC_TYPE, and         9       PMIX_ALLOC_FABRIC_ID "pmix.alloc.netid" (char*)         11       The key to be used when accessing this requested fabric allocation. The fabric allocation         12       will be returned/stored as a pmix_data_array_t of pmix_info_t whose first         13       element is composed of this key and the allocated resource description. The type of the         14       included value depends upon the fabric support. For example, a TCP allocation might         15       consist of a comma-delimited string of socket ranges such as "32000-32100,         16       33005, 38123-38146". Additional array entries will consist of any provided resource         17       request directives, along with their assigned values. Examples include:         18       PMIX_ALLOC_FABRIC_TYPE - the type of resources provided;         19       PMIX_ALLOC_FABRIC_QOS - the assigned QoS; PMIX_ALLOC_BANDWIDTH -         21       the allocated bandwidth; PMIX_ALLOC_FABRIC_QOS = the assigned QoS; PMIX_ALLOC_BANDWIDTH -         21       the allocated bandwidth; PMIX_ALLOC_DABRIC_DOS" (char*)         23       especially if PMIX_INFO_REQD was not set in the request.         24       PMIX_ALLOC_FABRIC_QOS "pmix.alloc.nettqos" (char*)         25       Fabric dandwidth (in Megabits[base2]/sec                                                                                                    | 5  | request.                                                                                       |
| <ul> <li>PMIX_ALLOC_FABRIC_ID, PMIX_ALLOC_FABRIC_TYPE, and</li> <li>PMIX_ALLOC_FABRIC_ENDPTS, plus whatever other descriptors are desired.</li> <li>PMIX_ALLOC_FABRIC_ID "pmix.alloc.netid" (char*)</li> <li>The key to be used when accessing this requested fabric allocation. The fabric allocation</li> <li>will be returned/stored as a pmix_data_array_t of pmix_info_t whose first</li> <li>element is composed of this key and the allocated resource description. The type of the</li> <li>included value depends upon the fabric support. For example, a TCP allocation might</li> <li>consist of a comma-delimited string of socket ranges such as "32000-32100,</li> <li>33005, 38123-38146". Additional array entries will consist of any provided resource</li> <li>request directives, along with their assigned values. Examples include:</li> <li>PMIX_ALLOC_FABRIC_TYPE - the type of resources provided;</li> <li>PMIX_ALLOC_FABRIC_PLANE - if applicable, what plane the resources were assigned</li> <li>from; PMIX_ALLOC_FABRIC_QSS - the assigned QoS; PMIX_ALLOC_BANDWIDTH -</li> <li>the allocated bandwidth; PMIX_ALLOC_FABRIC_SEC_KEY - a security key for the</li> <li>requested fabric allocation. NOTE: the array contents may differ from those requested,</li> <li>especially if PMIX_INFO_REQD was not set in the request.</li> <li>PMIX_ALLOC_FABRIC_QOS "pmix.alloc.bw" (float)</li> <li>Fabric bandwidth (in Megabits[base2]/sec) for the job being requested in an allocation request.</li> <li>PMIX_ALLOC_FABRIC_TYPE "pmix.alloc.netqos" (char*)</li> <li>Fabric quality of service level for the job being requested in an allocation request.</li> <li>PMIX_ALLOC_FABRIC_PIANE "jmix.alloc.nettype" (char*)</li> <li>Total session time (in seconds) being requested in an allocation request.</li> <li>PMIX_ALLOC_FABRIC_PIANE "pmix.alloc.nettype" (char*)</li> <li>Total session time (in seconds) being requested in an allocation request.</li> <li>PMIX_ALLOC_FABRIC_PIANE</li></ul>                                                                                                    | 6  | PMIX_ALLOC_FABRIC "pmix.alloc.net" (array)                                                     |
| <ul> <li>PMIX_ALLOC_FABRIC_ENDPTS, plus whatever other descriptors are desired.</li> <li>PMIX_ALLOC_FABRIC_ID "pmix.alloc.netid" (char*)</li> <li>The key to be used when accessing this requested fabric allocation. The fabric allocation</li> <li>will be returned/stored as a pmix_data_array_t of pmix_info_t whose first</li> <li>element is composed of this key and the allocated resource description. The type of the</li> <li>included value depends upon the fabric support. For example, a TCP allocation might</li> <li>consist of a comma-delimited string of socket ranges such as "32000-32100,</li> <li>33005, 38123-38146". Additional array entries will consist of any provided resource</li> <li>request directives, along with their assigned values. Examples include:</li> <li>PMIX_ALLOC_FABRIC_TYPE - the type of resources provided;</li> <li>PMIX_ALLOC_FABRIC_PLANE - if applicable, what plane the resources were assigned</li> <li>from; PMIX_ALLOC_FABRIC_QOS - the assigned QoS; PMIX_ALLOC_BANDWIDTH -</li> <li>the allocated bandwidth; PMIX_ALLOC_FABRIC_SEC_KEY - a security key for the</li> <li>requested fabric allocation. NOTE: the array contents may differ from those requested,</li> <li>especially if PMIX_INFO_REQD was not set in the request.</li> <li>PMIX_ALLOC_FABRIC_QOS "pmix.alloc.netqos" (char*)</li> <li>Fabric bandwidth (in Megabits[base2]/sec) for the job being requested in an allocation</li> <li>request.</li> <li>PMIX_ALLOC_FABRIC_QOS "pmix.alloc.netqos" (char*)</li> <li>Total session time (in seconds) being requested in an allocation request.</li> <li>PMIX_ALLOC_FABRIC_TYPE "pmix.alloc.nettype" (char*)</li> <li>Type of desired transport (e.g., "rcp", "udp") being requested in an allocation request.</li> <li>PMIX_ALLOC_FABRIC_PLANE "pmix.alloc.nettype" (char*)</li> <li>Total session time (in seconds) being requested allocation.</li> <li>PMIX_ALLOC_FABRIC_ENDPTS "pmix.alloc.nettype" (char*)</li> <li>Type of desired</li></ul>                                                                                                    | 7  | Array of <b>pmix_info_t</b> describing requested fabric resources. This must include at least: |
| <ul> <li>PMIX_ALLOC_FABRIC_ID "pmix.alloc.netid" (char*)</li> <li>The key to be used when accessing this requested fabric allocation. The fabric allocation</li> <li>will be returned/stored as a pmix_data_array_tof pmix_info_t whose first</li> <li>element is composed of this key and the allocated resource description. The type of the</li> <li>included value depends upon the fabric support. For example, a TCP allocation might</li> <li>consist of a comma-delimited string of socket ranges such as "32000-32100,</li> <li>33005, 38123-38146". Additional array entries will consist of any provided resource</li> <li>request directives, along with their assigned values. Examples include:</li> <li>PMIX_ALLOC_FABRIC_TYPE - the type of resources provided;</li> <li>PMIX_ALLOC_FABRIC_PLANE - if applicable, what plane the resources were assigned</li> <li>from; PMIX_ALLOC_FABRIC_QOS - the assigned QoS; PMIX_ALLOC_BANDWIDTH -</li> <li>the allocated bandwidth; PMIX_ALLOC_FABRIC_SEC_KEY - a security key for the</li> <li>requested fabric allocation. NOTE: the array contents may differ from those requested,</li> <li>especially if PMIX_INFO_REQD was not set in the request.</li> <li>PMIX_ALLOC_FABRIC_QOS "pmix.alloc.netqos" (char*)</li> <li>Fabric quality of service level for the job being requested in an allocation request.</li> <li>PMIX_ALLOC_FABRIC_QOS "pmix.alloc.netqos" (char*)</li> <li>Total session time (in seconds) being requested in an allocation request.</li> <li>PMIX_ALLOC_FABRIC_TYPE "pmix.alloc.nettype" (char*)</li> <li>Total session time (in seconds) being requested in an allocation request.</li> <li>PMIX_ALLOC_FABRIC_PLANE "pmix.alloc.nettype" (char*)</li> <li>Type of desired transport (e.g., "tcp", "udp") being requested in an allocation request.</li> <li>PMIX_ALLOC_FABRIC_PLANE "pmix.alloc.nettype" (char*)</li> <li>Type of desired transport (e.g., "tcp", "udp") being requested allocation.</li> <li>PMIX_ALLOC_FABRIC_ENDPT</li></ul>                                                                                                    | 8  | PMIX_ALLOC_FABRIC_ID, PMIX_ALLOC_FABRIC_TYPE, and                                              |
| 11       The key to be used when accessing this requested fabric allocation. The fabric allocation         12       will be returned/stored as a pmix_data_array_t of pmix_info_t whose first         13       element is composed of this key and the allocated resource description. The type of the         14       included value depends upon the fabric support. For example, a TCP allocation might         15       consist of a comma-delimited string of socket ranges such as "32000-32100,         16       33005, 38123-38146". Additional array entries will consist of any provided resource         17       request directives, along with their assigned values. Examples include:         18       PMIX_ALLOC_FABRIC_TYPE - the type of resources provided;         19       PMIX_ALLOC_FABRIC_OSS - the assigned QOS; PMIX_ALLOC_BANDWIDTH -         21       the allocated bandwidth; PMIX_ALLOC_FABRIC_SEC_KEY - a security key for the         22       requested fabric allocation. NOTE: the array contents may differ from those requested,         23       especially if PMIX_INFO_REQD was not set in the request.         24       PMIX_ALLOC_FABRIC_QOS "pmix.alloc.hetys" (float)         25       Fabric bandwidth (in Megabits[base2]/sec) for the job being requested in an allocation request.         26       request.         27       PMIX_ALLOC_FABRIC_QOS "pmix.alloc.nettops" (char*)         28       Fabric quality of service level for the job being r                                                                                                    | 9  | <b>PMIX_ALLOC_FABRIC_ENDPTS</b> , plus whatever other descriptors are desired.                 |
| <ul> <li>will be returned/stored as a pmix_data_array_t of pmix_info_t whose first</li> <li>element is composed of this key and the allocated resource description. The type of the</li> <li>included value depends upon the fabric support. For example, a TCP allocation might</li> <li>consist of a comma-delimited string of socket ranges such as "32000-32100,</li> <li>33005, 38123-38146". Additional array entries will consist of any provided resource</li> <li>request directives, along with their assigned values. Examples include:</li> <li>PMIX_ALLOC_FABRIC_TYPE - the type of resources provided;</li> <li>PMIX_ALLOC_FABRIC_PLANE - if applicable, what plane the resources were assigned</li> <li>from; PMIX_ALLOC_FABRIC_OS - the assigned QoS; PMIX_ALLOC_BANDWIDTH -</li> <li>the allocated bandwidth; PMIX_ALLOC_FABRIC_SEC_KEY - a security key for the</li> <li>requested fabric allocation. NOTE: the array contents may differ from those requested,</li> <li>especially if PMIX_INFO_REQD was not set in the request.</li> <li>PMIX_ALLOC_FABRIC_QOS "pmix.alloc.bw" (float)</li> <li>Fabric bandwidth (in Megabits[base2]/sec) for the job being requested in an allocation</li> <li>request.</li> <li>PMIX_ALLOC_FABRIC_QOS "pmix.alloc.netqos" (char*)</li> <li>Fabric quality of service level for the job being requested in an allocation request.</li> <li>PMIX_ALLOC_FABRIC_TYPE "pmix.alloc.nettype" (char*)</li> <li>Type of desired transport (e.g., "tcp", "udp") being requested in an allocation request.</li> <li>PMIX_ALLOC_FABRIC_PLANE "pmix.alloc.nettype" (char*)</li> <li>Type of desired transport (e.g., "tcp", "udp") being requested in an allocation request.</li> <li>PMIX_ALLOC_FABRIC_DIANE "pmix.alloc.nettype" (char*)</li> <li>Type of desired transport (e.g., "tcp", "udp") being requested in an allocation request.</li> <li>PMIX_ALLOC_FABRIC_ENDPTS "pmix.alloc.nettype" (char*)</li> <li>Type of desired transport (e.g., "tcp", "udp") being requested in an allocation request.</li> <li>PMIX_ALLOC_FABRIC_ENDPTS "pmix.alloc.nettype" (char*)</li> <li< td=""><td>10</td><td><pre>PMIX_ALLOC_FABRIC_ID "pmix.alloc.netid" (char*)</pre></td></li<></ul> | 10 | <pre>PMIX_ALLOC_FABRIC_ID "pmix.alloc.netid" (char*)</pre>                                     |
| <ul> <li>element is composed of this key and the allocated resource description. The type of the</li> <li>included value depends upon the fabric support. For example, a TCP allocation might</li> <li>consist of a comma-delimited string of socket ranges such as "32000-32100,</li> <li>33005, 38123-38146". Additional array entries will consist of any provided resource</li> <li>request directives, along with their assigned values. Examples include:</li> <li>PMIX_ALLOC_FABRIC_TYPE - the type of resources provided;</li> <li>PMIX_ALLOC_FABRIC_PLANE - if applicable, what plane the resources were assigned</li> <li>from; PMIX_ALLOC_FABRIC_QOS - the assigned QoS; PMIX_ALLOC_BANDWIDTH -</li> <li>the allocated bandwidth; PMIX_ALLOC_FABRIC_SEC_KEY - a security key for the</li> <li>requested fabric allocation. NOTE: the array contents may differ from those requested,</li> <li>especially if PMIX_INFO_REQD was not set in the request.</li> <li>PMIX_ALLOC_FABRIC_QOS "pmix.alloc.bw" (float)</li> <li>Fabric bandwidth (in Megabits[base2]/sec) for the job being requested in an allocation</li> <li>request.</li> <li>PMIX_ALLOC_FABRIC_QOS "pmix.alloc.netqos" (char*)</li> <li>Fabric quality of service level for the job being requested in an allocation request.</li> <li>PMIX_ALLOC_FABRIC_TYPE "pmix.alloc.nettype" (char*)</li> <li>Total session time (in seconds) being requested in an allocation request.</li> <li>PMIX_ALLOC_FABRIC_TYPE "pmix.alloc.nettype" (char*)</li> <li>Type of desired transport (e.g., "tcp", "udp") being requested in anallocation request.</li> <li>PMIX_ALLOC_FABRIC_PIANE "pmix.alloc.nettype" (char*)</li> <li>Type of desired transport (e.g., "tcp", "udp") being requested and anallocation request.</li> <li>PMIX_ALLOC_FABRIC_TYPE "pmix.alloc.nettype" (char*)</li> <li>Type of desired transport (e.g., "tcp", "udp") being requested in anallocation request.</li> <li>PMIX_ALLOC_FABRIC_FIANE "pmix.alloc.nettype" (char*)</li> <li>Type of desired transport (e.g., "tcp", "udp") being requested and theter socures.</li> <li>PMIX_ALLOC</li></ul>                                                                                        | 11 | The key to be used when accessing this requested fabric allocation. The fabric allocation      |
| <ul> <li>included value depends upon the fabric support. For example, a TCP allocation might</li> <li>consist of a comma-delimited string of socket ranges such as "32000-32100,</li> <li>33005, 38123-38146". Additional array entries will consist of any provided resource</li> <li>request directives, along with their assigned values. Examples include:</li> <li>PMIX_ALLOC_FABRIC_TYPE - the type of resources provided;</li> <li>PMIX_ALLOC_FABRIC_PLANE - if applicable, what plane the resources were assigned</li> <li>from; PMIX_ALLOC_FABRIC_QOS - the assigned QoS; PMIX_ALLOC_BANDWIDTH -</li> <li>the allocated bandwidth; PMIX_ALLOC_FABRIC_SEC_KEY - a security key for the</li> <li>requested fabric allocation. NOTE: the array contents may differ from those requested,</li> <li>especially if PMIX_INFO_REQD was not set in the request.</li> <li>PMIX_ALLOC_FABRIC_QOS "pmix.alloc.netqos" (char*)</li> <li>Fabric bandwidth (in Megabits[base2]/sec) for the job being requested in an allocation request.</li> <li>PMIX_ALLOC_FABRIC_QOS "pmix.alloc.nettype" (char*)</li> <li>Tabric quality of service level for the job being requested in an allocation request.</li> <li>PMIX_ALLOC_FABRIC_TYPE "pmix.alloc.nettype" (char*)</li> <li>Type of desired transport (e.g., "tcp", "udp") being requested in an allocation request.</li> <li>PMIX_ALLOC_FABRIC_PLANE "pmix.alloc.nettype" (char*)</li> <li>Type of desired transport (e.g., "tcp", "udp") being requested in an allocation request.</li> <li>PMIX_ALLOC_FABRIC_PLANE "pmix.alloc.nettype" (char*)</li> <li>Type of desired transport (e.g., "tcp", "udp") being requested in an allocation request.</li> <li>PMIX_ALLOC_FABRIC_PLANE "pmix.alloc.nettype" (char*)</li> <li>Type of desired transport (e.g., "tcp", "udp") being requested in an allocation request.</li> <li>PMIX_ALLOC_FABRIC_PLANE "pmix.alloc.nettype" (char*)</li> <li>Type of desired transport (e.g., "tcp", "udp") being requested in an allocation request.</li> <li>PMIX_ALLOC_FABRIC_FABRIC_FIPE "pmix.alloc.netplane" (char*)</li> <li>Type of desired t</li></ul>                                                                                        | 12 | will be returned/stored as a pmix_data_array_t of pmix_info_t whose first                      |
| <ul> <li>consist of a comma-delimited string of socket ranges such as "32000-32100,</li> <li>33005, 38123-38146". Additional array entries will consist of any provided resource<br/>request directives, along with their assigned values. Examples include:</li> <li>PMIX_ALLOC_FABRIC_TYPE - the type of resources provided;</li> <li>PMIX_ALLOC_FABRIC_PLANE - if applicable, what plane the resources were assigned</li> <li>from; PMIX_ALLOC_FABRIC_QOS - the assigned QoS; PMIX_ALLOC_BANDWIDTH -</li> <li>the allocated bandwidh; PMIX_ALLOC_FABRIC_SEC_KEY - a security key for the<br/>requested fabric allocation. NOTE: the array contents may differ from those requested,<br/>especially if PMIX_INFO_REQD was not set in the request.</li> <li>PMIX_ALLOC_BANDWIDTH "pmix.alloc.bw" (float)</li> <li>Fabric bandwidth (in Megabits[base2]/sec) for the job being requested in an allocation<br/>request.</li> <li>PMIX_ALLOC_FABRIC_QOS "pmix.alloc.netqos" (char*)</li> <li>Fabric quality of service level for the job being requested in an allocation request.</li> <li>PMIX_ALLOC_FABRIC_TYPE "pmix.alloc.nettype" (char*)</li> <li>Total session time (in seconds) being requested in an allocation request.</li> <li>PMIX_ALLOC_FABRIC_TYPE "pmix.alloc.nettype" (char*)</li> <li>Type of desired transport (e.g., "tcp", "udp") being requested in an allocation request.</li> <li>PMIX_ALLOC_FABRIC_PLANE "pmix.alloc.nettype" (char*)</li> <li>Type of desired transport (e.g., "tcp", "udp") being requested in an allocation request.</li> <li>PMIX_ALLOC_FABRIC_PLANE "pmix.alloc.nettype" (char*)</li> <li>Type of desired transport (e.g., "tcp", "udp") being requested in an allocation request.</li> <li>PMIX_ALLOC_FABRIC_PLANE "pmix.alloc.nettype" (char*)</li> <li>Type of desired transport (e.g., "tcp", "udp") being requested in an allocation request.</li> <li>PMIX_ALLOC_FABRIC_PLANE "pmix.alloc.nettype" (char*)</li> <li>Botring for the fabric plane to be used for the requested allocation.</li> <li>PMIX_ALLOC_FABRIC_ENDPTS "pmix.alloc.endpts" (size_t)</li> <li>Number of endpoints to al</li></ul>                                                                        | 13 | element is composed of this key and the allocated resource description. The type of the        |
| <ul> <li>33005, 38123-38146". Additional array entries will consist of any provided resource<br/>request directives, along with their assigned values. Examples include:</li> <li>PMIX_ALLOC_FABRIC_TYPE - the type of resources provided;</li> <li>PMIX_ALLOC_FABRIC_PLANE - if applicable, what plane the resources were assigned<br/>from; PMIX_ALLOC_FABRIC_QOS - the assigned QoS; PMIX_ALLOC_BANDWIDTH -<br/>the allocated bandwidth; PMIX_ALLOC_FABRIC_SEC_KEY - a security key for the<br/>requested fabric allocation. NOTE: the array contents may differ from those requested,<br/>especially if PMIX_INFO_REQD was not set in the request.</li> <li>PMIX_ALLOC_BANDWIDTH "pmix.alloc.bw" (float)</li> <li>Fabric bandwidth (in Megabits[base2]/sec) for the job being requested in an allocation<br/>request.</li> <li>PMIX_ALLOC_FABRIC_QOS "pmix.alloc.netqos" (char*)</li> <li>Fabric quality of service level for the job being requested in an allocation request.</li> <li>PMIX_ALLOC_TIME "pmix.alloc.time" (uint32_t)</li> <li>Total session time (in seconds) being requested in an allocation request.</li> <li>PMIX_ALLOC_FABRIC_TYPE "pmix.alloc.nettype" (char*)</li> <li>Type of desired transport (e.g., "tcp", "udp") being requested in an allocation request.</li> <li>PMIX_ALLOC_FABRIC_PLANE "pmix.alloc.nettype" (char*)</li> <li>Type of desired transport (e.g., "tcp", "udp") being requested in an allocation request.</li> <li>PMIX_ALLOC_FABRIC_PLANE "pmix.alloc.nettype" (char*)</li> <li>ID string for the fabric plane to be used for the requested allocation.</li> <li>PMIX_ALLOC_FABRIC_PLANE "pmix.alloc.netplane" (char*)</li> <li>ID string for the fabric plane to be used for the requested allocation.</li> <li>PMIX_ALLOC_FABRIC_ENDPTS "pmix.alloc.endpts" (size_t)</li> <li>Number of endpoints to allocate per process in the job.</li> </ul>                                                                                                    | 14 | included value depends upon the fabric support. For example, a TCP allocation might            |
| <ul> <li>request directives, along with their assigned values. Examples include:</li> <li>PMIX_ALLOC_FABRIC_TYPE - the type of resources provided;</li> <li>PMIX_ALLOC_FABRIC_PLANE - if applicable, what plane the resources were assigned</li> <li>from; PMIX_ALLOC_FABRIC_QOS - the assigned QoS; PMIX_ALLOC_BANDWIDTH -</li> <li>the allocated bandwidth; PMIX_ALLOC_FABRIC_SEC_KEY - a security key for the</li> <li>requested fabric allocation. NOTE: the array contents may differ from those requested,</li> <li>especially if PMIX_INFO_REQD was not set in the request.</li> <li>PMIX_ALLOC_BANDWIDTH "pmix.alloc.bw" (float)</li> <li>Fabric bandwidth (in Megabits[base2]/sec) for the job being requested in an allocation</li> <li>request.</li> <li>PMIX_ALLOC_FABRIC_QOS "pmix.alloc.netqos" (char*)</li> <li>Fabric quality of service level for the job being requested in an allocation request.</li> <li>PMIX_ALLOC_FABRIC_TYPE "pmix.alloc.nettype" (char*)</li> <li>Total session time (in seconds) being requested in an allocation request.</li> <li>PMIX_ALLOC_FABRIC_TYPE "pmix.alloc.nettype" (char*)</li> <li>Type of desired transport (e.g., "tcp", "udp") being requested in an allocation request.</li> <li>PMIX_ALLOC_FABRIC_PLANE "pmix.alloc.netplane" (char*)</li> <li>ID string for the fabric plane to be used for the request allocation.</li> <li>PMIX_ALLOC_FABRIC_ENDPTS "pmix.alloc.endpts" (size_t)</li> <li>Number of endpoints to allocate per process in the job.</li> </ul>                                                                                                    | 15 | consist of a comma-delimited string of socket ranges such as "32000-32100,                     |
| <ul> <li>PMIX_ALLOC_FABRIC_TYPE - the type of resources provided;</li> <li>PMIX_ALLOC_FABRIC_PLANE - if applicable, what plane the resources were assigned</li> <li>from; PMIX_ALLOC_FABRIC_QOS - the assigned QoS; PMIX_ALLOC_BANDWIDTH -</li> <li>the allocated bandwidth; PMIX_ALLOC_FABRIC_SEC_KEY - a security key for the</li> <li>requested fabric allocation. NOTE: the array contents may differ from those requested,</li> <li>especially if PMIX_INFO_REQD was not set in the request.</li> <li>PMIX_ALLOC_BANDWIDTH "pmix.alloc.bw" (float)</li> <li>Fabric bandwidth (in Megabits[base2]/sec) for the job being requested in an allocation</li> <li>request.</li> <li>PMIX_ALLOC_FABRIC_QOS "pmix.alloc.netqos" (char*)</li> <li>Fabric quality of service level for the job being requested in an allocation request.</li> <li>PMIX_ALLOC_TIME "pmix.alloc.time" (uint32_t)</li> <li>Total session time (in seconds) being requested in an allocation request.</li> <li>PMIX_ALLOC_FABRIC_TYPE "pmix.alloc.nettype" (char*)</li> <li>Type of desired transport (e.g., "tcp", "udp") being requested in an allocation request.</li> <li>PMIX_ALLOC_FABRIC_PLANE "pmix.alloc.nettype" (char*)</li> <li>ID string for the fabric plane to be used for the requested allocation.</li> <li>PMIX_ALLOC_FABRIC_ENDPTS "pmix.alloc.endpts" (size_t)</li> <li>Number of endpoints to allocate per process in the job.</li> </ul>                                                                                                    | 16 | 33005, 38123–38146". Additional array entries will consist of any provided resource            |
| <ul> <li>PMIX_ALLOC_FABRIC_PLANE - if applicable, what plane the resources were assigned<br/>from; PMIX_ALLOC_FABRIC_QOS - the assigned QoS; PMIX_ALLOC_BANDWIDTH -<br/>the allocated bandwidth; PMIX_ALLOC_FABRIC_SEC_KEY - a security key for the<br/>requested fabric allocation. NOTE: the array contents may differ from those requested,<br/>especially if PMIX_INFO_REQD was not set in the request.</li> <li>PMIX_ALLOC_BANDWIDTH "pmix.alloc.bw" (float)</li> <li>Fabric bandwidth (in Megabits[base2]/sec) for the job being requested in an allocation<br/>request.</li> <li>PMIX_ALLOC_FABRIC_QOS "pmix.alloc.netqos" (char*)</li> <li>Fabric quality of service level for the job being requested in an allocation request.</li> <li>PMIX_ALLOC_TIME "pmix.alloc.time" (uint32_t)</li> <li>Total session time (in seconds) being requested in an allocation request.</li> <li>PMIX_ALLOC_FABRIC_TYPE "pmix.alloc.nettype" (char*)</li> <li>Type of desired transport (e.g., "tcp", "udp") being requested in an allocation request.</li> <li>PMIX_ALLOC_FABRIC_PLANE "pmix.alloc.netplane" (char*)</li> <li>ID string for the fabric plane to be used for the requested allocation.</li> <li>PMIX_ALLOC_FABRIC_ENDPTS "pmix.alloc.endpts" (size_t)</li> <li>Number of endpoints to allocate per process in the job.</li> </ul>                                                                                                    | 17 | request directives, along with their assigned values. Examples include:                        |
| <ul> <li>from; PMIX_ALLOC_FABRIC_QOS - the assigned QoS; PMIX_ALLOC_BANDWIDTH -</li> <li>the allocated bandwidth; PMIX_ALLOC_FABRIC_SEC_KEY - a security key for the</li> <li>requested fabric allocation. NOTE: the array contents may differ from those requested,</li> <li>especially if PMIX_INFO_REQD was not set in the request.</li> <li>PMIX_ALLOC_BANDWIDTH "pmix.alloc.bw" (float)</li> <li>Fabric bandwidth (in Megabits[base2]/sec) for the job being requested in an allocation</li> <li>request.</li> <li>PMIX_ALLOC_FABRIC_QOS "pmix.alloc.netqos" (char*)</li> <li>Fabric quality of service level for the job being requested in an allocation request.</li> <li>PMIX_ALLOC_TIME "pmix.alloc.time" (uint32_t)</li> <li>Total session time (in seconds) being requested in an allocation request.</li> <li>PMIX_ALLOC_FABRIC_TYPE "pmix.alloc.nettype" (char*)</li> <li>Type of desired transport (e.g., "tcp", "udp") being requested in an allocation request.</li> <li>PMIX_ALLOC_FABRIC_PLANE "pmix.alloc.netplane" (char*)</li> <li>ID string for the fabric plane to be used for the requested allocation.</li> <li>PMIX_ALLOC_FABRIC_ENDPTS "pmix.alloc.endpts" (size_t)</li> <li>Number of endpoints to allocate per process in the job.</li> </ul>                                                                                                    | 18 | <b>PMIX_ALLOC_FABRIC_TYPE</b> - the type of resources provided;                                |
| <ul> <li>the allocated bandwidth; PMTX_ALLOC_FABRIC_SEC_KEY - a security key for the</li> <li>requested fabric allocation. NOTE: the array contents may differ from those requested,</li> <li>especially if PMIX_INFO_REQD was not set in the request.</li> <li>PMIX_ALLOC_BANDWIDTH "pmix.alloc.bw" (float)</li> <li>Fabric bandwidth (in Megabits[base2]/sec) for the job being requested in an allocation</li> <li>request.</li> <li>PMIX_ALLOC_FABRIC_QOS "pmix.alloc.netqos" (char*)</li> <li>Fabric quality of service level for the job being requested in an allocation request.</li> <li>PMIX_ALLOC_TIME "pmix.alloc.time" (uint32_t)</li> <li>Total session time (in seconds) being requested in an allocation request.</li> <li>PMIX_ALLOC_FABRIC_TYPE "pmix.alloc.nettype" (char*)</li> <li>Type of desired transport (e.g., "tcp", "udp") being requested in an allocation request.</li> <li>PMIX_ALLOC_FABRIC_PLANE "pmix.alloc.netplane" (char*)</li> <li>ID string for the <i>fabric plane</i> to be used for the requested allocation.</li> <li>PMIX_ALLOC_FABRIC_ENDPTS "pmix.alloc.endpts" (size_t)</li> <li>Number of endpoints to allocate per process in the job.</li> </ul>                                                                                                    | 19 | <b>PMIX_ALLOC_FABRIC_PLANE</b> - if applicable, what plane the resources were assigned         |
| <ul> <li>the allocated bandwidth; PMIX_ALLOC_FABRIC_SEC_KEY - a security key for the</li> <li>requested fabric allocation. NOTE: the array contents may differ from those requested,</li> <li>especially if PMIX_INFO_REQD was not set in the request.</li> <li>PMIX_ALLOC_BANDWIDTH "pmix.alloc.bw" (float)</li> <li>Fabric bandwidth (in Megabits[base2]/sec) for the job being requested in an allocation</li> <li>request.</li> <li>PMIX_ALLOC_FABRIC_QOS "pmix.alloc.netqos" (char*)</li> <li>Fabric quality of service level for the job being requested in an allocation request.</li> <li>PMIX_ALLOC_TIME "pmix.alloc.time" (uint32_t)</li> <li>Total session time (in seconds) being requested in an allocation request.</li> <li>PMIX_ALLOC_FABRIC_TYPE "pmix.alloc.nettype" (char*)</li> <li>Type of desired transport (e.g., "tcp", "udp") being requested in an allocation request.</li> <li>PMIX_ALLOC_FABRIC_PLANE "pmix.alloc.netplane" (char*)</li> <li>ID string for the <i>fabric plane</i> to be used for the requested allocation.</li> <li>PMIX_ALLOC_FABRIC_ENDPTS "pmix.alloc.endpts" (size_t)</li> <li>Number of endpoints to allocate per process in the job.</li> </ul>                                                                                                    | 20 |                                                                                                |
| <ul> <li>requested fabric allocation. NOTE: the array contents may differ from those requested, especially if PMIX_INFO_REQD was not set in the request.</li> <li>PMIX_ALLOC_BANDWIDTH "pmix.alloc.bw" (float)</li> <li>Fabric bandwidth (in Megabits[base2]/sec) for the job being requested in an allocation request.</li> <li>PMIX_ALLOC_FABRIC_QOS "pmix.alloc.netqos" (char*)</li> <li>Fabric quality of service level for the job being requested in an allocation request.</li> <li>PMIX_ALLOC_TIME "pmix.alloc.time" (uint32_t)</li> <li>Total session time (in seconds) being requested in an allocation request.</li> <li>PMIX_ALLOC_FABRIC_TYPE "pmix.alloc.nettype" (char*)</li> <li>Type of desired transport (e.g., "tcp", "udp") being requested in an allocation request.</li> <li>PMIX_ALLOC_FABRIC_PLANE "pmix.alloc.netplane" (char*)</li> <li>ID string for the fabric plane to be used for the requested allocation.</li> <li>PMIX_ALLOC_FABRIC_ENDPTS "pmix.alloc.endpts" (size_t)</li> <li>Number of endpoints to allocate per process in the job.</li> </ul>                                                                                                    | 21 | •                                                                                              |
| <ul> <li>PMIX_ALLOC_BANDWIDTH "pmix.alloc.bw" (float)</li> <li>Fabric bandwidth (in Megabits[base2]/sec) for the job being requested in an allocation request.</li> <li>PMIX_ALLOC_FABRIC_QOS "pmix.alloc.netqos" (char*)</li> <li>Fabric quality of service level for the job being requested in an allocation request.</li> <li>PMIX_ALLOC_TIME "pmix.alloc.time" (uint32_t)</li> <li>Total session time (in seconds) being requested in an allocation request.</li> <li>PMIX_ALLOC_FABRIC_TYPE "pmix.alloc.nettype" (char*)</li> <li>Type of desired transport (e.g., "tcp", "udp") being requested in an allocation request.</li> <li>PMIX_ALLOC_FABRIC_PLANE "pmix.alloc.netplane" (char*)</li> <li>ID string for the fabric plane to be used for the requested allocation.</li> <li>PMIX_ALLOC_FABRIC_ENDPTS "pmix.alloc.endpts" (size_t)</li> <li>Number of endpoints to allocate per process in the job.</li> </ul>                                                                                                    | 22 | • •                                                                                            |
| <ul> <li>PMIX_ALLOC_BANDWIDTH "pmix.alloc.bw" (float)</li> <li>Fabric bandwidth (in Megabits[base2]/sec) for the job being requested in an allocation request.</li> <li>PMIX_ALLOC_FABRIC_QOS "pmix.alloc.netqos" (char*)</li> <li>Fabric quality of service level for the job being requested in an allocation request.</li> <li>PMIX_ALLOC_TIME "pmix.alloc.time" (uint32_t)</li> <li>Total session time (in seconds) being requested in an allocation request.</li> <li>PMIX_ALLOC_FABRIC_TYPE "pmix.alloc.nettype" (char*)</li> <li>Type of desired transport (e.g., "tcp", "udp") being requested in an allocation request.</li> <li>PMIX_ALLOC_FABRIC_PLANE "pmix.alloc.netplane" (char*)</li> <li>ID string for the fabric plane to be used for the requested allocation.</li> <li>PMIX_ALLOC_FABRIC_ENDPTS "pmix.alloc.endpts" (size_t)</li> <li>Number of endpoints to allocate per process in the job.</li> </ul>                                                                                                    | 23 | especially if <b>PMIX_INFO_REQD</b> was not set in the request.                                |
| <ul> <li>Fabric bandwidth (in Megabits[base2]/sec) for the job being requested in an allocation<br/>request.</li> <li>PMIX_ALLOC_FABRIC_QOS "pmix.alloc.netqos" (char*)</li> <li>Fabric quality of service level for the job being requested in an allocation request.</li> <li>PMIX_ALLOC_TIME "pmix.alloc.time" (uint32_t)</li> <li>Total session time (in seconds) being requested in an allocation request.</li> <li>PMIX_ALLOC_FABRIC_TYPE "pmix.alloc.nettype" (char*)</li> <li>Type of desired transport (e.g., "tcp", "udp") being requested in an allocation request.</li> <li>PMIX_ALLOC_FABRIC_PLANE "pmix.alloc.netplane" (char*)</li> <li>ID string for the fabric plane to be used for the requested allocation.</li> <li>PMIX_ALLOC_FABRIC_ENDPTS "pmix.alloc.endpts" (size_t)</li> <li>Number of endpoints to allocate per process in the job.</li> </ul>                                                                                                    | 24 |                                                                                                |
| <ul> <li>request.</li> <li>PMIX_ALLOC_FABRIC_QOS "pmix.alloc.netqos" (char*)</li> <li>Fabric quality of service level for the job being requested in an allocation request.</li> <li>PMIX_ALLOC_TIME "pmix.alloc.time" (uint32_t)</li> <li>Total session time (in seconds) being requested in an allocation request.</li> <li>PMIX_ALLOC_FABRIC_TYPE "pmix.alloc.nettype" (char*)</li> <li>Type of desired transport (e.g., "tcp", "udp") being requested in an allocation request.</li> <li>PMIX_ALLOC_FABRIC_PLANE "pmix.alloc.netplane" (char*)</li> <li>ID string for the fabric plane to be used for the requested allocation.</li> <li>PMIX_ALLOC_FABRIC_ENDPTS "pmix.alloc.endpts" (size_t)</li> <li>Number of endpoints to allocate per process in the job.</li> </ul>                                                                                                    | 25 |                                                                                                |
| <ul> <li>PMIX_ALLOC_FABRIC_QOS "pmix.alloc.netqos" (char*)</li> <li>Fabric quality of service level for the job being requested in an allocation request.</li> <li>PMIX_ALLOC_TIME "pmix.alloc.time" (uint32_t)</li> <li>Total session time (in seconds) being requested in an allocation request.</li> <li>PMIX_ALLOC_FABRIC_TYPE "pmix.alloc.nettype" (char*)</li> <li>Type of desired transport (e.g., "tcp", "udp") being requested in an allocation request.</li> <li>PMIX_ALLOC_FABRIC_PLANE "pmix.alloc.netplane" (char*)</li> <li>ID string for the fabric plane to be used for the requested allocation.</li> <li>PMIX_ALLOC_FABRIC_ENDPTS "pmix.alloc.endpts" (size_t)</li> <li>Number of endpoints to allocate per process in the job.</li> </ul>                                                                                                    | 26 |                                                                                                |
| <ul> <li>Fabric quality of service level for the job being requested in an allocation request.</li> <li>PMIX_ALLOC_TIME "pmix.alloc.time" (uint32_t)</li> <li>Total session time (in seconds) being requested in an allocation request.</li> <li>PMIX_ALLOC_FABRIC_TYPE "pmix.alloc.nettype" (char*)</li> <li>Type of desired transport (e.g., "tcp", "udp") being requested in an allocation request.</li> <li>PMIX_ALLOC_FABRIC_PLANE "pmix.alloc.netplane" (char*)</li> <li>ID string for the fabric plane to be used for the requested allocation.</li> <li>PMIX_ALLOC_FABRIC_ENDPTS "pmix.alloc.endpts" (size_t)</li> <li>Number of endpoints to allocate per process in the job.</li> </ul>                                                                                                    | 27 |                                                                                                |
| <ul> <li>PMIX_ALLOC_TIME "pmix.alloc.time" (uint32_t)</li> <li>Total session time (in seconds) being requested in an allocation request.</li> <li>PMIX_ALLOC_FABRIC_TYPE "pmix.alloc.nettype" (char*)</li> <li>Type of desired transport (e.g., "tcp", "udp") being requested in an allocation request.</li> <li>PMIX_ALLOC_FABRIC_PLANE "pmix.alloc.netplane" (char*)</li> <li>ID string for the fabric plane to be used for the requested allocation.</li> <li>PMIX_ALLOC_FABRIC_ENDPTS "pmix.alloc.endpts" (size_t)</li> <li>Number of endpoints to allocate per process in the job.</li> </ul>                                                                                                    | 28 |                                                                                                |
| <ul> <li>Total session time (in seconds) being requested in an allocation request.</li> <li>PMIX_ALLOC_FABRIC_TYPE "pmix.alloc.nettype" (char*)</li> <li>Type of desired transport (e.g., "tcp", "udp") being requested in an allocation request.</li> <li>PMIX_ALLOC_FABRIC_PLANE "pmix.alloc.netplane" (char*)</li> <li>ID string for the <i>fabric plane</i> to be used for the requested allocation.</li> <li>PMIX_ALLOC_FABRIC_ENDPTS "pmix.alloc.endpts" (size_t)</li> <li>Number of endpoints to allocate per process in the job.</li> </ul>                                                                                                    |    |                                                                                                |
| <ul> <li>PMIX_ALLOC_FABRIC_TYPE "pmix.alloc.nettype" (char*)</li> <li>Type of desired transport (e.g., "tcp", "udp") being requested in an allocation request.</li> <li>PMIX_ALLOC_FABRIC_PLANE "pmix.alloc.netplane" (char*)</li> <li>ID string for the <i>fabric plane</i> to be used for the requested allocation.</li> <li>PMIX_ALLOC_FABRIC_ENDPTS "pmix.alloc.endpts" (size_t)</li> <li>Number of endpoints to allocate per <i>process</i> in the job.</li> </ul>                                                                                                    |    |                                                                                                |
| <ul> <li>Type of desired transport (e.g., "tcp", "udp") being requested in an allocation request.</li> <li>PMIX_ALLOC_FABRIC_PLANE "pmix.alloc.netplane" (char*)</li> <li>ID string for the <i>fabric plane</i> to be used for the requested allocation.</li> <li>PMIX_ALLOC_FABRIC_ENDPTS "pmix.alloc.endpts" (size_t)</li> <li>Number of endpoints to allocate per process in the job.</li> </ul>                                                                                                    |    |                                                                                                |
| <ul> <li>33 PMIX_ALLOC_FABRIC_PLANE "pmix.alloc.netplane" (char*)</li> <li>34 ID string for the <i>fabric plane</i> to be used for the requested allocation.</li> <li>35 PMIX_ALLOC_FABRIC_ENDPTS "pmix.alloc.endpts" (size_t)</li> <li>36 Number of endpoints to allocate per <i>process</i> in the job.</li> </ul>                                                                                                    |    |                                                                                                |
| <ul> <li>34 ID string for the <i>fabric plane</i> to be used for the requested allocation.</li> <li>35 <b>PMIX_ALLOC_FABRIC_ENDPTS</b> "pmix.alloc.endpts" (size_t)</li> <li>36 Number of endpoints to allocate per <i>process</i> in the job.</li> </ul>                                                                                                    |    |                                                                                                |
| 35       PMIX_ALLOC_FABRIC_ENDPTS "pmix.alloc.endpts" (size_t)         36       Number of endpoints to allocate per process in the job.                                                                                                    |    |                                                                                                |
| 36 Number of endpoints to allocate per <i>process</i> in the job.                                                                                                    |    |                                                                                                |
|                                                                                                    |    |                                                                                                |
|                                                                                                    |    |                                                                                                |
| 38 Number of endpoints to allocate per <i>node</i> for the job.                                                                                                    |    |                                                                                                |
| 39 PMIX_ALLOC_FABRIC_SEC_KEY "pmix.alloc.nsec" (pmix_byte_object_t)                                                                                                    |    |                                                                                                |
| 40 Request that the allocation include a fabric security key for the spawned job.                                                                                                    |    |                                                                                                |

# 1 12.1.4 Job Allocation Directives

2 PMIx v2.0 The **pmix\_alloc\_directive\_t** structure is a **uint8\_t** type that defines the behavior of 3 allocation requests. The following constants can be used to set a variable of the type 4 **pmix\_alloc\_directive\_t**. All definitions were introduced in version 2 of the standard unless otherwise marked. 5 6 PMIX ALLOC NEW A new allocation is being requested. The resulting allocation will be 7 disjoint (i.e., not connected in a job sense) from the requesting allocation. 8 PMIX ALLOC EXTEND Extend the existing allocation, either in time or as additional 9 resources. 10 PMIX ALLOC RELEASE Release part of the existing allocation. Attributes in the 11 accompanying **pmix\_info\_t** array may be used to specify permanent release of the identified resources, or "lending" of those resources for some period of time. 12 Reacquire resources that were previously "lent" back to the 13 PMIX ALLOC REAQUIRE 14 scheduler. 15 PMIX\_ALLOC\_EXTERNAL A value boundary above which implementers are free to define 16 their own directive values.

# 17 12.2 Job Control

18 This section defines APIs that enable the application and host environment to coordinate the response to failures and other events. This can include requesting termination of the entire job or a 19 20 subset of processes within a job, but can also be used in combination with other PMIx capabilities 21 (e.g., allocation support and event notification) for more nuanced responses. For example, an 22 application notified of an incipient over-temperature condition on a node could use the 23 **PMIx Allocation request nb** interface to request replacement nodes while 24 simultaneously using the **PMIx Job control** nb interface to direct that a checkpoint event be 25 delivered to all processes in the application. If replacement resources are not available, the 26 application might use the **PMIx Job control nb** interface to request that the job continue at a 27 lower power setting, perhaps sufficient to avoid the over-temperature failure.

28 The job control APIs can also be used by an application to register itself as available for preemption 29 when operating in an environment such as a cloud or where incentives, financial or otherwise, are 30 provided to jobs willing to be preempted. Registration can include attributes indicating how many 31 resources are being offered for preemption (e.g., all or only some portion), whether the application 32 will require time to prepare for preemption, etc. Jobs that request a warning will receive an event 33 notifying them of an impending preemption (possibly including information as to the resources that 34 will be taken away, how much time the application will be given prior to being preempted, whether 35 the preemption will be a suspension or full termination, etc.) so they have an opportunity to save their work. Once the application is ready, it calls the provided event completion callback function to 36 37 indicate that the SMS is free to suspend or terminate it, and can include directives regarding any 38 desired restart.

| 1 <b>12.2.1</b>                              | PMIx_Job_control                                                                                                    |
|----------------------------------------------|----------------------------------------------------------------------------------------------------|
| 2<br>3                                       | Summary<br>Request a job control action.                                                                                                    |
| 4<br><i>PMIx v3.0</i>                        | Format C                                                                                                    |
| 5<br>6<br>7<br>8                             | <pre>pmix_status_t PMIx_Job_control(const pmix_proc_t targets[], size_t ntargets,</pre>                                                                                                    |
| 9<br>10<br>11<br>12<br>13                    | <ul> <li>IN targets<br/>Array of proc structures (array of handles)</li> <li>IN ntargets<br/>Number of elements in the <i>targets</i> array (integer)</li> <li>IN directives</li> </ul>                                                                                                    |
| 13<br>14<br>15<br>16<br>17<br>18<br>19<br>20 | <ul> <li>Array of info structures (array of handles)</li> <li>IN ndirs         Number of elements in the <i>directives</i> array (integer)     </li> <li>INOUT results         Address where a pointer to an array of pmix_info_t containing the results of the request can be returned (memory reference)     </li> <li>INOUT nresults</li> </ul> |
| 21<br>22                                     | Address where the number of elements in <i>results</i> can be returned (handle)<br>Returns one of the following:                                                                                                    |
| 23<br>24                                     | • <b>PMIX_SUCCESS</b> , indicating that the request was processed by the host environment and returned <i>success</i> . Details of the result will be returned in the <i>results</i> array                                                                                                    |
| 25                                           | <ul> <li>a PMIx error constant indicating either an error in the input or that the request was refused</li> <li>Required Attributes</li> </ul>                                                                                                    |
| 26<br>27<br>28<br>29                         | PMIx libraries are not required to directly support any attributes for this function. However, any provided attributes must be passed to the host SMS daemon for processing, and the PMIx library is <i>required</i> to add the <b>PMIX_USERID</b> and the <b>PMIX_GRPID</b> attributes of the client process making the request.                  |
| 30<br>31                                     | Host environments that implement support for this operation are required to support the following attributes:                                                                                                    |
| 32                                           | <pre>PMIX_JOB_CTRL_ID "pmix.jctrl.id" (char*)</pre>                                                                                                    |

| 1<br>2<br>3          | Provide a string identifier for this request. The user can provide an identifier for the requested operation, thus allowing them to later request status of the operation or to terminate it. The host, therefore, shall track it with the request for future reference. |
|----------------------|----------------------------------------------------------------------------------------------------|
| 4                    | <b>PMIX_JOB_CTRL_PAUSE</b> " <b>pmix.jctrl.pause</b> " ( <b>bool</b> )                                                                                                    |
| 5                    | Pause the specified processes.                                                                                                    |
| 6                    | <b>PMIX_JOB_CTRL_RESUME</b> " <b>pmix.jctrl.resume</b> " ( <b>bool</b> )                                                                                                    |
| 7                    | Resume ("un-pause") the specified processes.                                                                                                    |
| 8                    | <b>PMIX_JOB_CTRL_KILL</b> " <b>pmix.jctrl.kill</b> " ( <b>bool</b> )                                                                                                    |
| 9                    | Forcibly terminate the specified processes and cleanup.                                                                                                    |
| 10                   | <b>PMIX_JOB_CTRL_SIGNAL</b> " <b>pmix.jctrl.sig</b> " (int)                                                                                                    |
| 11                   | Send given signal to specified processes.                                                                                                    |
| 12                   | <b>PMIX_JOB_CTRL_TERMINATE</b> " <b>pmix.jctrl.term</b> " ( <b>bool</b> )                                                                                                    |
| 13                   | Politely terminate the specified processes.                                                                                                    |
| 14                   | <b>PMIX_REGISTER_CLEANUP</b> " <b>pmix.reg.cleanup</b> " ( <b>char*</b> )                                                                                                    |
| 15                   | Comma-delimited list of files to be removed upon process termination.                                                                                                    |
| 16                   | <b>PMIX_REGISTER_CLEANUP_DIR</b> " <b>pmix.reg.cleanupdir</b> " ( <b>char</b> *)                                                                                                    |
| 17                   | Comma-delimited list of directories to be removed upon process termination.                                                                                                    |
| 18                   | <b>PMIX_CLEANUP_RECURSIVE</b> "pmix.clnup.recurse" (bool)                                                                                                    |
| 19                   | Recursively cleanup all subdirectories under the specified one(s).                                                                                                    |
| 20                   | <b>PMIX_CLEANUP_EMPTY</b> " <b>pmix.clnup.empty</b> " ( <b>bool</b> )                                                                                                    |
| 21                   | Only remove empty subdirectories.                                                                                                    |
| 22                   | <b>PMIX_CLEANUP_IGNORE</b> " <b>pmix.clnup.ignore</b> " ( <b>char</b> *)                                                                                                    |
| 23                   | Comma-delimited list of filenames that are not to be removed.                                                                                                    |
| 24<br>25<br>26       | <pre>PMIX_CLEANUP_LEAVE_TOPDIR "pmix.clnup.lvtop" (bool) When recursively cleaning subdirectories, do not remove the top-level directory (the one given in the cleanup request).</pre>                                                                                   |
|                      | ✓ Optional Attributes                                                                                                    |
| 27                   | The following attributes are optional for host environments that support this operation:                                                                                                    |
| 28<br>29<br>30<br>31 | <pre>PMIX_JOB_CTRL_CANCEL "pmix.jctrl.cancel" (char*) Cancel the specified request - the provided request ID must match the PMIX_JOB_CTRL_ID provided to a previous call to PMIx_Job_control. An ID of NULL implies cancel all requests from this requestor.</pre>       |
| 32                   | <b>PMIX_JOB_CTRL_RESTART</b> " <b>pmix.jctrl.restart</b> " ( <b>char*</b> )                                                                                                    |
| 33                   | Restart the specified processes using the given checkpoint ID.                                                                                                    |

| 1        | <b>PMIX_JOB_CTRL_CHECKPOINT</b> " <b>pmix.jctrl.ckpt</b> " ( <b>char</b> *)                               |
|----------|----------------------------------------------------------------------------------------------------|
| 2        | Checkpoint the specified processes and assign the given ID to it.                                         |
| 3        | <b>PMIX_JOB_CTRL_CHECKPOINT_EVENT</b> " <b>pmix.jctrl.ckptev</b> " ( <b>bool</b> )                        |
| 4        | Use event notification to trigger a process checkpoint.                                                   |
| 5        | <b>PMIX_JOB_CTRL_CHECKPOINT_SIGNAL</b> " <b>pmix.jctrl.ckptsig</b> " ( <b>int</b> )                       |
| 6        | Use the given signal to trigger a process checkpoint.                                                     |
| 7        | <b>PMIX_JOB_CTRL_CHECKPOINT_TIMEOUT</b> " <b>pmix.jctrl.ckptsig</b> " ( <b>int</b> )                      |
| 8        | Time in seconds to wait for a checkpoint to complete.                                                     |
| 9        | <b>PMIX_JOB_CTRL_CHECKPOINT_METHOD</b>                                                                    |
| 10       | " <b>pmix.jctrl.ckmethod</b> " ( <b>pmix_data_array_t</b> )                                               |
| 11       | Array of <b>pmix_info_t</b> declaring each method and value supported by this application.                |
| 12       | <b>PMIX_JOB_CTRL_PROVISION</b> " <b>pmix.jctrl.pvn</b> " ( <b>char*</b> )                                 |
| 13       | Regular expression identifying nodes that are to be provisioned.                                          |
| 14       | <b>PMIX_JOB_CTRL_PROVISION_IMAGE</b> " <b>pmix.jctrl.pvnimg</b> " ( <b>char*</b> )                        |
| 15       | Name of the image that is to be provisioned.                                                              |
| 16<br>17 | <pre>PMIX_JOB_CTRL_PREEMPTIBLE "pmix.jctrl.preempt" (bool) Indicate that the job can be pre-empted.</pre> |

## Description

18

19Request a job control action. The *targets* array identifies the processes to which the requested job20control action is to be applied. All *clones* of an identified process are to have the requested action21applied to them. A NULL value can be used to indicate all processes in the caller's namespace. The22use of PMIX\_RANK\_WILDCARD can also be used to indicate that all processes in the given23namespace are to be included.

The directives are provided as **pmix\_info\_t** structures in the *directives* array. The returned status indicates whether or not the request was granted, and information as to the reason for any denial of the request shall be returned in the *results* array.

## 27 12.2.2 PMIx\_Job\_control\_nb

| 28 | Summary                       |
|----|-------------------------------|
| 29 | Request a job control action. |

| 1                                |           | Format                                                                                                    |  |
|----------------------------------|-----------|----------------------------------------------------------------------------------------------------|--|
|                                  | PMIx v2.0 | · · · · · · · · · · · · · · · · · · ·                                                                                                    |  |
| 2<br>3<br>4<br>5                 |           | <pre>pmix_status_t PMIx_Job_control_nb(const pmix_proc_t targets[], size_t ntargets,</pre>                                                                                                    |  |
|                                  |           | C                                                                                                    |  |
| 6<br>7<br>8<br>9<br>10           |           | <ul> <li>IN targets<br/>Array of proc structures (array of handles)</li> <li>IN ntargets<br/>Number of elements in the <i>targets</i> array (integer)</li> <li>IN directives</li> </ul>                                                                                                    |  |
| 11                               |           | Array of info structures (array of handles)                                                                                                    |  |
| 12<br>13<br>14<br>15<br>16<br>17 |           | <ul> <li>IN ndirs<br/>Number of elements in the <i>directives</i> array (integer)</li> <li>IN cbfunc<br/>Callback function pmix_info_cbfunc_t (function reference)</li> <li>IN cbdata<br/>Data to be passed to the callback function (memory reference)</li> </ul>                                                                |  |
| 18                               |           | Returns one of the following:                                                                                                    |  |
| 19<br>20<br>21                   |           | • <b>PMIX_SUCCESS</b> , indicating that the request is being processed by the host environment - result will be returned in the provided <i>cbfunc</i> . Note that the library must not invoke the callback function prior to returning from the API.                                                                             |  |
| 22<br>23                         |           | • <b>PMIX_OPERATION_SUCCEEDED</b> , indicating that the request was immediately processed and returned <i>success</i> - the <i>cbfunc</i> will <i>not</i> be called                                                                                                    |  |
| 24<br>25                         |           | • a PMIx error constant indicating either an error in the input or that the request was immediately processed and failed - the <i>cbfunc</i> will <i>not</i> be called                                                                                                    |  |
|                                  |           | Required Attributes                                                                                                    |  |
| 26<br>27<br>28<br>29             |           | PMIx libraries are not required to directly support any attributes for this function. However, any provided attributes must be passed to the host SMS daemon for processing, and the PMIX library is <i>required</i> to add the <b>PMIX_USERID</b> and the <b>PMIX_GRPID</b> attributes of the client process making the request. |  |
| 30<br>31                         |           | Host environments that implement support for this operation are required to support the following attributes:                                                                                                    |  |
| 32<br>33<br>34<br>35             |           | PMIX_JOB_CTRL_ID "pmix.jctrl.id" (char*) Provide a string identifier for this request. The user can provide an identifier for the requested operation, thus allowing them to later request status of the operation or to terminate it. The host, therefore, shall track it with the request for future reference.                 |  |

| 1                    | <b>PMIX_JOB_CTRL_PAUSE</b> " <b>pmix.jctrl.pause</b> " ( <b>bool</b> )                                                                                                    |
|----------------------|----------------------------------------------------------------------------------------------------|
| 2                    | Pause the specified processes.                                                                                                    |
| 3                    | <b>PMIX_JOB_CTRL_RESUME</b> " <b>pmix.jctrl.resume</b> " ( <b>bool</b> )                                                                                                    |
| 4                    | Resume ("un-pause") the specified processes.                                                                                                    |
| 5                    | <b>PMIX_JOB_CTRL_KILL</b> " <b>pmix.jctrl.kill</b> " ( <b>bool</b> )                                                                                                    |
| 6                    | Forcibly terminate the specified processes and cleanup.                                                                                                    |
| 7                    | <b>PMIX_JOB_CTRL_SIGNAL</b> " <b>pmix.jctrl.sig</b> " (int)                                                                                                    |
| 8                    | Send given signal to specified processes.                                                                                                    |
| 9                    | <b>PMIX_JOB_CTRL_TERMINATE</b> " <b>pmix.jctrl.term</b> " ( <b>bool</b> )                                                                                                    |
| 10                   | Politely terminate the specified processes.                                                                                                    |
| 11                   | <b>PMIX_REGISTER_CLEANUP</b> " <b>pmix.reg.cleanup</b> " ( <b>char</b> *)                                                                                                    |
| 12                   | Comma-delimited list of files to be removed upon process termination.                                                                                                    |
| 13                   | <b>PMIX_REGISTER_CLEANUP_DIR</b> " <b>pmix.reg.cleanupdir</b> " ( <b>char</b> *)                                                                                                    |
| 14                   | Comma-delimited list of directories to be removed upon process termination.                                                                                                    |
| 15                   | <b>PMIX_CLEANUP_RECURSIVE</b> " <b>pmix.clnup.recurse</b> " (bool)                                                                                                    |
| 16                   | Recursively cleanup all subdirectories under the specified one(s).                                                                                                    |
| 17                   | <b>PMIX_CLEANUP_EMPTY</b> " <b>pmix.clnup.empty</b> " (bool)                                                                                                    |
| 18                   | Only remove empty subdirectories.                                                                                                    |
| 19                   | <b>PMIX_CLEANUP_IGNORE</b> " <b>pmix.clnup.ignore</b> " ( <b>char</b> *)                                                                                                    |
| 20                   | Comma-delimited list of filenames that are not to be removed.                                                                                                    |
| 21<br>22<br>23       | <pre>PMIX_CLEANUP_LEAVE_TOPDIR "pmix.clnup.lvtop" (bool) When recursively cleaning subdirectories, do not remove the top-level directory (the one given in the cleanup request).</pre>                                                                             |
|                      | ✓ Optional Attributes                                                                                                    |
| 24                   | The following attributes are optional for host environments that support this operation:                                                                                                    |
| 25<br>26<br>27<br>28 | <pre>PMIX_JOB_CTRL_CANCEL "pmix.jctrl.cancel" (char*) Cancel the specified request - the provided request ID must match the PMIX_JOB_CTRL_ID provided to a previous call to PMIX_JOb_control. An ID of NULL implies cancel all requests from this requestor.</pre> |
| 29                   | <b>PMIX_JOB_CTRL_RESTART</b> " <b>pmix.jctrl.restart</b> " ( <b>char*</b> )                                                                                                    |
| 30                   | Restart the specified processes using the given checkpoint ID.                                                                                                    |
| 31                   | <b>PMIX_JOB_CTRL_CHECKPOINT</b> " <b>pmix.jctrl.ckpt</b> " ( <b>char</b> *)                                                                                                    |
| 32                   | Checkpoint the specified processes and assign the given ID to it.                                                                                                    |
| 33                   | <b>PMIX_JOB_CTRL_CHECKPOINT_EVENT</b> "pmix.jctrl.ckptev" (bool)                                                                                                    |

| 1           | Use event notification to trigger a process checkpoint.                                                                                                    |
|-------------|----------------------------------------------------------------------------------------------------|
| 2           | <b>PMIX_JOB_CTRL_CHECKPOINT_SIGNAL</b> " <b>pmix.jctrl.ckptsig</b> " ( <b>int</b> )                                                                                      |
| 3           | Use the given signal to trigger a process checkpoint.                                                                                                    |
| 4           | <b>PMIX_JOB_CTRL_CHECKPOINT_TIMEOUT</b> " <b>pmix.jctrl.ckptsig</b> " ( <b>int</b> )                                                                                     |
| 5           | Time in seconds to wait for a checkpoint to complete.                                                                                                    |
| 6<br>7<br>8 | <pre>PMIX_JOB_CTRL_CHECKPOINT_METHOD "pmix.jctrl.ckmethod" (pmix_data_array_t) Array of pmix_info_t declaring each method and value supported by this application.</pre> |
| 9           | <b>PMIX_JOB_CTRL_PROVISION</b> " <b>pmix.jctrl.pvn</b> " ( <b>char*</b> )                                                                                                |
| 10          | Regular expression identifying nodes that are to be provisioned.                                                                                                    |
| 11          | <b>PMIX_JOB_CTRL_PROVISION_IMAGE</b> "pmix.jctrl.pvnimg" (char*)                                                                                                    |
| 12          | Name of the image that is to be provisioned.                                                                                                    |
| 13<br>14    | <pre>PMIX_JOB_CTRL_PREEMPTIBLE "pmix.jctrl.preempt" (bool) Indicate that the job can be pre-empted.</pre>                                                                |

### 15 Description

Non-blocking form of the PMIx\_Job\_control API. The *targets* array identifies the processes to
which the requested job control action is to be applied. All *clones* of an identified process are to
have the requested action applied to them. A NULL value can be used to indicate all processes in
the caller's namespace. The use of PMIX\_RANK\_WILDCARD can also be used to indicate that all
processes in the given namespace are to be included.

The directives are provided as **pmix\_info\_t** structures in the *directives* array. The callback function provides a *status* to indicate whether or not the request was granted, and to provide some information as to the reason for any denial in the **pmix\_info\_cbfunc\_t** array of **pmix\_info\_t** structures.

## 25 12.2.3 Job control constants

26 The following constants are specifically defined for return by the job control APIs:

 27
 PMIX\_ERR\_CONFLICTING\_CLEANUP\_DIRECTIVES
 Conflicting directives given for

 28
 job/process cleanup.

# 1 12.2.4 Job control events

4 5

6

7

8

16

17

18 19

20

21

22

23

24

25

26

27

28 29

30 31

32

33

34

35 36

37 38

39

40

2 The following job control events may be available for registration, depending upon implementation3 and host environment support:

**PMIX\_JCTRL\_CHECKPOINT** Monitored by PMIx client to trigger a checkpoint operation.

- **PMIX\_JCTRL\_CHECKPOINT\_COMPLETE** Sent by a PMIx client and monitored by a PMIx server to notify that requested checkpoint operation has completed.
- **PMIX\_JCTRL\_PREEMPT\_ALERT** Monitored by a PMIx client to detect that an RM intends to preempt the job.

9 **PMIX\_ERR\_PROC\_RESTART** Error in process restart.

10 **PMIX\_ERR\_PROC\_CHECKPOINT** Error in process checkpoint.

11 **PMIX\_ERR\_PROC\_MIGRATE** Error in process migration.

# 12 12.2.5 Job control attributes

13Attributes used to request control operations on an executing application - these are values passed14to the job control APIs and are not accessed using the **PMIx\_Get** API.

```
15 PMIX_JOB_CTRL_ID "pmix.jctrl.id" (char*)
```

Provide a string identifier for this request. The user can provide an identifier for the requested operation, thus allowing them to later request status of the operation or to terminate it. The host, therefore, shall track it with the request for future reference.

PMIX\_JOB\_CTRL\_PAUSE "pmix.jctrl.pause" (bool)
Pause the specified processes.
PMIX\_JOB\_CTRL\_RESUME "pmix.jctrl.resume" (bool)

Resume ("un-pause") the specified processes.

- PMIX\_JOB\_CTRL\_CANCEL "pmix.jctrl.cancel" (char\*)
  Cancel the specified request the provided request ID must match the
  PMIX\_JOB\_CTRL\_ID provided to a previous call to PMIx\_Job\_control. An ID of
  NULL implies cancel all requests from this requestor.
  - **PMIX\_JOB\_CTRL\_KILL** "**pmix.jctrl.kill**" (bool) Forcibly terminate the specified processes and cleanup.
  - **PMIX\_JOB\_CTRL\_RESTART** "**pmix.jctrl.restart**" (**char**\*) Restart the specified processes using the given checkpoint ID.
  - PMIX\_JOB\_CTRL\_CHECKPOINT "pmix.jctrl.ckpt" (char\*)
    Checkpoint the specified processes and assign the given ID to it.
  - **PMIX\_JOB\_CTRL\_CHECKPOINT\_EVENT** "pmix.jctrl.ckptev" (bool) Use event notification to trigger a process checkpoint.
  - **PMIX\_JOB\_CTRL\_CHECKPOINT\_SIGNAL** "pmix.jctrl.ckptsig" (int) Use the given signal to trigger a process checkpoint.
- **PMIX\_JOB\_CTRL\_CHECKPOINT\_TIMEOUT** "**pmix.jctrl.ckptsig**" (**int**) Time in seconds to wait for a checkpoint to complete.
- PMIX\_JOB\_CTRL\_CHECKPOINT\_METHOD
- "pmix.jctrl.ckmethod" (pmix\_data\_array\_t)

| 1  | Array of <b>pmix_info_t</b> declaring each method and value supported by this application. |
|----|--------------------------------------------------------------------------------------------|
| 2  | PMIX_JOB_CTRL_SIGNAL "pmix.jctrl.sig" (int)                                                |
| 3  | Send given signal to specified processes.                                                  |
| 4  | PMIX_JOB_CTRL_PROVISION "pmix.jctrl.pvn" (char*)                                           |
| 5  | Regular expression identifying nodes that are to be provisioned.                           |
| 6  | PMIX_JOB_CTRL_PROVISION_IMAGE "pmix.jctrl.pvnimg" (char*)                                  |
| 7  | Name of the image that is to be provisioned.                                               |
| 8  | PMIX_JOB_CTRL_PREEMPTIBLE "pmix.jctrl.preempt" (bool)                                      |
| 9  | Indicate that the job can be pre-empted.                                                   |
| 10 | PMIX_JOB_CTRL_TERMINATE "pmix.jctrl.term" (bool)                                           |
| 11 | Politely terminate the specified processes.                                                |
| 12 | <b>PMIX_REGISTER_CLEANUP</b> "pmix.reg.cleanup" (char*)                                    |
| 13 | Comma-delimited list of files to be removed upon process termination.                      |
| 14 | <pre>PMIX_REGISTER_CLEANUP_DIR "pmix.reg.cleanupdir" (char*)</pre>                         |
| 15 | Comma-delimited list of directories to be removed upon process termination.                |
| 16 | PMIX_CLEANUP_RECURSIVE "pmix.clnup.recurse" (bool)                                         |
| 17 | Recursively cleanup all subdirectories under the specified one(s).                         |
| 18 | PMIX_CLEANUP_EMPTY "pmix.clnup.empty" (bool)                                               |
| 19 | Only remove empty subdirectories.                                                          |
| 20 | <pre>PMIX_CLEANUP_IGNORE "pmix.clnup.ignore" (char*)</pre>                                 |
| 21 | Comma-delimited list of filenames that are not to be removed.                              |
| 22 | PMIX_CLEANUP_LEAVE_TOPDIR "pmix.clnup.lvtop" (bool)                                        |
| 23 | When recursively cleaning subdirectories, do not remove the top-level directory (the one   |
| 24 | given in the cleanup request).                                                             |

# 25 12.3 Process and Job Monitoring

In addition to external faults, a common problem encountered in HPC applications is a failure to make progress due to some internal conflict in the computation. These situations can result in a significant waste of resources as the SMS is unaware of the problem, and thus cannot terminate the job. Various watchdog methods have been developed for detecting this situation, including requiring a periodic "heartbeat" from the application and monitoring a specified file for changes in size and/or modification time.

The following APIs allow applications to request monitoring, directing what is to be monitored, the
 frequency of the associated check, whether or not the application is to be notified (via the event
 notification subsystem) of stall detection, and other characteristics of the operation.

## 35 12.3.1 PMIx\_Process\_monitor

## 36 Summary

37 Request that application processes be monitored.

| 1        |           | Format                                                                                                    |
|----------|-----------|----------------------------------------------------------------------------------------------------|
|          | PMIx v3.0 |                                                                                                    |
| 2        |           | pmix_status_t                                                                                                    |
| 3        |           | <pre>PMIx_Process_monitor(const pmix_info_t *monitor,</pre>                                                                                                    |
| 4        |           | <pre>pmix_status_t error,</pre>                                                                                                    |
| 5        |           | <pre>const pmix_info_t directives[], size_t ndirs,</pre>                                                                                                    |
| 6        |           | <pre>pmix_info_t *results[], size_t *nresults);</pre>                                                                                                    |
|          |           | C                                                                                                    |
| 7        |           | IN monitor                                                                                                    |
| 8        |           | info (handle)                                                                                                    |
| 9        |           | IN error                                                                                                    |
| 10       |           | status (integer)                                                                                                    |
| 11       |           | IN directives                                                                                                    |
| 12       |           | Array of info structures (array of handles)                                                                                                    |
| 13       |           | IN ndirs                                                                                                    |
| 14       |           | Number of elements in the <i>directives</i> array (integer)                                                                                                    |
| 15       |           | INOUT results                                                                                                    |
| 16<br>17 |           | Address where a pointer to an array of <b>pmix_info_t</b> containing the results of the request can be returned (memory reference)                                   |
| 18       |           | INOUT nresults                                                                                                    |
| 19       |           | Address where the number of elements in <i>results</i> can be returned (handle)                                                                                      |
| 20       |           | Returns one of the following:                                                                                                    |
| -        |           |                                                                                                    |
| 21       |           | • <b>PMIX_SUCCESS</b> , indicating that the request was processed and returned <i>success</i> . Details of the                                                       |
| 22       |           | result will be returned in the <i>results</i> array                                                                                                    |
| 23       |           | • a PMIx error constant indicating either an error in the input or that the request was refused                                                                      |
|          |           | ✓ Optional Attributes                                                                                                    |
| 24       |           | The following attributes may be implemented by a PMIx library or by the host environment. If                                                                         |
| 25       |           | supported by the PMIx server library, then the library must not pass the supported attributes to the                                                                 |
| 26       |           | host environment. All attributes not directly supported by the server library must be passed to the                                                                  |
| 27       |           | host environment if it supports this operation, and the library is <i>required</i> to add the                                                                        |
| 28       |           | <b>PMIX_USERID</b> and the <b>PMIX_GRPID</b> attributes of the requesting process:                                                                                   |
| 29       |           | <pre>PMIX_MONITOR_ID "pmix.monitor.id" (char*)</pre>                                                                                                    |
| 30       |           | Provide a string identifier for this request.                                                                                                    |
| 01       |           |                                                                                                    |
| 31<br>32 |           | <b>PMIX_MONITOR_CANCEL</b> " <b>pmix.monitor.cancel</b> " ( <b>char</b> *)<br>Identifier to be canceled ( <b>NULL</b> means cancel all monitoring for this process). |
| 3Z       |           | identifier to be canceled ( <b>NOLL</b> means cancel an monitoring for unis process).                                                                                |
| 33       |           | <pre>PMIX_MONITOR_APP_CONTROL "pmix.monitor.appctrl" (bool)</pre>                                                                                                    |

| 1<br>2<br>3 | The application desires to control the response to a monitoring event - i.e., the application is requesting that the host environment not take immediate action in response to the event (e.g., terminating the job). |
|-------------|----------------------------------------------------------------------------------------------------|
| 4           | <b>PMIX_MONITOR_HEARTBEAT</b> " <b>pmix.monitor.mbeat</b> " ( <b>void</b> )                                                                                                    |
| 5           | Register to have the PMIx server monitor the requestor for heartbeats.                                                                                                    |
| 6           | <b>PMIX_MONITOR_HEARTBEAT_TIME</b> " <b>pmix.monitor.btime</b> " ( <b>uint32_t</b> )                                                                                                    |
| 7           | Time in seconds before declaring heartbeat missed.                                                                                                    |
| 8           | <b>PMIX_MONITOR_HEARTBEAT_DROPS</b> " <b>pmix.monitor.bdrop</b> " ( <b>uint32_t</b> )                                                                                                    |
| 9           | Number of heartbeats that can be missed before generating the event.                                                                                                    |
| 10          | <b>PMIX_MONITOR_FILE</b> " <b>pmix.monitor.fmon</b> " ( <b>char</b> *)                                                                                                    |
| 11          | Register to monitor file for signs of life.                                                                                                    |
| 12          | <b>PMIX_MONITOR_FILE_SIZE</b> " <b>pmix.monitor.fsize</b> " ( <b>bool</b> )                                                                                                    |
| 13          | Monitor size of given file is growing to determine if the application is running.                                                                                                    |
| 14          | <b>PMIX_MONITOR_FILE_ACCESS</b> " <b>pmix.monitor.faccess</b> " ( <b>char</b> *)                                                                                                    |
| 15          | Monitor time since last access of given file to determine if the application is running.                                                                                                    |
| 16          | <b>PMIX_MONITOR_FILE_MODIFY</b> " <b>pmix.monitor.fmod</b> " ( <b>char</b> *)                                                                                                    |
| 17          | Monitor time since last modified of given file to determine if the application is running.                                                                                                    |
| 18          | <b>PMIX_MONITOR_FILE_CHECK_TIME</b> " <b>pmix.monitor.ftime</b> " ( <b>uint32_t</b> )                                                                                                    |
| 19          | Time in seconds between checking the file.                                                                                                    |
| 20          | <b>PMIX_MONITOR_FILE_DROPS</b> " <b>pmix.monitor.fdrop</b> " ( <b>uint32_t</b> )                                                                                                    |
| 21          | Number of file checks that can be missed before generating the event.                                                                                                    |
| 22<br>23    | <pre>PMIX_SEND_HEARTBEAT "pmix.monitor.beat" (void)     Send heartbeat to local PMIx server.</pre>                                                                                                    |
|             |                                                                                                    |

### Description

24 25

26

27

28 29 Request that application processes be monitored via several possible methods. For example, that the server monitor this process for periodic heartbeats as an indication that the process has not become "wedged". When a monitor detects the specified alarm condition, it will generate an event notification using the provided error code and passing along any available relevant information. It is up to the caller to register a corresponding event handler.

- The *monitor* argument is an attribute indicating the type of monitor being requested. For example,
   PMIX\_MONITOR\_FILE to indicate that the requestor is asking that a file be monitored.
- The *error* argument is the status code to be used when generating an event notification alerting that
   the monitor has been triggered. The range of the notification defaults to
   PMIX\_RANGE\_NAMESPACE. This can be changed by providing a PMIX\_RANGE directive.

| 1 | The directives argument characterizes the monitoring request (e.g., monitor file size) and frequency |
|---|----------------------------------------------------------------------------------------------------|
| 2 | of checking to be done                                                                               |

3 The returned *status* indicates whether or not the request was granted, and information as to the 4 reason for any denial of the request shall be returned in the *results* array.

# 5 12.3.2 PMIx\_Process\_monitor\_nb

| 6<br>7 |           |     | mmary<br>luest that application processes be monitored.                                              |
|--------|-----------|-----|----------------------------------------------------------------------------------------------------|
| 8      |           | Fo  | rmat                                                                                                 |
|        | PMIx v2.0 |     |                                                                                                    |
| 9      |           | pmi | ix_status_t                                                                                          |
| 10     |           | PMI | <pre>Ix_Process_monitor_nb(const pmix_info_t *monitor,</pre>                                         |
| 11     |           |     | <pre>pmix_status_t error,</pre>                                                                      |
| 12     |           |     | <pre>const pmix_info_t directives[],</pre>                                                           |
| 13     |           |     | size_t ndirs,                                                                                        |
| 14     |           |     | <pre>pmix_info_cbfunc_t cbfunc, void *cbdata);</pre>                                                 |
|        |           |     | C                                                                                                    |
| 15     |           | IN  | monitor                                                                                              |
| 16     |           |     | info (handle)                                                                                        |
| 17     |           | IN  | error                                                                                                |
| 18     |           |     | status (integer)                                                                                     |
| 19     |           | IN  | directives                                                                                           |
| 20     |           |     | Array of info structures (array of handles)                                                          |
| 21     |           | IN  | ndirs                                                                                                |
| 22     |           |     | Number of elements in the <i>directives</i> array (integer)                                          |
| 23     |           | IN  | cbfunc                                                                                               |
| 24     |           |     | Callback function pmix_info_cbfunc_t (function reference)                                            |
| 25     |           | IN  | cbdata                                                                                               |
| 26     |           |     | Data to be passed to the callback function (memory reference)                                        |
| 27     |           | Ret | urns one of the following:                                                                           |
| 28     |           | • P | <b>MIX_SUCCESS</b> , indicating that the request is being processed by the host environment - result |
| 29     |           |     | vill be returned in the provided <i>cbfunc</i> . Note that the library must not invoke the callback  |
| 30     |           |     | unction prior to returning from the API.                                                             |
| ~ ~    |           |     |                                                                                                    |
| 31     |           |     | MIX_OPERATION_SUCCEEDED, indicating that the request was immediately processed and                   |
| 32     |           | re  | eturned <i>success</i> - the <i>cbfunc</i> will <i>not</i> be called.                                |
| 33     |           | • a | PMIx error constant indicating either an error in the input or that the request was immediately      |
| 34     |           | р   | rocessed and failed - the <i>cbfunc</i> will <i>not</i> be called.                                   |

Optional Attributes ---------The following attributes may be implemented by a PMIx library or by the host environment. If 1 supported by the PMIx server library, then the library must not pass the supported attributes to the 2 3 host environment. All attributes not directly supported by the server library must be passed to the 4 host environment if it supports this operation, and the library is *required* to add the 5 **PMIX USERID** and the **PMIX GRPID** attributes of the requesting process: PMIX\_MONITOR\_ID "pmix.monitor.id" (char\*) 6 Provide a string identifier for this request. 7 PMIX MONITOR CANCEL "pmix.monitor.cancel" (char\*) 8 9 Identifier to be canceled (NULL means cancel all monitoring for this process). 10 PMIX\_MONITOR\_APP\_CONTROL "pmix.monitor.appctrl" (bool) 11 The application desires to control the response to a monitoring event - i.e., the application is 12 requesting that the host environment not take immediate action in response to the event (e.g., terminating the job). 13 14 PMIX MONITOR HEARTBEAT "pmix.monitor.mbeat" (void) 15 Register to have the PMIx server monitor the requestor for heartbeats. 16 PMIX MONITOR HEARTBEAT TIME "pmix.monitor.btime" (uint32 t) Time in seconds before declaring heartbeat missed. 17 18 PMIX MONITOR HEARTBEAT DROPS "pmix.monitor.bdrop" (uint32 t) Number of heartbeats that can be missed before generating the event. 19 20 PMIX MONITOR FILE "pmix.monitor.fmon" (char\*) Register to monitor file for signs of life. 21 22 PMIX MONITOR FILE SIZE "pmix.monitor.fsize" (bool) 23 Monitor size of given file is growing to determine if the application is running. PMIX\_MONITOR\_FILE\_ACCESS "pmix.monitor.faccess" (char\*) 24 25 Monitor time since last access of given file to determine if the application is running. 26 PMIX\_MONITOR\_FILE\_MODIFY "pmix.monitor.fmod" (char\*) Monitor time since last modified of given file to determine if the application is running. 27 28 PMIX\_MONITOR\_FILE\_CHECK\_TIME "pmix.monitor.ftime" (uint32\_t) 29 Time in seconds between checking the file. 30 PMIX\_MONITOR\_FILE\_DROPS "pmix.monitor.fdrop" (uint32\_t) Number of file checks that can be missed before generating the event. 31 32 PMIX\_SEND\_HEARTBEAT "pmix.monitor.beat" (void) 33 Send heartbeat to local PMIx server.

## Description

2 Non-blocking form of the **PMIx Process monitor** API. The *cbfunc* function provides a 3 status to indicate whether or not the request was granted, and to provide some information as to the 4 reason for any denial in the **pmix info cbfunc t** array of **pmix info t** structures.

#### 12.3.3 PMIx\_Heartbeat 5

- Summary 6 7
- Send a heartbeat to the PMIx server library

1

Format 8 С PMIx v2.09 PMIx Heartbeat(); С

#### Description 10

A simplified macro wrapping **PMIx\_Process\_monitor\_nb** that sends a heartbeat to the PMIx 11 12 server library.

#### 12.3.4 Monitoring events 13

14 The following monitoring events may be available for registration, depending upon implementation and host environment support: 15

- 16 PMIX MONITOR HEARTBEAT ALERT Heartbeat failed to arrive within specified window. 17 The process that triggered this alert will be identified in the event.
- 18 PMIX MONITOR FILE ALERT File failed its monitoring detection criteria. The file that 19 triggered this alert will be identified in the event.

#### 12.3.5 Monitoring attributes 20

21 Attributes used to control monitoring of an executing application- these are values passed to the 22 PMIx Process monitor nb API and are not accessed using the PMIx Get API. 23 PMIX MONITOR ID "pmix.monitor.id" (char\*) 24 Provide a string identifier for this request. PMIX\_MONITOR\_CANCEL "pmix.monitor.cancel" (char\*) 25 Identifier to be canceled (NULL means cancel all monitoring for this process). 26 27 PMIX\_MONITOR\_APP\_CONTROL "pmix.monitor.appctrl" (bool) The application desires to control the response to a monitoring event - i.e., the application is 28 29 requesting that the host environment not take immediate action in response to the event (e.g., 30 terminating the job). 31 PMIX MONITOR HEARTBEAT "pmix.monitor.mbeat" (void) 32 Register to have the PMIx server monitor the requestor for heartbeats.

| 1  | PMIX_SEND_HEARTBEAT "pmix.monitor.beat" (void)                                             |
|----|--------------------------------------------------------------------------------------------|
| 2  | Send heartbeat to local PMIx server.                                                       |
| 3  | PMIX_MONITOR_HEARTBEAT_TIME "pmix.monitor.btime" (uint32_t)                                |
| 4  | Time in seconds before declaring heartbeat missed.                                         |
| 5  | PMIX_MONITOR_HEARTBEAT_DROPS "pmix.monitor.bdrop" (uint32_t)                               |
| 6  | Number of heartbeats that can be missed before generating the event.                       |
| 7  | <pre>PMIX_MONITOR_FILE "pmix.monitor.fmon" (char*)</pre>                                   |
| 8  | Register to monitor file for signs of life.                                                |
| 9  | <pre>PMIX_MONITOR_FILE_SIZE "pmix.monitor.fsize" (bool)</pre>                              |
| 10 | Monitor size of given file is growing to determine if the application is running.          |
| 11 | <pre>PMIX_MONITOR_FILE_ACCESS "pmix.monitor.faccess" (char*)</pre>                         |
| 12 | Monitor time since last access of given file to determine if the application is running.   |
| 13 | <pre>PMIX_MONITOR_FILE_MODIFY "pmix.monitor.fmod" (char*)</pre>                            |
| 14 | Monitor time since last modified of given file to determine if the application is running. |
| 15 | <pre>PMIX_MONITOR_FILE_CHECK_TIME "pmix.monitor.ftime" (uint32_t)</pre>                    |
| 16 | Time in seconds between checking the file.                                                 |
| 17 | PMIX_MONITOR_FILE_DROPS "pmix.monitor.fdrop" (uint32_t)                                    |
| 18 | Number of file checks that can be missed before generating the event.                      |

# 19 **12.4 Logging**

20The logging interface supports posting information by applications and SMS elements to persistent21storage. This function is *not* intended for output of computational results, but rather for reporting22status and saving state information such as inserting computation progress reports into the23application's SMS job log or error reports to the local syslog.

# 24 12.4.1 PMIx\_Log

| 25<br>26        | Summary<br>Log data to a data service.                        |
|-----------------|---------------------------------------------------------------|
| 27<br>PMIx v3.0 | Format C                                                      |
| 28              | pmix_status_t                                                 |
| 29              | PMIx_Log(const pmix_info_t data[], size_t ndata,              |
| 30              | <pre>const pmix_info_t directives[], size_t ndirs);</pre>     |
|                 | C                                                             |
| 31              | IN data                                                       |
| 32              | Array of info structures (array of handles)                   |
| 33              | IN ndata                                                      |
| 34              | Number of elements in the <i>data</i> array ( <b>size_t</b> ) |

| 1<br>2<br>3<br>4       | <ul> <li>IN directives<br/>Array of info structures (array of handles)</li> <li>IN ndirs<br/>Number of elements in the <i>directives</i> array (size_t)</li> </ul>                                                                                                    |
|------------------------|----------------------------------------------------------------------------------------------------|
| 5                      | Return codes are one of the following:                                                                                                    |
| 6<br>7<br>8<br>9<br>10 | <ul> <li>PMIX_SUCCESS The logging request was successful.</li> <li>PMIX_ERR_BAD_PARAM The logging request contains at least one incorrect entry.</li> <li>PMIX_ERR_NOT_SUPPORTED The PMIx implementation or host environment does not support this function.</li> <li>other appropriate PMIx error code</li> </ul> |
|                        | Required Attributes                                                                                                    |
| 11<br>12<br>13         | If the PMIx library does not itself perform this operation, then it is required to pass any attributes provided by the client to the host environment for processing. In addition, it must include the following attributes in the passed <i>info</i> array:                                                       |
| 14<br>15               | <b>PMIX_USERID</b> " <b>pmix.euid</b> " ( <b>uint32_t</b> )<br>Effective user ID of the connecting process.                                                                                                    |
| 16<br>17               | <b>PMIX_GRPID</b> " <b>pmix.egid</b> " ( <b>uint32_t</b> )<br>Effective group ID of the connecting process.                                                                                                    |
| 18<br>19               | Host environments or PMIx libraries that implement support for this operation are required to support the following attributes:                                                                                                    |
| 20<br>21               | <b>PMIX_LOG_STDERR</b> " <b>pmix.log.stderr</b> " ( <b>char</b> *)<br>Log string to <b>stderr</b> .                                                                                                    |
| 22<br>23               | <pre>PMIX_LOG_STDOUT "pmix.log.stdout" (char*) Log string to stdout.</pre>                                                                                                    |
| 24<br>25<br>26         | <pre>PMIX_LOG_SYSLOG "pmix.log.syslog" (char*) Log data to syslog. Defaults to ERROR priority. Will log to global syslog if available, otherwise to local syslog.</pre>                                                                                                    |
| 27<br>28               | <b>PMIX_LOG_LOCAL_SYSLOG</b> " <b>pmix.log.lsys</b> " ( <b>char*</b> )<br>Log data to local syslog. Defaults to <b>ERROR</b> priority.                                                                                                    |
| 29<br>30               | <b>PMIX_LOG_GLOBAL_SYSLOG "pmix.log.gsys"</b> ( <b>char</b> *)<br>Forward data to system "gateway" and log msg to that syslog Defaults to <b>ERROR</b> priority.                                                                                                    |
| 31<br>32               | <b>PMIX_LOG_SYSLOG_PRI</b> " <b>pmix.log.syspri</b> " (int)<br>Syslog priority level.                                                                                                    |
| 33<br>34<br>35         | <pre>PMIX_LOG_ONCE "pmix.log.once" (bool) Only log this once with whichever channel can first support it, taking the channels in priority order.</pre>                                                                                                    |

| <b>-</b> | Optional Attributes                                                                                                    |
|----------|----------------------------------------------------------------------------------------------------|
|          | following attributes are optional for host environments or PMIx libraries that support this ation:                     |
| PMI      | X_LOG_SOURCE "pmix.log.source" (pmix_proc_t*)<br>ID of source of the log request.                                      |
| PMI      | X_LOG_TIMESTAMP "pmix.log.tstmp" (time_t)<br>Timestamp for log report.                                                 |
| PMI      | X_LOG_GENERATE_TIMESTAMP "pmix.log.gtstmp" (bool)<br>Generate timestamp for log.                                       |
| PMI      | X_LOG_TAG_OUTPUT "pmix.log.tag" (bool)<br>Label the output stream with the channel name (e.g., "stdout").              |
| PMI      | X_LOG_TIMESTAMP_OUTPUT "pmix.log.tsout" (bool)<br>Print timestamp in output string.                                    |
| PMI      | X_LOG_XML_OUTPUT "pmix.log.xml" (bool)<br>Print the output stream in eXtensible Markup Language (XML) format.          |
| PMI      | <pre>X_LOG_EMAIL "pmix.log.email" (pmix_data_array_t) Log via email based on pmix_info_t containing directives.</pre>  |
| PMI      | X_LOG_EMAIL_ADDR "pmix.log.emaddr" (char*)<br>Comma-delimited list of email addresses that are to receive the message. |
| PMI      | X_LOG_EMAIL_SENDER_ADDR "pmix.log.emfaddr" (char*)<br>Return email address of sender.                                  |
| PMI      | X_LOG_EMAIL_SERVER "pmix.log.esrvr" (char*)<br>Hostname (or IP address) of SMTP server.                                |
| PMI      | X_LOG_EMAIL_SRVR_PORT "pmix.log.esrvrprt" (int32_t)<br>Port the email server is listening to.                          |
| PMI      | X_LOG_EMAIL_SUBJECT "pmix.log.emsub" (char*)<br>Subject line for email.                                                |
| PMI      | X_LOG_EMAIL_MSG "pmix.log.emmsg" (char*)<br>Message to be included in email.                                           |
| PMI      | X_LOG_JOB_RECORD "pmix.log.jrec" (bool)<br>Log the provided information to the host environment's job record.          |
| PMI      | X_LOG_GLOBAL_DATASTORE "pmix.log.gstore" (bool)<br>Store the log data in a global data store (e.g., database).         |

| 1<br>2<br>3           | Description         Log data subject to the services offered by the host environment. The data to be logged is provided in the <i>data</i> array. The (optional) <i>directives</i> can be used to direct the choice of logging channel.         Advice to users                                                                                                    |
|-----------------------|----------------------------------------------------------------------------------------------------|
| 4<br>5<br>6<br>7<br>8 | It is strongly recommended that the <b>PMIx_Log</b> API not be used by applications for streaming data as it is not a "performant" transport and can perturb the application since it involves the local PMIx server and host SMS daemon. Note that a return of <b>PMIX_SUCCESS</b> only denotes that the data was successfully handed to the appropriate system call (for local channels) or the host environment and does not indicate receipt at the final destination. |

| 9 | 12.4.2 | PMIx_ | _Log_ | _nb |
|---|--------|-------|-------|-----|
|---|--------|-------|-------|-----|

| 10<br>11               | Summary<br>Log data to a data service.                                                             |  |  |
|------------------------|----------------------------------------------------------------------------------------------------|--|--|
| 12<br><i>PMIx v2.0</i> | Format C                                                                                           |  |  |
| 13                     | pmix_status_t                                                                                      |  |  |
| 14                     | PMIx_Log_nb(const pmix_info_t data[], size_t ndata,                                                |  |  |
| 15                     | <pre>const pmix_info_t directives[], size_t ndirs,</pre>                                           |  |  |
| 16                     | <pre>pmix_op_cbfunc_t cbfunc, void *cbdata);</pre>                                                 |  |  |
|                        | C                                                                                                  |  |  |
| 17                     | IN data                                                                                            |  |  |
| 18                     | Array of info structures (array of handles)                                                        |  |  |
| 19                     | IN ndata                                                                                           |  |  |
| 20                     | Number of elements in the <i>data</i> array (size_t)                                               |  |  |
| 21                     | IN directives                                                                                      |  |  |
| 22                     | Array of info structures (array of handles)                                                        |  |  |
| 23                     | IN ndirs                                                                                           |  |  |
| 24                     | Number of elements in the <i>directives</i> array ( <b>size_t</b> )                                |  |  |
| 25                     | IN cbfunc                                                                                          |  |  |
| 26                     | Callback function <b>pmix_op_cbfunc_t</b> (function reference)                                     |  |  |
| 27                     | IN cbdata                                                                                          |  |  |
| 28                     | Data to be passed to the callback function (memory reference)                                      |  |  |
| 29                     | Return codes are one of the following:                                                             |  |  |
| 30                     | <b>PMIX_SUCCESS</b> The logging request is valid and is being processed. The resulting status from |  |  |
| 31                     | the operation will be provided in the callback function. Note that the library must not invoke     |  |  |
| 32                     | the callback function prior to returning from the API.                                             |  |  |

| 1        | <b>PMIX_OPERATION_SUCCEEDED</b> , indicating that the request was immediately processed and                                                                          |  |  |
|----------|----------------------------------------------------------------------------------------------------|--|--|
| 2        | returned <i>success</i> - the <i>cbfunc</i> will <i>not</i> be called                                                                                                |  |  |
| 3<br>4   | <b>PMIX_ERR_BAD_PARAM</b> The logging request contains at least one incorrect entry that prevents it from being processed. The callback function will not be called. |  |  |
| 4<br>5   | It from being processed. The callback function will not be called.<br><b>PMIX_ERR_NOT_SUPPORTED</b> The PMIx implementation does not support this function. The      |  |  |
| 6        | callback function will not be called.                                                                                                    |  |  |
| 7        | other appropriate PMIx error code - the callback function will not be called.                                                                                        |  |  |
| ,        |                                                                                                    |  |  |
|          |                                                                                                    |  |  |
| 8        | If the PMIx library does not itself perform this operation, then it is required to pass any attributes                                                               |  |  |
| 9        | provided by the client to the host environment for processing. In addition, it must include the                                                                      |  |  |
| 10       | following attributes in the passed <i>info</i> array:                                                                                                    |  |  |
| 11       | <b>PMIX_USERID</b> "pmix.euid" (uint32_t)                                                                                                    |  |  |
| 12       | Effective user ID of the connecting process.                                                                                                    |  |  |
|          |                                                                                                    |  |  |
| 13       | PMIX_GRPID "pmix.egid" (uint32_t)                                                                                                    |  |  |
| 14       | Effective group ID of the connecting process.                                                                                                    |  |  |
| 15       | Host environments or PMIx libraries that implement support for this operation are required to                                                                        |  |  |
| 16       | support the following attributes:                                                                                                    |  |  |
| 17       | <b>PMIX_LOG_STDERR</b> "pmix.log.stderr" (char*)                                                                                                    |  |  |
| 18       | Log string to <b>stderr</b> .                                                                                                    |  |  |
| 19       | <b>PMIX_LOG_STDOUT</b> "pmix.log.stdout" (char*)                                                                                                    |  |  |
| 20       | Log string to <b>stdout</b> .                                                                                                    |  |  |
| 01       |                                                                                                    |  |  |
| 21<br>22 | <b>PMIX_LOG_SYSLOG</b> " <b>pmix.log.syslog</b> " ( <b>char*</b> )<br>Log data to syslog. Defaults to <b>ERROR</b> priority. Will log to global syslog if available, |  |  |
| 22<br>23 | otherwise to local syslog.                                                                                                    |  |  |
|          |                                                                                                    |  |  |
| 24       | <pre>PMIX_LOG_LOCAL_SYSLOG "pmix.log.lsys" (char*)</pre>                                                                                                    |  |  |
| 25       | Log data to local syslog. Defaults to <b>ERROR</b> priority.                                                                                                    |  |  |
| 26       | <pre>PMIX_LOG_GLOBAL_SYSLOG "pmix.log.gsys" (char*)</pre>                                                                                                    |  |  |
| 27       | Forward data to system "gateway" and log msg to that syslog Defaults to ERROR priority.                                                                              |  |  |
| 28       | PMIX_LOG_SYSLOG_PRI "pmix.log.syspri" (int)                                                                                                    |  |  |
| 29       | Syslog priority level.                                                                                                    |  |  |
|          |                                                                                                    |  |  |
| 30<br>31 | <b>PMIX_LOG_ONCE</b> " <b>pmix.log.once</b> " ( <b>bool</b> )<br>Only log this once with whichever channel can first support it, taking the channels in priority     |  |  |
| 32       | order.                                                                                                    |  |  |
| 02       |                                                                                                    |  |  |

**•** 

Optional Attributes

| 1<br>2   | The following attributes are optional for host environments or PMIx libraries that support this operation:                |
|----------|----------------------------------------------------------------------------------------------------|
| 3        | <b>PMIX_LOG_SOURCE</b> "pmix.log.source" (pmix_proc_t*)                                                                   |
| 4        | ID of source of the log request.                                                                                          |
| 5        | <b>PMIX_LOG_TIMESTAMP</b> " <b>pmix.log.tstmp</b> " ( <b>time_t</b> )                                                     |
| 6        | Timestamp for log report.                                                                                                 |
| 7        | <b>PMIX_LOG_GENERATE_TIMESTAMP</b> "pmix.log.gtstmp" (bool)                                                               |
| 8        | Generate timestamp for log.                                                                                               |
| 9        | <b>PMIX_LOG_TAG_OUTPUT</b> " <b>pmix.log.tag</b> " ( <b>bool</b> )                                                        |
| 10       | Label the output stream with the channel name (e.g., "stdout").                                                           |
| 11       | <b>PMIX_LOG_TIMESTAMP_OUTPUT</b> " <b>pmix.log.tsout</b> " ( <b>bool</b> )                                                |
| 12       | Print timestamp in output string.                                                                                         |
| 13       | <b>PMIX_LOG_XML_OUTPUT</b> " <b>pmix.log.xml</b> " (bool)                                                                 |
| 14       | Print the output stream in XML format.                                                                                    |
| 15       | <b>PMIX_LOG_EMAIL</b> " <b>pmix.log.email</b> " ( <b>pmix_data_array_t</b> )                                              |
| 16       | Log via email based on <b>pmix_info_t</b> containing directives.                                                          |
| 17       | <b>PMIX_LOG_EMAIL_ADDR</b> " <b>pmix.log.emaddr</b> " ( <b>char*</b> )                                                    |
| 18       | Comma-delimited list of email addresses that are to receive the message.                                                  |
| 19       | <b>PMIX_LOG_EMAIL_SENDER_ADDR</b> " <b>pmix.log.emfaddr</b> " ( <b>char</b> *)                                            |
| 20       | Return email address of sender.                                                                                           |
| 21       | <b>PMIX_LOG_EMAIL_SERVER</b> " <b>pmix.log.esrvr</b> " ( <b>char</b> *)                                                   |
| 22       | Hostname (or IP address) of SMTP server.                                                                                  |
| 23       | <b>PMIX_LOG_EMAIL_SRVR_PORT</b> " <b>pmix.log.esrvrprt</b> " ( <b>int32_t</b> )                                           |
| 24       | Port the email server is listening to.                                                                                    |
| 25<br>26 | <pre>PMIX_LOG_EMAIL_SUBJECT "pmix.log.emsub" (char*) Subject line for email.</pre>                                        |
| 27       | <b>PMIX_LOG_EMAIL_MSG</b> " <b>pmix.log.emmsg</b> " ( <b>char</b> *)                                                      |
| 28       | Message to be included in email.                                                                                          |
| 29       | <b>PMIX_LOG_JOB_RECORD</b> " <b>pmix.log.jrec</b> " ( <b>bool</b> )                                                       |
| 30       | Log the provided information to the host environment's job record.                                                        |
| 31<br>32 | <pre>PMIX_LOG_GLOBAL_DATASTORE "pmix.log.gstore" (bool) Store the log data in a global data store (e.g., database).</pre> |

| 1<br>2<br>3<br>4<br>5 | <b>Description</b><br>Log data subject to the services offered by the host environment. The data to be logged is provided<br>in the <i>data</i> array. The (optional) <i>directives</i> can be used to direct the choice of logging channel. The<br>callback function will be executed when the log operation has been completed. The <i>data</i> and<br><i>directives</i> arrays must be maintained until the callback is provided. |
|-----------------------|----------------------------------------------------------------------------------------------------|
|                       | Advice to users                                                                                                    |
| 6                     | It is strongly recommended that the <b>PMIx_Log_nb</b> API not be used by applications for streaming                                                                                                    |
| 7                     | data as it is not a "performant" transport and can perturb the application since it involves the local                                                                                                    |
| 8                     | PMIx server and host SMS daemon. Note that a return of <b>PMIX_SUCCESS</b> only denotes that the                                                                                                    |
| 9                     | data was successfully handed to the appropriate system call (for local channels) or the host                                                                                                    |
| 10                    | environment and does not indicate receipt at the final destination.                                                                                                    |

| 11 | 12.4.3 | Log | attributes |
|----|--------|-----|------------|
|----|--------|-----|------------|

12 Attributes used to describe **PMIx\_Log** behavior - these are values passed to the **PMIx\_Log** API 13 and therefore are not accessed using the **PMIx\_Get** API.

| 14 | PMIX_LOG_SOURCE "pmix.log.source" (pmix_proc_t*)                                        |
|----|-----------------------------------------------------------------------------------------|
| 15 | ID of source of the log request.                                                        |
| 16 | <pre>PMIX_LOG_STDERR "pmix.log.stderr" (char*)</pre>                                    |
| 17 | Log string to <b>stderr</b> .                                                           |
| 18 | <pre>PMIX_LOG_STDOUT "pmix.log.stdout" (char*)</pre>                                    |
| 19 | Log string to <b>stdout</b> .                                                           |
| 20 | <pre>PMIX_LOG_SYSLOG "pmix.log.syslog" (char*)</pre>                                    |
| 21 | Log data to syslog. Defaults to ERROR priority. Will log to global syslog if available, |
| 22 | otherwise to local syslog.                                                              |
| 23 | <pre>PMIX_LOG_LOCAL_SYSLOG "pmix.log.lsys" (char*)</pre>                                |
| 24 | Log data to local syslog. Defaults to <b>ERROR</b> priority.                            |
| 25 | <pre>PMIX_LOG_GLOBAL_SYSLOG "pmix.log.gsys" (char*)</pre>                               |
| 26 | Forward data to system "gateway" and log msg to that syslog Defaults to ERROR priority. |
| 27 | <pre>PMIX_LOG_SYSLOG_PRI "pmix.log.syspri" (int)</pre>                                  |
| 28 | Syslog priority level.                                                                  |
| 29 | <pre>PMIX_LOG_TIMESTAMP "pmix.log.tstmp" (time_t)</pre>                                 |
| 30 | Timestamp for log report.                                                               |
| 31 | <pre>PMIX_LOG_GENERATE_TIMESTAMP "pmix.log.gtstmp" (bool)</pre>                         |
| 32 | Generate timestamp for log.                                                             |
| 33 | PMIX_LOG_TAG_OUTPUT "pmix.log.tag" (bool)                                               |
| 34 | Label the output stream with the channel name (e.g., "stdout").                         |
| 35 | PMIX_LOG_TIMESTAMP_OUTPUT "pmix.log.tsout" (bool)                                       |
| 36 | Print timestamp in output string.                                                       |
| 37 | PMIX_LOG_XML_OUTPUT "pmix.log.xml" (bool)                                               |
|    |                                                                                         |

| Print the output stream in XML format.                                                          |
|-------------------------------------------------------------------------------------------------|
| PMIX_LOG_ONCE "pmix.log.once" (bool)                                                            |
| Only log this once with whichever channel can first support it, taking the channels in priority |
| order.                                                                                          |
| <pre>PMIX_LOG_MSG "pmix.log.msg" (pmix_byte_object_t)</pre>                                     |
| Message blob to be sent somewhere.                                                              |
| <pre>PMIX_LOG_EMAIL "pmix.log.email" (pmix_data_array_t)</pre>                                  |
| Log via email based on <b>pmix_info_t</b> containing directives.                                |
| <pre>PMIX_LOG_EMAIL_ADDR "pmix.log.emaddr" (char*)</pre>                                        |
| Comma-delimited list of email addresses that are to receive the message.                        |
| <pre>PMIX_LOG_EMAIL_SENDER_ADDR "pmix.log.emfaddr" (char*)</pre>                                |
| Return email address of sender.                                                                 |
| <pre>PMIX_LOG_EMAIL_SUBJECT "pmix.log.emsub" (char*)</pre>                                      |
| Subject line for email.                                                                         |
| <pre>PMIX_LOG_EMAIL_MSG "pmix.log.emmsg" (char*)</pre>                                          |
| Message to be included in email.                                                                |
| <pre>PMIX_LOG_EMAIL_SERVER "pmix.log.esrvr" (char*)</pre>                                       |
| Hostname (or IP address) of SMTP server.                                                        |
| <pre>PMIX_LOG_EMAIL_SRVR_PORT "pmix.log.esrvrprt" (int32_t)</pre>                               |
| Port the email server is listening to.                                                          |
| PMIX_LOG_GLOBAL_DATASTORE "pmix.log.gstore" (bool)                                              |
| Store the log data in a global data store (e.g., database).                                     |
| PMIX_LOG_JOB_RECORD "pmix.log.jrec" (bool)                                                      |
| Log the provided information to the host environment's job record.                              |
|                                                                                                 |

# CHAPTER 13 Process Sets and Groups

PMIx supports two slightly related, but functionally different concepts known as *process sets* and *process groups*. This chapter defines these two concepts and describes how they are utilized, along with their corresponding APIs.

# 4 13.1 Process Sets

1 2

3

5

6

7

8

9

22

23

24 25

26 27

28

A PMIx *Process Set* is a user-provided or host environment assigned label associated with a given set of application processes. Processes can belong to multiple process *sets* at a time. Users may define a PMIx process set at time of application execution. For example, if using the command line parallel launcher "prun", one could specify process sets as follows:

С

\_\_\_\_\_

# \$ prun -n 4 --pset ocean myoceanapp : -n 3 --pset ice myiceapp

10 In this example, the processes in the first application will be labeled with a **PMIX PSET NAMES** 11 attribute with a value of *ocean* while those in the second application will be labeled with an *ice* 12 value. During the execution, application processes could lookup the process set attribute for any process using **PMIx** Get. Alternatively, other executing applications could utilize the 13 14 **PMIx** Query info APIs to obtain the number of declared process sets in the system, a list of 15 their names, and other information about them. In other words, the process set identifier provides a 16 label by which an application can derive information about a process and its application - it does 17 not, however, confer any operational function.

Host environments can create or delete process sets at any time through the
 PMIx\_server\_define\_process\_set and PMIx\_server\_delete\_process\_set
 APIs. PMIx servers shall notify all local clients of process set operations via the
 PMIX\_PROCESS\_SET\_DEFINE or PMIX\_PROCESS\_SET\_DELETE events.

Process *sets* differ from process *groups* in several key ways:

- Process *sets* have no implied relationship between their members i.e., a process in a process set has no concept of a "pset rank" as it would in a process *group*.
- Process *set* identifiers are set by the host environment or by the user at time of application submission for execution there are no PMIx APIs provided by which an application can define a process set or change a process *set* membership. In contrast, PMIx process *groups* can only be defined dynamically by the application.

| 1<br>2<br>3                            | • Process <i>sets</i> are immutable - members cannot be added or removed once the set has been defined.<br>In contrast, PMIx process <i>groups</i> can dynamically change their membership using the appropriate APIs.                                                                                                    |
|----------------------------------------|----------------------------------------------------------------------------------------------------|
| 4<br>5<br>6<br>7<br>8<br>9<br>10<br>11 | • Process <i>groups</i> can be used in calls to PMIx operations. Members of process <i>groups</i> that are involved in an operation are translated by their PMIx server into their <i>native</i> identifier prior to the operation being passed to the host environment. For example, an application can define a process group to consist of ranks 0 and 1 from the host-assigned namespace of <i>210456</i> , identified by the group id of <i>foo</i> . If the application subsequently calls the <b>PMIx_Fence</b> API with a process identifier of { <b>foo</b> , <b>PMIX_RANK_WILDCARD</b> }, the PMIx server will replace that identifier with an array consisting of { <b>210456</b> , <b>0</b> } and { <b>210456</b> , <b>1</b> } - the host-assigned identifiers of the participating processes - prior to processing the request. |
| 12<br>13<br>14<br>15                   | • Process <i>groups</i> can request that the host environment assign a unique <b>size_t</b> Process Group<br>Context IDentifier (PGCID) to the group at time of group construction. An Message Passing<br>Interface (MPI) library may, for example, use the PGCID as the MPI communicator identifier for<br>the group.                                                                                                    |
| 16<br>17<br>18<br>19<br>20<br>21       | The two concepts do, however, overlap in that they both involve collections of processes. Users desiring to create a process group based on a process set could, for example, obtain the membership array of the process set and use that as input to <b>PMIx_Group_construct</b> , perhaps including the process set name as the group identifier for clarity. Note that no linkage between the set and group of the same name is implied nor maintained - e.g., changes in process group membership can not be reflected in the process set using the same identifier.                                                                                                    |
|                                        | Advice to PMIx server hosts                                                                                                    |
| 22                                     | The host environment is responsible for ensuring:                                                                                                    |
| 23                                     | • consistent knowledge of process set membership across all involved PMIx servers; and                                                                                                    |
| 24<br>25                               | <ul> <li>that process set names do not conflict with system-assigned namespaces within the scope of the set.</li> </ul>                                                                                                    |

# 26 13.1.1 Process Set Constants

27 *PMIx v4.0* The PMIx server is required to send a notification to all local clients upon creation or deletion of process sets. Client processes wishing to receive such notifications must register for the corresponding event:

- 30
   PMIX\_PROCESS\_SET\_DEFINE
   The host environment has defined a new process set the

   31
   event will include the process set name (PMIX\_PSET\_NAME) and the membership

   32
   (PMIX\_PSET\_MEMBERS).
- 33 PMIX\_PROCESS\_SET\_DELETE The host environment has deleted a process set the event
   34 will include the process set name (PMIX\_PSET\_NAME).

# 1 13.1.2 Process Set Attributes

| 2 <i>PMIx v4.0</i><br>3 | Several attributes are provided for querying the system regarding process sets using the <b>PMIx_Query_info</b> APIs. |
|-------------------------|----------------------------------------------------------------------------------------------------|
| 4                       | <b>PMIX_QUERY_NUM_PSETS</b> "pmix.qry.psetnum" (size_t)                                                               |
| 5                       | Return the number of process sets defined in the specified range (defaults to                                         |
| 6                       | PMIX_RANGE_SESSION).                                                                                                  |
| 7                       | <pre>PMIX_QUERY_PSET_NAMES "pmix.qry.psets" (pmix_data_array_t*)</pre>                                                |
| 8                       | Return a <b>pmix_data_array_t</b> containing an array of strings of the process set names                             |
| 9                       | defined in the specified range (defaults to <b>PMIX_RANGE_SESSION</b> ).                                              |
| 10                      | <pre>PMIX_QUERY_PSET_MEMBERSHIP "pmix.qry.pmems" (pmix_data_array_t*)</pre>                                           |
| 11                      | Return an array of <b>pmix_proc_t</b> containing the members of the specified process set.                            |
| 12                      | The <b>PMIX_PROCESS_SET_DEFINE</b> event shall include the name of the newly defined process                          |
| 13                      | set and its members: <b>PMIX_PSET_NAME "pmix.pset.nm"</b> ( <b>char</b> *)                                            |
| 14                      | The name of the newly defined process set.                                                                            |
| 15                      | <pre>PMIX_PSET_MEMBERS "pmix.pset.mems" (pmix_data_array_t*)</pre>                                                    |
| 16                      | An array of <b>pmix_proc_t</b> containing the members of the newly defined process set.                               |
| 17                      | In addition, a process can request (via <b>PMIx_Get</b> ) the process sets to which a given process                   |
| 18                      | (including itself) belongs:                                                                                           |
| 19                      | <pre>PMIX_PSET_NAMES "pmix.pset.nms" (pmix_data_array_t*)</pre>                                                       |
| 20                      | Returns an array of <b>char</b> * string names of the process sets in which the given process is a                    |

21

Returns an array of **char**\* string names of the process sets in which the given process is a member.

# 22 13.2 Process Groups

PMIx *Groups* are defined as a collection of processes desiring a common, unique identifier for
 operational purposes such as passing events or participating in PMIx fence operations. As with
 processes that assemble via PMIx\_Connect, each member of the group is provided with both the
 job-level information of any other namespace represented in the group, and the contact information
 for all group members.

However, members of PMIx Groups are *loosely coupled* as opposed to *tightly connected* when
 constructed via PMIx\_Connect. Thus, *groups* differ from PMIx\_Connect assemblages in
 several key areas, as detailed in the following sections.

# **13.2.1 Relation to the host environment**

32Calls to PMIx Group APIs are first processed within the local PMIx server. When constructed, the33server creates a tracker that associates the specified processes with the user-provided group34identifier, and assigns a new group rank based on their relative position in the array of processes35provided in the call to PMIx\_Group\_construct. Members of the group can subsequently

In contrast, calls to **PMIx\_Connect** are relayed to the host environment. This means that the host RM should treat the failure of any process in the specified assemblage as a reportable event and take appropriate action. However, the environment is not required to define a new identifier for the connected assemblage or any of its member processes, nor does it define a new rank for each process within that assemblage. In addition, the PMIx server does not provide any tracking support for the assemblage. Thus, the caller is responsible for addressing members of the connected assemblage using their RM-provided identifiers.

1

1

2

3

4

5

6

7

8

9

10

11 12

13

14

15

16

## Advice to users

User-provided group identifiers must be distinct from both other group identifiers within the system and namespaces provided by the RM so as to avoid collisions between group identifiers and RM-assigned namespaces. This can usually be accomplished through the use of an application-specific prefix – e.g., "myapp-foo"

17 13.2.2 Construction procedure

PMIx\_Connect calls require that every process call the API before completing – i.e., it is
 modeled upon the bulk synchronous traditional MPI connect/accept methodology. Thus, a given
 application thread can only be involved in one connect/accept operation at a time, and is blocked in
 that operation until all specified processes participate. In addition, there is no provision for
 replacing processes in the assemblage due to failure to participate, nor a mechanism by which a
 process might decline participation.

In contrast, PMIx Groups are designed to be more flexible in their construction procedure by relaxing these constraints. While a standard blocking form of constructing groups is provided, the event notification system is utilized to provide a designated *group leader* with the ability to replace participants that fail to participate within a given timeout period. This provides a mechanism by which the application can, if desired, replace members on-the-fly or allow the group to proceed with partial membership. In such cases, the final group membership is returned to all participants upon completion of the operation.

Additionally, PMIx supports dynamic definition of group membership based on an invite/join model. A process can asynchronously initiate construction of a group of any processes via the **PMIx\_Group\_invite** function call. Invitations are delivered via a PMIx event (using the **PMIX\_GROUP\_INVITED** event) to the invited processes which can then either accept or decline the invitation using the **PMIx\_Group\_join** API. The initiating process tracks responses by registering for the events generated by the call to **PMIx\_Group\_join**, timeouts, or process terminations, optionally replacing processes that decline the invitation, fail to respond in time, or
 terminate without responding. Upon completion of the operation, the final list of participants is
 communicated to each member of the new group.

# 4 13.2.3 Destruct procedure

Members of a PMIx Group may depart the group at any time via the PMIx\_Group\_leave API.
Other members are notified of the departure via the PMIX\_GROUP\_LEFT event to distinguish such
events from those reporting process termination. This leaves the remaining members free to
continue group operations. The PMIx\_Group\_destruct operation offers a collective method
akin to PMIx\_Disconnect for deconstructing the entire group.

- 10In contrast, processes that assemble via **PMIx\_Connect** must all depart the assemblage together –11i.e., no member can depart the assemblage while leaving the remaining members in it. Even the12non-blocking form of **PMIx\_Disconnect** retains this requirement in that members remain a part13of the assemblage until all members have called **PMIx\_Disconnect\_nb**
- 14Note that applications supporting dynamic group behaviors such as asynchronous departure take15responsibility for ensuring global consistency in the group definition prior to executing group16collective operations i.e., it is the application's responsibility to either ensure that knowledge of17the current group membership is globally consistent across the participants, or to register for18appropriate events to deal with the lack of consistency during the operation.
  - Advice to users —

The reliance on PMIx events in the PMIx Group concept dictates that processes utilizing these APIs must register for the corresponding events. Failure to do so will likely lead to operational failures. Users are recommended to utilize the **PMIX\_TIMEOUT** directive (or retain an internal timer) on calls to PMIx Group APIs (especially the blocking form of those functions) as processes that have not registered for required events will never respond.

# 24 13.2.4 Process Group Events

19

20

21

22

23

30

- 25 PMIx v4.0 Asynchronous process group operations rely heavily on PMIx events. The following events have 26 been defined for that purpose.
- PMIX\_GROUP\_INVITED The process has been invited to join a PMIx Group the identifier of
   the group and the ID's of other invited (or already joined) members will be included in the
   notification.
  - **PMIX\_GROUP\_LEFT** A process has asynchronously left a PMIx Group the process identifier of the departing process will in included in the notification.
- 32 PMIX\_GROUP\_MEMBER\_FAILED A member of a PMIx Group has abnormally terminated
   33 (i.e., without formally leaving the group prior to termination) the process identifier of the
   34 failed process will be included in the notification.

| 4  | DMTX CDOUD INVITE ACCEDITED A process has accepted an invitation to join a DMIx                  |
|----|--------------------------------------------------------------------------------------------------|
| 2  | <b>PMIX_GROUP_INVITE_ACCEPTED</b> A process has accepted an invitation to join a PMIx            |
| 2  | Group - the identifier of the group being joined will be included in the notification.           |
| 3  | <b>PMIX_GROUP_INVITE_DECLINED</b> A process has declined an invitation to join a PMIx            |
| 4  | Group - the identifier of the declined group will be included in the notification.               |
| 5  | <b>PMIX_GROUP_INVITE_FAILED</b> An invited process failed or terminated prior to responding      |
| 6  | to the invitation - the identifier of the failed process will be included in the notification.   |
| 7  | <b>PMIX_GROUP_MEMBERSHIP_UPDATE</b> The membership of a PMIx group has changed - the             |
| 8  | identifiers of the revised membership will be included in the notification.                      |
| 9  | <b>PMIX_GROUP_CONSTRUCT_ABORT</b> Any participant in a PMIx group construct operation            |
| 10 | that returns <b>PMIX_GROUP_CONSTRUCT_ABORT</b> from the <i>leader failed</i> event handler will  |
| 11 | cause all participants to receive an event notifying them of that status. Similarly, the leader  |
| 12 | may elect to abort the procedure by either returning this error code from the handler assigned   |
| 13 | to the PMIX_GROUP_INVITE_ACCEPTED or PMIX_GROUP_INVITE_DECLINED                                  |
| 14 | codes, or by generating an event for the abort code. Abort events will be sent to all invited or |
| 15 | existing members of the group.                                                                   |
| 16 | <b>PMIX_GROUP_CONSTRUCT_COMPLETE</b> The group construct operation has completed - the           |
| 17 | final membership will be included in the notification.                                           |
| 18 | <b>PMIX_GROUP_LEADER_FAILED</b> The current <i>leader</i> of a group including this process has  |
| 19 | abnormally terminated - the group identifier will be included in the notification.               |
| 20 | <b>PMIX_GROUP_LEADER_SELECTED</b> A new <i>leader</i> of a group including this process has been |
| 21 | selected - the identifier of the new leader will be included in the notification.                |
| 22 | <b>PMIX_GROUP_CONTEXT_ID_ASSIGNED</b> A new PGCID has been assigned by the host                  |
| 23 | environment to a group that includes this process - the group identifier will be included in the |
| 24 | notification.                                                                                    |
|    |                                                                                                  |

# 25 13.2.5 Process Group Attributes

26 PMIx v4.0 Attributes for querying the system regarding process groups include:

| 27 | <b>PMIX_QUERY_NUM_GROUPS</b> "pmix.qry.pgrpnum" (size_t)                                    |
|----|---------------------------------------------------------------------------------------------|
| 28 | Return the number of process groups defined in the specified range (defaults to session).   |
| 29 | OPTIONAL QUALIFERS: <b>pmix_range</b> .                                                     |
| 30 | <pre>PMIX_QUERY_GROUP_NAMES "pmix.qry.pgrp" (pmix_data_array_t*)</pre>                      |
| 31 | Return a <b>pmix_data_array_t</b> containing an array of string names of the process groups |
| 32 | defined in the specified range (defaults to session). OPTIONAL QUALIFERS:                   |
| 33 | PMIX_RANGE.                                                                                 |
| 34 | PMIX_QUERY_GROUP_MEMBERSHIP                                                                 |
| 35 | "pmix.qry.pgrpmems" (pmix_data_array_t*)                                                    |
| 36 | Return a <b>pmix_data_array_t</b> of <b>pmix_proc_t</b> containing the members of the       |
| 37 | specified process group. REQUIRED QUALIFIERS: <b>PMIX_GROUP_ID</b> .                        |
| 38 | The following attributes are used as directives in PMIx Group operations:                   |

39 **PMIX\_GROUP\_ID** "pmix.grp.id" (char\*)

| 1  | User-provided group identifier - as the group identifier may be used in PMIx operations, the          |
|----|----------------------------------------------------------------------------------------------------|
| 2  | user is required to ensure that the provided ID is unique within the scope of the host                |
| 3  | environment (e.g., by including some user-specific or application-specific prefix or suffix to        |
| 4  | the string).                                                                                          |
| 5  | PMIX_GROUP_LEADER "pmix.grp.ldr" (bool)                                                               |
| 6  | This process is the leader of the group.                                                              |
| 7  | PMIX_GROUP_OPTIONAL "pmix.grp.opt" (bool)                                                             |
| 8  | Participation is optional - do not return an error if any of the specified processes terminate        |
| 9  | without having joined. The default is <b>false</b> .                                                  |
| 10 | <pre>PMIX_GROUP_NOTIFY_TERMINATION "pmix.grp.notterm" (bool)</pre>                                    |
| 11 | Notify remaining members when another member terminates without first leaving the group.              |
| 12 | <b>PMIX_GROUP_FT_COLLECTIVE</b> "pmix.grp.ftcoll" (bool)                                              |
| 13 | Adjust internal tracking on-the-fly for terminated processes during a PMIx group collective           |
| 14 | operation.                                                                                            |
| 15 | <pre>PMIX_GROUP_MEMBERSHIP "pmix.grp.mbrs" (pmix_data_array_t*)</pre>                                 |
| 16 | Array <b>pmix_proc_t</b> identifiers identifying the members of the specified group.                  |
| 17 | <pre>PMIX_GROUP_ASSIGN_CONTEXT_ID "pmix.grp.actxid" (bool)</pre>                                      |
| 18 | Requests that the RM assign a new context identifier to the newly created group. The                  |
| 19 | identifier is an unsigned, size_t value that the RM guarantees to be unique across the range          |
| 20 | specified in the request. Thus, the value serves as a means of identifying the group within           |
| 21 | that range. If no range is specified, then the request defaults to <b>PMIX_RANGE_SESSION</b> .        |
| 22 | PMIX_GROUP_LOCAL_ONLY "pmix.grp.lcl" (bool)                                                           |
| 23 | Group operation only involves local processes. PMIx implementations are required to                   |
| 24 | automatically scan an array of group members for local vs remote processes - if only local            |
| 25 | processes are detected, the implementation need not execute a global collective for the               |
| 26 | operation unless a context ID has been requested from the host environment. This can result           |
| 27 | in significant time savings. This attribute can be used to optimize the operation by indicating       |
| 28 | whether or not only local processes are represented, thus allowing the implementation to              |
| 29 | bypass the scan.                                                                                      |
| 30 | The following attributes are used to return information at the conclusion of a PMIx Group             |
| 31 | operation and/or in event notifications:                                                              |
| 32 | <b>PMIX_GROUP_CONTEXT_ID</b> "pmix.grp.ctxid" (size_t)                                                |
| 33 | Context identifier assigned to the group by the host RM.                                              |
| 34 | PMIX_GROUP_ENDPT_DATA "pmix.grp.endpt" (pmix_byte_object_t)                                           |
| 35 | Data collected during group construction to ensure communication between group members                |
| 36 | is supported upon completion of the operation.                                                        |
| 37 | In addition, a process can request (via <b>PMIx_Get</b> ) the process groups to which a given process |
| 38 | (including itself) belongs:                                                                           |
| 39 | <pre>PMIX_GROUP_NAMES "pmix.pgrp.nm" (pmix_data_array_t*)</pre>                                       |

1 Returns an array of **char**\* string names of the process groups in which the given process is a member.

## 3 13.2.6 PMIx\_Group\_construct

```
4 Summary
```

5 Construct a PMIx process group.

Format

```
6
```

PMIx v4.0

7

8

9

10 11

12

13

14

15

16

17 18

19

20

21

22 23

24

25

26

27

28 29

30

31 32

33

34

35

36

37

| IN | grp |
|----|-----|
|----|-----|

**NULL**-terminated character array of maximum size **PMIX\_MAX\_NSLEN** containing the group identifier (string)

C -

С

## IN procs

Array of **pmix\_proc\_t** structures containing the PMIx identifiers of the member processes (array of handles)

### IN nprocs

Number of elements in the *procs* array (**size\_t**)

### IN directives

Array of **pmix\_info\_t** structures (array of handles)

### IN ndirs

Number of elements in the *directives* array (**size\_t**)

### **INOUT** results

Pointer to a location where the array of **pmix\_info\_t** describing the results of the operation is to be returned (pointer to handle)

### **INOUT** nresults

Pointer to a **size\_t** location where the number of elements in *results* is to be returned (memory reference)

Returns one of the following:

- **PMIX\_SUCCESS**, indicating that the request has been successfully completed
- **PMIX\_ERR\_NOT\_SUPPORTED** The PMIx library and/or the host RM does not support this operation
- a PMIx error constant indicating either an error in the input or that the request failed to be completed

Required Attributes -----The following attributes are *required* to be supported by all PMIx libraries that support this 1 2 operation: 3 PMIX GROUP LEADER "pmix.grp.ldr" (bool) This process is the leader of the group. 4 5 PMIX\_GROUP\_OPTIONAL "pmix.grp.opt" (bool) 6 Participation is optional - do not return an error if any of the specified processes terminate without having joined. The default is **false**. 7 8 PMIX\_GROUP\_LOCAL\_ONLY "pmix.grp.lcl" (bool) 9 Group operation only involves local processes. PMIx implementations are *required* to 10 automatically scan an array of group members for local vs remote processes - if only local 11 processes are detected, the implementation need not execute a global collective for the 12 operation unless a context ID has been requested from the host environment. This can result in significant time savings. This attribute can be used to optimize the operation by indicating 13 whether or not only local processes are represented, thus allowing the implementation to 14 15 bypass the scan. 16 PMIX GROUP FT COLLECTIVE "pmix.grp.ftcoll" (bool) Adjust internal tracking on-the-fly for terminated processes during a PMIx group collective 17 18 operation. 19 Host environments that support this operation are *required* to support the following attributes: PMIX\_GROUP\_ASSIGN\_CONTEXT\_ID "pmix.grp.actxid" (bool) 20 21 Requests that the RM assign a new context identifier to the newly created group. The identifier is an unsigned, **size** t value that the RM guarantees to be unique across the range 22 23 specified in the request. Thus, the value serves as a means of identifying the group within 24 that range. If no range is specified, then the request defaults to **PMIX RANGE SESSION**. PMIX\_GROUP\_NOTIFY\_TERMINATION "pmix.grp.notterm" (bool) 25 Notify remaining members when another member terminates without first leaving the group. 26 27 **▲**\_\_\_\_\_**▲** Optional Attributes 28 The following attributes are optional for host environments that support this operation: 29 PMIX\_TIMEOUT "pmix.timeout" (int) Time in seconds before the specified operation should time out (zero indicating infinite) and 30 return the **PMIX\_ERR\_TIMEOUT** error. Care should be taken to avoid race conditions 31 caused by multiple layers (client, server, and host) simultaneously timing the operation. 32

**A** 

## Description

1 2

3

4

5

6

7

8

Construct a new group composed of the specified processes and identified with the provided group identifier. The group identifier is a user-defined, **NULL**-terminated character array of length less than or equal to **PMIX\_MAX\_NSLEN**. Only characters accepted by standard string comparison functions (e.g., *strncmp*) are supported. Processes may engage in multiple simultaneous group construct operations so long as each is provided with a unique group ID. The *directives* array can be used to pass user-level directives regarding timeout constraints and other options available from the PMIx server.

9 If the **PMIX\_GROUP\_NOTIFY\_TERMINATION** attribute is provided and has a value of **true**, 10 then either the construct leader (if **PMIX\_GROUP\_LEADER** is provided) or all participants who 11 register for the **PMIX\_GROUP\_MEMBER\_FAILED** event will receive events whenever a process 12 fails or terminates prior to calling **PMIX\_Group\_construct** – i.e. if a *group leader* is declared, 13 *only* that process will receive the event. In the absence of a declared leader, *all* specified group 14 members will receive the event.

The event will contain the identifier of the process that failed to join plus any other information that 15 the host RM provided. This provides an opportunity for the leader or the collective members to 16 react to the event -e.g., to decide to proceed with a smaller group or to abort the operation. The 17 18 decision is communicated to the PMIx library in the results array at the end of the event handler. 19 This allows PMIx to properly adjust accounting for procedure completion. When construct is 20 complete, the participating PMIx servers will be alerted to any change in participants and each 21 group member will receive an updated group membership (marked with the **PMIX GROUP MEMBERSHIP** attribute) as part of the *results* array returned by this API. 22

23 Failure of the declared leader at any time will cause a **PMIX GROUP LEADER FAILED** event to 24 be delivered to all participants so they can optionally declare a new leader. A new leader is identified by providing the **PMIX GROUP LEADER** attribute in the results array in the return of 25 the event handler. Only one process is allowed to return that attribute, thereby declaring itself as the 26 27 new leader. Results of the leader selection will be communicated to all participants via a 28 PMIX GROUP LEADER SELECTED event identifying the new leader. If no leader was selected, 29 then the **pmix** info t provided to that event handler will include that information so the participants can take appropriate action. 30

- 31Any participant that returns PMIX\_GROUP\_CONSTRUCT\_ABORT from either the32PMIX\_GROUP\_MEMBER\_FAILED or the PMIX\_GROUP\_LEADER\_FAILED event handler will33cause the construct process to abort, returning from the call with a34PMIX\_GROUP\_CONSTRUCT\_ABORT status.
- If the PMIX\_GROUP\_NOTIFY\_TERMINATION attribute is not provided or has a value of
   false, then the PMIx\_Group\_construct operation will simply return an error whenever a
   proposed group member fails or terminates prior to calling PMIx\_Group\_construct.
- Providing the PMIX\_GROUP\_OPTIONAL attribute with a value of true directs the PMIx library
   to consider participation by any specified group member as non-required thus, the operation will
   return PMIX\_SUCCESS if all members participate, or PMIX\_ERR\_PARTIAL\_SUCCESS if some

| Processes in a group under construction are not allowed to leave the group until group construction is complete. Upon completion of the construct procedure, each group member will have access to the job-level information of all namespaces represented in the group plus any information posted via PMIx_Put (subject to the usual scoping directives) for every group member.  Advice to PMIx library implementers  At the construct on each provide the provided to ensure that ick related                                             |
|----------------------------------------------------------------------------------------------------|
|                                                                                                    |
| At the conclusion of the construct operation, the DMTs library is required to argue that ich related                                                                                                    |
| At the conclusion of the construct operation, the PMIx library is <i>required</i> to ensure that job-related information from each participating namespace plus any information posted by group members via <b>PMIx_Put</b> (subject to scoping directives) is available to each member via calls to <b>PMIx_Get</b> .                                                                                                    |
| Advice to PMIx server hosts                                                                                                    |
| The collective nature of this API generally results in use of a fence-like operation by the backend host environment. Host environments that utilize the array of process participants as a <i>signature</i> for such operations may experience potential conflicts should both a <b>PMIx_Group_construct</b> and a <b>PMIx_Fence</b> operation involving the same participants be simultaneously executed. As PMIx allows for such use-cases, it is therefore the responsibility of the host environment to resolve any potential conflicts. |
|                                                                                                    |

members fail to participate. The results array will contain the final group membership in the latter

## 19 13.2.7 PMIx\_Group\_construct\_nb

| 20 | Summary |
|----|---------|
|----|---------|

1

21 Non-blocking form of **PMIx\_Group\_construct**.

| 1        |           | Format                                                                                                    |
|----------|-----------|----------------------------------------------------------------------------------------------------|
|          | PMIx v4.0 |                                                                                                    |
| 2        |           | pmix_status_t                                                                                                    |
| 3        |           | <pre>PMIx_Group_construct_nb(const char grp[],</pre>                                                                   |
| 4        |           | <pre>const pmix_proc_t procs[], size_t nprocs,</pre>                                                                   |
| 5<br>6   |           | <pre>const pmix_info_t directives[], size_t ndirs,</pre>                                                               |
| 7        |           | <pre>pmix_info_cbfunc_t cbfunc, void *cbdata);</pre>                                                                   |
|          |           |                                                                                                    |
|          |           |                                                                                                    |
| 8        |           | IN grp                                                                                                    |
| 9        |           | <b>NULL</b> -terminated character array of maximum size <b>PMIX_MAX_NSLEN</b> containing the group identifier (string) |
| 10<br>11 |           | identifier (string) IN procs                                                                                           |
| 12       |           | Array of <b>pmix_proc_t</b> structures containing the PMIx identifiers of the member processes                         |
| 13       |           | (array of handles)                                                                                                    |
| 14       |           | IN nprocs                                                                                                    |
| 15       |           | Number of elements in the <i>procs</i> array ( <b>size_t</b> )                                                         |
| 16       |           | IN directives                                                                                                    |
| 17       |           | Array of pmix_info_t structures (array of handles) <b>IN</b> ndirs                                                     |
| 18<br>19 |           | IN ndirs<br>Number of elements in the <i>directives</i> array (size_t)                                                 |
| 20       |           | IN cbfunc                                                                                                    |
| 21       |           | Callback function <b>pmix_info_cbfunc_t</b> (function reference)                                                       |
| 22       |           | IN cbdata                                                                                                    |
| 23       |           | Data to be passed to the callback function (memory reference)                                                          |
| 24       |           | Returns one of the following:                                                                                          |
| 25       |           | • <b>PMIX_SUCCESS</b> indicating that the request has been accepted for processing and the provided                    |
| 26       |           | callback function will be executed upon completion of the operation. Note that the library must                        |
| 27       |           | <i>not</i> invoke the callback function prior to returning from the API.                                               |
| 28       |           | • <b>PMIX_OPERATION_SUCCEEDED</b> , indicating that the request was immediately processed and                          |
| 29       |           | returned success - the cbfunc will not be called.                                                                      |
| 30       |           | • <b>PMIX_ERR_NOT_SUPPORTED</b> The PMIx library does not support this operation - the <i>cbfunc</i>                   |
| 31       |           | will <i>not</i> be called.                                                                                             |
| 32       |           | • a non-zero PMIx error constant indicating a reason for the request to have been rejected - the                       |
| 33       |           | cbfunc will not be called.                                                                                             |
| 34       |           | If executed, the status returned in the provided callback function will be one of the following                        |
| 35       |           | constants:                                                                                                    |
| 36       |           | • <b>PMIX_SUCCESS</b> The operation succeeded and all specified members participated.                                  |
| 00       |           | • IMIN_0000000 The operation succeeded and an specificd memoers participated.                                          |

| 1<br>2                                       | • <b>PMIX_ERR_PARTIAL_SUCCESS</b> The operation succeeded but not all specified members participated - the final group membership is included in the callback function.                                                                                                    |
|----------------------------------------------|----------------------------------------------------------------------------------------------------|
| 3<br>4                                       | • <b>PMIX_ERR_NOT_SUPPORTED</b> While the PMIx server supports this operation, the host RM does not.                                                                                                    |
| 5                                            | • a non-zero PMIx error constant indicating a reason for the request's failure.                                                                                                    |
|                                              |                                                                                                    |
| 6<br>7                                       | PMIx libraries that choose not to support this operation <i>must</i> return <b>PMIX_ERR_NOT_SUPPORTED</b> when the function is called.                                                                                                    |
| 8<br>9                                       | The following attributes are <i>required</i> to be supported by all PMIx libraries that support this operation:                                                                                                    |
| 10<br>11                                     | <b>PMIX_GROUP_LEADER</b> " <b>pmix.grp.ldr</b> " ( <b>bool</b> )<br>This process is the leader of the group.                                                                                                    |
| 12<br>13<br>14                               | PMIX_GROUP_OPTIONAL "pmix.grp.opt" (bool)<br>Participation is optional - do not return an error if any of the specified processes terminate<br>without having joined. The default is <b>false</b> .                                                                                                    |
| 15<br>16<br>17<br>18<br>19<br>20<br>21<br>22 | PMIX_GROUP_LOCAL_ONLY "pmix.grp.lcl" (bool)<br>Group operation only involves local processes. PMIx implementations are <i>required</i> to<br>automatically scan an array of group members for local vs remote processes - if only local<br>processes are detected, the implementation need not execute a global collective for the<br>operation unless a context ID has been requested from the host environment. This can result<br>in significant time savings. This attribute can be used to optimize the operation by indicating<br>whether or not only local processes are represented, thus allowing the implementation to<br>bypass the scan. |
| 23<br>24<br>25                               | <pre>PMIX_GROUP_FT_COLLECTIVE "pmix.grp.ftcoll" (bool) Adjust internal tracking on-the-fly for terminated processes during a PMIx group collective operation.</pre>                                                                                                    |
| 26                                           | Host environments that support this operation are <i>required</i> to provide the following attributes:                                                                                                    |
| 27<br>28<br>29<br>30<br>31                   | <pre>PMIX_GROUP_ASSIGN_CONTEXT_ID "pmix.grp.actxid" (bool) Requests that the RM assign a new context identifier to the newly created group. The identifier is an unsigned, size_t value that the RM guarantees to be unique across the range specified in the request. Thus, the value serves as a means of identifying the group within that range. If no range is specified, then the request defaults to PMIX_RANGE_SESSION.</pre>                                                                                                    |
| 32<br>33<br>34                               | <b>PMIX_GROUP_NOTIFY_TERMINATION</b> " <b>pmix.grp.notterm</b> " ( <b>bool</b> )<br>Notify remaining members when another member terminates without first leaving the group.                                                                                                    |
|                                              | <b>A</b>                                                                                                    |

#### **Optional Attributes** ----The following attributes are optional for host environments that support this operation: 1 2 PMIX\_TIMEOUT "pmix.timeout" (int) 3 Time in seconds before the specified operation should time out (zero indicating infinite) and return the **PMIX\_ERR\_TIMEOUT** error. Care should be taken to avoid race conditions 4 5 caused by multiple layers (client, server, and host) simultaneously timing the operation. Description 6

Non-blocking version of the PMIx\_Group\_construct operation. The callback function will be
called once all group members have called either PMIx\_Group\_construct or
PMIx\_Group\_construct\_nb.

## 10 13.2.8 PMIx\_Group\_destruct

| 11<br>12                               | Summary<br>Destruct a PMIx process group.                                                                                                    |
|----------------------------------------|----------------------------------------------------------------------------------------------------|
| 13<br><i>PMIx v4.0</i>                 | Format C                                                                                                    |
| 14<br>15<br>16<br>17                   | <pre>pmix_status_t PMIx_Group_destruct(const char grp[],</pre>                                                                                                    |
| 18<br>19<br>20<br>21<br>22<br>23<br>24 | <ul> <li>IN grp<br/>NULL-terminated character array of maximum size PMIX_MAX_NSLEN containing the<br/>identifier of the group to be destructed (string)</li> <li>IN directives<br/>Array of pmix_info_t structures (array of handles)</li> <li>IN ndirs<br/>Number of elements in the <i>directives</i> array (size_t)</li> </ul> |
| 25                                     | Returns one of the following:                                                                                                    |
| 26                                     | • <b>PMIX_SUCCESS</b> , indicating that the request has been successfully completed                                                                                                    |
| 27<br>28                               | • <b>PMIX_ERR_NOT_SUPPORTED</b> The PMIx library and/or the host RM does not support this operation                                                                                                    |

• a PMIx error constant indicating either an error in the input or that the request failed to be completed

29

30

## Required Attributes

For implementations and host environments that support the operation, there are no identified required attributes for this API.

## Optional Attributes

-----

The following attributes are optional for host environments that support this operation:

# PMIX\_TIMEOUT "pmix.timeout" (int) Time in seconds before the specified operation should time out (zero indicating infinite) and return the PMIX\_ERR\_TIMEOUT error. Care should be taken to avoid race conditions caused by multiple layers (client, server, and host) simultaneously timing the operation.

### Description

1

2

3

4

5

6

7

8

15 16

17 18

19

20

-----

-----

Destruct a group identified by the provided group identifier. Processes may engage in multiple
 simultaneous group destruct operations so long as each involves a unique group ID. The *directives* array can be used to pass user-level directives regarding timeout constraints and other options
 available from the PMIx server.

13The destruct API will return an error if any group process fails or terminates prior to calling14**PMIx\_Group\_destruct** or its non-blocking version unless the

**PMIX\_GROUP\_NOTIFY\_TERMINATION** attribute was provided (with a value of **false**) at time of group construction. If notification was requested, then the **PMIX\_GROUP\_MEMBER\_FAILED** event will be delivered for each process that fails to call destruct and the destruct tracker updated to account for the lack of participation. The **PMIx\_Group\_destruct** operation will subsequently return **PMIX\_SUCCESS** when the remaining processes have all called destruct – i.e., the event will serve in place of return of an error.

## Advice to PMIx server hosts

The collective nature of this API generally results in use of a fence-like operation by the backend host environment. Host environments that utilize the array of process participants as a *signature* for such operations may experience potential conflicts should both a **PMIx\_Group\_destruct** and a **PMIx\_Fence** operation involving the same participants be simultaneously executed. As PMIx allows for such use-cases, it is therefore the responsibility of the host environment to resolve any potential conflicts.

## 27 13.2.9 PMIx\_Group\_destruct\_nb

### 28 Summary

29 Non-blocking form of **PMIx\_Group\_destruct**.

| 1              | DML4 0    | Format                                                                                                    |
|----------------|-----------|----------------------------------------------------------------------------------------------------|
| ~              | PMIx v4.0 | • · · · · · · •                                                                                                    |
| 2<br>3         |           | <pre>pmix_status_t PMIx_Group_destruct_nb(const char grp[],</pre>                                                                                                    |
| 3<br>4         |           | <pre>const pmix_info_t directives[],</pre>                                                                                                    |
| 5              |           | size_t ndirs,                                                                                                    |
| 6              |           | <pre>pmix_op_cbfunc_t cbfunc, void *cbdata);</pre>                                                                                                    |
|                |           | C                                                                                                    |
| 7              |           | IN grp                                                                                                    |
| 8              |           | <b>NULL</b> -terminated character array of maximum size <b>PMIX_MAX_NSLEN</b> containing the                                                                                                    |
| 9              |           | identifier of the group to be destructed (string)                                                                                                    |
| 10             |           | IN directives                                                                                                    |
| 11             |           | Array of <b>pmix_info_t</b> structures (array of handles)                                                                                                    |
| 12             |           | IN ndirs                                                                                                    |
| 13<br>14       |           | Number of elements in the <i>directives</i> array (size_t)<br>IN cbfunc                                                                                                    |
| 14             |           | Callback function pmix_op_cbfunc_t (function reference)                                                                                                    |
| 16             |           | IN cbdata                                                                                                    |
| 17             |           | Data to be passed to the callback function (memory reference)                                                                                                    |
| 18             |           | Returns one of the following:                                                                                                    |
| 19<br>20<br>21 |           | • <b>PMIX_SUCCESS</b> , indicating that the request is being processed - result will be returned in the provided <i>cbfunc</i> . Note that the library <i>must not</i> invoke the callback function prior to returning from the API. |
| 22<br>23       |           | • <b>PMIX_OPERATION_SUCCEEDED</b> , indicating that the request was immediately processed and returned <i>success</i> - the <i>cbfunc</i> will <i>not</i> be called                                                                  |
| 24<br>25       |           | • <b>PMIX_ERR_NOT_SUPPORTED</b> The PMIx library does not support this operation - the <i>cbfunc</i> will <i>not</i> be called.                                                                                                    |
| 26<br>27       |           | • a PMIx error constant indicating either an error in the input or that the request was immediately processed and failed - the <i>cbfunc</i> will <i>not</i> be called.                                                              |
| 28<br>29       |           | If executed, the status returned in the provided callback function will be one of the following constants:                                                                                                    |
| 30             |           | • <b>PMIX_SUCCESS</b> The operation was successfully completed.                                                                                                    |
| 31<br>32       |           | • <b>PMIX_ERR_NOT_SUPPORTED</b> While the PMIx server supports this operation, the host RM does not.                                                                                                    |
| 33             |           | • a non-zero PMIx error constant indicating a reason for the request's failure.                                                                                                    |
|                |           |                                                                                                    |

| 1 | PMIx libraries that choose not to support this operation <i>must</i> return                        |
|---|----------------------------------------------------------------------------------------------------|
| 2 | <b>PMIX_ERR_NOT_SUPPORTED</b> when the function is called. For implementations and host            |
| 3 | environments that support the operation, there are no identified required attributes for this API. |
|   | ▲ <b>▲</b>                                                                                         |
|   | ✓ Optional Attributes                                                                              |
| 4 | The following attributes are optional for host environments that support this operation:           |
| 5 | PMIX_TIMEOUT "pmix.timeout" (int)                                                                  |
| 6 | Time in seconds before the specified operation should time out (zero indicating infinite) and      |
| 7 | return the <b>PMIX_ERR_TIMEOUT</b> error. Care should be taken to avoid race conditions            |
| 8 | caused by multiple layers (client, server, and host) simultaneously timing the operation.          |
|   |                                                                                                    |

## 9 **Description**

Non-blocking version of the PMIx\_Group\_destruct operation. The callback function will be
 called once all members of the group have executed either PMIx\_Group\_destruct or
 PMIx\_Group\_destruct\_nb.

## 13 13.2.10 PMIx\_Group\_invite

### 14 Summary

15 Asynchronously construct a PMIx process group.

| 1         | Format                                                                                                    |
|-----------|----------------------------------------------------------------------------------------------------|
| PMIx v4.0 |                                                                                                    |
| 2         | pmix_status_t                                                                                                    |
| 3         | <pre>PMIx_Group_invite(const char grp[],</pre>                                                                          |
| 4         | <pre>const pmix_proc_t procs[], size_t nprocs,</pre>                                                                    |
| 5         | <pre>const pmix_info_t directives[], size_t ndirs,</pre>                                                                |
| 6         | <pre>pmix_info_t **results, size_t *nresult);</pre>                                                                     |
|           | C                                                                                                    |
| 7         | IN grp                                                                                                    |
| 8         | <b>NULL</b> -terminated character array of maximum size <b>PMIX_MAX_NSLEN</b> containing the group                      |
| 9         | identifier (string)                                                                                                    |
| 10        | IN procs                                                                                                    |
| 11        | Array of <b>pmix_proc_t</b> structures containing the PMIx identifiers of the processes to be                           |
| 12        | invited (array of handles)                                                                                              |
| 13        | IN nprocs                                                                                                    |
| 14        | Number of elements in the <i>procs</i> array ( <b>size_t</b> )                                                          |
| 15        | IN directives                                                                                                    |
| 16        | Array of <b>pmix_info_t</b> structures (array of handles)                                                               |
| 17        | IN ndirs                                                                                                    |
| 18        | Number of elements in the <i>directives</i> array ( <b>size_t</b> )                                                     |
| 19        | INOUT results                                                                                                    |
| 20        | Pointer to a location where the array of <b>pmix_info_t</b> describing the results of the                               |
| 21        | operation is to be returned (pointer to handle)                                                                         |
| 22        | INOUT nresults                                                                                                    |
| 23<br>24  | Pointer to a <b>size_t</b> location where the number of elements in <i>results</i> is to be returned (memory reference) |
|           | (memory reference)                                                                                                    |
| 25        | Returns one of the following:                                                                                           |
| 26        | • <b>PMIX_SUCCESS</b> , indicating that the request has been successfully completed.                                    |
| 27        | • <b>PMIX_ERR_NOT_SUPPORTED</b> The PMIx library and/or the host RM does not support this                               |
| 28        | operation.                                                                                                    |
| 29        | • a PMIx error constant indicating either an error in the input or that the request failed to be                        |
| 30        | completed.                                                                                                    |
|           | ✓ Required Attributes                                                                                                   |
| 31        | The following attributes are <i>required</i> to be supported by all PMIx libraries that support this                    |
| 32        | operation:                                                                                                    |
| 33        | PMIX_GROUP_OPTIONAL "pmix.grp.opt" (bool)                                                                               |
| 34        | Participation is optional - do not return an error if any of the specified processes terminate                          |
| 35        | without having joined. The default is <b>false</b> .                                                                    |
|           |                                                                                                    |

| 1<br>2<br>3           | <b>PMIX_GROUP_FT_COLLECTIVE</b> " <b>pmix.grp.ftcoll</b> " ( <b>bool</b> )<br>Adjust internal tracking on-the-fly for terminated processes during a PMIx group collective operation.                                                                                                    |
|-----------------------|----------------------------------------------------------------------------------------------------|
| 4                     | Host environments that support this operation are <i>required</i> to provide the following attributes:                                                                                                    |
| 5<br>6<br>7<br>8<br>9 | <pre>PMIX_GROUP_ASSIGN_CONTEXT_ID "pmix.grp.actxid" (bool) Requests that the RM assign a new context identifier to the newly created group. The identifier is an unsigned, size_t value that the RM guarantees to be unique across the range specified in the request. Thus, the value serves as a means of identifying the group within that range. If no range is specified, then the request defaults to PMIX_RANGE_SESSION.</pre> |
| 10<br>11<br>12        | <pre>PMIX_GROUP_NOTIFY_TERMINATION "pmix.grp.notterm" (bool) Notify remaining members when another member terminates without first leaving the group.</pre>                                                                                                    |
|                       | ✓ Optional Attributes                                                                                                    |
| 13                    | The following attributes are optional for host environments that support this operation:                                                                                                    |
| 14<br>15<br>16<br>17  | <pre>PMIX_TIMEOUT "pmix.timeout" (int) Time in seconds before the specified operation should time out (zero indicating infinite) and return the PMIX_ERR_TIMEOUT error. Care should be taken to avoid race conditions caused by multiple layers (client, server, and host) simultaneously timing the operation.</pre>                                                                                                    |
| 18                    | Description                                                                                                    |

### 18

19 20

21

22 23

24

Explicitly invite the specified processes to join a group. The process making the **PMIx Group** invite call is automatically declared to be the group leader. Each invited process will be notified of the invitation via the PMIX GROUP INVITED event - the processes being invited must therefore register for the **PMIX GROUP INVITED** event in order to be notified of the invitation. Note that the PMIx event notification system caches events - thus, no ordering of invite versus event registration is required.

25 The invitation event will include the identity of the inviting process plus the name of the group. When ready to respond, each invited process provides a response using either the blocking or 26 non-blocking form of **PMIx\_Group\_join**. This will notify the inviting process that the 27 invitation was either accepted (via the **PMIX\_GROUP\_INVITE\_ACCEPTED** event) or declined 28 (via the **PMIX\_GROUP\_INVITE\_DECLINED** event). The **PMIX\_GROUP\_INVITE\_ACCEPTED** 29 30 event is captured by the PMIx client library of the inviting process – i.e., the application itself does not need to register for this event. The library will track the number of accepting processes and 31 alert the inviting process (by returning from the blocking form of **PMIx Group invite** or 32 calling the callback function of the non-blocking form) when group construction completes. 33

34 The inviting process should, however, register for the **PMIX\_GROUP\_INVITE\_DECLINED** if the 35 application allows invited processes to decline the invitation. This provides an opportunity for the

|    | Advice to users                                                                                        |
|----|----------------------------------------------------------------------------------------------------|
| 23 | take appropriate action.                                                                               |
| 22 | then the status code provided in the event handler will provide an error value so the participants can |
| 21 | <b>PMIX_GROUP_LEADER_SELECTED</b> event identifying the new leader. If no leader was selected,         |
| 20 | leader. Results of the leader selection will be communicated to all participants via a                 |
| 19 | the event handler. Only one process is allowed to return that attribute, declaring itself as the new   |
| 18 | identified by providing the <b>PMIX_GROUP_LEADER</b> attribute in the results array in the return of   |
| 17 | be delivered to all participants so they can optionally declare a new leader. A new leader is          |
| 16 | Failure of the inviting process at any time will cause a <b>PMIX_GROUP_LEADER_FAILED</b> event to      |
| 15 | membership) to be returned in the <i>results</i> array.                                                |
| 14 | participants from their call to <b>PMIx_Group_join</b> and provides information (e.g., the final group |
| 13 | the group has been fully assembled – this event is used by the PMIx library as a trigger to release    |
| 12 | The inviting process is required to provide a <b>PMIX_GROUP_CONSTRUCT_COMPLETE</b> event once          |
| 11 | procedure and will receive all failure or termination events for invited members prior to completion.  |
| 10 | The inviting process is automatically considered the leader of the asynchronous group construction     |
| 9  | members.                                                                                               |
| 8  | information of each other's namespaces plus any information posted via <b>PMIx_Put</b> by the other    |
| 7  | Upon completion of the operation, all members of the new group will receive access to the job-level    |
| 6  | PMIx library can adjust accordingly.                                                                   |
| 5  | be communicated at the end of the event handler by returning the corresponding result so that the      |
| 4  | responding to the invitation. Actions taken by the inviting process in response to these events must   |
| 3  | <b>PMIX_GROUP_INVITE_FAILED</b> events whenever a process fails or terminates prior to                 |
| 2  | process from the final group. The inviting process should also register to receive                     |
| 1  | application to either invite a replacement, declare "abort", or choose to remove the declining         |

Applications are not allowed to use the group in any operations until group construction is
 complete. This is required in order to ensure consistent knowledge of group membership across all
 participants.

## 27 13.2.11 PMIx\_Group\_invite\_nb

| Summary |
|---------|
|         |

29 Non-blocking form of **PMIx\_Group\_invite**.

| 1         | Format                                                                                                    |
|-----------|----------------------------------------------------------------------------------------------------|
| PMIx v4.0 |                                                                                                    |
| 2<br>3    | pmix_status_t                                                                                                  |
| 3         | <pre>PMIx_Group_invite_nb(const char grp[],</pre>                                                              |
| 5         | const pmix_proc_t procs[], size_t nprocs,<br>const pmix_info_t directives[], size_t ndirs,                     |
| 6         | <pre>pmix_info_cbfunc_t cbfunc, void *cbdata);</pre>                                                           |
|           | C                                                                                                    |
| 7         | IN grp                                                                                                    |
| 8         | <b>NULL</b> -terminated character array of maximum size <b>PMIX_MAX_NSLEN</b> containing the group             |
| 9         | identifier (string)                                                                                            |
| 10        | IN procs                                                                                                    |
| 11        | Array of <b>pmix_proc_t</b> structures containing the PMIx identifiers of the processes to be                  |
| 12        | invited (array of handles)                                                                                     |
| 13        | IN nprocs                                                                                                    |
| 14<br>15  | Number of elements in the <i>procs</i> array (size_t)                                                          |
| 16        | Array of pmix_info_t structures (array of handles)                                                             |
| 17        | IN ndirs                                                                                                    |
| 18        | Number of elements in the <i>directives</i> array ( <b>size_t</b> )                                            |
| 19        | IN cbfunc                                                                                                    |
| 20        | Callback function <b>pmix_info_cbfunc_t</b> (function reference)                                               |
| 21        | IN cbdata                                                                                                    |
| 22        | Data to be passed to the callback function (memory reference)                                                  |
| 23        | Returns one of the following:                                                                                  |
| 24        | • <b>PMIX_SUCCESS</b> , indicating that the request is being processed - result will be returned in the        |
| 25        | provided <i>cbfunc</i> . Note that the library <i>must not</i> invoke the callback function prior to returning |
| 26        | from the API.                                                                                                  |
| 27        | • <b>PMIX_OPERATION_SUCCEEDED</b> , indicating that the request was immediately processed and                  |
| 28        | returned <i>success</i> - the <i>cbfunc</i> will <i>not</i> be called.                                         |
| 29        | • <b>PMIX_ERR_NOT_SUPPORTED</b> The PMIx library does not support this operation - the <i>cbfunc</i>           |
| 30        | will <i>not</i> be called.                                                                                     |
| 31        | • a PMIx error constant indicating either an error in the input or that the request was immediately            |
| 32        | processed and failed - the <i>cbfunc</i> will <i>not</i> be called.                                            |
| 33        | If executed, the status returned in the provided callback function will be one of the following                |
| 34        | constants:                                                                                                    |
| 35        | • <b>PMIX_SUCCESS</b> The operation succeeded and all specified members participated.                          |
|           | Parado Parado Parado Parado Parado Parado Parado Parado Parado Parado Parado Parado Parado Parado Parado       |

| 1<br>2                     | <ul> <li>PMIX_ERR_PARTIAL_SUCCESS The operation succeeded but not all specified members<br/>participated - the final group membership is included in the callback function.</li> </ul>                                                                                                    |
|----------------------------|----------------------------------------------------------------------------------------------------|
| 3<br>4                     | • <b>PMIX_ERR_NOT_SUPPORTED</b> While the PMIx server supports this operation, the host RM does not.                                                                                                    |
| 5                          | • a non-zero PMIx error constant indicating a reason for the request's failure.                                                                                                    |
|                            |                                                                                                    |
| 6<br>7                     | The following attributes are <i>required</i> to be supported by all PMIx libraries that support this operation:                                                                                                    |
| 8<br>9<br>10               | PMIX_GROUP_OPTIONAL "pmix.grp.opt" (bool)<br>Participation is optional - do not return an error if any of the specified processes terminate<br>without having joined. The default is false.                                                                                                    |
| 11<br>12<br>13             | <b>PMIX_GROUP_FT_COLLECTIVE</b> " <b>pmix.grp.ftcoll</b> " ( <b>bool</b> )<br>Adjust internal tracking on-the-fly for terminated processes during a PMIx group collective operation.                                                                                                    |
| 14                         | Host environments that support this operation are <i>required</i> to provide the following attributes:                                                                                                    |
| 15<br>16<br>17<br>18<br>19 | <pre>PMIX_GROUP_ASSIGN_CONTEXT_ID "pmix.grp.actxid" (bool) Requests that the RM assign a new context identifier to the newly created group. The identifier is an unsigned, size_t value that the RM guarantees to be unique across the range specified in the request. Thus, the value serves as a means of identifying the group within that range. If no range is specified, then the request defaults to PMIX_RANGE_SESSION.</pre> |
| 20<br>21                   | <b>PMIX_GROUP_NOTIFY_TERMINATION</b> " <b>pmix.grp.notterm</b> " ( <b>bool</b> )<br>Notify remaining members when another member terminates without first leaving the group.                                                                                                    |
| 22                         | <u>۸</u>                                                                                                    |
|                            | Optional Attributes                                                                                                    |
| 23                         | The following attributes are optional for host environments that support this operation:                                                                                                    |
| 24<br>25<br>26<br>27       | <pre>PMIX_TIMEOUT "pmix.timeout" (int) Time in seconds before the specified operation should time out (zero indicating infinite) and return the PMIX_ERR_TIMEOUT error. Care should be taken to avoid race conditions caused by multiple layers (client, server, and host) simultaneously timing the operation.</pre>                                                                                                    |
| 28                         | Description                                                                                                    |
| 29                         | Non-blocking version of the <b>PMIx_Group_invite</b> operation. The callback function will be                                                                                                    |
| 30<br>31                   | called once all invited members of the group (or their substitutes) have executed either <b>PMIx_Group_join</b> or <b>PMIx_Group_join_nb</b> .                                                                                                    |
| 01                         | rmrx_group_jorn of rmrx_group_jorn_np.                                                                                                    |

# 1 13.2.12 PMIx\_Group\_join

| 2 | Summary      |
|---|--------------|
| 3 | Accept an in |

Accept an invitation to join a PMIx process group.

| 4         | Format                                                                                                    |
|-----------|----------------------------------------------------------------------------------------------------|
| PMIx v4.0 | C                                                                                                    |
| 5         | pmix_status_t                                                                                                    |
| 6         | <pre>PMIx_Group_join(const char grp[],</pre>                                                                                              |
| 7         | <pre>const pmix_proc_t *leader,</pre>                                                                                                    |
| 8         | <pre>pmix_group_opt_t opt,</pre>                                                                                                    |
| 9         | <pre>const pmix_info_t directives[], size_t ndirs,</pre>                                                                                  |
| 10        | <pre>pmix_info_t **results, size_t *nresult);</pre>                                                                                       |
|           | C                                                                                                    |
| 11        | IN grp                                                                                                    |
| 12        | NULL-terminated character array of maximum size PMIX_MAX_NSLEN containing the group                                                       |
| 13        | identifier (string)                                                                                                    |
| 14        | IN leader                                                                                                    |
| 15        | Process that generated the invitation (handle)                                                                                            |
| 16        | IN opt                                                                                                    |
| 17        | Accept or decline flag (pmix_group_opt_t)                                                                                                 |
| 18        | IN directives                                                                                                    |
| 19        | Array of <b>pmix_info_t</b> structures (array of handles)                                                                                 |
| 20        | IN ndirs                                                                                                    |
| 21        | Number of elements in the <i>directives</i> array (size_t)                                                                                |
| 22        | <b>INOUT</b> results                                                                                                    |
| 23<br>24  | Pointer to a location where the array of <b>pmix_info_t</b> describing the results of the operation is to be returned (pointer to handle) |
| 25        | INOUT nresults                                                                                                    |
| 26        | Pointer to a size_t location where the number of elements in <i>results</i> is to be returned                                             |
| 27        | (memory reference)                                                                                                    |
|           |                                                                                                    |
| 28        | Returns one of the following:                                                                                                    |
| 29        | • <b>PMIX_SUCCESS</b> , indicating that the request has been successfully completed.                                                      |
| 30        | • <b>PMIX_ERR_NOT_SUPPORTED</b> The PMIx library and/or the host RM does not support this                                                 |
| 31        | operation.                                                                                                    |
| 32        | • a PMIx error constant indicating either an error in the input or that the request failed to be                                          |
| 33        | completed.                                                                                                    |
|           |                                                                                                    |
| 34        | There are no identified required attributes for implementers.                                                                             |
|           |                                                                                                    |

## ----- Optional Attributes

The following attributes are optional for host environments that support this operation:

# PMIX\_TIMEOUT "pmix.timeout" (int) Time in seconds before the specified operation should time out (zero indicating infinite) and return the PMIX\_ERR\_TIMEOUT error. Care should be taken to avoid race conditions caused by multiple layers (client, server, and host) simultaneously timing the operation.

-----

### Description

1

2

3

4

5

6 7

8

9

10

11

12

13 14

15

Respond to an invitation to join a group that is being asynchronously constructed. The process must have registered for the **PMIX\_GROUP\_INVITED** event in order to be notified of the invitation. When called, the event information will include the **pmix\_proc\_t** identifier of the process that generated the invitation along with the identifier of the group being constructed. When ready to respond, the process provides a response using either form of **PMIx\_Group\_join**.

### Advice to users

Since the process is alerted to the invitation in a PMIx event handler, the process *must not* use the blocking form of this call unless it first "thread shifts" out of the handler and into its own thread context. Likewise, while it is safe to call the non-blocking form of the API from the event handler, the process *must not* block in the handler while waiting for the callback function to be called.

16 Calling this function causes the inviting process (aka the *group leader*) to be notified that the
17 process has either accepted or declined the request. The blocking form of the API will return once
18 the group has been completely constructed or the group's construction has failed (as described
19 below) – likewise, the callback function of the non-blocking form will be executed upon the same
20 conditions.

21 Failure of the leader during the call to **PMIx\_Group\_join** will cause a

22PMIX\_GROUP\_LEADER\_FAILED event to be delivered to all invited participants so they can23optionally declare a new leader. A new leader is identified by providing the24PMIX\_GROUP\_LEADER attribute in the results array in the return of the event handler. Only one25process is allowed to return that attribute, declaring itself as the new leader. Results of the leader26selection will be communicated to all participants via a PMIX\_GROUP\_LEADER\_SELECTED27event identifying the new leader. If no leader was selected, then the status code provided in the28event handler will provide an error value so the participants can take appropriate action.

Any participant that returns **PMIX\_GROUP\_CONSTRUCT\_ABORT** from the leader failed event handler will cause all participants to receive an event notifying them of that status. Similarly, the leader may elect to abort the procedure by either returning **PMIX\_GROUP\_CONSTRUCT\_ABORT** from the handler assigned to the **PMIX\_GROUP\_INVITE\_ACCEPTED** or **PMIX\_GROUP\_INVITE\_DECLINED** codes, or by generating an event for the abort code. Abort events will be sent to all invited participants.

# 1 13.2.13 PMIx\_Group\_join\_nb

| 2  |           | Summary                                                                                                    |
|----|-----------|----------------------------------------------------------------------------------------------------|
| 3  |           | Non-blocking form of PMIx_Group_join                                                                           |
| 4  |           | Format                                                                                                    |
|    | PMIx v4.0 | C                                                                                                    |
| 5  |           | pmix_status_t                                                                                                  |
| 6  |           | PMIx_Group_join_nb(const char grp[],                                                                           |
| 7  |           | const pmix_proc_t *leader,                                                                                     |
| 8  |           | pmix_group_opt_t opt,                                                                                          |
| 9  |           | <pre>const pmix_info_t directives[], size_t ndirs,</pre>                                                       |
| 10 |           | <pre>pmix_info_cbfunc_t cbfunc, void *cbdata);</pre>                                                           |
|    |           | C                                                                                                    |
| 11 |           | IN grp                                                                                                    |
| 12 |           | NULL-terminated character array of maximum size PMIX_MAX_NSLEN containing the group                            |
| 13 |           | identifier (string)                                                                                            |
| 14 |           | IN leader                                                                                                    |
| 15 |           | Process that generated the invitation (handle)                                                                 |
| 16 |           | IN opt                                                                                                    |
| 17 |           | Accept or decline flag (pmix_group_opt_t)                                                                      |
| 18 |           | IN directives                                                                                                  |
| 19 |           | Array of <b>pmix_info_t</b> structures (array of handles)                                                      |
| 20 |           | IN ndirs                                                                                                    |
| 21 |           | Number of elements in the <i>directives</i> array ( <b>size_t</b> )                                            |
| 22 |           | IN cbfunc                                                                                                    |
| 23 |           | Callback function <b>pmix_info_cbfunc_t</b> (function reference)                                               |
| 24 |           | IN cbdata                                                                                                    |
| 25 |           | Data to be passed to the callback function (memory reference)                                                  |
| 26 |           | Returns one of the following:                                                                                  |
| 27 |           | • <b>PMIX_SUCCESS</b> , indicating that the request is being processed - result will be returned in the        |
| 28 |           | provided <i>cbfunc</i> . Note that the library <i>must not</i> invoke the callback function prior to returning |
| 29 |           | from the API.                                                                                                  |
| 30 |           | • <b>PMIX_OPERATION_SUCCEEDED</b> , indicating that the request was immediately processed and                  |
| 31 |           | returned <i>success</i> - the <i>cbfunc</i> will <i>not</i> be called.                                         |
| 32 |           | • <b>PMIX_ERR_NOT_SUPPORTED</b> The PMIx library does not support this operation - the <i>cbfunc</i>           |
| 33 |           | will <i>not</i> be called.                                                                                     |
| 34 |           | • a PMIx error constant indicating either an error in the input or that the request was immediately            |
| 35 |           | processed and failed - the <i>cbfunc</i> will <i>not</i> be called.                                            |
|    |           |                                                                                                    |

| 1<br>2               | If executed, the status returned in the provided callback function will be one of the following constants:                                                                                                    |
|----------------------|----------------------------------------------------------------------------------------------------|
| 3<br>4               | • <b>PMIX_SUCCESS</b> The operation succeeded and group membership is in the callback function parameters.                                                                                                    |
| 5<br>6               | • <b>PMIX_ERR_NOT_SUPPORTED</b> While the PMIx server supports this operation, the host RM does not.                                                                                                    |
| 7                    | • a non-zero PMIx error constant indicating a reason for the request's failure.                                                                                                    |
|                      |                                                                                                    |
| 8                    | There are no identified required attributes for implementers.                                                                                                    |
|                      | ✓ Optional Attributes                                                                                                    |
| 9                    | The following attributes are optional for host environments that support this operation:                                                                                                    |
| 10<br>11<br>12<br>13 | <pre>PMIX_TIMEOUT "pmix.timeout" (int) Time in seconds before the specified operation should time out (zero indicating infinite) and return the PMIX_ERR_TIMEOUT error. Care should be taken to avoid race conditions caused by multiple layers (client, server, and host) simultaneously timing the operation.</pre> |
| 14                   | Description                                                                                                    |
| 15                   | Non-blocking version of the <b>PMIx_Group_join</b> operation. The callback function will be called                                                                                                    |
| 16                   | once all invited members of the group (or their substitutes) have executed either                                                                                                    |
| 17                   | PMIx_Group_join or PMIx_Group_join_nb.                                                                                                    |

## 18 13.2.13.1 Group accept/decline directives

- 19 PMIx v4.0The pmix\_group\_opt\_t type is a uint8\_t value used with the PMIx\_Group\_join API to20indicate accept or decline of the invitation these are provided for readability of user code:
- 21**PMIX\_GROUP\_DECLINE**Decline the invitation.22**PMIX\_GROUP\_ACCEPT**Accept the invitation.

## 23 13.2.14 PMIx\_Group\_leave

| 24 | Summary                     |
|----|-----------------------------|
| 25 | Leave a PMIx process group. |

| 1                             | PMIx v4.0 | Format C                                                                                                    |
|-------------------------------|-----------|----------------------------------------------------------------------------------------------------|
| 2<br>3<br>4<br>5              |           | <pre>pmix_status_t PMIx_Group_leave(const char grp[],</pre>                                                                                                    |
| 6<br>7<br>9<br>10<br>11<br>12 |           | <ul> <li>IN grp<br/>NULL-terminated character array of maximum size PMIX_MAX_NSLEN containing the group<br/>identifier (string)</li> <li>IN directives<br/>Array of pmix_info_t structures (array of handles)</li> <li>IN ndirs<br/>Number of elements in the <i>directives</i> array (size_t)</li> </ul>                                                                                                    |
| 13                            |           | Returns one of the following:                                                                                                    |
| 14                            |           | • <b>PMIX_SUCCESS</b> , indicating that the request has been communicated to the local PMIx server.                                                                                                    |
| 15<br>16                      |           | • <b>PMIX_ERR_NOT_SUPPORTED</b> The PMIx library and/or the host RM does not support this operation.                                                                                                    |
| 17                            |           | <ul> <li>a PMIx error constant indicating either an error in the input or that the request is unsupported.</li> <li>Required Attributes</li> </ul>                                                                                                    |
| 18                            |           | There are no identified required attributes for implementers.                                                                                                    |
| 19<br>20<br>21<br>22<br>23    |           | Description<br>Calls to PMIx_Group_leave (or its non-blocking form) will cause a PMIX_GROUP_LEFT<br>event to be generated notifying all members of the group of the caller's departure. The function will<br>return (or the non-blocking function will execute the specified callback function) once the event has<br>been locally generated and is not indicative of remote receipt.<br>Advice to users                                                                          |
| 24<br>25<br>26<br>27<br>28    |           | The <b>PMIx_Group_leave</b> API is intended solely for asynchronous departures of individual processes from a group as it is not a scalable operation – i.e., when a process determines it should no longer be a part of a defined group, but the remainder of the group retains a valid reason to continue in existence. Developers are advised to use <b>PMIx_Group_destruct</b> (or its non-blocking form) for all other scenarios as it represents a more scalable operation. |

# 1 13.2.15 PMIx\_Group\_leave\_nb

| 2                                      |             | Summary                                                                                                    |
|----------------------------------------|-------------|----------------------------------------------------------------------------------------------------|
| 3                                      |             | Non-blocking form of <b>PMIx_Group_leave</b> .                                                                                                    |
| 4                                      | PMIx v4.0   | Format C                                                                                                    |
| 5<br>6<br>7<br>8<br>9<br>10            | 1 1112 04.0 | <pre>pmix_status_t PMIx_Group_leave_nb(const char grp[],</pre>                                                                                                    |
| 11<br>12<br>13<br>14<br>15<br>16<br>17 |             | <ul> <li>IN grp<br/>NULL-terminated character array of maximum size PMIX_MAX_NSLEN containing the group<br/>identifier (string)</li> <li>IN directives<br/>Array of pmix_info_t structures (array of handles)</li> <li>IN ndirs<br/>Number of elements in the <i>directives</i> array (size_t)</li> <li>IN shfur r</li> </ul> |
| 18<br>19<br>20<br>21                   |             | <ul> <li>IN cbfunc<br/>Callback function pmix_op_cbfunc_t (function reference)</li> <li>IN cbdata<br/>Data to be passed to the callback function (memory reference)</li> </ul>                                                                                                    |
| 22                                     |             | Returns one of the following:                                                                                                    |
| 23<br>24<br>25                         |             | • <b>PMIX_SUCCESS</b> , indicating that the request is being processed - result will be returned in the provided <i>cbfunc</i> . Note that the library <i>must not</i> invoke the callback function prior to returning from the API.                                                                                          |
| 26<br>27                               |             | • <b>PMIX_OPERATION_SUCCEEDED</b> , indicating that the request was immediately processed and returned <i>success</i> - the <i>cbfunc</i> will <i>not</i> be called.                                                                                                    |
| 28<br>29                               |             | • <b>PMIX_ERR_NOT_SUPPORTED</b> The PMIx library does not support this operation - the <i>cbfunc</i> will <i>not</i> be called.                                                                                                    |
| 30<br>31                               |             | • a PMIx error constant indicating either an error in the input or that the request was immediately processed and failed - the <i>cbfunc</i> will <i>not</i> be called.                                                                                                    |
| 32<br>33                               |             | If executed, the status returned in the provided callback function will be one of the following constants:                                                                                                    |
| 34                                     |             | • <b>PMIX_SUCCESS</b> The operation succeeded - i.e., the <b>PMIX_GROUP_LEFT</b> event was generated.                                                                                                    |

- **PMIX\_ERR\_NOT\_SUPPORTED** While the PMIx library supports this operation, the host RM does not.
  - a non-zero PMIx error constant indicating a reason for the request's failure.

# Required Attributes

There are no identified required attributes for implementers.

## Description

1 2

3

4

5

6 7 Non-blocking version of the **PMIx\_Group\_leave** operation. The callback function will be called once the event has been locally generated and is not indicative of remote receipt.

# CHAPTER 14 Fabric Support Definitions

As the drive for performance continues, interest has grown in scheduling algorithms that take into account network locality of the allocated resources and in optimizing collective communication patterns by structuring them to follow fabric topology. In addition, concerns over the time required to initiate execution of parallel applications and enable communication across them have grown as the size of those applications extends into the hundreds of thousands of individual processes spanning tens of thousands of nodes.

PMIx supports the communication part of these efforts by defining data types and attributes by which fabric endpoints and coordinates for processes and devices can be obtained from the host environment. When used in conjunction with other PMIx methods described in Chapter 16, this results in the ability of a process to obtain the fabric endpoint and coordinate of all other processes without incurring additional overhead associated with a global exchange of that information. This includes:

- Defining several interfaces specifically intended to support WLMs by providing access to information of potential use to scheduling algorithms e.g., information on communication costs between different points on the fabric.
- Supporting hierarchical collective operations by providing the fabric coordinates for all devices on participating nodes as well as a list of the peers sharing each fabric switch. This enables one, for example, to aggregate the contribution from all processes on a node, then again across all nodes on a common switch, and finally across all switches based on detailed knowledge of the fabric location of each participant.
- Enabling the "*instant on*" paradigm to mitigate the scalable launch problem by providing each process with a rich set of information about the environment and the application, including everything required for communication between peers within the application, at time of process start of execution.

Meeting these needs in the case where only a single fabric device exists on each node is relatively straightforward - PMIx and the host environment provide a single endpoint for each process plus a coordinate for the device on each node, and there is no uncertainty regarding the endpoint each process will use. Extending this to the multiple device per node case is more difficult as the choice of endpoint by any given process cannot be known in advance, and questions arise regarding reachability between devices on different nodes. Resolving these ambiguities without requiring a global operation requires that PMIx provide both (a) an endpoint for each application process on each of its local devices; and (b) the fabric coordinates of all remote and local devices on participating nodes. It also requires that each process open all of its assigned endpoints as the endpoint selected for contact by a remote peer cannot be known in advance.

1 While these steps ensure the ability of a process to connect to a remote peer, it leaves unanswered 2 the question of selecting the *preferred* device for that communication. If multiple devices are 3 present on a node, then the application can benefit from having each process utilize its "closest" 4 fabric device (i.e., the device that minimizes the communication distance between the process' 5 location and that device) for messaging operations. In some cases, messaging libraries prefer to also retain the ability to use non-nearest devices, prioritizing the devices based on distance to 7 support multi-device operations (e.g., for large message transmission in parallel).

6

8

9 10

11 12

13

14

15 16

17

18

19

20

21

22

23

24

25

26

27

28 29

30

31

32 33

34 35

36 37 PMIx supports this requirement by providing the array of process-to-device distance information for each process and local fabric device at start of execution. Both minimum and maximum distances are provided since a single process can occupy multiple processor locations. In addition, since processes can relocate themselves by changing their processor bindings, PMIx provides an API that allows the process to dynamically request an update to its distance array.

However, while these measures assist a process in selecting its own best endpoint, they do not resolve the uncertainty over the choice of preferred device by a remote peer. There are two methods by which this ambiguity can be resolved:

- a) A process can select a remote endpoint to use based on its own preferred device and reachability of the peer's remote devices. Once the initial connection has been made, the two processes can exchange information and mutually determine their desired communication path going forward.
- b) The application can use knowledge of both the local and remote distance arrays to compute the best communication path and establish that connection. In some instances (e.g., a homogeneous system), a PMIx server may provide distance information for both local and remote devices. Alternatively, when this isn't available, an application can opt to collect the information using the PMIX COLLECT GENERATED JOB INFO with the PMIx Fence API, or can obtain it on a one peer-at-a-time basis using the **PMIx\_Get** API on systems where the host environment supports the *Direct Modex* operation.

Information on fabric coordinates, endpoints, and device distances are provided as reserved keys as detailed in Chapter 6 - i.e., they are to be available at client start of execution and are subject to the retrieval rules of Section 6.2. Examples for retrieving fabric-related information include retrieval of:

- An array of information on fabric devices for a node by passing PMIX\_FABRIC\_DEVICES as the key to **PMIX\_Get** along with the **PMIX\_HOSTNAME** of the node as a directive
- An array of information on a specific fabric device by passing **PMIX\_FABRIC\_DEVICE** as the key to **PMIx** Get along with the **PMIX** DEVICE ID of the device as a directive
- An array of information on a specific fabric device by passing **PMIX FABRIC DEVICE** as the key to **PMIx\_Get** along with both **PMIX\_FABRIC\_DEVICE\_NAME** of the device and the **PMIX HOSTNAME** of the node as directives

When requesting data on a device, returned data must include at least the following attributes:

• **PMIX HOSTNAME** "pmix.hname" (char\*)

| 1<br>2      | Name of the host, as returned by the <b>gethostname</b> utility or its equivalent. The <b>PMIX_NODEID</b> may be returned in its place, or in addition to the hostname.                                                            |
|-------------|----------------------------------------------------------------------------------------------------|
| 3           | • <b>PMIX_DEVICE_ID</b> " <b>pmix.dev.id</b> " ( <b>string</b> )                                                                                                    |
| 4           | System-wide UUID or node-local OS name of a particular device.                                                                                                    |
| 5<br>6<br>7 | • <b>PMIX_FABRIC_DEVICE_NAME</b> " <b>pmix.fabdev.nm</b> " ( <b>string</b> )<br>The operating system name associated with the device. This may be a logical fabric interface name (e.g. "eth0" or "eno1") or an absolute filename. |
| 8           | • <b>PMIX_FABRIC_DEVICE_VENDOR</b> " <b>pmix.fabdev.vndr</b> " ( <b>string</b> )                                                                                                    |
| 9           | Indicates the name of the vendor that distributes the device.                                                                                                    |
| 10          | • <b>PMIX_FABRIC_DEVICE_BUS_TYPE</b> " <b>pmix.fabdev.btyp</b> " ( <b>string</b> )                                                                                                    |
| 11          | The type of bus to which the device is attached (e.g., "PCI", "GEN-Z").                                                                                                    |
| 12          | • PMIX_FABRIC_DEVICE_PCI_DEVID "pmix.fabdev.pcidevid" (string)                                                                                                    |
| 13          | A node-level unique identifier for a Peripheral Component Interconnect (PCI) device.                                                                                                    |
| 14          | Provided only if the device is located on a PCI bus. The identifier is constructed as a                                                                                                    |
| 15          | four-part tuple delimited by colons comprised of the PCI 16-bit domain, 8-bit bus, 8-bit                                                                                                    |
| 16          | device, and 8-bit function IDs, each expressed in zero-extended hexadecimal form. Thus,                                                                                                    |
| 17          | an example identifier might be "abc1:0f:23:01". The combination of node identifier                                                                                                    |
| 18          | (PMIX_HOSTNAME or PMIX_NODEID) and PMIX_FABRIC_DEVICE_PCI_DEVID                                                                                                    |
| 19          | shall be unique within the overall system. This item should be included if the device bus                                                                                                    |
| 20          | type is PCI - the equivalent should be provided for any other bus type.                                                                                                    |
| 21          | The returned array may optionally contain one or more of the following in addition to the above list:                                                                                                    |
| 22          | • <b>PMIX_FABRIC_DEVICE_INDEX</b> " <b>pmix.fabdev.idx</b> " ( <b>uint32_t</b> )                                                                                                    |
| 23          | Index of the device within an associated communication cost matrix.                                                                                                    |
| 24          | • <b>PMIX_FABRIC_DEVICE_VENDORID</b> " <b>pmix.fabdev.vendid</b> " ( <b>string</b> )                                                                                                    |
| 25          | This is a vendor-provided identifier for the device or product.                                                                                                    |
| 26          | • <b>PMIX_FABRIC_DEVICE_DRIVER</b> " <b>pmix.fabdev.driver</b> " ( <b>string</b> )                                                                                                    |
| 27          | The name of the driver associated with the device.                                                                                                    |
| 28          | • <b>PMIX_FABRIC_DEVICE_FIRMWARE</b> " <b>pmix.fabdev.fmwr</b> " ( <b>string</b> )                                                                                                    |
| 29          | The device's firmware version.                                                                                                    |
| 30          | • <b>PMIX_FABRIC_DEVICE_ADDRESS</b> " <b>pmix.fabdev.addr</b> " ( <b>string</b> )                                                                                                    |
| 31          | The primary link-level address associated with the device, such as a Media Access                                                                                                    |
| 32          | Control (MAC) address. If multiple addresses are available, only one will be reported.                                                                                                    |
| 33          | • <b>PMIX_FABRIC_DEVICE_COORDINATES</b> " <b>pmix.fab.coord</b> " ( <b>pmix_geometry_t</b> )                                                                                                    |
| 34          | The <b>pmix_geometry_t</b> fabric coordinates for the device, including values for all                                                                                                    |
| 35          | supported coordinate views.                                                                                                    |

| 1        | • <b>PMIX_FABRIC_DEVICE_MTU</b> " <b>pmix.fabdev.mtu</b> " ( <b>size_t</b> )                                                  |
|----------|----------------------------------------------------------------------------------------------------|
| 2        | The maximum transfer unit of link level frames or packets, in bytes.                                                          |
| 3        | • <b>PMIX_FABRIC_DEVICE_SPEED</b> " <b>pmix.fabdev.speed</b> " ( <b>size_t</b> )                                              |
| 4        | The active link data rate, given in bits per second.                                                                          |
| 5        | • PMIX_FABRIC_DEVICE_STATE "pmix.fabdev.state" (pmix_link_state_t)                                                            |
| 6        | The last available physical port state for the specified device. Possible values are                                          |
| 7        | PMIX_LINK_STATE_UNKNOWN, PMIX_LINK_DOWN, and PMIX_LINK_UP, to                                                                 |
| 8        | indicate if the port state is unknown or not applicable (unknown), inactive (down), or                                        |
| 9        | active (up).                                                                                                    |
| 10       | • PMIX_FABRIC_DEVICE_TYPE "pmix.fabdev.type" (string)                                                                         |
| 11       | Specifies the type of fabric interface currently active on the device, such as Ethernet or                                    |
| 12       | InfiniBand.                                                                                                    |
| 13<br>14 | The remainder of this chapter details the events, data types, attributes, and APIs associated with fabric-related operations. |

# 15 14.1 Fabric Support Events

- 16 The following events are defined for use in fabric-related operations.
  - **PMIX\_FABRIC\_UPDATE\_PENDING** The PMIx server library has been alerted to a change in the fabric that requires updating of one or more registered **pmix\_fabric\_t** objects.
- 19
   PMIX\_FABRIC\_UPDATED
   The PMIx server library has completed updating the entries of all

   20
   affected pmix\_fabric\_t objects registered with the library. Access to the entries of those

   21
   objects may now resume.
- 22
   PMIX\_FABRIC\_UPDATE\_ENDPOINTS
   Endpoint assignments have been updated, usually in

   23
   response to migration or restart of a process. Clients should use PMIx\_Get to update any

   24
   internally cached connections.

# 25 14.2 Fabric Support Datatypes

26 Several datatype definitions have been created to support fabric-related operations and information.

## 27 14.2.1 Fabric Endpoint Structure

28 The **pmix\_endpoint\_t** structure contains an assigned endpoint for a given fabric device.

PMIx v4.0

17

18

|                       | • C                                                                                                    |
|-----------------------|----------------------------------------------------------------------------------------------------|
| 1<br>2<br>3<br>4<br>5 | <pre>typedef struct pmix_endpoint {     char *uuid;     char *osname;     pmix_byte_object_t endpt; } pmix_endpoint_t;</pre> |
| 6                     | The <i>uuid</i> field contains the UUID of the fabric device, the <i>osname</i> is the local operating system's              |
| 7                     | name for the device, and the <i>endpt</i> field contains a fabric vendor-specific object identifying the                     |
| 8<br>9 <b>14</b>      | <ul><li>communication endpoint assigned to the process.</li><li><b>Fabric endpoint support macros</b></li></ul>              |
| 10                    | The following macros are provided to support the <b>pmix_endpoint_t</b> structure.                                           |
| 11                    | Initialize the endpoint structure                                                                                            |
| 12                    | Initialize the <b>pmix_endpoint_t</b> fields.                                                                                |
| PMIx                  | c                                                                                                    |
| 13                    | PMIX_ENDPOINT_CONSTRUCT (m)                                                                                                  |
| 14<br>15              | <b>IN</b> m<br>Pointer to the structure to be initialized (pointer to <b>pmix_endpoint_t</b> )                               |
| 16<br>17              | <b>Destruct the endpoint structure</b><br>Destruct the <b>pmix_endpoint_t</b> fields.                                        |
| PMIx                  |                                                                                                    |
| 18                    | PMIX_ENDPOINT_DESTRUCT (m)                                                                                                   |
|                       | • <u> </u>                                                                                                    |
| 19<br>20              | <b>IN</b> m<br>Pointer to the structure to be destructed (pointer to <b>pmix_endpoint_t</b> )                                |
| 21                    | Create an endpoint array                                                                                                    |
| 22                    | Allocate and initialize a <b>pmix_endpoint_t</b> array.                                                                      |
| PMIx                  | C C                                                                                                    |
| 23                    | PMIX ENDPOINT CREATE(m, n)                                                                                                   |
|                       | C                                                                                                    |
| 24                    | INOUT m                                                                                                    |
| 25                    | Address where the pointer to the array of <b>pmix_endpoint_t</b> structures shall be stored                                  |
| 26                    | (handle)                                                                                                    |
| 27                    | IN n                                                                                                    |
| 28                    | Number of structures to be allocated ( <b>size_t</b> )                                                                       |

| 1<br>2            |           |         | ease an endpoint array<br>ease an array of pmix_endpoint_t structures. |  |
|-------------------|-----------|---------|------------------------------------------------------------------------|--|
|                   | PMIx v4.0 | -       | C                                                                      |  |
| 3 PMIX_ENDPOINT_E |           | PMI     | X_ENDPOINT_FREE(m, n)                                                  |  |
|                   |           | <b></b> | C                                                                      |  |
| 4                 |           | IN      | m                                                                      |  |
| 5                 |           |         | Pointer to the array of <b>pmix_endpoint_t</b> structures (handle)     |  |
| 6                 |           | IN      | n                                                                      |  |
| 7                 |           |         | Number of structures in the array (size_t)                             |  |
|                   |           | _       |                                                                        |  |

## 8 14.2.3 Fabric Coordinate Structure

| 9  | The <b>pmix_coord_t</b> structure describes the fabric coordinates of a specified device in a given       |  |  |
|----|----------------------------------------------------------------------------------------------------|--|--|
| 10 | view.                                                                                                    |  |  |
|    | • C                                                                                                    |  |  |
| 11 | typedef struct pmix_coord {                                                                               |  |  |
| 12 | <pre>pmix_coord_view_t view;</pre>                                                                        |  |  |
| 13 | uint32_t *coord;                                                                                          |  |  |
| 14 | <pre>size_t dims;</pre>                                                                                   |  |  |
| 15 | } pmix_coord_t;                                                                                           |  |  |
|    | C                                                                                                    |  |  |
| 16 | All coordinate values shall be expressed as unsigned integers due to their units being defined in         |  |  |
| 17 | fabric devices and not physical distances. The coordinate is therefore an indicator of connectivity       |  |  |
| 18 | and not relative communication distance.                                                                  |  |  |
|    | Advice to PMIx library implementers                                                                       |  |  |
| 19 | Note that the <b>pmix_coord_t</b> structure does not imply nor mandate any requirement on how the         |  |  |
| 20 | coordinate data is to be stored within the PMIx library. Implementers are free to store the               |  |  |
| 21 | coordinate in whatever format they choose.                                                                |  |  |
|    | ▲▲                                                                                                    |  |  |
| 22 | A fabric coordinate is associated with a given fabric device and must be unique within a given view.      |  |  |
| 23 | Fabric devices are associated with the operating system which hosts them - thus, fabric coordinates       |  |  |
| 24 | are logically grouped within the <i>node</i> realm (as described in Section 6.1) and can be retrieved per |  |  |
| 25 | the rules detailed in Section 6.1.5.                                                                      |  |  |
|    |                                                                                                    |  |  |

# 26 14.2.4 Fabric coordinate support macros

27

The following macros are provided to support the **pmix\_coord\_t** structure.

| 1   | Initialize the coord structure                                                                    |
|-----|---------------------------------------------------------------------------------------------------|
| 2   | Initialize the <b>pmix_coord_t</b> fields.                                                        |
| PM  | C                                                                                                 |
|     |                                                                                                   |
| 3   | PMIX_COORD_CONSTRUCT (m)                                                                          |
|     | U                                                                                                 |
| 4   | IN m                                                                                              |
| 5   | Pointer to the structure to be initialized (pointer to <b>pmix_coord_t</b> )                      |
| 6   | Destruct the coord structure                                                                      |
| 7   | Destruct the <b>pmix_coord_t</b> fields.                                                          |
| PM  | C                                                                                                 |
|     |                                                                                                   |
| 8   | PMIX_COORD_DESTRUCT (m)                                                                           |
|     |                                                                                                   |
| 9   | IN m                                                                                              |
| 10  | Pointer to the structure to be destructed (pointer to <b>pmix_coord_t</b> )                       |
|     |                                                                                                   |
| 11  | Create a coord array                                                                              |
| 12  | Allocate and initialize a <b>pmix_coord_t</b> array.                                              |
| PM  | C                                                                                                 |
| 13  | PMIX_COORD_CREATE (m, n)                                                                          |
| 10  |                                                                                                   |
|     | 0                                                                                                 |
| 14  | INOUT m                                                                                           |
| 15  | Address where the pointer to the array of <b>pmix_coord_t</b> structures shall be stored (handle) |
| 16  | IN n                                                                                              |
| 17  | Number of structures to be allocated ( <b>size_t</b> )                                            |
| 18  | Release a coord array                                                                             |
| 19  | Release an array of <b>pmix_coord_t</b> structures.                                               |
| DIA |                                                                                                   |
| PM  | <i>Ix v4.0</i>                                                                                    |
| 20  | PMIX_COORD_FREE (m, n)                                                                            |
|     | C                                                                                                 |
| 21  | IN m                                                                                              |
| 22  | Pointer to the array of pmix_coord_t structures (handle)                                          |
| 23  | IN n                                                                                              |
| 23  | Number of structures in the array (size_t)                                                        |
|     |                                                                                                   |

# 1 14.2.5 Fabric Geometry Structure

| 2                                           | The <b>pmix_geometry_t</b> structure describes the fabric coordinates of a specified device.                                                                                                    |  |  |
|---------------------------------------------|----------------------------------------------------------------------------------------------------|--|--|
| PMIx v4.0                                   | • C                                                                                                    |  |  |
| 3                                           | typedef struct pmix_geometry {                                                                                                    |  |  |
| 4                                           | <pre>size_t fabric;</pre>                                                                                                    |  |  |
| 5                                           | char *uuid;                                                                                                    |  |  |
| 6                                           | char *osname;                                                                                                    |  |  |
| 7                                           | <pre>pmix_coord_t *coordinates;</pre>                                                                                                    |  |  |
| 8                                           | <pre>size_t ncoords;</pre>                                                                                                    |  |  |
| 9                                           | <pre>} pmix_geometry_t;</pre>                                                                                                    |  |  |
|                                             | C                                                                                                    |  |  |
| 10                                          | All coordinate values shall be expressed as unsigned integers due to their units being defined in                                                                                                    |  |  |
| 11                                          | fabric devices and not physical distances. The coordinate is therefore an indicator of connectivity                                                                                                    |  |  |
| 12 and not relative communication distance. |                                                                                                    |  |  |
|                                             | Advice to PMIx library implementers                                                                                                    |  |  |
| 13                                          | Note that the <b>pmix_coord_t</b> structure does not imply nor mandate any requirement on how the                                                                                                    |  |  |
| 14                                          | coordinate data is to be stored within the PMIx library. Implementers are free to store the                                                                                                    |  |  |
| 15                                          | coordinate in whatever format they choose.                                                                                                    |  |  |
|                                             |                                                                                                    |  |  |
| 10                                          |                                                                                                    |  |  |
| 16                                          | A fabric coordinate is associated with a given fabric device and must be unique within a given view.                                                                                                    |  |  |
| 17<br>18                                    | Fabric devices are associated with the operating system which hosts them - thus, fabric coordinates are logically grouped within the <i>node</i> realm (as described in Section 6.1) and can be retrieved per |  |  |
| 19                                          | the rules detailed in Section 6.1.5.                                                                                                    |  |  |
| 15                                          |                                                                                                    |  |  |
| . 1406                                      | Febrie geometry current meeter                                                                                                    |  |  |
| 20 <b>14.2.6</b>                            | Fabric geometry support macros                                                                                                    |  |  |
| 21                                          | The following macros are provided to support the <b>pmix_geometry_t</b> structure.                                                                                                    |  |  |
| 22                                          | Initialize the geometry structure                                                                                                    |  |  |
| 23                                          | Initialize the <b>pmix_geometry_t</b> fields.                                                                                                    |  |  |
| PMIx v4.0                                   | C                                                                                                    |  |  |
|                                             |                                                                                                    |  |  |
| 24                                          | PMIX_GEOMETRY_CONSTRUCT (m)                                                                                                    |  |  |
|                                             | C                                                                                                    |  |  |
| 25                                          | IN m                                                                                                    |  |  |
| 26                                          | Pointer to the structure to be initialized (pointer to <b>pmix_geometry_t</b> )                                                                                                    |  |  |
|                                             |                                                                                                    |  |  |
|                                             |                                                                                                    |  |  |

| 1<br>2                    |               | Destruct the geometry structure<br>Destruct the pmix_geometry_t fields.                                                                                             |
|---------------------------|---------------|----------------------------------------------------------------------------------------------------|
|                           | PMIx v4.0     | • C                                                                                                    |
| 3                         |               | PMIX_GEOMETRY_DESTRUCT (m)                                                                                                    |
| 4<br>5                    |               | IN m<br>Pointer to the structure to be destructed (pointer to pmix_geometry_t)                                                                                      |
| 6<br>7                    | PMIx v4.0     | Create a geometry array<br>Allocate and initialize a pmix_geometry_t array.                                                                                         |
| 8                         | 1 10112 1/4.0 | PMIX_GEOMETRY_CREATE (m, n)                                                                                                    |
| 9<br>10<br>11<br>12<br>13 |               | <pre>INOUT m Address where the pointer to the array of pmix_geometry_t structures shall be stored (handle) IN n Number of structures to be allocated (size_t)</pre> |
| 14<br>15                  | PMIx v4.0     | Release a geometry array<br>Release an array of pmix_geometry_t structures.                                                                                         |
| 16                        |               | PMIX_GEOMETRY_FREE (m, n)                                                                                                    |
| 17<br>18<br>19<br>20      |               | <pre>IN m Pointer to the array of pmix_geometry_t structures (handle) IN n Number of structures in the array (size_t)</pre>                                         |

## 1 14.2.7 Fabric Coordinate Views

| PMIx v4.0 | • C •                                                                                                |  |  |
|-----------|----------------------------------------------------------------------------------------------------|--|--|
| 2         | <pre>typedef uint8_t pmix_coord_view_t;</pre>                                                        |  |  |
| 3         | #define PMIX_COORD_VIEW_UNDEF 0x00                                                                   |  |  |
| 4         | <pre>#define PMIX_COORD_LOGICAL_VIEW 0x01</pre>                                                      |  |  |
| 5         | <pre>#define PMIX_COORD_PHYSICAL_VIEW 0x02</pre>                                                     |  |  |
|           | C                                                                                                    |  |  |
| 6         | Fabric coordinates can be reported based on different views according to user preference at the time |  |  |
| 7         | of request. The following views have been defined:                                                   |  |  |
| 8         | <b>PMIX COORD VIEW UNDEF</b> The coordinate view has not been defined.                               |  |  |
| 9         | <b>PMIX_COORD_LOGICAL_VIEW</b> The coordinates are provided in a <i>logical</i> view, typically      |  |  |

- pMIX\_COORD\_ROGICAL\_VIEW
   given in Cartesian (x,y,z) dimensions, that describes the data flow in the fabric as defined by
   the arrangement of the hierarchical addressing scheme, fabric segmentation, routing domains,
   and other similar factors employed by that fabric.
- 13**PMIX\_COORD\_PHYSICAL\_VIEW**The coordinates are provided in a *physical* view based on14the actual wiring diagram of the fabric i.e., values along each axis reflect the relative15position of that interface on the specific fabric cabling.
- 16 If the requester does not specify a view, coordinates shall default to the *logical* view.

## 17 14.2.8 Fabric Link State

| 18        | The <b>pmix_link_state_t</b> is a <b>uint32_t</b> type for fabric link states.                     |  |  |
|-----------|----------------------------------------------------------------------------------------------------|--|--|
| PMIx v4.0 | • C•                                                                                               |  |  |
| 19        | <pre>typedef uint8_t pmix_link_state_t;</pre>                                                      |  |  |
|           | C                                                                                                  |  |  |
| 20        | The following constants can be used to set a variable of the type <b>pmix_link_state_t</b> . All   |  |  |
| 21        | definitions were introduced in version 4 of the standard unless otherwise marked. Valid link state |  |  |
| 22        | values start at zero.                                                                              |  |  |
| 23        | <b>PMIX_LINK_STATE_UNKNOWN</b> The port state is unknown or not applicable.                        |  |  |

- 24 **PMIX\_LINK\_DOWN** The port is inactive.
- 25 **PMIX\_LINK\_UP** The port is active.

## 1 14.2.9 Fabric Operation Constants

| 2 <i>PMIx v4.0</i><br>3 | The <b>pmix_fabric_operation_t</b> data type is an enumerated type for specifying fabric operations used in the PMIx server module's <b>pmix_server_fabric_fn_t</b> API. |  |  |
|-------------------------|----------------------------------------------------------------------------------------------------|--|--|
| 4                       | <b>PMIX_FABRIC_REQUEST_INFO</b> Request information on a specific fabric - if the fabric isn't                                                                           |  |  |
| 5                       | specified as per <b>PMIx_Fabric_register</b> , then return information on the default fabric of                                                                          |  |  |
| 6                       | the overall system. Information to be returned is described in <b>pmix_fabric_t</b> .                                                                                    |  |  |
| 7                       | <b>PMIX_FABRIC_UPDATE_INFO</b> Update information on a specific fabric - the index of the                                                                                |  |  |
| 8                       | fabric ( <b>PMIX_FABRIC_INDEX</b> ) to be updated must be provided.                                                                                                    |  |  |

## 9 14.2.10 Fabric registration structure

10 11

19 20

21 22

23

24

25

26 27 The **pmix\_fabric\_t** structure is used by a WLM to interact with fabric-related PMIx interfaces, and to provide information about the fabric for use in scheduling algorithms or other purposes.

С

С

```
PMIx v4.0
```

```
      12
      typedef struct pmix_fabric_s {

      13
      char *name;

      14
      size_t index;

      15
      pmix_info_t *info;

      16
      size_t ninfo;

      17
      void *module;

      18
      } pmix_fabric_t;;
```

Note that in this structure:

- *name* is an optional user-supplied string name identifying the fabric being referenced by this struct. If provided, the field must be a **NULL**-terminated string composed of standard alphanumeric values supported by common utilities such as *strcmp*.;
- *index* is a PMIx-provided number identifying this object;
- *info* is an array of **pmix\_info\_t** containing information (provided by the PMIx library) about the fabric;
- *ninfo* is the number of elements in the *info* array;
- *module* points to an opaque object reserved for use by the PMIx server library.

Note that only the *name* field is provided by the user - all other fields are provided by the PMIx
library and must not be modified by the user. The *info* array contains a varying amount of
information depending upon both the PMIx implementation and information available from the
fabric vendor. At a minimum, it must contain (ordering is arbitrary):

| 1<br>2                                       | <b>PMIX_FABRIC_VENDOR</b> " <b>pmix.fab.vndr</b> " ( <b>string</b> )<br>Name of the vendor (e.g., Amazon, Mellanox, HPE, Intel) for the specified fabric.                                                                                                    |
|----------------------------------------------|----------------------------------------------------------------------------------------------------|
| 3<br>4                                       | <b>PMIX_FABRIC_IDENTIFIER</b> "pmix.fab.id" (string)<br>An identifier for the specified fabric (e.g., MgmtEthernet, Slingshot-11, OmniPath-1).                                                                                                    |
| 5<br>6<br>7                                  | <pre>PMIX_FABRIC_NUM_DEVICES "pmix.fab.nverts" (size_t) Total number of fabric devices in the overall system - corresponds to the number of rows or columns in the cost matrix.</pre>                                                                                                    |
| 8                                            | and may optionally contain one or more of the following:                                                                                                    |
|                                              | ✓ Optional Attributes                                                                                                    |
| 9<br>10<br>11                                | <pre>PMIX_FABRIC_COST_MATRIX "pmix.fab.cm" (pointer) Pointer to a two-dimensional square array of point-to-point relative communication costs expressed as uint16_t values.</pre>                                                                                                    |
| 12<br>13<br>14<br>15<br>16<br>17             | <pre>PMIX_FABRIC_GROUPS "pmix.fab.grps" (string) A string delineating the group membership of nodes in the overall system, where each fabric group consists of the group number followed by a colon and a comma-delimited list of nodes in that group, with the groups delimited by semi-colons (e.g., 0:node000,node002,node004,node006;1:node001,node003, node005,node007)</pre>                                                                                                    |
| 18<br>19<br>20<br>21<br>22                   | PMIX_FABRIC_DIMS "pmix.fab.dims" (uint32_t)<br>Number of dimensions in the specified fabric plane/view. If no plane is specified in a<br>request, then the dimensions of all planes in the overall system will be returned as a<br>pmix_data_array_t containing an array of uint32_t values. Default is to provide<br>dimensions in <i>logical</i> view.                                                                                                    |
| 23<br>24<br>25<br>26<br>27                   | PMIX_FABRIC_PLANE "pmix.fab.plane" (string)<br>ID string of a fabric plane (e.g., CIDR for Ethernet). When used as a modifier in a request<br>for information, specifies the plane whose information is to be returned. When used directly<br>as a key in a request, returns a pmix_data_array_t of string identifiers for all fabric<br>planes in the overall system.                                                                                                    |
| 28<br>29<br>30<br>31<br>32<br>33<br>34<br>35 | <pre>PMIX_FABRIC_SHAPE "pmix.fab.shape" (pmix_data_array_t*) The size of each dimension in the specified fabric plane/view, returned in a pmix_data_array_t containing an array of uint32_t values. The size is defined as the number of elements present in that dimension - e.g., the number of devices in one dimension of a physical view of a fabric plane. If no plane is specified, then the shape of each plane in the overall system will be returned in a pmix_data_array_t array where each element is itself a two-element array containing the PMIX_FABRIC_PLANE followed by that plane's fabric shape. Default is to provide the shape in <i>logical</i> view.</pre> |

| 1                    | PMIX_FABRIC_SHAPE_STRING "pmix.fab.shapestr" (string)                                                                                                    |
|----------------------|----------------------------------------------------------------------------------------------------|
| 2                    | Network shape expressed as a string (e.g., "10x12x2"). If no plane is specified, then the                                                                                                    |
| 3                    | shape of each plane in the overall system will be returned in a pmix_data_array_t array                                                                                                    |
| 4                    | where each element is itself a two-element array containing the PMIX_FABRIC_PLANE                                                                                                    |
| 5                    | followed by that plane's fabric shape string. Default is to provide the shape in <i>logical</i> view.                                                                                                    |
| 6<br>7<br>8<br>9     | While unusual due to scaling issues, implementations may include an array of <b>PMIX_FABRIC_DEVICE</b> elements describing the device information for each device in the overall system. Each element shall contain a <b>pmix_data_array_t</b> of <b>pmix_info_t</b> values describing the device. Each array may contain one or more of the following (ordering is arbitrary): |
| 10<br>11<br>12       | <pre>PMIX_FABRIC_DEVICE_NAME "pmix.fabdev.nm" (string) The operating system name associated with the device. This may be a logical fabric interface name (e.g. "eth0" or "eno1") or an absolute filename.</pre>                                                                                                    |
| 13                   | <b>PMIX_FABRIC_DEVICE_VENDOR</b> " <b>pmix.fabdev.vndr</b> " ( <b>string</b> )                                                                                                    |
| 14                   | Indicates the name of the vendor that distributes the device.                                                                                                    |
| 15                   | <b>PMIX_DEVICE_ID</b> " <b>pmix.dev.id</b> " ( <b>string</b> )                                                                                                    |
| 16                   | System-wide UUID or node-local OS name of a particular device.                                                                                                    |
| 17                   | <b>PMIX_HOSTNAME</b> " <b>pmix.hname</b> " ( <b>char</b> *)                                                                                                    |
| 18                   | Name of the host, as returned by the <b>gethostname</b> utility or its equivalent.                                                                                                    |
| 19                   | <b>PMIX_FABRIC_DEVICE_DRIVER</b> " <b>pmix.fabdev.driver</b> " ( <b>string</b> )                                                                                                    |
| 20                   | The name of the driver associated with the device.                                                                                                    |
| 21                   | <b>PMIX_FABRIC_DEVICE_FIRMWARE</b> " <b>pmix.fabdev.fmwr</b> " ( <b>string</b> )                                                                                                    |
| 22                   | The device's firmware version.                                                                                                    |
| 23                   | PMIX_FABRIC_DEVICE_ADDRESS "pmix.fabdev.addr" (string)                                                                                                    |
| 24                   | The primary link-level address associated with the device, such as a MAC address. If                                                                                                    |
| 25                   | multiple addresses are available, only one will be reported.                                                                                                    |
| 26                   | <b>PMIX_FABRIC_DEVICE_MTU</b> " <b>pmix.fabdev.mtu</b> " ( <b>size_t</b> )                                                                                                    |
| 27                   | The maximum transfer unit of link level frames or packets, in bytes.                                                                                                    |
| 28                   | <b>PMIX_FABRIC_DEVICE_SPEED</b> " <b>pmix.fabdev.speed</b> " ( <b>size_t</b> )                                                                                                    |
| 29                   | The active link data rate, given in bits per second.                                                                                                    |
| 30<br>31<br>32<br>33 | <pre>PMIX_FABRIC_DEVICE_STATE "pmix.fabdev.state" (pmix_link_state_t) The last available physical port state for the specified device. Possible values are PMIX_LINK_STATE_UNKNOWN, PMIX_LINK_DOWN, and PMIX_LINK_UP, to indicate if the port state is unknown or not applicable (unknown), inactive (down), or active (up).</pre>                                              |
| 34                   | <b>PMIX_FABRIC_DEVICE_TYPE</b> " <b>pmix.fabdev.type</b> " ( <b>string</b> )                                                                                                    |
| 35                   | Specifies the type of fabric interface currently active on the device, such as Ethernet or                                                                                                    |
| 36                   | InfiniBand.                                                                                                    |
| 37                   | <b>PMIX_FABRIC_DEVICE_BUS_TYPE</b> "pmix.fabdev.btyp" (string)                                                                                                    |

| 1 | The type of bus to which the device is attached (e.g., "PCI", "GEN-Z").                      |  |  |
|---|----------------------------------------------------------------------------------------------|--|--|
| 2 | <b>PMIX_FABRIC_DEVICE_PCI_DEVID</b> "pmix.fabdev.pcidevid" (string)                          |  |  |
| 3 | A node-level unique identifier for a PCI device. Provided only if the device is located on a |  |  |
| 4 | PCI bus. The identifier is constructed as a four-part tuple delimited by colons comprised of |  |  |
| 5 | the PCI 16-bit domain, 8-bit bus, 8-bit device, and 8-bit function IDs, each expressed in    |  |  |
| 6 | zero-extended hexadecimal form. Thus, an example identifier might be "abc1:0f:23:01". The    |  |  |
| 7 | combination of node identifier ( <b>PMIX_HOSTNAME</b> or <b>PMIX_NODEID</b> ) and            |  |  |
| 8 | <b>PMIX_FABRIC_DEVICE_PCI_DEVID</b> shall be unique within the overall system.               |  |  |
|   |                                                                                              |  |  |

## 9 14.2.10.1 Initialize the fabric structure

| 10        | Initialize the <b>pmix_fabric_t</b> fields. |       |  |
|-----------|---------------------------------------------|-------|--|
| PMIx v4.0 |                                             | — C — |  |
| 11        | PMIX_FABRIC_CONSTRUCT (m)                   |       |  |
|           | <b>A</b>                                    | — C — |  |
| 12        | IN m                                        |       |  |

Pointer to the structure to be initialized (pointer to **pmix fabric t**)

14.3 Fabric Support Attributes 14

13

- 15 The following attribute is used by the PMIx server library supporting the system's WLM to indicate that it wants access to the fabric support functions: 16 17 PMIX\_SERVER\_SCHEDULER "pmix.srv.sched" (bool) 18 Server is supporting system scheduler and desires access to appropriate WLM-supporting 19 features. Indicates that the library is to be initialized for scheduler support. 20 The following attributes may be returned in response to fabric-specific APIs or queries (e.g., **PMIx\_Get** or **PMIx\_Query\_info**). These attributes are not related to a specific *data realm* (as 21 described in Section 6.1) - the **PMIx** Get function shall therefore ignore the value in its proc 22 23 process identifier argument when retrieving these values. 24 PMIX FABRIC COST MATRIX "pmix.fab.cm" (pointer) Pointer to a two-dimensional square array of point-to-point relative communication costs 25 26 expressed as **uint16** t values. 27 PMIX FABRIC GROUPS "pmix.fab.grps" (string) A string delineating the group membership of nodes in the overall system, where each fabric 28 29 group consists of the group number followed by a colon and a comma-delimited list of nodes 30 in that group, with the groups delimited by semi-colons (e.g., 0:node000, node002, node004, node006; 1:node001, node003, 31 32
  - node005, node007)

| 1  | <b>PMIX_FABRIC_PLANE</b> "pmix.fab.plane" (string)                                                              |
|----|----------------------------------------------------------------------------------------------------|
| 2  | ID string of a fabric plane (e.g., CIDR for Ethernet). When used as a modifier in a request                     |
| 3  | for information, specifies the plane whose information is to be returned. When used directly                    |
| 4  | as a key in a request, returns a <b>pmix_data_array_t</b> of string identifiers for all fabric                  |
| 5  | planes in the overall system.                                                                                   |
| 6  | PMIX_FABRIC_SWITCH "pmix.fab.switch" (string)                                                                   |
| 7  | ID string of a fabric switch. When used as a modifier in a request for information, specifies                   |
| 8  | the switch whose information is to be returned. When used directly as a key in a request,                       |
| 9  | returns a <b>pmix_data_array_t</b> of string identifiers for all fabric switches in the overall                 |
| 10 | system.                                                                                                    |
|    |                                                                                                    |
| 11 | The following attributes may be returned in response to queries (e.g., <b>PMIx_Get</b> or                       |
| 12 | <b>PMIx_Query_info</b> ). A qualifier (e.g., <b>PMIX_FABRIC_INDEX</b> ) identifying the fabric whose            |
| 13 | value is being referenced must be provided for queries on systems supporting more than one fabric               |
| 14 | when values for the non-default fabric are requested. These attributes are not related to a specific            |
| 15 | <i>data realm</i> (as described in Section 6.1) - the <b>PMIx_Get</b> function shall therefore ignore the value |
| 16 | in its proc process identifier argument when retrieving these values.                                           |
| 17 | <pre>PMIX_FABRIC_VENDOR "pmix.fab.vndr" (string)</pre>                                                          |
| 18 | Name of the vendor (e.g., Amazon, Mellanox, HPE, Intel) for the specified fabric.                               |
| 19 | <pre>PMIX_FABRIC_IDENTIFIER "pmix.fab.id" (string)</pre>                                                        |
| 20 | An identifier for the specified fabric (e.g., MgmtEthernet, Slingshot-11, OmniPath-1).                          |
| 21 | <pre>PMIX_FABRIC_INDEX "pmix.fab.idx" (size_t)</pre>                                                            |
| 22 | The index of the fabric as returned in <b>pmix_fabric_t</b> .                                                   |
| 23 | <pre>PMIX_FABRIC_NUM_DEVICES "pmix.fab.nverts" (size_t)</pre>                                                   |
| 24 | Total number of fabric devices in the overall system - corresponds to the number of rows or                     |
| 25 | columns in the cost matrix.                                                                                     |
| 26 | <pre>PMIX_FABRIC_DIMS "pmix.fab.dims" (uint32_t)</pre>                                                          |
| 27 | Number of dimensions in the specified fabric plane/view. If no plane is specified in a                          |
| 28 | request, then the dimensions of all planes in the overall system will be returned as a                          |
| 29 | <b>pmix_data_array_t</b> containing an array of <b>uint32_t</b> values. Default is to provide                   |
| 30 | dimensions in <i>logical</i> view.                                                                              |
| 31 | <b>PMIX_FABRIC_SHAPE</b> "pmix.fab.shape" (pmix_data_array_t*)                                                  |
| 32 | The size of each dimension in the specified fabric plane/view, returned in a                                    |
| 33 | <b>pmix_data_array_t</b> containing an array of <b>uint32_t</b> values. The size is defined as                  |
| 34 | the number of elements present in that dimension - e.g., the number of devices in one                           |
| 35 | dimension of a physical view of a fabric plane. If no plane is specified, then the shape of                     |
| 36 | each plane in the overall system will be returned in a <b>pmix_data_array_t</b> array where                     |
| 37 | each element is itself a two-element array containing the <b>PMIX_FABRIC_PLANE</b> followed                     |
| 38 | by that plane's fabric shape. Default is to provide the shape in <i>logical</i> view.                           |
| 39 | PMIX_FABRIC_SHAPE_STRING "pmix.fab.shapestr" (string)                                                           |
| 40 | Network shape expressed as a string (e.g., "10x12x2"). If no plane is specified, then the                       |
| 41 | shape of each plane in the overall system will be returned in a <b>pmix_data_array_t</b> array                  |

| 1<br>2 | where each element is itself a two-element array containing the <b>PMIX_FABRIC_PLANE</b> followed by that plane's fabric shape string. Default is to provide the shape in <i>logical</i> view. |
|--------|----------------------------------------------------------------------------------------------------|
| 3<br>4 | The following attributes are related to the <i>node realm</i> (as described in Section $6.1.5$ ) and are retrieved according to those rules.                                                   |
| 5      | <pre>PMIX_FABRIC_DEVICES "pmix.fab.devs" (pmix_data_array_t)</pre>                                                                                                    |
| 6      | Array of <b>pmix_info_t</b> containing information for all devices on the specified node. Each                                                                                                 |
| 7      | element of the array will contain a <b>PMIX_FABRIC_DEVICE</b> entry, which in turn will                                                                                                    |
| 8      | contain an array of information on a given device.                                                                                                    |
| 9      | <pre>PMIX_FABRIC_COORDINATES "pmix.fab.coords" (pmix_data_array_t)</pre>                                                                                                    |
| 10     | Array of <b>pmix_geometry_t</b> fabric coordinates for devices on the specified node. The                                                                                                    |
| 11     | array will contain the coordinates of all devices on the node, including values for all                                                                                                    |
| 12     | supported coordinate views. The information for devices on the local node shall be provided                                                                                                    |
| 13     | if the node is not specified in the request.                                                                                                    |
| 14     | <pre>PMIX_FABRIC_DEVICE "pmix.fabdev" (pmix_data_array_t)</pre>                                                                                                    |
| 15     | An array of <b>pmix_info_t</b> describing a particular fabric device using one or more of the                                                                                                  |
| 16     | attributes defined below. The first element in the array shall be the <b>PMIX_DEVICE_ID</b> of                                                                                                 |
| 17     | the device.                                                                                                    |
| 18     | <pre>PMIX_FABRIC_DEVICE_INDEX "pmix.fabdev.idx" (uint32_t)</pre>                                                                                                    |
| 19     | Index of the device within an associated communication cost matrix.                                                                                                    |
| 20     | <b>PMIX_FABRIC_DEVICE_NAME</b> "pmix.fabdev.nm" (string)                                                                                                    |
| 21     | The operating system name associated with the device. This may be a logical fabric interface                                                                                                   |
| 22     | name (e.g. "eth0" or "eno1") or an absolute filename.                                                                                                    |
| 23     | <pre>PMIX_FABRIC_DEVICE_VENDOR "pmix.fabdev.vndr" (string)</pre>                                                                                                    |
| 24     | Indicates the name of the vendor that distributes the device.                                                                                                    |
| 25     | <pre>PMIX_FABRIC_DEVICE_BUS_TYPE "pmix.fabdev.btyp" (string)</pre>                                                                                                    |
| 26     | The type of bus to which the device is attached (e.g., "PCI", "GEN-Z").                                                                                                    |
| 27     | <pre>PMIX_FABRIC_DEVICE_VENDORID "pmix.fabdev.vendid" (string)</pre>                                                                                                    |
| 28     | This is a vendor-provided identifier for the device or product.                                                                                                    |
| 29     | <pre>PMIX_FABRIC_DEVICE_DRIVER "pmix.fabdev.driver" (string)</pre>                                                                                                    |
| 30     | The name of the driver associated with the device.                                                                                                    |
| 31     | <pre>PMIX_FABRIC_DEVICE_FIRMWARE "pmix.fabdev.fmwr" (string)</pre>                                                                                                    |
| 32     | The device's firmware version.                                                                                                    |
| 33     | <pre>PMIX_FABRIC_DEVICE_ADDRESS "pmix.fabdev.addr" (string)</pre>                                                                                                    |
| 34     | The primary link-level address associated with the device, such as a MAC address. If                                                                                                    |
| 35     | multiple addresses are available, only one will be reported.                                                                                                    |
| 36     | <b>PMIX_FABRIC_DEVICE_COORDINATES</b> "pmix.fab.coord" (pmix_geometry_t)                                                                                                    |
| 37     | The <b>pmix_geometry_t</b> fabric coordinates for the device, including values for all                                                                                                    |
| 38     | supported coordinate views.                                                                                                    |
| 39     | <pre>PMIX_FABRIC_DEVICE_MTU "pmix.fabdev.mtu" (size_t)</pre>                                                                                                    |
| 40     | The maximum transfer unit of link level frames or packets, in bytes.                                                                                                    |
| 41     | <pre>PMIX_FABRIC_DEVICE_SPEED "pmix.fabdev.speed" (size_t)</pre>                                                                                                    |

| 1                                                                    | The active link data rate, given in bits per second.                                                                                                    |
|----------------------------------------------------------------------|----------------------------------------------------------------------------------------------------|
| 2                                                                    | <pre>PMIX_FABRIC_DEVICE_STATE "pmix.fabdev.state" (pmix_link_state_t)</pre>                                                                                                    |
| 3                                                                    | The last available physical port state for the specified device. Possible values are                                                                                                    |
| 4                                                                    | PMIX_LINK_STATE_UNKNOWN, PMIX_LINK_DOWN, and PMIX_LINK_UP, to indicate                                                                                                    |
| 5                                                                    | if the port state is unknown or not applicable (unknown), inactive (down), or active (up).                                                                                                    |
| 6                                                                    | <b>PMIX_FABRIC_DEVICE_TYPE</b> "pmix.fabdev.type" (string)                                                                                                    |
| 7                                                                    | Specifies the type of fabric interface currently active on the device, such as Ethernet or                                                                                                    |
| 8                                                                    | InfiniBand.                                                                                                    |
| 9                                                                    | <b>PMIX_FABRIC_DEVICE_PCI_DEVID</b> "pmix.fabdev.pcidevid" (string)                                                                                                    |
| 10                                                                   | A node-level unique identifier for a PCI device. Provided only if the device is located on a                                                                                                    |
| 11                                                                   | PCI bus. The identifier is constructed as a four-part tuple delimited by colons comprised of                                                                                                    |
| 12                                                                   | the PCI 16-bit domain, 8-bit bus, 8-bit device, and 8-bit function IDs, each expressed in                                                                                                    |
| 13                                                                   | zero-extended hexadecimal form. Thus, an example identifier might be "abc1:0f:23:01". The                                                                                                    |
| 14                                                                   | combination of node identifier (PMIX_HOSTNAME or PMIX_NODEID) and                                                                                                    |
| 15                                                                   | <b>PMIX_FABRIC_DEVICE_PCI_DEVID</b> shall be unique within the overall system.                                                                                                    |
| 16                                                                   | The following attributes are related to the <i>process realm</i> (as described in Section $6.1.4$ ) and are                                                                                                    |
| 17                                                                   | retrieved according to those rules.                                                                                                    |
| 18                                                                   | <pre>PMIX_FABRIC_ENDPT "pmix.fab.endpt" (pmix_data_array_t)</pre>                                                                                                    |
|                                                                      |                                                                                                    |
| 19                                                                   | Fabric endpoints for a specified process. As multiple endpoints may be assigned to a given                                                                                                    |
| 19<br>20                                                             | Fabric endpoints for a specified process. As multiple endpoints may be assigned to a given process (e.g., in the case where multiple devices are associated with a package to which the                                                                                                    |
|                                                                      |                                                                                                    |
| 20                                                                   | process (e.g., in the case where multiple devices are associated with a package to which the                                                                                                    |
| 20<br>21                                                             | process (e.g., in the case where multiple devices are associated with a package to which the process is bound), the returned values will be provided in a <b>pmix_data_array_t</b> of                                                                                                    |
| 20<br>21<br>22                                                       | process (e.g., in the case where multiple devices are associated with a package to which the process is bound), the returned values will be provided in a pmix_data_array_t of pmix_endpoint_t elements.                                                                                                    |
| 20<br>21<br>22<br>23                                                 | <pre>process (e.g., in the case where multiple devices are associated with a package to which the process is bound), the returned values will be provided in a pmix_data_array_t of pmix_endpoint_t elements. The following attributes are related to the <i>job realm</i> (as described in Section 6.1.2) and are retrieved</pre>                                                                                                    |
| 20<br>21<br>22<br>23<br>24<br>25<br>26                               | <pre>process (e.g., in the case where multiple devices are associated with a package to which the process is bound), the returned values will be provided in a pmix_data_array_t of pmix_endpoint_t elements. The following attributes are related to the <i>job realm</i> (as described in Section 6.1.2) and are retrieved according to those rules. Note that distances to fabric devices are retrieved using the PMIX_DEVICE_DISTANCES key with the appropriate pmix_device_type_t qualifier. PMIX_SWITCH_PEERS "pmix.speers" (pmix_data_array_t)</pre>                                                                                                    |
| 20<br>21<br>22<br>23<br>24<br>25<br>26<br>27                         | <pre>process (e.g., in the case where multiple devices are associated with a package to which the process is bound), the returned values will be provided in a pmix_data_array_t of pmix_endpoint_t elements. The following attributes are related to the job realm (as described in Section 6.1.2) and are retrieved according to those rules. Note that distances to fabric devices are retrieved using the PMIX_DEVICE_DISTANCES key with the appropriate pmix_device_type_t qualifier. PMIX_SWITCH_PEERS "pmix.speers" (pmix_data_array_t) Peer ranks that share the same switch as the process specified in the call to PMIx_Get.</pre>                                                                                                    |
| 20<br>21<br>22<br>23<br>24<br>25<br>26<br>27<br>28                   | <pre>process (e.g., in the case where multiple devices are associated with a package to which the process is bound), the returned values will be provided in a pmix_data_array_t of pmix_endpoint_t elements. The following attributes are related to the job realm (as described in Section 6.1.2) and are retrieved according to those rules. Note that distances to fabric devices are retrieved using the PMIX_DEVICE_DISTANCES key with the appropriate pmix_device_type_t qualifier. PMIX_SWITCH_PEERS "pmix.speers" (pmix_data_array_t) Peer ranks that share the same switch as the process specified in the call to PMIx_Get. Returns a pmix_data_array_t array of pmix_info_t results, each element</pre>                                                                                                    |
| 20<br>21<br>22<br>23<br>24<br>25<br>26<br>27<br>28<br>29             | <pre>process (e.g., in the case where multiple devices are associated with a package to which the process is bound), the returned values will be provided in a pmix_data_array_t of pmix_endpoint_t elements. The following attributes are related to the job realm (as described in Section 6.1.2) and are retrieved according to those rules. Note that distances to fabric devices are retrieved using the PMIX_DEVICE_DISTANCES key with the appropriate pmix_device_type_t qualifier. PMIX_SWITCH_PEERS "pmix.speers" (pmix_data_array_t) Peer ranks that share the same switch as the process specified in the call to PMIx_Get. Returns a pmix_data_array_t array of pmix_info_t results, each element containing the PMIX_SWITCH_PEERS key with a three-element pmix_data_array_t</pre>                                                                                                    |
| 20<br>21<br>22<br>23<br>24<br>25<br>26<br>27<br>28<br>29<br>30       | <pre>process (e.g., in the case where multiple devices are associated with a package to which the process is bound), the returned values will be provided in a pmix_data_array_t of pmix_endpoint_t elements. The following attributes are related to the job realm (as described in Section 6.1.2) and are retrieved according to those rules. Note that distances to fabric devices are retrieved using the PMIX_DEVICE_DISTANCES key with the appropriate pmix_device_type_t qualifier. PMIX_SWITCH_PEERS "pmix.speers" (pmix_data_array_t) Peer ranks that share the same switch as the process specified in the call to PMIx_Get. Returns a pmix_data_array_t array of pmix_info_t results, each element containing the PMIX_SWITCH_PEERS key with a three-element pmix_data_array_t array of pmix_info_t containing the PMIX_DEVICE_ID of the local fabric device, the</pre>                                                                                  |
| 20<br>21<br>22<br>23<br>24<br>25<br>26<br>27<br>28<br>29<br>30<br>31 | <pre>process (e.g., in the case where multiple devices are associated with a package to which the process is bound), the returned values will be provided in a pmix_data_array_t of pmix_endpoint_t elements. The following attributes are related to the <i>job realm</i> (as described in Section 6.1.2) and are retrieved according to those rules. Note that distances to fabric devices are retrieved using the PMIX_DEVICE_DISTANCES key with the appropriate pmix_device_type_t qualifier. PMIX_SWITCH_PEERS "pmix.speers" (pmix_data_array_t) Peer ranks that share the same switch as the process specified in the call to PMIx_Get. Returns a pmix_data_array_t array of pmix_info_t results, each element containing the PMIX_SWITCH_PEERS key with a three-element pmix_data_array_t array of pmix_info_t containing the PMIX_DEVICE_ID of the local fabric device, the PMIX_FABRIC_SWITCH identifying the switch to which it is connected, and a</pre> |
| 20<br>21<br>22<br>23<br>24<br>25<br>26<br>27<br>28<br>29<br>30       | <pre>process (e.g., in the case where multiple devices are associated with a package to which the process is bound), the returned values will be provided in a pmix_data_array_t of pmix_endpoint_t elements. The following attributes are related to the job realm (as described in Section 6.1.2) and are retrieved according to those rules. Note that distances to fabric devices are retrieved using the PMIX_DEVICE_DISTANCES key with the appropriate pmix_device_type_t qualifier. PMIX_SWITCH_PEERS "pmix.speers" (pmix_data_array_t) Peer ranks that share the same switch as the process specified in the call to PMIx_Get. Returns a pmix_data_array_t array of pmix_info_t results, each element containing the PMIX_SWITCH_PEERS key with a three-element pmix_data_array_t array of pmix_info_t containing the PMIX_DEVICE_ID of the local fabric device, the</pre>                                                                                  |

## 33 14.4 Fabric Support Functions

34The following APIs allow the WLM to request specific services from the fabric subsystem via the35PMIx library.

#### Advice to PMIx server hosts

Due to their high cost in terms of execution, memory consumption, and interactions with other SMS components (e.g., a fabric manager), it is strongly advised that the underlying implementation of these APIs be restricted to a single PMIx server in a system that is supporting the SMS component responsible for the scheduling of allocations (i.e., the system *scheduler*). The **PMIX\_SERVER\_SCHEDULER** attribute can be used for this purpose to control the execution path. Clients, tools, and other servers utilizing these functions are advised to have their requests forwarded to the server supporting the scheduler using the **pmix\_server\_fabric\_fn\_t** server module function, as needed.

#### 9 14.4.1 PMIx\_Fabric\_register

1

2 3

4

5

6

7

8

22

23

24

| 10        | Summary                                                                                                 |
|-----------|----------------------------------------------------------------------------------------------------|
| 11        | Register for access to fabric-related information.                                                      |
| 12        | Format                                                                                                  |
| PMIx v4.0 | V                                                                                                    |
| 13        | pmix_status_t                                                                                           |
| 14        | PMIx_Fabric_register(pmix_fabric_t *fabric,                                                             |
| 15        | <pre>const pmix_info_t directives[],</pre>                                                              |
| 16        | <pre>size_t ndirs);</pre>                                                                               |
|           | C                                                                                                    |
| 17        | INOUT fabric                                                                                            |
| 18        | address of a <b>pmix_fabric_t</b> (backed by storage). User may populate the "name" field at            |
| 19        | will - PMIx does not utilize this field (handle)                                                        |
| 20        | IN directives                                                                                           |
| 21        | an optional array of values indicating desired behaviors and/or fabric to be accessed. If <b>NULL</b> . |

an optional array of values indicating desired behaviors and/or fabric to be accessed. If **NULL**, then the highest priority available fabric will be used (array of handles)

#### IN ndirs

Number of elements in the *directives* array (integer)

#### 25 Returns PMIX\_SUCCESS or a negative value corresponding to a PMIx error constant.

The following directives are required to be supported by all PMIx libraries to aid users in identifying the fabric whose data is being sought:

-----

Required Attributes

# PMIX\_FABRIC\_PLANE "pmix.fab.plane" (string) ID string of a fabric plane (e.g., CIDR for Ethernet). When used as a modifier in a request for information, specifies the plane whose information is to be returned. When used directly as a key in a request, returns a pmix\_data\_array\_t of string identifiers for all fabric planes in the overall system. PMIX\_FABRIC\_IDENTIFIER "pmix.fab.id" (string) An identifier for the specified fabric (e.g., MgmtEthernet, Slingshot-11, OmniPath-1). PMIX\_FABRIC\_VENDOR "pmix.fab.vndr" (string) Name of the vendor (e.g., Amazon, Mellanox, HPE, Intel) for the specified fabric.

A.....

#### 12 Description

Register for access to fabric-related information, including the communication cost matrix. This call must be made prior to requesting information from a fabric. The caller may request access to a particular fabric using the vendor, type, or identifier, or to a specific *fabric plane* via the **PMIX\_FABRIC\_PLANE** attribute - otherwise, information for the default fabric will be returned. Upon successful completion of the call, information will have been filled into the fields of the provided *fabric* structure.

19For performance reasons, the PMIx library does not provide thread protection for accessing the20information in the pmix\_fabric\_t structure. Instead, the PMIx implementation shall provide21two methods for coordinating updates to the provided fabric information:

• Users may periodically poll for updates using the **PMIx\_Fabric\_update** API

Users may register for PMIX\_FABRIC\_UPDATE\_PENDING events indicating that an update to the cost matrix is pending. When received, users are required to terminate or pause any actions involving access to the cost matrix before returning from the event. Completion of the PMIX\_FABRIC\_UPDATE\_PENDING event handler indicates to the PMIX library that the fabric object's entries are available for updating. This may include releasing and re-allocating memory as the number of vertices may have changed (e.g., due to addition or removal of one or more devices). When the update has been completed, the PMIX library will generate a PMIX\_FABRIC\_UPDATED event indicating that it is safe to begin using the updated fabric object(s).

32There is no requirement that the caller exclusively use either one of these options. For example, the33user may choose to both register for fabric update events, but poll for an update prior to some34critical operation.

| 1                    | 14.4.2    | PMIx_Fabric_register_nb                                                                                                    |
|----------------------|-----------|----------------------------------------------------------------------------------------------------|
| 2<br>3               |           | Summary<br>Register for access to fabric-related information.                                                                                                    |
| 4                    | PMIx v4.0 | Format C                                                                                                    |
| 5<br>6<br>7          |           | <pre>pmix_status_t PMIx_Fabric_register_nb(pmix_fabric_t *fabric,</pre>                                                                                                    |
| 8                    |           | size_t ndirs,                                                                                                    |
| 9                    |           | <pre>pmix_op_cbfunc_t cbfunc, void *cbdata);</pre>                                                                                                    |
|                      |           | C                                                                                                    |
| 10<br>11<br>12       |           | <b>INOUT fabric</b><br>address of a <b>pmix_fabric_t</b> (backed by storage). User may populate the "name" field at<br>will - PMIx does not utilize this field (handle)                                                                                                    |
| 13<br>14<br>15       |           | <b>IN directives</b><br>an optional array of values indicating desired behaviors and/or fabric to be accessed. If <b>NULL</b> , then the highest priority available fabric will be used (array of handles)                                                                            |
| 16<br>17             |           | <b>IN</b> ndirs<br>Number of elements in the <i>directives</i> array (integer)                                                                                                    |
| 18<br>19<br>20       |           | <pre>IN cbfunc Callback function pmix_op_cbfunc_t (function reference) IN cbdata</pre>                                                                                                    |
| 21                   |           | Data to be passed to the callback function (memory reference)                                                                                                    |
| 22                   |           | Returns one of the following:                                                                                                    |
| 23<br>24<br>25       |           | • <b>PMIX_SUCCESS</b> indicating that the request has been accepted for processing and the provided callback function will be executed upon completion of the operation. Note that the library must not invoke the callback function prior to returning from the API.                 |
| 26<br>27             |           | • a non-zero PMIx error constant indicating a reason for the request to have been rejected. In this case, the provided callback function will not be executed                                                                                                    |
| 28<br>29<br>30<br>31 |           | <b>Description</b><br>Non-blocking form of <b>PMIx_Fabric_register</b> . The caller is not allowed to access the provided <b>pmix_fabric_t</b> until the callback function has been executed, at which time the fabric information will have been loaded into the provided structure. |
| 32                   | 14.4.3    | PMIx_Fabric_update                                                                                                    |

- 33
- **Summary** Update fabric-related information. 34

| 1              |           | Format                                                                                                    |
|----------------|-----------|----------------------------------------------------------------------------------------------------|
|                | PMIx v4.0 | 0                                                                                                    |
| 2              |           | pmix_status_t                                                                                                    |
| 3              |           | <pre>PMIx_Fabric_update(pmix_fabric_t *fabric);</pre>                                                                                                    |
|                |           |                                                                                                    |
| 4              |           | INOUT fabric                                                                                                    |
| 5              |           | address of a <b>pmix_fabric_t</b> (backed by storage) (handle)                                                                                                    |
| 6              |           | Returns <b>PMIX_SUCCESS</b> or a negative value corresponding to a PMIx error constant.                                                                                                    |
| 7<br>8<br>9    |           | <b>Description</b><br>Update fabric-related information. This call can be made at any time to request an update of the fabric information contained in the provided <b>pmix_fabric_t</b> object. The caller is not allowed to                                         |
| 10<br>11       |           | access the provided <b>pmix_fabric_t</b> until the call has returned. Upon successful return, the information fields in the <i>fabric</i> structure will have been updated.                                                                                           |
| 12             | 14.4.4    | PMIx_Fabric_update_nb                                                                                                    |
| 13<br>14       |           | Summary<br>Update fabric-related information.                                                                                                    |
| 15             |           | Format                                                                                                    |
|                | PMIx v4.0 | · · · · · · · · · · · · · · · · · · ·                                                                                                    |
| 16<br>17       |           | pmix_status_t<br>PMIx_Fabric_update_nb(pmix_fabric_t *fabric,                                                                                                    |
| 18             |           | pmix op cbfunc t cbfunc, void *cbdata);                                                                                                    |
|                |           |                                                                                                    |
| 19             |           | INOUT fabric                                                                                                    |
| 20             |           | address of a pmix_fabric_t (handle)                                                                                                    |
| 21             |           | IN cbfunc                                                                                                    |
| 22             |           | Callback function <b>pmix_op_cbfunc_t</b> (function reference)                                                                                                    |
| 23             |           | IN cbdata                                                                                                    |
| 24             |           | Data to be passed to the callback function (memory reference)                                                                                                    |
| 25             |           | Returns one of the following:                                                                                                    |
| 26<br>27<br>28 |           | • <b>PMIX_SUCCESS</b> indicating that the request has been accepted for processing and the provided callback function will be executed upon completion of the operation. Note that the library must not invoke the callback function prior to returning from the API. |
| 29<br>30       |           | • a non-zero PMIx error constant indicating a reason for the request to have been rejected. In this case, the provided callback function will not be executed                                                                                                    |

Non-blocking form of PMIx\_Fabric\_update. The caller is not allowed to access the provided
 pmix\_fabric\_t until the callback function has been executed, at which time the fields in the
 provided *fabric* structure will have been updated.

#### 5 14.4.5 PMIx\_Fabric\_deregister

| 6        |           | Summary                                                                                              |
|----------|-----------|----------------------------------------------------------------------------------------------------|
| 7        |           | Deregister a fabric object.                                                                          |
| 8        |           | Format                                                                                               |
|          | PMIx v4.0 |                                                                                                    |
| 9        |           | pmix_status_t                                                                                        |
| 10       |           | <pre>PMIx_Fabric_deregister(pmix_fabric_t *fabric);</pre>                                            |
|          |           | • C                                                                                                  |
| 11<br>12 |           | IN fabric<br>address of a pmix_fabric_t (handle)                                                     |
| 13       |           | Returns <b>PMIX_SUCCESS</b> or a negative value corresponding to a PMIx error constant.              |
| 14       |           | Description                                                                                          |
| 15       |           | Deregister a fabric object, providing an opportunity for the PMIx library to cleanup any information |
| 16       |           | (e.g., cost matrix) associated with it. Contents of the provided <b>pmix_fabric_t</b> will be        |
| 17       |           | invalidated upon function return.                                                                    |

## 18 14.4.6 PMIx\_Fabric\_deregister\_nb

- 19 Summary
- 20 Deregister a fabric object.

#### 21 Format

PMIx v4.0

|      | <pre>pmix_op_cbfunc_t cbfunc,</pre>                                                                                                    |
|------|----------------------------------------------------------------------------------------------------|
|      |                                                                                                    |
| IN   | fabric                                                                                                    |
|      | address of a pmix_fabric_t (handle)                                                                                                    |
| IN   | cbfunc                                                                                                    |
|      | Callback function <b>pmix_op_cbfunc_t</b> (function reference)                                                                                                    |
| IN   | cbdata                                                                                                    |
|      | Data to be passed to the callback function (memory reference)                                                                                                    |
| Retu | irns one of the following:                                                                                                    |
| ca   | <b>MIX_SUCCESS</b> indicating that the request has been accepted for processing and the provid<br>illback function will be executed upon completion of the operation. Note that the library most<br>ot invoke the callback function prior to returning from the API. |
|      | non-zero PMIx error constant indicating a reason for the request to have been rejected. In tase, the provided callback function will not be executed                                                                                                    |

Non-blocking form of PMIx\_Fabric\_deregister. Provided *fabric* must not be accessed until
 after callback function has been executed.

# CHAPTER 15 Security

| 1<br>2<br>3<br>4                                         | PMIx utilizes a multi-layered approach toward security that differs for client versus tool processes.<br>By definition, <i>client</i> processes must be preregistered with the PMIx server library via the<br><b>PMIx_server_register_client</b> API before they are spawned. This API requires that the<br>host pass the expected effective UID/GID of the client process.                                                                                                    |
|----------------------------------------------------------|----------------------------------------------------------------------------------------------------|
| 5<br>6<br>7<br>8<br>9<br>10<br>11                        | When the client attempts to connect to the PMIx server, the server shall use available standard OS methods to determine the effective UID/GID of the process requesting the connection. PMIx implementations shall not rely on any values reported by the client process itself. The effective UID/GID reported by the OS is compared to the values provided by the host during registration - if the values fail to match, the PMIx server is required to drop the connection request. This ensures that the PMIx server does not allow connection from a client that doesn't at least meet some minimal security requirement.                                                                                                    |
| 12<br>13<br>14<br>15<br>16<br>17<br>18<br>19             | Once the requesting client passes the initial test, the PMIx server can, at the choice of the implementor, perform additional security checks. This may involve a variety of methods such as exchange of a system-provided key or credential. At the conclusion of that process, the PMIx server reports the client connection request to the host via the <b>pmix_server_client_connected2_fn_t</b> interface, if provided. The host may perform any additional checks and operations before responding with either <b>PMIX_SUCCESS</b> to indicate that the connection is approved, or a PMIx error constant indicating that the connection request is refused. In this latter case, the PMIx server is required to drop the connection.                                                                                                    |
| 20<br>21<br>22<br>23<br>24<br>25<br>26<br>27<br>28<br>29 | Tools started by the host environment are classed as a subgroup of client processes and follow the client process procedure. However, tools that are not started by the host environment must be handled differently as registration information is not available prior to the connection request. In these cases, the PMIx server library is required to use available standard OS methods to get the effective UID/GID of the tool and report them upwards as part of invoking the <code>pmix_server_tool_connection_fn_t</code> interface, deferring initial security screening to the host. Host environments willing to accept tool connections must therefore both explicitly enable them via the <code>PMIX_SERVER_TOOL_SUPPORT</code> attribute, thereby confirming acceptance of the authentication and authorization burden, and provide the <code>pmix_server_tool_connection_fn_t</code> server module function pointer. |

## 30 15.1 Obtaining Credentials

31Applications and tools often interact with the host environment in ways that require security beyond32just verifying the user's identity - e.g., access to that user's relevant authorizations. This is

particularly important when tools connect directly to a system-level PMIx server that may be operating at a privileged level. A variety of system management software packages provide authorization services, but the lack of standardized interfaces makes portability problematic.

4 This section defines two PMIx client-side APIs for this purpose. These are most likely to be used 5 by user-space applications/tools, but are not restricted to that realm.

#### 6 15.1.1 PMIx\_Get\_credential

1 2

3

| 7<br>8                           | Summary<br>Request a credential from the PMIx server library or the host environment.                                                                                                    |
|----------------------------------|----------------------------------------------------------------------------------------------------|
| 9<br><i>PMIx v3.0</i>            | Format C                                                                                                    |
| 10<br>11<br>12                   | <pre>pmix_status_t PMIx_Get_credential(const pmix_info_t info[], size_t ninfo,</pre>                                                                                                    |
| 13<br>14<br>15<br>16<br>17<br>18 | <ul> <li>IN info<br/>Array of pmix_info_t structures (array of handles)</li> <li>IN ninfo<br/>Number of elements in the <i>info</i> array (size_t)</li> <li>IN credential<br/>Address of a pmix_byte_object_t within which to return credential (handle)</li> </ul>                                                                           |
| 19<br>20<br>21                   | <ul> <li>PMIX_SUCCESS, indicating that the credential has been returned in the provided pmix_byte_object_t</li> </ul>                                                                                                    |
| 22                               | <ul> <li>a PMIx error constant indicating either an error in the input or that the request is unsupported</li> <li>Required Attributes</li> </ul>                                                                                                    |
| 23<br>24                         | There are no required attributes for this API. Note that implementations may choose to internally execute integration for some security environments (e.g., directly contacting a <i>munge</i> server).                                                                                                    |
| 25<br>26<br>27<br>28             | Implementations that support the operation but cannot directly process the client's request must pass any attributes that are provided by the client to the host environment for processing. In addition, the following attributes are required to be included in the <i>info</i> array passed from the PMIx library to the host environment: |
| 29<br>30                         | <b>PMIX_USERID</b> " <b>pmix.euid</b> " ( <b>uint32_t</b> )<br>Effective user ID of the connecting process.                                                                                                    |
| 31<br>32                         | <b>PMIX_GRPID</b> " <b>pmix.egid</b> " ( <b>uint32_t</b> )<br>Effective group ID of the connecting process.                                                                                                    |
|                                  |                                                                                                    |

|                  | <b>A</b>                                                                                                    |
|------------------|----------------------------------------------------------------------------------------------------|
|                  | ✓ Optional Attributes                                                                                                    |
| 1                | The following attributes are optional for host environments that support this operation:                                                                                                    |
| 2<br>3<br>4<br>5 | <pre>PMIX_TIMEOUT "pmix.timeout" (int) Time in seconds before the specified operation should time out (zero indicating infinite) and return the PMIX_ERR_TIMEOUT error. Care should be taken to avoid race conditions caused by multiple layers (client, server, and host) simultaneously timing the operation.</pre> |
| 6<br>7<br>8<br>9 | <b>Description</b><br>Request a credential from the PMIx server library or the host environment. The credential is returned as a <b>pmix_byte_object_t</b> to support potential binary formats - it is therefore opaque to the caller. No information as to the source of the credential is provided.                 |
| 10 <b>15.1.2</b> | PMIx_Get_credential_nb                                                                                                    |
| 11               | Summary                                                                                                    |
| 12               | Request a credential from the PMIx server library or the host environment.                                                                                                    |
| 13               | Format                                                                                                    |
| PMIx v3.0        | C                                                                                                    |
| 14               | pmix_status_t                                                                                                    |
| 15               | <pre>PMIx_Get_credential_nb(const pmix_info_t info[], size_t ninfo,</pre>                                                                                                    |
| 16<br>17         | <pre>pmix_credential_cbfunc_t cbfunc,     void *cbdata);</pre>                                                                                                    |
| .,               |                                                                                                    |
| 18               | IN info                                                                                                    |
| 19               | Array of pmix_info_t structures (array of handles)                                                                                                    |
| 20               | IN ninfo                                                                                                    |
| 21               | Number of elements in the <i>info</i> array ( <b>size_t</b> )                                                                                                    |
| 22               | IN cbfunc                                                                                                    |
| 23               | Callback function to return credential ( <b>pmix_credential_cbfunc_t</b> function                                                                                                    |
| 24<br>25         | reference) IN cbdata                                                                                                    |
| 25               | Data to be passed to the callback function (memory reference)                                                                                                    |
| 27               | Returns one of the following:                                                                                                    |
| 28<br>29         | • <b>PMIX_SUCCESS</b> , indicating that the request has been communicated to the local PMIx server - result will be returned in the provided <i>cbfunc</i>                                                                                                    |
| 30<br>31         | • a PMIx error constant indicating either an error in the input or that the request is unsupported - the <i>cbfunc</i> will <i>not</i> be called                                                                                                    |

| 1<br>2               | There are no required attributes for this API. Note that implementations may choose to internally execute integration for some security environments (e.g., directly contacting a <i>munge</i> server).                                                                                                    |
|----------------------|----------------------------------------------------------------------------------------------------|
| 3<br>4<br>5<br>6     | Implementations that support the operation but cannot directly process the client's request must pass any attributes that are provided by the client to the host environment for processing. In addition, the following attributes are required to be included in the <i>info</i> array passed from the PMIx library to the host environment: |
| 7<br>8               | <b>PMIX_USERID</b> " <b>pmix.euid</b> " ( <b>uint32_t</b> )<br>Effective user ID of the connecting process.                                                                                                    |
| 9<br>10              | <pre>PMIX_GRPID "pmix.egid" (uint32_t) Effective group ID of the connecting process.</pre>                                                                                                    |
|                      | ✓ Optional Attributes                                                                                                    |
| 11                   | The following attributes are optional for host environments that support this operation:                                                                                                    |
| 12<br>13<br>14<br>15 | <pre>PMIX_TIMEOUT "pmix.timeout" (int) Time in seconds before the specified operation should time out (zero indicating infinite) and return the PMIX_ERR_TIMEOUT error. Care should be taken to avoid race conditions caused by multiple layers (client, server, and host) simultaneously timing the operation.</pre>                         |
|                      |                                                                                                    |

17 Request a credential from the PMIx server library or the host environment. This version of the API
18 is generally preferred in scenarios where the host environment may have to contact a remote
19 credential service. Thus, provision is made for the system to return additional information (e.g., the
20 identity of the issuing agent) outside of the credential itself and visible to the application.

### 21 15.1.3 Credential Attributes

| 22 | The following attributes are defined to support credential operations:                       |
|----|----------------------------------------------------------------------------------------------|
| 23 | <pre>PMIX_CRED_TYPE "pmix.sec.ctype" (char*)</pre>                                           |
| 24 | When passed in <b>PMIx_Get_credential</b> , a prioritized, comma-delimited list of desired   |
| 25 | credential types for use in environments where multiple authentication mechanisms may be     |
| 26 | available. When returned in a callback function, a string identifier of the credential type. |
| 27 | <b>PMIX_CRYPTO_KEY</b> " <b>pmix.sec.key</b> " ( <b>pmix_byte_object_t</b> )                 |
| 28 | Blob containing crypto key.                                                                  |

#### 15.2 Validating Credentials 1

Given a credential, PMIx provides two methods by which a caller can request that the system 2 validate it, returning any additional information (e.g., authorizations) conveyed within the 3 4 credential.

#### 15.2.1 PMIx\_Validate\_credential 5

| 6<br>7         |           | <b>Summary</b><br>Request validation of a credential by the PMIx server library or the host environment.                                                                                                    |  |
|----------------|-----------|----------------------------------------------------------------------------------------------------|--|
| 8              |           | Format                                                                                                    |  |
|                | PMIx v3.0 | 0                                                                                                    |  |
| 9              |           | pmix_status_t                                                                                                    |  |
| 10             |           | <pre>PMIx_Validate_credential(const pmix_byte_object_t *cred,</pre>                                                                                                    |  |
| 11             |           | <pre>const pmix_info_t info[], size_t ninfo,</pre>                                                                                                    |  |
| 12             |           | <pre>pmix_info_t **results, size_t *nresults);</pre>                                                                                                    |  |
|                |           | C                                                                                                    |  |
| 13             |           | IN cred                                                                                                    |  |
| 14             |           | Pointer to <b>pmix_byte_object_t</b> containing the credential (handle)                                                                                                    |  |
| 15             |           | IN info                                                                                                    |  |
| 16             |           | Array of <b>pmix_info_t</b> structures (array of handles)                                                                                                    |  |
| 17             |           | IN ninfo                                                                                                    |  |
| 18             |           | Number of elements in the <i>info</i> array ( <b>size_t</b> )                                                                                                    |  |
| 19             |           | INOUT results                                                                                                    |  |
| 20             |           | Address where a pointer to an array of <b>pmix_info_t</b> containing the results of the request                                                                                                    |  |
| 21             |           | can be returned (memory reference)                                                                                                    |  |
| 22             |           | INOUT nresults                                                                                                    |  |
| 23             |           | Address where the number of elements in <i>results</i> can be returned (handle)                                                                                                    |  |
| 24             |           | Returns one of the following:                                                                                                    |  |
| 25<br>26<br>27 |           | • <b>PMIX_SUCCESS</b> , indicating that the request was processed and returned <i>success</i> (i.e., the credential was both valid and any information it contained was successfully processed). Details of the result will be returned in the <i>results</i> array |  |
| 28<br>29       |           | • a PMIx error constant indicating either an error in the parsing of the credential or that the request was refused                                                                                                    |  |

| 1<br>2               | There are no required attributes for this API. Note that implementations may choose to internally execute integration for some security environments (e.g., directly contacting a <i>munge</i> server).                                                                                                    |
|----------------------|----------------------------------------------------------------------------------------------------|
| 3<br>4<br>5<br>6     | Implementations that support the operation but cannot directly process the client's request must pass any attributes that are provided by the client to the host environment for processing. In addition, the following attributes are required to be included in the <i>info</i> array passed from the PMIx library to the host environment: |
| 7<br>8               | <b>PMIX_USERID</b> " <b>pmix.euid</b> " ( <b>uint32_t</b> )<br>Effective user ID of the connecting process.                                                                                                    |
| 9<br>10              | <pre>PMIX_GRPID "pmix.egid" (uint32_t) Effective group ID of the connecting process.</pre>                                                                                                    |
|                      | ✓ · · · · · · · · · · · · · · · · · · ·                                                                                                    |
| 11                   | The following attributes are optional for host environments that support this operation:                                                                                                    |
| 12<br>13<br>14<br>15 | <pre>PMIX_TIMEOUT "pmix.timeout" (int) Time in seconds before the specified operation should time out (zero indicating infinite) and return the PMIX_ERR_TIMEOUT error. Care should be taken to avoid race conditions caused by multiple layers (client, server, and host) simultaneously timing the operation.</pre>                         |
| 16<br>17             | <b>Description</b><br>Request validation of a credential by the PMIx server library or the host environment.                                                                                                    |

## 18 15.2.2 PMIx\_Validate\_credential\_nb

| 19 | Summary                                                                                          |      |
|----|--------------------------------------------------------------------------------------------------|------|
| 20 | Request validation of a credential by the PMIx server library or the host environment. Provisio  | n is |
| 21 | made for the system to return additional information regarding possible authorization limitation | ns   |

22 beyond simple authentication.

| 1                    | Format                                                                                                    |  |
|----------------------|----------------------------------------------------------------------------------------------------|--|
| PMIx v               | 3.0 C                                                                                                    |  |
| 2                    | pmix_status_t                                                                                                    |  |
| 3<br>4               | <pre>PMIx_Validate_credential_nb(const pmix_byte_object_t *cred,<br/>const pmix_info_t info[] circo_t pinfo</pre>                                                                                                    |  |
| 4<br>5               | <pre>const pmix_info_t info[], size_t ninfo,     pmix_validation_cbfunc_t cbfunc,</pre>                                                                                                    |  |
| 6                    | void *cbdata);                                                                                                    |  |
|                      |                                                                                                    |  |
| 7                    | IN cred                                                                                                    |  |
| 8                    | Pointer to pmix_byte_object_t containing the credential (handle)                                                                                                    |  |
| 9                    | IN info                                                                                                    |  |
| 10                   | Array of <b>pmix_info_t</b> structures (array of handles)                                                                                                    |  |
| 11                   | IN ninfo                                                                                                    |  |
| 12                   | Number of elements in the <i>info</i> array ( <b>size_t</b> )                                                                                                    |  |
| 13<br>14             | IN cbfunc<br>Collhool: function to return result (amin, and hidebien, shfurn s, th function reference)                                                                                                    |  |
| 14                   | Callback function to return result ( <b>pmix_validation_cbfunc_t</b> function reference) <b>IN</b> cbdata                                                                                                    |  |
| 16                   | Data to be passed to the callback function (memory reference)                                                                                                    |  |
| 17                   | Returns one of the following:                                                                                                    |  |
| 18<br>19             | • <b>PMIX_SUCCESS</b> , indicating that the request has been communicated to the local PMIx server - result will be returned in the provided <i>cbfunc</i>                                                                                                    |  |
| 20<br>21             | • a PMIx error constant indicating either an error in the input or that the request is unsupported - the <i>cbfunc</i> will <i>not</i> be called                                                                                                    |  |
| 22<br>23             | Upon completion of processing the callback function will be executed. Note that the callback function must not be executed prior to return from the API.                                                                                                    |  |
|                      | Required Attributes                                                                                                    |  |
| 24<br>25             | There are no required attributes for this API. Note that implementations may choose to internally execute integration for some security environments (e.g., directly contacting a <i>munge</i> server).                                                                                                    |  |
| 26<br>27<br>28<br>29 | Implementations that support the operation but cannot directly process the client's request must pass any attributes that are provided by the client to the host environment for processing. In addition, the following attributes are required to be included in the <i>info</i> array passed from the PMIx library to the host environment: |  |
| 30<br>31             | <b>PMIX_USERID</b> " <b>pmix.euid</b> " ( <b>uint32_t</b> )<br>Effective user ID of the connecting process.                                                                                                    |  |
| 32<br>33             | <pre>PMIX_GRPID "pmix.egid" (uint32_t) Effective group ID of the connecting process.</pre>                                                                                                    |  |
|                      |                                                                                                    |  |

#### Optional Attributes

The following attributes are optional for host environments that support this operation:

#### PMIX\_TIMEOUT "pmix.timeout" (int)

Time in seconds before the specified operation should time out (zero indicating infinite) and return the **PMIX\_ERR\_TIMEOUT** error. Care should be taken to avoid race conditions caused by multiple layers (client, server, and host) simultaneously timing the operation.

-----

#### Description

1 2

3

4 5

6 7

8

9

10

Request validation of a credential by the PMIx server library or the host environment. This version of the API is generally preferred in scenarios where the host environment may have to contact a remote credential service. Provision is made for the system to return additional information (e.g., possible authorization limitations) beyond simple authentication.

## CHAPTER 16 Server-Specific Interfaces

The process that hosts the PMIx server library interacts with that library in two distinct manners. 1 First, PMIx provides a set of APIs by which the host can request specific services from its library. 2 3 This includes: • collecting inventory to support scheduling algorithms, 4 • providing subsystems with an opportunity to precondition their resources for optimized 5 6 application support, 7 • generating regular expressions, 8 • registering information to be passed to client processes, and • requesting information on behalf of a remote process. 9 10 Note that the host always has access to all PMIx client APIs - the functions listed below are in addition to those available to a PMIx client. 11 12 Second, the host can provide a set of callback functions by which the PMIx server library can pass 13 requests upward for servicing by the host. These include notifications of client connection and finalize, as well as requests by clients for information and/or services that the PMIx server library 14 15 does not itself provide.

## **16 16.1 Server Initialization and Finalization**

17 Initialization and finalization routines for PMIx servers.

#### 18 16.1.1 PMIx\_server\_init

- 19 Summary
- 20 Initialize the PMIx server.

```
21 Format
```

PMIx v1.0

```
_
```

22 pmix\_status\_t

```
23 PMIx_server_init(pmix_server_module_t *module,
24 pmix_info_t info[], size_t ninfo);
```

|                | • C                                                                                                    |
|----------------|----------------------------------------------------------------------------------------------------|
| 1              | INOUT module                                                                                                    |
| 2              | <pre>pmix_server_module_t structure (handle)</pre>                                                                                                    |
| 3              | IN info                                                                                                    |
| 4<br>5         | Array of pmix_info_t structures (array of handles) IN ninfo                                                                                                    |
| 6              | Number of elements in the <i>info</i> array ( <b>size_t</b> )                                                                                                    |
| 7              | Returns <b>PMIX_SUCCESS</b> or a negative value corresponding to a PMIx error constant.                                                                                                    |
|                | ✓ Required Attributes                                                                                                    |
| 8              | The following attributes are required to be supported by all PMIx libraries:                                                                                                    |
| 9<br>10        | <b>PMIX_SERVER_NSPACE</b> " <b>pmix.srv.nspace</b> " ( <b>char*</b> )<br>Name of the namespace to use for this PMIx server.                                                                                                    |
| 11<br>12       | <b>PMIX_SERVER_RANK</b> "pmix.srv.rank" (pmix_rank_t)<br>Rank of this PMIx server.                                                                                                    |
| 13<br>14<br>15 | <pre>PMIX_SERVER_TMPDIR "pmix.srvr.tmpdir" (char*) Top-level temporary directory for all client processes connected to this server, and where the PMIx server will place its tool rendezvous point and contact information.</pre>                     |
| 16<br>17<br>18 | <b>PMIX_SYSTEM_TMPDIR</b> " <b>pmix.sys.tmpdir</b> " ( <b>char*</b> )<br>Temporary directory for this system, and where a PMIx server that declares itself to be a<br>system-level server will place a tool rendezvous point and contact information. |
| 19<br>20       | <b>PMIX_SERVER_TOOL_SUPPORT</b> " <b>pmix.srvr.tool</b> " ( <b>bool</b> )<br>The host RM wants to declare itself as willing to accept tool connection requests.                                                                                       |
| 21<br>22<br>23 | <b>PMIX_SERVER_SYSTEM_SUPPORT</b> " <b>pmix.srvr.sys</b> " ( <b>bool</b> )<br>The host RM wants to declare itself as being the local system server for PMIx connection requests.                                                                      |
| 24<br>25<br>26 | <pre>PMIX_SERVER_SESSION_SUPPORT "pmix.srvr.sess" (bool) The host RM wants to declare itself as being the local session server for PMIx connection requests.</pre>                                                                                    |
| 27<br>28<br>29 | <b>PMIX_SERVER_GATEWAY</b> " <b>pmix.srv.gway</b> " ( <b>bool</b> )<br>Server is acting as a gateway for PMIx requests that cannot be serviced on backend nodes<br>(e.g., logging to email).                                                          |
| 30<br>31<br>32 | PMIX_SERVER_SCHEDULER "pmix.srv.sched" (bool)<br>Server is supporting system scheduler and desires access to appropriate WLM-supporting<br>features. Indicates that the library is to be initialized for scheduler support.                           |
|                | <b>AA</b>                                                                                                    |

|                      | ▼ Optional Attributes                                                                                                    |
|----------------------|----------------------------------------------------------------------------------------------------|
| 1                    | The following attributes are optional for implementers of PMIx libraries:                                                                                                    |
| 2<br>3<br>4          | <pre>PMIX_USOCK_DISABLE "pmix.usock.disable" (bool) Disable legacy UNIX socket (usock) support. If the library supports Unix socket connections, this attribute may be supported for disabling it.</pre>                                                                                                    |
| 5<br>6<br>7          | <pre>PMIX_SOCKET_MODE "pmix.sockmode" (uint32_t) POSIX mode_t (9 bits valid). If the library supports socket connections, this attribute may be supported for setting the socket mode.</pre>                                                                                                    |
| 8<br>9<br>10         | <pre>PMIX_SINGLE_LISTENER "pmix.sing.listnr" (bool) Use only one rendezvous socket, letting priorities and/or environment parameters select the active transport.</pre>                                                                                                    |
| 11<br>12<br>13<br>14 | <pre>PMIX_TCP_REPORT_URI "pmix.tcp.repuri" (char*) If provided, directs that the TCP URI be reported and indicates the desired method of reporting: '-' for stdout, '+' for stderr, or filename. If the library supports TCP socket connections, this attribute may be supported for reporting the URI.</pre>   |
| 15<br>16<br>17<br>18 | <pre>PMIX_TCP_IF_INCLUDE "pmix.tcp.ifinclude" (char*) Comma-delimited list of devices and/or CIDR notation to include when establishing the TCP connection. If the library supports TCP socket connections, this attribute may be supported for specifying the interfaces to be used.</pre>                     |
| 19<br>20<br>21<br>22 | <pre>PMIX_TCP_IF_EXCLUDE "pmix.tcp.ifexclude" (char*) Comma-delimited list of devices and/or CIDR notation to exclude when establishing the TCP connection. If the library supports TCP socket connections, this attribute may be supported for specifying the interfaces that are <i>not</i> to be used.</pre> |
| 23<br>24<br>25       | <pre>PMIX_TCP_IPV4_PORT "pmix.tcp.ipv4" (int) The IPv4 port to be used If the library supports IPV4 connections, this attribute may be supported for specifying the port to be used.</pre>                                                                                                    |
| 26<br>27<br>28       | <pre>PMIX_TCP_IPV6_PORT "pmix.tcp.ipv6" (int) The IPv6 port to be used. If the library supports IPV6 connections, this attribute may be supported for specifying the port to be used.</pre>                                                                                                    |
| 29<br>30<br>31       | <pre>PMIX_TCP_DISABLE_IPV4 "pmix.tcp.disipv4" (bool) Set to true to disable IPv4 family of addresses. If the library supports IPV4 connections, this attribute may be supported for disabling it.</pre>                                                                                                    |
| 32<br>33<br>34       | PMIX_TCP_DISABLE_IPV6 "pmix.tcp.disipv6" (bool)<br>Set to true to disable IPv6 family of addresses. If the library supports IPV6 connections,<br>this attribute may be supported for disabling it.                                                                                                    |

35 PMIX\_SERVER\_REMOTE\_CONNECTIONS "pmix.srvr.remote" (bool)

| 1<br>2<br>3                                        | Allow connections from remote tools. Forces the PMIx server to not exclusively use loopback device. If the library supports connections from remote tools, this attribute may be supported for enabling or disabling it.                                                                                                    |
|----------------------------------------------------|----------------------------------------------------------------------------------------------------|
| 4<br>5                                             | <b>PMIX_EXTERNAL_PROGRESS</b> " <b>pmix.evext</b> " ( <b>bool</b> )<br>The host shall progress the PMIx library via calls to <b>PMIx_Progress</b>                                                                                                    |
| 6<br>7<br>8<br>9<br>10<br>11                       | PMIX_EVENT_BASE "pmix.evbase" (void*) Pointer to an event_base to use in place of the internal progress thread. All PMIx library events are to be assigned to the provided event base. The event base <i>must</i> be compatible with the event library used by the PMIx implementation - e.g., either both the host and PMIx library must use libevent, or both must use libev. Cross-matches are unlikely to work and should be avoided - it is the responsibility of the host to ensure that the PMIx implementation = exactly be exactly be avoided.                                                                                                    |
| 12<br>13<br>14                                     | <pre>implementation supports (and was built with) the appropriate event library. PMIX_TOPOLOGY2 "pmix.topo2" (pmix_topology_t) Provide a pointer to an implementation-specific description of the local node topology.</pre>                                                                                                    |
| 15<br>16<br>17<br>18<br>19<br>20<br>21<br>22<br>23 | PMIX_SERVER_SHARE_TOPOLOGY "pmix.srvr.share" (bool)<br>The PMIx server is to share its copy of the local node topology (whether given to it or<br>self-discovered) with any clients. The PMIx server will perform the necessary actions to<br>scalably expose the description to the local clients. This includes creating any required<br>shared memory backing stores and/ or XML representations, plus ensuring that all necessary<br>key-value pairs for clients to access the description are included in the job-level information<br>provided to each client. All required files are to be installed under the effective<br>PMIX_SERVER_TMPDIR directory. The PMIx server library is responsible for cleaning up<br>any artifacts (e.g., shared memory backing files or cached key-value pairs) at library finalize. |
| 24<br>25                                           | <b>PMIX_SERVER_ENABLE_MONITORING</b> " <b>pmix.srv.monitor</b> " ( <b>bool</b> )<br>Enable PMIx internal monitoring by the PMIx server.                                                                                                    |
| 26<br>27<br>28                                     | <pre>PMIX_HOMOGENEOUS_SYSTEM "pmix.homo" (bool) The nodes comprising the session are homogeneous - i.e., they each contain the same number of identical packages, fabric interfaces, GPUs, and other devices.</pre>                                                                                                    |

30Initialize the PMIx server support library, and provide a pointer to a pmix\_server\_module\_t31structure containing the caller's callback functions. The array of pmix\_info\_t structs is used to32pass additional info that may be required by the server when initializing. For example, it may33include the PMIX\_SERVER\_TOOL\_SUPPORT attribute, thereby indicating that the daemon is34willing to accept connection requests from tools.

#### Advice to PMIx server hosts -

Providing a value of **NULL** for the *module* argument is permitted, as is passing an empty *module* structure. Doing so indicates that the host environment will not provide support for multi-node operations such as **PMIx\_Fence**, but does intend to support local clients access to information.

#### 4 16.1.2 PMIx\_server\_finalize

| 5<br>6    | <b>Summary</b><br>Finalize the PMIx server library. |     |  |
|-----------|-----------------------------------------------------|-----|--|
| 7         | Format                                              | - C |  |
| PMIx v1.0 | •                                                   | U   |  |
| 8         | pmix_status_t                                       |     |  |
| 9         | PMIx_server_finalize(void);                         |     |  |
|           |                                                     | - C |  |
|           |                                                     | 0   |  |

10 Returns **PMIX\_SUCCESS** or a negative value corresponding to a PMIx error constant.

#### 11 Description

1

2

3

Finalize the PMIx server support library, terminating all connections to attached tools and any localclients. All memory usage is released.

#### 14 16.1.3 Server Initialization Attributes

| 15 | These attributes are used to direct the configuration and operation of the PMIx server library by |
|----|---------------------------------------------------------------------------------------------------|
| 16 | passing them into <b>PMIx_server_init</b> .                                                       |

| 17 | PMIX_TOPOLOGY2 "pmix.topo2" (pmix_topology_t)                                               |
|----|---------------------------------------------------------------------------------------------|
| 18 | Provide a pointer to an implementation-specific description of the local node topology.     |
| 19 | <b>PMIX_SERVER_SHARE_TOPOLOGY</b> "pmix.srvr.share" (bool)                                  |
| 20 | The PMIx server is to share its copy of the local node topology (whether given to it or     |
| 21 | self-discovered) with any clients.                                                          |
| 22 | PMIX_USOCK_DISABLE "pmix.usock.disable" (bool)                                              |
| 23 | Disable legacy UNIX socket (usock) support.                                                 |
| 24 | PMIX_SOCKET_MODE "pmix.sockmode" (uint32_t)                                                 |
| 25 | POSIX mode_t (9 bits valid).                                                                |
| 26 | PMIX_SINGLE_LISTENER "pmix.sing.listnr" (bool)                                              |
| 27 | Use only one rendezvous socket, letting priorities and/or environment parameters select the |
| 28 | active transport.                                                                           |
| 29 | PMIX_SERVER_TOOL_SUPPORT "pmix.srvr.tool" (bool)                                            |
| 30 | The host RM wants to declare itself as willing to accept tool connection requests.          |
| 31 | PMIX_SERVER_REMOTE_CONNECTIONS "pmix.srvr.remote" (bool)                                    |

| 1  | Allow connections from remote tools. Forces the PMIx server to not exclusively use             |
|----|------------------------------------------------------------------------------------------------|
| 2  | loopback device.                                                                               |
| 3  | PMIX_SERVER_SYSTEM_SUPPORT "pmix.srvr.sys" (bool)                                              |
| 4  | The host RM wants to declare itself as being the local system server for PMIx connection       |
| 5  | requests.                                                                                      |
| 6  | <b>PMIX_SERVER_SESSION_SUPPORT</b> "pmix.srvr.sess" (bool)                                     |
| 7  | The host RM wants to declare itself as being the local session server for PMIx connection      |
| 8  | requests.                                                                                      |
| 9  | <pre>PMIX_SERVER_START_TIME "pmix.srvr.strtime" (char*)</pre>                                  |
| 10 | Time when the server started - i.e., when the server created it's rendezvous file (given in    |
| 11 | ctime string format).                                                                          |
| 12 | <pre>PMIX_SERVER_TMPDIR "pmix.srvr.tmpdir" (char*)</pre>                                       |
| 13 | Top-level temporary directory for all client processes connected to this server, and where the |
| 14 | PMIx server will place its tool rendezvous point and contact information.                      |
| 15 | <pre>PMIX_SYSTEM_TMPDIR "pmix.sys.tmpdir" (char*)</pre>                                        |
| 16 | Temporary directory for this system, and where a PMIx server that declares itself to be a      |
| 17 | system-level server will place a tool rendezvous point and contact information.                |
| 18 | PMIX_SERVER_ENABLE_MONITORING "pmix.srv.monitor" (bool)                                        |
| 19 | Enable PMIx internal monitoring by the PMIx server.                                            |
| 20 | <pre>PMIX_SERVER_NSPACE "pmix.srv.nspace" (char*)</pre>                                        |
| 21 | Name of the namespace to use for this PMIx server.                                             |
| 22 | <pre>PMIX_SERVER_RANK "pmix.srv.rank" (pmix_rank_t)</pre>                                      |
| 23 | Rank of this PMIx server.                                                                      |
| 24 | PMIX_SERVER_GATEWAY "pmix.srv.gway" (bool)                                                     |
| 25 | Server is acting as a gateway for PMIx requests that cannot be serviced on backend nodes       |
| 26 | (e.g., logging to email).                                                                      |
| 27 | PMIX_SERVER_SCHEDULER "pmix.srv.sched" (bool)                                                  |
| 28 | Server is supporting system scheduler and desires access to appropriate WLM-supporting         |
| 29 | features. Indicates that the library is to be initialized for scheduler support.               |
| 30 | <pre>PMIX_EXTERNAL_PROGRESS "pmix.evext" (bool)</pre>                                          |
| 31 | The host shall progress the PMIx library via calls to <b>PMIx_Progress</b>                     |
| 32 | PMIX_HOMOGENEOUS_SYSTEM "pmix.homo" (bool)                                                     |
| 33 | The nodes comprising the session are homogeneous - i.e., they each contain the same            |
| 34 | number of identical packages, fabric interfaces, GPUs, and other devices.                      |

## 35 16.2 Server Support Functions

The following APIs allow the RM daemon that hosts the PMIx server library to request specificservices from the PMIx library.

## 38 16.2.1 PMIx\_generate\_regex

39 Summary

40 Generate a compressed representation of the input string.

| 1                                | PMIx v1.0 | Format C                                                                                                    |
|----------------------------------|-----------|----------------------------------------------------------------------------------------------------|
| 2<br>3                           |           | <pre>pmix_status_t PMIx_generate_regex(const char *input, char **output); C</pre>                                                                                                    |
| 4<br>5<br>6<br>7<br>8            |           | <ul> <li>IN input<br/>String to process (string)</li> <li>OUT output<br/>Compressed representation of <i>input</i> (array of bytes)</li> <li>Returns PMIX_SUCCESS or a negative value corresponding to a PMIx error constant.</li> </ul>                                                                                                    |
| 9<br>10<br>11<br>12<br>13        |           | <b>Description</b><br>Given a comma-separated list of <i>input</i> values, generate a reduced size representation of the input that can be passed down to the PMIx server library's <b>PMIx_server_register_nspace</b> API for parsing. The order of the individual values in the <i>input</i> string is preserved across the operation. The caller is responsible for releasing the returned data.                                                                                                    |
| 14<br>15<br>16<br>17<br>18<br>19 |           | The precise compressed representations will be implementation specific. The regular expression itself is not required to be a printable string nor to obey typical string constraints (e.g., include a <b>NULL</b> terminator byte). However, all PMIx implementations are required to include a colon-delimited <b>NULL</b> -terminated string at the beginning of the output representation that can be printed for diagnostic purposes and identifies the method used to generate the representation. The following identifiers are reserved by the PMIx Standard: |
| 20<br>21                         |           | • "raw: \0" - indicates that the expression following the identifier is simply the comma-delimited input string (no processing was performed).                                                                                                    |
| 22<br>23                         |           | • " <b>pmix</b> : \0" - a PMIx-unique regular expression represented as a <b>NULL</b> -terminated string following the identifier.                                                                                                    |
| 24<br>25<br>26<br>27<br>28       |           | • "blob:\0" - a PMIx-unique regular expression that is not represented as a NULL-terminated string following the identifier. Additional implementation-specific metadata may follow the identifier along with the data itself. For example, a compressed binary array format based on the <i>zlib</i> compression package, with the size encoded in the space immediately following the identifier.                                                                                                    |
| 29<br>30<br>31<br>32<br>33<br>34 |           | Communicating the resulting output should be done by first packing the returned expression using the <b>PMIx_Data_pack</b> , declaring the input to be of type <b>PMIX_REGEX</b> , and then obtaining the resulting blob to be communicated using the <b>PMIX_DATA_BUFFER_UNLOAD</b> macro. The reciprocal method can be used on the remote end prior to passing the regex into <b>PMIx_server_register_nspace</b> . The pack/unpack routines will ensure proper handling of the data based on the regex prefix.                                                      |

## 1 16.2.2 PMIx\_generate\_ppn

#### 2 Summary

3

Generate a compressed representation of the input identifying the processes on each node.

| 4  | PMIx v1.0 | Format C                                                                                            |
|----|-----------|----------------------------------------------------------------------------------------------------|
| 5  |           | pmix_status_t                                                                                       |
| 6  |           | <pre>PMIx_generate_ppn(const char *input, char **ppn);</pre>                                        |
| 7  |           | IN input                                                                                            |
| 8  |           | String to process (string)                                                                          |
| 9  |           | OUT ppn                                                                                             |
| 10 |           | Compressed representation of <i>input</i> (array of bytes)                                          |
| 11 |           | Returns <b>PMIX_SUCCESS</b> or a negative value corresponding to a PMIx error constant.             |
| 12 |           | Description                                                                                         |
| 13 |           | The input shall consist of a semicolon-separated list of ranges representing the ranks of processes |
| 14 |           | on each node of the job - e.g., "1-4; 2-5; 8, 10, 11, 12; 6, 7, 9". Each field of the input must    |
| 15 |           | correspond to the node name provided at that position in the input to <b>PMIx_generate_regex</b> .  |
| 16 |           | Thus, in the example, ranks 1-4 would be located on the first node of the comma-separated list of   |
| 17 |           | names provided to <b>PMIx_generate_regex</b> , and ranks 2-5 would be on the second name in the     |
| 18 |           | list.                                                                                               |
| 19 |           | Rules governing the format of the returned regular expression are the same as those specified for   |
| 20 |           | <b>PMIx_generate_regex</b> , as detailed here.                                                      |
| 21 | 16.2.3    | PMIx server register nspace                                                                         |

#### 21 16.2.3 PMIx\_server\_register\_nspace

- 22 Summary
- 23 Setup the data about a particular namespace.

#### 24 Format С PMIx v1.0 25 pmix\_status\_t PMIx\_server\_register\_nspace(const pmix\_nspace\_t nspace, 26 27 int nlocalprocs, pmix\_info\_t info[], size\_t ninfo, 28 29 pmix\_op\_cbfunc\_t cbfunc, 30 void \*cbdata);

|    | • C                                                                                                    |
|----|----------------------------------------------------------------------------------------------------|
| 1  | IN nspace                                                                                                    |
| 2  | Character array of maximum size <b>PMIX_MAX_NSLEN</b> containing the namespace identifier                      |
| 3  | (string)                                                                                                    |
| 4  | IN nlocalprocs                                                                                                 |
| 5  | number of local processes (integer)                                                                            |
| 6  | IN info                                                                                                    |
| 7  | Array of info structures (array of handles)                                                                    |
| 8  | IN ninfo                                                                                                    |
| 9  | Number of elements in the <i>info</i> array (integer)                                                          |
| 10 | IN cbfunc                                                                                                    |
| 11 | Callback function <b>pmix_op_cbfunc_t</b> to be executed upon completion of the operation.                     |
| 12 | A NULL function reference indicates that the function is to be executed as a blocking                          |
| 13 | operation (function reference)                                                                                 |
| 14 | IN cbdata                                                                                                    |
| 15 | Data to be passed to the callback function (memory reference)                                                  |
| 16 | Returns one of the following:                                                                                  |
| 17 | • <b>PMIX_SUCCESS</b> , indicating that the request is being processed by the host environment - result        |
| 18 | will be returned in the provided <i>cbfunc</i> . Note that the library must not invoke the callback            |
| 19 | function prior to returning from the API.                                                                      |
| 20 | • <b>PMIX_OPERATION_SUCCEEDED</b> , indicating that the request was immediately processed and                  |
| 21 | returned <i>success</i> - the <i>cbfunc</i> will not be called                                                 |
|    |                                                                                                    |
| 22 | • a PMIx error constant indicating either an error in the input or that the request was immediately            |
| 23 | processed and failed - the <i>cbfunc</i> will not be called                                                    |
|    | ✓ Required Attributes                                                                                          |
| 24 | The following attributes are required to be supported by all PMIx libraries:                                   |
| 25 | <b>PMIX_REGISTER_NODATA</b> "pmix.reg.nodata" (bool)                                                           |
| 26 | Registration is for this namespace only, do not copy job data.                                                 |
| 27 | <b>PMIX_SESSION_INFO_ARRAY</b> "pmix.ssn.arr" (pmix_data_array_t)                                              |
| 28 | Provide an array of pmix_info_t containing session-realm information. The                                      |
| 29 | <b>PMIX_SESSION_ID</b> attribute is required to be included in the array.                                      |
| 20 |                                                                                                    |
| 30 | <pre>PMIX_JOB_INFO_ARRAY "pmix.job.arr" (pmix_data_array_t)</pre>                                              |
| 31 | Provide an array of <b>pmix_info_t</b> containing job-realm information. The                                   |
| 32 | <b>PMIX_SESSION_ID</b> attribute of the <i>session</i> containing the <i>job</i> is required to be included in |
| 33 | the array whenever the PMIx server library may host multiple sessions (e.g., when executing                    |
| 34 | with a host RM daemon). As information is registered one job (aka namespace) at a time via                     |
| 35 | the <b>PMIx_server_register_nspace</b> API, there is no requirement that the array                             |
| 36 | contain either the <b>PMIX_NSPACE</b> or <b>PMIX_JOBID</b> attributes when used in that context                |

| 1<br>2                                      | (though either or both of them may be included). At least one of the job identifiers must be provided in all other contexts where the job being referenced is ambiguous.                                                                                                    |
|---------------------------------------------|----------------------------------------------------------------------------------------------------|
| 3<br>4<br>5<br>6<br>7<br>8                  | PMIX_APP_INFO_ARRAY "pmix.app.arr" (pmix_data_array_t)<br>Provide an array of pmix_info_t containing application-realm information. The<br>PMIX_NSPACE or PMIX_JOBID attributes of the <i>job</i> containing the application, plus its<br>PMIX_APPNUM attribute, must to be included in the array when the array is <i>not</i> included as<br>part of a call to PMIx_server_register_nspace - i.e., when the job containing the<br>application is ambiguous. The job identification is otherwise optional.                                                                                                    |
| 9<br>10<br>11<br>12<br>13<br>14<br>15<br>16 | PMIX_PROC_INFO_ARRAY "pmix.pdata" (pmix_data_array_t)<br>Provide an array of pmix_info_t containing process-realm information. The<br>PMIX_RANK and PMIX_NSPACE attributes, or the PMIX_PROCID attribute, are required<br>to be included in the array when the array is not included as part of a call to<br>PMIx_server_register_nspace - i.e., when the job containing the process is<br>ambiguous. All three may be included if desired. When the array is included in some<br>broader structure that identifies the job, then only the PMIX_RANK or the PMIX_PROCID<br>attribute must be included (the others are optional). |
| 17<br>18<br>19<br>20                        | <pre>PMIX_NODE_INFO_ARRAY "pmix.node.arr" (pmix_data_array_t) Provide an array of pmix_info_t containing node-realm information. At a minimum, either the PMIX_NODEID or PMIX_HOSTNAME attribute is required to be included in the array, though both may be included.</pre>                                                                                                    |
| 21                                          |                                                                                                    |
| 22<br>23<br>24<br>25                        | Host environments are required to provide a wide range of session-, job-, application-, node-, and process-realm information, and may choose to provide a similarly wide range of optional information. The information is broadly separated into categories based on the <i>data realm</i> definitions explained in Section 6.1, and retrieved according to the rules detailed in Section 6.2.                                                                                                    |
| 26<br>27<br>28                              | Session-realm information may be passed as individual <b>pmix_info_t</b> entries, or as part of a <b>pmix_data_array_t</b> using the <b>PMIX_SESSION_INFO_ARRAY</b> attribute. The list of data referenced in this way shall include:                                                                                                    |
| 29<br>30<br>31<br>32                        | • <b>PMIX_UNIV_SIZE</b> " <b>pmix.univ.size</b> " ( <b>uint32_t</b> )<br>Maximum number of process that can be simultaneously executing in a session. Note that<br>this attribute is equivalent to the <b>PMIX_MAX_PROCS</b> attribute for the <i>session</i> realm - it is<br>included in the PMIx Standard for historical reasons.                                                                                                    |
| 33<br>34<br>35<br>36<br>37<br>38<br>39      | <ul> <li>PMIX_MAX_PROCS "pmix.max.size" (uint32_t)         Maximum number of processes that can be executed in the specified realm. Typically, this is a constraint imposed by a scheduler or by user settings in a hostfile or other resource description. Defaults to the <i>job</i> realm. Must be provided if PMIX_UNIV_SIZE is not given. Requires use of the PMIX_SESSION_INFO attribute to avoid ambiguity when retrieving it.     <li>PMIX_SESSION_ID "pmix.session.id" (uint32_t)</li> </li></ul>                                                                                                    |
|                                             |                                                                                                    |

| 1                          | Session identifier assigned by the scheduler.                                                                                                    |
|----------------------------|----------------------------------------------------------------------------------------------------|
| 2                          | plus the following optional information:                                                                                                    |
| 3<br>4<br>5                | • <b>PMIX_CLUSTER_ID</b> " <b>pmix.clid</b> " ( <b>char</b> *)<br>A string name for the cluster this allocation is on. As this information is not related to the namespace, it is best passed using the <b>PMIx_server_register_resources</b> API.                                                                                                   |
| 6<br>7<br>8                | • <b>PMIX_ALLOCATED_NODELIST "pmix.alist"</b> ( <b>char</b> *)<br>Comma-delimited list or regular expression of all nodes in the specified realm regardless<br>of whether or not they currently host processes. Defaults to the <i>job</i> realm.                                                                                                    |
| 9<br>10<br>11              | • PMIX_RM_NAME "pmix.rm.name" (char*)<br>String name of the RM. As this information is not related to the namespace, it is best<br>passed using the PMIx_server_register_resources API.                                                                                                    |
| 12<br>13<br>14             | • PMIX_RM_VERSION "pmix.rm.version" (char*)<br>RM version string. As this information is not related to the namespace, it is best passed<br>using the PMIx_server_register_resources API.                                                                                                    |
| 15<br>16<br>17             | • <b>PMIX_SERVER_HOSTNAME</b> " <b>pmix.srvr.host</b> " ( <b>char*</b> )<br>Host where target PMIx server is located. As this information is not related to the<br>namespace, it is best passed using the <b>PMIx_server_register_resources</b> API.                                                                                                 |
| 18<br>19<br>20             | Job-realm information may be passed as individual <b>pmix_info_t</b> entries, or as part of a <b>pmix_data_array_t</b> using the <b>PMIX_JOB_INFO_ARRAY</b> attribute. The list of data referenced in this way shall include:                                                                                                    |
| 21<br>22<br>23             | • <b>PMIX_SERVER_NSPACE</b> " <b>pmix.srv.nspace</b> " ( <b>char</b> *)<br>Name of the namespace to use for this PMIx server. Identifies the namespace of the PMIx server itself                                                                                                    |
| 24<br>25                   | • <b>PMIX_SERVER_RANK</b> " <b>pmix.srv.rank</b> " ( <b>pmix_rank_t</b> )<br>Rank of this PMIx server. Identifies the rank of the PMIx server itself.                                                                                                    |
| 26<br>27<br>28<br>29<br>30 | • <b>PMIX_NSPACE</b> " <b>pmix.nspace</b> " ( <b>char</b> *)<br>Namespace of the job - may be a numerical value expressed as a string, but is often an alphanumeric string carrying information solely of use to the system. Required to be unique within the scope of the host environment. Identifies the namespace of the job being registered.   |
| 31<br>32<br>33             | • <b>PMIX_JOBID</b> " <b>pmix.jobid</b> " ( <b>char*</b> )<br>Job identifier assigned by the scheduler to the specified job - may be identical to the namespace, but is often a numerical value expressed as a string (e.g., " <b>12345.3</b> ").                                                                                                    |
| 34<br>35<br>36<br>37       | • <b>PMIX_JOB_SIZE</b> " <b>pmix.job.size</b> " ( <b>uint32_t</b> )<br>Total number of processes in the specified job across all contained applications. Note that<br>this value can be different from <b>PMIX_MAX_PROCS</b> . For example, users may choose to<br>subdivide an allocation (running several jobs in parallel within it), and dynamic |
|                            |                                                                                                    |

| 1<br>2<br>3          | programming models may support adding and removing processes from a running <i>job</i> on-the-fly. In the latter case, PMIx events may be used to notify processes within the job that the job size has changed.                                                                                   |
|----------------------|----------------------------------------------------------------------------------------------------|
| 4                    | • <b>PMIX_MAX_PROCS</b> " <b>pmix.max.size</b> " ( <b>uint32_t</b> )                                                                                                    |
| 5                    | Maximum number of processes that can be executed in the specified realm. Typically, this                                                                                                    |
| 6                    | is a constraint imposed by a scheduler or by user settings in a hostfile or other resource                                                                                                    |
| 7                    | description. Defaults to the <i>job</i> realm. Retrieval of this attribute defaults to the job level                                                                                                    |
| 8                    | unless an appropriate specification is given (e.g., <b>PMIX_SESSION_INFO</b> ).                                                                                                    |
| 9                    | • <b>PMIX_NODE_MAP</b> " <b>pmix.nmap</b> " ( <b>char*</b> )                                                                                                    |
| 10                   | Regular expression of nodes currently hosting processes in the specified realm - see                                                                                                    |
| 11                   | 16.2.3.2 for an explanation of its generation. Defaults to the <i>job</i> realm.                                                                                                    |
| 12                   | • <b>PMIX_PROC_MAP</b> " <b>pmix.pmap</b> " ( <b>char</b> *)                                                                                                    |
| 13                   | Regular expression describing processes on each node in the specified realm - see 16.2.3.2                                                                                                    |
| 14                   | for an explanation of its generation. Defaults to the <i>job</i> realm.                                                                                                    |
| 15                   | plus the following optional information:                                                                                                    |
| 16<br>17             | <ul> <li>PMIX_NPROC_OFFSET "pmix.offset" (pmix_rank_t)</li> <li>Starting global rank of the specified job.</li> </ul>                                                                                                    |
| 18<br>19<br>20       | • <b>PMIX_JOB_NUM_APPS</b> " <b>pmix.job.napps</b> " ( <b>uint32_t</b> )<br>Number of applications in the specified job. This is a required attribute if more than one application is included in the job.                                                                                         |
| 21                   | • PMIX_MAPBY "pmix.mapby" (char*)                                                                                                    |
| 22                   | Process mapping policy - when accessed using PMIx_Get, use the                                                                                                    |
| 23                   | PMIX_RANK_WILDCARD value for the rank to discover the mapping policy used for the                                                                                                    |
| 24                   | provided namespace. Supported values are launcher specific.                                                                                                    |
| 25<br>26<br>27<br>28 | <ul> <li>PMIX_RANKBY "pmix.rankby" (char*)         Process ranking policy - when accessed using PMIx_Get, use the         PMIX_RANK_WILDCARD value for the rank to discover the ranking algorithm used for         the provided namespace. Supported values are launcher specific.     </li> </ul> |
| 29<br>30<br>31<br>32 | <ul> <li>PMIX_BINDTO "pmix.bindto" (char*)</li> <li>Process binding policy - when accessed using PMIx_Get, use the<br/>PMIX_RANK_WILDCARD value for the rank to discover the binding policy used for the<br/>provided namespace. Supported values are launcher specific.</li> </ul>                |
| 33                   | • <b>PMIX_HOSTNAME_KEEP_FQDN</b> " <b>pmix.fqdn</b> " ( <b>bool</b> )                                                                                                    |
| 34                   | FQDNs are being retained by the PMIx library.                                                                                                    |
| 35                   | • <b>PMIX_ANL_MAP</b> " <b>pmix.anlmap</b> " ( <b>char</b> *)                                                                                                    |
| 36                   | Process map equivalent to <b>PMIX_PROC_MAP</b> expressed in Argonne National                                                                                                    |
| 37                   | Laboratory's PMI-1/PMI-2 notation. Defaults to the <i>job</i> realm.                                                                                                    |

| 1            | • <b>PMIX_TDIR_RMCLEAN</b> " <b>pmix.tdir.rmclean</b> " ( <b>bool</b> )                                                                                                    |
|--------------|----------------------------------------------------------------------------------------------------|
| 2            | Resource Manager will cleanup assigned temporary directory trees.                                                                                                    |
| 3            | • <b>PMIX_CRYPTO_KEY</b> " <b>pmix.sec.key</b> " ( <b>pmix_byte_object_t</b> )                                                                                                    |
| 4            | Blob containing crypto key.                                                                                                    |
| 5<br>6<br>7  | If more than one application is included in the namespace, then the host environment is also required to supply data consisting of the following items for each application in the job, passed as a <b>pmix_data_array_t</b> using the <b>PMIX_APP_INFO_ARRAY</b> attribute: |
| 8<br>9<br>10 | • <b>PMIX_APPNUM</b> " <b>pmix.appnum</b> " ( <b>uint32_t</b> )<br>The application number within the job in which the specified process is a member. This attribute must appear at the beginning of the array.                                                               |
| 11           | • <b>PMIX_APP_SIZE</b> " <b>pmix.app.size</b> " ( <b>uint32_t</b> )                                                                                                    |
| 12           | Number of processes in the specified application, regardless of their execution state - i.e.,                                                                                                    |
| 13           | this number may include processes that either failed to start or have already terminated.                                                                                                    |
| 14           | • <b>PMIX_MAX_PROCS</b> " <b>pmix.max.size</b> " ( <b>uint32_t</b> )                                                                                                    |
| 15           | Maximum number of processes that can be executed in the specified realm. Typically, this                                                                                                    |
| 16           | is a constraint imposed by a scheduler or by user settings in a hostfile or other resource                                                                                                    |
| 17           | description. Defaults to the <i>job</i> realm. Requires use of the <b>PMIX_APP_INFO</b> attribute                                                                                                    |
| 18           | to avoid ambiguity when retrieving it.                                                                                                    |
| 19           | • <b>PMIX_APPLDR</b> " <b>pmix.aldr</b> " ( <b>pmix_rank_t</b> )                                                                                                    |
| 20           | Lowest rank in the specified application.                                                                                                    |
| 21           | <ul> <li>PMIX_WDIR "pmix.wdir" (char*)</li></ul>                                                                                                    |
| 22           | Working directory for spawned processes. This attribute is required for all registrations,                                                                                                    |
| 23           | but may be provided as an individual pmix_info_t entry if only one application is                                                                                                    |
| 24           | included in the namespace.                                                                                                    |
| 25           | • <b>PMIX_APP_ARGV</b> " <b>pmix.app.argv</b> " ( <b>char</b> *)                                                                                                    |
| 26           | Consolidated argv passed to the spawn command for the given application (e.g., "./myapp                                                                                                    |
| 27           | arg1 arg2 arg3"). This attribute is required for all registrations, but may be provided as an                                                                                                    |
| 28           | individual <b>pmix_info_t</b> entry if only one application is included in the namespace.                                                                                                    |
| 29           | plus the following optional information:                                                                                                    |
| 30           | • <b>PMIX_PSET_NAMES</b> " <b>pmix.pset.nms</b> " ( <b>pmix_data_array_t</b> *)                                                                                                    |
| 31           | Returns an array of <b>char</b> * string names of the process sets in which the given process is                                                                                                    |
| 32           | a member.                                                                                                    |
| 33           | • <b>PMIX_APP_MAP_TYPE</b> " <b>pmix.apmap.type</b> " ( <b>char</b> *)                                                                                                    |
| 34           | Type of mapping used to layout the application (e.g., <b>cyclic</b> ). This attribute may be                                                                                                    |
| 35           | provided as an individual <b>pmix_info_t</b> entry if only one application is included in the                                                                                                    |
| 36           | namespace.                                                                                                    |
| 37           | • PMIX_APP_MAP_REGEX "pmix.apmap.regex" (char*)                                                                                                    |

| 1<br>2<br>3                | Regular expression describing the result of the process mapping. This attribute may be provided as an individual <b>pmix_info_t</b> entry if only one application is included in the namespace.                                                                                                    |
|----------------------------|----------------------------------------------------------------------------------------------------|
| 4<br>5<br>6<br>7           | The data may also include attributes provided by the host environment that identify the programming model (as specified by the user) being executed within the application. The PMIx server library may utilize this information to customize the environment to fit that model (e.g., adding environmental variables specified by the corresponding standard for that model):                     |
| 8                          | • <b>PMIX_PROGRAMMING_MODEL</b> " <b>pmix.pgm.model</b> " ( <b>char</b> *)                                                                                                    |
| 9                          | Programming model being initialized (e.g., "MPI" or "OpenMP").                                                                                                    |
| 10                         | • PMIX_MODEL_LIBRARY_NAME "pmix.mdl.name" (char*)                                                                                                    |
| 11                         | Programming model implementation ID (e.g., "OpenMPI" or "MPICH").                                                                                                    |
| 12                         | • <b>PMIX_MODEL_LIBRARY_VERSION</b> " <b>pmix.mld.vrs</b> " ( <b>char</b> *)                                                                                                    |
| 13                         | Programming model version string (e.g., "2.1.1").                                                                                                    |
| 14<br>15<br>16<br>17       | Node-realm information may be passed as individual <b>pmix_info_t</b> entries if only one node will host processes from the job being registered, or as part of a <b>pmix_data_array_t</b> using the <b>PMIX_NODE_INFO_ARRAY</b> attribute when multiple nodes are involved in the job. The list of data referenced in this way shall include:                                                     |
| 18                         | • <b>PMIX_NODEID</b> " <b>pmix.nodeid</b> " ( <b>uint32_t</b> )                                                                                                    |
| 19                         | Node identifier expressed as the node's index (beginning at zero) in an array of nodes                                                                                                    |
| 20                         | within the active session. The value must be unique and directly correlate to the                                                                                                    |
| 21                         | <b>PMIX_HOSTNAME</b> of the node - i.e., users can interchangeably reference the same                                                                                                    |
| 22                         | location using either the <b>PMIX_HOSTNAME</b> or corresponding <b>PMIX_NODEID</b> .                                                                                                    |
| 23<br>24<br>25<br>26<br>27 | <ul> <li>PMIX_HOSTNAME "pmix.hname" (char*)         Name of the host, as returned by the gethostname utility or its equivalent. As this information is not related to the namespace, it can be passed using the             PMIx_server_register_resources API. However, either it or the             PMIX_NODEID must be included in the array to properly identify the node.         </li> </ul> |
| 28                         | • <b>PMIX_HOSTNAME_ALIASES "pmix.alias"</b> (char*)                                                                                                    |
| 29                         | Comma-delimited list of names by which the target node is known. As this information is                                                                                                    |
| 30                         | not related to the namespace, it is best passed using the                                                                                                    |
| 31                         | <b>PMIx_server_register_resources</b> API.                                                                                                    |
| 32<br>33<br>34<br>35       | • PMIX_LOCAL_SIZE "pmix.local.size" (uint32_t)<br>Number of processes in the specified job or application realm on the caller's node.<br>Defaults to job realm unless the PMIX_APP_INFO and the PMIX_APPNUM qualifiers are given.                                                                                                    |
| 36                         | • <b>PMIX_NODE_SIZE</b> " <b>pmix.node.size</b> " ( <b>uint32_t</b> )                                                                                                    |
| 37                         | Number of processes across all jobs that are executing upon the node.                                                                                                    |
| 38                         | • PMIX_LOCALLDR "pmix.lldr" (pmix_rank_t)                                                                                                    |

| 1<br>2               | Lowest rank within the specified job on the node (defaults to current node in absence of <b>PMIX_HOSTNAME</b> or <b>PMIX_NODEID</b> qualifier).                                                                                                    |
|----------------------|----------------------------------------------------------------------------------------------------|
| 3                    | • <b>PMIX_LOCAL_PEERS</b> " <b>pmix.lpeers</b> " ( <b>char</b> *)                                                                                                    |
| 4                    | Comma-delimited list of ranks that are executing on the local node within the specified                                                                                                    |
| 5                    | namespace – shortcut for <b>PMIx_Resolve_peers</b> for the local node.                                                                                                    |
| 6                    | plus the following information for the server's own node:                                                                                                    |
| 7                    | • <b>PMIX_TMPDIR</b> " <b>pmix.tmpdir</b> " ( <b>char</b> *)                                                                                                    |
| 8                    | Full path to the top-level temporary directory assigned to the session.                                                                                                    |
| 9                    | • <b>PMIX_NSDIR</b> " <b>pmix.nsdir</b> " ( <b>char</b> *)                                                                                                    |
| 10                   | Full path to the temporary directory assigned to the specified job, under <b>PMIX_TMPDIR</b> .                                                                                                    |
| 11<br>12<br>13<br>14 | <ul> <li>PMIX_LOCAL_PROCS "pmix.lprocs" (pmix_proc_t array)         Array of pmix_proc_t of all processes executing on the local node – shortcut for PMIx_Resolve_peers for the local node and a NULL namespace argument. The process identifier is ignored for this attribute.     </li> </ul> |
| 15                   | The data may also include the following optional information for the server's own node:                                                                                                    |
| 16                   | • PMIX_LOCAL_CPUSETS "pmix.lcpus" (pmix_data_array_t)                                                                                                    |
| 17                   | A pmix_data_array_t array of string representations of the PU binding bitmaps                                                                                                    |
| 18                   | applied to each local <i>peer</i> on the caller's node upon launch. Each string shall begin with                                                                                                    |
| 19                   | the name of the library that generated it (e.g., "hwloc") followed by a colon and the bitmap                                                                                                    |
| 20                   | string itself. The array shall be in the same order as the processes returned by                                                                                                    |
| 21                   | PMIX_LOCAL_PEERS for that namespace.                                                                                                    |
| 22                   | • <b>PMIX_AVAIL_PHYS_MEMORY</b> " <b>pmix.pmem</b> " ( <b>uint64_t</b> )                                                                                                    |
| 23                   | Total available physical memory on a node. As this information is not related to the                                                                                                    |
| 24                   | namespace, it can be passed using the <b>PMIx_server_register_resources</b> API.                                                                                                    |
| 25                   | and the following optional information for other nodes:                                                                                                    |
| 26                   | • <b>PMIX_MAX_PROCS</b> " <b>pmix.max.size</b> " ( <b>uint32_t</b> )                                                                                                    |
| 27                   | Maximum number of processes that can be executed in the specified realm. Typically, this                                                                                                    |
| 28                   | is a constraint imposed by a scheduler or by user settings in a hostfile or other resource                                                                                                    |
| 29                   | description. Defaults to the <i>job</i> realm. Requires use of the <b>PMIX_NODE_INFO</b> attribute                                                                                                    |
| 30                   | to avoid ambiguity when retrieving it.                                                                                                    |
| 31<br>32             | Process-realm information shall include the following data for each process in the job, passed as a <b>pmix_data_array_t</b> using the <b>PMIX_PROC_INFO_ARRAY</b> attribute:                                                                                                    |
| 33                   | • <b>PMIX_RANK</b> " <b>pmix.rank</b> " ( <b>pmix_rank_t</b> )                                                                                                    |
| 34                   | Process rank within the job, starting from zero.                                                                                                    |
| 35<br>36<br>37       | • <b>PMIX_APPNUM</b> " <b>pmix.appnum</b> " ( <b>uint32_t</b> )<br>The application number within the job in which the specified process is a member. This attribute may be omitted if only one application is present in the namespace.                                                         |

| 1                                      | • <b>PMIX_APP_RANK</b> " <b>pmix.apprank</b> " ( <b>pmix_rank_t</b> )                                                                                                    |
|----------------------------------------|----------------------------------------------------------------------------------------------------|
| 2                                      | Rank of the specified process within its application. This attribute may be omitted if only                                                                                                    |
| 3                                      | one application is present in the namespace.                                                                                                    |
| 4                                      | • PMIX_GLOBAL_RANK "pmix.grank" (pmix_rank_t)                                                                                                    |
| 5                                      | Rank of the specified process spanning across all jobs in this session, starting with zero.                                                                                                    |
| 6                                      | Note that no ordering of the jobs is implied when computing this value. As jobs can start                                                                                                    |
| 7                                      | and end at random times, this is defined as a continually growing number - i.e., it is not                                                                                                    |
| 8                                      | dynamically adjusted as individual jobs and processes are started or terminated.                                                                                                    |
| 9<br>10<br>11<br>12                    | • <b>PMIX_LOCAL_RANK</b> " <b>pmix.lrank</b> " ( <b>uint16_t</b> )<br>Rank of the specified process on its node - refers to the numerical location (starting from zero) of the process on its node when counting only those processes from the same job that share the node, ordered by their overall rank within that job.                                                                                                    |
| 13                                     | • PMIX_NODE_RANK "pmix.nrank" (uint16_t)                                                                                                    |
| 14                                     | Rank of the specified process on its node spanning all jobs- refers to the numerical location                                                                                                    |
| 15                                     | (starting from zero) of the process on its node when counting all processes (regardless of                                                                                                    |
| 16                                     | job) that share the node, ordered by their overall rank within the job. The value represents                                                                                                    |
| 17                                     | a snapshot in time when the specified process was started on its node and is not                                                                                                    |
| 18                                     | dynamically adjusted as processes from other jobs are started or terminated on the node.                                                                                                    |
| 19                                     | • <b>PMIX_NODEID</b> " <b>pmix.nodeid</b> " ( <b>uint32_t</b> )                                                                                                    |
| 20                                     | Node identifier expressed as the node's index (beginning at zero) in an array of nodes                                                                                                    |
| 21                                     | within the active session. The value must be unique and directly correlate to the                                                                                                    |
| 22                                     | <b>PMIX_HOSTNAME</b> of the node - i.e., users can interchangeably reference the same                                                                                                    |
| 23                                     | location using either the <b>PMIX_HOSTNAME</b> or corresponding <b>PMIX_NODEID</b> .                                                                                                    |
| 24                                     | • <b>PMIX_REINCARNATION</b> " <b>pmix.reinc</b> " ( <b>uint32_t</b> )                                                                                                    |
| 25                                     | Number of times this process has been re-instantiated - i.e, a value of zero indicates that                                                                                                    |
| 26                                     | the process has never been restarted. 5                                                                                                    |
| 27                                     | • PMIX_SPAWNED "pmix.spawned" (bool)                                                                                                    |
| 28                                     | true if this process resulted from a call to PMIx_Spawn. Lack of inclusion (i.e., a return                                                                                                    |
| 29                                     | status of PMIX_ERR_NOT_FOUND) corresponds to a value of false for this attribute.                                                                                                    |
| 30                                     | plus the following information for processes that are local to the server:                                                                                                    |
| 31<br>32<br>33<br>34<br>35<br>36<br>37 | <ul> <li>PMIX_LOCALITY_STRING "pmix.locstr" (char*)         String describing a process's bound location - referenced using the process's rank. The string is prefixed by the implementation that created it (e.g., "hwloc") followed by a colon. The remainder of the string represents the corresponding locality as expressed by the underlying implementation. The entire string must be passed to     PMIx_Get_relative_locality for processing. Note that hosts are only required to provide locality strings for local client processes - thus, a call to PMIx_Get for the     </li> </ul> |
| 38<br>39                               | locality string of a process that returns <b>PMIX_ERR_NOT_FOUND</b> indicates that the process is not executing on the same node.                                                                                                    |

| 1<br>2                     | • <b>PMIX_PROCDIR</b> " <b>pmix.pdir</b> " ( <b>char</b> *)<br>Full path to the subdirectory under <b>PMIX_NSDIR</b> assigned to the specified process.                                                                                                    |
|----------------------------|----------------------------------------------------------------------------------------------------|
| 3<br>4<br>5<br>6<br>7<br>8 | <ul> <li>PMIX_PACKAGE_RANK "pmix.pkgrank" (uint16_t)         Rank of the specified process on the <i>package</i> where this process resides - refers to the numerical location (starting from zero) of the process on its package when counting only those processes from the same job that share the package, ordered by their overall rank within that job. Note that processes that are not bound to PUs within a single specific package cannot have a package rank.     </li> </ul> |
| 9<br>10<br>11              | and the following optional information - note that some of this information can be derived from information already provided by other attributes, but it may be included here for ease of retrieval by users:                                                                                                    |
| 12<br>13                   | • <b>PMIX_HOSTNAME</b> " <b>pmix.hname</b> " ( <b>char</b> *)<br>Name of the host, as returned by the <b>gethostname</b> utility or its equivalent.                                                                                                    |
| 14<br>15<br>16<br>17       | • <b>PMIX_CPUSET "pmix.cpuset"</b> ( <b>char*</b> )<br>A string representation of the PU binding bitmap applied to the process upon launch. The string shall begin with the name of the library that generated it (e.g., "hwloc") followed by a colon and the bitmap string itself.                                                                                                    |
| 18<br>19                   | <ul> <li>PMIX_CPUSET_BITMAP "pmix.bitmap" (pmix_cpuset_t*)<br/>Bitmap applied to the process upon launch.</li> </ul>                                                                                                    |
| 20<br>21<br>22<br>23       | • <b>PMIX_DEVICE_DISTANCES</b> " <b>pmix.dev.dist</b> " ( <b>pmix_data_array_t</b> )<br>Return an array of <b>pmix_device_distance_t</b> containing the minimum and<br>maximum distances of the given process location to all devices of the specified type on the<br>local node.                                                                                                    |
| 24                         |                                                                                                    |
| 25<br>26<br>27             | Attributes not directly provided by the host environment may be derived by the PMIx server library from other required information and included in the data made available to the server library's clients.                                                                                                    |
| 28<br>29                   | <b>Description</b><br>Pass job-related information to the PMIx server library for distribution to local client processes.                                                                                                    |

Pass job-related information to the PMIx server library for distribution to local client processes.

|                                        | Advice to PMIx server hosts                                                                                                    |
|----------------------------------------|----------------------------------------------------------------------------------------------------|
| 1<br>2                                 | Host environments are required to execute this operation prior to starting any local application process within the given namespace.                                                                                                    |
| 3<br>4<br>5<br>6<br>7<br>8             | The PMIx server must register all namespaces that will participate in collective operations with local processes. This means that the server must register a namespace even if it will not host any local processes from within that namespace if any local process of another namespace might at some point perform an operation involving one or more processes from the new namespace. This is necessary so that the collective operation can identify the participants and know when it is locally complete.                                                                                                    |
| 9<br>10<br>11                          | The caller must also provide the number of local processes that will be launched within this namespace. This is required for the PMIx server library to correctly handle collectives as a collective operation call can occur before all the local processes have been started.                                                                                                    |
| 12                                     | A <b>NULL</b> <i>cbfunc</i> reference indicates that the function is to be executed as a blocking operation.                                                                                                    |
|                                        | Advice to users                                                                                                    |
| 13<br>14<br>15<br>16<br>17<br>18<br>19 | The number of local processes for any given namespace is generally fixed at the time of application launch. Calls to <b>PMIx_Spawn</b> result in processes launched in their own namespace, not that of their parent. However, it is possible for processes to <i>migrate</i> to another node via a call to <b>PMIx_Job_control_nb</b> , thus resulting in a change to the number of local processes on both the initial node and the node to which the process moved. It is therefore critical that applications not migrate processes without first ensuring that PMIx-based collective operations are not in progress, and that no such operations be initiated until process migration has completed. |

#### 1 16.2.3.1 Namespace registration attributes

| 2  | The following attributes are defined specifically for use with the                                             |
|----|----------------------------------------------------------------------------------------------------|
| 3  | PMIx_server_register_nspace API: PMIX_REGISTER_NODATA                                                          |
| 4  | "pmix.reg.nodata" (bool)                                                                                       |
| 5  | Registration is for this namespace only, do not copy job data.                                                 |
| 6  | The following attributes are used to assemble information according to its data realm (session, job,           |
| 7  | application, node, or process as defined in Section 6.1) for registration where ambiguity may exist -          |
| 8  | see 16.2.3.2 for examples of their use.                                                                        |
| 9  | <pre>PMIX_SESSION_INFO_ARRAY "pmix.ssn.arr" (pmix_data_array_t)</pre>                                          |
| 10 | Provide an array of <b>pmix_info_t</b> containing session-realm information. The                               |
| 11 | <b>PMIX_SESSION_ID</b> attribute is required to be included in the array.                                      |
| 12 | <pre>PMIX_JOB_INFO_ARRAY "pmix.job.arr" (pmix_data_array_t)</pre>                                              |
| 13 | Provide an array of <b>pmix_info_t</b> containing job-realm information. The                                   |
| 14 | <b>PMIX_SESSION_ID</b> attribute of the <i>session</i> containing the <i>job</i> is required to be included in |
| 15 | the array whenever the PMIx server library may host multiple sessions (e.g., when executing                    |
| 16 | with a host RM daemon). As information is registered one job (aka namespace) at a time via                     |
| 17 | the <b>PMIx_server_register_nspace</b> API, there is no requirement that the array                             |
| 18 | contain either the <b>PMIX_NSPACE</b> or <b>PMIX_JOBID</b> attributes when used in that context                |
| 19 | (though either or both of them may be included). At least one of the job identifiers must be                   |
| 20 | provided in all other contexts where the job being referenced is ambiguous.                                    |
| 21 | <pre>PMIX_APP_INFO_ARRAY "pmix.app.arr" (pmix_data_array_t)</pre>                                              |
| 22 | Provide an array of <b>pmix_info_t</b> containing application-realm information. The                           |
| 23 | <b>PMIX_NSPACE</b> or <b>PMIX_JOBID</b> attributes of the <i>job</i> containing the application, plus its      |
| 24 | <b>PMIX_APPNUM</b> attribute, must to be included in the array when the array is <i>not</i> included as        |
| 25 | part of a call to <b>PMIx_server_register_nspace</b> - i.e., when the job containing the                       |
| 26 | application is ambiguous. The job identification is otherwise optional.                                        |
| 27 | <pre>PMIX_PROC_INFO_ARRAY "pmix.pdata" (pmix_data_array_t)</pre>                                               |
| 28 | Provide an array of <b>pmix_info_t</b> containing process-realm information. The                               |
| 29 | <b>PMIX_RANK</b> and <b>PMIX_NSPACE</b> attributes, or the <b>PMIX_PROCID</b> attribute, are required          |
| 30 | to be included in the array when the array is not included as part of a call to                                |
| 31 | <b>PMIx_server_register_nspace</b> - i.e., when the job containing the process is                              |
| 32 | ambiguous. All three may be included if desired. When the array is included in some                            |
| 33 | broader structure that identifies the job, then only the <b>PMIX_RANK</b> or the <b>PMIX_PROCID</b>            |
| 34 | attribute must be included (the others are optional).                                                          |
| 35 | <pre>PMIX_NODE_INFO_ARRAY "pmix.node.arr" (pmix_data_array_t)</pre>                                            |
| 36 | Provide an array of <b>pmix_info_t</b> containing node-realm information. At a minimum,                        |
| 37 | either the <b>PMIX_NODEID</b> or <b>PMIX_HOSTNAME</b> attribute is required to be included in the              |
| 38 | array, though both may be included.                                                                            |
| 39 | Note that these assemblages can be used hierarchically:                                                        |
| 40 | • a <b>PMIX_JOB_INFO_ARRAY</b> might contain multiple <b>PMIX_APP_INFO_ARRAY</b> elements,                     |

each describing values for a specific application within the job.

41

- a **PMIX\_JOB\_INFO\_ARRAY** could contain a **PMIX\_NODE\_INFO\_ARRAY** for each node hosting processes from that job, each array describing job-level values for that node.
  - a **PMIX\_SESSION\_INFO\_ARRAY** might contain multiple **PMIX\_JOB\_INFO\_ARRAY** elements, each describing a job executing within the session. Each job array could, in turn, contain both application and node arrays, thus providing a complete picture of the active operations within the allocation.

#### — Advice to PMIx library implementers

PMIx implementations must be capable of properly parsing and storing any hierarchical depth of information arrays. The resulting stored values are must to be accessible via both **PMIx\_Get** and **PMIx\_Query\_info\_nb** APIs, assuming appropriate directives are provided by the caller.

### 10 16.2.3.2 Assembling the registration information

1 2

3

4

5

6

7

8

9

16 17

18

19

20

21 22

11The following description is not intended to represent the actual layout of information in a given12PMIx library. Instead, it is describes how information provided in the *info* parameter of the13PMIx\_server\_register\_nspace shall be organized for proper processing by a PMIx server14library. The ordering of the various information elements is arbitrary - they are presented in a15top-down hierarchical form solely for clarity in reading.

Advice to PMIx server hosts —

Creating the *info* array of data requires knowing in advance the number of elements required for the array. This can be difficult to compute and somewhat fragile in practice. One method for resolving the problem is to create a linked list of objects, each containing a single **pmix\_info\_t** structure. Allocation and manipulation of the list can then be accomplished using existing standard methods. Upon completion, the final *info* array can be allocated based on the number of elements on the list, and then the values in the list object **pmix\_info\_t** structures transferred to the corresponding array element utilizing the **PMIX\_INFO\_XFER** macro.

A common building block used in several areas is the construction of a regular expression identifying the nodes involved in that area - e.g., the nodes in a *session* or *job*. PMIx provides several tools to facilitate this operation, beginning by constructing an argv-like array of node names. This array is then passed to the **PMIx\_generate\_regex** function to create a regular expression parseable by the PMIx server library, as shown below:

```
С
1
            char **nodes = NULL;
2
            char *nodelist;
3
            char *regex;
4
            size_t n;
5
            pmix_status_t rc;
6
            pmix_info_t info;
7
8
            /* loop over an array of nodes, adding each
9
             * name to the array */
10
            for (n=0; n < num_nodes; n++) {
                /* filter the nodes to ignore those not included
11
                 * in the target range (session, job, etc.). In
12
13
                 * this example, all nodes are accepted */
                PMIX ARGV APPEND(&nodes, node[n]->name);
14
15
            }
16
            /* join into a comma-delimited string */
17
            nodelist = PMIX ARGV JOIN(nodes, ',');
18
19
20
            /* release the array */
21
            PMIX_ARGV_FREE(nodes);
22
23
            /* generate regex */
            rc = PMIx_generate_regex(nodelist, &regex);
24
25
26
            /* release list */
27
            free(nodelist);
28
29
            /* pass the regex as the value to the PMIX_NODE_MAP key */
            PMIX_INFO_LOAD(&info, PMIX_NODE_MAP, regex, PMIX_REGEX);
30
31
            /* release the regex */
32
            free(regex);
                                              С
```

Changing the filter criteria allows the construction of node maps for any level of information. A
 description of the returned regular expression is provided here.

A similar method is used to construct the map of processes on each node from the namespace being registered. This may be done for each information level of interest (e.g., to identify the process map for the entire *job* or for each *application* in the job) by changing the search criteria. An example is shown below for the case of creating the process map for a *job*:

```
1
            char **ndppn;
2
            char rank[30];
3
            char **ppnarray = NULL;
4
            char *ppn;
5
            char *localranks;
6
            char *regex;
7
            size_t n, m;
8
            pmix_status_t rc;
9
            pmix_info_t info;
10
            /* loop over an array of nodes */
11
            for (n=0; n < num nodes; n++) {
12
13
                /* for each node, construct an array of ranks on that node */
14
                ndppn = NULL;
15
                for (m=0; m < node[n]->num procs; m++) {
16
                    /* ignore processes that are not part of the target job */
                    if (!PMIX CHECK NSPACE(targetjob,node[n]->proc[m].nspace)) {
17
18
                         continue;
19
                    }
20
                    snprintf(rank, 30, "%d", node[n]->proc[m].rank);
21
                    PMIX_ARGV_APPEND(&ndppn, rank);
22
                }
23
                /* convert the array into a comma-delimited string of ranks */
                localranks = PMIX_ARGV_JOIN(ndppn, ',');
24
                /* release the local array */
25
                PMIX ARGV FREE (ndppn);
26
                /* add this node's contribution to the overall array */
27
28
                PMIX_ARGV_APPEND(&ppnarray, localranks);
29
                /* release the local list */
30
                free(localranks);
31
            }
32
33
            /* join into a semicolon-delimited string */
34
            ppn = PMIX_ARGV_JOIN(ppnarray, ';');
35
            /* release the array */
36
37
            PMIX_ARGV_FREE (ppnarray) ;
38
39
            /* generate ppn regex */
40
            rc = PMIx_generate_ppn(ppn, &regex);
41
42
            /* release list */
```

С

free(ppn);

```
/* pass the regex as the value to the PMIX_PROC_MAP key */
PMIX_INFO_LOAD(&info, PMIX_PROC_MAP, regex, PMIX_REGEX);
/* release the regex */
free(regex);
```

Note that the **PMIX\_NODE\_MAP** and **PMIX\_PROC\_MAP** attributes are linked in that the order of entries in the process map must match the ordering of nodes in the node map - i.e., there is no provision in the PMIx process map regular expression generator/parser pair supporting an out-of-order node or a node that has no corresponding process map entry (e.g., a node with no processes on it). Armed with these tools, the registration *info* array can be constructed as follows:

С

- Session-level information includes all session-specific values. In many cases, only two values
   (PMIX\_SESSION\_ID and PMIX\_UNIV\_SIZE) are included in the registration array. Since
   both of these values are session-specific, they can be specified independently i.e., in their own
   pmix\_info\_t elements of the *info* array. Alternatively, they can be provided as a
   pmix\_data\_array\_t array of pmix\_info\_t using the PMIX\_SESSION\_INFO\_ARRAY
   attribute and identifed by including the PMIX\_SESSION\_ID attribute in the array this is
   required in cases where non-specific attributes (e.g., PMIX\_NUM\_NODES or
   PMIX\_NODE\_MAP) are passed to describe aspects of the session. Note that the node map can
   include nodes not used by the job being registered as no corresponding process map is specified.
- The *info* array at this point might look like (where the labels identify the corresponding attribute e.g., "Session ID" corresponds to the **PMIX\_SESSION\_ID** attribute):

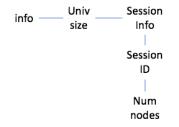

Figure 16.1.: Session-level information elements

Job-level information includes all job-specific values such as PMIX\_JOB\_SIZE,
 PMIX\_JOB\_NUM\_APPS, and PMIX\_JOBID. Since each invocation of
 PMIX\_server\_register\_nspace describes a single job, job-specific values can be
 specified independently - i.e., in their own pmix\_info\_t elements of the info array.
 Alternatively, they can be provided as a pmix\_data\_array\_t array of pmix\_info\_t
 identified by the PMIX\_JOB\_INFO\_ARRAY attribute - this is required in cases where
 non-specific attributes (e.g., PMIX\_NODE\_MAP) are passed to describe aspects of the job. Note

that since the invocation only involves a single namespace, there is no need to include the **PMIX\_NSPACE** attribute in the array.

Upon conclusion of this step, the *info* array might look like:

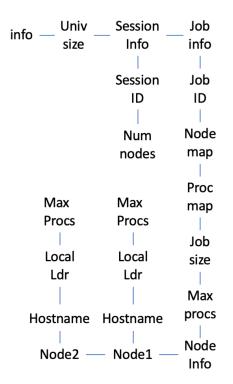

Figure 16.2.: Job-level information elements

Note that in this example, **PMIX\_NUM\_NODES** is not required as that information is contained in the **PMIX\_NODE\_MAP** attribute. Similarly, **PMIX\_JOB\_SIZE** is not technically required as that information is contained in the **PMIX\_PROC\_MAP** when combined with the corresponding node map - however, there is no issue with including the job size as a separate entry.

The example also illustrates the hierarchical use of the **PMIX\_NODE\_INFO\_ARRAY** attribute. In this case, we have chosen to pass several job-related values for each node - since those values are non-unique across the job, they must be passed in a node-info container. Note that the choice of what information to pass into the PMIx server library versus what information to derive from other values at time of request is left to the host environment. PMIx implementors in turn may, if they choose, pre-parse registration data to create expanded views (thus enabling faster response to requests at the expense of memory footprint) or to compress views into tighter representations (thus trading minimized footprint for longer response times).

Application-level information includes all application-specific values such as **PMIX\_APP\_SIZE**

4

5 6

7

8

9

10

11

12

13 14

15 16 and **PMIX\_APPLDR**. If the *job* contains only a single *application*, then the application-specific values can be specified independently - i.e., in their own **pmix\_info\_t** elements of the *info* array - or as a **pmix\_data\_array\_t** array of **pmix\_info\_t** using the **PMIX\_APP\_INFO\_ARRAY** attribute and identifed by including the **PMIX\_APPNUM** attribute in the array. Use of the array format is must in cases where non-specific attributes (e.g., **PMIX\_NODE\_MAP**) are passed to describe aspects of the application.

However, in the case of a job consisting of multiple applications, all application-specific values for each application must be provided using the **PMIX\_APP\_INFO\_ARRAY** format, each identified by its **PMIX\_APPNUM** value.

10 Upon conclusion of this step, the *info* array might look like that shown in 16.3, assuming there 11 are two applications in the job being registered:

| info | Univ     | Session   | Job   | Арр  | Арр  |
|------|----------|-----------|-------|------|------|
| min  | size     | Info      | info  | info | info |
|      |          |           |       |      |      |
|      |          | Session   | Job   | Арр  | Арр  |
|      |          | ID        | ID    | num  | num  |
|      |          |           |       |      |      |
|      |          | Num       | Node  | Арр  | Арр  |
|      |          | nodes     | map   | size | size |
|      |          |           |       |      |      |
|      |          |           | Proc  | Арр  | Арр  |
|      | Max      | Max       | map   | ldr  | ldr  |
|      | Procs    | Procs     | L.    |      |      |
|      |          |           | Job   |      |      |
|      | Local    | Local     | size  |      |      |
|      | Ldr      | Ldr       |       |      |      |
|      |          |           | Max   |      |      |
|      | Hostname | Hostname  | procs |      |      |
|      | Node2 —  | – Node1 – | Node  |      |      |
|      |          |           | Info  |      |      |

Figure 16.3.: Application-level information elements

- Process-level information includes an entry for each process in the job being registered, each entry marked with the PMIX\_PROC\_INFO\_ARRAY attribute. The *rank* of the process must be the first entry in the array this provides efficiency when storing the data. Upon conclusion of this step, the *info* array might look like the diagram in 16.4:
  - For purposes of this example, node-level information only includes values describing the local node i.e., it does not include information about other nodes in the job or session. In many cases, the values included in this level are unique to it and can be specified independently i.e., in their own pmix\_info\_t elements of the *info* array. Alternatively, they can be provided as a

| info | Univ     | Session  | Job   | Арр  | Арр  | Proc  | Proc  |
|------|----------|----------|-------|------|------|-------|-------|
| mic  | size     | Info     | info  | info | info | info  | info  |
|      |          |          |       |      |      |       |       |
|      |          | Session  | Job   | Арр  | Арр  | Rank  | Rank  |
|      |          | ID       | ID    | num  | num  | Natik | Natik |
|      |          |          |       |      |      |       |       |
|      |          | Num      | Node  | Арр  | Арр  | Local | Local |
|      |          | nodes    | map   | size | size | rank  | rank  |
|      |          |          |       |      |      |       |       |
|      |          |          | Proc  | Арр  | Арр  | Node  | Node  |
|      | Max      | Max      | map   | ldr  | ldr  | rank  | rank  |
|      | Procs    | Procs    |       |      |      |       |       |
|      |          |          | Job   |      |      | Node  | Node  |
|      | Local    | Local    | size  |      |      | ID    | ID    |
|      | Ldr      | Ldr      |       |      |      |       |       |
|      |          |          | Max   |      |      | Арр   | Арр   |
|      | Hostname | Hostname | procs |      |      | num   | num   |
|      |          |          |       |      |      |       |       |
|      | Node2    | Node1    | Node  |      |      | Арр   | Арр   |
|      | NUCLEZ   | NOUEL    | Info  |      |      | rank  | rank  |

Figure 16.4.: Process-level information elements

**pmix\_data\_array\_t** array of **pmix\_info\_t** using the **PMIX\_NODE\_INFO\_ARRAY** attribute - this is required in cases where non-specific attributes are passed to describe aspects of the node, or where values for multiple nodes are being provided.

The node-level information requires two elements that must be constructed in a manner similar to that used for the node map. The **PMIX\_LOCAL\_PEERS** value is computed based on the processes on the local node, filtered to select those from the job being registered, as shown below using the tools provided by PMIx:

```
char **ndppn = NULL;
1
2
               char rank[30];
 3
               char *localranks;
4
               size_t m;
5
               pmix_info_t info;
6
7
               for (m=0; m < mynode->num_procs; m++) {
8
                   /* ignore processes that are not part of the target job */
9
                   if (!PMIX_CHECK_NSPACE(targetjob,mynode->proc[m].nspace)) {
10
                        continue;
                   }
                   snprintf(rank, 30, "%d", mynode->proc[m].rank);
12
13
                   PMIX ARGV APPEND(&ndppn, rank);
14
               }
15
               /* convert the array into a comma-delimited string of ranks */
               localranks = PMIX ARGV JOIN(ndppn, ',');
16
               /* release the local array */
17
18
               PMIX ARGV FREE (ndppn);
19
               /* pass the string as the value to the PMIX_LOCAL_PEERS key */
20
21
               PMIX_INFO_LOAD(&info, PMIX_LOCAL_PEERS, localranks, PMIX_STRING);
22
23
               /* release the list */
               free(localranks);
24
                                                 С
               The PMIX_LOCAL_CPUSETS value is constructed in a similar manner. In the provided
25
26
               example, it is assumed that an Hardware Locality (HWLOC) cpuset representation (a
               comma-delimited string of processor IDs) of the processors assigned to each process has
27
               previously been generated and stored on the process description. Thus, the value can be
28
               constructed as shown below:
29
30
               char **ndcpus = NULL;
               char *localcpus;
31
32
               size t m;
33
               pmix_info_t info;
34
               for (m=0; m < mynode->num procs; m++) {
35
                   /* ignore processes that are not part of the target job */
36
37
                   if (!PMIX_CHECK_NSPACE(targetjob,mynode->proc[m].nspace)) {
```

С

```
continue;
```

11

38

```
1
                 }
                 PMIX ARGV APPEND(&ndcpus, mynode->proc[m].cpuset);
2
3
             }
4
             /* convert the array into a colon-delimited string */
5
             localcpus = PMIX_ARGV_JOIN(ndcpus, ':');
6
             /* release the local array */
7
             PMIX_ARGV_FREE (ndcpus);
8
             /* pass the string as the value to the PMIX_LOCAL_CPUSETS key */
9
             PMIX_INFO_LOAD(&info, PMIX_LOCAL_CPUSETS, localcpus, PMIX_STRING);
10
11
             /* release the list */
12
13
             free(localcpus);
                                                               — C –
```

Note that for efficiency, these two values can be computed at the same time.

14 15

The final *info* array might therefore look like the diagram in 16.5:

| info — <sup>Univ</sup> | Session  | Job   | Арр  | Арр  | Proc  | Proc  |         |
|------------------------|----------|-------|------|------|-------|-------|---------|
| size                   | Info     | info  | info | info | info  | info  |         |
|                        |          |       |      |      |       |       | Local   |
|                        | Session  | Job   | Арр  | Арр  |       |       | size    |
|                        | ID       | ID    | num  | num  | Rank  | Rank  |         |
|                        |          |       |      |      |       |       | Local   |
|                        | Num      | Node  | Арр  | Арр  | Local | Local | Peers   |
|                        | nodes    | map   | size | size | rank  | rank  |         |
|                        |          |       |      |      |       |       | Local   |
|                        |          | Proc  | Арр  | Арр  | Node  | Node  | cpusets |
| Max                    | Max      | map   | ldr  | ldr  | rank  | rank  |         |
| Procs                  | Procs    | -     |      |      |       |       |         |
|                        |          | Job   |      |      | Node  | Node  |         |
| Local                  | Local    | size  |      |      | ID    | ID    |         |
| Ldr                    | Ldr      |       |      |      |       |       |         |
|                        |          | Max   |      |      | Арр   | Арр   |         |
| Hostname               | Hostname | procs |      |      | num   | num   |         |
| Hosthame               | nostname |       |      |      |       |       |         |
| Node2                  | Node1    | Node  |      |      | Арр   | Арр   |         |
| 110002                 | HOUCE    | Info  |      |      | rank  | rank  |         |

Figure 16.5.: Final information array

| 2<br>3              |          | mmary<br>egister a namespace.                                                                              |
|---------------------|----------|----------------------------------------------------------------------------------------------------|
| 4                   |          | rmat                                                                                                    |
| <i>PMIx v1</i><br>5 |          | d PMIx_server_deregister_nspace(const pmix_nspace_t nspace,                                                |
| 6                   | <b>_</b> | <pre>pmix_op_cbfunc_t cbfunc, void *cbdata);</pre>                                                         |
| 7                   | IN       | nspace                                                                                                    |
| 8                   |          | Namespace (string)                                                                                         |
| 9                   | IN       | cbfunc                                                                                                    |
| 10                  |          | Callback function <b>pmix_op_cbfunc_t</b> . A <b>NULL</b> function reference indicates that the            |
| 11                  |          | function is to be executed as a blocking operation. (function reference)                                   |
| 12                  | IN       | cbdata                                                                                                    |
| 13                  |          | Data to be passed to the callback function (memory reference)                                              |
| 14                  | Des      | scription                                                                                                  |
| 15                  | Der      | egister the specified <i>nspace</i> and purge all objects relating to it, including any client information |
| 16                  |          | n that namespace. This is intended to support persistent PMIx servers by providing an                      |
| 17                  | opp      | ortunity for the host RM to tell the PMIx server library to release all memory for a completed             |
| 18                  | iob.     | Note that the library must not invoke the callback function prior to returning from the API, and           |

19 that a **NULL** *cbfunc* reference indicates that the function is to be executed as a blocking operation.

# 20 16.2.5 PMIx\_server\_register\_resources

Summary

21

1 16.2.4 PMIx\_server\_deregister\_nspace

| 22       |          | Register non-namespace related information with the local PMIx server library. |
|----------|----------|--------------------------------------------------------------------------------|
| 23<br>P. | MIx v4.0 | Format C                                                                       |
| 24       |          | pmix_status_t                                                                  |
| 25       |          | <pre>PMIx_server_register_resources(pmix_info_t info[], size_t ninfo,</pre>    |
| 26       |          | pmix_op_cbfunc_t cbfunc,                                                       |
| 27       |          | <pre>void *cbdata);</pre>                                                      |
|          |          | C                                                                              |
| 28       |          | N info                                                                         |
| 29       |          | Array of info structures (array of handles)                                    |
| 30       |          | N ninfo                                                                        |
| 31       |          | Number of elements in the <i>info</i> array (integer)                          |

| 2<br>3<br>4<br>5                                             | <ul> <li>IN cbfunc<br/>Callback function pmix_op_cbfunct<br/>function is to be executed as a blocking</li> <li>IN cbdata<br/>Data to be passed to the callback function</li> </ul>                                                            |                                                                                                    |
|--------------------------------------------------------------|----------------------------------------------------------------------------------------------------|----------------------------------------------------------------------------------------------------|
| 6<br>7<br>8<br>9<br>10<br>11<br>12                           | for distribution to local client processes. Thi<br>other resources. All information provided th<br>part of its job-level information. Duplicate in<br><b>PMIx_server_register_nspace</b> AP<br>function for that namespace, but only for that | I shall override any information provided by this                                                                                                    |
| 13<br>14<br>15<br>16<br>17                                   | This API is provided as a logical alternative<br>supported by a single PMIx server library in<br>information.                                                                                                    | g., as part of a <b>PMIX_NODE_INFO_ARRAY</b> array.<br>for code clarity, especially where multiple jobs may be<br>stance, to avoid multiple registration of static resource |
| <ul> <li>18</li> <li>19 <b>16.2.6</b></li> <li>20</li> </ul> | A NULL <i>cbfunc</i> reference indicates that the f PMIx_server_deregiste Summary                                                                                                    | unction is to be executed as a blocking operation.                                                                                                    |
| 21<br>22                                                     | Remove specified non-namespace related inf                                                                                                    | ormation from the local PMIx server library.                                                                                                    |
| 21<br>22<br><i>PMIx v4.0</i><br>23<br>24<br>25<br>26         | Remove specified non-namespace related inf<br><b>Format</b><br>pmix_status_t                                                                                                    | <pre>cormation from the local PMIx server library. C ces(pmix_info_t info[], size_t ninfo,     pmix_op_cbfunc_t cbfunc,     void *cbdata); C </pre>                         |

| 1<br>2<br>3<br>4<br>5<br>6<br>7 | <b>Description</b><br>Remove information about resources not associated with a given namespace from the PMIx server library. Only the <i>key</i> fields of the provided <i>info</i> array shall be used for the operation - the associated values shall be ignored except where they serve as qualifiers to the request. For example, to remove a specific fabric device from a given node, the <i>info</i> array might include a PMIX_NODE_INFO_ARRAY containing the PMIX_NODEID or PMIX_HOSTNAME identifying the node hosting the device, and the PMIX_FABRIC_DEVICE_NAME specifying the device to be removed. Alternatively, the device are conducted using only the DMIX_DEVICE_INFO_MIX_HOSTNAME identifying the device to be removed. |
|---------------------------------|----------------------------------------------------------------------------------------------------|
| 8<br>9                          | removed. Alternatively, the device could be removed using only the <b>PMIX_DEVICE_ID</b> as this is unique across the overall system.                                                                                                    |
|                                 | Advice to PMIx server hosts                                                                                                    |
| 10<br>11<br>12<br>13<br>14      | As information not related to namespaces is considered <i>static</i> , there is no requirement that the host environment deregister resources prior to finalizing the PMIx server library. The server library shall properly cleanup as part of its normal finalize operations. Deregistration of resources is only required, therefore, when the host environment determines that client processes should no longer have access to that information.                                                                                                    |

15 A **NULL** *cbfunc* reference indicates that the function is to be executed as a blocking operation.

## 16 16.2.7 PMIx\_server\_register\_client

| 17        | Summary                                                 |
|-----------|---------------------------------------------------------|
| 18        | Register a client process with the PMIx server library. |
| 19        | Format                                                  |
| PMIx v1.0 |                                                         |
| 20        | pmix_status_t                                           |
| 21        | PMIx_server_register_client(const pmix_proc_t *proc,    |
| 22        | uid_t uid, gid_t gid,                                   |
| 23        | <pre>void *server_object,</pre>                         |
| 24        | <pre>pmix_op_cbfunc_t cbfunc, void *cbdata);</pre>      |
|           | C                                                       |
| 25        | IN proc                                                 |
| 26        | <pre>pmix_proc_t structure (handle)</pre>               |
| 27        | IN uid                                                  |
| 28        | user id (integer)                                       |
| 29        | IN gid                                                  |
| 30        | group id (integer)                                      |
| 31        | IN server_object                                        |
| 32        | (memory reference)                                      |
|           |                                                         |

| IN cbfunc |  |
|-----------|--|
|-----------|--|

Callback function **pmix\_op\_cbfunc\_t**. A **NULL** function reference indicates that the function is to be executed as a blocking operation (function reference)

#### IN cbdata

Data to be passed to the callback function (memory reference)

Returns one of the following:

- **PMIX\_SUCCESS**, indicating that the request is being processed by the host environment result will be returned in the provided *cbfunc*. Note that the library must not invoke the callback function prior to returning from the API.
- **PMIX\_OPERATION\_SUCCEEDED**, indicating that the request was immediately processed and returned *success* the *cbfunc* will not be called
- a PMIx error constant indicating either an error in the input or that the request was immediately processed and failed the *cbfunc* will not be called

#### Description

Register a client process with the PMIx server library.

The host server can also, if it desires, provide an object it wishes to be returned when a server function is called that relates to a specific process. For example, the host server may have an object that tracks the specific client. Passing the object to the library allows the library to provide that object to the host server during subsequent calls related to that client, such as a **pmix\_server\_client\_connected2\_fn\_t** function. This allows the host server to access the object without performing a lookup based on the client's namespace and rank.

#### Advice to PMIx server hosts —

Host environments are required to execute this operation prior to starting the client process. The expected user ID and group ID of the child process allows the server library to properly authenticate clients as they connect by requiring the two values to match. Accordingly, the detected user and group ID's of the connecting process are not included in the

pmix\_server\_client\_connected2\_fn\_t server module function.

### Advice to PMIx library implementers

For security purposes, the PMIx server library should check the user and group ID's of a connecting process against those provided for the declared client process identifier via the **PMIx\_server\_register\_client** prior to completing the connection.

| 1 <b>16</b>                      | .2.8   | PMIx_server_deregister_client                                                                                                    |
|----------------------------------|--------|----------------------------------------------------------------------------------------------------|
| 2<br>3                           |        | <b>Summary</b><br>Deregister a client and purge all data relating to it.                                                                                                    |
| 4<br>PML                         | x v1.0 | Format C                                                                                                    |
| 5<br>6<br>7                      |        | <pre>void PMIx_server_deregister_client(const pmix_proc_t *proc,</pre>                                                                                                    |
| 8<br>9                           |        | IN proc<br>pmix_proc_t structure (handle)                                                                                                    |
| 10<br>11<br>12                   |        | <ul> <li>IN cbfunc</li> <li>Callback function pmix_op_cbfunc_t. A NULL function reference indicates that the function is to be executed as a blocking operation (function reference)</li> </ul>                                                                                                    |
| 13<br>14                         |        | IN cbdata<br>Data to be passed to the callback function (memory reference)                                                                                                    |
| 15<br>16<br>17<br>18<br>19<br>20 |        | <b>Description</b><br>The <b>PMIx_server_deregister_nspace</b> API will delete all client information for that namespace. The PMIx server library will automatically perform that operation upon disconnect of all local clients. This API is therefore intended primarily for use in exception cases, but can be called in non-exception cases if desired. Note that the library must not invoke the callback function prior to returning from the API. |
| 21 <b>16</b>                     | .2.9   | PMIx_server_setup_fork                                                                                                    |
| 22<br>23                         |        | <b>Summary</b><br>Setup the environment of a child process to be forked by the host.                                                                                                    |
| 24<br>PML                        | x v1.0 | Format C                                                                                                    |
| 25<br>26<br>27                   |        | <pre>pmix_status_t PMIx_server_setup_fork(const pmix_proc_t *proc,</pre>                                                                                                    |
| 28<br>29<br>30                   |        | <pre>IN proc<br/>pmix_proc_t structure (handle)<br/>IN env</pre>                                                                                                    |
| 31<br>32                         |        | Environment array (array of strings)<br>Returns <b>PMIX_SUCCESS</b> or a negative value corresponding to a PMIx error constant.                                                                                                    |
|                                  |        |                                                                                                    |

| 1<br>2<br>3      | <b>Description</b><br>Setup the environment of a child process to be forked by the host so it can correctly interact with the PMIx server.                                                                                                    |
|------------------|----------------------------------------------------------------------------------------------------|
| 4<br>5<br>6<br>7 | The PMIx client needs some setup information so it can properly connect back to the server. This function will set appropriate environmental variables for this purpose, and will also provide any environmental variables that were specified in the launch command (e.g., via <b>PMIx_Spawn</b> ) plus other values (e.g., variables required to properly initialize the client's fabric library). |
|                  | Advice to PMIx server hosts                                                                                                    |
| 8                | Host environments are required to execute this operation prior to starting the client process.                                                                                                    |

# 9 16.2.10 PMIx\_server\_dmodex\_request

| 10        | Summary                                                                                                 |
|-----------|----------------------------------------------------------------------------------------------------|
| 11        | Define a function by which the host server can request modex data from the local PMIx server.           |
| 12        | Format                                                                                                  |
| PMIx v1.0 |                                                                                                    |
| 13        | pmix_status_t                                                                                           |
| 14        | <pre>PMIx_server_dmodex_request(const pmix_proc_t *proc,</pre>                                          |
| 15        | <pre>pmix_dmodex_response_fn_t cbfunc,</pre>                                                            |
| 16        | <pre>void *cbdata);</pre>                                                                               |
|           | C                                                                                                    |
| 17        | IN proc                                                                                                 |
| 18        | <pre>pmix_proc_t structure (handle)</pre>                                                               |
| 19        | IN cbfunc                                                                                               |
| 20        | Callback function <b>pmix_dmodex_response_fn_t</b> (function reference)                                 |
| 21        | IN cbdata                                                                                               |
| 22        | Data to be passed to the callback function (memory reference)                                           |
| 23        | Returns one of the following:                                                                           |
| 24        | • <b>PMIX_SUCCESS</b> , indicating that the request is being processed by the host environment - result |
| 25        | will be returned in the provided <i>cbfunc</i> . Note that the library must not invoke the callback     |
| 26        | function prior to returning from the API.                                                               |
| 27        | • a PMIx error constant indicating an error in the input - the <i>cbfunc</i> will not be called         |

#### Description

1 2

3

4

5

6

Define a function by which the host server can request modex data from the local PMIx server. Traditional wireup procedures revolve around the per-process posting of data (e.g., location and endpoint information) via the **PMIx\_Put** and **PMIx\_Commit** functions followed by a **PMIx\_Fence** barrier that globally exchanges the posted information. However, the barrier operation represents a significant time impact at large scale.

7 PMIx supports an alternative wireup method known as *Direct Modex* that replaces the 8 barrier-based exchange of all process-posted information with on-demand fetch of a peer's data. In 9 place of the barrier operation, data posted by each process is cached on the local PMIx server. 10 When a process requests the information posted by a particular peer, it first checks the local cache 11 to see if the data is already available. If not, then the request is passed to the local PMIx server, 12 which subsequently requests that its RM host request the data from the RM daemon on the node 13 where the specified peer process is located. Upon receiving the request, the RM daemon passes the request into its PMIx server library using the **PMIx\_server\_dmodex\_request** function, 14 15 receiving the response in the provided *cbfunc* once the indicated process has posted its information. 16 The RM daemon then returns the data to the requesting daemon, who subsequently passes the data 17 to its PMIx server library for transfer to the requesting client.

#### Advice to users -

While direct modex allows for faster launch times by eliminating the barrier operation, per-peer
 retrieval of posted information is less efficient. Optimizations can be implemented - e.g., by
 returning posted information from all processes on a node upon first request - but in general direct
 modex remains best suited for sparsely connected applications.

## 22 16.2.10.1 Server Direct Modex Response Callback Function

23 The **PMIx\_server\_dmodex\_request** callback function.

#### 24 Summary

25

26

Provide a function by which the local PMIx server library can return connection and other data posted by local application processes to the host resource manager.

| 1  |           | Format                                                                                                 |  |  |
|----|-----------|----------------------------------------------------------------------------------------------------|--|--|
|    | PMIx v1.0 | • • •                                                                                                  |  |  |
| 2  |           | typedef void (*pmix_dmodex_response_fn_t)(                                                             |  |  |
| 3  |           | pmix_status_t status,                                                                                  |  |  |
| 4  |           | char *data, size_t sz,                                                                                 |  |  |
| 5  |           | <pre>void *cbdata);</pre>                                                                              |  |  |
|    |           | C                                                                                                    |  |  |
| 6  |           | IN status                                                                                              |  |  |
| 7  |           | Returned status of the request ( <b>pmix_status_t</b> )                                                |  |  |
| 8  |           | IN data                                                                                                |  |  |
| 9  |           | Pointer to a data "blob" containing the requested information (handle)                                 |  |  |
| 10 |           | IN sz                                                                                                  |  |  |
| 11 |           | Number of bytes in the <i>data</i> blob (integer)                                                      |  |  |
| 12 |           | IN cbdata                                                                                              |  |  |
| 13 |           | Data passed into the initial call to <b>PMIx_server_dmodex_request</b> (memory reference)              |  |  |
| 14 |           | Description                                                                                            |  |  |
| 15 |           | Define a function to be called by the PMIx server library for return of information posted by a local  |  |  |
| 16 |           | application process (via <b>PMIx_Put</b> with subsequent <b>PMIx_Commit</b> ) in response to a request |  |  |
| 17 |           | from the host RM. The returned <i>data</i> blob is owned by the PMIx server library and will be free'd |  |  |
| 18 |           | upon return from the function.                                                                         |  |  |

# 19 16.2.11 PMIx\_server\_setup\_application

| 20 | Summary                                                                                               |
|----|----------------------------------------------------------------------------------------------------|
| 21 | Provide a function by which a launcher can request application-specific setup data prior to launch of |
| 22 | a <i>job</i> .                                                                                        |
|    |                                                                                                    |

| 23        | Format                                                               |
|-----------|----------------------------------------------------------------------|
| PMIx v2.0 | C                                                                    |
| 24        | pmix_status_t                                                        |
| 25        | <pre>PMIx_server_setup_application(const pmix_nspace_t nspace,</pre> |
| 26        | <pre>pmix_info_t info[], size_t ninfo,</pre>                         |
| 27        | <pre>pmix_setup_application_cbfunc_t cbfunc,</pre>                   |
| 28        | <pre>void *cbdata);</pre>                                            |
|           | C                                                                    |
| 29        | IN nspace                                                            |
| 30        | namespace (string)                                                   |
| 31        | IN info                                                              |
| 32        | Array of info structures (array of handles)                          |

| 1<br>2<br>3<br>4<br>5<br>6                                                       | <ul> <li>IN ninfo<br/>Number of elements in the <i>info</i> array (integer)</li> <li>IN cbfunc<br/>Callback function pmix_setup_application_cbfunc_t (function reference)</li> <li>IN cbdata<br/>Data to be passed to the <i>cbfunc</i> callback function (memory reference)</li> </ul>                                                                                                    |
|----------------------------------------------------------------------------------|----------------------------------------------------------------------------------------------------|
| 7                                                                                | Returns one of the following:                                                                                                    |
| 8<br>9<br>10                                                                     | • <b>PMIX_SUCCESS</b> , indicating that the request is being processed by the host environment - result will be returned in the provided <i>cbfunc</i> . Note that the library must not invoke the callback function prior to returning from the API.                                                                                                    |
| 11                                                                               | • a PMIx error constant indicating either an error in the input - the <i>cbfunc</i> will not be called                                                                                                    |
|                                                                                  | Required Attributes                                                                                                    |
| 12                                                                               | PMIx libraries that support this operation are required to support the following:                                                                                                    |
| 13<br>14                                                                         | <b>PMIX_SETUP_APP_ENVARS</b> " <b>pmix.setup.env</b> " ( <b>bool</b> )<br>Harvest and include relevant environmental variables.                                                                                                    |
| 15<br>16                                                                         | <b>PMIX_SETUP_APP_NONENVARS</b> "" <b>pmix.setup.nenv</b> " (bool)<br>Include all relevant data other than environmental variables.                                                                                                    |
| 17<br>18                                                                         | PMIX_SETUP_APP_ALL "pmix.setup.all" (bool)<br>Include all relevant data.                                                                                                    |
| 19<br>20<br>21<br>22                                                             | PMIX_ALLOC_FABRIC "pmix.alloc.net" (array)<br>Array of pmix_info_t describing requested fabric resources. This must include at least:<br>PMIX_ALLOC_FABRIC_ID, PMIX_ALLOC_FABRIC_TYPE, and<br>PMIX_ALLOC_FABRIC_ENDPTS, plus whatever other descriptors are desired.                                                                                                    |
| 23<br>24<br>25<br>26<br>27<br>28<br>29<br>30<br>31<br>32<br>33<br>34<br>35<br>36 | PMIX_ALLOC_FABRIC_ID "pmix.alloc.netid" (char*)<br>The key to be used when accessing this requested fabric allocation. The fabric allocation will be returned/stored as a pmix_data_array_t of pmix_info_t whose first element is composed of this key and the allocated resource description. The type of the included value depends upon the fabric support. For example, a TCP allocation might consist of a comma-delimited string of socket ranges such as "32000-32100, 33005, 38123-38146". Additional array entries will consist of any provided resource request directives, along with their assigned values. Examples include:<br>PMIX_ALLOC_FABRIC_TYPE - the type of resources provided;<br>PMIX_ALLOC_FABRIC_PLANE - if applicable, what plane the resources were assigned from; PMIX_ALLOC_FABRIC_QOS - the assigned QoS; PMIX_ALLOC_BANDWIDTH - the allocated bandwidth; PMIX_ALLOC_FABRIC_SEC_KEY - a security key for the requested fabric allocation. NOTE: the array contents may differ from those requested, especially if PMIX_INFO_REQD was not set in the request. |
| 37                                                                               | <b>PMIX_ALLOC_FABRIC_SEC_KEY</b> "pmix.alloc.nsec" (pmix_byte_object_t)                                                                                                    |

| 1                    | Request that the allocation include a fabric security key for the spawned job.                                                                                                    |
|----------------------|----------------------------------------------------------------------------------------------------|
| 2                    | <b>PMIX_ALLOC_FABRIC_TYPE</b> " <b>pmix.alloc.nettype</b> " ( <b>char</b> *)                                                                                                    |
| 3                    | Type of desired transport (e.g., " <i>tcp</i> ", " <i>udp</i> ") being requested in an allocation request.                                                                                                    |
| 4                    | <b>PMIX_ALLOC_FABRIC_PLANE</b> "pmix.alloc.netplane" (char*)                                                                                                    |
| 5                    | ID string for the <i>fabric plane</i> to be used for the requested allocation.                                                                                                    |
| 6                    | <b>PMIX_ALLOC_FABRIC_ENDPTS</b> "pmix.alloc.endpts" (size_t)                                                                                                    |
| 7                    | Number of endpoints to allocate per <i>process</i> in the job.                                                                                                    |
| 8                    | <b>PMIX_ALLOC_FABRIC_ENDPTS_NODE</b> "pmix.alloc.endpts.nd" (size_t)                                                                                                    |
| 9                    | Number of endpoints to allocate per <i>node</i> for the job.                                                                                                    |
| 10<br>11<br>12       | <pre>PMIX_PROC_MAP "pmix.pmap" (char*) Regular expression describing processes on each node in the specified realm - see 16.2.3.2 for an explanation of its generation. Defaults to the <i>job</i> realm.</pre>                                                                                                    |
| 13<br>14<br>15       | <pre>PMIX_NODE_MAP "pmix.nmap" (char*) Regular expression of nodes currently hosting processes in the specified realm - see 16.2.3.2 for an explanation of its generation. Defaults to the <i>job</i> realm.</pre>                                                                                                    |
|                      |                                                                                                    |
| 10                   | Optional Attributes                                                                                                    |
| 16                   | PMIx libraries that support this operation may support the following:                                                                                                    |
| 17                   | PMIX_ALLOC_BANDWIDTH "pmix.alloc.bw" (float)                                                                                                    |
| 18                   | Fabric bandwidth (in Megabits[base2]/sec) for the job being requested in an allocation                                                                                                    |
| 19                   | request.                                                                                                    |
| 20                   | <b>PMIX_ALLOC_FABRIC_QOS</b> " <b>pmix.alloc.netqos</b> " ( <b>char</b> *)                                                                                                    |
| 21                   | Fabric quality of service level for the job being requested in an allocation request.                                                                                                    |
| 22                   | PMIX_SESSION_INFO "pmix.ssn.info" (bool)                                                                                                    |
| 23                   | Return information regarding the session realm of the target process. In this context,                                                                                                    |
| 24                   | indicates that the information provided in the PMIX_NODE_MAP is for the entire session and                                                                                                    |
| 25                   | not just the indicated namespace. Thus, subsequent calls to this API may omit node-level                                                                                                    |
| 26                   | information - e.g., the library may not need to include information on the devices on each                                                                                                    |
| 27                   | node in a subsequent call.                                                                                                    |
| 28<br>29<br>30<br>31 | The following optional attributes may be provided by the host environment to identify the programming model (as specified by the user) being executed within the application. The PMIx server library may utilize this information to harvest/forward model-specific environmental variables, record the programming model associated with the application, etc. |
| 32                   | • <b>PMIX_PROGRAMMING_MODEL</b> " <b>pmix.pgm.model</b> " ( <b>char</b> *)                                                                                                    |
| 33                   | Programming model being initialized (e.g., "MPI" or "OpenMP").                                                                                                    |
| 34                   | • PMIX_MODEL_LIBRARY_NAME "pmix.mdl.name" (char*)                                                                                                    |

| 1                        | Programming model implementation ID (e.g., "OpenMPI" or "MPICH").                                                                                                    |
|--------------------------|----------------------------------------------------------------------------------------------------|
| 2<br>3                   | <ul> <li>PMIX_MODEL_LIBRARY_VERSION "pmix.mld.vrs" (char*)<br/>Programming model version string (e.g., "2.1.1").</li> </ul>                                                                                                    |
| 4<br>5<br>6<br>7         | <b>Description</b><br>Provide a function by which the RM can request application-specific setup data (e.g., environmental variables, fabric configuration and security credentials) from supporting PMIx server library subsystems prior to initiating launch of a job.                                                                                                    |
| 8<br>9<br>10<br>11<br>12 | This is defined as a non-blocking operation in case contributing subsystems need to perform some potentially time consuming action (e.g., query a remote service) before responding. The returned data must be distributed by the host environment and subsequently delivered to the local PMIx server on each node where application processes will execute, prior to initiating execution of those processes. |
|                          | Advice to PMIx server hosts ————                                                                                                    |
| 13<br>14<br>15           | Host environments are required to execute this operation prior to launching a job. In addition to supported directives, the <i>info</i> array must include a description of the <i>job</i> using the <b>PMIX_NODE_MAP</b> and <b>PMIX_PROC_MAP</b> attributes.                                                                                                    |
| 16<br>17<br>18           | Note that the function can be called on a per-application basis if the <b>PMIX_PROC_MAP</b> and <b>PMIX_NODE_MAP</b> are provided only for the corresponding application (as opposed to the entire job) each time.                                                                                                    |
|                          | Advice to PMIx library implementers                                                                                                    |
| 19<br>20                 | Support for harvesting of environmental variables and providing of local configuration information by the PMIx implementation is optional.                                                                                                    |

# 21 16.2.11.1 Server Setup Application Callback Function

| 22 | The <b>PMIx</b> _ | server_ | _setup_ | _application | callback function. |
|----|-------------------|---------|---------|--------------|--------------------|
|----|-------------------|---------|---------|--------------|--------------------|

#### 23 Summary

Provide a function by which the resource manager can receive application-specific environmental
variables and other setup data prior to launch of an application.

| 1  |           | Format                                                                                              |
|----|-----------|----------------------------------------------------------------------------------------------------|
|    | PMIx v2.0 | C                                                                                                   |
| 2  |           | typedef void (*pmix_setup_application_cbfunc_t)(                                                    |
| 3  |           | <pre>pmix_status_t status,</pre>                                                                    |
| 4  |           | <pre>pmix_info_t info[], size_t ninfo,</pre>                                                        |
| 5  |           | <pre>void *provided_cbdata,</pre>                                                                   |
| 6  |           | <pre>pmix_op_cbfunc_t cbfunc, void *cbdata);</pre>                                                  |
|    |           | C                                                                                                   |
| 7  |           | IN status                                                                                           |
| 8  |           | returned status of the request (pmix_status_t)                                                      |
| 9  |           | IN info                                                                                             |
| 10 |           | Array of info structures (array of handles)                                                         |
| 11 |           | IN ninfo                                                                                            |
| 12 |           | Number of elements in the <i>info</i> array (integer)                                               |
| 13 |           | <pre>IN provided_cbdata</pre>                                                                       |
| 14 |           | Data originally passed to call to <b>PMIx_server_setup_application</b> (memory                      |
| 15 |           | reference)                                                                                          |
| 16 |           | IN cbfunc                                                                                           |
| 17 |           | <pre>pmix_op_cbfunc_t function to be called when processing completed (function reference)</pre>    |
| 18 |           | IN cbdata                                                                                           |
| 19 |           | Data to be passed to the <i>cbfunc</i> callback function (memory reference)                         |
| 20 |           | Description                                                                                         |
| 21 |           | Define a function to be called by the PMIx server library for return of application-specific setup  |
| 22 |           | data in response to a request from the host RM. The returned <i>info</i> array is owned by the PMIx |
| 23 |           | server library and will be free'd when the provided <i>cbfunc</i> is called.                        |
|    | 10011     | · · · ·                                                                                             |
| 24 | 16.2.11.  | 2 Server Setup Application Attributes                                                               |
| 25 | PMIx v3.0 | Attributes specifically defined for controlling contents of application setup data.                 |
| 26 |           | PMIX_SETUP_APP_ENVARS "pmix.setup.env" (bool)                                                       |
| 27 |           | Harvest and include relevant environmental variables.                                               |
| 28 |           | PMIX_SETUP_APP_NONENVARS ""pmix.setup.nenv" (bool)                                                  |
| 29 |           | Include all relevant data other than environmental variables.                                       |
| 30 |           | PMIX_SETUP_APP_ALL "pmix.setup.all" (bool)                                                          |
| 31 |           | Include all relevant data.                                                                          |
| 32 | 16.2.12   | PMIx_Register_attributes                                                                            |
| 33 |           | Summary                                                                                             |
| 34 |           | Register host environment attribute support for a function.                                         |
| 54 |           | register nest environment attribute support for a function.                                         |

PMIx Standard – Version 4.0 – December 2020

| 1                                | PMIx v4.0 | Format C                                                                                                    |
|----------------------------------|-----------|----------------------------------------------------------------------------------------------------|
| 2<br>3<br>4<br>5                 |           | <pre>pmix_status_t PMIx_Register_attributes(char *function,</pre>                                                                                                    |
| 6<br>7<br>8<br>9<br>10<br>11     |           | <ul> <li>IN function<br/>String name of function (string)</li> <li>IN attrs<br/>Array of pmix_regattr_t describing the supported attributes (handle)</li> <li>IN nattrs<br/>Number of elements in attrs (size_t)</li> </ul>                                                                                                    |
| 12                               |           | Returns <b>PMIX_SUCCESS</b> or a negative value corresponding to a PMIx error constant.                                                                                                    |
| 13<br>14<br>15<br>16<br>17<br>18 |           | <b>Description</b><br>The <b>PMIx_Register_attributes</b> function is used by the host environment to register with its PMIx server library the attributes it supports for each <b>pmix_server_module_t</b> function. The <i>function</i> is the string name of the server module function (e.g., "register_events", "validate_credential", or "allocate") whose attributes are being registered. See the <b>pmix_regattr_t</b> entry for a description of the <i>attrs</i> array elements. |
| 19<br>20<br>21                   |           | Note that the host environment can also query the library (using the <b>PMIx_Query_info_nb</b> API) for its attribute support both at the server, client, and tool levels once the host has executed <b>PMIx_server_init</b> since the server will internally register those values.  Advice to PMIx server hosts                                                                                                    |
| 22<br>23                         |           | Host environments are strongly encouraged to register all supported attributes immediately after initializing the library to ensure that user requests are correctly serviced.                                                                                                    |

### Advice to PMIx library implementers —

PMIx implementations are *required* to register all internally supported attributes for each API during initialization of the library (i.e., when the process calls their respective PMIx init function). Specifically, the implementation *must not* register supported attributes upon first call to a given API as this would prevent users from discovering supported attributes prior to first use of an API.

5 It is the implementation's responsibility to associate registered attributes for a given 6 pmix\_server\_module\_t function with their corresponding user-facing API. Supported 7 attributes *must* be reported to users in terms of their support for user-facing APIs, broken down by 8 the level (see Section 5.4.6) at which the attribute is supported.

Note that attributes can/will be registered on an API for each level. It is *required* that the
implementation support user queries for supported attributes on a per-level basis. Duplicate
registrations at the *same* level for a function *shall* return an error - however, duplicate registrations
at *different* levels *shall* be independently tracked.

### 13 16.2.12.1 Attribute registration constants

- 14 Constants supporting attribute registration.
- 15 PMIX\_ERR\_REPEAT\_ATTR\_REGISTRATION The attributes for an identical function have
   already been registered at the specified level (host, server, or client).

С

С

### 17 16.2.12.2 Attribute registration structure

} pmix\_regattr\_t;;

18 The **pmix\_regattr\_t** structure is used to register attribute support for a PMIx function.

PMIx v4.0

26

29 30

31

1

2

3 4

```
19typedef struct pmix_regattr {20char *name;21pmix_key_t *string;22pmix_data_type_t type;23pmix_info_t *info;24size_t ninfo;25char **description;
```

27 Note that in this structure:

- 28 the name is the actual name of the attribute e.g., "PMIX\_MAX\_PROCS"
  - the *string* is the literal string value of the attribute e.g., "pmix.max.size" for the **PMIX\_MAX\_PROCS** attribute
    - *type* must be a PMIx data type identifying the type of data associated with this attribute.

| 1        | • the <i>info</i> array contains machine-usable information regarding the range of accepted values. This        |
|----------|----------------------------------------------------------------------------------------------------|
| 2        | may include entries for <b>PMIX_MIN_VALUE</b> , <b>PMIX_MAX_VALUE</b> , <b>PMIX_ENUM_VALUE</b> , or a           |
| 3        | combination of them. For example, an attribute that supports all positive integers might delineate              |
| 4        | it by including a <b>pmix_info_t</b> with a key of <b>PMIX_MIN_VALUE</b> , type of <b>PMIX_INT</b> , and        |
| 5        | value of zero. The lack of an entry for <b>PMIX_MAX_VALUE</b> indicates that there is no ceiling to             |
| 6        | the range of accepted values.                                                                                   |
| 7        | • <i>ninfo</i> indicates the number of elements in the <i>info</i> array                                        |
| 8        | • The <i>description</i> field consists of a <b>NULL</b> -terminated array of strings describing the attribute, |
| 9        | optionally including a human-readable description of the range of accepted values - e.g., "ALL                  |
| 10       | POSITIVE INTEGERS", or a comma-delimited list of enum value names. No correlation                               |
| 11       | between the number of entries in the <i>description</i> and the number of elements in the <i>info</i> array is  |
| 12       | implied or required.                                                                                            |
| 13       | The attribute <i>name</i> and <i>string</i> fields must be <b>NULL</b> -terminated strings composed of standard |
| 14       | alphanumeric values supported by common utilities such as <i>strcmp</i> .                                       |
| 15       | Although not strictly required, both PMIx library implementers and host environments are strongly               |
| 15<br>16 | encouraged to provide both human-readable and machine-parsable descriptions of supported                        |
| 17       | attributes when registering them.                                                                               |
| .,       |                                                                                                    |
| 18       | 16.2.12.3 Attribute registration structure descriptive attributes                                               |
| 19       | The following attributes relate to the nature of the values being reported in the <b>pmix_regattr_t</b>         |
| 20       | structures.                                                                                                    |
| 21       | <b>PMIX_MAX_VALUE</b> "pmix.descr.maxval" (varies)                                                              |
| 22       | Used in <b>pmix_regattr_t</b> to describe the maximum valid value for the associated                            |
| 23       | attribute.                                                                                                    |
| 24       | <b>PMIX_MIN_VALUE</b> "pmix.descr.minval" (varies)                                                              |
| 25       | Used in <b>pmix_regattr_t</b> to describe the minimum valid value for the associated                            |
| 26       | attribute.                                                                                                    |
| 27       | <b>PMIX_ENUM_VALUE</b> "pmix.descr.enum" (char*)                                                                |
| 28       | Used in <b>pmix_regattr_t</b> to describe accepted values for the associated attribute.                         |
| 29       | Numerical values shall be presented in a form convertible to the attribute's declared data                      |
| 30       | type. Named values (i.e., values defined by constant names via a typical C-language enum                        |
| 31       | declaration) must be provided as their numerical equivalent.                                                    |
| 32       | 16.2.12.4 Attribute registration structure support macros                                                       |
| 33       | The following macros are provided to support the <b>pmix_regattr_t</b> structure.                               |
| 34       | Initialize the regattr structure                                                                                |
| 35       | Initialize the <b>pmix_regattr_t</b> fields                                                                     |
|          | PMIx v4.0                                                                                                    |
|          |                                                                                                    |

|                              | C                                                                                                    |
|------------------------------|----------------------------------------------------------------------------------------------------|
| 1                            | PMIX_REGATTR_CONSTRUCT (m)                                                                                                    |
| 2<br>3                       | <b>IN</b> m<br>Pointer to the structure to be initialized (pointer to <b>pmix_regattr_t</b> )                                                                      |
| 4<br>5<br><i>PMIx v4.0</i>   | Destruct the regattr structure<br>Destruct the pmix_regattr_t fields, releasing all strings.                                                                       |
| 6                            | PMIX_REGATTR_DESTRUCT (m)                                                                                                    |
| 7<br>8                       | <b>IN</b> m<br>Pointer to the structure to be destructed (pointer to <b>pmix_regattr_t</b> )                                                                       |
| 9<br>10                      | Create a regattr array<br>Allocate and initialize an array of pmix_regattr_t structures.                                                                           |
| <i>PMIx v4.0</i><br>11       | PMIX_REGATTR_CREATE (m, n)                                                                                                    |
| 12<br>13<br>14<br>15<br>16   | <pre>INOUT m Address where the pointer to the array of pmix_regattr_t structures shall be stored (handle) IN n Number of structures to be allocated (size_t)</pre> |
| 17<br>18<br><i>PMIx v4.0</i> | Free a regattr array<br>Release an array of pmix_regattr_t structures.                                                                                             |
| 19                           | PMIX_REGATTR_FREE(m, n)                                                                                                    |
| 20<br>21<br>22<br>23         | <pre>INOUT m    Pointer to the array of pmix_regattr_t structures (handle) IN n    Number of structures in the array (size_t)</pre>                                |

| 1              | Load a regattr structure                                                                                                    |
|----------------|----------------------------------------------------------------------------------------------------|
| 2              | Load values into a <b>pmix_regattr_t</b> structure. The macro can be called multiple times to add as                                                                     |
| 3<br>4         | many strings as desired to the same structure by passing the same address and a <b>NULL</b> key to the macro. Note that the <i>t</i> type value must be given each time. |
| 4              | macro. Note that the <i>t</i> type value must be given each time.                                                                                                    |
| PMIx           | v4.0 V                                                                                                    |
| 5              | PMIX_REGATTR_LOAD(a, n, k, t, ni, v)                                                                                                    |
|                | • C                                                                                                    |
| 6              | IN a                                                                                                    |
| 7              | Pointer to the structure to be loaded (pointer to <b>pmix_proc_t</b> )                                                                                                   |
| 8              | IN n                                                                                                    |
| 9              | String name of the attribute (string)                                                                                                    |
| 10             | IN k                                                                                                    |
| 11             | Key value to be loaded ( <b>pmix_key_t</b> )                                                                                                    |
| 12             | IN t                                                                                                    |
| 13             | Type of data associated with the provided key ( <b>pmix_data_type_t</b> )                                                                                                |
| 14             | IN ni                                                                                                    |
| 15             | Number of <b>pmix_info_t</b> elements to be allocated in <i>info</i> ( <b>size_t</b> )                                                                                   |
| 16             | IN v                                                                                                    |
| 17             | One-line description to be loaded (more can be added separately) (string)                                                                                                |
| 18             | Transfer a regattr to another regattr                                                                                                    |
| 19             | Non-destructively transfer the contents of a <b>pmix_regattr_t</b> structure to another one.                                                                             |
| PMIx           | v4.0 C                                                                                                    |
|                |                                                                                                    |
| 20             | PMIX_REGATTR_XFER(m, n)                                                                                                    |
|                | • C                                                                                                    |
| 21             | INOUT m                                                                                                    |
| 22             | Pointer to the destination pmix_regattr_t structure (handle)                                                                                                    |
| 23             | IN m                                                                                                    |
| 24             | Pointer to the source <b>pmix_regattr_t</b> structure (handle)                                                                                                    |
|                | $\bullet = \bullet = \circ \circ \circ \circ \circ \circ \circ \circ \circ \circ \circ \circ \circ \circ \circ \circ $                                                   |
| 40             |                                                                                                    |
| 25 <b>16</b> . | 2.13 PMIx_server_setup_local_support                                                                                                    |
|                |                                                                                                    |

26 Summary
27 Provide a function by which the local PMIx server can perform any application-specific operations
28 prior to spawning local clients of a given application.

| 1<br><i>Pl</i>                                              | MIx v2.0 | Format C                                                                                                    |
|-------------------------------------------------------------|----------|----------------------------------------------------------------------------------------------------|
| 2<br>3<br>4<br>5<br>6                                       |          | <pre>pmix_status_t PMIx_server_setup_local_support(const pmix_nspace_t nspace,</pre>                                                                                                    |
| 7<br>8<br>9<br>10<br>11<br>12<br>13<br>14<br>15<br>16<br>17 |          | <ul> <li>IN nspace<br/>Namespace (string)</li> <li>IN info<br/>Array of info structures (array of handles)</li> <li>IN ninfo<br/>Number of elements in the <i>info</i> array (size_t)</li> <li>IN cbfunc<br/>Callback function pmix_op_cbfunc_t. A NULL function reference indicates that the<br/>function is to be executed as a blocking operation (function reference)</li> <li>IN cbdata<br/>Data to be passed to the callback function (memory reference)</li> </ul> |
| 18<br>19<br>20<br>21                                        |          | <ul> <li>PMIX_SUCCESS, indicating that the request is being processed by the host environment - result will be returned in the provided <i>cbfunc</i>. Note that the library must not invoke the callback function prior to returning from the API.</li> </ul>                                                                                                    |
| 22<br>23<br>24<br>25                                        |          | <ul> <li>PMIX_OPERATION_SUCCEEDED, indicating that the request was immediately processed and returned <i>success</i> - the <i>cbfunc</i> will not be called</li> <li>a PMIx error constant indicating either an error in the input or that the request was immediately processed and failed - the <i>cbfunc</i> will not be called</li> </ul>                                                                                                    |
| 26<br>27<br>28<br>29<br>30<br>31                            |          | <b>Description</b><br>Provide a function by which the local PMIx server can perform any application-specific operations prior to spawning local clients of a given application. For example, a fabric library might need to setup the local driver for "instant on" addressing. The data provided in the <i>info</i> array is the data returned to the host RM by the callback function executed as a result of a call to <b>PMIx_server_setup_application</b> .          |

|                  | Advice to PMIx server hosts                                                                                                    |
|------------------|----------------------------------------------------------------------------------------------------|
| 1<br>2<br>3      | Host environments are required to execute this operation prior to starting any local application processes from the specified namespace if information was obtained from a call to <b>PMIx_server_setup_application</b> .                                                                                                    |
| 4<br>5<br>6<br>7 | Host environments must register the <i>nspace</i> using <b>PMIx_server_register_nspace</b> prior to calling this API to ensure that all namespace-related information required to support this function is available to the library. This eliminates the need to include any of the registration information in the <i>info</i> array passed to this API. |

# 8 16.2.14 PMIx\_server\_IOF\_deliver

| 9                         | Summary                                                                                         |
|---------------------------|-------------------------------------------------------------------------------------------------|
| 10                        | Provide a function by which the host environment can pass forwarded Input/Output (IO) to the    |
| 11                        | PMIx server library for distribution to its clients.                                            |
| 12<br><i>DMI</i> :: ::2 ( | Format                                                                                          |
| <i>PMIx v3.0</i>          |                                                                                                 |
| 13                        | pmix_status_t                                                                                   |
| 14                        | <pre>PMIx_server_IOF_deliver(const pmix_proc_t *source,</pre>                                   |
| 15                        | <pre>pmix_iof_channel_t channel,</pre>                                                          |
| 16                        | <pre>const pmix_byte_object_t *bo,</pre>                                                        |
| 17                        | <pre>const pmix_info_t info[], size_t ninfo,</pre>                                              |
| 18                        | <pre>pmix_op_cbfunc_t cbfunc, void *cbdata);</pre>                                              |
| 19                        | IN source                                                                                       |
|                           |                                                                                                 |
| 20<br>21                  | Pointer to pmix_proc_t identifying source of the IO (handle) <b>IN</b> channel                  |
|                           |                                                                                                 |
| 22                        | IO channel of the data (pmix_iof_channel_t)                                                     |
| 23                        |                                                                                                 |
| 24                        | Pointer to <b>pmix_byte_object_t</b> containing the payload to be delivered (handle)            |
| 25                        | IN info                                                                                         |
| 26                        | Array of <b>pmix_info_t</b> metadata describing the data (array of handles)                     |
| 27                        | IN ninfo                                                                                        |
| 28                        | Number of elements in the <i>info</i> array ( <b>size_t</b> )                                   |
| 29                        | IN cbfunc                                                                                       |
| 30                        | Callback function <b>pmix_op_cbfunc_t</b> . A <b>NULL</b> function reference indicates that the |
| 31                        | function is to be executed as a blocking operation (function reference)                         |
| 32                        | IN cbdata                                                                                       |
| 33                        | Data to be passed to the callback function (memory reference)                                   |

Returns one of the following:

- **PMIX\_SUCCESS**, indicating that the request is being processed by the host environment result will be returned in the provided *cbfunc*. Note that the library must not invoke the callback function prior to returning from the API.
- **PMIX\_OPERATION\_SUCCEEDED**, indicating that the request was immediately processed and returned *success* the *cbfunc* will not be called
- a PMIx error constant indicating either an error in the input or that the request was immediately processed and failed the *cbfunc* will not be called

#### Description

Summarv

1 2

3 4

5

6 7

8

9

15

Provide a function by which the host environment can pass forwarded IO to the PMIx server library
for distribution to its clients. The PMIx server library is responsible for determining which of its
clients have actually registered for the provided data and delivering it. The *cbfunc* callback function
will be called once the PMIx server library no longer requires access to the provided data.

## 14 16.2.15 PMIx\_server\_collect\_inventory

Collect inventory of resources on a node. 16 17 Format С PMIx v3.018 pmix\_status\_t 19 PMIx\_server\_collect\_inventory(const pmix\_info\_t directives[], 20 size\_t ndirs, pmix\_info\_cbfunc\_t cbfunc, 21 22 void \*cbdata); С 23 IN directives 24 Array of **pmix\_info\_t** directing the request (array of handles) IN ndirs 25 Number of elements in the *directives* array (**size\_t**) 26 IN cbfunc 27 Callback function to return collected data (pmix\_info\_cbfunc\_t function reference) 28 IN cbdata 29 Data to be passed to the callback function (memory reference) 30 Returns **PMIX\_SUCCESS** or a negative value corresponding to a PMIx error constant. In the event 31 the function returns an error, the *cbfunc* will not be called. 32

| 1<br>2<br>3<br>4 | <b>Description</b><br>Provide a function by which the host environment can request its PMIx server library collect an inventory of local resources. Supported resources depends upon the PMIx implementation, but may include the local node topology and fabric interfaces. |
|------------------|----------------------------------------------------------------------------------------------------|
|                  | Advice to PMIx server hosts                                                                                                    |
| 5                | This is a non-blocking API as it may involve somewhat lengthy operations to obtain the requested                                                                                                    |
| 6                | information. Inventory collection is expected to be a rare event – at system startup and upon                                                                                                    |
| 7                | command from a system administrator. Inventory updates are expected to initiate a smaller                                                                                                    |
| 8                | operation involving only the changed information. For example, replacement of a node would                                                                                                    |
| 9                | generate an event to notify the scheduler with an inventory update without invoking a global                                                                                                    |
| 10               | inventory operation.                                                                                                    |

# 11 16.2.16 PMIx\_server\_deliver\_inventory

| 12                     | Summary                                                                                         |
|------------------------|-------------------------------------------------------------------------------------------------|
| 13                     | Pass collected inventory to the PMIx server library for storage.                                |
| 14<br><i>PMIx v3.0</i> | Format C                                                                                        |
| 15                     | pmix_status_t                                                                                   |
| 16                     | <pre>PMIx_server_deliver_inventory(const pmix_info_t info[],</pre>                              |
| 17                     | size_t ninfo,                                                                                   |
| 18                     | <pre>const pmix_info_t directives[],</pre>                                                      |
| 19                     | size_t ndirs,                                                                                   |
| 20                     | <pre>pmix_op_cbfunc_t cbfunc,</pre>                                                             |
| 21                     | <pre>void *cbdata);</pre>                                                                       |
|                        | C                                                                                               |
| 22                     | IN info                                                                                         |
| 23                     | Array of <b>pmix_info_t</b> containing the inventory (array of handles)                         |
| 24                     | IN ninfo                                                                                        |
| 25                     | Number of elements in the <i>info</i> array ( <b>size_t</b> )                                   |
| 26                     | IN directives                                                                                   |
| 27                     | Array of <b>pmix_info_t</b> directing the request (array of handles)                            |
| 28                     | IN ndirs                                                                                        |
| 29                     | Number of elements in the <i>directives</i> array (size_t)                                      |
| 30                     | IN cbfunc                                                                                       |
| 31                     | Callback function <b>pmix_op_cbfunc_t</b> . A <b>NULL</b> function reference indicates that the |
| 32                     | function is to be executed as a blocking operation (function reference)                         |
| 33                     | IN cbdata                                                                                       |
| 34                     | Data to be passed to the callback function (memory reference)                                   |
|                        |                                                                                                 |

Returns one of the following:

- **PMIX\_SUCCESS**, indicating that the request is being processed by the host environment result will be returned in the provided *cbfunc*. Note that the library must not invoke the callback function prior to returning from the API.
- **PMIX\_OPERATION\_SUCCEEDED**, indicating that the request was immediately processed and returned *success* the *cbfunc* will not be called
- a PMIx error constant indicating either an error in the input or that the request was immediately processed and failed the *cbfunc* will not be called

#### Description

1

2

3

4

5

6 7

8

9

Provide a function by which the host environment can pass inventory information obtained from a
node (as a result of a call to PMIx\_server\_collect\_inventory) to the PMIx server library
for storage. Inventory data is subsequently used by the PMIx server library for allocations in
response to PMIx\_server\_setup\_application, and may be available to the library's host
via the PMIx\_Get API (depending upon PMIx implementation). The *cbfunc* callback function
will be called once the PMIx server library no longer requires access to the provided data.

## 16 16.2.17 PMIx\_server\_generate\_locality\_string

| 17<br>18               | <b>Summary</b><br>Generate a PMIx locality string from a given cpuset.                                                                                                    |
|------------------------|----------------------------------------------------------------------------------------------------|
| 19<br><i>PMIx v4.0</i> | Format                                                                                                    |
| 20<br>21<br>22         | <pre>pmix_status_t PMIx_server_generate_locality_string(const pmix_cpuset_t *cpuset,</pre>                                                                                                    |
| 23                     | IN cpuset                                                                                                    |
| 23<br>24<br>25<br>26   | <pre>IN cpuset     Pointer to a pmix_cpuset_t containing the bitmap of assigned PUs (handle) OUT locality     String representation of the PMIx locality corresponding to the input bitmap (char*)</pre> |
| 27<br>28               | Returns either <b>PMIX_SUCCESS</b> indicating that the returned string contains the locality, or an appropriate PMIx error constant.                                                                     |

#### 1 Description

| 2 | Provide a function by which the host environment can generate a PMIx locality string for inclusion |
|---|----------------------------------------------------------------------------------------------------|
| 3 | in the call to <b>PMIx_server_register_nspace</b> . This function shall only be called for local   |
| 4 | client processes, with the returned locality included in the job-level information (via the        |
| 5 | <b>PMIX_LOCALITY_STRING</b> attribute) provided to local clients. Local clients can use these      |
| 6 | strings as input to determine the relative locality of their local peers via the                   |
| 7 | <b>PMIx_Get_relative_locality</b> API.                                                             |
| 8 | The function is required to return a string prefixed by the source field of the provided cpuset    |

9

10

20

21

The function is required to return a string prefixed by the *source* field of the provided *cpuset* followed by a colon. The remainder of the string shall represent the corresponding locality as expressed by the underlying implementation.

### 11 16.2.18 PMIx\_server\_generate\_cpuset\_string

| 12<br>13               | <b>Summary</b><br>Generate a PMIx string representation of the provided cpuset.          |
|------------------------|------------------------------------------------------------------------------------------|
| 14<br><i>PMIx v4.0</i> | Format C                                                                                 |
| 15<br>16<br>17         | <pre>pmix_status_t PMIx_server_generate_cpuset_string(const pmix_cpuset_t *cpuset,</pre> |

- 18 IN cpuset
   19 Pointer to a pmix\_cpuset\_t containing the bitmap of assigned PUs (handle)
  - **OUT** cpuset\_string

String representation of the input bitmap (char\*)

Returns either **PMIX\_SUCCESS** indicating that the returned string contains the representation, or
 an appropriate PMIx error constant.

#### 24 Description

Provide a function by which the host environment can generate a string representation of the cpuset bitmap for inclusion in the call to **PMIx\_server\_register\_nspace**. This function shall only be called for local client processes, with the returned string included in the job-level information (via the **PMIX\_CPUSET** attribute) provided to local clients. Local clients can use these strings as input to obtain their PU bindings via the **PMIx\_Parse\_cpuset\_string** API.

30The function is required to return a string prefixed by the *source* field of the provided *cpuset*31followed by a colon. The remainder of the string shall represent the PUs to which the process is32bound as expressed by the underlying implementation.

# 1 16.2.18.1 Cpuset Structure

| 2<br>3<br>4 |           | The <b>pmix_cpuset_t</b> structure contains a character string identifying the source of the bitmap (e.g., "hwloc") and a pointer to the corresponding implementation-specific structure (e.g., bulled, spurget, t)                                                                                                    |
|-------------|-----------|----------------------------------------------------------------------------------------------------|
| 4           | PMIx v4.0 | hwloc_cpuset_t).                                                                                                    |
| 5           | PMIX V4.0 | turedef struct priv spusct (                                                                                                    |
| 5<br>6      |           | <pre>typedef struct pmix_cpuset {     char *source;</pre>                                                                                                    |
| 7           |           | void *bitmap;                                                                                                    |
| 8           |           | <pre>} pmix_cpuset_t;</pre>                                                                                                    |
|             |           | C                                                                                                    |
| 9           | 16.2.18.2 | 2 Cpuset support macros                                                                                                    |
| 10          |           | The following macros support the <b>pmix_cpuset_t</b> structure.                                                                                                    |
| 11          |           | Initialize the cpuset structure                                                                                                    |
| 12          |           | Initialize the <b>pmix_cpuset_t</b> fields.                                                                                                    |
|             | PMIx v4.0 | C                                                                                                    |
| 13          |           | PMIX_CPUSET_CONSTRUCT (m)                                                                                                    |
|             |           | C                                                                                                    |
| 14          |           | IN m                                                                                                    |
| 15          |           | Pointer to the structure to be initialized (pointer to <b>pmix_cpuset_t</b> )                                                                                                    |
| 16          |           | Destruct the cpuset structure                                                                                                    |
| 17          |           | Destruct the pmix_cpuset_t fields.                                                                                                    |
|             | PMIx v4.0 | · · · · · · · · · · · · · · · · · · ·                                                                                                    |
| 18          |           | PMIX_CPUSET_DESTRUCT (m)                                                                                                    |
|             |           | C                                                                                                    |
| 19          |           | IN m                                                                                                    |
| 20          |           | Pointer to the structure to be destructed (pointer to <b>pmix_cpuset_t</b> )                                                                                                    |
| 21<br>22    |           | Create a cpuset array<br>Allocate and initialize a pmix_cpuset_t array.                                                                                                    |
| 22          |           |                                                                                                    |
| ~~          | PMIx v4.0 |                                                                                                    |
| 23          |           | PMIX_CPUSET_CREATE (m, n)                                                                                                    |
|             |           | <ul> <li>Contract of the second second sec<br/>second second second second second second second second second second second second second second second second second second second second second second second second second second second second second second second second second sec</li></ul> |
| 24<br>25    |           | <b>INOUT</b> m<br>Address where the pointer to the array of <b>pmix_cpuset_t</b> structures shall be stored                                                                                                    |
| 25<br>26    |           | (handle)                                                                                                    |
| 27          |           | IN n                                                                                                    |
| 28          |           | Number of structures to be allocated (size_t)                                                                                                    |
|             |           |                                                                                                    |

| 1        |             | Release a cpuset array                                                                             |
|----------|-------------|----------------------------------------------------------------------------------------------------|
| 2        |             | Deconstruct and free a pmix_cpuset_t array.                                                        |
|          | PMIx v4.0   | • C • • • • • • • • • • • • • • • • • •                                                            |
| 3        |             | PMIX_CPUSET_FREE (m, n)                                                                            |
| 0        |             |                                                                                                    |
|          |             | <b>~</b>                                                                                           |
| 4        |             | INOUT m                                                                                            |
| 5        |             | Address the array of <b>pmix_cpuset_t</b> structures to be released (handle)                       |
| 6        |             | IN n<br>Number of structures in the arrow (size t)                                                 |
| 7        | 10 0 10     | Number of structures in the array (size_t)                                                         |
| 8        | 16.2.19     | PMIx_server_define_process_set                                                                     |
| 9        |             | Summary                                                                                            |
| 10       |             | Define a PMIx process set.                                                                         |
| 11       |             | Format                                                                                             |
|          | PMIx v4.0   | C                                                                                                  |
| 10       | 1 1111 14.0 | amin status t                                                                                      |
| 12<br>13 |             | <pre>pmix_status_t PMIx_server_define_process_set(const pmix_proc_t members[],</pre>               |
| 14       |             | size_t nmembers,                                                                                   |
| 15       |             | char *pset_name);                                                                                  |
| 15       |             |                                                                                                    |
|          |             | U                                                                                                  |
| 16       |             | IN members                                                                                         |
| 17       |             | Pointer to an array of <b>pmix_proc_t</b> containing the identifiers of the processes in the       |
| 18       |             | process set (handle)                                                                               |
| 19       |             | IN nmembers                                                                                        |
| 20       |             | Number of elements in <i>members</i> (integer)                                                     |
| 21       |             | IN pset_name<br>String name of the process set being defined (char*)                               |
| 22       |             |                                                                                                    |
| 23       |             | Returns either <b>PMIX_SUCCESS</b> or an appropriate PMIx error constant.                          |
| 24       |             | Description                                                                                        |
| 25       |             | Provide a function by which the host environment can create a process set. The PMIx server shall   |
| 26       |             | alert all local clients of the new process set (including process set name and membership) via the |
| 27       |             | PMIX_PROCESS_SET_DEFINE event.                                                                     |
|          |             | Advice to PMIx server hosts                                                                        |
| 28       |             | The host environment is responsible for ensuring:                                                  |
| 29       |             | • consistent knowledge of process set membership across all involved PMIx servers; and             |
| 30       |             | • that process set names do not conflict with system-assigned namespaces within the scope of the   |
| 31       |             | set                                                                                                |

| I        | 10.2.20   | PMIX_Server_delete_process_set                                                                                                    |
|----------|-----------|----------------------------------------------------------------------------------------------------|
| 2<br>3   |           | Summary<br>Delete a PMIx process set name                                                                                         |
| 4        |           | Format                                                                                                    |
|          | PMIx v4.0 | 0                                                                                                    |
| 5        |           | pmix_status_t                                                                                                    |
| 6        |           | <pre>PMIx_server_delete_process_set(char *pset_name);</pre>                                                                       |
|          |           | • C                                                                                                    |
| 7        |           | IN pset_name                                                                                                    |
| 8        |           | String name of the process set being deleted (char*)                                                                              |
| 9        |           | Returns either <b>PMIX_SUCCESS</b> or an appropriate PMIx error constant.                                                         |
| 10       |           | Description                                                                                                    |
| 11       |           | Provide a function by which the host environment can delete a process set name. The PMIx server                                   |
| 12       |           | shall alert all local clients of the process set name being deleted via the                                                       |
| 13       |           | <b>PMIX_PROCESS_SET_DELETE</b> event. Deletion of the name has no impact on the member                                            |
| 14       |           | processes.                                                                                                    |
|          |           | Advice to PMIx server hosts                                                                                                    |
| 15<br>16 |           | The host environment is responsible for ensuring consistent knowledge of process set membership across all involved PMIx servers. |

# 17 16.3 Server Function Pointers

16 2 20

----

PMIx utilizes a "function-shipping" approach to support for implementing the server-side of the
protocol. This method allows RMs to implement the server without being burdened with PMIx
internal details. When a request is received from the client, the corresponding server function will
be called with the information.

Any functions not supported by the RM can be indicated by a **NULL** for the function pointer. PMIx implementations are required to return a **PMIX\_ERR\_NOT\_SUPPORTED** status to all calls to functions that require host environment support and are not backed by a corresponding server module entry. Host environments may, if they choose, include a function pointer for operations they have not yet implemented and simply return **PMIX\_ERR\_NOT\_SUPPORTED**.

Functions that accept directives (i.e., arrays of **pmix\_info\_t** structures) must check any provided directives for those marked as *required* via the **PMIX\_INFO\_REQD** flag. PMIx client and server libraries are required to mark any such directives with the **PMIX\_INFO\_REQD\_PROCESSED** flag should they have handled the request. Any required directive that has not been marked therefore becomes the responsibility of the host environment. If a required directive that hasn't been

| 1<br>2<br>3<br>4 | processed by a lower level cannot be supported by the host, then the <b>PMIX_ERR_NOT_SUPPORTED</b> error constant must be returned. If the directive can be processed by the host, then the host shall do so and mark the attribute with the <b>PMIX_INFO_REQD_PROCESSED</b> flag.            |
|------------------|----------------------------------------------------------------------------------------------------|
| 5<br>6<br>7      | The host RM will provide the function pointers in a <b>pmix_server_module_t</b> structure passed to <b>PMIx_server_init</b> . The module structure and associated function references are defined in this section.  Advice to PMIx server hosts                                               |
| 8<br>9<br>10     | For performance purposes, the host server is required to return as quickly as possible from all functions. Execution of the function is thus to be done asynchronously so as to allow the PMIx server support library to handle multiple client requests as quickly and scalably as possible. |
| 11<br>12<br>13   | All data passed to the host server functions is "owned" by the PMIX server support library and must not be free'd. Data returned by the host server via callback function is owned by the host server, which is free to release it upon return from the callback                              |

# 14 16.3.1 pmix\_server\_module\_t Module

| 15 | Summary                                                                                        |
|----|------------------------------------------------------------------------------------------------|
| 16 | List of function pointers that a PMIx server passes to <b>PMIx_server_init</b> during startup. |

17 Format

| 18 | typedef struct pmix server module 4 0 0       | 1 <b>+</b> 1                  |               |
|----|-----------------------------------------------|-------------------------------|---------------|
| -  | •• • • • • • • • • • • • • • • • • • • •      |                               |               |
| 19 | <pre>/* v1x interfaces */</pre>               |                               |               |
| 20 | <pre>pmix_server_client_connected_fn_t</pre>  | client_connected;             | // DEPRECATED |
| 21 | <pre>pmix_server_client_finalized_fn_t</pre>  | client_finalized;             |               |
| 22 | <pre>pmix_server_abort_fn_t</pre>             | abort;                        |               |
| 23 | <pre>pmix_server_fencenb_fn_t</pre>           | fence_nb;                     |               |
| 24 | <pre>pmix_server_dmodex_req_fn_t</pre>        | direct_modex;                 |               |
| 25 | <pre>pmix_server_publish_fn_t</pre>           | publish;                      |               |
| 26 | <pre>pmix_server_lookup_fn_t</pre>            | lookup;                       |               |
| 27 | <pre>pmix_server_unpublish_fn_t</pre>         | unpublish;                    |               |
| 28 | <pre>pmix_server_spawn_fn_t</pre>             | spawn;                        |               |
| 29 | <pre>pmix_server_connect_fn_t</pre>           | connect;                      |               |
| 30 | <pre>pmix_server_disconnect_fn_t</pre>        | disconnect;                   |               |
| 31 | <pre>pmix_server_register_events_fn_t</pre>   | <pre>register_events;</pre>   |               |
| 32 | <pre>pmix_server_deregister_events_fn_t</pre> | <pre>deregister_events;</pre> |               |
| 33 | <pre>pmix_server_listener_fn_t</pre>          | listener;                     |               |
| 34 | <pre>/* v2x interfaces */</pre>               |                               |               |
| 35 | <pre>pmix_server_notify_event_fn_t</pre>      | <pre>notify_event;</pre>      |               |
|    |                                               |                               |               |

С

| 1  | <pre>pmix_server_query_fn_t query;</pre>                         |
|----|------------------------------------------------------------------|
| 2  | <pre>pmix_server_tool_connection_fn_t tool_connected;</pre>      |
| 3  | pmix_server_log_fn_t log;                                        |
| 4  | <pre>pmix_server_alloc_fn_t allocate;</pre>                      |
| 5  | <pre>pmix_server_job_control_fn_t job_control;</pre>             |
| 6  | <pre>pmix_server_monitor_fn_t monitor;</pre>                     |
| 7  | /* v3x interfaces */                                             |
| 8  | <pre>pmix_server_get_cred_fn_t get_credential;</pre>             |
| 9  | <pre>pmix_server_validate_cred_fn_t validate_credential;</pre>   |
| 10 | <pre>pmix_server_iof_fn_t iof_pull;</pre>                        |
| 11 | <pre>pmix_server_stdin_fn_t push_stdin;</pre>                    |
| 12 | /* v4x interfaces */                                             |
| 13 | <pre>pmix_server_grp_fn_t group;</pre>                           |
| 14 | <pre>pmix_server_fabric_fn_t fabric;</pre>                       |
| 15 | <pre>pmix_server_client_connected2_fn_t client_connected2;</pre> |
| 16 | <pre>} pmix_server_module_t;</pre>                               |
|    | • C                                                              |
|    | Advice to PMIx server hosts                                      |
|    |                                                                  |

| 17 | Note that some PMIx implementations require the use of C99-style designated initializers to clearly  |
|----|----------------------------------------------------------------------------------------------------|
| 18 | correlate each provided function pointer with the correct member of the                              |
| 19 | <pre>pmix_server_module_t structure as the location/ordering of struct members may change over</pre> |
| 20 | time.                                                                                                |
|    |                                                                                                    |

### 16.3.2 pmix\_server\_client\_connected\_fn\_t 21

| Summary |
|---------|
|         |

Notify the host server that a client connected to this server. This function module entry has been 23 **DEPRECATED** in favor of **pmix\_server\_client\_connected2\_fn\_t**. 24

| 1              | DML 1 O   | Format                                                                                                    |  |  |
|----------------|-----------|----------------------------------------------------------------------------------------------------|--|--|
| 2              | PMIx v1.0 | <pre>1.0 typedef pmix_status_t (*pmix_server_client_connected_fn_t)(</pre>                                                                                                    |  |  |
| 3              |           | const pmix_proc_t *proc,                                                                                                    |  |  |
| 4              |           | <pre>void* server_object,</pre>                                                                                                    |  |  |
| 5              |           | <pre>pmix_op_cbfunc_t cbfunc,</pre>                                                                                                    |  |  |
| 6              |           | <pre>void *cbdata);</pre>                                                                                                    |  |  |
|                |           | C                                                                                                    |  |  |
| 7              |           | IN proc                                                                                                    |  |  |
| 8              |           | <pre>pmix_proc_t structure (handle)</pre>                                                                                                    |  |  |
| 9              |           | IN server_object                                                                                                    |  |  |
| 10             |           | object reference (memory reference)                                                                                                    |  |  |
| 11             |           | IN cbfunc                                                                                                    |  |  |
| 12             |           | Callback function <b>pmix_op_cbfunc_t</b> (function reference)                                                                                                    |  |  |
| 13             |           | IN cbdata                                                                                                    |  |  |
| 14             |           | Data to be passed to the callback function (memory reference)                                                                                                    |  |  |
| 15             |           | Returns one of the following:                                                                                                    |  |  |
| 16<br>17<br>18 |           | • <b>PMIX_SUCCESS</b> , indicating that the request is being processed by the host environment - result will be returned in the provided <i>cbfunc</i> . Note that the host must not invoke the callback function prior to returning from the API. |  |  |
| 19<br>20       |           | • <b>PMIX_OPERATION_SUCCEEDED</b> , indicating that the request was immediately processed and returned <i>success</i> - the <i>cbfunc</i> will not be called                                                                                       |  |  |
| 21<br>22       |           | • a PMIx error constant indicating either an error in the input or that the request was immediately processed and failed - the <i>cbfunc</i> will not be called                                                                                    |  |  |
| 23             |           | Description                                                                                                    |  |  |
| 24             |           | This function module entry has been DEPRECATED in favor of                                                                                                    |  |  |
| 25             |           | <b>pmix_server_client_connected2_fn_t</b> . If both functions are provided, the PMIx                                                                                                    |  |  |
| 26             |           | library will ignore this function module entry in favor of its replacement.                                                                                                    |  |  |
| 07             | 16 2 2    |                                                                                                    |  |  |
| 27             | 10.3.3    | <pre>pmix_server_client_connected2_fn_t</pre>                                                                                                    |  |  |
|                |           |                                                                                                    |  |  |

- 28 Summary
  29 Notify the host server that a client connected to this server this version of the original function
  20 If it is a last the last server that a client connected to this server this version of the original function
- definition has been extended to include an array of pmix\_info\_t, thereby allowing the PMIx
   server library to pass additional information identifying the client to the host environment.

| 1                                      |           | Format                                                                                                    |
|----------------------------------------|-----------|----------------------------------------------------------------------------------------------------|
|                                        | PMIx v4.0 | · · · · · · · · · · · · · · · · · · ·                                                                                                    |
| 2<br>3<br>4<br>5<br>6<br>7             |           | <pre>typedef pmix_status_t (*pmix_server_client_connected2_fn_t)(</pre>                                                                                                    |
|                                        |           |                                                                                                    |
| 8<br>9                                 |           | IN proc<br>pmix_proc_t structure (handle)                                                                                                    |
| 10                                     |           | IN server_object                                                                                                    |
| 11                                     |           | object reference (memory reference)                                                                                                    |
| 12                                     |           | IN info                                                                                                    |
| 13                                     |           | Array of info structures (array of handles)                                                                                                    |
| 14<br>15                               |           | IN ninfo<br>Number of elements in the <i>info</i> array (integer)                                                                                                    |
| 16                                     |           | IN cbfunc                                                                                                    |
| 17                                     |           | Callback function <b>pmix_op_cbfunc_t</b> (function reference)                                                                                                    |
| 18                                     |           | IN cbdata                                                                                                    |
| 19                                     |           | Data to be passed to the callback function (memory reference)                                                                                                    |
| 20                                     |           | Returns one of the following:                                                                                                    |
| 21<br>22<br>23                         |           | • <b>PMIX_SUCCESS</b> , indicating that the request is being processed by the host environment - result will be returned in the provided <i>cbfunc</i> . Note that the host must not invoke the callback function prior to returning from the API.                                                                                                    |
| 24<br>25                               |           | • <b>PMIX_OPERATION_SUCCEEDED</b> , indicating that the request was immediately processed and returned <i>success</i> - the <i>cbfunc</i> will not be called                                                                                                    |
| 26<br>27<br>28                         |           | • a PMIx error constant indicating either an error in the input or that the request was immediately processed and failed - the <i>cbfunc</i> will not be called. The PMIx server library is to immediately terminate the connection.                                                                                                    |
| 29<br>30<br>31<br>32<br>33<br>34<br>35 |           | <b>Description</b><br>Notify the host environment that a client has called <b>PMIx_Init</b> . Note that the client will be in a blocked state until the host server executes the callback function, thus allowing the PMIx server support library to release the client. The server_object parameter will be the value of the server_object parameter passed to <b>PMIx_server_register_client</b> by the host server when registering the connecting client. A host server can choose to not be notified when clients connect by setting <b>pmix_server_client_connected2_fn_t</b> to <b>NULL</b> . |
| 36<br>37                               |           | It is possible that only a subset of the clients in a namespace call <b>PMIx_Init</b> . The server's <b>pmix_server_client_connected2_fn_t</b> implementation should therefore not depend on                                                                                                    |

being called once per rank in a namespace or delay calling the callback function until all ranks have
 connected. However, the host may rely on the pmix\_server\_client\_connected2\_fn\_t
 function module entry being called for a given rank prior to any other function module entries
 being executed on behalf of that rank.

## 5 16.3.4 pmix\_server\_client\_finalized\_fn\_t

| 6<br>7                    |           | Notify the host environment that a client called <b>PMIx_Finalize</b> .                                                                                                    |
|---------------------------|-----------|----------------------------------------------------------------------------------------------------|
| 8                         | PMIx v1.0 | Format C                                                                                                    |
| 9<br>10<br>11<br>12<br>13 |           | <pre>typedef pmix_status_t (*pmix_server_client_finalized_fn_t)(</pre>                                                                                                    |
| 14<br>15                  |           | IN proc<br>pmix_proc_t structure (handle)                                                                                                    |
| 16<br>17<br>18            |           | <pre>IN server_object object reference (memory reference) IN cbfunc</pre>                                                                                                    |
| 19<br>20<br>21            |           | Callback function pmix_op_cbfunc_t (function reference) IN cbdata Data to be passed to the callback function (memory reference)                                                                                                    |
| 22                        |           | Returns one of the following:                                                                                                    |
| 23<br>24<br>25            |           | • <b>PMIX_SUCCESS</b> , indicating that the request is being processed by the host environment - result will be returned in the provided <i>cbfunc</i> . Note that the host must not invoke the callback function prior to returning from the API. |
| 26<br>27                  |           | • <b>PMIX_OPERATION_SUCCEEDED</b> , indicating that the request was immediately processed and returned <i>success</i> - the <i>cbfunc</i> will not be called                                                                                       |
| 28<br>29                  |           | • a PMIx error constant indicating either an error in the input or that the request was immediately processed and failed - the <i>cbfunc</i> will not be called                                                                                    |

### Description

1

| 2  | Notify the host environment that a client called <b>PMIx_Finalize</b> . Note that the client will be in a |
|----|----------------------------------------------------------------------------------------------------|
| 3  | blocked state until the host server executes the callback function, thus allowing the PMIx server         |
| 4  | support library to release the client. The server_object parameter will be the value of the               |
| 5  | server_object parameter passed to <b>PMIx_server_register_client</b> by the host server when              |
| 6  | registering the connecting client. If provided, an implementation of                                      |
| 7  | <pre>pmix_server_client_finalized_fn_t is only required to call the callback function</pre>               |
| 8  | designated. A host server can choose to not be notified when clients finalize by setting                  |
| 9  | <pre>pmix_server_client_finalized_fn_t to NULL.</pre>                                                     |
| 10 | Note that the host server is only being informed that the client has called <b>PMIx_Finalize</b> . The    |
| 11 | client might not have exited. If a client exits without calling <b>PMIx_Finalize</b> , the server support |
| 12 | library will not call the <b>pmix_server_client_finalized_fn_t</b> implementation.                        |
|    | Advice to PMIx server hosts                                                                               |
| 13 | This operation is an opportunity for a host server to update the status of the tasks it manages. It is    |
| 14 | also a convenient and well defined time to release resources used to support that client.                 |

## 15 16.3.5 pmix\_server\_abort\_fn\_t

| 16<br>17                   |           | <b>Summary</b><br>Notify the host environment that a local client ca | alled <b>PMIx_Abort</b> .                                               |
|----------------------------|-----------|----------------------------------------------------------------------|-------------------------------------------------------------------------|
| 18                         | PMIx v1.0 | Format                                                               | С                                                                       |
| 19<br>20<br>21<br>22<br>23 | PMIx v1.0 | voi<br>int<br>con                                                    | st pmix_proc_t *proc,<br>d *server_object,<br>status,<br>st char msg[], |
| 24<br>25                   |           | -                                                                    | <pre>x_proc_t procs[], e t nprocs,</pre>                                |
| 26                         |           | pmi                                                                  | x_op_cbfunc_t cbfunc,                                                   |
| 27                         |           | voi                                                                  | d *cbdata);                                                             |

|     | C                                                                                                    |
|-----|----------------------------------------------------------------------------------------------------|
|     |                                                                                                    |
| IN  | proc                                                                                                   |
| IN  | <pre>pmix_proc_t structure identifying the process requesting the abort (handle)</pre>                 |
| IN  | server_object                                                                                          |
| Ν   | object reference (memory reference) status                                                             |
|     |                                                                                                    |
| IN  | exit status (integer)                                                                                  |
|     | msg<br>exit status message (string)                                                                    |
| N   | procs                                                                                                  |
|     | Array of <b>pmix_proc_t</b> structures identifying the processes to be terminated (array of            |
|     | handles)                                                                                               |
| IN  | nprocs                                                                                                 |
|     | Number of elements in the <i>procs</i> array (integer)                                                 |
| IN  | cbfunc                                                                                                 |
|     | Callback function pmix_op_cbfunc_t (function reference)                                                |
| IN  | cbdata                                                                                                 |
|     | Data to be passed to the callback function (memory reference)                                          |
| Ret | urns one of the following:                                                                             |
|     |                                                                                                    |
|     | <b>MIX_SUCCESS</b> , indicating that the request is being processed by the host environment - re       |
|     | vill be returned in the provided <i>cbfunc</i> . Note that the host must not invoke the callback funct |
| p   | rior to returning from the API.                                                                        |
| • P | MIX_OPERATION_SUCCEEDED, indicating that the request was immediately processed a                       |
| re  | eturned <i>success</i> - the <i>cbfunc</i> will not be called                                          |
| • • | MIX_ERR_PARAM_VALUE_NOT_SUPPORTED indicating that the host environment supp                            |
|     | his API, but the request includes processes that the host environment cannot abort - e.g., if t        |
|     | equest is to abort subsets of processes from a namespace, or processes outside of the caller's         |
|     | wn namespace, and the host environment does not permit such operations. In this case, non              |
|     | he specified processes will be terminated - the <i>cbfunc</i> will not be called                       |
|     |                                                                                                    |
|     | <b>MIX_ERR_NOT_SUPPORTED</b> , indicating that the host environment does not support the               |
|     | equest, even though the function entry was provided in the server module - the <i>cbfunc</i> will n    |
| b   | e called                                                                                               |
| • a | PMIx error constant indicating either an error in the input or that the request was immediate          |
|     | rocessed and failed - the <i>cbfunc</i> will not be called                                             |
| -   | •                                                                                                    |

C

### Description

A local client called **PMIx\_Abort**. Note that the client will be in a blocked state until the host server executes the callback function, thus allowing the PMIx server library to release the client. The array of *procs* indicates which processes are to be terminated. A **NULL** for the *procs* array indicates that all processes in the caller's namespace are to be aborted, including itself - this is the equivalent of passing a **pmix\_proc\_t** array element containing the caller's namespace and a rank value of **PMIX\_RANK\_WILDCARD**.

### 8 16.3.6 pmix\_server\_fencenb\_fn\_t

```
9 Summary
```

At least one client called either **PMIx\_Fence** or **PMIx\_Fence\_nb**.

Format PMIx v1.0 typedef pmix\_status\_t (\*pmix\_server\_fencenb\_fn\_t)( const pmix\_proc\_t procs[], size\_t nprocs, const pmix\_info\_t info[], size\_t ninfo, char \*data, size\_t ndata, pmix\_modex\_cbfunc\_t cbfunc, void \*cbdata); С

| s |
|---|
|   |

Array of **pmix\_proc\_t** structures identifying operation participants(array of handles)

| 22 | IN   | nprocs                                                            |
|----|------|-------------------------------------------------------------------|
| 23 |      | Number of elements in the procs array (integer)                   |
| 24 | IN   | info                                                              |
| 25 |      | Array of info structures (array of handles)                       |
| 26 | IN   | ninfo                                                             |
| 27 |      | Number of elements in the <i>info</i> array (integer)             |
| 28 | IN   | data                                                              |
| 29 |      | (string)                                                          |
| 30 | IN   | ndata                                                             |
| 31 |      | (integer)                                                         |
| 32 | IN   | cbfunc                                                            |
| 33 |      | Callback function <b>pmix_modex_cbfunc_t</b> (function reference) |
| 34 | IN   | cbdata                                                            |
| 35 |      | Data to be passed to the callback function (memory reference)     |
| 36 | Retu | irns one of the following:                                        |

| 1<br>2<br>3                      | • <b>PMIX_SUCCESS</b> , indicating that the request is being processed by the host environment - result will be returned in the provided <i>cbfunc</i> . Note that the host must not invoke the callback function prior to returning from the API.                                                                                                    |  |
|----------------------------------|----------------------------------------------------------------------------------------------------|--|
| 4<br>5<br>6                      | • <b>PMIX_ERR_NOT_SUPPORTED</b> , indicating that the host environment does not support the request, even though the function entry was provided in the server module - the <i>cbfunc</i> will not be called                                                                                                    |  |
| 7<br>8                           | • a PMIx error constant indicating either an error in the input or that the request was immediately processed and failed - the <i>cbfunc</i> will not be called                                                                                                    |  |
|                                  |                                                                                                    |  |
| 9                                | PMIx libraries are required to pass any provided attributes to the host environment for processing.                                                                                                    |  |
| 10                               | The following attributes are required to be supported by all host environments:                                                                                                    |  |
| 11<br>12<br>13<br>14<br>15<br>16 | <pre>PMIX_COLLECT_DATA "pmix.collect" (bool) Collect all data posted by the participants using PMIx_Put that has been committed via PMIx_Commit, making the collection locally available to each participant at the end of the operation. By default, this will include all job-level information that was locally generated by PMIx servers unless excluded using the PMIX_COLLECT_GENERATED_JOB_INFO attribute.</pre> |  |
| 17                               | The following attributes are optional for host environments:                                                                                                    |  |
| 18<br>19<br>20<br>21             | <pre>PMIX_TIMEOUT "pmix.timeout" (int) Time in seconds before the specified operation should time out (zero indicating infinite) and return the PMIX_ERR_TIMEOUT error. Care should be taken to avoid race conditions caused by multiple layers (client, server, and host) simultaneously timing the operation.</pre>                                                                                                   |  |
|                                  | Advice to PMIx server hosts                                                                                                    |  |
| 22<br>23<br>24                   | Host environment are required to return <b>PMIX_ERR_NOT_SUPPORTED</b> if passed an attributed marked as <b>PMIX_INFO_REQD</b> that they do not support, even if support for that attribute is optional.                                                                                                    |  |

| 1<br>2<br>3<br>4<br>5<br>6<br>7 | <b>Description</b><br>All local clients in the provided array of <i>procs</i> called either <b>PMIx_Fence</b> or <b>PMIx_Fence_nb</b> .<br>In either case, the host server will be called via a non-blocking function to execute the specified<br>operation once all participating local processes have contributed. All processes in the specified<br><i>procs</i> array are required to participate in the <b>PMIx_Fence/PMIx_Fence_nb</b> operation. The<br>callback is to be executed once every daemon hosting at least one participant has called the host<br>server's <b>pmix_server_fencenb_fn_t</b> function. |
|---------------------------------|----------------------------------------------------------------------------------------------------|
| 8<br>9<br>10                    | The provided data is to be collectively shared with all PMIx servers involved in the fence operation, and returned in the modex <i>cbfunc</i> . A <b>NULL</b> data value indicates that the local processes had no data to contribute.                                                                                                    |
| 11<br>12<br>13<br>14            | The array of <i>info</i> structs is used to pass user-requested options to the server. This can include directives as to the algorithm to be used to execute the fence operation. The directives are optional unless the <b>PMIX_INFO_REQD</b> flag has been set - in such cases, the host RM is required to return an error if the directive cannot be met.                                                                                                    |
| 15<br>16                        | The PMIx server library is required to aggregate participation by local clients, passing the request to the host environment once all local participants have executed the API.                                                                                                    |
|                                 | Advice to Pivitx server hosts                                                                                                    |
| 17<br>18<br>19<br>20<br>21      | The host will receive a single call for each collective operation. It is the responsibility of the host to identify the nodes containing participating processes, execute the collective across all participating nodes, and notify the local PMIx server library upon completion of the global collective. Data received from each node must be simply concatenated to form an aggregated unit, as shown in the following example:                                                                                                    |
| 22<br>23<br>24                  | uint8_t *blob1, *blob2, *total;<br>size_t sz_blob1, sz_blob2, sz_total;                                                                                                    |
| 25<br>26<br>27<br>28            | <pre>sz_total = sz_blob1 + sz_blob2;<br/>total = (uint8_t*)malloc(sz_total);<br/>memcpy(total, blob1, sz_blob1);<br/>memcpy(&amp;total[sz_blob1], blob2, sz_blob2);</pre>                                                                                                    |
| 29<br>30                        | Note that the ordering of the data blobs does not matter. The host is responsible for free'ing the <i>data</i> object passed to it by the PMIx server library.                                                                                                    |

## 1 16.3.6.1 Modex Callback Function

| 2<br>3<br>4<br>5       |           | Summary<br>The pmix_modex_cbfunc_t is used by the pmix_server_fencenb_fn_t and<br>pmix_server_dmodex_req_fn_t PMIx server operations to return modex Business Card<br>Exchange (BCX) data. |
|------------------------|-----------|----------------------------------------------------------------------------------------------------|
|                        | PMIx v1.0 | • C•                                                                                                    |
| 6<br>7<br>8<br>9<br>10 |           | <pre>typedef void (*pmix_modex_cbfunc_t)   (pmix_status_t status,      const char *data, size_t ndata,      void *cbdata,      pmix_release_cbfunc_t release_fn,</pre>                     |
| 11                     |           | void *release_cbdata);                                                                                                    |
| 12                     |           | IN status                                                                                                    |
| 13<br>14<br>15         |           | Status associated with the operation (handle) IN data Data to be passed (pointer)                                                                                                    |
| 16<br>17               |           | IN ndata<br>size of the data (size_t)                                                                                                    |
| 18<br>19               |           | IN cbdata<br>Callback data passed to original API call (memory reference)                                                                                                    |
| 20<br>21               |           | IN release_fn<br>Callback for releasing <i>data</i> (function pointer)                                                                                                    |
| 22<br>23               |           | <b>IN</b> release_cbdata<br>Pointer to be passed to <i>release_fn</i> (memory reference)                                                                                                   |
| 24<br>25               |           | <b>Description</b><br>A callback function that is solely used by PMIx servers, and not clients, to return modex BCX data                                                                   |
| 26<br>27               |           | in response to "fence" and "get" operations. The returned blob contains the data collected from each server participating in the operation.                                                |

## 28 16.3.7 pmix\_server\_dmodex\_req\_fn\_t

### 29 Summary

30 Used by the PMIx server to request its local host contact the PMIx server on the remote node that 31 hosts the specified process to obtain and return a direct modex blob for that process.

| 1              | DML w10   | Format                                                                                                    |
|----------------|-----------|----------------------------------------------------------------------------------------------------|
| 2<br>3         | PMIx v1.0 | <pre>typedef pmix_status_t (*pmix_server_dmodex_req_fn_t)(</pre>                                                                                                    |
| 4              |           | <pre>const pmix_info_t info[],</pre>                                                                                                    |
| 5              |           | size_t ninfo,                                                                                                    |
| 6<br>7         |           | <pre>pmix_modex_cbfunc_t cbfunc,     void *cbdata);</pre>                                                                                                    |
| 1              |           |                                                                                                    |
| 8              |           | IN proc                                                                                                    |
| 9              |           | <pre>pmix_proc_t structure identifying the process whose data is being requested (handle)</pre>                                                                                                    |
| 10             |           | IN info                                                                                                    |
| 11<br>12       |           | Array of info structures (array of handles)                                                                                                    |
| 13             |           | Number of elements in the <i>info</i> array (integer)                                                                                                    |
| 14             |           | IN cbfunc                                                                                                    |
| 15             |           | Callback function <b>pmix_modex_cbfunc_t</b> (function reference)                                                                                                    |
| 16             |           | IN cbdata                                                                                                    |
| 17             |           | Data to be passed to the callback function (memory reference)                                                                                                    |
| 18             |           | Returns one of the following:                                                                                                    |
| 19<br>20<br>21 |           | • <b>PMIX_SUCCESS</b> , indicating that the request is being processed by the host environment - result will be returned in the provided <i>cbfunc</i> . Note that the host must not invoke the callback function prior to returning from the API. |
| 22<br>23<br>24 |           | • <b>PMIX_ERR_NOT_SUPPORTED</b> , indicating that the host environment does not support the request, even though the function entry was provided in the server module - the <i>cbfunc</i> will not be called                                       |
| 25<br>26       |           | • a PMIx error constant indicating either an error in the input or that the request was immediately processed and failed - the <i>cbfunc</i> will not be called                                                                                    |
|                |           |                                                                                                    |
| 27             |           | PMIx libraries are required to pass any provided attributes to the host environment for processing.                                                                                                    |
| 28             |           | All host environments are required to support the following attributes:                                                                                                    |
| 29             |           | <pre>PMIX_REQUIRED_KEY "pmix.req.key" (char*)</pre>                                                                                                    |
| 30             |           | Identifies a key that must be included in the requested information. If the specified key is not                                                                                                    |
| 31             |           | already available, then the PMIx servers are required to delay response to the dmodex                                                                                                    |
| 32             |           | request until either the key becomes available or the request times out.                                                                                                    |
|                |           |                                                                                                    |

### ----- Optional Attributes

The following attributes are optional for host environments that support this operation:

### **PMIX\_TIMEOUT** "pmix.timeout" (int)

Time in seconds before the specified operation should time out (zero indicating infinite) and return the **PMIX\_ERR\_TIMEOUT** error. Care should be taken to avoid race conditions caused by multiple layers (client, server, and host) simultaneously timing the operation.

### Description

Used by the PMIx server to request its local host contact the PMIx server on the remote node that hosts the specified proc to obtain and return any information that process posted via calls to **PMIx\_Put** and **PMIx\_Commit**.

10The array of *info* structs is used to pass user-requested options to the server. This can include a11timeout to preclude an indefinite wait for data that may never become available. The directives are12optional unless the *mandatory* flag has been set - in such cases, the host RM is required to return an13error if the directive cannot be met.

### 14 16.3.7.1 Dmodex attributes

### 15 **PMIX\_REQUIRED\_KEY** "pmix.req.key" (char\*)

Identifies a key that must be included in the requested information. If the specified key is not
already available, then the PMIx servers are required to delay response to the dmodex
request until either the key becomes available or the request times out.

### 19 16.3.8 pmix\_server\_publish\_fn\_t

### 20 Summary

21 Publish data per the PMIx API specification.

### 22 Format

PMIx v1.0

1 2

3

4 5

6 7

8

9

| typedef pmix status t (*pmix server publish fn t)( |
|----------------------------------------------------|
|                                                    |
| <pre>const pmix_proc_t *proc,</pre>                |
| <pre>const pmix_info_t info[],</pre>               |
| size_t ninfo,                                      |
| <pre>pmix_op_cbfunc_t cbfunc,</pre>                |
| <pre>void *cbdata);</pre>                          |
|                                                    |

С

|          | • C                                                                                                    |
|----------|----------------------------------------------------------------------------------------------------|
| 1        | IN proc                                                                                                    |
| 2<br>3   | <pre>pmix_proc_t structure of the process publishing the data (handle) IN info</pre>                                                                                                    |
| 3<br>4   | Array of info structures (array of handles)                                                                                                    |
| 5        | IN ninfo                                                                                                    |
| 6        | Number of elements in the <i>info</i> array (integer)                                                                                                    |
| 7        | IN cbfunc                                                                                                    |
| 8        | Callback function pmix_op_cbfunc_t (function reference)                                                                                                    |
| 9<br>10  | IN cbdata<br>Data to be passed to the callback function (memory reference)                                                                                                    |
| 11       | Returns one of the following:                                                                                                    |
|          |                                                                                                    |
| 12<br>13 | • <b>PMIX_SUCCESS</b> , indicating that the request is being processed by the host environment - result will be returned in the provided <i>cbfunc</i> . Note that the host must not invoke the callback function |
| 14       | prior to returning from the API.                                                                                                    |
| 15       | • <b>PMIX_OPERATION_SUCCEEDED</b> , indicating that the request was immediately processed and                                                                                                    |
| 16       | returned <i>success</i> - the <i>cbfunc</i> will not be called                                                                                                    |
| 17       | • <b>PMIX_ERR_NOT_SUPPORTED</b> , indicating that the host environment does not support the                                                                                                    |
| 18       | request, even though the function entry was provided in the server module - the <i>cbfunc</i> will not                                                                                                    |
| 19       | be called                                                                                                    |
| 20<br>21 | • a PMIx error constant indicating either an error in the input or that the request was immediately processed and failed - the <i>cbfunc</i> will not be called                                                   |
|          | ▼ Required Attributes                                                                                                    |
|          | •                                                                                                    |
| 22<br>23 | PMIx libraries are required to pass any provided attributes to the host environment for processing. In addition, the following attributes are required to be included in the passed <i>info</i> array:            |
| 24       | <b>PMIX_USERID</b> "pmix.euid" (uint32_t)                                                                                                    |
| 25       | Effective user ID of the connecting process.                                                                                                    |
| 26       | <b>PMIX_GRPID</b> "pmix.egid" (uint32_t)                                                                                                    |
| 27       | Effective group ID of the connecting process.                                                                                                    |
| 28       |                                                                                                    |
| 29       | Host environments that implement this entry point are required to support the following attributes:                                                                                                    |
| 30       | <b>PMIX_RANGE</b> "pmix.range" (pmix_data_range_t)                                                                                                    |
| 31       | Define constraints on the processes that can access the provided data. Only processes that                                                                                                    |
| 32       | meet the constraints are allowed to access it.                                                                                                    |
| 33       | <b>PMIX_PERSISTENCE</b> "pmix.persist" (pmix_persistence_t)                                                                                                    |

| 1<br>2                           | Declare how long the datastore shall retain the provided data. The datastore is to delete the data upon reaching the persistence criterion.                                                                                                    |
|----------------------------------|----------------------------------------------------------------------------------------------------|
|                                  | ✓ Optional Attributes                                                                                                    |
| 3                                | The following attributes are optional for host environments that support this operation:                                                                                                    |
| 4<br>5<br>6<br>7                 | <pre>PMIX_TIMEOUT "pmix.timeout" (int) Time in seconds before the specified operation should time out (zero indicating infinite) and return the PMIX_ERR_TIMEOUT error. Care should be taken to avoid race conditions caused by multiple layers (client, server, and host) simultaneously timing the operation.</pre>                                                                                                    |
| 8<br>9<br>10<br>11<br>12         | <b>Description</b><br>Publish data per the <b>PMIx_Publish</b> specification. The callback is to be executed upon<br>completion of the operation. The default data range is left to the host environment, but expected to<br>be <b>PMIX_RANGE_SESSION</b> , and the default persistence <b>PMIX_PERSIST_SESSION</b> or their<br>equivalent. These values can be specified by including the respective attributed in the <i>info</i> array.                                                                                                    |
| 13                               | The persistence indicates how long the server should retain the data.                                                                                                    |
|                                  | Advice to PMIx server hosts                                                                                                    |
| 14<br>15<br>16<br>17<br>18<br>19 | The host environment is not required to guarantee support for any specific range - i.e., the environment does not need to return an error if the data store doesn't support a specified range so long as it is covered by some internally defined range. However, the server must return an error (a) if the key is duplicative within the storage range, and (b) if the server does not allow overwriting of published info by the original publisher - it is left to the discretion of the host environment to allow info-key-based flags to modify this behavior. |
| 20<br>21<br>22                   | The <b>PMIX_USERID</b> and <b>PMIX_GRPID</b> of the publishing process will be provided to support authorization-based access to published information and must be returned on any subsequent lookup request.                                                                                                    |

## 23 16.3.9 pmix\_server\_lookup\_fn\_t

| 24 | Summary                |
|----|------------------------|
| 25 | Lookup published data. |

| 1                                                             | PMIx v1.0   | Format C                                                                                                    |
|---------------------------------------------------------------|-------------|----------------------------------------------------------------------------------------------------|
| 2<br>3<br>4<br>5<br>6<br>7<br>8                               | 1 1111 11.0 | <pre>typedef pmix_status_t (*pmix_server_lookup_fn_t)(</pre>                                                                                                    |
| 9<br>10<br>11<br>12<br>13<br>14<br>15<br>16<br>17<br>18<br>19 |             | <ul> <li>IN proc<br/>pmix_proc_t structure of the process seeking the data (handle)</li> <li>IN keys<br/>(array of strings)</li> <li>IN info<br/>Array of info structures (array of handles)</li> <li>IN ninfo<br/>Number of elements in the <i>info</i> array (integer)</li> <li>IN cbfunc<br/>Callback function pmix_lookup_cbfunc_t (function reference)</li> <li>IN cbdata</li> </ul> |
| 20<br>21                                                      |             | Data to be passed to the callback function (memory reference)<br>Returns one of the following:                                                                                                    |
| 22<br>23<br>24                                                |             | • <b>PMIX_SUCCESS</b> , indicating that the request is being processed by the host environment - result will be returned in the provided <i>cbfunc</i> . Note that the host must not invoke the callback function prior to returning from the API.                                                                                                    |
| 25<br>26                                                      |             | • <b>PMIX_OPERATION_SUCCEEDED</b> , indicating that the request was immediately processed and returned <i>success</i> - the <i>cbfunc</i> will not be called                                                                                                    |
| 27<br>28<br>29                                                |             | • <b>PMIX_ERR_NOT_SUPPORTED</b> , indicating that the host environment does not support the request, even though the function entry was provided in the server module - the <i>cbfunc</i> will not be called                                                                                                    |
| 30<br>31<br>32                                                |             | <ul> <li>a PMIx error constant indicating either an error in the input or that the request was immediately processed and failed - the <i>cbfunc</i> will not be called</li> <li>Required Attributes</li> <li>PMIx libraries are required to pass any provided attributes to the host environment for processing.</li> </ul>                                                               |
| 33<br>34<br>35                                                |             | In addition, the following attributes are required to be included in the passed <i>info</i> array:<br><b>PMIX_USERID</b> " <b>pmix.euid</b> " ( <b>uint32_t</b> )<br>Effective user ID of the connecting process.                                                                                                    |

### PMIX\_GRPID "pmix.egid" (uint32 t) 1 2 Effective group ID of the connecting process. 3 Host environments that implement this entry point are required to support the following attributes: 4 5 PMIX RANGE "pmix.range" (pmix data range t) 6 Define constraints on the processes that can access the provided data. Only processes that 7 meet the constraints are allowed to access it. 8 PMIX\_WAIT "pmix.wait" (int) 9 Caller requests that the PMIx server wait until at least the specified number of values are found (a value of zero indicates *all* and is the default). 10 \_\_\_\_\_ Optional Attributes \_\_\_\_\_ \_\_\_\_\_ The following attributes are optional for host environments that support this operation: 11 12 PMIX\_TIMEOUT "pmix.timeout" (int) 13 Time in seconds before the specified operation should time out (zero indicating infinite) and return the **PMIX\_ERR\_TIMEOUT** error. Care should be taken to avoid race conditions 14 caused by multiple layers (client, server, and host) simultaneously timing the operation. 15 16 Description 17 Lookup published data. The host server will be passed a **NULL**-terminated array of string keys identifying the data being requested. 18

19The array of *info* structs is used to pass user-requested options to the server. The default data range20is left to the host environment, but expected to be **PMIX\_RANGE\_SESSION**. This can include a21wait flag to indicate that the server should wait for all data to become available before executing the22callback function, or should immediately callback with whatever data is available. In addition, a23timeout can be specified on the wait to preclude an indefinite wait for data that may never be24published.

25

26 27

28

29

### — Advice to PMIx server hosts —

The **PMIX\_USERID** and **PMIX\_GRPID** of the requesting process will be provided to support authorization-based access to published information. The host environment is not required to guarantee support for any specific range - i.e., the environment does not need to return an error if the data store doesn't support a specified range so long as it is covered by some internally defined range.

| 1                                                                          | 16.3.10   | pmix_server_unpublish_fn_t                                                                                                    |
|----------------------------------------------------------------------------|-----------|----------------------------------------------------------------------------------------------------|
| 2<br>3                                                                     |           | Summary<br>Delete data from the data store.                                                                                                    |
| 4                                                                          |           | Format                                                                                                    |
| 5<br>6<br>7<br>8<br>9<br>10<br>11                                          | PMIx v1.0 | <pre>typedef pmix_status_t (*pmix_server_unpublish_fn_t) (</pre>                                                                                                    |
| 12<br>13<br>14<br>15<br>16<br>17<br>18<br>19<br>20<br>21<br>22<br>23<br>24 |           | <ul> <li>IN proc<br/>pmix_proc_t structure identifying the process making the request (handle)</li> <li>IN keys<br/>(array of strings)</li> <li>IN info<br/>Array of info structures (array of handles)</li> <li>IN ninfo<br/>Number of elements in the <i>info</i> array (integer)</li> <li>IN cbfunc<br/>Callback function pmix_op_cbfunc_t (function reference)</li> <li>IN cbdata<br/>Data to be passed to the callback function (memory reference)</li> <li>Returns one of the following:</li> </ul> |
| 25<br>26<br>27                                                             |           | • <b>PMIX_SUCCESS</b> , indicating that the request is being processed by the host environment - result will be returned in the provided <i>cbfunc</i> . Note that the host must not invoke the callback function prior to returning from the API.                                                                                                    |
| 28<br>29                                                                   |           | • <b>PMIX_OPERATION_SUCCEEDED</b> , indicating that the request was immediately processed and returned <i>success</i> - the <i>cbfunc</i> will not be called                                                                                                    |
| 30<br>31<br>32                                                             |           | • <b>PMIX_ERR_NOT_SUPPORTED</b> , indicating that the host environment does not support the request, even though the function entry was provided in the server module - the <i>cbfunc</i> will not be called                                                                                                    |
| 33<br>34                                                                   |           | • a PMIx error constant indicating either an error in the input or that the request was immediately processed and failed - the <i>cbfunc</i> will not be called                                                                                                    |

### ----- Required Attributes

PMIx libraries are required to pass any provided attributes to the host environment for processing. In addition, the following attributes are required to be included in the passed *info* array:

### PMIX\_USERID "pmix.euid" (uint32\_t)

Effective user ID of the connecting process.

### PMIX\_GRPID "pmix.egid" (uint32\_t)

Effective group ID of the connecting process.

Host environments that implement this entry point are required to support the following attributes:

# PMIX\_RANGE "pmix.range" (pmix\_data\_range\_t) Define constraints on the processes that can access the provided data. Only processes that meet the constraints are allowed to access it.

Optional Attributes

The following attributes are optional for host environments that support this operation:

### **PMIX\_TIMEOUT** "pmix.timeout" (int)

-----

Time in seconds before the specified operation should time out (zero indicating infinite) and return the **PMIX\_ERR\_TIMEOUT** error. Care should be taken to avoid race conditions caused by multiple layers (client, server, and host) simultaneously timing the operation.

\_\_\_\_\_

### 17 Description

1 2

3

Δ

5 6

7

8 9

10

11

12

13

14

15

16

18

19 20

21

22

23

24

25

26

Delete data from the data store. The host server will be passed a **NULL**-terminated array of string keys, plus potential directives such as the data range within which the keys should be deleted. The default data range is left to the host environment, but expected to be **PMIX\_RANGE\_SESSION**. The callback is to be executed upon completion of the delete procedure.

### — Advice to PMIx server hosts –

The **PMIX\_USERID** and **PMIX\_GRPID** of the requesting process will be provided to support authorization-based access to published information. The host environment is not required to guarantee support for any specific range - i.e., the environment does not need to return an error if the data store doesn't support a specified range so long as it is covered by some internally defined range.

-----

## 1 16.3.11 pmix\_server\_spawn\_fn\_t

2 **Summary** 3 Spawn a set of

Spawn a set of applications/processes as per the **PMIx\_Spawn** API.

| 4         | Format                                                                                                    |
|-----------|----------------------------------------------------------------------------------------------------|
| PMIx v1.0 | C                                                                                                    |
| 5         | typedef                                                                                                   |
| 6         | <pre>const pmix_proc_t *proc,</pre>                                                                       |
| 7         | <pre>const pmix_info_t job_info[],</pre>                                                                  |
| 8         | size_t ninfo,                                                                                             |
| 9         | <pre>const pmix_app_t apps[],</pre>                                                                       |
| 10        | size_t napps,                                                                                             |
| 11        | pmix_spawn_cbfunc_t cbfunc,                                                                               |
| 12        | <pre>void *cbdata);</pre>                                                                                 |
|           | C                                                                                                    |
| 13        | IN proc                                                                                                   |
| 14        | pmix_proc_t structure of the process making the request (handle)                                          |
| 15        | IN job_info                                                                                               |
| 16        | Array of info structures (array of handles)                                                               |
| 17        | IN ninfo                                                                                                  |
| 18        | Number of elements in the <i>jobinfo</i> array (integer)                                                  |
| 19        | IN apps                                                                                                   |
| 20        | Array of pmix_app_t structures (array of handles)                                                         |
| 21        | IN napps                                                                                                  |
| 22        | Number of elements in the <i>apps</i> array (integer)                                                     |
| 23        | IN cbfunc                                                                                                 |
| 24        | Callback function pmix_spawn_cbfunc_t (function reference)                                                |
| 25        | IN cbdata                                                                                                 |
| 26        | Data to be passed to the callback function (memory reference)                                             |
|           |                                                                                                    |
| 27        | Returns one of the following:                                                                             |
| 28        | • <b>PMIX_SUCCESS</b> , indicating that the request is being processed by the host environment - result   |
| 29        | will be returned in the provided <i>cbfunc</i> . Note that the host must not invoke the callback function |
| 30        | prior to returning from the API.                                                                          |
| 31        | • <b>PMIX_OPERATION_SUCCEEDED</b> , indicating that the request was immediately processed and             |
| 32        | returned <i>success</i> - the <i>cbfunc</i> will not be called                                            |
| 33        | • <b>PMIX_ERR_NOT_SUPPORTED</b> , indicating that the host environment does not support the               |
| 34        | request, even though the function entry was provided in the server module - the <i>cbfunc</i> will not    |
| 35        | be called                                                                                                 |

| 1<br>2                           | • a PMIx error constant indicating either an error in the input or that the request was immediately processed and failed - the <i>cbfunc</i> will not be called                                                                                                    |
|----------------------------------|----------------------------------------------------------------------------------------------------|
|                                  | ✓ Required Attributes                                                                                                    |
| 3<br>4                           | PMIx server libraries are required to pass any provided attributes to the host environment for processing. In addition, the following attributes are required to be included in the passed <i>info</i> array:                                                                                                    |
| 5<br>6                           | <b>PMIX_USERID</b> " <b>pmix.euid</b> " ( <b>uint32_t</b> )<br>Effective user ID of the connecting process.                                                                                                    |
| 7<br>8                           | <b>PMIX_GRPID</b> " <b>pmix.egid</b> " ( <b>uint32_t</b> )<br>Effective group ID of the connecting process.                                                                                                    |
| 9<br>10<br>11                    | PMIX_SPAWNED "pmix.spawned" (bool)<br>true if this process resulted from a call to PMIx_Spawn. Lack of inclusion (i.e., a return<br>status of PMIX_ERR_NOT_FOUND) corresponds to a value of false for this attribute.                                                                                                    |
| 12<br>13<br>14<br>15             | <pre>PMIX_PARENT_ID "pmix.parent" (pmix_proc_t) Process identifier of the parent process of the specified process - typically used to identify the application process that caused the job containing the specified process to be spawned (e.g., the process that called PMIx_Spawn).</pre>                                                                                                    |
| 16<br>17                         | <b>PMIX_REQUESTOR_IS_TOOL</b> " <b>pmix.req.tool</b> " ( <b>bool</b> )<br>The requesting process is a PMIx tool.                                                                                                    |
| 18<br>19                         | <b>PMIX_REQUESTOR_IS_CLIENT</b> " <b>pmix.req.client</b> " (bool)<br>The requesting process is a PMIx client.                                                                                                    |
| 20<br>21<br>22<br>23<br>24<br>25 | Host environments that provide this module entry point are required to pass the <b>PMIX_SPAWNED</b> and <b>PMIX_PARENT_ID</b> attributes to all PMIx servers launching new child processes so those values can be returned to clients upon connection to the PMIx server. In addition, they are required to support the following attributes when present in either the <i>job_info</i> or the <i>info</i> array of an element of the <i>apps</i> array: |
| 26<br>27                         | <pre>PMIX_WDIR "pmix.wdir" (char*) Working directory for spawned processes.</pre>                                                                                                    |
| 28<br>29<br>30<br>31             | <pre>PMIX_SET_SESSION_CWD "pmix.ssncwd" (bool) Set the current working directory to the session working directory assigned by the RM - can be assigned to the entire job (by including attribute in the <i>job_info</i> array) or on a per-application basis in the <i>info</i> array for each pmix_app_t.</pre>                                                                                                    |
| 32<br>33<br>34                   | <pre>PMIX_PREFIX "pmix.prefix" (char*) Prefix to use for starting spawned processes - i.e., the directory where the executables can be found.</pre>                                                                                                    |
|                                  |                                                                                                    |

| 1              | Comma-delimited list of hosts to use for spawned processes.                                                                                                    |
|----------------|----------------------------------------------------------------------------------------------------|
| 2<br>3         | <pre>PMIX_HOSTFILE "pmix.hostfile" (char*) Hostfile to use for spawned processes.</pre>                                                                                                    |
|                | ✓ Optional Attributes                                                                                                    |
| 4              | The following attributes are optional for host environments that support this operation:                                                                                                    |
| 5              | <b>PMIX_ADD_HOSTFILE</b> " <b>pmix.addhostfile</b> " ( <b>char</b> *)                                                                                                    |
| 6              | Hostfile containing hosts to add to existing allocation.                                                                                                    |
| 7              | <b>PMIX_ADD_HOST</b> " <b>pmix.addhost</b> " ( <b>char*</b> )                                                                                                    |
| 8              | Comma-delimited list of hosts to add to the allocation.                                                                                                    |
| 9              | <b>PMIX_PRELOAD_BIN</b> " <b>pmix.preloadbin</b> " ( <b>bool</b> )                                                                                                    |
| 10             | Preload executables onto nodes prior to executing launch procedure.                                                                                                    |
| 11             | <b>PMIX_PRELOAD_FILES</b> " <b>pmix.preloadfiles</b> " ( <b>char</b> *)                                                                                                    |
| 12             | Comma-delimited list of files to pre-position on nodes prior to executing launch procedure.                                                                                                    |
| 13<br>14<br>15 | <b>PMIX_PERSONALITY</b> " <b>pmix.pers</b> " ( <b>char</b> *)<br>Name of personality corresponding to programming model used by application - supported values depend upon PMIx implementation. |
| 16             | <b>PMIX_DISPLAY_MAP "pmix.dispmap"</b> (bool)                                                                                                    |
| 17             | Display process mapping upon spawn.                                                                                                    |
| 18             | <b>PMIX_PPR</b> " <b>pmix.ppr</b> " ( <b>char</b> *)                                                                                                    |
| 19             | Number of processes to spawn on each identified resource.                                                                                                    |
| 20             | PMIX_MAPBY "pmix.mapby" (char*)                                                                                                    |
| 21             | Process mapping policy - when accessed using PMIx_Get, use the                                                                                                    |
| 22             | PMIX_RANK_WILDCARD value for the rank to discover the mapping policy used for the                                                                                                    |
| 23             | provided namespace. Supported values are launcher specific.                                                                                                    |
| 24             | PMIX_RANKBY "pmix.rankby" (char*)                                                                                                    |
| 25             | Process ranking policy - when accessed using PMIx_Get, use the                                                                                                    |
| 26             | PMIX_RANK_WILDCARD value for the rank to discover the ranking algorithm used for the                                                                                                    |
| 27             | provided namespace. Supported values are launcher specific.                                                                                                    |
| 28             | PMIX_BINDTO "pmix.bindto" (char*)                                                                                                    |
| 29             | Process binding policy - when accessed using PMIx_Get, use the                                                                                                    |
| 30             | PMIX_RANK_WILDCARD value for the rank to discover the binding policy used for the                                                                                                    |
| 31             | provided namespace. Supported values are launcher specific.                                                                                                    |
| 32             | <b>PMIX_STDIN_TGT</b> " <b>pmix.stdin</b> " ( <b>uint32_t</b> )                                                                                                    |
| 33             | Spawned process rank that is to receive any forwarded <b>stdin</b> .                                                                                                    |
| 34             | <pre>PMIX_FWD_STDIN "pmix.fwd.stdin" (pmix_rank_t)</pre>                                                                                                    |
|                |                                                                                                    |

| 1<br>2<br>3<br>4<br>5<br>6                         | The requester intends to push information from its <b>stdin</b> to the indicated process. The local spawn agent should, therefore, ensure that the <b>stdin</b> channel to that process remains available. A rank of <b>PMIX_RANK_WILDCARD</b> indicates that all processes in the spawned job are potential recipients. The requester will issue a call to <b>PMIX_IOF_push</b> to initiate the actual forwarding of information to specified targets - this attribute simply requests that the IL retain the ability to forward the information to the designated targets.                                                                                                    |
|----------------------------------------------------|----------------------------------------------------------------------------------------------------|
| 7<br>8<br>9<br>10                                  | PMIX_FWD_STDOUT "pmix.fwd.stdout" (bool)<br>Requests that the ability to forward the stdout of the spawned processes be maintained.<br>The requester will issue a call to PMIx_IOF_pull to specify the callback function and<br>other options for delivery of the forwarded output.                                                                                                    |
| 11<br>12<br>13<br>14                               | <pre>PMIX_FWD_STDERR "pmix.fwd.stderr" (bool) Requests that the ability to forward the stderr of the spawned processes be maintained. The requester will issue a call to PMIx_IOF_pull to specify the callback function and other options for delivery of the forwarded output.</pre>                                                                                                    |
| 15<br>16<br>17<br>18<br>19<br>20<br>21<br>22<br>23 | PMIX_DEBUGGER_DAEMONS "pmix.debugger" (bool)<br>Included in the pmix_info_t array of a pmix_app_t, this attribute declares that the<br>application consists of debugger daemons and shall be governed accordingly. If used as the<br>sole pmix_app_t in a PMIx_Spawn request, then the PMIX_DEBUG_TARGET attribute<br>must also be provided (in either the <i>job_info</i> or in the <i>info</i> array of the pmix_app_t) to<br>identify the namespace to be debugged so that the launcher can determine where to place the<br>spawned daemons. If neither PMIX_DEBUG_DAEMONS_PER_PROC nor<br>PMIX_DEBUG_DAEMONS_PER_NODE is specified, then the launcher shall default to a<br>placement policy of one daemon per process in the target job. |
| 24<br>25<br>26<br>27                               | <pre>PMIX_TAG_OUTPUT "pmix.tagout" (bool) Tag stdout/stderr with the identity of the source process - can be assigned to the entire job (by including attribute in the <i>job_info</i> array) or on a per-application basis in the <i>info</i> array for each pmix_app_t.</pre>                                                                                                    |
| 28<br>29<br>30                                     | <b>PMIX_TIMESTAMP_OUTPUT</b> " <b>pmix.tsout</b> " ( <b>bool</b> )<br>Timestamp output - can be assigned to the entire job (by including attribute in the <i>job_info</i> array) or on a per-application basis in the <i>info</i> array for each <b>pmix_app_t</b> .                                                                                                    |
| 31<br>32<br>33<br>34                               | <pre>PMIX_MERGE_STDERR_STDOUT "pmix.mergeerrout" (bool) Merge stdout and stderr streams - can be assigned to the entire job (by including attribute in the job_info array) or on a per-application basis in the info array for each pmix_app_t.</pre>                                                                                                    |
| 35<br>36<br>37<br>38                               | <pre>PMIX_OUTPUT_TO_FILE "pmix.outfile" (char*) Direct output (both stdout and stderr) into files of form "<filename>.rank" - can be assigned to the entire job (by including attribute in the <i>job_info</i> array) or on a per-application basis in the <i>info</i> array for each pmix_app_t.</filename></pre>                                                                                                    |
| 39                                                 | <b>PMIX_INDEX_ARGV</b> "pmix.indxargv" (bool)                                                                                                    |

| 1                                            | Mark the <b>argv</b> with the rank of the process.                                                                                                    |
|----------------------------------------------|----------------------------------------------------------------------------------------------------|
| 2<br>3<br>4<br>5                             | <pre>PMIX_CPUS_PER_PROC "pmix.cpuperproc" (uint32_t) Number of PUs to assign to each rank - when accessed using PMIx_Get, use the PMIX_RANK_WILDCARD value for the rank to discover the PUs/process assigned to the provided namespace.</pre>                                                                                                    |
| 6<br>7                                       | <b>PMIX_NO_PROCS_ON_HEAD</b> " <b>pmix.nolocal</b> " ( <b>bool</b> )<br>Do not place processes on the head node.                                                                                                    |
| 8<br>9<br>10                                 | <pre>PMIX_NO_OVERSUBSCRIBE "pmix.noover" (bool) Do not oversubscribe the nodes - i.e., do not place more processes than allocated slots on a node.</pre>                                                                                                    |
| 11<br>12                                     | <b>PMIX_REPORT_BINDINGS</b> " <b>pmix.repbind</b> " (bool)<br>Report bindings of the individual processes.                                                                                                    |
| 13<br>14<br>15<br>16                         | <pre>PMIX_CPU_LIST "pmix.cpulist" (char*) List of PUs to use for this job - when accessed using PMIx_Get, use the PMIX_RANK_WILDCARD value for the rank to discover the PU list used for the provided namespace.</pre>                                                                                                    |
| 17<br>18                                     | <b>PMIX_JOB_RECOVERABLE</b> " <b>pmix.recover</b> " (bool)<br>Application supports recoverable operations.                                                                                                    |
| 19<br>20                                     | <b>PMIX_JOB_CONTINUOUS</b> " <b>pmix.continuous</b> " ( <b>bool</b> )<br>Application is continuous, all failed processes should be immediately restarted.                                                                                                    |
| 21<br>22<br>23<br>24                         | <pre>PMIX_MAX_RESTARTS "pmix.maxrestarts" (uint32_t) Maximum number of times to restart a process - when accessed using PMIx_Get, use the PMIX_RANK_WILDCARD value for the rank to discover the max restarts for the provided namespace.</pre>                                                                                                    |
| 25<br>26<br>27<br>28                         | <pre>PMIX_TIMEOUT "pmix.timeout" (int) Time in seconds before the specified operation should time out (zero indicating infinite) and return the PMIX_ERR_TIMEOUT error. Care should be taken to avoid race conditions caused by multiple layers (client, server, and host) simultaneously timing the operation.</pre>                                                                                                    |
| 29<br>30<br>31<br>32<br>33<br>34<br>35<br>36 | <b>Description</b><br>Spawn a set of applications/processes as per the <b>PMIx_Spawn</b> API. Note that applications are not required to be MPI or any other programming model. Thus, the host server cannot make any assumptions as to their required support. The callback function is to be executed once all processes have been started. An error in starting any application or process in this request shall cause all applications and processes in the request to be terminated, and an error returned to the originating caller.<br>Note that a timeout can be specified in the job_info array to indicate that failure to start the |
| 36<br>37                                     | requested job within the given time should result in termination to avoid hangs.                                                                                                    |

### 1 16.3.11.1 Server spawn attributes

| 2 | <pre>PMIX_REQUESTOR_IS_TOOL "pmix.req.tool" (bool)</pre>     |
|---|--------------------------------------------------------------|
| 3 | The requesting process is a PMIx tool.                       |
| 4 | <pre>PMIX_REQUESTOR_IS_CLIENT "pmix.req.client" (bool)</pre> |
| 5 | The requesting process is a PMIx client.                     |

### 6 16.3.12 pmix\_server\_connect\_fn\_t

| 7<br>8   | <b>Summary</b><br>Record the specified processes as <i>connected</i> .                                    |
|----------|----------------------------------------------------------------------------------------------------|
| 9        | Format                                                                                                    |
| -        | v1.0 C                                                                                                    |
| 10       | <pre>typedef pmix_status_t (*pmix_server_connect_fn_t)(</pre>                                             |
| 11       | const pmix_proc_t procs[],                                                                                |
| 12       | size_t nprocs,                                                                                            |
| 13       | const pmix_info_t info[],                                                                                 |
| 14       | size_t ninfo,                                                                                             |
| 15       | <pre>pmix_op_cbfunc_t cbfunc,</pre>                                                                       |
| 16       | void *cbdata);                                                                                            |
|          | • C                                                                                                    |
|          |                                                                                                    |
| 17       | IN procs                                                                                                  |
| 18       | Array of <b>pmix_proc_t</b> structures identifying participants (array of handles)                        |
| 19       | IN nprocs                                                                                                 |
| 20       | Number of elements in the <i>procs</i> array (integer)                                                    |
| 21       | IN info                                                                                                   |
| 22       | Array of info structures (array of handles)                                                               |
| 23       | IN ninfo                                                                                                  |
| 24       | Number of elements in the <i>info</i> array (integer)                                                     |
| 25       |                                                                                                    |
| 26       | Callback function pmix_op_cbfunc_t (function reference)                                                   |
| 27<br>28 | Data to be passed to the callback function (memory reference)                                             |
| 20       | Data to be passed to the canoack function (memory reference)                                              |
| 29       | Returns one of the following:                                                                             |
| 30       | • <b>PMIX_SUCCESS</b> , indicating that the request is being processed by the host environment - result   |
| 31       | will be returned in the provided <i>cbfunc</i> . Note that the host must not invoke the callback function |
| 32       | prior to returning from the API.                                                                          |
| 33       | • <b>PMIX_OPERATION_SUCCEEDED</b> , indicating that the request was immediately processed and             |
| 34       | returned <i>success</i> - the <i>cbfunc</i> will not be called                                            |

| 1<br>2<br>3                | • <b>PMIX_ERR_NOT_SUPPORTED</b> , indicating that the host environment does not support the request, even though the function entry was provided in the server module - the <i>cbfunc</i> will not be called                                                                                                    |
|----------------------------|----------------------------------------------------------------------------------------------------|
| 4<br>5                     | • a PMIx error constant indicating either an error in the input or that the request was immediately processed and failed - the <i>cbfunc</i> will not be called                                                                                                    |
|                            | Required Attributes                                                                                                    |
| 6                          | PMIx libraries are required to pass any provided attributes to the host environment for processing.                                                                                                    |
|                            | ✓ Optional Attributes                                                                                                    |
| 7                          | The following attributes are optional for host environments that support this operation:                                                                                                    |
| 8<br>9<br>10<br>11         | <pre>PMIX_TIMEOUT "pmix.timeout" (int) Time in seconds before the specified operation should time out (zero indicating infinite) and return the PMIX_ERR_TIMEOUT error. Care should be taken to avoid race conditions caused by multiple layers (client, server, and host) simultaneously timing the operation.</pre>                                                                                                    |
| 12<br>13<br>14<br>15<br>16 | <b>Description</b><br>Record the processes specified by the <i>procs</i> array as <i>connected</i> as per the PMIx definition. The callback is to be executed once every daemon hosting at least one participant has called the host server's <b>pmix_server_connect_fn_t</b> function, and the host environment has completed any supporting operations required to meet the terms of the PMIx definition of <i>connected</i> processes. |
|                            | Advice to PMIx library implementers                                                                                                    |
| 17<br>18                   | The PMIx server library is required to aggregate participation by local clients, passing the request to the host environment once all local participants have executed the API.                                                                                                    |
|                            | Advice to PMIx server hosts —————                                                                                                    |
| 19<br>20<br>21             | The host will receive a single call for each collective operation. It is the responsibility of the host to identify the nodes containing participating processes, execute the collective across all participating nodes, and notify the local PMIx server library upon completion of the global collective.                                                                                                    |

## 22 16.3.13 pmix\_server\_disconnect\_fn\_t

### 23 Summary

24 Disconnect a previously connected set of processes.

| 1                                                                   | PMIx v1.0  | Format                                                                                                    |
|---------------------------------------------------------------------|------------|----------------------------------------------------------------------------------------------------|
| 2<br>3<br>4<br>5<br>6<br>7<br>8                                     | 1 111 11.0 | <pre>typedef pmix_status_t (*pmix_server_disconnect_fn_t)(</pre>                                                                                                    |
| 9<br>10<br>11<br>12<br>13<br>14<br>15<br>16<br>17<br>18<br>19<br>20 |            | <ul> <li>IN procs<br/>Array of pmix_proc_t structures identifying participants (array of handles)</li> <li>IN nprocs<br/>Number of elements in the procs array (integer)</li> <li>IN info<br/>Array of info structures (array of handles)</li> <li>IN ninfo<br/>Number of elements in the <i>info</i> array (integer)</li> <li>IN cbfunc<br/>Callback function pmix_op_cbfunc_t (function reference)</li> <li>IN cbdata<br/>Data to be passed to the callback function (memory reference)</li> </ul> |
| 21<br>22<br>23<br>24                                                |            | <ul> <li>PMIX_SUCCESS, indicating that the request is being processed by the host environment - result will be returned in the provided <i>cbfunc</i>. Note that the host must not invoke the callback function prior to returning from the API</li> </ul>                                                                                                    |
| 24<br>25<br>26                                                      |            | <ul> <li>prior to returning from the API.</li> <li>PMIX_OPERATION_SUCCEEDED, indicating that the request was immediately processed and returned <i>success</i> - the <i>cbfunc</i> will not be called</li> </ul>                                                                                                    |
| 27<br>28<br>29                                                      |            | • <b>PMIX_ERR_NOT_SUPPORTED</b> , indicating that the host environment does not support the request, even though the function entry was provided in the server module - the <i>cbfunc</i> will not be called                                                                                                    |
| 30<br>31                                                            |            | <ul> <li>a PMIx error constant indicating either an error in the input or that the request was immediately processed and failed - the <i>cbfunc</i> will not be called</li> <li>Required Attributes</li> </ul>                                                                                                    |
| 32                                                                  |            | PMIx libraries are required to pass any provided attributes to the host environment for processing.                                                                                                    |

|                        | ✓ Optional Attributes                                                                                                    |
|------------------------|----------------------------------------------------------------------------------------------------|
| 1                      | The following attributes are optional for host environments that support this operation:                                                                                                    |
| 2<br>3<br>4<br>5       | <pre>PMIX_TIMEOUT "pmix.timeout" (int) Time in seconds before the specified operation should time out (zero indicating infinite) and return the PMIX_ERR_TIMEOUT error. Care should be taken to avoid race conditions caused by multiple layers (client, server, and host) simultaneously timing the operation.</pre>           |
| 6<br>7<br>8<br>9<br>10 | <b>Description</b><br>Disconnect a previously connected set of processes. The callback is to be executed once every daemon hosting at least one participant has called the host server's has called the <b>pmix_server_disconnect_fn_t</b> function, and the host environment has completed any required supporting operations. |
|                        | Advice to PMIx library implementers                                                                                                    |
| 11<br>12               | The PMIx server library is required to aggregate participation by local clients, passing the request to the host environment once all local participants have executed the API.                                                                                                    |
|                        | Advice to PMIx server hosts                                                                                                    |
| 13<br>14<br>15         | The host will receive a single call for each collective operation. It is the responsibility of the host to identify the nodes containing participating processes, execute the collective across all participating nodes, and notify the local PMIx server library upon completion of the global collective.                     |
| 16<br>17               | A <b>PMIX_ERR_INVALID_OPERATION</b> error must be returned if the specified set of <i>procs</i> was not previously <i>connected</i> via a call to the <b>pmix_server_connect_fn_t</b> function.                                                                                                    |

## 18 16.3.14 pmix\_server\_register\_events\_fn\_t

| 19 | Summary                                                     |
|----|-------------------------------------------------------------|
| 20 | Register to receive notifications for the specified events. |

| 1                                                                   | DML       | Format                                                                                                    |
|---------------------------------------------------------------------|-----------|----------------------------------------------------------------------------------------------------|
| 2<br>3<br>4<br>5<br>6<br>7<br>8                                     | PMIx v1.0 | <pre>typedef pmix_status_t (*pmix_server_register_events_fn_t)(</pre>                                                                                                    |
| 9<br>10<br>11<br>12<br>13<br>14<br>15<br>16<br>17<br>18<br>19<br>20 |           | <ul> <li>IN codes<br/>Array of pmix_status_t values (array of handles)</li> <li>IN ncodes<br/>Number of elements in the <i>codes</i> array (integer)</li> <li>IN info<br/>Array of info structures (array of handles)</li> <li>IN ninfo<br/>Number of elements in the <i>info</i> array (integer)</li> <li>IN cbfunc<br/>Callback function pmix_op_cbfunc_t (function reference)</li> <li>IN cbdata<br/>Data to be passed to the callback function (memory reference)</li> </ul> |
| 21<br>22<br>23<br>24                                                |           | <ul> <li><b>PMIX_SUCCESS</b>, indicating that the request is being processed by the host environment - result will be returned in the provided <i>cbfunc</i>. Note that the host must not invoke the callback function prior to returning from the API.</li> </ul>                                                                                                    |
| 25<br>26<br>27<br>28                                                |           | <ul> <li>PMIX_OPERATION_SUCCEEDED, indicating that the request was immediately processed and returned <i>success</i> - the <i>cbfunc</i> will not be called</li> <li>PMIX_ERR_NOT_SUPPORTED, indicating that the host environment does not support the request, even though the function entry was provided in the server module - the <i>cbfunc</i> will not</li> </ul>                                                                                                    |
| 29<br>30<br>31                                                      |           | <ul> <li>be called</li> <li>a PMIx error constant indicating either an error in the input or that the request was immediately processed and failed - the <i>cbfunc</i> will not be called</li> <li>Required Attributes</li> </ul>                                                                                                    |
| 32<br>33<br>34<br>35                                                |           | PMIx libraries are required to pass any provided attributes to the host environment for processing.<br>In addition, the following attributes are required to be included in the passed <i>info</i> array:<br>PMIX_USERID "pmix.euid" (uint32_t)<br>Effective user ID of the connecting process.                                                                                                    |

### PMIX\_GRPID "pmix.egid" (uint32\_t)

Effective group ID of the connecting process.

### Description

1

2

3

4

5

6 7

8

9

10 11

12

Register to receive notifications for the specified status codes. The *info* array included in this API is reserved for possible future directives to further steer notification.

-----

### Advice to PMIx library implementers

The PMIx server library must track all client registrations for subsequent notification. This module function shall only be called when:

- the client has requested notification of an environmental code (i.e., a PMIx codes in the range between **PMIX\_EVENT\_SYS\_BASE** and **PMIX\_EVENT\_SYS\_OTHER**, inclusive) or codes that lies outside the defined PMIx range of constants; and
- the PMIx server library has not previously requested notification of that code i.e., the host environment is to be contacted only once a given unique code value

### Advice to PMIx server hosts —

13The host environment is required to pass to its PMIx server library all non-environmental events14that directly relate to a registered namespace without the PMIx server library explicitly requesting15them. Environmental events are to be translated to their nearest PMIx equivalent code as defined in16the range between PMIX\_EVENT\_SYS\_BASE and PMIX\_EVENT\_SYS\_OTHER (inclusive).

## 17 16.3.15 pmix\_server\_deregister\_events\_fn\_t

- 18 Summary
- 19 Deregister to receive notifications for the specified events.

| 1<br><i>PMIx v1.0</i>                     | Format C                                                                                                    |
|-------------------------------------------|----------------------------------------------------------------------------------------------------|
| 2<br>3<br>4<br>5<br>6                     | <pre>typedef pmix_status_t (*pmix_server_deregister_events_fn_t)(</pre>                                                                                                    |
| 7<br>8<br>9<br>10<br>11<br>12<br>13<br>14 | <ul> <li>IN codes<br/>Array of pmix_status_t values (array of handles)</li> <li>IN ncodes<br/>Number of elements in the <i>codes</i> array (integer)</li> <li>IN cbfunc<br/>Callback function pmix_op_cbfunc_t (function reference)</li> <li>IN cbdata<br/>Data to be passed to the callback function (memory reference)</li> </ul> |
| 15                                        | Returns one of the following:                                                                                                    |
| 16<br>17<br>18                            | • <b>PMIX_SUCCESS</b> , indicating that the request is being processed by the host environment - result will be returned in the provided <i>cbfunc</i> . Note that the host must not invoke the callback function prior to returning from the API.                                                                                  |
| 19<br>20                                  | • <b>PMIX_OPERATION_SUCCEEDED</b> , indicating that the request was immediately processed and returned <i>success</i> - the <i>cbfunc</i> will not be called                                                                                                    |
| 21<br>22<br>23                            | • <b>PMIX_ERR_NOT_SUPPORTED</b> , indicating that the host environment does not support the request, even though the function entry was provided in the server module - the <i>cbfunc</i> will not be called                                                                                                    |
| 24<br>25                                  | • a PMIx error constant indicating either an error in the input or that the request was immediately processed and failed - the <i>cbfunc</i> will not be called                                                                                                    |
| 26<br>27<br>28                            | <b>Description</b><br>Deregister to receive notifications for the specified events to which the PMIx server has previously registered.                                                                                                    |
|                                           | Advice to PMIx library implementers                                                                                                    |
| 29<br>30                                  | The PMIx server library must track all client registrations. This module function shall only be called when:                                                                                                    |
| 31<br>32<br>33                            | <ul> <li>the library is deregistering environmental codes (i.e., a PMIx codes in the range between<br/><u>PMIX_EVENT_SYS_BASE</u> and <u>PMIX_EVENT_SYS_OTHER</u>, inclusive) or codes that lies<br/>outside the defined PMIx range of constants; and     </li> </ul>                                                               |

• no client (including the server library itself) remains registered for notifications on any included code - i.e., a code should be included in this call only when no registered notifications against it remain.

## 4 16.3.16 pmix\_server\_notify\_event\_fn\_t

1 2

| 5<br>6    | Summary<br>Notify the specified processes of an event.                                                    |
|-----------|----------------------------------------------------------------------------------------------------|
| 7         | Format                                                                                                    |
| PMIx v2.0 |                                                                                                    |
| 8         | <pre>typedef pmix_status_t (*pmix_server_notify_event_fn_t)(</pre>                                        |
| 9         | <pre>pmix_status_t code,</pre>                                                                            |
| 10        | <pre>const pmix_proc_t *source,</pre>                                                                     |
| 11        | <pre>pmix_data_range_t range,</pre>                                                                       |
| 12        | <pre>pmix_info_t info[],</pre>                                                                            |
| 13        | size_t ninfo,                                                                                             |
| 14<br>15  | <pre>pmix_op_cbfunc_t cbfunc, void *cbdata);</pre>                                                        |
| 15        |                                                                                                    |
|           |                                                                                                    |
| 16        | IN code                                                                                                   |
| 17        | The <b>pmix_status_t</b> event code being referenced structure (handle)                                   |
| 18        | IN source                                                                                                 |
| 19        | <pre>pmix_proc_t of process that generated the event (handle)</pre>                                       |
| 20        | IN range                                                                                                  |
| 21        | <pre>pmix_data_range_t range over which the event is to be distributed (handle)</pre>                     |
| 22        | IN info                                                                                                   |
| 23        | Optional array of <b>pmix_info_t</b> structures containing additional information on the event            |
| 24        | (array of handles)                                                                                        |
| 25        | IN ninfo                                                                                                  |
| 26        | Number of elements in the <i>info</i> array (integer)                                                     |
| 27        | IN cbfunc                                                                                                 |
| 28        | Callback function <b>pmix_op_cbfunc_t</b> (function reference)                                            |
| 29        | IN cbdata                                                                                                 |
| 30        | Data to be passed to the callback function (memory reference)                                             |
| 31        | Returns one of the following:                                                                             |
| 32        | • <b>PMIX_SUCCESS</b> , indicating that the request is being processed by the host environment - result   |
| 33        | will be returned in the provided <i>cbfunc</i> . Note that the host must not invoke the callback function |
| 34        | prior to returning from the API.                                                                          |

| 1<br>2                     | • <b>PMIX_OPERATION_SUCCEEDED</b> , indicating that the request was immediately processed and returned <i>success</i> - the <i>cbfunc</i> will not be called                                                                                                    |
|----------------------------|----------------------------------------------------------------------------------------------------|
| 3<br>4<br>5                | • <b>PMIX_ERR_NOT_SUPPORTED</b> , indicating that the host environment does not support the request, even though the function entry was provided in the server module - the <i>cbfunc</i> will not be called                                                                                                    |
| 6<br>7                     | • a PMIx error constant indicating either an error in the input or that the request was immediately processed and failed - the <i>cbfunc</i> will not be called                                                                                                    |
|                            |                                                                                                    |
| 8                          | PMIx libraries are required to pass any provided attributes to the host environment for processing.                                                                                                    |
| 9<br>10                    | Host environments that provide this module entry point are required to support the following attributes:                                                                                                    |
| 11<br>12<br>13             | <pre>PMIX_RANGE "pmix.range" (pmix_data_range_t) Define constraints on the processes that can access the provided data. Only processes that meet the constraints are allowed to access it.</pre>                                                                                                    |
| 14<br>15<br>16<br>17<br>18 | <b>Description</b><br>Notify the specified processes (described through a combination of <i>range</i> and attributes provided in the <i>info</i> array) of an event generated either by the PMIx server itself or by one of its local clients. The process generating the event is provided in the <i>source</i> parameter, and any further descriptive information is included in the <i>info</i> array. |
| 19<br>20<br>21             | Note that the PMIx server library is not allowed to echo any event given to it by its host via the <b>PMIx_Notify_event</b> API back to the host through the <b>pmix_server_notify_event_fn_t</b> server module function.                                                                                                    |
| 22<br>23<br>24             | The callback function is to be executed once the host environment no longer requires that the PMIx server library maintain the provided data structures. It does not necessarily indicate that the event has been delivered to any process, nor that the event has been distributed for delivery                                                                                                    |

## 25 16.3.17 pmix\_server\_listener\_fn\_t

### 26 Summary

27 Register a socket the host server can monitor for connection requests.

| 1                                      | PMIx v1.0                                             | Format C                                                                                                    |  |  |  |
|----------------------------------------|-------------------------------------------------------|----------------------------------------------------------------------------------------------------|--|--|--|
| 2<br>3<br>4<br>5                       | T MIX VI.0                                            | <pre>typedef pmix_status_t (*pmix_server_listener_fn_t)(</pre>                                                                                                    |  |  |  |
| 6<br>7<br>9<br>10<br>11                |                                                       | <pre>IN incoming_sd (integer) IN cbfunc Callback function pmix_connection_cbfunc_t (function reference) IN cbdata (memory reference)</pre>                                                                                                    |  |  |  |
| 12<br>13                               |                                                       | Returns <b>PMIX_SUCCESS</b> indicating that the request is accepted, or a negative value corresponding to a PMIx error constant indicating that the request has been rejected.                                                                                                    |  |  |  |
| 14<br>15<br>16<br>17<br>18<br>19<br>20 |                                                       | <b>Description</b><br>Register a socket the host environment can monitor for connection requests, harvest them, and then call the PMIx server library's internal callback function for further processing. A listener thread is essential to efficiently harvesting connection requests from large numbers of local clients such as occur when running on large SMPs. The host server listener is required to call accept on the incoming connection request, and then pass the resulting socket to the provided cbfunc. A <b>NULL</b> for this function will cause the internal PMIx server to spawn its own listener thread. |  |  |  |
| 21                                     | 21 16.3.17.1 PMIx Client Connection Callback Function |                                                                                                    |  |  |  |
| 22<br>23                               |                                                       | <b>Summary</b><br>Callback function for incoming connection request from a local client.                                                                                                    |  |  |  |
| 24                                     | PMIx v1.0                                             | Format C                                                                                                    |  |  |  |
| 25<br>26                               |                                                       | <pre>typedef void (*pmix_connection_cbfunc_t)(</pre>                                                                                                    |  |  |  |
| 27<br>28<br>29<br>30<br>31<br>32<br>33 |                                                       | <ul> <li>IN incoming_sd<br/>(integer)</li> <li>IN cbdata<br/>(memory reference)</li> <li>Description</li> <li>Callback function for incoming connection requests from local clients - only used by host<br/>environments that wish to directly handle socket connection requests.</li> </ul>                                                                                                    |  |  |  |
| -                                      |                                                       |                                                                                                    |  |  |  |

## 1 16.3.18 pmix\_server\_query\_fn\_t

2 **Summary** 3 Query informatio

Query information from the resource manager.

| 4<br><i>PMIx v2.0</i>                                    | Format C                                                                                                    |  |
|----------------------------------------------------------|----------------------------------------------------------------------------------------------------|--|
| 5<br>6<br>7<br>8<br>9<br>10                              | <pre>typedef pmix_status_t (*pmix_server_query_fn_t) (</pre>                                                                                                    |  |
| 11<br>12<br>13<br>14<br>15<br>16<br>17<br>18<br>19<br>20 | <ul> <li>IN proct<br/>pmix_proc_t structure of the requesting process (handle)</li> <li>IN queries<br/>Array of pmix_query_t structures (array of handles)</li> <li>IN nqueries<br/>Number of elements in the queries array (integer)</li> <li>IN cbfunc<br/>Callback function pmix_info_cbfunc_t (function reference)</li> <li>IN cbdata<br/>Data to be passed to the callback function (memory reference)</li> </ul> |  |
| 21<br>22<br>23<br>24                                     | <ul> <li>PMIX_SUCCESS, indicating that the request is being processed by the host environment - result will be returned in the provided <i>cbfunc</i>. Note that the host must not invoke the callback function prior to returning from the API.</li> </ul>                                                                                                    |  |
| 25<br>26                                                 | <ul> <li>PMIX_OPERATION_SUCCEEDED, indicating that the request was immediately processed and returned <i>success</i> - the <i>cbfunc</i> will not be called</li> </ul>                                                                                                    |  |
| 27<br>28<br>29                                           | • <b>PMIX_ERR_NOT_SUPPORTED</b> , indicating that the host environment does not support the request, even though the function entry was provided in the server module - the <i>cbfunc</i> will not be called                                                                                                    |  |
| 30<br>31                                                 | • a PMIx error constant indicating either an error in the input or that the request was immediately processed and failed - the <i>cbfunc</i> will not be called                                                                                                    |  |

| 1<br>2                                 | PMIx libraries are required to pass any provided attributes to the host environment for processing. In addition, the following attributes are required to be included in the passed <i>info</i> array:                                                                                                    |
|----------------------------------------|----------------------------------------------------------------------------------------------------|
| 3<br>4                                 | <b>PMIX_USERID</b> " <b>pmix.euid</b> " ( <b>uint32_t</b> )<br>Effective user ID of the connecting process.                                                                                                    |
| 5<br>6                                 | <pre>PMIX_GRPID "pmix.egid" (uint32_t) Effective group ID of the connecting process.</pre>                                                                                                    |
|                                        | ✓ Optional Attributes                                                                                                    |
| 7                                      | The following attributes are optional for host environments that support this operation:                                                                                                    |
| 8<br>9                                 | <b>PMIX_QUERY_NAMESPACES</b> " <b>pmix.qry.ns</b> " ( <b>char*</b> )<br>Request a comma-delimited list of active namespaces. NO QUALIFIERS.                                                                                                    |
| 10<br>11<br>12                         | <pre>PMIX_QUERY_JOB_STATUS "pmix.qry.jst" (pmix_status_t) Status of a specified, currently executing job. REQUIRED QUALIFIER: PMIX_NSPACE indicating the namespace whose status is being queried.</pre>                                                                                                    |
| 13<br>14                               | <b>PMIX_QUERY_QUEUE_LIST</b> "pmix.qry.qlst" (char*)<br>Request a comma-delimited list of scheduler queues. NO QUALIFIERS.                                                                                                    |
| 15<br>16<br>17<br>18                   | <pre>PMIX_QUERY_QUEUE_STATUS "pmix.qry.qst" (char*) Returns status of a specified scheduler queue, expressed as a string. OPTIONAL QUALIFIERS: PMIX_ALLOC_QUEUE naming specific queue whose status is being requested.</pre>                                                                                                    |
| 19<br>20<br>21<br>22                   | <pre>PMIX_QUERY_PROC_TABLE "pmix.qry.ptable" (char*) Returns a (pmix_data_array_t) array of pmix_proc_info_t, one entry for each process in the specified namespace, ordered by process job rank. REQUIRED QUALIFIER: PMIX_NSPACE indicating the namespace whose process table is being queried.</pre>                                                                                                    |
| 23<br>24<br>25<br>26<br>27<br>28<br>29 | <pre>PMIX_QUERY_LOCAL_PROC_TABLE "pmix.qry.lptable" (char*) Returns a (pmix_data_array_t) array of pmix_proc_info_t, one entry for each process in the specified namespace executing on the same node as the requester, ordered by process job rank. REQUIRED QUALIFIER: PMIX_NSPACE indicating the namespace whose local process table is being queried. OPTIONAL QUALIFIER: PMIX_HOSTNAME indicating the host whose local process table is being queried. By default, the query assumes that the host upon which the request was made is to be used.</pre> |
| 30<br>31                               | <b>PMIX_QUERY_SPAWN_SUPPORT</b> " <b>pmix.qry.spawn</b> " ( <b>bool</b> )<br>Return a comma-delimited list of supported spawn attributes. NO QUALIFIERS.                                                                                                    |
| 32<br>33                               | <b>PMIX_QUERY_DEBUG_SUPPORT</b> " <b>pmix.qry.debug</b> " ( <b>bool</b> )<br>Return a comma-delimited list of supported debug attributes. NO QUALIFIERS.                                                                                                    |

| 1                    | PMIX_QUERY_MEMORY_USAGE "pmix.qry.mem" (bool)                                                                                                    |
|----------------------|----------------------------------------------------------------------------------------------------|
| 2                    | Return information on memory usage for the processes indicated in the qualifiers.                                                                                                    |
| 3                    | OPTIONAL QUALIFIERS: PMIX_NSPACE and PMIX_RANK, or PMIX_PROCID of                                                                                                    |
| 4                    | specific process(es) whose memory usage is being requested.                                                                                                    |
| 5                    | <b>PMIX_QUERY_LOCAL_ONLY</b> " <b>pmix.qry.local</b> " ( <b>bool</b> )                                                                                                    |
| 6                    | Constrain the query to local information only. NO QUALIFIERS.                                                                                                    |
| 7                    | <b>PMIX_QUERY_REPORT_AVG</b> " <b>pmix.qry.avg</b> " ( <b>bool</b> )                                                                                                    |
| 8                    | Report only average values for sampled information. NO QUALIFIERS.                                                                                                    |
| 9                    | <b>PMIX_QUERY_REPORT_MINMAX</b> " <b>pmix.qry.minmax</b> " (bool)                                                                                                    |
| 10                   | Report minimum and maximum values. NO QUALIFIERS.                                                                                                    |
| 11                   | <b>PMIX_QUERY_ALLOC_STATUS</b> " <b>pmix.query.alloc</b> " ( <b>char</b> *)                                                                                                    |
| 12                   | String identifier of the allocation whose status is being requested. NO QUALIFIERS.                                                                                                    |
| 13<br>14<br>15<br>16 | <pre>PMIX_TIME_REMAINING "pmix.time.remaining" (char*) Query number of seconds (uint32_t) remaining in allocation for the specified namespace. OPTIONAL QUALIFIERS: PMIX_NSPACE of the namespace whose info is being requested (defaults to allocation containing the caller).</pre>         |
| 17<br>18<br>19<br>20 | Description<br>Query information from the host environment. The query will include the namespace/rank of the<br>process that is requesting the info, an array of pmix_query_t describing the request, and a<br>callback function/data for the return.<br>Advice to PMIx library implementers |
| 21<br>22             | The PMIx server library should not block in this function as the host environment may, depending upon the information being requested, require significant time to respond.                                                                                                    |

## 23 16.3.19 pmix\_server\_tool\_connection\_fn\_t

| 24 | Summary                                           |
|----|---------------------------------------------------|
| 25 | Register that a tool has connected to the server. |

| 1  |           | Format                                                                                     |  |  |  |
|----|-----------|--------------------------------------------------------------------------------------------|--|--|--|
|    | PMIx v2.0 | • • • • • • • • • • • • • • • • • • •                                                      |  |  |  |
| 2  |           | typedef void (*pmix_server_tool_connection_fn_t)(                                          |  |  |  |
| 3  |           | <pre>pmix_info_t info[], size_t ninfo,</pre>                                               |  |  |  |
| 4  |           | <pre>pmix_tool_connection_cbfunc_t cbfunc,</pre>                                           |  |  |  |
| 5  |           | <pre>void *cbdata);</pre>                                                                  |  |  |  |
|    |           | C                                                                                          |  |  |  |
| 6  |           | IN info                                                                                    |  |  |  |
| 7  |           | Array of <b>pmix_info_t</b> structures (array of handles)                                  |  |  |  |
| 8  |           | IN ninfo                                                                                   |  |  |  |
| 9  |           | Number of elements in the <i>info</i> array (integer)                                      |  |  |  |
| 10 |           | IN cbfunc                                                                                  |  |  |  |
| 11 |           | Callback function <b>pmix_tool_connection_cbfunc_t</b> (function reference)                |  |  |  |
| 12 |           | IN cbdata                                                                                  |  |  |  |
| 13 |           | Data to be passed to the callback function (memory reference)                              |  |  |  |
|    |           | ▼ Required Attributes                                                                      |  |  |  |
| 14 |           | PMIx libraries are required to pass the following attributes in the <i>info</i> array:     |  |  |  |
| 15 |           | <b>PMIX_USERID</b> "pmix.euid" (uint32_t)                                                  |  |  |  |
| 16 |           | Effective user ID of the connecting process.                                               |  |  |  |
| 17 |           | PMIX_GRPID "pmix.egid" (uint32_t)                                                          |  |  |  |
| 18 |           | Effective group ID of the connecting process.                                              |  |  |  |
| -  |           |                                                                                            |  |  |  |
| 19 |           | <pre>PMIX_TOOL_NSPACE "pmix.tool.nspace" (char*)</pre>                                     |  |  |  |
| 20 |           | Name of the namespace to use for this tool. This must be included only if the tool already |  |  |  |
| 21 |           | has an assigned namespace.                                                                 |  |  |  |
| 22 |           | PMIX_TOOL_RANK "pmix.tool.rank" (uint32_t)                                                 |  |  |  |
| 23 |           | Rank of this tool. This must be included only if the tool already has an assigned rank.    |  |  |  |
| 24 |           | <b>PMIX_CREDENTIAL</b> "pmix.cred" (char*)                                                 |  |  |  |
| 25 |           | Security credential assigned to the process.                                               |  |  |  |
|    |           | <b>A</b>                                                                                   |  |  |  |

#### Optional Attributes

| 1  | The following attributes are optional for host environments that support this operation:          |
|----|---------------------------------------------------------------------------------------------------|
| 2  | PMIX_FWD_STDOUT "pmix.fwd.stdout" (bool)                                                          |
| 3  | Requests that the ability to forward the <b>stdout</b> of the spawned processes be maintained.    |
| 4  | The requester will issue a call to <b>PMIx_IOF_pull</b> to specify the callback function and      |
| 5  | other options for delivery of the forwarded output.                                               |
| 6  | PMIX_FWD_STDERR "pmix.fwd.stderr" (bool)                                                          |
| 7  | Requests that the ability to forward the <b>stderr</b> of the spawned processes be maintained.    |
| 8  | The requester will issue a call to <b>PMIx_IOF_pull</b> to specify the callback function and      |
| 9  | other options for delivery of the forwarded output.                                               |
| 10 | <pre>PMIX_FWD_STDIN "pmix.fwd.stdin" (pmix_rank_t)</pre>                                          |
| 11 | The requester intends to push information from its <b>stdin</b> to the indicated process. The     |
| 12 | local spawn agent should, therefore, ensure that the <b>stdin</b> channel to that process remains |
| 13 | available. A rank of <b>PMIX_RANK_WILDCARD</b> indicates that all processes in the spawned        |
| 14 | job are potential recipients. The requester will issue a call to <b>PMIx_IOF_push</b> to initiate |
| 15 | the actual forwarding of information to specified targets - this attribute simply requests that   |
| 16 | the IL retain the ability to forward the information to the designated targets.                   |
| 17 | <b>PMIX_VERSION_INFO</b> "pmix.version" (char*)                                                   |
| 18 | PMIx version of the library being used by the connecting process.                                 |

#### Description 19

20 Register that a tool has connected to the server, possibly requesting that the tool be assigned a namespace/rank identifier for further interactions. The **pmix info**t array is used to pass 21 22 qualifiers for the connection request, including the effective uid and gid of the calling tool for 23 authentication purposes.

24 If the tool already has an assigned process identifier, then this must be indicated in the *info* array. 25 The host is responsible for checking that the provided namespace does not conflict with any currently known assignments, returning an appropriate error in the callback function if a conflict is 26 found. 27

28 The host environment is solely responsible for authenticating and authorizing the connection using 29 whatever means it deems appropriate. If certificates or other authentication information are required, then the tool must provide them. The conclusion of those operations shall be 30 communicated back to the PMIx server library via the callback function. 31

32 Approval or rejection of the connection request shall be returned in the *status* parameter of the 33 **pmix\_tool\_connection\_cbfunc\_t**. If the connection is refused, the PMIx server library 34 must terminate the connection attempt. The host must not execute the callback function prior to 35 returning from the API.

| 1                     | 16.3.19. <sup>-</sup>                                                                                                    | I Tool connection attributes                                                                                                    |  |  |
|-----------------------|----------------------------------------------------------------------------------------------------|----------------------------------------------------------------------------------------------------|--|--|
| 2                     | Attributes associated with tool connections.                                                                                                    |                                                                                                    |  |  |
| 3<br>4<br>5<br>6<br>7 | <pre>PMIX_USERID "pmix.euid" (uint32_t)     Effective user ID of the connecting process. PMIX_GRPID "pmix.egid" (uint32_t)     Effective group ID of the connecting process. PMIX_VERSION_INFO "pmix.version" (char*)</pre> |                                                                                                    |  |  |
| о<br>9                | <ul> <li>PMIx version of the library being used by the connecting process.</li> <li><b>16.3.19.2</b> PMIx Tool Connection Callback Function</li> </ul>                                                                      |                                                                                                    |  |  |
| 10<br>11              | Summary<br>Callback function for incoming tool connections.                                                                                                    |                                                                                                    |  |  |
| 12                    |                                                                                                    | Format                                                                                                    |  |  |
|                       | PMIx v2.0                                                                                                    | C                                                                                                    |  |  |
| 13<br>14<br>15        |                                                                                                    | <pre>typedef void (*pmix_tool_connection_cbfunc_t)(</pre>                                                                                                    |  |  |
| 16<br>17              |                                                                                                    | IN status<br>pmix_status_t value (handle)                                                                                                    |  |  |
| 18                    |                                                                                                    | IN proc                                                                                                    |  |  |
| 19<br>20              |                                                                                                    | <pre>pmix_proc_t structure containing the identifier assigned to the tool (handle) IN cbdata</pre>                                                                                         |  |  |
| 21                    |                                                                                                    | IN cbdata<br>Data to be passed (memory reference)                                                                                                    |  |  |
| 22<br>23<br>24        |                                                                                                    | Description<br>Callback function for incoming tool connections. The host environment shall provide a<br>namespace/rank identifier for the connecting tool.<br>Advice to PMIx server hosts  |  |  |
| 25<br>26              |                                                                                                    | It is assumed that <b>rank=0</b> will be the normal assignment, but allow for the future possibility of a parallel set of tools connecting, and thus each process requiring a unique rank. |  |  |

# 27 16.3.20 pmix\_server\_log\_fn\_t

- 28 **Summary** 29 Log data on behalf of
- 29 Log data on behalf of a client.

| 1        |           | Format                                                                                              |  |  |  |
|----------|-----------|----------------------------------------------------------------------------------------------------|--|--|--|
|          | PMIx v2.0 | • • • • • • • • • • • • • • • • • • •                                                               |  |  |  |
| 2        |           | <pre>typedef void (*pmix_server_log_fn_t) (</pre>                                                   |  |  |  |
| 3<br>4   |           | <pre>const pmix_proc_t *client,<br/>const pmix_info_t data[], size_t ndata,</pre>                   |  |  |  |
| 4<br>5   |           | const pmix_info_t data[], size_t ndata,<br>const pmix_info_t directives[], size_t ndirs,            |  |  |  |
| 6        |           | pmix_op_cbfunc_t cbfunc, void *cbdata);                                                             |  |  |  |
| Ū        |           |                                                                                                    |  |  |  |
| 7        |           | IN client                                                                                           |  |  |  |
| ,<br>8   |           | pmix_proc_t structure (handle)                                                                      |  |  |  |
| 9        |           | IN data                                                                                             |  |  |  |
| 10       |           | Array of info structures (array of handles)                                                         |  |  |  |
| 11       |           | IN ndata                                                                                            |  |  |  |
| 12       |           | Number of elements in the <i>data</i> array (integer)                                               |  |  |  |
| 13       |           | IN directives                                                                                       |  |  |  |
| 14<br>15 |           | Array of info structures (array of handles)                                                         |  |  |  |
| 16       |           | IN ndirs<br>Number of elements in the <i>directives</i> array (integer)                             |  |  |  |
| 17       |           | IN cbfunc                                                                                           |  |  |  |
| 18       |           | Callback function pmix_op_cbfunc_t (function reference)                                             |  |  |  |
| 19       |           | IN cbdata                                                                                           |  |  |  |
| 20       |           | Data to be passed to the callback function (memory reference)                                       |  |  |  |
|          |           | ✓ Required Attributes                                                                               |  |  |  |
| 21       |           | PMIx libraries are required to pass any provided attributes to the host environment for processing. |  |  |  |
| 22       |           | In addition, the following attributes are required to be included in the passed <i>info</i> array:  |  |  |  |
| 23       |           | PMIX_USERID "pmix.euid" (uint32_t)                                                                  |  |  |  |
| 24       |           | Effective user ID of the connecting process.                                                        |  |  |  |
| 25       |           | <b>PMIX_GRPID</b> "pmix.egid" (uint32_t)                                                            |  |  |  |
| 26       |           | Effective group ID of the connecting process.                                                       |  |  |  |
| 27       |           |                                                                                                    |  |  |  |
| 28       |           | Host environments that provide this module entry point are required to support the following        |  |  |  |
| 29       |           | attributes:                                                                                         |  |  |  |
| 30       |           | <b>PMIX_LOG_STDERR</b> "pmix.log.stderr" (char*)                                                    |  |  |  |
| 31       |           | Log string to <b>stderr</b> .                                                                       |  |  |  |
| 32       |           | PMIX_LOG_STDOUT "pmix.log.stdout" (char*)                                                           |  |  |  |
| 33       |           | Log string to stdout.                                                                               |  |  |  |
|          |           |                                                                                                    |  |  |  |
| 34       |           | <pre>PMIX_LOG_SYSLOG "pmix.log.syslog" (char*)</pre>                                                |  |  |  |

| 1<br>2   | Log data to syslog. Defaults to <b>ERROR</b> priority. Will log to global syslog if available, otherwise to local syslog.                          |  |
|----------|----------------------------------------------------------------------------------------------------|--|
|          | ✓ Optional Attributes                                                                                                    |  |
| 3        | The following attributes are optional for host environments that support this operation:                                                           |  |
| 4<br>5   | <b>PMIX_LOG_MSG</b> " <b>pmix.log.msg</b> " ( <b>pmix_byte_object_t</b> )<br>Message blob to be sent somewhere.                                    |  |
| 6<br>7   | <pre>PMIX_LOG_EMAIL "pmix.log.email" (pmix_data_array_t) Log via email based on pmix_info_t containing directives.</pre>                           |  |
| 8<br>9   | <b>PMIX_LOG_EMAIL_ADDR</b> " <b>pmix.log.emaddr</b> " ( <b>char*</b> )<br>Comma-delimited list of email addresses that are to receive the message. |  |
| 10<br>11 | <b>PMIX_LOG_EMAIL_SUBJECT</b> " <b>pmix.log.emsub</b> " ( <b>char</b> *)<br>Subject line for email.                                                |  |
| 12<br>13 | <pre>PMIX_LOG_EMAIL_MSG "pmix.log.emmsg" (char*) Message to be included in email.</pre>                                                            |  |
|          |                                                                                                    |  |

Log data on behalf of a client. This function is not intended for output of computational results, but
rather for reporting status and error messages. The host must not execute the callback function prior
to returning from the API.

# 18 16.3.21 pmix\_server\_alloc\_fn\_t

#### 19 Summary

20 Request allocation operations on behalf of a client.

| 1         | Format                                                                                                    |  |  |
|-----------|----------------------------------------------------------------------------------------------------|--|--|
| PMIx v2.0 |                                                                                                    |  |  |
| 2         | <pre>typedef pmix_status_t (*pmix_server_alloc_fn_t)(</pre>                                                                                                    |  |  |
| 3         | <pre>const pmix_proc_t *client,</pre>                                                                                                    |  |  |
| 4         | <pre>pmix_alloc_directive_t directive,</pre>                                                                                                    |  |  |
| 5         | <pre>const pmix_info_t data[],</pre>                                                                                                    |  |  |
| 6         | size_t ndata,                                                                                                    |  |  |
| 7         | <pre>pmix_info_cbfunc_t cbfunc,</pre>                                                                                                    |  |  |
| 8         | void *cbdata);                                                                                                    |  |  |
|           | C                                                                                                    |  |  |
| 9         | IN client                                                                                                    |  |  |
| 10        | <pre>pmix_proc_t structure of process making request (handle)</pre>                                                                                             |  |  |
| 11        | IN directive                                                                                                    |  |  |
| 12        | Specific action being requested ( <b>pmix_alloc_directive_t</b> )                                                                                               |  |  |
| 13        | IN data                                                                                                    |  |  |
| 14        | Array of info structures (array of handles)                                                                                                    |  |  |
| 15        | IN ndata                                                                                                    |  |  |
| 16        | Number of elements in the <i>data</i> array (integer)                                                                                                    |  |  |
| 17        | IN cbfunc                                                                                                    |  |  |
| 18        | Callback function pmix_info_cbfunc_t (function reference)                                                                                                    |  |  |
| 19<br>20  | IN cbdata<br>Data to be passed to the callback function (memory reference)                                                                                      |  |  |
| 20        |                                                                                                    |  |  |
| 21        | Returns one of the following:                                                                                                    |  |  |
| 22        | • <b>PMIX_SUCCESS</b> , indicating that the request is being processed by the host environment - result                                                         |  |  |
| 23        | will be returned in the provided <i>cbfunc</i> . Note that the host must not invoke the callback function                                                       |  |  |
| 24        | prior to returning from the API.                                                                                                    |  |  |
| 25        | • <b>PMIX_OPERATION_SUCCEEDED</b> , indicating that the request was immediately processed and                                                                   |  |  |
| 26        | returned success - the cbfunc will not be called                                                                                                    |  |  |
| 27        | • <b>PMIX_ERR_NOT_SUPPORTED</b> , indicating that the host environment does not support the                                                                     |  |  |
| 28        | request, even though the function entry was provided in the server module - the <i>cbfunc</i> will not                                                          |  |  |
| 29        | be called                                                                                                    |  |  |
| 30        | • a DMIx arror constant indicating either an error in the input or that the request was immediately                                                             |  |  |
| 30        | • a PMIx error constant indicating either an error in the input or that the request was immediately processed and failed - the <i>cbfunc</i> will not be called |  |  |
| 51        |                                                                                                    |  |  |
|           | Required Attributes                                                                                                    |  |  |
| 32        | PMIx libraries are required to pass any provided attributes to the host environment for processing.                                                             |  |  |
| 33        | In addition, the following attributes are required to be included in the passed <i>info</i> array:                                                              |  |  |
| 34        | PMIX_USERID "pmix.euid" (uint32_t)                                                                                                    |  |  |
| 34<br>35  | Effective user ID of the connecting process.                                                                                                    |  |  |
| 00        | Encerve user iD of the connecting process.                                                                                                    |  |  |

| 1<br>2               | <b>PMIX_GRPID</b> " <b>pmix.egid</b> " ( <b>uint32_t</b> )<br>Effective group ID of the connecting process.                                                                                                    |  |
|----------------------|----------------------------------------------------------------------------------------------------|--|
| 3                    |                                                                                                    |  |
| 4<br>5               | Host environments that provide this module entry point are required to support the following attributes:                                                                                                    |  |
| 6<br>7<br>8          | <pre>PMIX_ALLOC_ID "pmix.alloc.id" (char*) A string identifier (provided by the host environment) for the resulting allocation which can later be used to reference the allocated resources in, for example, a call to PMIx_Spawn.</pre>                                       |  |
| 9<br>10              | <b>PMIX_ALLOC_NUM_NODES</b> " <b>pmix.alloc.nnodes</b> " ( <b>uint64_t</b> )<br>The number of nodes being requested in an allocation request.                                                                                                    |  |
| 11<br>12             | <b>PMIX_ALLOC_NUM_CPUS</b> " <b>pmix.alloc.ncpus</b> " ( <b>uint64_t</b> )<br>Number of PUs being requested in an allocation request.                                                                                                    |  |
| 13<br>14             | <pre>PMIX_ALLOC_TIME "pmix.alloc.time" (uint32_t) Total session time (in seconds) being requested in an allocation request.</pre>                                                                                                    |  |
|                      | ✓ Optional Attributes                                                                                                    |  |
| 15                   | The following attributes are optional for host environments that support this operation:                                                                                                    |  |
| 16<br>17             | <b>PMIX_ALLOC_NODE_LIST</b> " <b>pmix.alloc.nlist</b> " ( <b>char</b> *)<br>Regular expression of the specific nodes being requested in an allocation request.                                                                                                    |  |
| 18<br>19<br>20       | <pre>PMIX_ALLOC_NUM_CPU_LIST "pmix.alloc.ncpulist" (char*) Regular expression of the number of PUs for each node being requested in an allocation request.</pre>                                                                                                    |  |
| 21<br>22             | <b>PMIX_ALLOC_CPU_LIST</b> " <b>pmix.alloc.cpulist</b> " ( <b>char*</b> )<br>Regular expression of the specific PUs being requested in an allocation request.                                                                                                    |  |
| 23<br>24<br>25       | <pre>PMIX_ALLOC_MEM_SIZE "pmix.alloc.msize" (float) Number of Megabytes[base2] of memory (per process) being requested in an allocation request.</pre>                                                                                                    |  |
| 26<br>27<br>28<br>29 | <pre>PMIX_ALLOC_FABRIC "pmix.alloc.net" (array) Array of pmix_info_t describing requested fabric resources. This must include at least:     PMIX_ALLOC_FABRIC_ID, PMIX_ALLOC_FABRIC_TYPE, and     PMIX_ALLOC_FABRIC_ENDPTS, plus whatever other descriptors are desired.</pre> |  |
| 30                   | <pre>PMIX_ALLOC_FABRIC_ID "pmix.alloc.netid" (char*)</pre>                                                                                                    |  |

| 1  | The key to be used when accessing this requested fabric allocation. The fabric allocation |  |  |
|----|-------------------------------------------------------------------------------------------|--|--|
| 2  | will be returned/stored as a pmix_data_array_t of pmix_info_t whose first                 |  |  |
| 3  | element is composed of this key and the allocated resource description. The type of the   |  |  |
| 4  | included value depends upon the fabric support. For example, a TCP allocation might       |  |  |
| 5  | consist of a comma-delimited string of socket ranges such as "32000-32100,                |  |  |
| 6  | 33005, 38123–38146". Additional array entries will consist of any provided resource       |  |  |
| 7  | request directives, along with their assigned values. Examples include:                   |  |  |
| 8  | <b>PMIX_ALLOC_FABRIC_TYPE</b> - the type of resources provided;                           |  |  |
| 9  | <b>PMIX_ALLOC_FABRIC_PLANE</b> - if applicable, what plane the resources were assigned    |  |  |
| 10 | from; PMIX_ALLOC_FABRIC_QOS - the assigned QoS; PMIX_ALLOC_BANDWIDTH -                    |  |  |
| 11 | the allocated bandwidth; <b>PMIX_ALLOC_FABRIC_SEC_KEY</b> - a security key for the        |  |  |
| 12 | requested fabric allocation. NOTE: the array contents may differ from those requested,    |  |  |
| 13 | especially if <b>PMIX_INFO_REQD</b> was not set in the request.                           |  |  |
| 14 | PMIX_ALLOC_BANDWIDTH "pmix.alloc.bw" (float)                                              |  |  |
| 15 | Fabric bandwidth (in Megabits[base2]/sec) for the job being requested in an allocation    |  |  |
| 16 | request.                                                                                  |  |  |
| 17 | <pre>PMIX_ALLOC_FABRIC_QOS "pmix.alloc.netqos" (char*)</pre>                              |  |  |
| 18 | Fabric quality of service level for the job being requested in an allocation request.     |  |  |
|    | A                                                                                         |  |  |

19 20

21 22

23

24 25

26 27

28

29

30 31 Request new allocation or modifications to an existing allocation on behalf of a client. Several broad categories are envisioned, including the ability to:

- Request allocation of additional resources, including memory, bandwidth, and compute for an existing allocation. Any additional allocated resources will be considered as part of the current allocation, and thus will be released at the same time.
  - Request a new allocation of resources. Note that the new allocation will be disjoint from (i.e., not affiliated with) the allocation of the requestor thus the termination of one allocation will not impact the other.
  - Extend the reservation on currently allocated resources, subject to scheduling availability and priorities.
  - Return no-longer-required resources to the scheduler. This includes the *loan* of resources back to the scheduler with a promise to return them upon subsequent request.
- The callback function provides a *status* to indicate whether or not the request was granted, and to provide some information as to the reason for any denial in the **pmix\_info\_cbfunc\_t** array of **pmix\_info\_t** structures.

# 35 16.3.22 pmix\_server\_job\_control\_fn\_t

#### 36 Summary

37 Execute a job control action on behalf of a client.

| 1                                                                                | PMIx v2.0   | Format                                                                                                    |  |
|----------------------------------------------------------------------------------|-------------|----------------------------------------------------------------------------------------------------|--|
| 2<br>3<br>4                                                                      | 1 1111 12.0 | <pre>typedef pmix_status_t (*pmix_server_job_control_fn_t)(</pre>                                                                                                    |  |
| 5<br>6<br>7<br>8<br>9                                                            |             | <pre>size_t ntargets,<br/>const pmix_info_t directives[],<br/>size_t ndirs,<br/>pmix_info_cbfunc_t cbfunc,<br/>void *cbdata);</pre>                                                                                                    |  |
| 10<br>11<br>12<br>13<br>14<br>15<br>16<br>17<br>18<br>19<br>20<br>21<br>22<br>23 |             | <ul> <li>IN requestor<br/>pmix_proc_t structure of requesting process (handle)</li> <li>IN targets<br/>Array of proc structures (array of handles)</li> <li>IN ntargets<br/>Number of elements in the <i>targets</i> array (integer)</li> <li>IN directives<br/>Array of info structures (array of handles)</li> <li>IN ndirs<br/>Number of elements in the <i>info</i> array (integer)</li> <li>IN ndirs<br/>Number of elements in the <i>info</i> array (integer)</li> <li>IN cbfunc<br/>Callback function pmix_info_cbfunc_t (function reference)</li> <li>IN cbdata<br/>Data to be passed to the callback function (memory reference)</li> </ul> |  |
| 24                                                                               |             | Returns one of the following:                                                                                                    |  |
| 25<br>26<br>27                                                                   |             | • <b>PMIX_SUCCESS</b> , indicating that the request is being processed by the host environment - result will be returned in the provided <i>cbfunc</i> . Note that the host must not invoke the callback function prior to returning from the API.                                                                                                    |  |
| 28<br>29                                                                         |             | • <b>PMIX_OPERATION_SUCCEEDED</b> , indicating that the request was immediately processed and returned <i>success</i> - the <i>cbfunc</i> will not be called                                                                                                    |  |
| 30<br>31<br>32                                                                   |             | • <b>PMIX_ERR_NOT_SUPPORTED</b> , indicating that the host environment does not support the request, even though the function entry was provided in the server module - the <i>cbfunc</i> will not be called                                                                                                    |  |
| 33<br>34                                                                         |             | • a PMIx error constant indicating either an error in the input or that the request was immediately processed and failed - the <i>cbfunc</i> will not be called                                                                                                    |  |

|                                                                                                    | ✓ Required Attributes                                                                                                    |  |  |
|----------------------------------------------------------------------------------------------------|----------------------------------------------------------------------------------------------------|--|--|
| 1<br>2                                                                                                    | PMIx libraries are required to pass any attributes provided by the client to the host environment for processing. In addition, the following attributes are required to be included in the passed <i>info</i> array:                                                                                                    |  |  |
| 3<br>4                                                                                                    | <b>PMIX_USERID</b> " <b>pmix.euid</b> " ( <b>uint32_t</b> )<br>Effective user ID of the connecting process.                                                                                                    |  |  |
| 5<br>6                                                                                                    | <b>PMIX_GRPID</b> " <b>pmix.egid</b> " ( <b>uint32_t</b> )<br>Effective group ID of the connecting process.                                                                                                    |  |  |
| 7                                                                                                    |                                                                                                    |  |  |
| 8<br>9                                                                                                    | Host environments that provide this module entry point are required to support the following attributes:                                                                                                    |  |  |
| 10<br>11<br>12<br>13                                                                                                    | <pre>PMIX_JOB_CTRL_ID "pmix.jctrl.id" (char*) Provide a string identifier for this request. The user can provide an identifier for the requested operation, thus allowing them to later request status of the operation or to terminate it. The host, therefore, shall track it with the request for future reference.</pre> |  |  |
| 14<br>15                                                                                                    | <b>PMIX_JOB_CTRL_PAUSE</b> " <b>pmix.jctrl.pause</b> " ( <b>bool</b> )<br>Pause the specified processes.                                                                                                    |  |  |
| 16<br>17                                                                                                    | <b>PMIX_JOB_CTRL_RESUME</b> " <b>pmix.jctrl.resume</b> " ( <b>bool</b> )<br>Resume ("un-pause") the specified processes.                                                                                                    |  |  |
| 18<br>19                                                                                                    | <b>PMIX_JOB_CTRL_KILL</b> " <b>pmix.jctrl.kill</b> " ( <b>bool</b> )<br>Forcibly terminate the specified processes and cleanup.                                                                                                    |  |  |
| 20<br>21                                                                                                    | <b>PMIX_JOB_CTRL_SIGNAL</b> " <b>pmix.jctrl.sig</b> " (int)<br>Send given signal to specified processes.                                                                                                    |  |  |
| <ul> <li>22 PMIX_JOB_CTRL_TERMINATE "pmix.jctrl.term" (bool)</li> <li>23 Politely terminate the specified processes.</li> </ul> |                                                                                                    |  |  |
|                                                                                                    | ✓ Optional Attributes                                                                                                    |  |  |
| 24                                                                                                    | The following attributes are optional for host environments that support this operation:                                                                                                    |  |  |
| 25<br>26<br>27<br>28                                                                                                    | <pre>PMIX_JOB_CTRL_CANCEL "pmix.jctrl.cancel" (char*) Cancel the specified request - the provided request ID must match the PMIX_JOB_CTRL_ID provided to a previous call to PMIx_Job_control. An ID of NULL implies cancel all requests from this requestor.</pre>                                                           |  |  |
| 29<br>30                                                                                                    | <b>PMIX_JOB_CTRL_RESTART</b> " <b>pmix.jctrl.restart</b> " ( <b>char*</b> )<br>Restart the specified processes using the given checkpoint ID.                                                                                                    |  |  |
| 31<br>32                                                                                                    | <b>PMIX_JOB_CTRL_CHECKPOINT</b> " <b>pmix.jctrl.ckpt</b> " ( <b>char</b> *)<br>Checkpoint the specified processes and assign the given ID to it.                                                                                                    |  |  |

| 1           | <b>PMIX_JOB_CTRL_CHECKPOINT_EVENT</b> " <b>pmix.jctrl.ckptev</b> " ( <b>bool</b> )                                                                                       |  |
|-------------|----------------------------------------------------------------------------------------------------|--|
| 2           | Use event notification to trigger a process checkpoint.                                                                                                    |  |
| 3           | <b>PMIX_JOB_CTRL_CHECKPOINT_SIGNAL</b> " <b>pmix.jctrl.ckptsig</b> " ( <b>int</b> )                                                                                      |  |
| 4           | Use the given signal to trigger a process checkpoint.                                                                                                    |  |
| 5           | <b>PMIX_JOB_CTRL_CHECKPOINT_TIMEOUT</b> " <b>pmix.jctrl.ckptsig</b> " ( <b>int</b> )                                                                                     |  |
| 6           | Time in seconds to wait for a checkpoint to complete.                                                                                                    |  |
| 7<br>8<br>9 | <pre>PMIX_JOB_CTRL_CHECKPOINT_METHOD "pmix.jctrl.ckmethod" (pmix_data_array_t) Array of pmix_info_t declaring each method and value supported by this application.</pre> |  |
| 10          | <b>PMIX_JOB_CTRL_PROVISION</b> " <b>pmix.jctrl.pvn</b> " ( <b>char</b> *)                                                                                                |  |
| 11          | Regular expression identifying nodes that are to be provisioned.                                                                                                    |  |
| 12          | <b>PMIX_JOB_CTRL_PROVISION_IMAGE</b> " <b>pmix.jctrl.pvnimg</b> " ( <b>char</b> *)                                                                                       |  |
| 13          | Name of the image that is to be provisioned.                                                                                                    |  |
| 14<br>15    | <pre>PMIX_JOB_CTRL_PREEMPTIBLE "pmix.jctrl.preempt" (bool) Indicate that the job can be pre-empted.</pre>                                                                |  |

Execute a job control action on behalf of a client. The *targets* array identifies the processes to
which the requested job control action is to be applied. A NULL value can be used to indicate all
processes in the caller's namespace. The use of PMIX\_RANK\_WILDCARD can also be used to
indicate that all processes in the given namespace are to be included.

The directives are provided as **pmix\_info\_t** structures in the *directives* array. The callback function provides a *status* to indicate whether or not the request was granted, and to provide some information as to the reason for any denial in the **pmix\_info\_cbfunc\_t** array of **pmix\_info\_t** structures.

## 25 16.3.23 pmix\_server\_monitor\_fn\_t

| 26 | Summary |
|----|---------|
|----|---------|

27 Request that a client be monitored for activity.

| 1<br><i>PMIx v2.0</i>                                                            | Format C                                                                                                    |
|----------------------------------------------------------------------------------|----------------------------------------------------------------------------------------------------|
| PMIX V2.0<br>2<br>3<br>4<br>5<br>6<br>7<br>8<br>9                                | <pre>typedef pmix_status_t (*pmix_server_monitor_fn_t) (</pre>                                                                                                    |
| 10<br>11<br>12<br>13<br>14<br>15<br>16<br>17<br>18<br>19<br>20<br>21<br>22<br>23 | <ul> <li>IN requestor<br/>pmix_proc_t structure of requesting process (handle)</li> <li>IN monitor<br/>pmix_info_t identifying the type of monitor being requested (handle)</li> <li>IN error<br/>Status code to use in generating event if alarm triggers (integer)</li> <li>IN directives<br/>Array of info structures (array of handles)</li> <li>IN ndirs<br/>Number of elements in the <i>info</i> array (integer)</li> <li>IN cbfunc<br/>Callback function pmix_info_cbfunc_t (function reference)</li> <li>IN cbdata<br/>Data to be passed to the callback function (memory reference)</li> </ul> |
| 24<br>25<br>26<br>27                                                             | <ul> <li>PMIX_SUCCESS, indicating that the request is being processed by the host environment - result will be returned in the provided <i>cbfunc</i>. Note that the host must not invoke the callback function prior to returning from the API.</li> </ul>                                                                                                    |
| 28<br>29                                                                         | • <b>PMIX_OPERATION_SUCCEEDED</b> , indicating that the request was immediately processed and returned <i>success</i> - the <i>cbfunc</i> will not be called                                                                                                    |
| 30<br>31<br>32                                                                   | • <b>PMIX_ERR_NOT_SUPPORTED</b> , indicating that the host environment does not support the request, even though the function entry was provided in the server module - the <i>cbfunc</i> will not be called                                                                                                    |
| 33<br>34                                                                         | • a PMIx error constant indicating either an error in the input or that the request was immediately processed and failed - the <i>cbfunc</i> will not be called                                                                                                    |
| 35<br>36                                                                         | This entry point is only called for monitoring requests that are not directly supported by the PMIx server library itself.                                                                                                    |

| 1<br>2<br>3<br>4     | If supported by the PMIx server library, then the library must not pass any supported attributes to the host environment. Any attributes provided by the client that are not directly supported by the server library must be passed to the host environment if it provides this module entry. In addition, the following attributes are required to be included in the passed <i>info</i> array: |
|----------------------|----------------------------------------------------------------------------------------------------|
| 5                    | <b>PMIX_USERID</b> " <b>pmix.euid</b> " ( <b>uint32_t</b> )                                                                                                    |
| 6                    | Effective user ID of the connecting process.                                                                                                    |
| 7                    | <b>PMIX_GRPID</b> " <b>pmix.egid</b> " ( <b>uint32_t</b> )                                                                                                    |
| 8                    | Effective group ID of the connecting process.                                                                                                    |
| 9                    | Host environments are not required to support any specific monitoring attributes.                                                                                                    |
|                      | ✓ Optional Attributes                                                                                                    |
| 10                   | The following attributes may be implemented by a host environment.                                                                                                    |
| 11                   | <b>PMIX_MONITOR_ID</b> " <b>pmix.monitor.id</b> " ( <b>char</b> *)                                                                                                    |
| 12                   | Provide a string identifier for this request.                                                                                                    |
| 13                   | <b>PMIX_MONITOR_CANCEL</b> "pmix.monitor.cancel" (char*)                                                                                                    |
| 14                   | Identifier to be canceled (NULL means cancel all monitoring for this process).                                                                                                    |
| 15<br>16<br>17<br>18 | <pre>PMIX_MONITOR_APP_CONTROL "pmix.monitor.appctrl" (bool) The application desires to control the response to a monitoring event - i.e., the application is requesting that the host environment not take immediate action in response to the event (e.g., terminating the job).</pre>                                                                                                    |
| 19                   | <b>PMIX_MONITOR_HEARTBEAT</b> " <b>pmix.monitor.mbeat</b> " ( <b>void</b> )                                                                                                    |
| 20                   | Register to have the PMIx server monitor the requestor for heartbeats.                                                                                                    |
| 21                   | <b>PMIX_MONITOR_HEARTBEAT_TIME</b> " <b>pmix.monitor.btime</b> " ( <b>uint32_t</b> )                                                                                                    |
| 22                   | Time in seconds before declaring heartbeat missed.                                                                                                    |
| 23                   | <b>PMIX_MONITOR_HEARTBEAT_DROPS</b> " <b>pmix.monitor.bdrop</b> " ( <b>uint32_t</b> )                                                                                                    |
| 24                   | Number of heartbeats that can be missed before generating the event.                                                                                                    |
| 25                   | <b>PMIX_MONITOR_FILE</b> " <b>pmix.monitor.fmon</b> " ( <b>char</b> *)                                                                                                    |
| 26                   | Register to monitor file for signs of life.                                                                                                    |
| 27                   | <b>PMIX_MONITOR_FILE_SIZE</b> " <b>pmix.monitor.fsize</b> " ( <b>bool</b> )                                                                                                    |
| 28                   | Monitor size of given file is growing to determine if the application is running.                                                                                                    |
| 29                   | <b>PMIX_MONITOR_FILE_ACCESS</b> " <b>pmix.monitor.faccess</b> " ( <b>char</b> *)                                                                                                    |
| 30                   | Monitor time since last access of given file to determine if the application is running.                                                                                                    |
| 31                   | <b>PMIX_MONITOR_FILE_MODIFY</b> " <b>pmix.monitor.fmod</b> " ( <b>char*</b> )                                                                                                    |
| 32                   | Monitor time since last modified of given file to determine if the application is running.                                                                                                    |
|                      |                                                                                                    |

| 1<br>2                           |           | <b>PMIX_MONITOR_FILE_CHECK_TIME</b> " <b>pmix.monitor</b><br>Time in seconds between checking the file.                                                                                        | .ftime" (uint32_t)                                                    |
|----------------------------------|-----------|----------------------------------------------------------------------------------------------------|-----------------------------------------------------------------------|
| 3<br>4                           |           | <pre>PMIX_MONITOR_FILE_DROPS "pmix.monitor.fdrog<br/>Number of file checks that can be missed before generating</pre>                                                                          |                                                                       |
| 5<br>6                           |           | <b>Description</b><br>Request that a client be monitored for activity.                                                                                                    |                                                                       |
| 7                                | 16.3.24   | <pre>pmix_server_get_cred_fn_t</pre>                                                                                                    |                                                                       |
| 8<br>9                           |           | <b>Summary</b><br>Request a credential from the host environment.                                                                                                    |                                                                       |
| 10                               | PMIx v3.0 | Format C                                                                                                    | •                                                                     |
| 11<br>12<br>13<br>14<br>15<br>16 |           | size_t ndirs,                                                                                                    | <pre>bc_t *proc,<br/>fo_t directives[],<br/>al_cbfunc_t cbfunc,</pre> |
|                                  |           | • C                                                                                                    | <b>^</b>                                                              |
| 17<br>18                         |           | IN proc<br>pmix_proc_t structure of requesting process (handle)                                                                                                    |                                                                       |
| 19<br>20                         |           | IN directives<br>Array of info structures (array of handles)                                                                                                    |                                                                       |
| 21<br>22                         |           | IN ndirs<br>Number of elements in the <i>info</i> array (integer)                                                                                                    |                                                                       |
| 23<br>24<br>25<br>26<br>27       |           | <ul> <li>IN cbfunc<br/>Callback function to return the credential (pmix_credent<br/>reference)</li> <li>IN cbdata<br/>Data to be passed to the callback function (memory reference)</li> </ul> |                                                                       |
| 28<br>29                         |           | • <b>PMIX_SUCCESS</b> , indicating that the request is being process will be returned in the provided <i>cbfunc</i>                                                                            |                                                                       |
| 30<br>31<br>32                   |           | • <b>PMIX_ERR_NOT_SUPPORTED</b> , indicating that the host env<br>request, even though the function entry was provided in the se<br>be called                                                  |                                                                       |
| 33<br>34                         |           | • a PMIx error constant indicating either an error in the input or processed and failed - the <i>cbfunc</i> will not be called                                                                 | r that the request was immediately                                    |

| 1<br>2<br>3          | If the PMIx library does not itself provide the requested credential, then it is required to pass any attributes provided by the client to the host environment for processing. In addition, it must include the following attributes in the passed <i>info</i> array:                                                      |
|----------------------|----------------------------------------------------------------------------------------------------|
| 4<br>5               | <b>PMIX_USERID</b> " <b>pmix.euid</b> " ( <b>uint32_t</b> )<br>Effective user ID of the connecting process.                                                                                                    |
| 6<br>7               | <pre>PMIX_GRPID "pmix.egid" (uint32_t) Effective group ID of the connecting process.</pre>                                                                                                    |
|                      | ✓ Optional Attributes                                                                                                    |
| 8                    | The following attributes are optional for host environments that support this operation:                                                                                                    |
| 9<br>10<br>11<br>12  | <pre>PMIX_CRED_TYPE "pmix.sec.ctype" (char*) When passed in PMIx_Get_credential, a prioritized, comma-delimited list of desired credential types for use in environments where multiple authentication mechanisms may be available. When returned in a callback function, a string identifier of the credential type.</pre> |
| 13<br>14<br>15<br>16 | <pre>PMIX_TIMEOUT "pmix.timeout" (int) Time in seconds before the specified operation should time out (zero indicating infinite) and return the PMIX_ERR_TIMEOUT error. Care should be taken to avoid race conditions caused by multiple layers (client, server, and host) simultaneously timing the operation.</pre>       |
| 17<br>18             | <b>Description</b><br>Request a credential from the host environment.                                                                                                    |
| 19                   | 16.3.24.1 Credential callback function                                                                                                    |
|                      |                                                                                                    |

- 20 Summary
- 21 Callback function to return a requested security credential

| 1                          | PMIx v3.0 | Format C                                                                                                    |
|----------------------------|-----------|----------------------------------------------------------------------------------------------------|
| 2<br>3<br>4<br>5<br>6      |           | <pre>typedef void (*pmix_credential_cbfunc_t)(</pre>                                                                                                    |
| 7                          |           | IN status                                                                                                    |
| 8<br>9                     |           | <pre>pmix_status_t value (handle) IN credential</pre>                                                                                                    |
| 10<br>11<br>12             |           | <ul> <li>pmix_byte_object_t structure containing the security credential (handle)</li> <li>IN info</li> <li>Array of provided by the system to pass any additional information about the credential - e.g., the identity of the issuing agent. (handle)</li> </ul> |
| 13<br>14<br>15<br>16<br>17 |           | <ul> <li>IN ninfo</li> <li>Number of elements in <i>info</i> (size_t)</li> <li>IN cbdata</li> <li>Object passed in original request (memory reference)</li> </ul>                                                                                                  |
| 18<br>19<br>20<br>21       |           | <b>Description</b><br>Define a callback function to return a requested security credential. Information provided by the issuing agent can subsequently be used by the application for a variety of purposes. Examples include:                                     |
| 22<br>23                   |           | • checking identified authorizations to determine what requests/operations are feasible as a means to steering <i>workflows</i>                                                                                                    |
| 24                         |           | • compare the credential type to that of the local SMS for compatibility                                                                                                    |
|                            |           | Advice to users                                                                                                    |
| 25<br>26<br>27             |           | The credential is opaque and therefore understandable only by a service compatible with the issuer. The <i>info</i> array is owned by the PMIx library and is not to be released or altered by the receiving party.                                                |

# 28 16.3.25 pmix\_server\_validate\_cred\_fn\_t

#### 29 Summary

30 Request validation of a credential.

| 1<br><i>PMIx v3.0</i>                                               | Format C                                                                                                    |
|---------------------------------------------------------------------|----------------------------------------------------------------------------------------------------|
| 2<br>3<br>4<br>5<br>6<br>7<br>8                                     | <pre>typedef pmix_status_t (*pmix_server_validate_cred_fn_t)(</pre>                                                                                                    |
| 9<br>10<br>11<br>12<br>13<br>14<br>15<br>16<br>17<br>18<br>19<br>20 | <pre>IN proc<br/>pmix_proc_t structure of requesting process (handle)<br/>IN cred<br/>Pointer to pmix_byte_object_t containing the credential (handle)<br/>IN directives<br/>Array of info structures (array of handles)<br/>IN ndirs<br/>Number of elements in the <i>info</i> array (integer)<br/>IN cbfunc<br/>Callback function to return the result (pmix_validation_cbfunc_t function reference)<br/>IN cbdata<br/>Data to be passed to the callback function (memory reference)</pre> |
| 21                                                                  | Returns one of the following:                                                                                                    |
| 22<br>23                                                            | • <b>PMIX_SUCCESS</b> , indicating that the request is being processed by the host environment - result will be returned in the provided <i>cbfunc</i>                                                                                                    |
| 24<br>25                                                            | • <b>PMIX_OPERATION_SUCCEEDED</b> , indicating that the request was immediately processed and returned <i>success</i> - the <i>cbfunc</i> will not be called                                                                                                    |
| 26<br>27<br>28                                                      | • <b>PMIX_ERR_NOT_SUPPORTED</b> , indicating that the host environment does not support the request, even though the function entry was provided in the server module - the <i>cbfunc</i> will not be called                                                                                                    |
| 29<br>30                                                            | • a PMIx error constant indicating either an error in the input or that the request was immediately processed and failed - the <i>cbfunc</i> will not be called                                                                                                    |
|                                                                     | ✓ Required Attributes                                                                                                    |
| 31<br>32<br>33                                                      | If the PMIx library does not itself validate the credential, then it is required to pass any attributes provided by the client to the host environment for processing. In addition, it must include the following attributes in the passed <i>info</i> array:                                                                                                    |
| 34<br>35                                                            | <b>PMIX_USERID</b> " <b>pmix.euid</b> " ( <b>uint32_t</b> )<br>Effective user ID of the connecting process.                                                                                                    |

| 1  | <b>PMIX_GRPID</b> "pmix.egid" (uint32_t)                                                      |
|----|-----------------------------------------------------------------------------------------------|
| 2  | Effective group ID of the connecting process.                                                 |
| 3  |                                                                                               |
| 4  | Host environments are not required to support any specific attributes.                        |
|    | <b>A</b>                                                                                      |
|    | ✓ Optional Attributes                                                                         |
| 5  | The following attributes are optional for host environments that support this operation:      |
| 6  | <b>PMIX_TIMEOUT</b> "pmix.timeout" (int)                                                      |
| 7  | Time in seconds before the specified operation should time out (zero indicating infinite) and |
| 8  | return the <b>PMIX_ERR_TIMEOUT</b> error. Care should be taken to avoid race conditions       |
| 9  | caused by multiple layers (client, server, and host) simultaneously timing the operation.     |
|    | <b>A</b>                                                                                      |
| 10 | Description                                                                                   |
| 11 | Request validation of a credential obtained from the host environment via a prior call to the |
| 12 | <pre>pmix_server_get_cred_fn_t module entry.</pre>                                            |

16.3.26 Credential validation callback function

# 14 Summary

13

15 Callback function for security credential validation.

| 1        | PMIx v3.0           | Format C                                                                                                    |
|----------|---------------------|----------------------------------------------------------------------------------------------------|
| 2        | <i>I WIIX VS.</i> 0 | typedef void (*pmix_validation_cbfunc_t)(                                                                    |
| 3        |                     | pmix_status_t status,                                                                                        |
| 4        |                     | pmix_info_t info[], size_t ninfo,                                                                            |
| 5        |                     | void *cbdata);                                                                                               |
|          |                     | C                                                                                                    |
| 6        |                     | IN status                                                                                                    |
| 7        |                     | <pre>pmix_status_t value (handle)</pre>                                                                      |
| 8        |                     | IN info                                                                                                    |
| 9        |                     | Array of <b>pmix_info_t</b> provided by the system to pass any additional information about the              |
| 10       |                     | authentication - e.g., the effective userid and group id of the certificate holder, and any related          |
| 11       |                     | authorizations (handle)                                                                                      |
| 12       |                     | IN ninfo                                                                                                    |
| 13       |                     | Number of elements in <i>info</i> (size_t)                                                                   |
| 14<br>15 |                     | IN cbdata<br>Object passed in original request (memory reference)                                            |
| -        |                     |                                                                                                    |
| 16       |                     | The returned status shall be one of the following:                                                           |
| 17       |                     | • <b>PMIX_SUCCESS</b> , indicating that the request was processed and returned <i>success</i> (i.e., the     |
| 18       |                     | credential was both valid and any information it contained was successfully processed). Details              |
| 19       |                     | of the result will be returned in the <i>info</i> array                                                      |
| 20       |                     | • a PMIx error constant indicating either an error in the parsing of the credential or that the request      |
| 21       |                     | was refused                                                                                                  |
| 22       |                     | Description                                                                                                  |
| 23       |                     | Define a validation callback function to indicate if a provided credential is valid, and any                 |
| 24       |                     | corresponding information regarding authorizations and other security matters.                               |
|          |                     | Advice to users                                                                                              |
| 25       |                     | The precise contents of the array will depend on the host environment and its associated security            |
| 26       |                     | system. At the minimum, it is expected (but not required) that the array will contain entries for the        |
| 27       |                     | <b>PMIX_USERID</b> and <b>PMIX_GRPID</b> of the client described in the credential. The <i>info</i> array is |
| 28       |                     | owned by the PMIx library and is not to be released or altered by the receiving party.                       |

# 29 16.3.27 pmix\_server\_iof\_fn\_t

#### 30 Summary

31 Request the specified IO channels be forwarded from the given array of processes.

| 1                                                                               | PMIx v3.0 | Format C                                                                                                    |
|---------------------------------------------------------------------------------|-----------|----------------------------------------------------------------------------------------------------|
| 2<br>3<br>4<br>5<br>6<br>7<br>8                                                 |           | <pre>typedef pmix_status_t (*pmix_server_iof_fn_t)(</pre>                                                                                                    |
| 9<br>10<br>11<br>12<br>13<br>14<br>15<br>16<br>17<br>18<br>19<br>20<br>21<br>22 |           | <ul> <li>IN procs<br/>Array pmix_proc_t identifiers whose IO is being requested (handle)</li> <li>IN nprocs<br/>Number of elements in procs (size_t)</li> <li>IN directives<br/>Array of pmix_info_t structures further defining the request (array of handles)</li> <li>IN ndirs<br/>Number of elements in the <i>info</i> array (integer)</li> <li>IN channels<br/>Bitmask identifying the channels to be forwarded (pmix_iof_channel_t)</li> <li>IN cbfunc<br/>Callback function pmix_op_cbfunc_t (function reference)</li> <li>IN cbdata<br/>Data to be passed to the callback function (memory reference)</li> </ul> |
| 23                                                                              |           | Returns one of the following:                                                                                                    |
| 24<br>25<br>26                                                                  |           | • <b>PMIX_SUCCESS</b> , indicating that the request is being processed by the host environment - result will be returned in the provided <i>cbfunc</i> . Note that the library must not invoke the callback function prior to returning from the API.                                                                                                    |
| 27<br>28                                                                        |           | • <b>PMIX_OPERATION_SUCCEEDED</b> , indicating that the request was immediately processed and returned <i>success</i> - the <i>cbfunc</i> will not be called                                                                                                    |
| 29<br>30<br>31                                                                  |           | • <b>PMIX_ERR_NOT_SUPPORTED</b> , indicating that the host environment does not support the request, even though the function entry was provided in the server module - the <i>cbfunc</i> will not be called                                                                                                    |
| 32<br>33                                                                        |           | • a PMIx error constant indicating either an error in the input or that the request was immediately processed and failed - the <i>cbfunc</i> will not be called                                                                                                    |

| 1                                | The following attributes are required to be included in the passed <i>info</i> array:                                                                                                    |
|----------------------------------|----------------------------------------------------------------------------------------------------|
| 2<br>3                           | <b>PMIX_USERID</b> " <b>pmix.euid</b> " ( <b>uint32_t</b> )<br>Effective user ID of the connecting process.                                                                                                    |
| 4<br>5                           | <b>PMIX_GRPID</b> " <b>pmix.egid</b> " ( <b>uint32_t</b> )<br>Effective group ID of the connecting process.                                                                                                    |
| 6                                |                                                                                                    |
| 7<br>8                           | Host environments that provide this module entry point are required to support the following attributes:                                                                                                    |
| 9<br>10<br>11                    | <b>PMIX_IOF_CACHE_SIZE</b> " <b>pmix.iof.csize</b> " ( <b>uint32_t</b> )<br>The requested size of the PMIx server cache in bytes for each specified channel. By default,<br>the server is allowed (but not required) to drop all bytes received beyond the max size.                                                                                                    |
| 12<br>13<br>14                   | <b>PMIX_IOF_DROP_OLDEST</b> " <b>pmix.iof.old</b> " ( <b>bool</b> )<br>In an overflow situation, the PMIx server is to drop the oldest bytes to make room in the cache.                                                                                                    |
| 15<br>16<br>17                   | <pre>PMIX_IOF_DROP_NEWEST "pmix.iof.new" (bool) In an overflow situation, the PMIx server is to drop any new bytes received until room becomes available in the cache (default).</pre>                                                                                                    |
|                                  | ✓ Optional Attributes                                                                                                    |
| 18                               | The following attributes may be supported by a host environment.                                                                                                    |
| 19<br>20<br>21<br>22<br>23<br>24 | <pre>PMIX_IOF_BUFFERING_SIZE "pmix.iof.bsize" (uint32_t) Requests that IO on the specified channel(s) be aggregated in the PMIx tool library until the specified number of bytes is collected to avoid being called every time a block of IO arrives. The PMIx tool library will execute the callback and reset the collection counter whenever the specified number of bytes becomes available. Any remaining buffered data will be <i>flushed</i> to the callback upon a call to deregister the respective channel.</pre> |
| 25<br>26<br>27<br>28             | <pre>PMIX_IOF_BUFFERING_TIME "pmix.iof.btime" (uint32_t) Max time in seconds to buffer IO before delivering it. Used in conjunction with buffering size, this prevents IO from being held indefinitely while waiting for another payload to arrive.</pre>                                                                                                    |

| 1 | Description                                                                                                    |
|---|----------------------------------------------------------------------------------------------------|
| 2 | Request the specified IO channels be forwarded from the given array of processes. An error shall be            |
| 3 | returned in the callback function if the requested service from any of the requested processes cannot          |
| 4 | be provided.                                                                                                   |
|   | Advice to PMIx library implementers                                                                            |
| 5 | The forwarding of stdin is a <i>push</i> process - processes cannot request that it be <i>pulled</i> from some |
| 6 | other source. Requests including the <b>PMIX_FWD_STDIN_CHANNEL</b> channel will return a                       |
| 7 | PMIX_ERR_NOT_SUPPORTED error.                                                                                  |
|   |                                                                                                    |

# 8 16.3.27.1 IOF delivery function

- 9 Summary
- 10 Callback function for delivering forwarded IO to a process.

| 11     | F      | ormat                                                                                            |
|--------|--------|--------------------------------------------------------------------------------------------------|
| PMIx v | >3.0 🔍 | C                                                                                                |
| 12     | t      | <pre>ypedef void (*pmix_iof_cbfunc_t)(</pre>                                                     |
| 13     | •      | size_t iofhdlr, pmix_iof_channel_t channel,                                                      |
| 14     |        | <pre>pmix_proc_t *source, char *payload,</pre>                                                   |
| 15     |        | <pre>pmix_info_t info[], size_t ninfo);</pre>                                                    |
|        |        |                                                                                                  |
| 16     | IN     | iofhdlr                                                                                          |
| 17     |        | Registration number of the handler being invoked (size_t)                                        |
| 18     | IN     |                                                                                                  |
| 19     |        | bitmask identifying the channel the data arrived on ( <b>pmix_iof_channel_t</b> )                |
| 20     | IN     |                                                                                                  |
| 21     |        | Pointer to a <b>pmix_proc_t</b> identifying the namespace/rank of the process that generated the |
| 22     |        | data (char*)                                                                                     |
| 23     | IN     |                                                                                                  |
| 24     |        | Pointer to character array containing the data.                                                  |
| 25     | IN     |                                                                                                  |
| 26     |        | Array of <b>pmix_info_t</b> provided by the source containing metadata about the payload. This   |
| 27     |        | could include <b>PMIX_IOF_COMPLETE</b> (handle)                                                  |
| 28     | IN     |                                                                                                  |
| 29     |        | Number of elements in <i>info</i> (size_t)                                                       |

| 1 | Description                                                                                                    |
|---|----------------------------------------------------------------------------------------------------|
| 2 | Define a callback function for delivering forwarded IO to a process. This function will be called                             |
| 3 | whenever data becomes available, or a specified buffering size and/or time has been met.                                      |
|   | Advice to users                                                                                                    |
| 4 | Multiple strings may be included in a given <i>payload</i> , and the <i>payload</i> may <i>not</i> be <b>NULL</b> terminated. |
| 5 | The user is responsible for releasing the <i>payload</i> memory. The <i>info</i> array is owned by the PMIx                   |
| 6 | library and is not to be released or altered by the receiving party.                                                          |
|   |                                                                                                    |

# 7 16.3.28 pmix\_server\_stdin\_fn\_t

| 8 | Summary                                                                                    |
|---|--------------------------------------------------------------------------------------------|
| 9 | Pass standard input data to the host environment for transmission to specified recipients. |

| 10        | Format                                                               |
|-----------|----------------------------------------------------------------------|
| PMIx v3.0 | C                                                                    |
| 11        | typedef                                                              |
| 12        | const pmix_proc_t *source,                                           |
| 13        | <pre>const pmix_proc_t targets[],</pre>                              |
| 14        | size_t ntargets,                                                     |
| 15        | <pre>const pmix_info_t directives[],</pre>                           |
| 16        | size_t ndirs,                                                        |
| 17        | <pre>const pmix_byte_object_t *bo,</pre>                             |
| 18        | <pre>pmix_op_cbfunc_t cbfunc, void *cbdata);</pre>                   |
|           | • C                                                                  |
| 10        |                                                                      |
| 19        | IN source                                                            |
| 20        | <pre>pmix_proc_t structure of source process (handle)</pre>          |
| 21        | IN targets                                                           |
| 22        | Array of <b>pmix_proc_t</b> target identifiers (handle)              |
| 23        | IN ntargets                                                          |
| 24        | Number of elements in the <i>targets</i> array (integer)             |
| 25        | IN directives                                                        |
| 26        | Array of info structures (array of handles)                          |
| 27        | IN ndirs                                                             |
| 28        | Number of elements in the <i>info</i> array (integer)                |
| 29        |                                                                      |
| 30        | Pointer to <b>pmix_byte_object_t</b> containing the payload (handle) |
| 31        | IN cbfunc                                                            |
| 32        | Callback function pmix_op_cbfunc_t (function reference)              |
| 33        | IN cbdata                                                            |
| 34        | Data to be passed to the callback function (memory reference)        |

| 1           | Returns one of the following:                                                                                                    |
|-------------|----------------------------------------------------------------------------------------------------|
| 2<br>3<br>4 | • <b>PMIX_SUCCESS</b> , indicating that the request is being processed by the host environment - result will be returned in the provided <i>cbfunc</i> . Note that the library must not invoke the callback function prior to returning from the API. |
| 5<br>6      | • <b>PMIX_OPERATION_SUCCEEDED</b> , indicating that the request was immediately processed and returned <i>success</i> - the <i>cbfunc</i> will not be called                                                                                          |
| 7<br>8<br>9 | • <b>PMIX_ERR_NOT_SUPPORTED</b> , indicating that the host environment does not support the request, even though the function entry was provided in the server module - the <i>cbfunc</i> will not be called                                          |
| 10<br>11    | • a PMIx error constant indicating either an error in the input or that the request was immediately processed and failed - the <i>cbfunc</i> will not be called                                                                                       |
|             |                                                                                                    |
| 12          | The following attributes are required to be included in the passed <i>info</i> array:                                                                                                    |
| 13<br>14    | <b>PMIX_USERID</b> " <b>pmix.euid</b> " ( <b>uint32_t</b> )<br>Effective user ID of the connecting process.                                                                                                    |
| 15<br>16    | <pre>PMIX_GRPID "pmix.egid" (uint32_t) Effective group ID of the connecting process.</pre>                                                                                                    |
|             |                                                                                                    |

Passes stdin to the host environment for transmission to specified recipients. The host environment
is responsible for forwarding the data to all locations that host the specified *targets* and delivering
the payload to the PMIx server library connected to those clients.

## 21 16.3.29 pmix\_server\_grp\_fn\_t

#### 22 Summary

23 Request group operations (construct, destruct, etc.) on behalf of a set of processes.

| 1              |           | Format                                                                                                    |
|----------------|-----------|----------------------------------------------------------------------------------------------------|
|                | PMIx v4.0 | 0                                                                                                    |
| 2              |           | <pre>typedef pmix_status_t (*pmix_server_grp_fn_t)(</pre>                                                                                                    |
| 3              |           | <pre>pmix_group_operation_t op,</pre>                                                                                                    |
| 4              |           | char grp[],                                                                                                    |
| 5              |           | <pre>const pmix_proc_t procs[],</pre>                                                                                                    |
| 6<br>7         |           | <pre>size_t nprocs, const pmix_info_t directives[],</pre>                                                                                                    |
| 8              |           | size_t ndirs,                                                                                                    |
| 9              |           | pmix_info_cbfunc_t cbfunc,                                                                                                    |
| 10             |           | void *cbdata);                                                                                                    |
| 10             |           |                                                                                                    |
| 11<br>12<br>13 |           | <pre>IN op     pmix_group_operation_t value indicating operation the host is requested to perform     (integer)</pre>                                                                                                    |
| 14             |           | IN grp                                                                                                    |
| 15             |           | Character string identifying the group (string)                                                                                                    |
| 16<br>17       |           | IN procs                                                                                                    |
| 17             |           | Array of pmix_proc_t identifiers of participants (handle) <b>IN</b> nprocs                                                                                                    |
| 19             |           | IN nprocs<br>Number of elements in the <i>procs</i> array (integer)                                                                                                    |
| 20             |           | IN directives                                                                                                    |
| 20<br>21       |           | Array of info structures (array of handles)                                                                                                    |
| 22             |           | IN ndirs                                                                                                    |
| 23             |           | Number of elements in the <i>info</i> array (integer)                                                                                                    |
| 24             |           | IN cbfunc                                                                                                    |
| 25             |           | Callback function pmix_info_cbfunc_t (function reference)                                                                                                    |
| 26             |           | IN cbdata                                                                                                    |
| 27             |           | Data to be passed to the callback function (memory reference)                                                                                                    |
| 28             |           | Returns one of the following:                                                                                                    |
| 29<br>30<br>31 |           | • <b>PMIX_SUCCESS</b> , indicating that the request is being processed by the host environment - result will be returned in the provided <i>cbfunc</i> . Note that the library must not invoke the callback function prior to returning from the API. |
| 32<br>33       |           | • <b>PMIX_OPERATION_SUCCEEDED</b> , indicating that the request was immediately processed and returned <i>success</i> - the <i>cbfunc</i> will not be called                                                                                          |
| 34<br>35<br>36 |           | • <b>PMIX_ERR_NOT_SUPPORTED</b> , indicating that the host environment does not support the request, even though the function entry was provided in the server module - the <i>cbfunc</i> will not be called                                          |
| 37<br>38       |           | • a PMIx error constant indicating either an error in the input or that the request was immediately processed and failed - the <i>cbfunc</i> will not be called                                                                                       |

Optional Attributes -----1 The following attributes may be supported by a host environment. 2 PMIX GROUP ASSIGN CONTEXT ID "pmix.grp.actxid" (bool) 3 Requests that the RM assign a new context identifier to the newly created group. The identifier is an unsigned, **size\_t** value that the RM guarantees to be unique across the range 4 specified in the request. Thus, the value serves as a means of identifying the group within 5 6 that range. If no range is specified, then the request defaults to **PMIX\_RANGE\_SESSION**. 7 PMIX GROUP LOCAL ONLY "pmix.grp.lcl" (bool) Group operation only involves local processes. PMIx implementations are *required* to 8 9 automatically scan an array of group members for local vs remote processes - if only local 10 processes are detected, the implementation need not execute a global collective for the operation unless a context ID has been requested from the host environment. This can result 11 12 in significant time savings. This attribute can be used to optimize the operation by indicating 13 whether or not only local processes are represented, thus allowing the implementation to bypass the scan. 14 PMIX\_GROUP\_ENDPT\_DATA "pmix.grp.endpt" (pmix\_byte\_object\_t) 15 16 Data collected during group construction to ensure communication between group members 17 is supported upon completion of the operation. PMIX\_GROUP\_OPTIONAL "pmix.grp.opt" (bool) 18 Participation is optional - do not return an error if any of the specified processes terminate 19 20 without having joined. The default is **false**. 21 PMIX\_RANGE "pmix.range" (pmix\_data\_range\_t) 22 Define constraints on the processes that can access the provided data. Only processes that meet the constraints are allowed to access it. 23 24 The following attributes may be included in the host's response: PMIX\_GROUP\_ID "pmix.grp.id" (char\*) 25 User-provided group identifier - as the group identifier may be used in PMIx operations, the 26 user is required to ensure that the provided ID is unique within the scope of the host 27 28 environment (e.g., by including some user-specific or application-specific prefix or suffix to 29 the string). 30 PMIX\_GROUP\_MEMBERSHIP "pmix.grp.mbrs" (pmix\_data\_array\_t\*) Array **pmix\_proc\_t** identifiers identifying the members of the specified group. 31 32 PMIX\_GROUP\_CONTEXT\_ID "pmix.grp.ctxid" (size\_t) Context identifier assigned to the group by the host RM. 33 34 **PMIX\_GROUP\_ENDPT\_DATA** "pmix.grp.endpt" (pmix\_byte\_object\_t) 35 Data collected during group construction to ensure communication between group members is supported upon completion of the operation. 36

**A** 

# 1**Description**2Perform the specified operation across the identified processes, plus any special actions included in3the directives. Return the result of any special action requests in the callback function when the4operation is completed. Actions may include a request (PMIX\_GROUP\_ASSIGN\_CONTEXT\_ID)5that the host assign a unique numerical (size\_t) ID to this group - if given, the PMIX\_RANGE6attribute will specify the range across which the ID must be unique (default to7PMIX\_RANGE\_SESSION).

#### 8 16.3.29.1 Group Operation Constants

- 9 *PMIx v4.0* The pmix\_group\_operation\_t structure is a uint8\_t value for specifying group
   operations. All values were originally defined in version 4 of the standard unless otherwise marked.
- PMIX\_GROUP\_CONSTRUCT
   Construct a group composed of the specified processes used by

   12
   a PMIx server library to direct host operation.
- 13
   PMIX\_GROUP\_DESTRUCT
   Destruct the specified group used by a PMIx server library to

   14
   direct host operation.

## 15 16.3.30 pmix\_server\_fabric\_fn\_t

#### 16 Summary

17 Request fabric-related operations (e.g., information on a fabric) on behalf of a tool or other process.

#### 18 Format

30 31

32 33

34

|    | PMIx v4.0 | С —                                                                                        |
|----|-----------|--------------------------------------------------------------------------------------------|
| 19 |           | typedef    pmix_status_t (*pmix_server_fabric_fn_t)(                                       |
| 20 |           | <pre>const pmix_proc_t *requestor,</pre>                                                   |
| 21 |           | <pre>pmix_fabric_operation_t op,</pre>                                                     |
| 22 |           | <pre>const pmix_info_t directives[],</pre>                                                 |
| 23 |           | size_t ndirs,                                                                              |
| 24 |           | <pre>pmix_info_cbfunc_t cbfunc,</pre>                                                      |
| 25 |           | <pre>void *cbdata);</pre>                                                                  |
|    |           | C                                                                                          |
| 26 |           | IN requestor                                                                               |
| 27 |           | <pre>pmix_proc_t identifying the requestor (handle)</pre>                                  |
| 28 |           | IN op                                                                                      |
| 29 |           | <b>pmix_fabric_operation_t</b> value indicating operation the host is requested to perform |

# (integer) **IN directives**

Array of info structures (array of handles)

#### IN ndirs

Number of elements in the *info* array (integer)

| 1<br>2<br>3<br>4           | <ul> <li>IN cbfunc<br/>Callback function pmix_info_cbfunc_t (function reference)</li> <li>IN cbdata<br/>Data to be passed to the callback function (memory reference)</li> </ul>                                                                                                    |
|----------------------------|----------------------------------------------------------------------------------------------------|
| 5                          | Returns one of the following:                                                                                                    |
| 6<br>7<br>8                | • <b>PMIX_SUCCESS</b> , indicating that the request is being processed by the host environment - result will be returned in the provided <i>cbfunc</i> . Note that the library must not invoke the callback function prior to returning from the API.                                                                                                    |
| 9<br>10                    | • <b>PMIX_OPERATION_SUCCEEDED</b> , indicating that the request was immediately processed and returned <i>success</i> - the <i>cbfunc</i> will not be called                                                                                                    |
| 11<br>12<br>13             | • <b>PMIX_ERR_NOT_SUPPORTED</b> , indicating that the host environment does not support the request, even though the function entry was provided in the server module - the <i>cbfunc</i> will not be called                                                                                                    |
| 14<br>15                   | • a PMIx error constant indicating either an error in the input or that the request was immediately processed and failed - the <i>cbfunc</i> will not be called                                                                                                    |
|                            |                                                                                                    |
| 16<br>17                   | The following directives are required to be supported by all hosts to aid users in identifying the fabric and (if applicable) the device to whom the operation references:                                                                                                    |
| 18<br>19                   | <b>PMIX_FABRIC_VENDOR</b> " <b>pmix.fab.vndr</b> " ( <b>string</b> )<br>Name of the vendor (e.g., Amazon, Mellanox, HPE, Intel) for the specified fabric.                                                                                                    |
| 20<br>21                   | <b>PMIX_FABRIC_IDENTIFIER</b> " <b>pmix.fab.id</b> " ( <b>string</b> )<br>An identifier for the specified fabric (e.g., MgmtEthernet, Slingshot-11, OmniPath-1).                                                                                                    |
| 22<br>23<br>24<br>25<br>26 | PMIX_FABRIC_PLANE "pmix.fab.plane" (string)<br>ID string of a fabric plane (e.g., CIDR for Ethernet). When used as a modifier in a request<br>for information, specifies the plane whose information is to be returned. When used directly<br>as a key in a request, returns a pmix_data_array_t of string identifiers for all fabric<br>planes in the overall system. |
| 27<br>28                   | <pre>PMIX_FABRIC_DEVICE_INDEX "pmix.fabdev.idx" (uint32_t) Index of the device within an associated communication cost matrix.</pre>                                                                                                    |

30Perform the specified operation. Return the result of any requests in the callback function when the<br/>operation is completed. Operations may, for example, include a request for fabric information. See<br/>pmix\_fabric\_t for a list of expected information to be included in the response. Note that<br/>requests for device index are to be returned in the callback function's array of pmix\_info\_t<br/>using the PMIX\_FABRIC\_DEVICE\_INDEX attribute.

# CHAPTER 17 Tools and Debuggers

1 2

3

4

5 6

7

8

9

10

11

12

13

The term *tool* widely refers to programs executed by the user or system administrator on a command line. Tools frequently interact with either the SMS, user applications, or both to perform administrative and support functions. For example, a debugger tool might be used to remotely control the processes of a parallel application, monitoring their behavior on a step-by-step basis. Historically, such tools were custom-written for each specific host environment due to the customized and/or proprietary nature of the environment's interfaces.

The advent of PMIx offers the possibility for creating portable tools capable of interacting with multiple RMs without modification. Possible use-cases include:

- querying the status of scheduling queues and estimated allocation time for various resource options
- job submission and allocation requests
  - querying job status for executing applications
  - launching, monitoring, and debugging applications

Enabling these capabilities requires some extensions to the PMIx Standard (both in terms of APIs
and attributes), and utilization of client-side APIs for more tool-oriented purposes.

16 This chapter defines specific APIs related to tools, provides tool developers with an overview of the 17 support provided by PMIx, and serves to guide RM vendors regarding roles and responsibilities of 18 RMs to support tools. As the number of tool-specific APIs and attributes is fairly small, the bulk of 19 the chapter serves to provide a "theory of operation" for tools and debuggers. Description of the 20 APIs themselves is therefore deferred to the Section 17.5 later in the chapter.

# 21 17.1 Connection Mechanisms

The key to supporting tools lies in providing mechanisms by which a tool can connect to a PMIx server. Application processes are able to connect because their local RM daemon provides them with the necessary contact information upon execution. A command-line tool, however, isn't spawned by an RM daemon, and therefore lacks the information required for rendezvous with a PMIx server.

27 Once a tool has started, it initializes PMIx as a tool (via **PMIx\_tool\_init**) if its access is 28 restricted to PMIx-based informational services such as **PMIx\_Query\_info**. However, if the tool intends to start jobs, then it must include the **PMIX\_LAUNCHER** attribute to inform the library of that intent so that the library can initialize and provide access to the corresponding support.

1 2

3

4

5

6

7

8

9

10

Support for tools requires that the PMIx server be initialized with an appropriate attribute indicating that tool connections are to be allowed. Separate attributes are provided to "fine-tune" this permission by allowing the environment to independently enable (or disable) connections from tools executing on nodes other than the one hosting the server itself. The PMIx server library shall provide an opportunity for the host environment to authenticate and approve each connection request from a specific tool by calling the pmix\_server\_tool\_connection\_fn\_t "hook" provided in the server module for that purpose. Servers in environments that do not provide this "hook" shall automatically reject all tool connection requests.

11Tools can connect to any local or remote PMIx server provided they are either explicitly given the12required connection information, or are able to discover it via one of several defined rendezvous13protocols. Connection discovery centers around the existence of *rendezvous files* containing the14necessary connection information, as illustrated in Fig. 17.1.

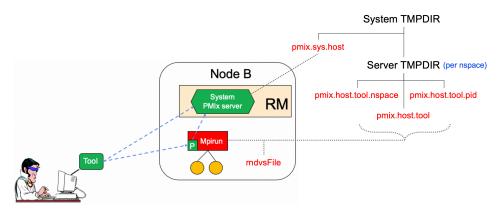

Figure 17.1.: Tool rendezvous files

15The contents of each rendezvous file are specific to a given PMIx implementation, but should at16least contain the namespace and rank of the server along with its connection URI. Note that tools17linked to one PMIx implementation are therefore unlikely to successfully connect to PMIx server18libraries from another implementation.

- 19The top of the directory tree is defined by either the PMIX\_SYSTEM\_TMPDIR attribute (if given)20or the TMPDIR environmental variable. PMIx servers that are designated as system servers by21including the PMIX\_SERVER\_SYSTEM\_SUPPORT attribute when calling22PMIx\_server\_init will create a rendezvous file in this top-level directory. The filename will23be of the form pmix.sys.hostname, where hostname is the string returned by the gethostname24system call. Note that only one PMIx server on a node can be designated as the system server.
- Non-system PMIx servers will create a set of three rendezvous files in the directory defined by
   either the PMIX\_SERVER\_TMPDIR attribute or the TMPDIR environmental variable:

- *pmix.host.tool.nspace* where *host* is the string returned by the **gethostname** system call and *nspace* is the namespace of the server.
- *pmix.host.tool.pid* where *host* is the string returned by the **gethostname** system call and *pid* is the PID of the server.
- *pmix.host.tool* where *host* is the string returned by the **gethostname** system call. Note that servers which are not given a namespace-specific **PMIX\_SERVER\_TMPDIR** attribute may not generate this file due to conflicts should multiple servers be present on the node.

The files are identical and may be implemented as symlinks to a single instance. The individual file names are composed so as to aid the search process should a tool wish to connect to a server identified by its namespace or PID.

Servers will additionally provide a rendezvous file in any given location if the path (either absolute or relative) and filename is specified either during **PMIx\_server\_init** using the **PMIX\_LAUNCHER\_RENDEZVOUS\_FILE** attribute, or by the **PMIX\_LAUNCHER\_RNDZ\_FILE** environmental variable prior to executing the process containing the server. This latter mechanism may be the preferred mechanism for tools such as debuggers that need to fork/exec a launcher (e.g., "mpiexec") and then rendezvous with it. This is described in more detail in Section 17.2.2.

- 17 Rendezvous file ownerships are set to the UID and GID of the server that created them, with
  18 permissions set according to the desires of the implementation and/or system administrator policy.
  19 All connection attempts are first governed by read access privileges to the target rendezvous file 20 thus, the combination of permissions, UID, and GID of the rendezvous files act as a first-level of
  21 security for tool access.
- A tool may connect to as many servers at one time as the implementation supports, but is limited to designating only one such connection as its *primary* server. This is done to avoid confusion when the tool calls an API as to which server should service the request. The first server the tool connects to is automatically designated as the *primary* server.
- 26Tools are allowed to change their primary server at any time via the **PMIx\_tool\_set\_server**27API, and to connect/disconnect from a server as many times as desired. Note that standing requests28(e.g., event registrations) with the current primary server may be lost and/or may not be transferred29when transitioning to another primary server PMIx implementors are not required to maintain or30transfer state across tool-server connections.
- 31 Tool process identifiers are assigned by one of the following methods:
  - If **PMIX\_TOOL\_NSPACE** is given, then the namespace of the tool will be assigned that value.
    - If **PMIX\_TOOL\_RANK** is also given, then the rank of the tool will be assigned that value.
    - If **PMIX\_TOOL\_RANK** is not given, then the rank will be set to a default value of zero.
    - If a process ID is not provided and the tool connects to a server, then one will be assigned by the host environment upon connection to that server.

1

3

4

5

6

7 8

9

10 11

12 13

14

15

16

32

33

34

35

36

• If a process ID is not provided and the tool does not connect to a server (e.g., if **PMIX\_TOOL\_DO\_NOT\_CONNECT** is given), then the tool shall self-assign a unique identifier. This is often done using some combination involving hostname and PID.

Tool process identifiers remain constant across servers. Thus, it is critical that a system-wide unique namespace be provided if the tool itself sets the identifier, and that host environments provide a system-wide unique identifier in the case where the identifier is set by the server upon connection. The host environment is required to reject any connection request that fails to meet this criterion.

8 For simplicity, the following descriptions will refer to the:

- **PMIX\_SYSTEM\_TMPDIR** as the directory specified by either the **PMIX\_SYSTEM\_TMPDIR** attribute (if given) or the **TMPDIR** environmental variable.
- **PMIX\_SERVER\_TMPDIR** as the directory specified by either the **PMIX\_SERVER\_TMPDIR** attribute or the **TMPDIR** environmental variable.

The rendezvous methods are automatically employed for the initial tool connection during **PMIx\_tool\_init** unless the **PMIX\_TOOL\_DO\_NOT\_CONNECT** attribute is specified, and on all subsequent calls to **PMIx\_tool\_attach\_to\_server**.

# 16 17.1.1 Rendezvousing with a local server

- 17 Connection to a local PMIx server is pursued according to the following precedence chain based on 18 attributes contained in the call to the **PMIx\_tool\_init** or
- **PMIx\_tool\_attach\_to\_server** APIs. Servers to which the tool already holds a connection20will be ignored. Except where noted, the PMIx library will return an error if the specified file21cannot be found, the caller lacks permissions to read it, or the server specified within the file does22not respond to or accept the connection the library will not proceed to check for other23connection options as the user specified a particular one to use.
- 24Note that the PMIx implementation may choose to introduce a "delayed connection" protocol25between steps in the precedence chain i.e., the library may cycle several times, checking for26creation of the rendezvous file each time after a delay of some period of time, thereby allowing the27tool to wait for the server to create the rendezvous file before either returning an error or continuing28to the next step in the chain.
  - If **PMIX\_TOOL\_ATTACHMENT\_FILE** is given, then the tool will attempt to read the specified file and connect to the server based on the information contained within it. The format of the attachment file is identical to the rendezvous files described in earlier in this section. An error will be returned if the specified file cannot be found.
  - If PMIX\_SERVER\_URI or PMIX\_TCP\_URI is given, then connection will be attempted to the server at the specified URI. Note that it is an error for both of these attributes to be specified.
     PMIX\_SERVER\_URI is the preferred method as it is more generalized PMIX\_TCP\_URI is provided for those cases where the user specifically wants to use a TCP transport for the connection and wants to error out if one isn't available or cannot be used.

- If **PMIX\_SERVER\_PIDINFO** was provided, then the tool will search for a rendezvous file created by a PMIx server of the given PID in the **PMIX\_SERVER\_TMPDIR** directory. An error will be returned if a matching rendezvous file cannot be found.
  - If **PMIX\_SERVER\_NSPACE** is given, then the tool will search for a rendezvous file created by a PMIx server of the given namespace in the **PMIX\_SERVER\_TMPDIR** directory. An error will be returned if a matching rendezvous file cannot be found.
  - If **PMIX\_CONNECT\_TO\_SYSTEM** is given, then the tool will search for a system-level rendezvous file created by a PMIx server in the **PMIX\_SYSTEM\_TMPDIR** directory. An error will be returned if a matching rendezvous file cannot be found.
- If **PMIX\_CONNECT\_SYSTEM\_FIRST** is given, then the tool will look for a system-level rendezvous file created by a PMIx server in the **PMIX\_SYSTEM\_TMPDIR** directory. If found, then the tool will attempt to connect to it. In this case, no error will be returned if the rendezvous file is not found or connection is refused the PMIx library will silently continue to the next option.
- By default, the tool will search the directory tree under the **PMIX\_SERVER\_TMPDIR** directory for rendezvous files of PMIx servers, attempting to connect to each it finds until one accepts the connection. If no rendezvous files are found, or all contacted servers refuse connection, then the PMIx library will return an error. No "delayed connection" protocols may be utilized at this point.
- 19Note that there can be multiple local servers one from the system plus others from launchers and20active jobs. The PMIx tool connection search method is not guaranteed to pick a particular server21unless directed to do so. Tools can obtain a list of servers available on their local node using the22PMIx\_Query\_info APIs with the PMIX\_QUERY\_AVAIL\_SERVERS key.

# 23 17.1.2 Connecting to a remote server

Connecting to remote servers is complicated due to the lack of access to the previously-described rendezvous files. Two methods are required to be supported, both based on the caller having explicit knowledge of either connection information or a path to a local file that contains such information:

- If **PMIX\_TOOL\_ATTACHMENT\_FILE** is given, then the tool will attempt to read the specified file and connect to the server based on the information contained within it. The format of the attachment file is identical to the rendezvous files described in earlier in this section.
- If PMIX\_SERVER\_URI or PMIX\_TCP\_URI is given, then connection will be attempted to the server at the specified URI. Note that it is an error for both of these attributes to be specified.
   PMIX\_SERVER\_URI is the preferred method as it is more generalized PMIX\_TCP\_URI is provided for those cases where the user specifically wants to use the TCP transport for the connection and wants to error out if it isn't available or cannot be used.

Additional methods may be provided by particular PMIx implementations. For example, the tool may use *ssh* to launch a *probe* process onto the remote node so that the probe can search the **PMIX\_SYSTEM\_TMPDIR** and **PMIX\_SERVER\_TMPDIR** directories for rendezvous files,

relaying the discovered information back to the requesting tool. If sufficient information is found to
 allow for remote connection, then the tool can use it to establish the connection. Note that this
 method is not required to be supported - it is provided here as an example and left to the discretion
 of PMIx implementors.

# 5 17.1.3 Attaching to running jobs

6 When attaching to a running job, the tool must connect to a PMIx server that is associated with that
7 job - e.g., a server residing in the host environment's local daemon that spawned one or more of the
8 job's processes, or the server residing in the launcher that is overseeing the job. Identifying an
9 appropriate server can sometimes prove challenging, particularly in an environment where multiple
10 job launchers may be in operation, possibly under control of the same user.

- In cases where the user has only the one job of interest in operation on the local node (e.g., when engaged in an interactive session on the node from which the launcher was executed), the normal rendezvous file discovery method can often be used to successfully connect to the target job, even in the presence of jobs executed by other users. The permissions and security authorizations can, in many cases, reliably ensure that only the one connection can be made. However, this is not guaranteed in all cases.
- 17The most common method, therefore, for attaching to a running job is to specify either the PID of18the job's launcher or the namespace of the launcher's job (note that the launcher's namespace19frequently differs from the namespace of the job it has launched). Unless the application processes20themselves act as PMIx servers, connection must be to the servers in the daemons that oversee the21application. This is typically either daemons specifically started by the job's launcher process, or22daemons belonging to the host environment, that are responsible for starting the application's23processes and oversee their execution.
- 24 Identifying the correct PID or namespace can be accomplished in a variety of ways, including:
  - Using typical OS or host environment tools to obtain a listing of active jobs and perusing those to find the target launcher.
  - Using a PMIx-based tool attached to a system-level server to query the active jobs and their command lines, thereby identifying the application of interest and its associated launcher.
  - Manually recording the PID of the launcher upon starting the job.
- 30Once the namespace and/or PID of the target server has been identified, either of the previous31methods can be used to connect to it.

# 32 17.1.4 Tool initialization attributes

25

26

27

28 29

The following attributes are passed to the **PMIx\_tool\_init** API for use when initializing the
 PMIx library.

```
35 PMIX_TOOL_NSPACE "pmix.tool.nspace" (char*)
```

| 1<br>2 |        | Name of the namespace to use for this tool.<br><b>PMIX_TOOL_RANK</b> " <b>pmix.tool.rank</b> " ( <b>uint32_t</b> )<br>Rank of this tool. |
|--------|--------|----------------------------------------------------------------------------------------------------|
| 3      |        |                                                                                                    |
| 4      |        | PMIX_LAUNCHER "pmix.tool.launcher" (bool)                                                                                                |
| 5      |        | Tool is a launcher and needs to create rendezvous files.                                                                                 |
| 6      | 17.1.5 | Tool initialization environmental variables                                                                                              |
| 7      |        | The following environmental variables are used during <b>PMIx_tool_init</b> and                                                          |
| 8      |        | <b>PMIx_server_init</b> to control various rendezvous-related operations when the process is                                             |
| 9      |        | started manually (e.g., on a command line) or by a fork/exec-like operation.                                                             |
| 10     |        | PMIX_LAUNCHER_RNDZ_URI                                                                                                    |
| 11     |        | The spawned tool is to be connected back to the spawning tool using the given URI so that                                                |
| 12     |        | the spawning tool can provide directives (e.g., a <b>PMIx_Spawn</b> command) to it.                                                      |
| 13     |        | PMIX_LAUNCHER_RNDZ_FILE                                                                                                    |
| 14     |        | If the specified file does not exist, this variable contains the absolute path of the file where                                         |
| 15     |        | the spawned tool is to store its connection information so that the spawning tool can connect                                            |
| 16     |        | to it. If the file does exist, it contains the information specifying the server to which the                                            |
| 17     |        | spawned tool is to connect.                                                                                                    |
| 18     |        | PMIX_KEEPALIVE_PIPE                                                                                                    |
| 19     |        | An integer <b>read</b> -end of a POSIX pipe that the tool should monitor for closure, thereby                                            |
| 20     |        | indicating that the parent tool has terminated. Used. for example, when a tool fork/exec's an                                            |
| 21     |        | intermediate launcher that should self-terminate if the originating tool exits.                                                          |
| 22     |        | Note that these environmental variables should be cleared from the environment after use and prior                                       |
| 23     |        | to forking child processes to avoid potentially unexpected behavior by the child processes.                                              |
|        |        |                                                                                                    |

# 24 17.1.6 Tool connection attributes

| 25 | These attributes are defined to assist PMIx-enabled tools to connect with a PMIx server by passing |
|----|----------------------------------------------------------------------------------------------------|
| 26 | them into either the <b>PMIx_tool_init</b> or the <b>PMIx_tool_attach_to_server</b> APIs - thus,   |
| 27 | they are not typically accessed via the <b>PMIx_Get</b> API.                                       |
| 28 | PMIX_SERVER_PIDINFO "pmix.srvr.pidinfo" (pid_t)                                                    |
| 29 | PID of the target PMIx server for a tool.                                                          |
| 30 | PMIX_CONNECT_TO_SYSTEM "pmix.cnct.sys" (bool)                                                      |
| 31 | The requester requires that a connection be made only to a local, system-level PMIx server.        |
| 32 | <pre>PMIX_CONNECT_SYSTEM_FIRST "pmix.cnct.sys.first" (bool)</pre>                                  |
| 33 | Preferentially, look for a system-level PMIx server first.                                         |
| 34 | PMIX_SERVER_URI "pmix.srvr.uri" (char*)                                                            |
| 35 | URI of the PMIx server to be contacted.                                                            |
| 36 | PMIX_SERVER_HOSTNAME "pmix.srvr.host" (char*)                                                      |
| 37 | Host where target PMIx server is located.                                                          |
| 38 | <pre>PMIX_CONNECT_MAX_RETRIES "pmix.tool.mretries" (uint32_t)</pre>                                |

| 1  | Maximum number of times to try to connect to PMIx server - the default value is                 |
|----|-------------------------------------------------------------------------------------------------|
| 2  | implementation specific.                                                                        |
| 3  | PMIX_CONNECT_RETRY_DELAY "pmix.tool.retry" (uint32_t)                                           |
| 4  | Time in seconds between connection attempts to a PMIx server - the default value is             |
| 5  | implementation specific.                                                                        |
| 6  | PMIX_TOOL_DO_NOT_CONNECT "pmix.tool.nocon" (bool)                                               |
| 7  | The tool wants to use internal PMIx support, but does not want to connect to a PMIx server.     |
| 8  | PMIX_TOOL_CONNECT_OPTIONAL "pmix.tool.conopt" (bool)                                            |
| 9  | The tool shall connect to a server if available, but otherwise continue to operate unconnected. |
| 10 | <pre>PMIX_TOOL_ATTACHMENT_FILE "pmix.tool.attach" (char*)</pre>                                 |
| 11 | Pathname of file containing connection information to be used for attaching to a specific       |
| 12 | server.                                                                                         |
| 13 | <pre>PMIX_LAUNCHER_RENDEZVOUS_FILE "pmix.tool.lncrnd" (char*)</pre>                             |
| 14 | Pathname of file where the launcher is to store its connection information so that the          |
| 15 | spawning tool can connect to it.                                                                |
| 16 | PMIX_PRIMARY_SERVER "pmix.pri.srvr" (bool)                                                      |
| 17 | The server to which the tool is connecting shall be designated the primary server once          |
| 18 | connection has been accomplished.                                                               |
| 19 | PMIX_WAIT_FOR_CONNECTION "pmix.wait.conn" (bool)                                                |
| 20 | Wait until the specified process has connected to the requesting tool or server, or the         |
| 21 | operation times out (if the <b>PMIX TIMEOUT</b> directive is included in the request).          |

# 22 17.2 Launching Applications with Tools

25

26

27

28

29

30

31

32

23Tool-directed launches require that the tool include the PMIX\_LAUNCHER attribute when calling24PMIx\_tool\_init. Two launch modes are supported:

- *Direct launch* where the tool itself is directly responsible for launching all processes, including debugger daemons, using either the RM or daemons launched by the tool i.e., there is no *intermediate launcher* (IL) such as *mpiexec*. The case where the tool is self-contained (i.e., uses its own daemons without interacting with an external entity such as the RM) lies outside the scope of this Standard; and
  - *Indirect launch* where all processes are started via an IL such as *mpiexec* and the tool itself is not directly involved in launching application processes or debugger daemons. Note that the IL may utilize the RM to launch processes and/or daemons under the tool's direction.

33 Either of these methods can be executed interactively or by a batch script. Note that not all host34 environments may support the direct launch method.

## 1 17.2.1 Direct launch

2

3

4

5

6

7

8

12

13

14 15

16

17

18 19

20

21 22 In the direct-launch use-case (Fig. 17.2), the tool itself performs the role of the launcher. Once invoked, the tool connects to an appropriate PMIx server - e.g., a system-level server hosted by the RM. The tool is responsible for assembling the description of the application to be launched (e.g., by parsing its command line) into a spawn request containing an array of **pmix\_app\_t** applications and **pmix\_info\_t** job-level information. An allocation of resources may or may not have been made in advance – if not, then the spawn request must include allocation request information.

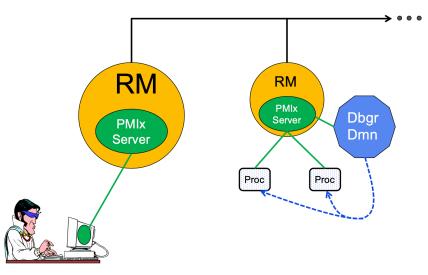

Figure 17.2.: Direct Launch

| 9  | In addition to the attributes described in <b>PMIx_Spawn</b> , the tool may optionally wish to include the |
|----|----------------------------------------------------------------------------------------------------|
| 10 | following tool-specific attributes in the <i>job_info</i> argument to that API (the debugger-related       |
| 11 | attributes are discussed in more detail in Section 17.4):                                                  |

```
• PMIX_FWD_STDIN "pmix.fwd.stdin" (pmix_rank_t)
```

The requester intends to push information from its **stdin** to the indicated process. The local spawn agent should, therefore, ensure that the **stdin** channel to that process remains available. A rank of **PMIX\_RANK\_WILDCARD** indicates that all processes in the spawned job are potential recipients. The requester will issue a call to **PMIX\_IOF\_push** to initiate the actual forwarding of information to specified targets - this attribute simply requests that the IL retain the ability to forward the information to the designated targets.

```
• PMIX_FWD_STDOUT "pmix.fwd.stdout" (bool)
```

Requests that the ability to forward the **stdout** of the spawned processes be maintained. The requester will issue a call to **PMIx\_IOF\_pull** to specify the callback function and other options for delivery of the forwarded output.

| 1<br>2<br>3<br>4                 | • PMIX_FWD_STDERR "pmix.fwd.stderr" (bool)<br>Requests that the ability to forward the stderr of the spawned processes be maintained.<br>The requester will issue a call to PMIx_IOF_pull to specify the callback function and<br>other options for delivery of the forwarded output.                                                                                                    |
|----------------------------------|----------------------------------------------------------------------------------------------------|
| 5<br>6<br>7<br>8                 | • <b>PMIX_FWD_STDDIAG</b> " <b>pmix.fwd.stddiag</b> " ( <b>bool</b> )<br>Requests that the ability to forward the diagnostic channel (if it exists) of the spawned<br>processes be maintained. The requester will issue a call to <b>PMIx_IOF_pull</b> to specify<br>the callback function and other options for delivery of the forwarded output.                                                                                                    |
| 9<br>10<br>11<br>12              | • PMIX_IOF_CACHE_SIZE "pmix.iof.csize" (uint32_t)<br>The requested size of the PMIx server cache in bytes for each specified channel. By<br>default, the server is allowed (but not required) to drop all bytes received beyond the max<br>size.                                                                                                    |
| 13<br>14<br>15                   | • <b>PMIX_IOF_DROP_OLDEST</b> " <b>pmix.iof.old</b> " ( <b>bool</b> )<br>In an overflow situation, the PMIx server is to drop the oldest bytes to make room in the cache.                                                                                                    |
| 16<br>17<br>18                   | • <b>PMIX_IOF_DROP_NEWEST</b> " <b>pmix.iof.new</b> " ( <b>bool</b> )<br>In an overflow situation, the PMIx server is to drop any new bytes received until room becomes available in the cache (default).                                                                                                    |
| 19<br>20<br>21<br>22<br>23<br>24 | • PMIX_IOF_BUFFERING_SIZE "pmix.iof.bsize" (uint32_t)<br>Requests that IO on the specified channel(s) be aggregated in the PMIx tool library until<br>the specified number of bytes is collected to avoid being called every time a block of IO<br>arrives. The PMIx tool library will execute the callback and reset the collection counter<br>whenever the specified number of bytes becomes available. Any remaining buffered data<br>will be <i>flushed</i> to the callback upon a call to deregister the respective channel. |
| 25<br>26<br>27<br>28             | • <b>PMIX_IOF_BUFFERING_TIME</b> " <b>pmix.iof.btime</b> " ( <b>uint32_t</b> )<br>Max time in seconds to buffer IO before delivering it. Used in conjunction with buffering size, this prevents IO from being held indefinitely while waiting for another payload to arrive.                                                                                                    |
| 29<br>30<br>31                   | • <b>PMIX_IOF_TAG_OUTPUT</b> " <b>pmix.iof.tag</b> " ( <b>bool</b> )<br>Requests that output be prefixed with the nspace,rank of the source and a string identifying the channel ( <b>stdout</b> , <b>stderr</b> , etc.).                                                                                                    |
| 32<br>33<br>34                   | • <b>PMIX_IOF_TIMESTAMP_OUTPUT</b> " <b>pmix.iof.ts</b> " ( <b>bool</b> )<br>Requests that output be marked with the time at which the data was received by the tool - note that this will differ from the time at which the data was collected from the source.                                                                                                    |
| 35<br>36                         | • PMIX_IOF_XML_OUTPUT "pmix.iof.xml" (bool)<br>Requests that output be formatted in XML.                                                                                                    |
| 37                               | • PMIX_NOHUP "pmix.nohup" (bool)                                                                                                    |

| 1<br>2<br>3                                        | Any processes started on behalf of the calling tool (or the specified namespace, if such specification is included in the list of attributes) should continue after the tool disconnects from its server.                                                                                                    |
|----------------------------------------------------|----------------------------------------------------------------------------------------------------|
| 4<br>5<br>6<br>7<br>8<br>9<br>10<br>11<br>12<br>13 | <ul> <li>PMIX_NOTIFY_JOB_EVENTS "pmix.note.jev" (bool)         Requests that the launcher generate the PMIX_EVENT_JOB_START,         PMIX_LAUNCH_COMPLETE, and PMIX_EVENT_JOB_END events. Each event is to             include at least the namespace of the corresponding job and a             PMIX_EVENT_TIMESTAMP indicating the time the event occurred. Note that the             requester must register for these individual events, or capture and process them by             registering a default event handler instead of individual handlers and then process the             events based on the returned status code. Another common method is to register one event             handler for all job-related events, with a separate handler for non-job events - see             PMIX_Register_event_handler for details.     </li> </ul> |
| 14<br>15<br>16<br>17<br>18<br>19<br>20<br>21       | • PMIX_NOTIFY_COMPLETION "pmix.notecomp" (bool)<br>Requests that the launcher generate the PMIX_EVENT_JOB_END event for normal or<br>abnormal termination of the spawned job. The event shall include the returned status code<br>(PMIX_JOB_TERM_STATUS) for the corresponding job; the identity (PMIX_PROCID)<br>and exit status (PMIX_EXIT_CODE) of the first failed process, if applicable; and a<br>PMIX_EVENT_TIMESTAMP indicating the time the termination occurred. Note that the<br>requester must register for the event or capture and process it within a default event<br>handler.                                                                                                    |
| 22<br>23<br>24<br>25                               | • PMIX_LOG_JOB_EVENTS "pmix.log.jev" (bool)<br>Requests that the launcher log the PMIX_EVENT_JOB_START,<br>PMIX_LAUNCH_COMPLETE, and PMIX_EVENT_JOB_END events using PMIx_Log,<br>subject to the logging attributes of Section 12.4.3.                                                                                                    |
| 26<br>27<br>28<br>29<br>30<br>31<br>32             | • PMIX_LOG_COMPLETION "pmix.logcomp" (bool)<br>Requests that the launcher log the PMIX_EVENT_JOB_END event for normal or<br>abnormal termination of the spawned job using PMIx_Log, subject to the logging<br>attributes of Section 12.4.3. The event shall include the returned status code<br>(PMIX_JOB_TERM_STATUS) for the corresponding job; the identity (PMIX_PROCID)<br>and exit status (PMIX_EXIT_CODE) of the first failed process, if applicable; and a<br>PMIX_EVENT_TIMESTAMP indicating the time the termination occurred.                                                                                                    |
| 33<br>34<br>35<br>36<br>37<br>38<br>39             | • <b>PMIX_DEBUG_STOP_ON_EXEC</b> " <b>pmix.dbg.exec</b> " ( <b>bool</b> )<br>Included in either the <b>pmix_info_t</b> array in a <b>pmix_app_t</b> description (if the directive applies only to that application) or in the <i>job_info</i> array if it applies to all applications in the given spawn request. Indicates that the application is being spawned under a debugger, and that the local launch agent is to pause the resulting application processes on first instruction for debugger attach. The launcher (RM or IL) is to generate the <b>PMIX_LAUNCH_COMPLETE</b> event when all processes are stopped at the exec point.                                                                                                    |
| 40                                                 | • PMIX_DEBUG_STOP_IN_INIT "pmix.dbg.init" (bool)                                                                                                    |

Included in either the **pmix\_info\_t** array in a **pmix\_app\_t** description (if the directive applies only to that application) or in the *job\_info* array if it applies to all applications in the given spawn request. Indicates that the specified application is being spawned under a debugger. The PMIx client library in each resulting application process shall notify its PMIx server that it is pausing and then pause during **PMIx\_Init** of the spawned processes until either released by debugger modification of an appropriate variable or receipt of the **PMIX\_DEBUGGER\_RELEASE** event. The launcher (RM or IL) is responsible for generating the **PMIX\_DEBUG\_WAITING\_FOR\_NOTIFY** event when all processes have reached the pause point.

#### • PMIX\_DEBUG\_WAIT\_FOR\_NOTIFY "pmix.dbg.notify" (bool)

 Included in either the pmix\_info\_t array in a pmix\_app\_t description (if the directive applies only to that application) or in the *job\_info* array if it applies to all applications in the given spawn request. Indicates that the specified application is being spawned under a debugger. The resulting application processes are to notify their server (by generating the PMIX\_DEBUG\_WAITING\_FOR\_NOTIFY event) when they reach some application-determined location and pause at that point until either released by debugger modification of an appropriate variable or receipt of the PMIX\_DEBUGGER\_RELEASE event. The launcher (RM or IL) is responsible for generating the PMIX\_DEBUG\_WAITING\_FOR\_NOTIFY event when all processes have indicated they are at the pause point.

The tool then calls the **PMIx\_Spawn** API so that the PMIx library can communicate the spawn request to the server.

Upon receipt, the PMIx server library passes the spawn request to its host RM daemon for
 processing via the pmix\_server\_spawn\_fn\_t server module function. If this callback was not
 provided, then the PMIx server library will return the PMIX\_ERR\_NOT\_SUPPORTED error status.

If an allocation must be made, then the host environment is responsible for communicating the
 request to its associated scheduler. Once resources are available, the host environment initiates the
 launch process to start the job. The host environment must parse the spawn request for relevant
 directives, returning an error if any required directive cannot be supported. Optional directives may
 be ignored if they cannot be supported.

Any error while executing the spawn request must be returned by **PMIx\_Spawn** to the requester. Once the spawn request has succeeded in starting the specified processes, the request will return **PMIX\_SUCCESS** back to the requester along with the namespace of the started job. Upon termination of the spawned job, the host environment must generate a **PMIX\_EVENT\_JOB\_END** event for normal or abnormal termination if requested to do so. The event shall include:

- the returned status code (**PMIX\_JOB\_TERM\_STATUS**) for the corresponding job;
- the identity (**PMIX\_PROCID**) and exit status (**PMIX\_EXIT\_CODE**) of the first failed process, if applicable;
- a **PMIX\_EVENT\_TIMESTAMP** indicating the time the termination occurred; plus

• any other info provided by the host environment.

## 2 17.2.2 Indirect launch

1

29

30

31 32

33

34

35

36

In the indirect launch use-case, the application processes are started via an intermediate launcher (e.g., *mpiexec*) that is itself started by the tool (see Fig 17.3). Thus, at a high level, this is a two-stage launch procedure to start the application: the tool (henceforth referred to as the *initiator*) starts the IL, which then starts the applications. In practice, additional steps may be involved if, for example, the IL starts its own daemons to shepherd the application processes.

8 A key aspect of this operational mode is the avoidance of any requirement that the initiator parse 9 and/or understand the command line of the IL. Instead, the indirect launch procedure supports 10 either of two methods: one where the initiator assumes responsibility for parsing its command line 11 to obtain the application as well as the IL and its options, and another where the initiator defers the 12 command line parsing to the IL. Both of these methods are described in the following sections.

#### 13 17.2.2.1 Initiator-based command line parsing

14This method utilizes a first call to the **PMIx\_Spawn** API to start the IL itself, and then uses a15second call to **PMIx\_Spawn** to request that the IL spawn the actual job. The burden of analyzing16the initial command line to separately identify the IL's command line from the application itself17falls upon the initiator. An example is provided below:

18 \$ initiator --launcher "mpiexec --verbose" -n 3 ./app <appoptions>

19The initiator spawns the IL using the same procedure for launching an application - it begins by20assembling the description of the IL into a spawn request containing an array of pmix\_app\_t and21pmix\_info\_t job-level information. Note that this step does not include any information22regarding the application itself - only the launcher is included. In addition, the initiator must23include the rendezvous URI in the environment so the IL knows how to connect back to it.

- An allocation of resources for the IL itself may or may not be required if it is, then the allocation must be made in advance or the spawn request must include allocation request information.
- The initiator may optionally wish to include the following tool-specific attributes in the *job\_info* argument to **PMIx\_Spawn** - note that these attributes refer only to the behavior of the IL itself and not the eventual job to be launched:

```
• PMIX_FWD_STDIN "pmix.fwd.stdin" (pmix_rank_t)
```

The requester intends to push information from its **stdin** to the indicated process. The local spawn agent should, therefore, ensure that the **stdin** channel to that process remains available. A rank of **PMIX\_RANK\_WILDCARD** indicates that all processes in the spawned job are potential recipients. The requester will issue a call to **PMIX\_IOF\_push** to initiate the actual forwarding of information to specified targets - this attribute simply requests that the IL retain the ability to forward the information to the designated targets.

• **PMIX\_FWD\_STDOUT** "pmix.fwd.stdout" (bool)

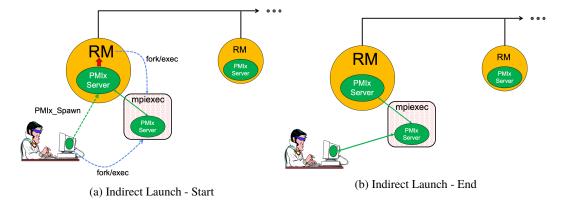

Figure 17.3.: Indirect launch procedure

|       | Requests that the ability to forward the <b>stdout</b> of the spawned processes be maintained.<br>The requester will issue a call to <b>PMIx_IOF_pull</b> to specify the callback function and other options for delivery of the forwarded output.                                                            |
|-------|----------------------------------------------------------------------------------------------------|
| • PMI | <pre>X_FWD_STDERR "pmix.fwd.stderr" (bool)<br/>Requests that the ability to forward the stderr of the spawned processes be maintained.<br/>The requester will issue a call to PMIx_IOF_pull to specify the callback function and<br/>other options for delivery of the forwarded output.</pre>                |
| • PMI | X_FWD_STDDIAG "pmix.fwd.stddiag" (bool)<br>Requests that the ability to forward the diagnostic channel (if it exists) of the spawned<br>processes be maintained. The requester will issue a call to PMIx_IOF_pull to specify<br>the callback function and other options for delivery of the forwarded output. |
| • PMI | X_IOF_CACHE_SIZE "pmix.iof.csize" (uint32_t)<br>The requested size of the PMIx server cache in bytes for each specified channel. By<br>default, the server is allowed (but not required) to drop all bytes received beyond the max<br>size.                                                                   |
| • PMI | X_IOF_DROP_OLDEST "pmix.iof.old" (bool)<br>In an overflow situation, the PMIx server is to drop the oldest bytes to make room in the cache.                                                                                                    |
| • PMI | X_IOF_DROP_NEWEST "pmix.iof.new" (bool)<br>In an overflow situation, the PMIx server is to drop any new bytes received until room<br>becomes available in the cache (default).                                                                                                    |
| • PMI | <b>X_IOF_BUFFERING_SIZE</b> " <b>pmix.iof.bsize</b> " ( <b>uint32_t</b> )<br>Requests that IO on the specified channel(s) be aggregated in the PMIx tool library until                                                                                                    |

23Requests that IO on the specified channel(s) be aggregated in the PMIx tool library until24the specified number of bytes is collected to avoid being called every time a block of IO25arrives. The PMIx tool library will execute the callback and reset the collection counter

| 1<br>2 | whenever the specified number of bytes becomes available. Any remaining buffered data will be <i>flushed</i> to the callback upon a call to deregister the respective channel. |
|--------|----------------------------------------------------------------------------------------------------|
| 3      | • <b>PMIX_IOF_BUFFERING_TIME</b> "pmix.iof.btime" (uint32_t)                                                                                                    |
|        |                                                                                                    |
| 4      | Max time in seconds to buffer IO before delivering it. Used in conjunction with buffering                                                                                      |
| 5      | size, this prevents IO from being held indefinitely while waiting for another payload to                                                                                       |
| 6      | arrive.                                                                                                    |
| 7      | • PMIX_IOF_TAG_OUTPUT "pmix.iof.tag" (bool)                                                                                                    |
| 8      | Requests that output be prefixed with the nspace, rank of the source and a string                                                                                              |
| 9      | identifying the channel (stdout, stderr, etc.).                                                                                                    |
| 10     | • PMIX_IOF_TIMESTAMP_OUTPUT "pmix.iof.ts" (bool)                                                                                                    |
| 11     | Requests that output be marked with the time at which the data was received by the tool -                                                                                      |
| 12     | note that this will differ from the time at which the data was collected from the source.                                                                                      |
| 13     | • PMIX_IOF_XML_OUTPUT "pmix.iof.xml" (bool)                                                                                                    |
| 14     | Requests that output be formatted in XML.                                                                                                    |
| 15     | • PMIX_NOHUP "pmix.nohup" (bool)                                                                                                    |
| 16     | Any processes started on behalf of the calling tool (or the specified namespace, if such                                                                                       |
|        |                                                                                                    |
| 17     | specification is included in the list of attributes) should continue after the tool disconnects                                                                                |
| 18     | from its server.                                                                                                    |
| 19     | • PMIX_LAUNCHER_DAEMON "pmix.lnch.dmn" (char*)                                                                                                    |
| 20     | Path to executable that is to be used as the backend daemon for the launcher. This replaces                                                                                    |
| 21     | the launcher's own daemon with the specified executable. Note that the user is therefore                                                                                       |
| 22     | responsible for ensuring compatibility of the specified executable and the host launcher.                                                                                      |
| 23     | • PMIX_FORKEXEC_AGENT "pmix.frkex.agnt" (char*)                                                                                                    |
| 24     | Path to executable that the launcher's backend daemons are to fork/exec in place of the                                                                                        |
| 25     | actual application processes. The fork/exec agent shall connect back (as a PMIx tool) to                                                                                       |
| 26     | the launcher's daemon to receive its spawn instructions, and is responsible for starting the                                                                                   |
| 27     | actual application process it replaced. See Section 17.4.3 for details.                                                                                                    |
| 28     | • PMIX_EXEC_AGENT "pmix.exec.agnt" (char*)                                                                                                    |
| 29     | Path to executable that the launcher's backend daemons are to fork/exec in place of the                                                                                        |
| 30     | actual application processes. The launcher's daemon shall pass the full command line of                                                                                        |
| 31     | the application on the command line of the exec agent, which shall not connect back to the                                                                                     |
| 32     | launcher's daemon. The exec agent is responsible for exec'ing the specified application                                                                                        |
| 33     | process in its own place. See Section 17.4.3 for details.                                                                                                    |
| 34     | • PMIX_DEBUG_STOP_IN_INIT "pmix.dbg.init" (bool)                                                                                                    |
| 35     | Included in either the pmix_info_t array in a pmix_app_t description (if the                                                                                                   |
| 36     | directive applies only to that application) or in the <i>job_info</i> array if it applies to all                                                                               |
|        |                                                                                                    |
| 37     | applications in the given spawn request. Indicates that the specified application is being                                                                                     |
| 38     | spawned under a debugger. The PMIx client library in each resulting application process                                                                                        |
| 39     | shall notify its PMIx server that it is pausing and then pause during <b>PMIx_Init</b> of the                                                                                  |
|        |                                                                                                    |

| 1<br>2<br>3<br>4                 |          | spawned processes until either released by debugger modification of an appropriate variable or receipt of the <b>PMIX_DEBUGGER_RELEASE</b> event. The launcher (RM or IL) is responsible for generating the <b>PMIX_DEBUG_WAITING_FOR_NOTIFY</b> event when all processes have reached the pause point. In this context, the initiator is directing the IL                                                                                                    |
|----------------------------------|----------|----------------------------------------------------------------------------------------------------|
| 5<br>6                           |          | to stop in <b>PMIx_tool_init</b> . This gives the initiator a chance to connect to the IL and register for events prior to the IL launching the application job.                                                                                                    |
| 7                                |          | and the following optional variables in the environment of the IL:                                                                                                    |
| 8<br>9                           |          | • <b>PMIX_KEEPALIVE_PIPE</b> - an integer <b>read</b> -end of a POSIX pipe that the IL should monitor for closure, thereby indicating that the initiator has terminated.                                                                                                    |
| 10<br>11<br>12<br>13             |          | The initiator then calls the <b>PMIx_Spawn</b> API so that the PMIx library can either communicate the spawn request to a server (if connected to one), or locally spawn the IL itself if not connected to a server and the PMIx implementation includes self-spawn support. <b>PMIx_Spawn</b> shall return an error if neither of these conditions is met.                                                                                                    |
| 14                               |          | When initialized by the IL, the <b>PMIx_tool_init</b> function must perform two operations:                                                                                                    |
| 15<br>16<br>17<br>18<br>19<br>20 |          | • check for the presence of the <b>PMIX_KEEPALIVE_PIPE</b> environmental variable - if provided, then the library shall monitor the pipe for closure, providing a <b>PMIX_EVENT_JOB_END</b> event when the pipe closes (thereby indicating the termination of the initiator). The IL should register for this event after completing <b>PMIX_tool_init</b> - the initiator's namespace can be obtained via a call to <b>PMIX_Get</b> with the <b>PMIX_PARENT_ID</b> key. Note that this feature will only be available if the spawned IL is local to the initiator. |
| 21<br>22<br>23                   |          | • check for the <b>PMIX_LAUNCHER_RNDZ_URI</b> environmental parameter - if found, the library shall connect back to the initiator using the <b>PMIx_tool_attach_to_server</b> API, retaining its current server as its primary server.                                                                                                    |
| 24<br>25<br>26<br>27<br>28       |          | Once the IL completes <b>PMIx_tool_init</b> , it must register for the <b>PMIX_EVENT_JOB_END</b> termination event and then idle until receiving that event - either directly from the initiator, or from the PMIx library upon detecting closure of the keepalive pipe. The IL idles in the intervening time as it is solely acting as a relay (if connected to a server that is performing the actual application launch) or as a PMIx server responding to spawn requests.                                                                                       |
| 29<br>30<br>31<br>32<br>33       |          | Upon return from the <b>PMIx_Spawn</b> API, the initiator should set the spawned IL as its primary server using the <b>PMIx_tool_set_server</b> API with the nspace returned by <b>PMIx_Spawn</b> and any valid rank (a rank of zero would ordinarily be used as only one IL process is typically started). It is advisable to set a connection timeout value when calling this function. The initiator can then proceed to spawn the actual application according to the procedure described in Section 17.2.1.                                                    |
| 34                               | 17.2.2.2 | IL-based command line parsing                                                                                                    |
| 35<br>36                         |          | In the case where the initiator cannot parse its command line, it must defer that parsing to the IL. A common example is provided below:                                                                                                    |
| 37                               |          | <pre>\$ initiator mpiexecverbose -n 3 ./app <appoptions></appoptions></pre>                                                                                                    |
|                                  |          |                                                                                                    |

| 1<br>2<br>3          | For this situation, the initiator proceeds as above with only one notable exception: instead of calling <b>PMIx_Spawn</b> twice (once to start the IL and again to start the actual application), the initiator only calls that API one time:                                                                                                    |
|----------------------|----------------------------------------------------------------------------------------------------|
| 4<br>5               | • The <i>app</i> parameter passed to the spawn request contains only one <b>pmix_app_t</b> that contains the entire command line, including both launcher and application(s).                                                                                                    |
| 6<br>7               | • The launcher executable must be in the <i>app.cmd</i> field and in <i>app.argv[0]</i> , with the rest of the command line appended to the <i>app.argv</i> array.                                                                                                    |
| 8<br>9               | <ul> <li>Any job-level directives for the IL itself (e.g., PMIX_FORKEXEC_AGENT or<br/>PMIX_FWD_STDOUT) are included in the <i>job_info</i> parameter of the call to PMIx_Spawn.</li> </ul>                                                                                                    |
| 10<br>11<br>12<br>13 | • The job-level directives must include both the <b>PMIX_SPAWN_TOOL</b> attribute indicating that the initiator is spawning a tool, and the <b>PMIX_DEBUG_STOP_IN_INIT</b> attribute directing the IL to stop during the call to <b>PMIx_tool_init</b> . The latter directive allows the initiator to connect to the IL prior to launch of the application. |
| 14<br>15             | • The <b>PMIX_LAUNCHER_RNDZ_URI</b> and <b>PMIX_KEEPALIVE_PIPE</b> environmental variables are provided to the launcher in its environment via the <i>app.env</i> field.                                                                                                    |
| 16<br>17<br>18       | • The IL must use <b>PMIx_Get</b> with the <b>PMIX_LAUNCH_DIRECTIVES</b> key to obtain any initiator-provided directives (e.g., <b>PMIX_DEBUG_STOP_IN_INIT</b> or <b>PMIX_DEBUG_STOP_ON_EXEC</b> ) aimed at the application(s) it will spawn.                                                                                                    |
| 19                   | Upon return from <b>PMIx_Spawn</b> , the initiator must:                                                                                                    |
| 20                   | • use the <b>PMIx_tool_set_server</b> API to set the spawned IL as its primary server                                                                                                    |
| 21<br>22             | • register with that server to receive the <b>PMIX_LAUNCH_COMPLETE</b> event. This allows the initiator to know when the IL has completed launch of the application                                                                                                    |
| 23<br>24<br>25<br>26 | • release the IL from its "hold" in <b>PMIx_tool_init</b> by issuing the <b>PMIX_DEBUGGER_RELEASE</b> event, specifying the IL as the custom range. Upon receipt of the event, the IL is free to parse its command line, apply any provided directives, and execute the application.                                                                        |
| 27<br>28<br>29       | Upon receipt of the <b>PMIX_LAUNCH_COMPLETE</b> event, the initiator should register to receive notification of completion of the returned namespace of the application. Receipt of the <b>PMIX_EVENT_JOB_END</b> event provides a signal that the initiator may itself terminate.                                                                          |
|                      |                                                                                                    |

## 30 17.2.3 Tool spawn-related attributes

31Tools are free to utilize the spawn attributes available to applications (see 11.2.4) when32constructing a spawn request, but can also utilize the following attributes that are specific to33tool-based spawn operations:

34 PMIX\_FWD\_STDIN "pmix.fwd.stdin" (pmix\_rank\_t)

The requester intends to push information from its **stdin** to the indicated process. The 1 2 local spawn agent should, therefore, ensure that the **stdin** channel to that process remains 3 available. A rank of **PMIX RANK WILDCARD** indicates that all processes in the spawned 4 job are potential recipients. The requester will issue a call to **PMIX IOF push** to initiate 5 the actual forwarding of information to specified targets - this attribute simply requests that 6 the IL retain the ability to forward the information to the designated targets. 7 PMIX FWD STDOUT "pmix.fwd.stdout" (bool) 8 Requests that the ability to forward the **stdout** of the spawned processes be maintained. 9 The requester will issue a call to **PMIx IOF pull** to specify the callback function and 10 other options for delivery of the forwarded output. PMIX\_FWD\_STDERR "pmix.fwd.stderr" (bool) 11 Requests that the ability to forward the **stderr** of the spawned processes be maintained. 12 The requester will issue a call to **PMIX\_IOF\_pull** to specify the callback function and 13 14 other options for delivery of the forwarded output. PMIX\_FWD\_STDDIAG "pmix.fwd.stddiag" (bool) 15 Requests that the ability to forward the diagnostic channel (if it exists) of the spawned 16 processes be maintained. The requester will issue a call to **PMIx\_IOF\_pull** to specify the 17 callback function and other options for delivery of the forwarded output. 18 PMIX\_NOHUP "pmix.nohup" (bool) 19 Any processes started on behalf of the calling tool (or the specified namespace, if such 20 specification is included in the list of attributes) should continue after the tool disconnects 21 22 from its server. 23 PMIX LAUNCHER DAEMON "pmix.lnch.dmn" (char\*) 24 Path to executable that is to be used as the backend daemon for the launcher. This replaces 25 the launcher's own daemon with the specified executable. Note that the user is therefore responsible for ensuring compatibility of the specified executable and the host launcher. 26 PMIX FORKEXEC AGENT "pmix.frkex.agnt" (char\*) 27 28 Path to executable that the launcher's backend daemons are to fork/exec in place of the actual 29 application processes. The fork/exec agent shall connect back (as a PMIx tool) to the 30 launcher's daemon to receive its spawn instructions, and is responsible for starting the actual application process it replaced. See Section 17.4.3 for details. 31 PMIX EXEC AGENT "pmix.exec.agnt" (char\*) 32 33 Path to executable that the launcher's backend daemons are to fork/exec in place of the actual 34 application processes. The launcher's daemon shall pass the full command line of the application on the command line of the exec agent, which shall not connect back to the 35 launcher's daemon. The exec agent is responsible for exec'ing the specified application 36 process in its own place. See Section 17.4.3 for details. 37 PMIX LAUNCH DIRECTIVES "pmix.lnch.dirs" (pmix data array t\*) 38 39 Array of **pmix info** t containing directives for the launcher - a convenience attribute for retrieving all directives with a single call to **PMIx** Get. 40 17.2.4 Tool rendezvous-related events 41 42 The following constants refer to events relating to rendezvous of a tool and launcher during spawn

43 of the IL.

PMIX\_LAUNCHER\_READY An application launcher (e.g., *mpiexec*) shall generate this event to signal a tool that started it that the launcher is ready to receive directives/commands (e.g., PMIx\_Spawn). This is only used when the initiator is able to parse the command line itself, or the launcher is started as a persistent Distributed Virtual Machine (DVM).

# 5 17.3 IO Forwarding

1

2

3

4

6

7

8

9

10

11

16

17

18

19

23

24 25

26

Underlying the operation of many tools is a common need to forward **stdin** from the tool to targeted processes, and to return **stdout/stderr** from those processes to the tool (e.g., for display on the user's console). Historically, each tool developer was responsible for creating their own IO forwarding subsystem. However, the introduction of PMIx as a standard mechanism for interacting between applications and the host environment has made it possible to relieve tool developers of this burden.

- 12 This section defines functions by which tools can request forwarding of input/output to/from other 13 processes and serves as a design guide to:
- provide tool developers with an overview of the expected behavior of the PMIx IO forwarding support;
  - guide RM vendors regarding roles and responsibilities expected of the RM to support IO forwarding; and
    - provide insight into the thinking of the PMIx community behind the definition of the PMIx IO forwarding APIs.
- 20Note that the forwarding of IO via PMIx requires that both the host environment and the tool21support PMIx, but does not impose any similar requirements on the application itself.
- 22 The responsibility of the host environment in forwarding of IO falls into the following areas:
  - Capturing output from specified processes.
    - Forwarding that output to the host of the PMIx server library that requested it.
    - Delivering that payload to the PMIx server library via the **PMIx\_server\_IOF\_deliver** API for final dispatch to the requesting tool.

It is the responsibility of the PMIx library to buffer, format, and deliver the payload to the
requesting client. This may require caching of output until a forwarding registration is received, as
governed by the corresponding IO forwarding attributes of Section 17.3.5 that are supported by the
implementation.

## 31 17.3.1 Forwarding stdout/stderr

At an appropriate point in its operation (usually during startup), a tool will utilize the
 PMIx\_tool\_init function to connect to a PMIx server. The PMIx server can be hosted by an

RM daemon or could be embedded in a library-provided starter program such as *mpiexec* - in terms of IO forwarding, the operations remain the same either way. For purposes of this discussion, we will assume the server is in an RM daemon and that the application processes are directly launched by the RM, as shown in Fig 17.4.

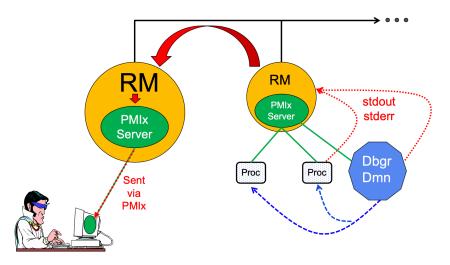

Figure 17.4.: Forwarding stdout/stderr

Once the tool has connected to the target server, it can request that processes be spawned on its behalf or that output from a specified set of existing processes in a given executing application be forwarded to it. Requests to spawn processes should include the **PMIX\_FWD\_STDIN**, **PMIX\_FWD\_STDOUT**, and/or **PMIX\_FWD\_STDERR** attributes if the tool intends to request that the corresponding streams be forwarded at some point during execution.

Note that requests to capture output from existing processes via the **PMIx\_IOF\_pull** API, and/or to forward input to specified processes via the **PMIx\_IOF\_push** API, can only succeed if the required attributes to retain that ability were passed when the corresponding job was spawned. The host is required to return an error for all such requests in cases where this condition is not met.

Two modes are supported when requesting that the host forward standard output/error via the **PMIx\_IOF\_pull** API - these can be controlled by including one of the following attributes in the *info* array passed to that function:

```
• PMIX_IOF_COPY "pmix.iof.cpy" (bool)
```

Requests that the host environment deliver a copy of the specified output stream(s) to the tool, letting the stream(s) continue to also be delivered to the default location. This allows the tool to tap into the output stream(s) without redirecting it from its current final destination.

```
• PMIX_IOF_REDIRECT "pmix.iof.redir" (bool)
```

| 1<br>2<br>3<br>4<br>5 | Requests that the host environment intercept the specified output stream(s) and deliver it to the requesting tool instead of its current final destination. This might be used, for example, during a debugging procedure to avoid injection of debugger-related output into the application's results file. The original output stream(s) destination is restored upon termination of the tool. This is the default mode of operation. |
|-----------------------|----------------------------------------------------------------------------------------------------|
| 6<br>7                | When requesting to forward <b>stdout</b> / <b>stderr</b> , the tool can specify several formatting options to be used on the resulting output stream. These include:                                                                                                    |
| 8                     | <ul> <li>PMIX_IOF_TAG_OUTPUT "pmix.iof.tag" (bool)</li></ul>                                                                                                    |
| 9                     | Requests that output be prefixed with the nspace,rank of the source and a string                                                                                                    |
| 10                    | identifying the channel (stdout, stderr, etc.).                                                                                                    |
| 11                    | • <b>PMIX_IOF_TIMESTAMP_OUTPUT</b> " <b>pmix.iof.ts</b> " ( <b>bool</b> )                                                                                                    |
| 12                    | Requests that output be marked with the time at which the data was received by the tool -                                                                                                    |
| 13                    | note that this will differ from the time at which the data was collected from the source.                                                                                                    |
| 14                    | • PMIX_IOF_XML_OUTPUT "pmix.iof.xml" (bool)                                                                                                    |
| 15                    | Requests that output be formatted in XML.                                                                                                    |
| 16<br>17              | The PMIx client in the tool is responsible for formatting the output stream. Note that output from multiple processes will often be interleaved due to variations in arrival time - ordering of output is                                                                                                    |

not guaranteed across processes and/or nodes.

## 19 17.3.2 Forwarding stdin

A tool is not necessarily a child of the RM as it may have been started directly from the command line. Thus, provision must be made for the tool to collect its **stdin** and pass it to the host RM (via the PMIx server) for forwarding. Two methods of support for forwarding of **stdin** are defined:

- internal collection by the PMIx tool library itself. This is requested via the
   PMIX\_IOF\_PUSH\_STDIN attribute in the PMIX\_IOF\_push call. When this mode is
   selected, the tool library begins collecting all stdin data and internally passing it to the local
   server for distribution to the specified target processes. All collected data is sent to the same
   targets until stdin is closed, or a subsequent call to PMIX\_IOF\_push is made that includes
   the PMIX\_IOF\_COMPLETE attribute indicating that forwarding of stdin is to be terminated.
- external collection directly by the tool. It is assumed that the tool will provide its own code/mechanism for collecting its stdin as the tool developers may choose to insert some filtering and/or editing of the stream prior to forwarding it. In addition, the tool can directly control the targets for the data on a per-call basis i.e., each call to PMIx\_IOF\_push can specify its own set of target recipients for that particular *blob* of data. Thus, this method provides maximum flexibility, but requires that the tool developer provide their own code to capture stdin.

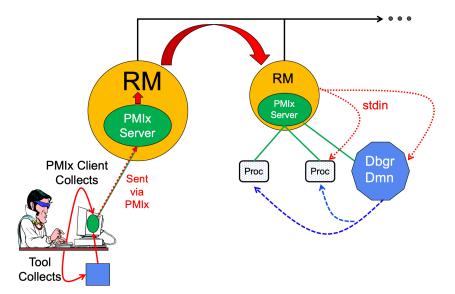

Figure 17.5.: Forwarding stdin

Note that it is the responsibility of the RM to forward data to the host where the target process(es) are executing, and for the host daemon on that node to deliver the data to the **stdin** of target process(es). The PMIx server on the remote node is not involved in this process. Systems that do not support forwarding of **stdin** shall return **PMIX\_ERR\_NOT\_SUPPORTED** in response to a forwarding request.

#### Advice to users

Scalable forwarding of **stdin** represents a significant challenge. Most environments will at least handle a *send-to-1* model whereby **stdin** is forwarded to a single identified process, and occasionally an additional *send-to-all* model where **stdin** is forwarded to all processes in the application. Users are advised to check their host environment for available support as the distribution method lies outside the scope of PMIx.

Stdin buffering by the RM and/or PMIx library can be problematic. If any targeted recipient is slow reading data (or decides never to read data), then the data must be buffered in some intermediate daemon or the PMIx tool library itself. Thus, piping a large amount of data into stdin can result in a very large memory footprint in the system management stack or the tool. Best practices, therefore, typically focus on reading of input files by application processes as opposed to forwarding of stdin.

## 1 17.3.3 IO Forwarding Channels

2 *PMIx v3.0* The **pmix\_iof\_channel\_t** structure is a **uint16\_t** type that defines a set of bit-mask flags for specifying IO forwarding channels. These can be bitwise OR'd together to reference multiple channels.

| 5  | <b>PMIX_FWD_NO_CHANNELS</b> Forward no channels.                       |
|----|------------------------------------------------------------------------|
| 6  | <b>PMIX_FWD_STDIN_CHANNEL</b> Forward stdin.                           |
| 7  | <b>PMIX_FWD_STDOUT_CHANNEL</b> Forward <b>stdout</b> .                 |
| 8  | <b>PMIX_FWD_STDERR_CHANNEL</b> Forward <b>stderr</b> .                 |
| 9  | <b>PMIX_FWD_STDDIAG_CHANNEL</b> Forward <b>stddiag</b> , if available. |
| 10 | <b>PMIX_FWD_ALL_CHANNELS</b> Forward all available channels.           |

## 11 17.3.4 IO Forwarding constants

- 12 **PMIX\_ERR\_IOF\_FAILURE** An IO forwarding operation failed the affected channel will be 13 included in the notification.
- PMIX\_ERR\_IOF\_COMPLETE
   IO forwarding of the standard input for this process has

   15
   completed i.e., the stdin file descriptor has closed.

## 16 17.3.5 IO Forwarding attributes

20 21

22

23 24

25

26

27

28

29 30

31

32 33

34

35

36 37

38

The following attributes are used to control IO forwarding behavior at the request of tools. Use of
the attributes is optional - any option not provided will revert to some implementation-specific
value.

| PMIX_ | _IOF_ | CACHE_    | SIZE     | "pmix  | iof. | csize"    | (uint32_    | <u>t</u> ) |
|-------|-------|-----------|----------|--------|------|-----------|-------------|------------|
|       | The   | anastad ( | ine of t | ha DMI |      | acchain h | tas for and | hamasifad  |

The requested size of the PMIx server cache in bytes for each specified channel. By default, the server is allowed (but not required) to drop all bytes received beyond the max size.

```
PMIX_IOF_DROP_OLDEST "pmix.iof.old" (bool)
```

In an overflow situation, the PMIx server is to drop the oldest bytes to make room in the cache.

```
PMIX_IOF_DROP_NEWEST "pmix.iof.new" (bool)
```

In an overflow situation, the PMIx server is to drop any new bytes received until room becomes available in the cache (default).

```
PMIX_IOF_BUFFERING_SIZE "pmix.iof.bsize" (uint32_t)
```

Requests that IO on the specified channel(s) be aggregated in the PMIx tool library until the specified number of bytes is collected to avoid being called every time a block of IO arrives. The PMIx tool library will execute the callback and reset the collection counter whenever the specified number of bytes becomes available. Any remaining buffered data will be *flushed* to the callback upon a call to deregister the respective channel.

PMIX\_IOF\_BUFFERING\_TIME "pmix.iof.btime" (uint32\_t)

Max time in seconds to buffer IO before delivering it. Used in conjunction with buffering size, this prevents IO from being held indefinitely while waiting for another payload to arrive.

PMIX\_IOF\_COMPLETE "pmix.iof.cmp" (bool)

|    | Indicates that the specified IO channel has been closed by the source.                              |
|----|----------------------------------------------------------------------------------------------------|
| PM | IX_IOF_TAG_OUTPUT "pmix.iof.tag" (bool)                                                             |
|    | Requests that output be prefixed with the nspace, rank of the source and a string identifying       |
|    | the channel ( <b>stdout</b> , <b>stderr</b> , etc.).                                                |
| PM | IX_IOF_TIMESTAMP_OUTPUT "pmix.iof.ts" (bool)                                                        |
|    | Requests that output be marked with the time at which the data was received by the tool -           |
|    | note that this will differ from the time at which the data was collected from the source.           |
| PM | IX_IOF_XML_OUTPUT "pmix.iof.xml" (bool)                                                             |
|    | Requests that output be formatted in XML.                                                           |
| PM | IX_IOF_PUSH_STDIN "pmix.iof.stdin" (bool)                                                           |
|    | Requests that the PMIx library collect the <b>stdin</b> of the requester and forward it to the      |
|    | processes specified in the <b>PMIx_IOF_push</b> call. All collected data is sent to the same        |
|    | targets until <b>stdin</b> is closed, or a subsequent call to <b>PMIx_IOF_push</b> is made that     |
|    | includes the <b>PMIX_IOF_COMPLETE</b> attribute indicating that forwarding of <b>stdin</b> is to be |
|    | terminated.                                                                                         |
| PM | IX_IOF_COPY "pmix.iof.cpy" (bool)                                                                   |
|    | Requests that the host environment deliver a copy of the specified output stream(s) to the          |
|    | tool, letting the stream(s) continue to also be delivered to the default location. This allows the  |
|    | tool to tap into the output stream(s) without redirecting it from its current final destination.    |
| PM | IX_IOF_REDIRECT "pmix.iof.redir" (bool)                                                             |
|    | Requests that the host environment intercept the specified output stream(s) and deliver it to       |
|    | the requesting tool instead of its current final destination. This might be used, for example,      |
|    | during a debugging procedure to avoid injection of debugger-related output into the                 |
|    | application's results file. The original output stream(s) destination is restored upon              |
|    | termination of the tool.                                                                            |
|    |                                                                                                    |

# 26 17.4 Debugger Support

Debuggers are a class of tool that merits special consideration due to their particular requirements for access to job-related information and control over process execution. The primary advantage of using PMIx for these purposes lies in the resulting portability of the debugger as it can be used with any system and/or programming model that supports PMIx. In addition to the general tool support described above, debugger support includes:

- Co-location, co-spawn, and communication wireup of debugger daemons for scalable launch. This includes providing debugger daemons with endpoint connection information across the daemons themselves.
- Identification of the job that is to be debugged. This includes automatically providing debugger daemons with the job-level information for their target job.
- Debuggers can also utilize the options in the PMIx\_Spawn API to exercise a degree of control
   over spawned jobs for debugging purposes. For example, a debugger can utilize the environmental
   parameter attributes of Section 11.2.4 to request LD\_PRELOAD of a memory interceptor library

prior to spawning an application process, or interject a custom fork/exec agent to shepherd the application process.

A key element of the debugging process is the ability of the debugger to require that processes *pause* at some well-defined point, thereby providing the debugger with an opportunity to attach and control execution. The actual implementation of the *pause* lies outside the scope of PMIx - it typically requires either the launcher or the application itself to implement the necessary operations. However, PMIx does provide several standard attributes by which the debugger can specify the desired attach point:

#### • PMIX\_DEBUG\_STOP\_ON\_EXEC "pmix.dbg.exec" (bool)

Included in either the **pmix\_info\_t** array in a **pmix\_app\_t** description (if the directive applies only to that application) or in the *job\_info* array if it applies to all applications in the given spawn request. Indicates that the application is being spawned under a debugger, and that the local launch agent is to pause the resulting application processes on first instruction for debugger attach. The launcher (RM or IL) is to generate the **PMIX\_LAUNCH\_COMPLETE** event when all processes are stopped at the exec point. Launchers that cannot support this operation shall return an error from the **PMIX\_Spawn** API if this behavior is requested.

#### • PMIX\_DEBUG\_STOP\_IN\_INIT "pmix.dbg.init" (bool)

Included in either the **pmix\_info\_t** array in a **pmix\_app\_t** description (if the directive applies only to that application) or in the *job\_info* array if it applies to all applications in the given spawn request. Indicates that the specified application is being spawned under a debugger. The PMIx client library in each resulting application process shall notify its PMIx server that it is pausing and then pause during **PMIx\_Init** of the spawned processes until either released by debugger modification of an appropriate variable or receipt of the **PMIX\_DEBUGGER\_RELEASE** event. The launcher (RM or IL) is responsible for generating the **PMIX\_DEBUG\_WAITING\_FOR\_NOTIFY** event when all processes have reached the pause point. PMIx implementations that do not support this operation shall return an error from **PMIx\_Init** if this behavior is requested. Launchers that cannot support this operation shall return an error from the **PMIX\_Spawn** API if this behavior is requested.

#### • PMIX\_DEBUG\_WAIT\_FOR\_NOTIFY "pmix.dbg.notify" (bool)

Included in either the **pmix\_info\_t** array in a **pmix\_app\_t** description (if the directive applies only to that application) or in the *job\_info* array if it applies to all applications in the given spawn request. Indicates that the specified application is being spawned under a debugger. The resulting application processes are to notify their server (by generating the **PMIX\_DEBUG\_WAITING\_FOR\_NOTIFY** event) when they reach some application-determined location and pause at that point until either released by debugger modification of an appropriate variable or receipt of the **PMIX\_DEBUG\_ER\_RELEASE** event. The launcher (RM or IL) is responsible for generating the **PMIX\_DEBUG\_WAITING\_FOR\_NOTIFY** event when all processes have indicated they are at the pause point. Launchers that cannot support this operation shall

| 1                                      | return an error from the <b>PMIx_Spawn</b> API if this behavior is requested.                                                                                                    |
|----------------------------------------|----------------------------------------------------------------------------------------------------|
| 2<br>3<br>4<br>5                       | Note that there is no mechanism by which the PMIx library or the launcher can verify that<br>an application will recognize and support the <b>PMIX_DEBUG_WAIT_FOR_NOTIFY</b><br>request. Debuggers utilizing this attachment method must, therefore, be prepared to deal<br>with the case where the application fails to recognize and/or honor the request.                                                                                                    |
| 6<br>7<br>8                            | If the PMIx implementation and/or the host environment support it, debuggers can utilize the <b>PMIx_Query_info</b> API to determine which features are available via the <b>PMIX_QUERY_ATTRIBUTE_SUPPORT</b> attribute.                                                                                                    |
| 9<br>10                                | <ul> <li>PMIX_DEBUG_STOP_IN_INIT by checking PMIX_CLIENT_ATTRIBUTES for the<br/>PMIX_Init API.</li> </ul>                                                                                                    |
| 11<br>12                               | <ul> <li>PMIX_DEBUG_STOP_ON_EXEC by checking PMIX_HOST_ATTRIBUTES for the<br/>PMIX_Spawn API.</li> </ul>                                                                                                    |
| 13<br>14<br>15<br>16<br>17<br>18<br>19 | The target namespace or process (as given by the debugger in the spawn request) shall be provided to each daemon in its job-level information via the <b>PMIX_DEBUG_TARGET</b> attribute. Debugger daemons are responsible for self-determining their specific target process(es), and can then utilize the <b>PMIX_Query_info</b> API to obtain information about them (see Fig 17.6) - e.g., to obtain the PIDs of the local processes to which they need to attach. PMIx provides the <b>pmix_proc_info_t</b> structure for organizing information about a process' PID, location, and state. Debuggers may request information on a given job at two levels: |
| 20<br>21<br>22<br>23<br>24             | • PMIX_QUERY_PROC_TABLE "pmix.qry.ptable" (char*)<br>Returns a (pmix_data_array_t) array of pmix_proc_info_t, one entry for each<br>process in the specified namespace, ordered by process job rank. REQUIRED<br>QUALIFIER: PMIX_NSPACE indicating the namespace whose process table is being<br>queried.                                                                                                    |
| 25<br>26<br>27<br>28<br>29<br>30<br>31 | <ul> <li>PMIX_QUERY_LOCAL_PROC_TABLE "pmix.qry.lptable" (char*)<br/>Returns a (pmix_data_array_t) array of pmix_proc_info_t, one entry for each<br/>process in the specified namespace executing on the same node as the requester, ordered<br/>by process job rank. REQUIRED QUALIFIER: PMIX_NSPACE indicating the<br/>namespace whose local process table is being queried. OPTIONAL QUALIFIER:<br/>PMIX_HOSTNAME indicating the host whose local process table is being queried. By<br/>default, the query assumes that the host upon which the request was made is to be used.</li> </ul>                                                                    |
| 32<br>33<br>34<br>35<br>36             | Note that the information provided in the returned proctable represents a snapshot in time. Any process, regardless of role (tool, client, debugger, etc.) can obtain the proctable of a given namespace so long as it has the system-determined authorizations to do so. The list of namespaces available via a given server can be obtained using the <b>PMIx_Query_info</b> API with the <b>PMIX_QUERY_NAMESPACES</b> key.                                                                                                    |
| 37<br>38                               | Debugger daemons can be started in two ways - either at the same time the application is spawned, or separately at a later time.                                                                                                    |

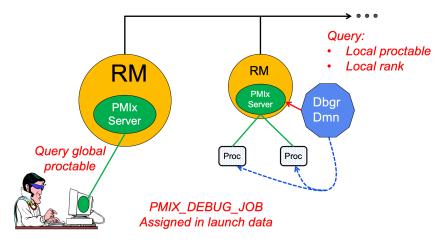

Figure 17.6.: Obtaining proctables

## 1 17.4.1 Co-Location of Debugger Daemons

Debugging operations typically require the use of daemons that are located on the same node as the processes they are attempting to debug. The debugger can, of course, specify its own mapping method when issuing its spawn request or utilize its own internal launcher to place the daemons. However, when attaching to a running job, PMIx provides debuggers with a simplified method for requesting that the launcher associated with the job *co-locate* the required daemons. Debuggers can request *co-location* of their daemons by adding the following attributes to the PMIx\_Spawn used to spawn them:

- **PMIX\_DEBUGGER\_DAEMONS** indicating that the launcher is being asked to spawn debugger daemons.
- **PMIX\_DEBUG\_TARGET** indicating the job or process that is to be debugged. This allows the launcher to identify the processes to be debugged and their location. Note that the debugger job shall be assigned its own namespace (different from that of the job it is being spawned to debug) and each daemon will be assigned a unique rank within that namespace.
- **PMIX\_DEBUG\_DAEMONS\_PER\_PROC** specifies the number of debugger daemons to be co-located per target process.
- **PMIX\_DEBUG\_DAEMONS\_PER\_NODE** specifies the number of debugger daemons to be co-located per node where at least one target process is executing.

Debugger daemons spawned in this manner shall be provided with the typical PMIx information for their own job plus the target they are to debug via the **PMIX\_DEBUG\_TARGET** attribute. The debugger daemons spawned on a given node are responsible for self-determining their specific target process(es) - e.g., by referencing their own **PMIX\_LOCAL\_RANK** in the daemon debugger job versus the corresponding **PMIX\_LOCAL\_RANK** of the target processes on the node. Note that 2 3 4

5

6

7

8

1

the debugger will be attaching to the application processes at some arbitrary point in the application's execution unless some method for pausing the application (e.g., by providing a PMIx directive at time of launch, or via a tool using the **PMIx\_Job\_control** API to direct that the process be paused) has been employed.

#### Advice to users

Note that the tool calling **PMIx\_Spawn** to request the launch of the debugger daemons is *not* included in the resulting job - i.e., the debugger daemons do not inherit the namespace of the tool. Thus, collective operations and notifications that target the debugger daemon job will not include the tool unless the namespace/rank of the tool is explicitly included.

## 9 17.4.2 Co-Spawn of Debugger Daemons

10In the case where a job is being spawned under the control of a debugger, PMIx provides a shortcut11method for spawning the debugger's daemons in parallel with the job. This requires that the12debugger be specified as one of the pmix\_app\_t in the same spawn command used to start the13job. The debugger application must include at least the PMIX\_DEBUGGER\_DAEMONS attribute14identifying itself as a debugger, and may utilize either a mapping option to direct daemon15placement, or one of the PMIX\_DEBUG\_DAEMONS\_PER\_PROC or16PMIX\_DEBUG\_DAEMONS\_PER\_NODE directives.

17 The launcher must not include information regarding the debugger daemons in the job-level info 18 provided to the rest of the **pmix** app ts, nor in any calculated rank values (e.g., **PMIX\_NODE\_RANK** or **PMIX\_LOCAL\_RANK**) in those applications. The debugger job is to be 19 20 assigned its own namespace and each debugger daemon shall receive a unique rank - i.e., the debugger application is to be treated as a completely separate PMIx job that is simply being started 21 in parallel with the user's applications. The launcher is free to implement the launch as a single 22 23 operation for both the applications and debugger daemons (preferred), or may stage the launches as required. The launcher shall not return from the **PMIx\_Spawn** command until all included 24 applications and the debugger daemons have been started. 25

Attributes that apply to both the debugger daemons and the application processes can be specified in the *job\_info* array passed into the **PMIx\_Spawn** API. Attributes that either (a) apply solely to the debugger daemons or to one of the applications included in the spawn request, or (b) have values that differ from those provided in the *job\_info* array, should be specified in the *info* array in the corresponding **pmix\_app\_t**. Note that PMIx job *pause* attributes (e.g., **PMIX\_DEBUG\_STOP\_IN\_INIT**) do not apply to applications (defined in **pmix\_app\_t**) where the **PMIX\_DEBUGGER\_DAEMONS** attribute is set to **true**.

Debugger daemons spawned in this manner shall be provided with the typical PMIx information for their own job plus the target they are to debug via the **PMIX\_DEBUG\_TARGET** attribute. The debugger daemons spawned on a given node are responsible for self-determining their specific target process(es) - e.g., by referencing their own **PMIX\_LOCAL\_RANK** in the daemon debugger job versus the corresponding **PMIX\_LOCAL\_RANK** of the target processes on the node.

#### Advice to users

Note that the tool calling **PMIx\_Spawn** to request the launch of the debugger daemons is *not* included in the resulting job - i.e., the debugger daemons do not inherit the namespace of the tool. Thus, collective operations and notifications that target the debugger daemon job will not include the tool unless the namespace/rank of the tool is explicitly included.

The **PMIx\_Spawn** API only supports the return of a single namespace resulting from the spawn request. In the case where the debugger job is co-spawned with the application, the spawn function shall return the namespace of the application and not the debugger job. Tools requiring access to the namespace of the debugger job must query the launcher for the spawned namespaces to find the one belonging to the debugger job.

## 10 17.4.3 Debugger Agents

1

2 3

4

5

6

7

8

9

Individual debuggers may, depending upon implementation, require varying degrees of control over
 each application process when it is started beyond those available via directives to PMIx\_Spawn.
 PMIx offers two mechanisms to help provide a means of meeting these needs.

14 The **PMIX FORKEXEC AGENT** attribute allows the debugger to specify an intermediate process (the Fork/Exec Agent (FEA)) for spawning the actual application process (see Fig. 17.7a), thereby 15 16 interposing the debugger daemon between the application process and the launcher's daemon. 17 Instead of spawning the application process, the launcher will spawn the FEA, which will connect 18 back to the PMIx server as a tool to obtain the spawn description of the application process it is to 19 spawn. The PMIx server in the launcher's daemon shall not register the fork/exec agent as a local 20 client process, nor shall the launcher include the agent in any of the job-level values (e.g., 21 **PMIX RANK** within the job or **PMIX LOCAL RANK** on the node) provided to the application 22 process. The launcher shall treat the collection of FEAs as a debugger job equivalent to the 23 co-spawn use-case described in Section 17.4.2.

In contrast, the **PMIX\_EXEC\_AGENT** attribute (Fig. 17.7b) allows the debugger to specify an agent that will perform some preparatory actions and then exec the eventual application process to replace itself. In this scenario, the exec agent is provided with the application process' command line as arguments on its command line (e.g., "./agent appargv[0] appargv[1]") and does not connect back to the host's PMIx server. It is the responsibility of the exec agent to properly separate its own command line arguments (if any) from the application description.

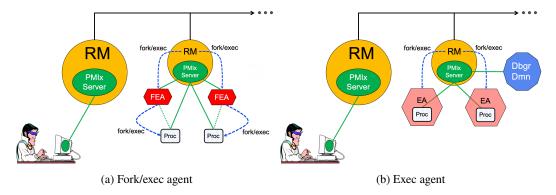

Figure 17.7.: Intermediate agents

## 1 17.4.4 Tracking the job lifecycle

2 3

4 5

6

There are a wide range of events a debugger can register to receive, but three are specifically defined for tracking a job's progress:

- **PMIX\_EVENT\_JOB\_START** indicates when the first process in the job has been spawned.
- **PMIX\_LAUNCH\_COMPLETE** indicates when the last process in the job has been spawned.
- **PMIX\_EVENT\_JOB\_END** indicates that all processes have terminated.

7 Each event is required to contain at least the namespace of the corresponding job and a 8 **PMIX EVENT TIMESTAMP** indicating the time the event occurred. In addition, the 9 **PMIX EVENT JOB END** event shall contain the returned status code 10 (PMIX JOB TERM STATUS) for the corresponding job, plus the identity (PMIX PROCID) and exit status (PMIX\_EXIT\_CODE) of the first failed process, if applicable. Generation of these 11 events by the launcher can be requested by including the **PMIX\_NOTIFY\_JOB\_EVENTS** 12 attributes in the spawn request. Note that these events can be logged via the **PMIX\_Log** API by 13 14 including the **PMIX\_LOG\_JOB\_EVENTS** attribute - this can be done either in conjunction with generated events, or in place of them. 15

16Alternatively, if the debugger or tool solely wants to be alerted to job termination, then including17the PMIX\_NOTIFY\_COMPLETION attribute in the spawn request would suffice. This attribute18directs the launcher to provide just the PMIX\_EVENT\_JOB\_END event. Note that this event can be19logged via the PMIX\_Log API by including the PMIX\_LOG\_COMPLETION attribute - this can be20done either in conjunction with the generated event, or in place of it.

#### Advice to users

The PMIx server is required to cache events in order to avoid race conditions - e.g., when a tool is trying to register for the **PMIX\_EVENT\_JOB\_END** event from a very short-lived job. Accordingly, registering for job-related events can result in receiving events relating to jobs other than the one of interest. 1Users are therefore advised to specify the job whose events are of interest by including the2**PMIX\_EVENT\_AFFECTED\_PROC** or **PMIX\_EVENT\_AFFECTED\_PROCS** attribute in the *info*3array passed to the **PMIx\_Register\_event\_handler** API.

| 4                    | 17.4.4.1 | Job lifecycle events                                                                                                    |
|----------------------|----------|----------------------------------------------------------------------------------------------------|
| 5                    |          | <b>PMIX_EVENT_JOB_START</b> The first process in the job has been spawned - includes                                                                                                    |
| 6                    |          | <b>PMIX_EVENT_TIMESTAMP</b> as well as the <b>PMIX_JOBID</b> and/or <b>PMIX_NSPACE</b> of the job.                                                                                                    |
| 7                    |          | <b>PMIX_LAUNCH_COMPLETE</b> All processes in the job have been spawned - includes                                                                                                    |
| 8                    |          | <b>PMIX_EVENT_TIMESTAMP</b> as well as the <b>PMIX_JOBID</b> and/or <b>PMIX_NSPACE</b> of the job.                                                                                                    |
| 9                    |          | <b>PMIX_EVENT_JOB_END</b> All processes in the job have terminated - includes                                                                                                    |
| 10<br>11             |          | <b>PMIX_EVENT_TIMESTAMP</b> when the last process terminated as well as the <b>PMIX_JOBID</b>                                                                                                    |
| 12                   |          | and/or <b>PMIX_NSPACE</b> of the job.<br><b>PMIX EVENT SESSION START</b> The allocation has been instantiated and is ready for use -                                                                                                    |
| 12                   |          | <pre>PMIX_EVENT_SESSION_START The allocation has been instantiated and is ready for use - includes PMIX_EVENT_TIMESTAMP as well as the PMIX_SESSION_ID of the allocation.</pre>                                                                                                    |
| 14                   |          | This event is issued after any system-controlled prologue has completed, but before any                                                                                                    |
| 15                   |          | user-specified actions are taken.                                                                                                    |
| 16                   |          | <b>PMIX EVENT SESSION END</b> The allocation has terminated - includes                                                                                                    |
| 17                   |          | <b>PMIX_EVENT_TIMESTAMP</b> as well as the <b>PMIX_SESSION_ID</b> of the allocation. This                                                                                                    |
| 18                   |          | event is issued after any user-specified actions have completed, but before any                                                                                                    |
| 19                   |          | system-controlled epilogue is performed.                                                                                                    |
| 20                   |          | The following events relate to processes within a job:                                                                                                    |
| 21<br>22<br>23<br>24 |          | <b>PMIX_EVENT_PROC_TERMINATED</b> The specified process(es) terminated - normal or abnormal termination will be indicated by the <b>PMIX_PROC_TERM_STATUS</b> in the <i>info</i> array of the notification. Note that a request for individual process events can generate a significant event volume from large-scale jobs. |
| 25<br>26<br>27<br>28 |          | <pre>PMIX_ERR_PROC_TERM_WO_SYNC Process terminated without calling PMIx_Finalize,<br/>or was a member of an assemblage formed via PMIx_Connect and terminated or called<br/>PMIx_Finalize without first calling PMIx_Disconnect (or its non-blocking form)<br/>from that assemblage.</pre>                                   |
| 29<br>30<br>31       |          | The following constants may be included via the <b>PMIX_JOB_TERM_STATUS</b> attributed in the <i>info</i> array in the <b>PMIX_EVENT_JOB_END</b> event notification to provide more detailed information regarding the reason for job abnormal termination:                                                                  |
| 32<br>33<br>34       |          | PMIX_ERR_JOB_CANCELEDThe job was canceled by the host environment.PMIX_ERR_JOB_ABORTEDOne or more processes in the job called abort, causing the job to<br>be terminated.                                                                                                    |
| 35<br>26             |          | <b>PMIX_ERR_JOB_KILLED_BY_CMD</b> The job was killed by user command.                                                                                                    |
| 36<br>37             |          | <b>PMIX_ERR_JOB_ABORTED_BY_SIG</b> The job was aborted due to receipt of an error signal (e.g., SIGKILL).                                                                                                    |

| 1                                                        | <b>PMIX_ERR_JOB_TERM_WO_SYNC</b> The job was terminated due to at least one process                                                                                                    |
|----------------------------------------------------------|----------------------------------------------------------------------------------------------------|
| 2                                                        | terminating without calling <b>PMIx_Finalize</b> , or was a member of an assemblage formed                                                                                                    |
| 3                                                        | via <b>PMIx_Connect</b> and terminated or called <b>PMIx_Finalize</b> without first calling                                                                                                    |
| 4                                                        | <b>PMIx_Disconnect</b> (or its non-blocking form) from that assemblage.                                                                                                    |
| 5                                                        | <b>PMIX_ERR_JOB_SENSOR_BOUND_EXCEEDED</b> The job was terminated due to one or more                                                                                                    |
| 6                                                        | processes exceeding a specified sensor limit.                                                                                                    |
| 7                                                        | <b>PMIX_ERR_JOB_NON_ZERO_TERM</b> The job was terminated due to one or more processes                                                                                                    |
| 8                                                        | exiting with a non-zero status.                                                                                                    |
| 9                                                        | <b>PMIX_ERR_JOB_ABORTED_BY_SYS_EVENT</b> The job was aborted due to receipt of a                                                                                                    |
| 10                                                       | system event.                                                                                                    |
| 11                                                       | 17.4.4.2 Job lifecycle attributes                                                                                                    |
|                                                          | -                                                                                                    |
| 12                                                       | PMIX JOB TERM STATUS "pmix job term status" (pmix status t)                                                                                                    |
| 12<br>13                                                 | <b>PMIX_JOB_TERM_STATUS</b> " <b>pmix.job.term.status</b> " ( <b>pmix_status_t</b> )<br>Status returned by job upon its termination. The status will be communicated as part of a                                                                                                    |
| 13                                                       | Status returned by job upon its termination. The status will be communicated as part of a                                                                                                    |
| 13<br>14                                                 | Status returned by job upon its termination. The status will be communicated as part of a PMIx event payload provided by the host environment upon termination of a job. Note that                                                                                                    |
| 13<br>14<br>15                                           | Status returned by job upon its termination. The status will be communicated as part of a PMIx event payload provided by the host environment upon termination of a job. Note that generation of the <b>PMIX_EVENT_JOB_END</b> event is optional and host environments may                                                                                                    |
| 13<br>14<br>15<br>16                                     | Status returned by job upon its termination. The status will be communicated as part of a PMIx event payload provided by the host environment upon termination of a job. Note that generation of the <b>PMIX_EVENT_JOB_END</b> event is optional and host environments may choose to provide it only upon request.                                                                                                    |
| 13<br>14<br>15<br>16<br>17                               | Status returned by job upon its termination. The status will be communicated as part of a PMIx event payload provided by the host environment upon termination of a job. Note that generation of the PMIX_EVENT_JOB_END event is optional and host environments may choose to provide it only upon request. PMIX_PROC_STATE_STATUS "pmix.proc.state" (pmix_proc_state_t)                                                                                                    |
| 13<br>14<br>15<br>16<br>17<br>18                         | <ul> <li>Status returned by job upon its termination. The status will be communicated as part of a PMIx event payload provided by the host environment upon termination of a job. Note that generation of the PMIX_EVENT_JOB_END event is optional and host environments may choose to provide it only upon request.</li> <li>PMIX_PROC_STATE_STATUS "pmix.proc.state" (pmix_proc_state_t) State of the specified process as of the last report - may not be the actual current state based</li> </ul>                                                                                                    |
| 13<br>14<br>15<br>16<br>17<br>18<br>19                   | <ul> <li>Status returned by job upon its termination. The status will be communicated as part of a PMIx event payload provided by the host environment upon termination of a job. Note that generation of the PMIX_EVENT_JOB_END event is optional and host environments may choose to provide it only upon request.</li> <li>PMIX_PROC_STATE_STATUS "pmix.proc.state" (pmix_proc_state_t) State of the specified process as of the last report - may not be the actual current state based on update rate.</li> </ul>                                                                                                    |
| 13<br>14<br>15<br>16<br>17<br>18<br>19<br>20             | <pre>Status returned by job upon its termination. The status will be communicated as part of a PMIx event payload provided by the host environment upon termination of a job. Note that generation of the PMIX_EVENT_JOB_END event is optional and host environments may choose to provide it only upon request. PMIX_PROC_STATE_STATUS "pmix.proc.state" (pmix_proc_state_t) State of the specified process as of the last report - may not be the actual current state based on update rate. PMIX_PROC_TERM_STATUS "pmix.proc.term.status" (pmix_status_t)</pre>                                                                                                    |
| 13<br>14<br>15<br>16<br>17<br>18<br>19<br>20<br>21       | <ul> <li>Status returned by job upon its termination. The status will be communicated as part of a PMIx event payload provided by the host environment upon termination of a job. Note that generation of the PMIX_EVENT_JOB_END event is optional and host environments may choose to provide it only upon request.</li> <li>PMIX_PROC_STATE_STATUS "pmix.proc.state" (pmix_proc_state_t) State of the specified process as of the last report - may not be the actual current state based on update rate.</li> <li>PMIX_PROC_TERM_STATUS "pmix.proc.term.status" (pmix_status_t) Status returned by a process upon its termination. The status will be communicated as part</li> </ul>                                                                                         |
| 13<br>14<br>15<br>16<br>17<br>18<br>19<br>20<br>21<br>22 | <ul> <li>Status returned by job upon its termination. The status will be communicated as part of a PMIx event payload provided by the host environment upon termination of a job. Note that generation of the PMIX_EVENT_JOB_END event is optional and host environments may choose to provide it only upon request.</li> <li>PMIX_PROC_STATE_STATUS "pmix.proc.state" (pmix_proc_state_t) State of the specified process as of the last report - may not be the actual current state based on update rate.</li> <li>PMIX_PROC_TERM_STATUS "pmix.proc.term.status" (pmix_status_t) Status returned by a process upon its termination. The status will be communicated as part of a PMIx event payload provided by the host environment upon termination of a process.</li> </ul> |
| 13<br>14<br>15<br>16<br>17<br>18<br>19<br>20<br>21       | <ul> <li>Status returned by job upon its termination. The status will be communicated as part of a PMIx event payload provided by the host environment upon termination of a job. Note that generation of the PMIX_EVENT_JOB_END event is optional and host environments may choose to provide it only upon request.</li> <li>PMIX_PROC_STATE_STATUS "pmix.proc.state" (pmix_proc_state_t) State of the specified process as of the last report - may not be the actual current state based on update rate.</li> <li>PMIX_PROC_TERM_STATUS "pmix.proc.term.status" (pmix_status_t) Status returned by a process upon its termination. The status will be communicated as part</li> </ul>                                                                                         |

## 25 17.4.5 Debugger-related constants

- The following constants are used in events used to coordinate applications and the debuggers attaching to them.
- 28 PMIX\_DEBUG\_WAITING\_FOR\_NOTIFY All processes in the job to be debugged are paused
   29 waiting for a release at some point within the application. The application shall remain in a
   30 paused state awaiting release until receipt of the PMIX\_DEBUGGER\_RELEASE.
   31 PMIX\_DEBUGGER\_RELEASE Release processes that are paused at the
- PMIX\_DEBUGGER\_RELEASE Release processes that are paused at the
   PMIX\_DEBUG\_WAIT\_FOR\_NOTIFY point in the target application.

## 33 17.4.6 Debugger attributes

Attributes used to assist debuggers - these are values that can either be passed to the PMIx\_Spawn
 APIs or accessed by a debugger itself using the PMIx\_Get API with the
 PMIX\_RANK\_WILDCARD rank.

#### 37 PMIX\_DEBUG\_STOP\_ON\_EXEC "pmix.dbg.exec" (bool)

Included in either the **pmix\_info\_t** array in a **pmix\_app\_t** description (if the directive applies only to that application) or in the *job\_info* array if it applies to all applications in the given spawn request. Indicates that the application is being spawned under a debugger, and that the local launch agent is to pause the resulting application processes on first instruction for debugger attach. The launcher (RM or IL) is to generate the

**PMIX\_LAUNCH\_COMPLETE** event when all processes are stopped at the exec point.

PMIX\_DEBUG\_STOP\_IN\_INIT "pmix.dbg.init" (bool)

 Included in either the **pmix\_info\_t** array in a **pmix\_app\_t** description (if the directive applies only to that application) or in the *job\_info* array if it applies to all applications in the given spawn request. Indicates that the specified application is being spawned under a debugger. The PMIx client library in each resulting application process shall notify its PMIx server that it is pausing and then pause during **PMIx\_Init** of the spawned processes until either released by debugger modification of an appropriate variable or receipt of the **PMIX\_DEBUGGER\_RELEASE** event. The launcher (RM or IL) is responsible for generating the **PMIX\_DEBUG\_WAITING\_FOR\_NOTIFY** event when all processes have reached the pause point.

#### PMIX\_DEBUG\_WAIT\_FOR\_NOTIFY "pmix.dbg.notify" (bool)

Included in either the **pmix\_info\_t** array in a **pmix\_app\_t** description (if the directive applies only to that application) or in the *job\_info* array if it applies to all applications in the given spawn request. Indicates that the specified application is being spawned under a debugger. The resulting application processes are to notify their server (by generating the **PMIX\_DEBUG\_WAITING\_FOR\_NOTIFY** event) when they reach some application-determined location and pause at that point until either released by debugger modification of an appropriate variable or receipt of the **PMIX\_DEBUGGER\_RELEASE** event. The launcher (RM or IL) is responsible for generating the

**PMIX\_DEBUG\_WAITING\_FOR\_NOTIFY** event when all processes have indicated they are at the pause point.

#### PMIX\_DEBUG\_TARGET "pmix.dbg.tgt" (pmix\_proc\_t\*)

Identifier of process(es) to be debugged - a rank of **PMIX\_RANK\_WILDCARD** indicates that all processes in the specified namespace are to be included.

PMIX\_DEBUGGER\_DAEMONS "pmix.debugger" (bool)

Included in the **pmix\_info\_t** array of a **pmix\_app\_t**, this attribute declares that the application consists of debugger daemons and shall be governed accordingly. If used as the sole **pmix\_app\_t** in a **PMIx\_Spawn** request, then the **PMIX\_DEBUG\_TARGET** attribute must also be provided (in either the *job\_info* or in the *info* array of the **pmix\_app\_t**) to identify the namespace to be debugged so that the launcher can determine where to place the spawned daemons. If neither **PMIX\_DEBUG\_DAEMONS\_PER\_PROC** nor **PMIX\_DEBUG\_DAEMONS\_PER\_NODE** is specified, then the launcher shall default to a placement policy of one daemon per process in the target job.

#### PMIX\_COSPAWN\_APP "pmix.cospawn" (bool)

Designated application is to be spawned as a disconnected job - i.e., the launcher shall not include the application in any of the job-level values (e.g., **PMIX\_RANK** within the job)

| 1  | provided to any other application process generated by the same spawn request. Typically      |
|----|-----------------------------------------------------------------------------------------------|
| 2  | used to cospawn debugger daemons alongside an application.                                    |
| 3  | <b>PMIX_DEBUG_DAEMONS_PER_PROC</b> "pmix.dbg.dpproc" (uint16_t)                               |
| 4  | Number of debugger daemons to be spawned per application process. The launcher is to pass     |
| 5  | the identifier of the namespace to be debugged by including the <b>PMIX_DEBUG_TARGET</b>      |
| 6  | attribute in the daemon's job-level information. The debugger daemons spawned on a given      |
| 7  | node are responsible for self-determining their specific target process(es) - e.g., by        |
| 8  | referencing their own <b>PMIX_LOCAL_RANK</b> in the daemon debugger job versus the            |
| 9  | corresponding <b>PMIX_LOCAL_RANK</b> of the target processes on the node.                     |
| 10 | <pre>PMIX_DEBUG_DAEMONS_PER_NODE "pmix.dbg.dpnd" (uint16_t)</pre>                             |
| 11 | Number of debugger daemons to be spawned on each node where the target job is executing.      |
| 12 | The launcher is to pass the identifier of the namespace to be debugged by including the       |
| 13 | <b>PMIX_DEBUG_TARGET</b> attribute in the daemon's job-level information. The debugger        |
| 14 | daemons spawned on a given node are responsible for self-determining their specific target    |
| 15 | process(es) - e.g., by referencing their own <b>PMIX_LOCAL_RANK</b> in the daemon debugger    |
| 16 | job versus the corresponding <b>PMIX_LOCAL_RANK</b> of the target processes on the node.      |
| 17 | <pre>PMIX_QUERY_PROC_TABLE "pmix.qry.ptable" (char*)</pre>                                    |
| 18 | Returns a ( <b>pmix_data_array_t</b> ) array of <b>pmix_proc_info_t</b> , one entry for each  |
| 19 | process in the specified namespace, ordered by process job rank. REQUIRED QUALIFIER:          |
| 20 | <b>PMIX_NSPACE</b> indicating the namespace whose process table is being queried.             |
| 21 | <pre>PMIX_QUERY_LOCAL_PROC_TABLE "pmix.qry.lptable" (char*)</pre>                             |
| 22 | Returns a ( <b>pmix_data_array_t</b> ) array of <b>pmix_proc_info_t</b> , one entry for each  |
| 23 | process in the specified namespace executing on the same node as the requester, ordered by    |
| 24 | process job rank. REQUIRED QUALIFIER: <b>PMIX_NSPACE</b> indicating the namespace             |
| 25 | whose local process table is being queried. OPTIONAL QUALIFIER: <b>PMIX_HOSTNAME</b>          |
| 26 | indicating the host whose local process table is being queried. By default, the query assumes |
| 27 | that the host upon which the request was made is to be used.                                  |

# 28 17.5 Tool-Specific APIs

PMIx-based tools automatically have access to all PMIx client functions. Tools designated as a *launcher* or a *server* will also have access to all PMIx server functions. There are, however, an
additional set of functions (described in this section) that are specific to a PMIx tool. Access to
those functions require use of the tool initialization routine.

## 33 17.5.1 PMIx\_tool\_init

#### 34 Summary

35 Initialize the PMIx library for operating as a tool, optionally connecting to a specified PMIx server.

| 1       |           | Format                                                                                      |
|---------|-----------|---------------------------------------------------------------------------------------------|
| ~       | PMIx v2.0 | •                                                                                           |
| 2<br>3  |           | <pre>pmix_status_t PMIx_tool_init(pmix_proc_t *proc,</pre>                                  |
| 4       |           | <pre>pmix_info_t info[], size_t ninfo);</pre>                                               |
|         |           |                                                                                             |
| 5       |           | INOUT proc                                                                                  |
| 6       |           | <pre>pmix_proc_t structure (handle)</pre>                                                   |
| 7       |           | IN info                                                                                     |
| 8       |           | Array of <b>pmix_info_t</b> structures (array of handles)                                   |
| 9<br>10 |           | IN ninfo<br>Number of elements in the <i>info</i> array (size_t)                            |
|         |           |                                                                                             |
| 11      |           | Returns <b>PMIX_SUCCESS</b> or a negative value corresponding to a PMIx error constant.     |
|         |           | Required Attributes                                                                         |
| 12      |           | The following attributes are required to be supported by all PMIx libraries:                |
| 13      |           | <b>PMIX_TOOL_NSPACE</b> "pmix.tool.nspace" (char*)                                          |
| 14      |           | Name of the namespace to use for this tool.                                                 |
| 15      |           | <pre>PMIX_TOOL_RANK "pmix.tool.rank" (uint32_t)</pre>                                       |
| 16      |           | Rank of this tool.                                                                          |
| 17      |           | PMIX_TOOL_DO_NOT_CONNECT "pmix.tool.nocon" (bool)                                           |
| 18      |           | The tool wants to use internal PMIx support, but does not want to connect to a PMIx server. |
| 19      |           | <b>PMIX_TOOL_ATTACHMENT_FILE</b> "pmix.tool.attach" (char*)                                 |
| 20      |           | Pathname of file containing connection information to be used for attaching to a specific   |
| 21      |           | server.                                                                                     |
| 22      |           | <pre>PMIX_SERVER_URI "pmix.srvr.uri" (char*)</pre>                                          |
| 23      |           | URI of the PMIx server to be contacted.                                                     |
| 24      |           | <pre>PMIX_TCP_URI "pmix.tcp.uri" (char*)</pre>                                              |
| 25      |           | The URI of the PMIx server to connect to, or a file name containing it in the form of       |
| 26      |           | file: <name containing="" file="" it="" of="">.</name>                                      |
| 27      |           | <b>PMIX_SERVER_PIDINFO</b> "pmix.srvr.pidinfo" (pid_t)                                      |
| 28      |           | PID of the target PMIx server for a tool.                                                   |
| 29      |           | <pre>PMIX_SERVER_NSPACE "pmix.srv.nspace" (char*)</pre>                                     |
| 30      |           | Name of the namespace to use for this PMIx server.                                          |
| 31      |           | PMIX_CONNECT_TO_SYSTEM "pmix.cnct.sys" (bool)                                               |
| 32      |           | The requester requires that a connection be made only to a local, system-level PMIx server. |
| 33      |           | PMIX_CONNECT_SYSTEM_FIRST "pmix.cnct.sys.first" (bool)                                      |

| 1                    | Preferentially, look for a system-level PMIx server first.                                                                                                    |
|----------------------|----------------------------------------------------------------------------------------------------|
|                      | ✓ Optional Attributes                                                                                                    |
| 2                    | The following attributes are optional for implementers of PMIx libraries:                                                                                                    |
| 3<br>4<br>5          | <b>PMIX_CONNECT_RETRY_DELAY</b> " <b>pmix.tool.retry</b> " ( <b>uint32_t</b> )<br>Time in seconds between connection attempts to a PMIx server - the default value is<br>implementation specific.                                                                                                    |
| 6<br>7<br>8          | <pre>PMIX_CONNECT_MAX_RETRIES "pmix.tool.mretries" (uint32_t) Maximum number of times to try to connect to PMIx server - the default value is implementation specific.</pre>                                                                                                    |
| 9<br>10<br>11        | <pre>PMIX_SOCKET_MODE "pmix.sockmode" (uint32_t) POSIX mode_t (9 bits valid). If the library supports socket connections, this attribute may be supported for setting the socket mode.</pre>                                                                                                    |
| 12<br>13<br>14<br>15 | <pre>PMIX_TCP_REPORT_URI "pmix.tcp.repuri" (char*) If provided, directs that the TCP URI be reported and indicates the desired method of reporting: '-' for stdout, '+' for stderr, or filename. If the library supports TCP socket connections, this attribute may be supported for reporting the URI.</pre>   |
| 16<br>17<br>18<br>19 | <pre>PMIX_TCP_IF_INCLUDE "pmix.tcp.ifinclude" (char*) Comma-delimited list of devices and/or CIDR notation to include when establishing the TCP connection. If the library supports TCP socket connections, this attribute may be supported for specifying the interfaces to be used.</pre>                     |
| 20<br>21<br>22<br>23 | <pre>PMIX_TCP_IF_EXCLUDE "pmix.tcp.ifexclude" (char*) Comma-delimited list of devices and/or CIDR notation to exclude when establishing the TCP connection. If the library supports TCP socket connections, this attribute may be supported for specifying the interfaces that are <i>not</i> to be used.</pre> |
| 24<br>25<br>26       | <pre>PMIX_TCP_IPV4_PORT "pmix.tcp.ipv4" (int) The IPv4 port to be used If the library supports IPV4 connections, this attribute may be supported for specifying the port to be used.</pre>                                                                                                    |
| 27<br>28<br>29       | <pre>PMIX_TCP_IPV6_PORT "pmix.tcp.ipv6" (int) The IPv6 port to be used. If the library supports IPV6 connections, this attribute may be supported for specifying the port to be used.</pre>                                                                                                    |
| 30<br>31<br>32       | <pre>PMIX_TCP_DISABLE_IPV4 "pmix.tcp.disipv4" (bool) Set to true to disable IPv4 family of addresses. If the library supports IPV4 connections, this attribute may be supported for disabling it.</pre>                                                                                                    |
| 33<br>34<br>35       | <pre>PMIX_TCP_DISABLE_IPV6 "pmix.tcp.disipv6" (bool) Set to true to disable IPv6 family of addresses. If the library supports IPV6 connections, this attribute may be supported for disabling it.</pre>                                                                                                    |

| 1<br>2 | PMIX_EXTERNAL_PROGRESS "pmix.evext" (bool)<br>The host shall progress the PMIx library via calls to PMIx_Progress |
|--------|----------------------------------------------------------------------------------------------------|
| 3      | <b>PMIX_EVENT_BASE</b> "pmix.evbase" (void*)                                                                      |
| 4      | Pointer to an event_base to use in place of the internal progress thread. All PMIx library                        |
| 5      | events are to be assigned to the provided event base. The event base <i>must</i> be compatible with               |
| 6      | the event library used by the PMIx implementation - e.g., either both the host and PMIx                           |
| 7      | library must use libevent, or both must use libev. Cross-matches are unlikely to work and                         |
| 8      | should be avoided - it is the responsibility of the host to ensure that the PMIx                                  |
| 9      | implementation supports (and was built with) the appropriate event library.                                       |
|        |                                                                                                    |
| 10     | Description                                                                                                    |
| 11     | Initialize the PMIx tool, returning the process identifier assigned to this tool in the provided                  |
| 12     | <b>pmix_proc_t</b> struct. The <i>info</i> array is used to pass user requests pertaining to the initialization   |
| 13     | and subsequent operations. Passing a NULL value for the array pointer is supported if no directives               |

- 15 If called with the **PMIX\_TOOL\_DO\_NOT\_CONNECT** attribute, the PMIx tool library will fully 16 initialize but not attempt to connect to a PMIx server. The tool can connect to a server at a later 17 point in time, if desired, by calling the **PMIx\_tool\_attach\_to\_server** function. If provided, 18 the *proc* structure will be set to a zero-length namespace and a rank of **PMIX\_RANK\_UNDEF** unless 19 the **PMIX\_TOOL\_NSPACE** and **PMIX\_TOOL\_RANK** attributes are included in the *info* array.
- In all other cases, the PMIx tool library will automatically attempt to connect to a PMIx server according to the precedence chain described in Section 17.1. If successful, the function will return PMIX\_SUCCESS and will fill the process structure (if provided) with the assigned namespace and rank of the tool. The server to which the tool connects will be designated its *primary* server. Note that each connection attempt in the above precedence chain will retry (with delay between each retry) a number of times according to the values of the corresponding attributes.
- 26Note that the PMIx tool library is referenced counted, and so multiple calls to PMIx\_tool\_init27are allowed. If the tool is not connected to any server when this API is called, then the tool will28attempt to connect to a server unless the PMIX\_TOOL\_DO\_NOT\_CONNECT is included in the call29to API.

## 30 17.5.2 PMIx\_tool\_finalize

| / |
|---|
|   |

14

32 Finalize the PMIx tool library.

are desired.

| 1         | Format                                       | â                                           |  |
|-----------|----------------------------------------------|---------------------------------------------|--|
| PMIx v2.0 | •                                            | _ C                                         |  |
| 2<br>3    | pmix_status_t<br>PMIx_tool_finalize(void);   |                                             |  |
|           | <b>^</b>                                     | — C —                                       |  |
| 4         | Returns <b>PMIX_SUCCESS</b> or a negative va | lue corresponding to a PMIx error constant. |  |

#### 5 Description

Finalize the PMIx tool library, closing all existing connections to servers. An error code will be
returned if, for some reason, a connection cannot be cleanly terminated — in such cases, the
connection is dropped. Upon detecting loss of the connection, the PMIx server shall cleanup all
associated records of the tool.

## 10 17.5.3 PMIx\_tool\_disconnect

| 11<br>12<br>13         | <b>Summary</b><br>Disconnect the PMIx tool from the specified server connection while leaving the tool library initialized. |
|------------------------|----------------------------------------------------------------------------------------------------|
| 14<br><i>PMIx v4.0</i> | Format C                                                                                                    |
| 15<br>16               | <pre>pmix_status_t PMIx_tool_disconnect(const pmix_proc_t *server); C</pre>                                                 |
| 17<br>18               | IN server<br>pmix_proc_t structure (handle)                                                                                 |

19 Returns **PMIX\_SUCCESS** or a negative value corresponding to a PMIx error constant.

#### 20 Description

Close the current connection to the specified server, if one has been made, while leaving the PMIx
 library initialized. An error code will be returned if, for some reason, the connection cannot be
 cleanly terminated - in this case, the connection is dropped. In either case, the library will remain
 initialized. Upon detecting loss of the connection, the PMIx server shall cleanup all associated
 records of the tool.

Note that if the server being disconnected is the current *primary* server, then all operations
 requiring support from a server will return the PMIX\_ERR\_UNREACH error until the tool either
 designates an existing connection to be the *primary* server or, if no other connections exist, the tool
 establishes a connection to a PMIx server.

| 1 <b>17.5.4</b> | PMIx_tool_attach_to_server                                                                                                    |
|-----------------|----------------------------------------------------------------------------------------------------|
| 2<br>3          | Summary<br>Establish a connection to a PMIx server.                                                                                                  |
| 4               | Format                                                                                                    |
| PMIx v4.0       | C                                                                                                    |
| 5               | pmix_status_t                                                                                                    |
| 6               | <pre>PMIx_tool_attach_to_server(pmix_proc_t *proc,</pre>                                                                                             |
| 7               | <pre>pmix_proc_t *server,</pre>                                                                                                    |
| 8               | <pre>pmix_info_t info[],</pre>                                                                                                    |
| 9               | <pre>size_t ninfo);</pre>                                                                                                    |
|                 | C                                                                                                    |
| 10              | INOUT proc                                                                                                    |
| 10<br>11        | Pointer to pmix_proc_t structure (handle)                                                                                                    |
| 12              | INOUT server                                                                                                    |
| 13              | Pointer to pmix_proc_t structure (handle)                                                                                                    |
| 14              | IN info                                                                                                    |
| 15              | Array of <b>pmix_info_t</b> structures (array of handles)                                                                                            |
| 16              | IN ninfo                                                                                                    |
| 17              | Number of elements in the <i>info</i> array (size_t)                                                                                                 |
| 18              | Returns <b>PMIX_SUCCESS</b> or a negative value corresponding to a PMIx error constant.                                                              |
|                 |                                                                                                    |
| 19              | The following attributes are required to be supported by all PMIx libraries:                                                                         |
| 20              | <b>PMIX_TOOL_ATTACHMENT_FILE</b> "pmix.tool.attach" (char*)                                                                                          |
| 21              | Pathname of file containing connection information to be used for attaching to a specific                                                            |
| 22              | server.                                                                                                    |
| 23              | PMIX SERVER URI "pmix.srvr.uri" (char*)                                                                                                    |
| 24              | URI of the PMIx server to be contacted.                                                                                                    |
|                 |                                                                                                    |
| 25              | PMIX_TCP_URI "pmix.tcp.uri" (char*)<br>The UPL of the DMIx server to connect to or a file name containing it in the form of                          |
| 26<br>27        | The URI of the PMIx server to connect to, or a file name containing it in the form of <b>file</b> : <name containing="" file="" it="" of="">.</name> |
| 21              | THE. Mame of the concatning it?.                                                                                                    |
| 28              | <b>PMIX_SERVER_PIDINFO</b> "pmix.srvr.pidinfo" (pid_t)                                                                                               |
| 29              | PID of the target PMIx server for a tool.                                                                                                    |
| 30              | <b>PMIX_SERVER_NSPACE</b> "pmix.srv.nspace" (char*)                                                                                                  |
| 31              | Name of the namespace to use for this PMIx server.                                                                                                   |
| 32              | PMIX_CONNECT_TO_SYSTEM "pmix.cnct.sys" (bool)                                                                                                    |
| 33              | The requester requires that a connection be made only to a local, system-level PMIx server.                                                          |

| 1<br>2                             | <b>PMIX_CONNECT_SYSTEM_FIRST</b> " <b>pmix.cnct.sys.first</b> " ( <b>bool</b> )<br>Preferentially, look for a system-level PMIx server first.                                                                                                    |
|------------------------------------|----------------------------------------------------------------------------------------------------|
| 3<br>4<br>5                        | <pre>PMIX_PRIMARY_SERVER "pmix.pri.srvr" (bool) The server to which the tool is connecting shall be designated the primary server once connection has been accomplished.</pre>                                                                                                    |
| 6<br>7<br>8<br>9<br>10<br>11<br>12 | <b>Description</b><br>Establish a connection to a server. This function can be called at any time by a PMIx tool to create a new connection to a server. If a specific server is given and the tool is already attached to it, then the API shall return <b>PMIX_SUCCESS</b> without taking any further action. In all other cases, the tool will attempt to discover a server using the method described in Section 17.1, ignoring all candidates to which it is already connected. The <b>PMIX_ERR_UNREACH</b> error shall be returned if no new connection is made. |
| 13<br>14<br>15                     | The process identifier assigned to this tool is returned in the provided <i>proc</i> structure. Passing a value of <b>NULL</b> for the <i>proc</i> parameter is allowed if the user wishes solely to connect to a PMIx server and does not require return of the identifier at that time.                                                                                                    |
| 16<br>17<br>18                     | The process identifier of the server to which the tool attached is returned in the <i>server</i> structure.<br>Passing a value of <b>NULL</b> for the <i>proc</i> parameter is allowed if the user wishes solely to connect to a PMIx server and does not require return of the identifier at that time.                                                                                                    |
| 19<br>20<br>21                     | Note that the <b>PMIX_PRIMARY_SERVER</b> attribute must be included in the <i>info</i> array if the server being connected to is to become the primary server, or a call to <b>PMIx_tool_set_server</b> must be provided immediately after the call to this function.                                                                                                    |
|                                    | Advice to PMIx library implementers                                                                                                    |
| 22<br>23<br>24<br>25               | When a tool connects to a server that is under a different namespace manager (e.g., host RM) from the prior server, the namespace in the identifier of the tool must remain unique in the new universe. If the namespace of the tool fails to meet this criteria in the new universe, then the new namespace manager is required to return an error and the connection attempt must fail.                                                                                                    |
|                                    |                                                                                                    |

## Advice to users

Some PMIx implementations may not support connecting to a server that is not under the same namespace manager (e.g., host RM) as the server to which the tool is currently connected.

26

27

4

# 1 17.5.5 PMIx\_tool\_get\_servers

| 2<br>3<br>4 |           | <b>Summary</b><br>Get an array containing the <b>pmix_proc_t</b> process identifiers of all servers to which the tool is currently connected. |  |
|-------------|-----------|----------------------------------------------------------------------------------------------------|--|
| 5           |           | Format                                                                                                    |  |
|             | PMIx v4.0 | 0                                                                                                    |  |
| 6           |           | pmix_status_t                                                                                                    |  |
| 7           |           | <pre>PMIx_tool_get_servers(pmix_proc_t *servers[], size_t *nservers);</pre>                                                                   |  |
|             |           | C                                                                                                    |  |
| 8           |           | OUT servers                                                                                                    |  |
| 9           |           | Address where the pointer to an array of <b>pmix_proc_t</b> structures shall be returned (handle)                                             |  |
| 10          |           | INOUT nservers                                                                                                    |  |
| 11          |           | Address where the number of elements in servers shall be returned (handle)                                                                    |  |
| 12          |           | Returns <b>PMIX_SUCCESS</b> or a negative value corresponding to a PMIx error constant.                                                       |  |
| 13          |           | Description                                                                                                    |  |
| 14          |           | Return an array containing the <b>pmix_proc_t</b> process identifiers of all servers to which the tool is                                     |  |
| 15          |           | currently connected. The process identifier of the current primary server shall be the first entry in                                         |  |
| 16          |           | the array, with the remaining entries in order of attachment from earliest to most recent.                                                    |  |
|             | 1756      |                                                                                                    |  |

#### 17 17.5.6 PMIx\_tool\_set\_server

| 18 |           | Summary                                                                                 |
|----|-----------|-----------------------------------------------------------------------------------------|
| 19 |           | Designate a server as the tool's <i>primary</i> server.                                 |
| 20 |           | Format                                                                                  |
|    | PMIx v4.0 | C                                                                                       |
| 21 |           | pmix_status_t                                                                           |
| 22 |           | <pre>PMIx_tool_set_server(const pmix_proc_t *server,</pre>                              |
| 23 |           | <pre>pmix_info_t info[], size_t ninfo);</pre>                                           |
|    |           | C                                                                                       |
| 24 |           | IN server                                                                               |
| 25 |           | <pre>pmix_proc_t structure (handle)</pre>                                               |
| 26 |           | IN info                                                                                 |
| 27 |           | Array of <b>pmix_info_t</b> structures (array of handles)                               |
| 28 |           | IN ninfo                                                                                |
| 29 |           | Number of elements in the <i>info</i> array ( <b>size_t</b> )                           |
| 30 |           | Returns <b>PMIX_SUCCESS</b> or a negative value corresponding to a PMIx error constant. |

## Required Attributes

The following attributes are required to be supported by all PMIx libraries:

# PMIX\_WAIT\_FOR\_CONNECTION "pmix.wait.conn" (bool) Wait until the specified process has connected to the requesting tool or server, or the operation times out (if the PMIX\_TIMEOUT directive is included in the request). PMIX\_TIMEOUT "pmix.timeout" (int) Time in seconds before the specified operation should time out (zero indicating infinite) and return the PMIX\_ERR\_TIMEOUT error. Care should be taken to avoid race conditions caused by multiple layers (client, server, and host) simultaneously timing the operation.

9 Description

1

10 Designate the specified server to be the tool's *primary* server for all subsequent API calls.

#### 11 **17.5.7 PMIx\_IOF\_pull**

- 12 Summary
- 13 Register to receive output forwarded from a set of remote processes.

#### 14 Format

| PMIx v3.0 |                                                                                  |
|-----------|----------------------------------------------------------------------------------|
| 15        | pmix_status_t                                                                    |
| 16        | <pre>PMIx_IOF_pull(const pmix_proc_t procs[], size_t nprocs,</pre>               |
| 17        | <pre>const pmix_info_t directives[], size_t ndirs,</pre>                         |
| 18        | <pre>pmix_iof_channel_t channel,</pre>                                           |
| 19        | <pre>pmix_iof_cbfunc_t cbfunc,</pre>                                             |
| 20        | <pre>pmix_hdlr_reg_cbfunc_t regcbfunc,</pre>                                     |
| 21        | <pre>void *regcbdata);</pre>                                                     |
|           | C                                                                                |
| 22        | IN procs                                                                         |
| 23        | Array of proc structures identifying desired source processes (array of handles) |
| 24        | IN nprocs                                                                        |
| 25        | Number of elements in the procs array (integer)                                  |
| 26        | IN directives                                                                    |
| 27        | Array of <b>pmix_info_t</b> structures (array of handles)                        |
| 28        | IN ndirs                                                                         |
| 29        | Number of elements in the <i>directives</i> array (integer)                      |
| 30        | IN channel                                                                       |
| 31        | Bitmask of IO channels included in the request (pmix_iof_channel_t)              |

| 1<br>2<br>3<br>4<br>5<br>6<br>7<br>8<br>9 | <ul> <li>IN cbfunc<br/>Callback function for delivering relevant output (pmix_iof_cbfunc_t function reference)</li> <li>IN regcbfunc<br/>Function to be called when registration is completed (pmix_hdlr_reg_cbfunc_t function reference)</li> <li>IN regcbdata<br/>Data to be passed to the <i>regcbfunc</i> callback function (memory reference)</li> <li>Returns PMIX_SUCCESS or a negative value corresponding to a PMIx error constant. In the event the turction returns an error, the <i>regcbfunc</i> will <i>not</i> be called.</li> </ul> |
|-------------------------------------------|----------------------------------------------------------------------------------------------------|
|                                           | ▼ Required Attributes                                                                                                    |
| 10                                        | The following attributes are required for PMIx libraries that support IO forwarding:                                                                                                    |
| 11<br>12<br>13                            | <pre>PMIX_IOF_CACHE_SIZE "pmix.iof.csize" (uint32_t) The requested size of the PMIx server cache in bytes for each specified channel. By default, the server is allowed (but not required) to drop all bytes received beyond the max size.</pre>                                                                                                    |
| 14<br>15<br>16                            | <pre>PMIX_IOF_DROP_OLDEST "pmix.iof.old" (bool) In an overflow situation, the PMIx server is to drop the oldest bytes to make room in the cache.</pre>                                                                                                    |
| 17<br>18<br>19                            | <pre>PMIX_IOF_DROP_NEWEST "pmix.iof.new" (bool) In an overflow situation, the PMIx server is to drop any new bytes received until room becomes available in the cache (default).</pre>                                                                                                    |
|                                           | ✓ Optional Attributes                                                                                                    |
| 20                                        | The following attributes are optional for PMIx libraries that support IO forwarding:                                                                                                    |
| 21<br>22<br>23<br>24<br>25<br>26          | PMIX_IOF_BUFFERING_SIZE "pmix.iof.bsize" (uint32_t)<br>Requests that IO on the specified channel(s) be aggregated in the PMIx tool library until the<br>specified number of bytes is collected to avoid being called every time a block of IO arrives.<br>The PMIx tool library will execute the callback and reset the collection counter whenever the<br>specified number of bytes becomes available. Any remaining buffered data will be <i>flushed</i> to<br>the callback upon a call to deregister the respective channel.                     |
| 27<br>28<br>29<br>30                      | <pre>PMIX_IOF_BUFFERING_TIME "pmix.iof.btime" (uint32_t) Max time in seconds to buffer IO before delivering it. Used in conjunction with buffering size, this prevents IO from being held indefinitely while waiting for another payload to arrive.</pre>                                                                                                    |
| 31<br>32<br>33                            | <pre>PMIX_IOF_TAG_OUTPUT "pmix.iof.tag" (bool) Requests that output be prefixed with the nspace,rank of the source and a string identifying the channel (stdout, stderr, etc.).</pre>                                                                                                    |
| 34                                        | PMIX_IOF_TIMESTAMP_OUTPUT "pmix.iof.ts" (bool)                                                                                                    |

| 1<br>2 | Requests that output be marked with the time at which the data was received by the tool - note that this will differ from the time at which the data was collected from the source. |
|--------|----------------------------------------------------------------------------------------------------|
| 3      | PMIX_IOF_XML_OUTPUT "pmix.iof.xml" (bool)                                                                                                    |
| 4      | Requests that output be formatted in XML.                                                                                                    |
| 5      | Description                                                                                                    |
| 6      | Register to receive output forwarded from a set of remote processes.                                                                                                    |
|        | Advice to users                                                                                                    |
| 7      | Providing a <b>NULL</b> function pointer for the <i>cbfunc</i> parameter will cause output for the indicated                                                                        |
| 8      | channels to be written to their corresponding <b>stdout</b> / <b>stderr</b> file descriptors. Use of                                                                                |
| 9      | <b>PMIX_RANK_WILDCARD</b> to specify all processes in a given namespace is supported but should be                                                                                  |
| 10     | used carefully due to bandwidth and memory footprint considerations.                                                                                                    |

# 11 17.5.8 PMIx\_IOF\_deregister

| 12<br>13                                                       | <b>Summary</b><br>Deregister from output forwarded from a set of remote processes.                                                                                                    |
|----------------------------------------------------------------|----------------------------------------------------------------------------------------------------|
| 14<br><i>PMIx v3.0</i>                                         | Format C                                                                                                    |
| 15<br>16<br>17<br>18                                           | <pre>pmix_status_t PMIx_IOF_deregister(size_t iofhdlr,</pre>                                                                                                    |
| 19<br>20<br>21<br>22<br>23<br>24<br>25<br>26<br>27<br>28<br>29 | <ul> <li>IN iofhdlr<br/>Registration number returned from the pmix_hdlr_reg_cbfunc_t callback from the call to PMIx_IOF_pull(size_t)</li> <li>IN directives<br/>Array of pmix_info_t structures (array of handles)</li> <li>IN ndirs<br/>Number of elements in the <i>directives</i> array (integer)</li> <li>IN cbfunc<br/>Callback function to be called when deregistration has been completed. (function reference)</li> <li>IN cbdata<br/>Data to be passed to the <i>cbfunc</i> callback function (memory reference)</li> </ul> |
| 30                                                             | Returns one of the following:                                                                                                    |

| 1<br>2<br>3 | • <b>PMIX_SUCCESS</b> , indicating that the request is being processed by the host environment - result will be returned in the provided <i>cbfunc</i> . Note that the library <i>must not</i> invoke the callback function prior to returning from the API. |
|-------------|----------------------------------------------------------------------------------------------------|
| 4<br>5      | • <b>PMIX_OPERATION_SUCCEEDED</b> , indicating that the request was immediately processed and returned <i>success</i> - the <i>cbfunc</i> will <i>not</i> be called                                                                                          |
| 6<br>7      | • a PMIx error constant indicating either an error in the input or that the request was immediately processed and failed - the <i>cbfunc</i> will <i>not</i> be called                                                                                       |
| 8           | Description                                                                                                    |
| 9           | Deregister from output forwarded from a set of remote processes.                                                                                                    |
|             | Advice to PMIx library implementers                                                                                                    |
| 10          | Any currently buffered IO should be flushed upon receipt of a deregistration request. All received                                                                                                    |
| 11          | IO after receipt of the request shall be discarded.                                                                                                    |
|             |                                                                                                    |

## 12 17.5.9 PMIx\_IOF\_push Summary

13

| 14      |           | Push data collected locally (typically from stdin or a file) to stdin of the target | recipients. |
|---------|-----------|-------------------------------------------------------------------------------------|-------------|
| 15<br>P | PMIx v3.0 | Format C                                                                            |             |
| 16      |           | pmix status t                                                                       |             |
| 17      |           | <pre>PMIx_IOF_push(const pmix_proc_t targets[], size_t ntarget</pre>                | ets,        |
| 18      |           | pmix_byte_object_t *bo,                                                             |             |
| 19      |           | const pmix_info_t directives[], size_t ndi                                          | irs,        |
| 20      |           | <pre>pmix_op_cbfunc_t cbfunc, void *cbdata);</pre>                                  |             |
|         |           | • C                                                                                 |             |
|         |           |                                                                                     |             |
| 21      |           | IN targets                                                                          |             |
| 22      |           | Array of proc structures identifying desired target processes (array of handles)    | )           |
| 23      |           | IN ntargets                                                                         |             |
| 24      |           | Number of elements in the <i>targets</i> array (integer)                            |             |
| 25      |           | IN bo                                                                               |             |
| 26      |           | Pointer to <b>pmix_byte_object_t</b> containing the payload to be delivered (       | handle)     |
| 27      |           | IN directives                                                                       |             |
| 28      |           | Array of <b>pmix_info_t</b> structures (array of handles)                           |             |
| 29      |           | IN ndirs                                                                            |             |
| 30      |           | Number of elements in the <i>directives</i> array (integer)                         |             |
| 31      |           | IN directives                                                                       |             |
| 32      |           | Array of <b>pmix_info_t</b> structures (array of handles)                           |             |
|         |           |                                                                                     |             |

| 1<br>2<br>3<br>4<br>5            | <ul> <li>IN cbfunc<br/>Callback function to be called when operation has been completed. (pmix_op_cbfunc_t<br/>function reference)</li> <li>IN cbdata<br/>Data to be passed to the <i>cbfunc</i> callback function (memory reference)</li> </ul>                                                                                                    |  |  |  |
|----------------------------------|----------------------------------------------------------------------------------------------------|--|--|--|
| 6                                | Returns one of the following:                                                                                                    |  |  |  |
| 7<br>8<br>9                      | • <b>PMIX_SUCCESS</b> , indicating that the request is being processed by the host environment - result will be returned in the provided <i>cbfunc</i> . Note that the library <i>must not</i> invoke the callback function prior to returning from the API.                                                                                                    |  |  |  |
| 10<br>11                         | • <b>PMIX_OPERATION_SUCCEEDED</b> , indicating that the request was immediately processed and returned <i>success</i> - the <i>cbfunc</i> will <i>not</i> be called.                                                                                                    |  |  |  |
| 12<br>13                         | • a PMIx error constant indicating either an error in the input or that the request was immediately processed and failed - the <i>cbfunc</i> will <i>not</i> be called.                                                                                                    |  |  |  |
|                                  |                                                                                                    |  |  |  |
| 14                               | The following attributes are required for PMIx libraries that support IO forwarding:                                                                                                    |  |  |  |
| 15<br>16<br>17                   | <b>PMIX_IOF_CACHE_SIZE</b> " <b>pmix.iof.csize</b> " ( <b>uint32_t</b> )<br>The requested size of the PMIx server cache in bytes for each specified channel. By default, the server is allowed (but not required) to drop all bytes received beyond the max size.                                                                                                    |  |  |  |
| 18<br>19<br>20                   | <b>PMIX_IOF_DROP_OLDEST</b> " <b>pmix.iof.old</b> " ( <b>bool</b> )<br>In an overflow situation, the PMIx server is to drop the oldest bytes to make room in the cache.                                                                                                    |  |  |  |
| 21<br>22<br>23                   | <pre>PMIX_IOF_DROP_NEWEST "pmix.iof.new" (bool) In an overflow situation, the PMIx server is to drop any new bytes received until room becomes available in the cache (default).</pre>                                                                                                    |  |  |  |
|                                  | ✓ Optional Attributes                                                                                                    |  |  |  |
| 24                               | The following attributes are optional for PMIx libraries that support IO forwarding:                                                                                                    |  |  |  |
| 25<br>26<br>27<br>28<br>29<br>30 | <pre>PMIX_IOF_BUFFERING_SIZE "pmix.iof.bsize" (uint32_t) Requests that IO on the specified channel(s) be aggregated in the PMIx tool library until the specified number of bytes is collected to avoid being called every time a block of IO arrives. The PMIx tool library will execute the callback and reset the collection counter whenever the specified number of bytes becomes available. Any remaining buffered data will be <i>flushed</i> to the callback upon a call to deregister the respective channel.</pre> |  |  |  |
| 31<br>32<br>33<br>34             | <pre>PMIX_IOF_BUFFERING_TIME "pmix.iof.btime" (uint32_t) Max time in seconds to buffer IO before delivering it. Used in conjunction with buffering size, this prevents IO from being held indefinitely while waiting for another payload to arrive.</pre>                                                                                                    |  |  |  |

| 1  | PMIX_IOF_PUSH_STDIN "pmix.iof.stdin" (bool)                                                                   |
|----|----------------------------------------------------------------------------------------------------|
| 2  | Requests that the PMIx library collect the stdin of the requester and forward it to the                       |
| 3  | processes specified in the <b>PMIx_IOF_push</b> call. All collected data is sent to the same                  |
| 4  | targets until <b>stdin</b> is closed, or a subsequent call to <b>PMIx_IOF_push</b> is made that               |
| 5  | includes the <b>PMIX_IOF_COMPLETE</b> attribute indicating that forwarding of <b>stdin</b> is to be           |
| 6  | terminated.                                                                                                   |
|    |                                                                                                    |
| 7  | Description                                                                                                   |
| 8  | Called either to:                                                                                             |
| 9  | • push data collected by the caller themselves (typically from <b>stdin</b> or a file) to <b>stdin</b> of the |
| 10 | target recipients;                                                                                            |
| 11 | • request that the PMIx library automatically collect and push the <b>stdin</b> of the caller to the target   |
| 12 | recipients; or                                                                                                |
| 13 | • indicate that automatic collection and transmittal of <b>stdin</b> is to stop                               |
|    | Advice to users                                                                                               |
| 14 | Execution of the <i>cbfunc</i> callback function serves as notice that the PMIx library no longer requires    |
| 15 | the caller to maintain the bo data object - it does not indicate delivery of the payload to the targets.      |
| 16 | Use of <b>PMIX_RANK_WILDCARD</b> to specify all processes in a given namespace is supported but               |
| 17 | should be used carefully due to bandwidth and memory footprint considerations.                                |
|    |                                                                                                    |

# APPENDIX A Python Bindings

1

2

3 4

5

6

7

8

9

10

While the PMIx Standard is defined in terms of C-based APIs, there is no intent to limit the use of PMIx to that specific language. Support for other languages is captured in the Standard by describing their equivalent syntax for the PMIx APIs and native forms for the PMIx datatypes. This Appendix specifically deals with Python interfaces, beginning with a review of the PMIx datatypes. Support is restricted to Python 3 and above - i.e., the Python bindings do not support Python 2.

Note: the PMIx APIs have been loosely collected into three Python classes based on their PMIx "class" (i.e., client, server, and tool). All processes have access to a basic set of the APIs, and therefore those have been included in the "client" class. Servers can utilize any of those functions plus a set focused on operations not commonly executed by an application process. Finally, tools can also act as servers but have their own initialization function.

## 11 A.1 Design Considerations

12 Several issues arose during design of the Python bindings:

### 13 A.1.1 Error Codes vs Python Exceptions

14The C programming language reports errors through the return of the corresponding integer status15codes. PMIx has defined a range of negative values for this purpose. However, Python has the16option of raising *exceptions* that effectively operate as interrupts that can be trapped if the program17appropriately tests for them. The PMIx Python bindings opted to follow the C-based standard and18return PMIx status codes in lieu of raising exceptions as this method was considered more19consistent for those working in both domains.

### 20 A.1.2 Representation of Structured Data

21 PMIx utilizes a number of C-language structures to efficiently bundle related information. For 22 example, the PMIx process identifier is represented as a struct containing a character array for the 23 namespace and a 32-bit unsigned integer for the process rank. There are several options for 24 translating such objects to Python - e.g., the PMIx process identifier could be represented as a 25 two-element tuple (nspace, rank) or as a dictionary 'nspace': name, 'rank': 0. Exploration found no 26 discernible benefit to either representation, nor was any clearly identifiable rationale developed that 27 would lead a user to expect one versus the other for a given PMIx data type. Consistency in the 28 translation (i.e., exclusively using tuple or dictionary) appeared to be the most important criterion. 29 Hence, the decision was made to express all complex datatypes as Python dictionaries.

# A.2 Datatype Definitions

 PMIx defines a number of datatypes comprised of fixed-size character arrays, restricted range integers (e.g., uint32\_t), and structures. Each datatype is represented by a named unsigned 16-bit integer (uint16\_t) constant. Users are advised to use the named PMIx constants for indicating datatypes instead of integer values to ensure compatibility with future PMIx versions.

With only a few exceptions, the C-based PMIx datatypes defined in Chapter 3 on page 12 directly translate to Python. However, Python lacks the size-specific value definitions of C (e.g., **uint8\_t**) and thus some care must be taken to protect against overflow/underflow situations when moving between the languages. Python bindings that accept values including PMIx datatypes shall therefore have the datatype and associated value checked for compatibility with their PMIx-defined equivalents, returning an error if:

- datatypes not defined by PMIx are encountered
  - provided values fall outside the range of the C-equivalent definition e.g., if a value identified as **PMIX\_UINT8** lies outside the **uint8\_t** range

Note that explicit labeling of PMIx data type, even when Python itself doesn't care, is often
required for the Python bindings to know how to properly interpret and label the provided value
when passing it to the PMIx library.

18 Table A.1 lists the correspondence between data types in the two languages.

Table A.1.: C-to-Python Datatype Correspondence

| C-Definition                                                   | PMIx Name                                                             | Python Definition                                                    | Notes                                                                                                    |
|----------------------------------------------------------------|-----------------------------------------------------------------------|----------------------------------------------------------------------|----------------------------------------------------------------------------------------------------|
| bool                                                           | PMIX BOOL                                                             | boolean                                                              |                                                                                                    |
| byte                                                           | PMIX_BYTE                                                             | A single element byte<br>array (i.e., a byte array<br>of length one) |                                                                                                    |
| char*                                                          | PMIX_STRING                                                           | string                                                               |                                                                                                    |
| size_t                                                         | PMIX_SIZE                                                             | integer                                                              |                                                                                                    |
| pid_t                                                          | PMIX_PID                                                              | integer                                                              | value shall be limited to the uint32_t range                                                                                                    |
| <pre>int, int8_t, int16_t,<br/>int32_t, int64_t</pre>          | PMIX_INT, PMIX_INT8,<br>PMIX_INT16,<br>PMIX_INT32, PMIX_INT64         | integer                                                              | value shall be limited to its corresponding range                                                                                                    |
| <pre>uint, uint8_t,<br/>uint16_t, uint32_t,<br/>uint64_t</pre> | PMIX_UINT, PMIX_UINT8,<br>PMIX_UINT16,<br>PMIX_UINT32,<br>PMIX_UINT64 | integer                                                              | value shall be limited to its corresponding range                                                                                                    |
| float, double                                                  | PMIX_FLOAT,<br>PMIX_DOUBLE                                            | float                                                                | value shall be limited to its corresponding range                                                                                                    |
| struct timeval                                                 | PMIX_TIMEVAL                                                          | {'sec': sec, 'usec':<br>microsec}                                    | each field is an integer value                                                                                                    |
| time_t                                                         | PMIX_TIME                                                             | integer                                                              | limited to positive values                                                                                                    |
| pmix_data_type_t                                               | PMIX_DATA_TYPE                                                        | integer                                                              | value shall be limited to the <b>uint16_t</b> range                                                                                                    |
| pmix_status_t                                                  | PMIX_STATUS                                                           | integer                                                              |                                                                                                    |
| pmix_key_t                                                     | N/A                                                                   | string                                                               | The string's length shall be limited to one<br>less than the size of the pmix_key_t<br>array (to reserve space for the terminating<br>NULL)                   |
| pmix_nspace_t                                                  | N/A                                                                   | string                                                               | The string's length shall be limited to one<br>less than the size of the <b>pmix_nspace_t</b><br>array (to reserve space for the terminating<br><b>NULL</b> ) |

455

| C-Definition                  | PMIx Name        | Python Definition                                                                                                    | Notes                                                                                                    |
|-------------------------------|------------------|----------------------------------------------------------------------------------------------------|----------------------------------------------------------------------------------------------------|
| <pre>pmix_rank_t</pre>        | PMIX_PROC_RANK   | integer                                                                                                    | value shall be limited to the uint32_t<br>range excepting the reserved values near<br>UINT32_MAX                                                                                                    |
| pmix_proc_t                   | PMIX_PROC        | {'nspace': nspace,<br>'rank': rank}                                                                                                    | <i>nspace</i> is a Python string and <i>rank</i> is an<br>integer value. The <i>nspace</i> string's length<br>shall be limited to one less than the size of<br>the <b>pmix_nspace_t</b> array (to reserve<br>space for the terminating <b>NULL</b> ), and the<br><i>rank</i> value shall conform to the constraints<br>associated with <b>pmix_rank_t</b> |
| <pre>pmix_byte_object_t</pre> | PMIX_BYTE_OBJECT | {'bytes': bytes, 'size':<br>size}                                                                                                    | <i>bytes</i> is a Python byte array and <i>size</i> is the integer number of bytes in that array.                                                                                                    |
| <pre>pmix_persistence_t</pre> | PMIX_PERSISTENCE | integer                                                                                                    | value shall be limited to the <b>uint8_t</b> range                                                                                                    |
| <pre>pmix_scope_t</pre>       | PMIX_SCOPE       | integer                                                                                                    | value shall be limited to the <b>uint8_t</b> range                                                                                                    |
| <pre>pmix_data_range_t</pre>  | PMIX_RANGE       | integer                                                                                                    | value shall be limited to the <b>uint8_t</b> range                                                                                                    |
| <pre>pmix_proc_state_t</pre>  | PMIX_PROC_STATE  | integer                                                                                                    | value shall be limited to the <b>uint8_t</b> range                                                                                                    |
| pmix_proc_info_t              | PMIX_PROC_INFO   | {'proc': {'nspace':<br>nspace, 'rank':<br>rank}, 'hostname':<br>hostname, 'executable':<br>executable, 'pid': pid,<br>'exitcode': exitcode,<br>'state': state} | <i>proc</i> is a Python <b>proc</b> dictionary;<br><i>hostname</i> and <i>executable</i> are Python<br>strings; and <i>pid</i> , <i>exitcode</i> , and <i>state</i> are<br>Python integers                                                                                                    |

| C-Definition                      | PMIx Name            | Python Definition                                                                                 | Notes                                                                                                    |
|-----------------------------------|----------------------|---------------------------------------------------------------------------------------------------|----------------------------------------------------------------------------------------------------|
| pmix_data_array_t                 | PMIX_DATA_ARRAY      | {'type': type, 'array':<br>array}                                                                 | <i>type</i> is the PMIx type of object in the array<br>and <i>array</i> is a Python <i>list</i> containing the<br>individual array elements. Note that <i>array</i><br>can consist of <i>any</i> PMIx types, including<br>(for example) a Python <b>info</b> object that<br>itself contains an <b>array</b> value |
| <pre>pmix_info_directives_t</pre> | PMIX_INFO_DIRECTIVES | list                                                                                              | list of integer values (defined in Section 3.2.10)                                                                                                    |
| <pre>pmix_alloc_directive_t</pre> | PMIX_ALLOC_DIRECTIVE | integer                                                                                           | value shall be limited to the <b>uint8_t</b> range                                                                                                    |
| <pre>pmix_iof_channel_t</pre>     | PMIX_IOF_CHANNEL     | list                                                                                              | list of integer values (defined in Section 17.3.3)                                                                                                    |
| pmix_envar_t                      | PMIX_ENVAR           | {'envar': envar,<br>'value': value,<br>'separator': separator}                                    | <i>envar</i> and <i>value</i> are Python strings, and <i>separator</i> a single-character Python string                                                                                                    |
| pmix_value_t                      | PMIX_VALUE           | {'value': value,<br>'val_type': type}                                                             | <i>type</i> is the PMIx datatype of <i>value</i> , and <i>value</i> is the associated value expressed in the appropriate Python form for the specified datatype                                                                                                    |
| pmix_info_t                       | PMIX_INFO            | {'key': key, 'flags':<br>flags, value': value,<br>'val_type': type}                               | key is a Python string <b>key</b> , <i>flags</i> is an<br><b>info directives</b> value, <i>type</i> is<br>the PMIx datatype of <i>value</i> , and <i>value</i><br>is the associated value expressed in the<br>appropriate Python form for the specified<br>datatype                                               |
| pmix_pdata_t                      | PMIX_PDATA           | {'proc': {'nspace':<br>nspace, 'rank': rank},<br>'key': key, 'value':<br>value, 'val_type': type} | <i>proc</i> is a Python <b>proc</b> dictionary;<br><i>key</i> is a Python string <b>key</b> ; <i>type</i> is the<br>PMIx datatype of <i>value</i> ; and <i>value</i> is<br>the associated value expressed in the<br>appropriate Python form for the specified<br>datatype                                         |

Table A.1.: C-to-Python Datatype Correspondence

| C-Definition                 | PMIx Name        | on Datatype Correspondenc<br>Python Definition | Notes                                                             |
|------------------------------|------------------|------------------------------------------------|-------------------------------------------------------------------|
|                              |                  | 5                                              |                                                                   |
| pmix_app_t                   | PMIX_APP         | {'cmd': cmd, 'argv':                           | <i>cmd</i> is a Python string; <i>argv</i> and <i>env</i> are     |
|                              |                  | [argv], 'env': [env],                          | Python <i>lists</i> containing Python strings;                    |
|                              |                  | 'maxprocs': maxprocs,                          | maxprocs is an integer; and info is a                             |
|                              |                  | 'info': [info]}                                | Python <i>list</i> of <b>info</b> values                          |
| pmix_query_t                 | PMIX_QUERY       | {'keys': [keys],                               | keys is a Python list of Python strings, and                      |
|                              |                  | 'qualifiers': [info]}                          | qualifiers is a Python list of info values                        |
| <pre>pmix_regattr_t</pre>    | PMIX_REGATTR     | {'name': name, 'key':                          | name and string are Python strings; type                          |
|                              |                  | key, 'type': type, 'info':                     | is the PMIx datatype for the attribute's                          |
|                              |                  | [info], 'description':                         | value; <i>info</i> is a Python <i>list</i> of <b>info</b> values; |
|                              |                  | [desc]}                                        | and <i>description</i> is a list of Python strings                |
|                              |                  |                                                | describing the attribute                                          |
| <pre>pmix_job_state_t</pre>  | PMIX_JOB_STATE   | integer                                        | value shall be limited to the uint8_t                             |
|                              |                  |                                                | range                                                             |
| <pre>pmix_link_state_t</pre> | PMIX_LINK_STATE  | integer                                        | value shall be limited to the uint8_t                             |
|                              |                  |                                                | range                                                             |
| pmix_cpuset_t                | PMIX_PROC_CPUSET | {'source': source,                             | source is a string name of the library that                       |
|                              |                  | 'cpus': bitmap}                                | created the cpuset; and <i>cpus</i> is a list of                  |
|                              |                  |                                                | string ranges identifying the PUs to which                        |
|                              |                  |                                                | the process is bound (e.g., [1, 3-5, 7])                          |
| pmix_locality_t              | PMIX_LOCTYPE     | list                                           | list of integer values (defined in Section                        |
|                              |                  |                                                | 11.4.2.3) describing the relative locality of                     |
|                              |                  |                                                | the specified local process                                       |
| pmix_fabric_t                | N/A              | {'name': name,                                 | <i>name</i> is the string name assigned to the                    |
|                              |                  | 'index': idx, 'info':                          | fabric; <i>index</i> is the integer ID assigned to                |
|                              |                  | [info]}                                        | the fabric; <i>info</i> is a list of <b>info</b> describing       |
|                              |                  |                                                | the fabric                                                        |
| pmix_endpoint_t              | PMIX_ENDPOINT    | {'uuid': uuid,                                 | <i>uuid</i> is the string system-unique identifier                |
|                              |                  | 'osname': osname,                              | assigned to the device; osname is the                             |
|                              |                  | endpt': endpt}                                 | operating system name assigned to                                 |
|                              |                  |                                                | the device; <i>endpt</i> is a <b>byteobject</b>                   |
|                              |                  |                                                | containing the endpoint information                               |

|                                   | 14010 1 1111 0 10 1 741 | on Batatype Correspondence |                                                          |
|-----------------------------------|-------------------------|----------------------------|----------------------------------------------------------|
| C-Definition                      | PMIx Name               | Python Definition          | Notes                                                    |
| <pre>pmix_device_distance_t</pre> | PMIX_DEVICE_DIST        | {'uuid': uuid,             | <i>uuid</i> is the string system-unique identifier       |
|                                   |                         | 'osname': osname,          | assigned to the device; osname is the                    |
|                                   |                         | mindist': mindist,         | operating system name assigned to the                    |
|                                   |                         | 'maxdist': maxdist}        | device; and mindist and maxdist are                      |
|                                   |                         |                            | Python integers                                          |
| pmix_coord_t                      | PMIX_COORD              | {'view': view, 'coord':    | view is the <b>pmix_coord_view_t</b> of the              |
|                                   |                         | [coords]}                  | coordinate; and <i>coord</i> is a list of integer        |
|                                   |                         |                            | coordinates, one for each dimension of the               |
|                                   |                         |                            | fabric                                                   |
| pmix_geometry_t                   | PMIX_GEOMETRY           | {'fabric': idx, 'uuid':    | <i>fabric</i> is the Python integer index of the         |
|                                   |                         | uuid, 'osname':            | fabric; <i>uuid</i> is the string system-unique          |
|                                   |                         | osname, coordinates':      | identifier assigned to the device; osname is             |
|                                   |                         | [coords]}                  | the operating system name assigned to the                |
|                                   |                         |                            | device; and <i>coordinates</i> is a list of <b>coord</b> |
|                                   |                         |                            | containing the coordinates for the device                |
|                                   |                         |                            | across all views                                         |
| <pre>pmix_device_type_t</pre>     | PMIX_DEVTYPE            | list                       | list of integer values (defined in Section               |
|                                   |                         |                            | 11.4.8)                                                  |
| pmix_bind_envelope_t              | N/A                     | integer                    | one of the values defined in Section                     |
|                                   |                         |                            | 11.4.4.1                                                 |

Table A.1.: C-to-Python Datatype Correspondence

### 1 A.2.1 Example

2

3 4 Converting a C-based program to its Python equivalent requires translation of the relevant datatypes as well as use of the appropriate API form. An example small program may help illustrate the changes. Consider the following C-based program snippet:

```
С
5
             #include <pmix.h>
6
             . . .
7
8
             pmix info t info[2];
9
10
             PMIX_INFO_LOAD(&info[0], PMIX_PROGRAMMING_MODEL, "TEST", PMIX_STRING)
11
             PMIX INFO LOAD (&info[1], PMIX MODEL LIBRARY NAME, "PMIX", PMIX STRING)
12
13
             rc = PMIx_Init(&myproc, info, 2);
14
             PMIX_INFO_DESTRUCT(&info[0]); // free the copied string
15
             PMIX INFO_DESTRUCT(&info[1]);
                                                // free the copied string
16
             С
             Moving to the Python version requires that the pmix info t be translated to the Python info
17
18
             equivalent, and that the returned information be captured in the return parameters as opposed to a
             pointer parameter in the function call, as shown below:
19
                                               Python –
20
             import pmix
21
             . . .
22
23
             myclient = PMIxClient()
24
             info = [{'key':PMIX PROGRAMMING MODEL,
                        'value':'TEST', 'val_type':PMIX_STRING},
25
26
                      { 'key': PMIX_MODEL_LIBRARY_NAME,
                        'value':'PMIX', 'val_type':PMIX_STRING}]
27
28
             (rc,myproc) = myclient.init(info)
             Python
```

Note the use of the **PMIX\_STRING** identifier to ensure the Python bindings interpret the provided
 string value as a PMIx "string" and not an array of bytes.

## 1 A.3 Callback Function Definitions

| 2              | A.3.1     | IOF Delivery Function                                                                                                    |
|----------------|-----------|----------------------------------------------------------------------------------------------------|
| 3<br>4         |           | <b>Summary</b><br>Callback function for delivering forwarded IO to a process                                                                   |
| 5              | PMIx v4.0 | Format Python                                                                                                    |
| 6<br>7         |           | <pre>def iofcbfunc(iofhdlr:integer, channel:bitarray,</pre>                                                                                    |
| 8              |           | IN iofhdlr                                                                                                    |
| 9              |           | Registration number of the handler being invoked (integer)                                                                                     |
| 10<br>11       |           | <b>IN channel</b><br>Python <b>channel</b> 16-bit bitarray identifying the channel the data arrived on (bitarray)                              |
| 12<br>13<br>14 |           | <ul> <li>IN source<br/>Python proc identifying the namespace/rank of the process that generated the data (dict)</li> <li>IN payload</li> </ul> |
| 15<br>16       |           | Python byteobject containing the data (dict) <b>IN</b> info                                                                                    |
| 17<br>18       |           | List of Python <b>info</b> provided by the source containing metadata about the payload. This could include <b>PMIX_IOF_COMPLETE</b> (list)    |
| 19             |           | Returns: nothing                                                                                                    |
| 20             |           | See <b>pmix_iof_cbfunc_t</b> for details                                                                                                    |
| 21             | A.3.2     | Event Handler                                                                                                    |
| 22             |           | Summary                                                                                                    |

23 Callback function for event handlers

### 24 Format

PMIx v4.0

|        | Python                                                                                              |
|--------|----------------------------------------------------------------------------------------------------|
| 1<br>2 | <pre>def evhandler(evhdlr:integer, status:integer,</pre>                                            |
| 3      | IN iofhdlr                                                                                          |
| 4      | Registration number of the handler being invoked (integer)                                          |
| 5      | IN status                                                                                           |
| 6      | Status associated with the operation (integer)                                                      |
| 7      | IN source                                                                                           |
| 8      | Python <b>proc</b> identifying the namespace/rank of the process that generated the event (dict)    |
| 9      | IN info                                                                                             |
| 10     | List of Python <b>info</b> provided by the source containing metadata about the event (list)        |
| 11     | IN results                                                                                          |
| 12     | List of Python <b>info</b> containing the aggregated results of all prior evhandlers (list)         |
| 13     | Returns:                                                                                            |
| 14     | • <i>rc</i> - Status returned by the event handler's operation (integer)                            |
| 15     | • results - List of Python info containing results from this event handler's operation on the event |
| 16     | (list)                                                                                              |
| 17     | See pmix_notification_fn_t for details                                                              |

### 18 A.3.3 Server Module Functions

19The following definitions represent functions that may be provided to the PMIx server library at20time of initialization for servicing of client requests. Module functions that are not provided default21to returning "not supported" to the caller.

### 22 A.3.3.1 Client Connected

- 23 Summary
- 24 Notify the host server that a client connected to this server.

### 25 Format

PMIx v4.0

|                  |          | Python                                                                                                    |
|------------------|----------|----------------------------------------------------------------------------------------------------|
| 1                |          | <pre>def clientconnected2(proc:dict is not None, info:list)</pre>                                                                                                    |
| 2<br>3<br>4<br>5 |          | <ul> <li>IN proc</li> <li>Python proc identifying the namespace/rank of the process that connected (dict)</li> <li>IN info</li> <li>list of Python info containing information about the process (list)</li> </ul> |
| 6                |          | Returns:                                                                                                    |
| 7                |          | • <i>rc</i> - <b>PMIX_SUCCESS</b> or a PMIx error code indicating the connection should be rejected (integer)                                                                                                    |
| 8                |          | See <b>pmix_server_client_connected2_fn_t</b> for details                                                                                                    |
| 9                | A.3.3.2  | Client Finalized                                                                                                    |
| 10<br>11         |          | <b>Summary</b><br>Notify the host environment that a client called <b>PMIx_Finalize</b> .                                                                                                    |
| 12<br>P.         | MIx v4.0 | Format Python                                                                                                    |
| 13               |          | def clientfinalized(proc:dict is not None): Python                                                                                                    |
| 14<br>15         |          | IN proc<br>Python proc identifying the namespace/rank of the process that finalized (dict)                                                                                                    |
| 16               |          | Returns: nothing                                                                                                    |
| 17               |          | See pmix_server_client_finalized_fn_t for details                                                                                                    |
| 18               | A.3.3.3  | Client Aborted                                                                                                    |
| 19<br>20         |          | Summary<br>Notify the host environment that a local client called <b>PMIx_Abort</b> .                                                                                                    |

| 1        | PMIx v4.0 | Format Python                                                                                                    |
|----------|-----------|----------------------------------------------------------------------------------------------------|
| 2        |           | def clientaborted(args:dict is not None)                                                                              |
| 3<br>4   |           | IN args<br>Python dictionary containing:                                                                              |
| 5        |           | • 'caller': Python <b>proc</b> identifying the namespace/rank of the process calling abort (dict)                     |
| 6        |           | • 'status': PMIx status to be returned on exit (integer)                                                              |
| 7        |           | • 'msg': Optional string message to be printed (string)                                                               |
| 8<br>9   |           | • 'targets': Optional list of Python <b>proc</b> identifying the namespace/rank of the processes to be aborted (list) |
| 10       |           | Returns:                                                                                                    |
| 11       |           | • <i>rc</i> - <b>PMIX_SUCCESS</b> or a PMIx error code indicating the operation failed (integer)                      |
| 12       |           | See pmix_server_abort_fn_t for details                                                                                |
| 13       | A.3.3.4   | Fence                                                                                                    |
| 14<br>15 |           | Summary<br>At least one client called either PMIx_Fence or PMIx_Fence_nb                                              |
| 16       | PMIx v4.0 | Format Python                                                                                                    |
| 17       |           | def fence(args:dict is not None) Python                                                                               |
| 18<br>19 |           | IN args<br>Python dictionary containing:                                                                              |
| 20<br>21 |           | • 'procs': List of Python <b>proc</b> identifying the namespace/rank of the participating processes (list)            |
| 22<br>23 |           | • 'directives': Optional list of Python <b>info</b> containing directives controlling the operation (list)            |
| 24       |           | • 'data': Optional Python bytearray of data to be circulated during fence operation (bytearray)                       |
| 25       |           | Returns:                                                                                                    |
| 26       |           | • <i>rc</i> - <b>PMIX_SUCCESS</b> or a PMIx error code indicating the operation failed (integer)                      |
| 27       |           | • <i>data</i> - Python bytearray containing the aggregated data from all participants (bytearray)                     |
| 28       |           | See pmix_server_fencenb_fn_t for details                                                                              |

#### A.3.3.5 Direct Modex 1 2 Summary 3 Used by the PMIx server to request its local host contact the PMIx server on the remote node that 4 hosts the specified proc to obtain and return a direct modex blob for that proc. 5 Format Pvthon PMIx v4.06 def dmodex(args:dict is not None) Python IN 7 args 8 Python dictionary containing: 9 • 'proc': Python **proc** of process whose data is being requested (dict) • 'directives': Optional list of Python **info** containing directives controlling the operation 10 11 (list) 12 Returns: 13 • rc - **PMIX\_SUCCESS** or a PMIx error code indicating the operation failed (integer) 14 • *data* - Python bytearray containing the data for the specified process (bytearray) 15 See **pmix server dmodex reg fn t** for details A.3.3.6 Publish 16 17 Summary Publish data per the PMIx API specification. 18 Format 19 Python PMIx v4.0 -20 def publish(args:dict is not None) Python IN 21 args 22 Python dictionary containing: 23 • 'proc': Python **proc** dictionary of process publishing the data (dict) 24 • 'directives': List of Python **info** containing data and directives (list) 25 Returns: 26 • rc - **PMIX** SUCCESS or a PMIx error code indicating the operation failed (integer) 27 See **pmix server publish fn t** for details

| 1                                | A.3.3.7   | Lookup                                                                                                    |   |
|----------------------------------|-----------|----------------------------------------------------------------------------------------------------|---|
| 2<br>3                           |           | Summary<br>Lookup published data.                                                                                                    |   |
| 4                                | PMIx v4.0 | Format Python                                                                                                    | • |
| 5                                |           | <pre>def lookup(args:dict is not None)</pre>                                                                                                    |   |
| 6<br>7                           |           | IN args<br>Python dictionary containing:                                                                                                    |   |
| 8                                |           | • 'proc': Python <b>proc</b> of process seeking the data (dict)                                                                                                    |   |
| 9                                |           | • 'keys': List of Python strings (list)                                                                                                    |   |
| 10                               |           | • 'directives': Optional list of Python <b>info</b> containing directives (list)                                                                                                    |   |
| 11                               |           | Returns:                                                                                                    |   |
| 12                               |           | • <i>rc</i> - <b>PMIX_SUCCESS</b> or a PMIx error code indicating the operation failed (integer)                                                                                                    |   |
| 13                               |           | • <i>pdata</i> - List of <b>pdata</b> containing the returned results (list)                                                                                                    |   |
| 14                               |           | See pmix_server_lookup_fn_t for details                                                                                                    |   |
| 15                               | A.3.3.8   | Unpublish                                                                                                    |   |
| 16<br>17                         |           | Summary<br>Delete data from the data store.                                                                                                    |   |
|                                  |           | Delete data from the data store.                                                                                                    |   |
| 18                               | PMIx v4.0 | Format Python                                                                                                    | • |
| 18<br>19                         | PMIx v4.0 | Format                                                                                                    | • |
| -                                | PMIx v4.0 | Format<br>Python<br>def unpublish(args:dict is not None)                                                                                                    | • |
| 19<br>20                         | PMIx v4.0 | Format Python                                                                                                    | • |
| 19<br>20<br>21                   | PMIx v4.0 | Format       Python         def unpublish (args:dict is not None)       Python         IN args       Python dictionary containing:                                                                                                    | • |
| 19<br>20<br>21<br>22             | PMIx v4.0 | Format       Python         def unpublish (args: dict is not None)       Python         IN args       Python dictionary containing:         • 'proc': Python proc of process unpublishing data (dict)                                                                                                    | • |
| 19<br>20<br>21<br>22<br>23       | PMIx v4.0 | Format       Python         def unpublish (args: dict is not None)       Python         IN args       Python         IN original of the process of process unpublishing data (dict)       • 'proc': Python proc of process unpublishing data (dict)         • 'keys': List of Python strings (list)       • 'letter of the process unpublishing data (dict) | • |
| 19<br>20<br>21<br>22<br>23<br>24 | PMIx v4.0 | Format       Python         def unpublish (args: dict is not None)       Python         IN args       Python dictionary containing:         • 'proc': Python proc of process unpublishing data (dict)         • 'keys': List of Python strings (list)         • 'directives': Optional list of Python info containing directives (list)                     |   |

| 1                                      | A.3.3.9   | Spawn                                                                                                    |
|----------------------------------------|-----------|----------------------------------------------------------------------------------------------------|
| 2<br>3                                 |           | Summary<br>Spawn a set of applications/processes as per the PMIx_Spawn API.                                                                                                    |
| 4                                      | PMIx v4.0 | Format Python                                                                                                    |
| 5                                      |           | <pre>def spawn(args:dict is not None)</pre>                                                                                                    |
| 6<br>7                                 |           | IN args<br>Python dictionary containing:                                                                                                    |
| 8                                      |           | • 'proc': Python <b>proc</b> of process making the request (dict)                                                                                                    |
| 9                                      |           | • 'jobinfo': Optional list of Python <b>info</b> job-level directives and information (list)                                                                                                    |
| 10                                     |           | • 'apps': List of Python <b>app</b> describing applications to be spawned (list)                                                                                                    |
| 11                                     |           | Returns:                                                                                                    |
| 12                                     |           | • <i>rc</i> - <b>PMIX_SUCCESS</b> or a PMIx error code indicating the operation failed (integer)                                                                                                    |
| 13                                     |           | • <i>nspace</i> - Python string containing namespace of the spawned job (str)                                                                                                    |
| 14                                     |           | See pmix_server_spawn_fn_t for details                                                                                                    |
| 15                                     | A.3.3.10  | Connect                                                                                                    |
| 16<br>17                               |           | Summary                                                                                                    |
|                                        |           | Record the specified processes as <i>connected</i> .                                                                                                    |
| 18                                     | PMIx v4.0 | •                                                                                                    |
| 18<br>19                               | PMIx v4.0 | Record the specified processes as <i>connected</i> . Format                                                                                                    |
| -                                      | PMIx v4.0 | Record the specified processes as <i>connected</i> .  Format Python def connect (args:dict is not None)                                                                                                    |
| 19<br>20                               | PMIx v4.0 | Record the specified processes as <i>connected</i> .  Format Python def connect (args:dict is not None) Python IN args                                                                                                    |
| 19<br>20<br>21<br>22                   | PMIx v4.0 | Record the specified processes as <i>connected</i> .  Format Python  def connect (args:dict is not None) Python IN args Python dictionary containing: • 'procs': List of Python proc identifying the namespace/rank of the participating processes                                                                                                    |
| 19<br>20<br>21<br>22<br>23<br>24       | PMIx v4.0 | Record the specified processes as <i>connected</i> .  Format Python  def connect (args:dict is not None) Python  IN args Python dictionary containing:  • 'procs': List of Python proc identifying the namespace/rank of the participating processes (list) • 'directives': Optional list of Python info containing directives controlling the operation        |
| 19<br>20<br>21<br>22<br>23<br>24<br>25 | PMIx v4.0 | Record the specified processes as <i>connected</i> .  Format Python  def connect (args:dict is not None) Python  IN args Python dictionary containing:  • 'procs': List of Python proc identifying the namespace/rank of the participating processes (list) • 'directives': Optional list of Python info containing directives controlling the operation (list) |

### 1 A.3.3.11 Disconnect

| 2<br>3   |           | <b>Summary</b><br>Disconnect a previously connected set of processes.                                      |
|----------|-----------|----------------------------------------------------------------------------------------------------|
| 4<br>5   | PMIx v4.0 | Format     Python       def disconnect (args:dict is not None)       Python                                |
| 6<br>7   |           | IN args<br>Python dictionary containing:                                                                   |
| 8<br>9   |           | • 'procs': List of Python <b>proc</b> identifying the namespace/rank of the participating processes (list) |
| 10<br>11 |           | • 'directives': Optional list of Python <b>info</b> containing directives controlling the operation (list) |
| 12       |           | Returns:                                                                                                   |
| 13       |           | • <i>rc</i> - <b>PMIX_SUCCESS</b> or a PMIx error code indicating the operation failed (integer)           |
| 14       |           | See pmix_server_disconnect_fn_t for details                                                                |
| 15       | A.3.3.12  | Register Events                                                                                            |
| 16<br>17 |           | Summary<br>Register to receive notifications for the specified events.                                     |
| 18       | PMIx v4.0 | Format Python                                                                                              |
| 19       |           | <pre>def register_events(args:dict is not None)</pre>                                                      |
| 20<br>21 |           | IN args<br>Python dictionary containing:                                                                   |
| 22       |           | • 'codes': List of Python integers (list)                                                                  |
| 23<br>24 |           | • 'directives': Optional list of Python <b>info</b> containing directives controlling the operation (list) |
| 25       |           | Returns:                                                                                                   |
| 26       |           | • <i>rc</i> - <b>PMIX_SUCCESS</b> or a PMIx error code indicating the operation failed (integer)           |
| 27       |           | See pmix_server_register_events_fn_t for details                                                           |

### 1 A.3.3.13 Deregister Events

| 2<br>3   |                   | <b>Summary</b><br>Deregister to receive notifications for the specified events.                  |
|----------|-------------------|--------------------------------------------------------------------------------------------------|
| 4        | PMIx v4.0         | Format Python                                                                                    |
| 5        | <i>FIMIX V4.0</i> | <pre>def deregister_events(args:dict is not None)</pre>                                          |
| 6<br>7   |                   | IN args<br>Python dictionary containing:                                                         |
| 8        |                   | • 'codes': List of Python integers (list)                                                        |
| 9        |                   | Returns:                                                                                         |
| 10       |                   | • <i>rc</i> - <b>PMIX_SUCCESS</b> or a PMIx error code indicating the operation failed (integer) |
| 11       |                   | See <b>pmix_server_deregister_events_fn_t</b> for details                                        |
| 12       | A.3.3.14          | Notify Event                                                                                     |
| 13<br>14 |                   | <b>Summary</b><br>Notify the specified range of processes of an event.                           |
| 15       |                   | Format                                                                                           |
|          | PMIx v4.0         | Python                                                                                           |
| 16       |                   | <pre>def notify_event(args:dict is not None)</pre>                                               |
| 17<br>18 |                   | IN args<br>Python dictionary containing:                                                         |
| 19       |                   | • 'code': Python integer <pre>pmix_status_t (integer)</pre>                                      |
| 20       |                   | • 'source': Python <b>proc</b> of process that generated the event (dict)                        |
| 21       |                   | • 'range': Python <b>range</b> in which the event is to be reported (integer)                    |
| 22       |                   | • 'directives': Optional list of Python <b>info</b> directives (list)                            |
| 23       |                   | Returns:                                                                                         |
| 24       |                   | • <i>rc</i> - <b>PMIX_SUCCESS</b> or a PMIx error code indicating the operation failed (integer) |
| 25       |                   | See pmix_server_notify_event_fn_t for details                                                    |
| 26       | A.3.3.15          | Query                                                                                            |
| 27<br>28 |                   | Summary<br>Query information from the resource manager.                                          |

| 1        |                   | Format Python                                                                                    |   |
|----------|-------------------|--------------------------------------------------------------------------------------------------|---|
| 0        | PMIx v4.0         |                                                                                                  |   |
| 2        |                   | def query(args:dict is not None) Python                                                          |   |
| 3<br>4   |                   | IN args<br>Python dictionary containing:                                                         |   |
| 5        |                   | • 'source': Python <b>proc</b> of requesting process (dict)                                      |   |
| 6        |                   | • 'queries': List of Python <b>query</b> directives (list)                                       |   |
| 7        |                   | Returns:                                                                                         |   |
| 8        |                   | • <i>rc</i> - <b>PMIX_SUCCESS</b> or a PMIx error code indicating the operation failed (integer) |   |
| 9        |                   | • <i>info</i> - List of Python <b>info</b> containing the returned results (list)                |   |
| 10       |                   | See pmix_server_query_fn_t for details                                                           |   |
| 11       | A.3.3.16          | Tool Connected                                                                                   |   |
| 12<br>13 |                   | Summary<br>Register that a tool has connected to the server.                                     |   |
| 14       | PMIx v4.0         | Format Python                                                                                    | _ |
| 15       | <i>FMIX V</i> 4.0 | <pre>def tool_connected(args:dict is not None)</pre>                                             |   |
| 16<br>17 |                   | IN args<br>Python dictionary containing:                                                         |   |
| 18       |                   | • 'directives': Optional list of Python <b>info</b> info on the connecting tool (list)           |   |
| 19       |                   | Returns:                                                                                         |   |
| 20       |                   | • <i>rc</i> - <b>PMIX_SUCCESS</b> or a PMIx error code indicating the operation failed (integer) |   |
| 21       |                   | • proc - Python <b>proc</b> containing the assigned namespace:rank for the tool (dict)           |   |
| 22       |                   | See pmix_server_tool_connection_fn_t for details                                                 |   |
| 23       | A.3.3.17          | Log                                                                                              |   |
| 24<br>25 |                   | Summary<br>Log data on behalf of a client.                                                       |   |

| DML       | Format Python -                                                                                                    |                                                                                                    |
|-----------|----------------------------------------------------------------------------------------------------|----------------------------------------------------------------------------------------------------|
| FMIX V4.0 | def log(args:dict is not None)                                                                                                    | ·                                                                                                    |
|           | <ul> <li>IN args<br/>Python dictionary containing:</li> <li>'source': Python proc of requesting process (dict)</li> <li>'data': Optional list of Python info containing data</li> </ul>                                                                                                    | ta to be logged (list)                                                                                                    |
|           | Returns:                                                                                                    |                                                                                                    |
|           | • <i>rc</i> - <b>PMIX_SUCCESS</b> or a PMIx error code indicating the                                                                                                    | ne operation failed (integer)                                                                                                    |
|           | See <pre>pmix_server_log_fn_t</pre> for details.                                                                                                    |                                                                                                    |
| A.3.3.18  | 8 Allocate Resources                                                                                                    |                                                                                                    |
|           | <b>Summary</b><br>Request allocation operations on behalf of a client.                                                                                                    |                                                                                                    |
| PMIx v4.0 | Format Python –                                                                                                    | •                                                                                                    |
|           | def allocate(args:dict is not None)<br>Python -                                                                                                    |                                                                                                    |
|           | IN args<br>Python dictionary containing:                                                                                                    |                                                                                                    |
|           | • 'source': Python <b>proc</b> of requesting process (dict)                                                                                                    |                                                                                                    |
|           | • 'action': Python <b>allocdir</b> specifying requested                                                                                                    | action (integer)                                                                                                    |
|           | • 'directives': Optional list of Python <b>info</b> containi                                                                                                    | ng directives (list)                                                                                                    |
|           | Returns:                                                                                                    |                                                                                                    |
|           | • <i>rc</i> - <b>PMIX_SUCCESS</b> or a PMIx error code indicating the second second secon | ne operation failed (integer)                                                                                                    |
|           | • refarginfo - List of Python info containing results of re                                                                                                    | quested operation (list)                                                                                                    |
|           | See <b>pmix_server_alloc_fn_t</b> for details.                                                                                                    |                                                                                                    |
| A.3.3.19  | 9 Job Control                                                                                                    |                                                                                                    |
|           | <b>Summary</b><br>Execute a job control action on behalf of a client.                                                                                                    |                                                                                                    |
|           | PMIx v4.0                                                                                                    | PMIx v4.0          PMIx v4.0       Python =         IN       args         Python list of log (args: dict is not None)       Python =         IN       args         Python list of Python proc of requesting process (dict)       i 'data': Optional list of Python info containing da         i 'directives': Optional list of Python info containing       i'directives': Optional list of Python info containing         Returns:       rc - PMIX_SUCCESS or a PMIx error code indicating the See pmix_server_log_fn_t for details.         A.3.3.18       Allocate Resources         Summary       Request allocation operations on behalf of a client.         Format       Python -         def allocate (args: dict is not None)       Python -         IN       args         Python dictionary containing:       'source': Python proc of requesting process (dict)         i 'action': Python allocdir specifying requested       'directives': Optional list of Python info containing         Returns:       rc - PMIX_SUCCESS or a PMIx error code indicating the refarginfo - List of Python info containing results of resce pmix_server_alloc_fn_t for details.         A.3.3.19       Job Control         Summary       Summary |

| 1        | PMIx v4.0      | Form   | nat                                                                   | Python                                                      | , |
|----------|----------------|--------|-----------------------------------------------------------------------|-------------------------------------------------------------|---|
| 2        | 1 1111 1 1 1 0 | def    | job_control(args:dict is                                              | not None)<br>- Python                                       |   |
| 3<br>4   |                |        | <b>args</b><br>Python dictionary containing:                          |                                                             |   |
| 5        |                |        | • 'source': Python <b>proc</b> of requesting                          | ing process (dict)                                          |   |
| 6        |                |        | • 'targets': List of Python proc spec                                 | ecifying target processes (list)                            |   |
| 7        |                |        | • 'directives': Optional list of Pythor                               | on <b>info</b> containing directives (list)                 |   |
| 8        |                | Return | ns:                                                                   |                                                             |   |
| 9        |                | • rc - | <b>PMIX_SUCCESS</b> or a PMIx error c                                 | code indicating the operation failed (integer)              |   |
| 10       |                | See p  | mix_server_job_control_fn                                             | <b>n_t</b> for details.                                     |   |
| 11       | A.3.3.20       | Мо     | nitor                                                                 |                                                             |   |
| 12<br>13 |                |        | mary<br>est that a client be monitored for activ                      | vity.                                                       |   |
| 14       |                | Form   | nat                                                                   | De the sec                                                  |   |
|          | PMIx v4.0      |        |                                                                       | - Python                                                    |   |
| 15       |                | def    | monitor(args:dict is not                                              | None)<br>- Python                                           |   |
| 16<br>17 |                |        | <b>args</b><br>Python dictionary containing:                          |                                                             |   |
| 18       |                | •      | • 'source': Python <b>proc</b> of requesting                          | ing process (dict)                                          |   |
| 19       |                | •      | • 'monitor': Python <b>info</b> attribute i                           | indicating the type of monitor being requested (dict)       |   |
| 20<br>21 |                |        | • 'error': Status code to be used whe the monitor has been triggered. | en generating an event notification (integer) alerting that |   |
| 22       |                |        | • 'directives': Optional list of Pythor                               | on info containing directives (list)                        |   |
| 23       |                | Return | ns:                                                                   |                                                             |   |
| 24       |                | • rc - | <b>PMIX_SUCCESS</b> or a PMIx error co                                | code indicating the operation failed (integer)              |   |
| 25       |                | See p  | <pre>mix_server_monitor_fn_t fo</pre>                                 | or details.                                                 |   |
| 26       | A.3.3.21       | Ge     | t Credential                                                          |                                                             |   |
| 27<br>28 |                |        | <b>mary</b><br>est a credential from the host environr                | iment.                                                      |   |

| 1        | PMIx v4.0   | Format Python                                                                                         |
|----------|-------------|----------------------------------------------------------------------------------------------------|
| 2        | F MIIX V4.0 | def get_credential(args:dict is not None)                                                             |
|          |             | Python                                                                                                |
| 3<br>4   |             | IN args<br>Python dictionary containing:                                                              |
| 5        |             | • 'source': Python <b>proc</b> of requesting process (dict)                                           |
| 6        |             | • 'directives': Optional list of Python <b>info</b> containing directives (list)                      |
| 7        |             | Returns:                                                                                              |
| 8        |             | • <i>rc</i> - <b>PMIX_SUCCESS</b> or a PMIx error code indicating the operation failed (integer)      |
| 9        |             | • <i>cred</i> - Python <b>byteobject</b> containing returned credential (dict)                        |
| 10       |             | • <i>info</i> - List of Python <b>info</b> containing any additional info about the credential (list) |
| 11       |             | See <b>pmix_server_get_cred_fn_t</b> for details.                                                     |
| 12       | A.3.3.22    | Validate Credential                                                                                   |
| 13<br>14 |             | Summary<br>Request validation of a credential                                                         |
| 15       | PMIx v4.0   | Format Python                                                                                         |
| 16       |             | <pre>def validate_credential(args:dict is not None)</pre>                                             |
| 17<br>18 |             | IN args<br>Python dictionary containing:                                                              |
| 19       |             | • 'source': Python <b>proc</b> of requesting process (dict)                                           |
| 20       |             | • 'credential': Python <b>byteobject</b> containing credential (dict)                                 |
| 21       |             | • 'directives': Optional list of Python <b>info</b> containing directives (list)                      |
| 22       |             | Returns:                                                                                              |
| 23       |             | • <i>rc</i> - <b>PMIX_SUCCESS</b> or a PMIx error code indicating the operation failed (integer)      |
| 24       |             | • <i>info</i> - List of Python <b>info</b> containing any additional info from the credential (list)  |
| 25       |             | See <b>pmix_server_validate_cred_fn_t</b> for details.                                                |

### 1 A.3.3.23 IO Forward

| 2<br>3   |                    | Request the specified IO channels be forwarded from the given array of processes.                            |
|----------|--------------------|----------------------------------------------------------------------------------------------------|
| 4        | PMIx v4.0          | Format Python                                                                                                |
| 5        | FMIX V4.0          | <pre>def iof_pull(args:dict is not None)</pre>                                                               |
| 6<br>7   |                    | IN args<br>Python dictionary containing:                                                                     |
| 8        |                    | • 'sources': List of Python <b>proc</b> of processes whose IO is being requested (list)                      |
| 9        |                    | • 'channels': Bitmask of Python <b>channel</b> identifying IO channels to be forwarded (integer)             |
| 10       |                    | • 'directives': Optional list of Python <b>info</b> containing directives (list)                             |
| 11       |                    | Returns:                                                                                                    |
| 12       |                    | • <i>rc</i> - <b>PMIX_SUCCESS</b> or a PMIx error code indicating the operation failed (integer)             |
| 13       |                    | See <b>pmix_server_iof_fn_t</b> for details.                                                                 |
| 14       | A.3.3.24           | IO Push                                                                                                    |
| 15<br>16 |                    | <b>Summary</b><br>Pass standard input data to the host environment for transmission to specified recipients. |
| 17       | PMIx v4.0          | Format Python                                                                                                |
| 18       | <i>F1</i> 111 V4.0 | <pre>def iof_push(args:dict is not None)</pre>                                                               |
| 19<br>20 |                    | IN args<br>Python dictionary containing:                                                                     |
| 21       |                    | • 'source': Python <b>proc</b> of process whose input is being forwarded (dict)                              |
| 22       |                    | • 'payload': Python <b>byteobject</b> containing input bytes (dict)                                          |
| 23       |                    | • 'targets': List of <b>proc</b> of processes that are to receive the payload (list)                         |
| 24       |                    | • 'directives': Optional list of Python <b>info</b> containing directives (list)                             |
| 25       |                    | Returns:                                                                                                    |
| 26       |                    | • <i>rc</i> - <b>PMIX_SUCCESS</b> or a PMIx error code indicating the operation failed (integer)             |
| 27       |                    | See <b>pmix_server_stdin_fn_t</b> for details.                                                               |

## 1 A.3.3.25 Group Operations

| 2<br>3   |           | <b>Summary</b><br>Request group operations (construct, destruct, etc.) on behalf of a set of processes.                   |
|----------|-----------|----------------------------------------------------------------------------------------------------|
| 4        |           | Format                                                                                                    |
|          | PMIx v4.0 | Python                                                                                                    |
| 5        |           | <pre>def group(args:dict is not None)</pre>                                                                               |
| 6<br>7   |           | IN args<br>Python dictionary containing:                                                                                  |
| 8        |           | • 'op': Operation host is to perform on the specified group (integer)                                                     |
| 9        |           | • 'group': String identifier of target group (str)                                                                        |
| 10       |           | • 'procs': List of Python <b>proc</b> of participating processes (dict)                                                   |
| 11       |           | • 'directives': Optional list of Python <b>info</b> containing directives (list)                                          |
| 12       |           | Returns:                                                                                                    |
| 13       |           | • <i>rc</i> - <b>PMIX_SUCCESS</b> or a PMIx error code indicating the operation failed (integer)                          |
| 14       |           | • refarginfo - List of Python <b>info</b> containing results of requested operation (list)                                |
| 15       |           | See <b>pmix_server_grp_fn_t</b> for details.                                                                              |
| 16       | A.3.3.26  | Fabric Operations                                                                                                    |
| 17<br>18 |           | <b>Summary</b><br>Request fabric-related operations (e.g., information on a fabric) on behalf of a tool or other process. |
| 19       |           | Format                                                                                                    |
|          | PMIx v4.0 | Python                                                                                                    |
| 20       |           | def fabric(args:dict is not None) Python                                                                                  |
| 21<br>22 |           | IN args<br>Python dictionary containing:                                                                                  |
| 23       |           | • 'source': Python <b>proc</b> of requesting process (dict)                                                               |
| 24       |           | • 'index': Identifier of the fabric being operated upon (integer)                                                         |
| 25       |           | • 'op': Operation host is to perform on the specified fabric (integer)                                                    |
| 26       |           | • 'directives': Optional list of Python <b>info</b> containing directives (list)                                          |
| 27       |           | Returns:                                                                                                    |

| 1 | • <i>rc</i> - <b>PMIX_SUCCESS</b> or a PMIx error code indicating the operation failed (integer) |
|---|--------------------------------------------------------------------------------------------------|
| 2 | • refarginfo - List of Python <b>info</b> containing results of requested operation (list)       |
| 3 | See <b>pmix_server_fabric_fn_t</b> for details.                                                  |

## 4 A.4 PMIxClient

The client Python class is by far the richest in terms of APIs as it houses all the APIs that an
application might utilize. Due to the datatype translation requirements of the C-Python interface,
only the blocking form of each API is supported – providing a Python callback function directly to
the C interface underlying the bindings was not a supportable option.

### 9 A.4.1 Client.init

# Summary Initialize the PMIx client library after obtaining a new PMIxClient object.

| 12<br>P  | MIx v4.0         | Format                                                                          | Python                                                         |
|----------|------------------|---------------------------------------------------------------------------------|----------------------------------------------------------------|
| 13       | <b>111 1 1 1</b> | <pre>rc, proc = myclient.init(info</pre>                                        | Python                                                         |
| 14<br>15 |                  | IN info<br>List of Python info dictionaries (list                               | t)                                                             |
| 16       |                  | Returns:                                                                        |                                                                |
| 17       |                  | • <i>rc</i> - <b>PMIX_SUCCESS</b> or a negative value                           | e corresponding to a PMIx error constant (integer)             |
| 18       |                  | • proc - a Python <b>proc</b> dictionary (dict)                                 |                                                                |
| 19       |                  | See <b>PMIx_Init</b> for description of all rele                                | evant attributes and behaviors.                                |
| 20       | A.4.2            | Client.initialized                                                              |                                                                |
| 21<br>P. | MIx v4.0         | Format                                                                          | Python                                                         |
| 22       |                  | <pre>rc = myclient.initialized()</pre>                                          | Python                                                         |
| 23       |                  | Returns:                                                                        |                                                                |
| 24<br>25 |                  | • <i>rc</i> - a value of <b>1</b> (true) will be returned i otherwise (integer) | f the PMIx library has been initialized, and ${\bf 0}$ (false) |
| 26       |                  | See <b>PMIx_Initialized</b> for description                                     | n of all relevant attributes and behaviors.                    |

## 1 A.4.3 Client.get\_version

| 2        | PMIx v4.0    | Format                                                | Python                                           |
|----------|--------------|-------------------------------------------------------|--------------------------------------------------|
| 3        | 1 10112 VT.0 | <pre>vers = myclient.get_version()</pre>              | Python                                           |
| 4        |              | Returns:                                              |                                                  |
| 5        |              | • <i>vers</i> - Python string containing the version  | n of the PMIx library (e.g., "3.1.4") (integer)  |
| 6        |              | See <b>PMIx_Get_version</b> for description           | of all relevant attributes and behaviors.        |
| 7        | A.4.4        | Client.finalize                                       |                                                  |
| 8<br>9   |              | <b>Summary</b><br>Finalize the PMIx client library.   |                                                  |
| 10       | PMIx v4.0    | Format                                                | Python                                           |
| 11       |              | <pre>rc = myclient.finalize(info:1:</pre>             | ist)<br>Python                                   |
| 12<br>13 |              | IN info<br>List of Python info dictionaries (list)    |                                                  |
| 14       |              | Returns:                                              |                                                  |
| 15       |              | • <i>rc</i> - <b>PMIX_SUCCESS</b> or a negative value | corresponding to a PMIx error constant (integer) |
| 16       |              | See <b>PMIx_Finalize</b> for description of al        | l relevant attributes and behaviors.             |

## 17 A.4.5 Client.abort

| 18 | Summary |
|----|---------|
|----|---------|

19 Request that the provided list of processes be aborted.

| 1               | Format Python                                                                                          |
|-----------------|----------------------------------------------------------------------------------------------------|
| PMIx v4.0       | Fyillon                                                                                                |
| 2               | <pre>rc = myclient.abort(status:integer, msg:str, targets:list)</pre>                                  |
| 3               | IN status                                                                                              |
| 4               | PMIx status to be returned on exit (integer)                                                           |
| 5               | IN msg                                                                                                 |
| 6               | String message to be printed (string)                                                                  |
| 7               | IN targets                                                                                             |
| 8               | List of Python <b>proc</b> dictionaries (list)                                                         |
| 9               | Returns:                                                                                               |
| 10              | • <i>rc</i> - <b>PMIX_SUCCESS</b> or a negative value corresponding to a PMIx error constant (integer) |
| 11              | See <b>PMIx_Abort</b> for description of all relevant attributes and behaviors.                        |
| 12 <b>A.4.6</b> | Client.store_internal                                                                                  |
| 13<br>14        | <b>Summary</b><br>Store some data locally for retrieval by other areas of the process                  |
| 15              | Format                                                                                                 |

| 15 | PMIx v4.0 | Python                                                                                                 |
|----|-----------|----------------------------------------------------------------------------------------------------|
|    | PMIX V4.0 | •                                                                                                    |
| 16 |           | <pre>rc = myclient.store_internal(proc:dict, key:str, value:dict)</pre>                                |
| 17 |           | IN proc                                                                                                |
| 18 |           | Python <b>proc</b> dictionary of the process being referenced (dict)                                   |
| 19 |           | IN key                                                                                                 |
| 20 |           | String key of the data (string)                                                                        |
| 21 |           | IN value                                                                                               |
| 22 |           | Python value dictionary (dict)                                                                         |
| 23 |           | Returns:                                                                                               |
| 24 |           | • <i>rc</i> - <b>PMIX_SUCCESS</b> or a negative value corresponding to a PMIx error constant (integer) |
| 25 |           | See <b>PMIx_Store_internal</b> for details.                                                            |

#### Client.put 26 **A.4.7**

| 27 | Summary                            |
|----|------------------------------------|
| 28 | Push a key/value pair into the cli |

Push a key/value pair into the client's namespace.

| 1<br><i>PMIx v4.0</i> | Format Python                                                                                                    |
|-----------------------|----------------------------------------------------------------------------------------------------|
| 2                     | <pre>rc = myclient.put(scope:integer, key:str, value:dict)</pre>                                                    |
| 3<br>4                | IN scope<br>Scope of the data being posted (integer)                                                                |
| 4<br>5<br>6<br>7<br>8 | <ul> <li>IN key<br/>String key of the data (string)</li> <li>IN value<br/>Python value dictionary (dict)</li> </ul> |
| 9                     | Returns:                                                                                                    |
| 10                    | • <i>rc</i> - <b>PMIX_SUCCESS</b> or a negative value corresponding to a PMIx error constant (integer)              |
| 11                    | See <b>PMIx_Put</b> for description of all relevant attributes and behaviors.                                       |
| 12 <b>A.4.8</b>       | Client.commit                                                                                                    |

### 13 Summary

14 Push all previously **PMIxClient**. **put** values to the local PMIx server.

| 15<br><i>PMIx v4.0</i> | Format                                                | Python                                             |
|------------------------|-------------------------------------------------------|----------------------------------------------------|
| 16                     | <pre>rc = myclient.commit()</pre>                     | Python                                             |
| 17                     | Returns:                                              |                                                    |
| 18                     | • <i>rc</i> - <b>PMIX_SUCCESS</b> or a negative value | e corresponding to a PMIx error constant (integer) |

19 See **PMIx\_Commit** for description of all relevant attributes and behaviors.

### 20 A.4.9 Client.fence

### 21 Summary

22 Execute a blocking barrier across the processes identified in the specified list.

| 1         | Format                                                                                                 |
|-----------|----------------------------------------------------------------------------------------------------|
| PMIx v4.0 | Python                                                                                                 |
| 2         | <pre>rc = myclient.fence(peers:list, directives:list)</pre>                                            |
|           | A Python A                                                                                             |
| 3         | IN peers                                                                                               |
| 4         | List of Python <b>proc</b> dictionaries (list)                                                         |
| 5         | IN directives                                                                                          |
| 6         | List of Python info dictionaries (list)                                                                |
| 7         | Returns:                                                                                               |
| 8         | • <i>rc</i> - <b>PMIX_SUCCESS</b> or a negative value corresponding to a PMIx error constant (integer) |
| 9         | See <b>PMIx_Fence</b> for description of all relevant attributes and behaviors.                        |

## 10 A.4.10 Client.get

| 11<br>12               | Summary<br>Retrieve a key/value pair.                                                                  |  |
|------------------------|----------------------------------------------------------------------------------------------------|--|
| 13<br><i>PMIx v4.0</i> | Format Python                                                                                          |  |
| 14                     | <pre>rc, val = myclient.get(proc:dict, key:str, directives:list)</pre>                                 |  |
| 15                     | IN proc                                                                                                |  |
| 16                     | Python <b>proc</b> whose data is being requested (dict)                                                |  |
| 17                     | IN key                                                                                                 |  |
| 18                     | Python string key of the data to be returned (str)                                                     |  |
| 19                     | IN directives                                                                                          |  |
| 20                     | List of Python info dictionaries (list)                                                                |  |
| 21                     | Returns:                                                                                               |  |
| 22                     | • <i>rc</i> - <b>PMIX_SUCCESS</b> or a negative value corresponding to a PMIx error constant (integer) |  |
| 23                     | • <i>val</i> - Python <b>value</b> containing the returned data (dict)                                 |  |
| 24                     | See <b>PMIx_Get</b> for description of all relevant attributes and behaviors.                          |  |

## 25 A.4.11 Client.publish

26 Summary

27 Publish data for later access via **PMIx\_Lookup**.

| 1        | PMIx v4.0 | Format Python                                                                                           |
|----------|-----------|----------------------------------------------------------------------------------------------------|
| 2        |           | <pre>rc = myclient.publish(directives:list)</pre>                                                       |
| 3<br>4   |           | IN directives<br>List of Python info dictionaries containing data to be published and directives (list) |
| 5        |           | Returns:                                                                                                |
| 6        |           | • <i>rc</i> - <b>PMIX_SUCCESS</b> or a negative value corresponding to a PMIx error constant (integer)  |
| 7        |           | See <b>PMIx_Publish</b> for description of all relevant attributes and behaviors.                       |
| 8        | A.4.12    | Client.lookup                                                                                           |
| 9<br>10  |           | <b>Summary</b><br>Lookup information published by this or another process with <b>PMIx_Publish</b> .    |
| 11       | PMIx v4.0 | Format Python                                                                                           |
| 12       |           | <pre>rc,info = myclient.lookup(pdata:list, directives:list)</pre>                                       |
| 13<br>14 |           | <b>IN</b> pdata<br>List of Python pdata dictionaries identifying data to be retrieved (list)            |
| 15<br>16 |           | IN directives<br>List of Python info dictionaries (list)                                                |
| 17       |           | Returns:                                                                                                |
| 18       |           | • <i>rc</i> - <b>PMIX_SUCCESS</b> or a negative value corresponding to a PMIx error constant (integer)  |
| 19       |           | • <i>info</i> - Python list of <b>info</b> containing the returned data (list)                          |
| 20       |           | See <b>PMIx_Lookup</b> for description of all relevant attributes and behaviors.                        |

# 21 A.4.13 Client.unpublish

# 22 Summary 23 Delete data published by this process with PMIx\_Publish.

| 1         | Format                                                                                                 |
|-----------|----------------------------------------------------------------------------------------------------|
| PMIx v4.0 | Python                                                                                                 |
| 2         | <pre>rc = myclient.unpublish(keys:list, directives:list)</pre>                                         |
|           | A Python A                                                                                             |
| 3         | IN keys                                                                                                |
| 4         | List of Python string keys identifying data to be deleted (list)                                       |
| 5         | IN directives                                                                                          |
| 6         | List of Python <b>info</b> dictionaries (list)                                                         |
| 7         | Returns:                                                                                               |
| 8         | • <i>rc</i> - <b>PMIX_SUCCESS</b> or a negative value corresponding to a PMIx error constant (integer) |
| 9         | See <b>PMIx_Unpublish</b> for description of all relevant attributes and behaviors.                    |

## 10 A.4.14 Client.spawn

| 11<br>12               | Summary<br>Spawn a new job.                                                                                                    |
|------------------------|----------------------------------------------------------------------------------------------------|
| 13<br><i>PMIx v4.0</i> | Format Python                                                                                                    |
| 14                     | <pre>rc,nspace = myclient.spawn(jobinfo:list, apps:list)</pre>                                                                                           |
| 15<br>16<br>17<br>18   | <ul> <li>IN jobinfo         List of Python info dictionaries (list)     </li> <li>IN apps         List of Python app dictionaries (list)     </li> </ul> |
| 19                     | Returns:                                                                                                    |
| 20                     | • <i>rc</i> - <b>PMIX_SUCCESS</b> or a negative value corresponding to a PMIx error constant (integer)                                                   |
| 21                     | • <i>nspace</i> - Python <b>nspace</b> of the new job (dict)                                                                                             |
| 22                     | See <b>PMIx_Spawn</b> for description of all relevant attributes and behaviors.                                                                          |

### 23 A.4.15 Client.connect

- 24 Summary
- 25 Connect namespaces.

| 1         | Format                                                                                                 |
|-----------|----------------------------------------------------------------------------------------------------|
| PMIx v4.0 | Python                                                                                                 |
| 2         | <pre>rc = myclient.connect(peers:list, directives:list)</pre>                                          |
|           | A Python A                                                                                             |
| 3         | IN peers                                                                                               |
| 4         | List of Python <b>proc</b> dictionaries (list)                                                         |
| 5         | IN directives                                                                                          |
| 6         | List of Python <b>info</b> dictionaries (list)                                                         |
| 7         | Returns:                                                                                               |
| 8         | • <i>rc</i> - <b>PMIX_SUCCESS</b> or a negative value corresponding to a PMIx error constant (integer) |
| 9         | See <b>PMIx_Connect</b> for description of all relevant attributes and behaviors.                      |

### 10 A.4.16 Client.disconnect

| 11<br>12               | Summary Disconnect namespaces.                                                                                                    |
|------------------------|----------------------------------------------------------------------------------------------------|
| 13<br><i>PMIx v4.0</i> | Format Python                                                                                                    |
| 14                     | <pre>rc = myclient.disconnect(peers:list, directives:list)</pre>                                                                                              |
| 15<br>16<br>17<br>18   | <ul> <li>IN peers         List of Python proc dictionaries (list)     </li> <li>IN directives         List of Python info dictionaries (list)     </li> </ul> |
| 19                     | Returns:                                                                                                    |
| 20                     | • <i>rc</i> - <b>PMIX_SUCCESS</b> or a negative value corresponding to a PMIx error constant (integer)                                                        |
| 21                     | See <b>PMIx_Disconnect</b> for description of all relevant attributes and behaviors.                                                                          |

### 22 A.4.17 Client.resolve\_peers

### 23 Summary

24 Return list of processes within the specified **nspace** on the given node.

| 1<br><i>PMIx v4.0</i> | Format Python                                                                                          |
|-----------------------|----------------------------------------------------------------------------------------------------|
| PMIX V4.0             | • · · · · · · · · · · · · · · · · · · ·                                                                |
| 2                     | <pre>rc,procs = myclient.resolve_peers(node:str, nspace:str)</pre>                                     |
| 3                     | IN node                                                                                                |
| 4                     | Name of node whose processes are being requested (str)                                                 |
| 5                     | IN nspace                                                                                              |
| 6                     | Python <b>nspace</b> whose processes are to be returned (str)                                          |
| 7                     | Returns:                                                                                               |
| 8                     | • <i>rc</i> - <b>PMIX_SUCCESS</b> or a negative value corresponding to a PMIx error constant (integer) |
| 9                     | • procs - List of Python <b>proc</b> dictionaries (list)                                               |
| 10                    | See <b>PMIx_Resolve_peers</b> for description of all relevant attributes and behaviors.                |

### 11 A.4.18 Client.resolve\_nodes

#### Summary 12

13 Return list of nodes hosting processes within the specified **nspace**.

| 14<br><i>PMIx v4.0</i> | Format Python                                                                                          |
|------------------------|----------------------------------------------------------------------------------------------------|
| 15                     | <pre>rc,nodes = myclient.resolve_nodes(nspace:str)</pre>                                               |
| 16<br>17               | IN nspace<br>Python nspace (str)                                                                       |
| 18                     | Returns:                                                                                               |
| 19                     | • <i>rc</i> - <b>PMIX_SUCCESS</b> or a negative value corresponding to a PMIx error constant (integer) |
| 20                     | • <i>nodes</i> - List of Python string node names (list)                                               |
| 21                     | See <b>PMIx_Resolve_nodes</b> for description of all relevant attributes and behaviors.                |

## 22 A.4.19 Client.query

Summary 23 24

Query information about the system in general.

| 1      | DML       | Format Python                                                                                          |
|--------|-----------|----------------------------------------------------------------------------------------------------|
| 2      | PMIx v4.0 | <pre>rc,info = myclient.query(queries:list)</pre>                                                      |
| 3<br>4 |           | IN queries<br>List of Python query dictionaries (list)                                                 |
| 5      |           | Returns:                                                                                               |
| 6      |           | • <i>rc</i> - <b>PMIX_SUCCESS</b> or a negative value corresponding to a PMIx error constant (integer) |
| 7      |           | • <i>info</i> - List of Python <b>info</b> containing results of the query (list)                      |
| 8      |           | See <b>PMIx_Query_info</b> for description of all relevant attributes and behaviors.                   |

## 9 A.4.20 Client.log

| 10<br>11               | Summary<br>Log data to a central data service/store.                                                                                                    |
|------------------------|----------------------------------------------------------------------------------------------------|
| 12<br><i>PMIx v4.0</i> | Format Python                                                                                                    |
| 13                     | <pre>rc = myclient.log(data:list, directives:list)</pre>                                                                                                    |
| 14<br>15<br>16         | <pre>IN data List of Python info (list) IN directives</pre>                                                                                                    |
| 17<br>18               | Optional list of Python info (list)<br>Returns:                                                                                                    |
| 19<br>20               | • <i>rc</i> - <b>PMIX_SUCCESS</b> or a negative value corresponding to a PMIx error constant (integer)<br>See <b>PMIX_Log</b> for description of all relevant attributes and behaviors. |
| 20                     | See FMIX_bog for description of an relevant autibutes and benaviors.                                                                                                    |

## 21 A.4.21 Client.allocation\_request

### 22 Summary

23 Request an allocation operation from the host resource manager.

| 1         | Format                                                                                                 |
|-----------|----------------------------------------------------------------------------------------------------|
| PMIx v4.0 | Python                                                                                                 |
| 2         | <pre>rc,info = myclient.allocation_request(request:integer, directives:list)</pre>                     |
| 3         | IN request                                                                                             |
| 4         | Python <b>allocdir</b> specifying requested operation (integer)                                        |
| 5         | IN directives                                                                                          |
| 6         | List of Python info describing request (list)                                                          |
| 7         | Returns:                                                                                               |
| 8         | • <i>rc</i> - <b>PMIX_SUCCESS</b> or a negative value corresponding to a PMIx error constant (integer) |
| 9         | • <i>info</i> - List of Python <b>info</b> containing results of the request (list)                    |
| 10        | See <b>PMIx_Allocation_request</b> for description of all relevant attributes and behaviors.           |

#### 11 A.4.22 Client.job\_ctrl

12

Summary

| 13                     | Request a job control action.                                                                                                    |  |
|------------------------|----------------------------------------------------------------------------------------------------|--|
| 14<br><i>PMIx v4.0</i> | Format Python                                                                                                    |  |
| 15                     | <pre>rc,info = myclient.job_ctrl(targets:list, directives:list)</pre>                                                                                                    |  |
| 16<br>17<br>18<br>19   | <ul> <li>IN targets         List of Python proc specifying targets of requested operation (integer)</li> <li>IN directives         List of Python info describing operation to be performed (list)</li> </ul> |  |
| 20                     | Returns:                                                                                                    |  |
| 21                     | • <i>rc</i> - <b>PMIX_SUCCESS</b> or a negative value corresponding to a PMIx error constant (integer)                                                                                                    |  |
| 22                     | • <i>info</i> - List of Python <b>info</b> containing results of the request (list)                                                                                                    |  |
| 23                     | See <b>PMIx_Job_control</b> for description of all relevant attributes and behaviors.                                                                                                    |  |

#### 24 A.4.23 Client.monitor

25 Summary

26 Request that something be monitored.

| 1        |     | rmat                                                                                                   |  |
|----------|-----|----------------------------------------------------------------------------------------------------|--|
| PMIx v4. | 0   | Python                                                                                                 |  |
| 2        | rc  | <pre>,info = myclient.monitor(monitor:dict, error_code:integer, directives:list</pre>                  |  |
| 3        | IN  | monitor                                                                                                |  |
| 4        |     | Python <b>info</b> specifying specifying the type of monitor being requested (dict)                    |  |
| 5        | IN  | error_code                                                                                             |  |
| 6        |     | Status code to be used when generating an event notification alerting that the monitor has             |  |
| 7        |     | been triggered (integer)                                                                               |  |
| 8        | IN  | directives                                                                                             |  |
| 9        |     | List of Python info describing request (list)                                                          |  |
| 10       | Ret | Returns:                                                                                               |  |
| 11       | • 1 | • <i>rc</i> - <b>PMIX_SUCCESS</b> or a negative value corresponding to a PMIx error constant (integer) |  |
| 12       | • i | info - List of Python info containing results of the request (list)                                    |  |
| 13       | See | <b>PMIX Process monitor</b> for description of all relevant attributes and behaviors.                  |  |

#### 14 A.4.24 Client.get\_credential

| 15<br>16               | Summary<br>Request a credential from the PMIx server/SMS.                                              |
|------------------------|----------------------------------------------------------------------------------------------------|
| 17<br><i>PMIx v4.0</i> | Format Python                                                                                          |
| 18                     | <pre>rc,cred = myclient.get_credential(directives:list)</pre>                                          |
| 19<br>20               | IN directives<br>Optional list of Python info describing request (list)                                |
| 21                     | Returns:                                                                                               |
| 22                     | • <i>rc</i> - <b>PMIX_SUCCESS</b> or a negative value corresponding to a PMIx error constant (integer) |
| 23                     | • cred - Python byteobject containing returned credential (dict)                                       |
| 24                     | See <b>PMIx_Get_credential</b> for description of all relevant attributes and behaviors.               |

#### 25 A.4.25 Client.validate\_credential

26 Summary

27 Request validation of a credential by the PMIx server/SMS.

| 1<br><i>PMIx v4.0</i> | Format Python                                                                                                    |
|-----------------------|----------------------------------------------------------------------------------------------------|
| 2                     | <pre>rc,info = myclient.validate_credential(cred:dict, directives:list)</pre>                                                                                    |
| 3<br>4<br>5<br>6      | <ul> <li>IN cred<br/>Python byteobject containing credential (dict)</li> <li>IN directives<br/>Optional list of Python info describing request (list)</li> </ul> |
| 7                     | Returns:                                                                                                    |
| 8                     | • <i>rc</i> - <b>PMIX_SUCCESS</b> or a negative value corresponding to a PMIx error constant (integer)                                                           |
| 9                     | • <i>info</i> - List of Python <b>info</b> containing additional results of the request (list)                                                                   |
| 10                    | See <b>PMIx_Validate_credential</b> for description of all relevant attributes and behaviors.                                                                    |

## 11 A.4.26 Client.group\_construct

| 12<br>13<br>14         | <b>Summary</b><br>Construct a new group composed of the specified processes and identified with the provided group identifier. |  |  |
|------------------------|----------------------------------------------------------------------------------------------------|--|--|
| 15<br><i>PMIx v4.0</i> | Format Python                                                                                                    |  |  |
| 16                     | <pre>rc,info = myclient.construct_group(grp:string,</pre>                                                                      |  |  |
| 17                     | <pre>members:list, directives:list)</pre>                                                                                      |  |  |
|                        | Python                                                                                                    |  |  |
| 18                     | IN grp                                                                                                    |  |  |
| 19                     | Python string identifier for the group (str)                                                                                   |  |  |
| 20                     | IN members                                                                                                    |  |  |
| 21                     | List of Python <b>proc</b> dictionaries identifying group members (list)                                                       |  |  |
| 22                     | IN directives                                                                                                    |  |  |
| 23                     | Optional list of Python <b>info</b> describing request (list)                                                                  |  |  |
| 24                     | Returns:                                                                                                    |  |  |
| 25                     | • <i>rc</i> - <b>PMIX_SUCCESS</b> or a negative value corresponding to a PMIx error constant (integer)                         |  |  |
| 26                     | • <i>info</i> - List of Python <b>info</b> containing results of the request (list)                                            |  |  |
| 27                     | See <b>PMIx_Group_construct</b> for description of all relevant attributes and behaviors.                                      |  |  |

### A.4.27 Client.group\_invite

| 2<br>3        | <b>Summary</b><br>Explicitly invite specified processes to join a group.                                                                                                    |  |  |
|---------------|----------------------------------------------------------------------------------------------------|--|--|
| 4<br>PMIx     | Format Python                                                                                                    |  |  |
| 5<br>6        | <pre>rc,info = myclient.group_invite(grp:string,</pre>                                                                                                    |  |  |
| 7<br>8        | IN grp<br>Python string identifier for the group (str)                                                                                                    |  |  |
| 9<br>10<br>11 | <ul> <li>IN members         List of Python proc dictionaries identifying processes to be invited (list)</li> <li>IN directives         Output list of Dudue to the last list operation of the list of the list operation of the list operation operation of the list operation operation of the list operation operation o</li></ul> |  |  |
| 12<br>13      | Optional list of Python info describing request (list)<br>Returns:                                                                                                    |  |  |
| 14            | • <i>rc</i> - <b>PMIX_SUCCESS</b> or a negative value corresponding to a PMIx error constant (integer)                                                                                                    |  |  |
| 15            | • <i>info</i> - List of Python <b>info</b> containing results of the request (list)                                                                                                    |  |  |
| 16            | See <b>PMIx_Group_invite</b> for description of all relevant attributes and behaviors.                                                                                                    |  |  |

## 17 A.4.28 Client.group\_join

| 18<br>19                   | <b>Summary</b><br>Respond to an invitation to join a group that is being asynchronously constructed.                                                                                                    |  |  |
|----------------------------|----------------------------------------------------------------------------------------------------|--|--|
| 20<br><i>PMIx v4.0</i>     | Format Python                                                                                                    |  |  |
| 21<br>22<br>23             | <pre>rc,info = myclient.group_join(grp:string,</pre>                                                                                                    |  |  |
| 24<br>25<br>26             | <ul> <li>IN grp<br/>Python string identifier for the group (str)</li> <li>IN leader</li> </ul>                                                                                                    |  |  |
| 27<br>28<br>29<br>30<br>31 | <ul> <li>Python proc dictionary identifying process leading the group (dict)</li> <li>IN opt<br/>One of the pmix_group_opt_t values indicating decline/accept (integer)</li> <li>IN directives<br/>Optional list of Python info describing request (list)</li> </ul> |  |  |

| 1                    |           | Returns:                                                                                                    |
|----------------------|-----------|----------------------------------------------------------------------------------------------------|
| 2                    |           | • <i>rc</i> - <b>PMIX_SUCCESS</b> or a negative value corresponding to a PMIx error constant (integer)                                                        |
| 3                    |           | • <i>info</i> - List of Python <b>info</b> containing results of the request (list)                                                                           |
| 4                    |           | See <b>PMIx_Group_join</b> for description of all relevant attributes and behaviors.                                                                          |
| 5                    | A.4.29    | Client.group_leave                                                                                                    |
| 6<br>7               |           | Summary<br>Leave a PMIx Group.                                                                                                    |
| 8                    | PMIx v4.0 | Format Python                                                                                                    |
| 9                    |           | <pre>rc = myclient.group_leave(grp:string, directives:list)</pre>                                                                                             |
| 10<br>11<br>12<br>13 |           | <ul> <li>IN grp<br/>Python string identifier for the group (str)</li> <li>IN directives<br/>Optional list of Python info describing request (list)</li> </ul> |
| 14                   |           | Returns:                                                                                                    |
| 15                   |           | • <i>rc</i> - <b>PMIX_SUCCESS</b> or a negative value corresponding to a PMIx error constant (integer)                                                        |
| 16                   |           | See <b>PMIx_Group_leave</b> for description of all relevant attributes and behaviors.                                                                         |
| 17                   | A.4.30    | Client.group_destruct                                                                                                    |
| 18<br>19             |           | Summary<br>Destruct a PMIx Group.                                                                                                    |
| 20                   | PMIx v4.0 | Format Python                                                                                                    |
| 21                   |           | <pre>rc = myclient.group_destruct(grp:string, directives:list)</pre>                                                                                          |
| 22                   |           | IN grp                                                                                                    |
| 23                   |           | Python string identifier for the group (str)                                                                                                    |
| 24                   |           | IN directives                                                                                                    |

Returns:

25 26

27

28

Optional list of Python **info** describing request (list)

• *rc* - **PMIX\_SUCCESS** or a negative value corresponding to a PMIx error constant (integer)

See **PMIx\_Group\_destruct** for description of all relevant attributes and behaviors.

#### 1 A.4.31 Client.register\_event\_handler

| 2<br>3   |           |      | mmary<br>ister an event handler to report events.                                                   |
|----------|-----------|------|----------------------------------------------------------------------------------------------------|
| 4        | PMIx v4.0 | Fo   | rmat Python                                                                                         |
| 5<br>6   |           | rc,  | <pre>id = myclient.register_event_handler(codes:list,</pre>                                         |
| 7<br>8   |           | IN   | <b>codes</b><br>List of Python integer status codes that should be reported to this handler (llist) |
| 9<br>10  |           | IN   | <b>directives</b><br>Optional list of Python <b>info</b> describing request (list)                  |
| 11<br>12 |           | IN   | cbfunc<br>Python evhandler to be called when event is received (func)                               |
| 13       |           | Reti | irns:                                                                                               |
| 14       |           | • ra | c - <b>PMIX_SUCCESS</b> or a negative value corresponding to a PMIx error constant (integer)        |
| 15       |           | • ic | <i>l</i> - PMIx reference identifier for handler (integer)                                          |
| 16       |           | See  | <b>PMIx_Register_event_handler</b> for description of all relevant attributes and behaviors.        |

## 17 A.4.32 Client.deregister\_event\_handler

| 18<br>19               | Summary<br>Deregister an event handler.                                                            |  |
|------------------------|----------------------------------------------------------------------------------------------------|--|
| 20<br><i>PMIx v4.0</i> | Format Python                                                                                      |  |
| 21                     | <pre>myclient.deregister_event_handler(id:integer)</pre>                                           |  |
| 22<br>23               | IN id<br>PMIx reference identifier for handler (integer)                                           |  |
| 24                     | Returns: None                                                                                      |  |
| 25<br>26               | See <b>PMIx_Deregister_event_handler</b> for description of all relevant attributes and behaviors. |  |

## 1 A.4.33 Client.notify\_event

| 2<br>3   |           | <b>Summary</b><br>Report an event for notification via any registered handler.                         |  |  |
|----------|-----------|----------------------------------------------------------------------------------------------------|--|--|
| 4        | PMIx v4.0 | Format Python                                                                                          |  |  |
| 5<br>6   |           | <pre>rc = myclient.notify_event(status:integer, source:dict,</pre>                                     |  |  |
| 7<br>8   |           | IN status<br>PMIx status code indicating the event being reported (integer)                            |  |  |
| 9<br>10  |           | IN source<br>Python proc of the process that generated the event (dict)                                |  |  |
| 11<br>12 |           | IN range<br>Python range in which the event is to be reported (integer)                                |  |  |
| 13<br>14 |           | IN directives<br>Optional list of Python info dictionaries describing the event (list)                 |  |  |
| 15       |           | Returns:                                                                                               |  |  |
| 16       |           | • <i>rc</i> - <b>PMIX_SUCCESS</b> or a negative value corresponding to a PMIx error constant (integer) |  |  |
| 17       |           | See <b>PMIx_Notify_event</b> for description of all relevant attributes and behaviors.                 |  |  |
| 18       | A.4.34    | Client.fabric_register                                                                                 |  |  |

19 Summary

|    | •                                                                                       |
|----|-----------------------------------------------------------------------------------------|
| 20 | Register for access to fabric-related information, including communication cost matrix. |

| 21        | Format                                                                                                 |  |
|-----------|----------------------------------------------------------------------------------------------------|--|
| PMIx v4.0 | Python                                                                                                 |  |
| 22        | <pre>rc,idx,fabricinfo = myclient.fabric_register(directives:list)</pre>                               |  |
| 23        | IN directives                                                                                          |  |
| 24        | Optional list of Python info containing directives (list)                                              |  |
| 25        | Returns:                                                                                               |  |
| 26        | • <i>rc</i> - <b>PMIX_SUCCESS</b> or a negative value corresponding to a PMIx error constant (integer) |  |
| 27        | • <i>idx</i> - Index of the registered fabric (integer)                                                |  |
| 28        | • <i>fabricinfo</i> - List of Python <b>info</b> containing fabric info (list)                         |  |
| 29        | See <b>PMIx_Fabric_register</b> for details.                                                           |  |

## 1 A.4.35 Client.fabric\_update

| 2<br>3                | <b>Summary</b><br>Update fabric-related information, including communication cost matrix.              |  |
|-----------------------|----------------------------------------------------------------------------------------------------|--|
| 4<br><i>PMIx v4.0</i> | Format Python                                                                                          |  |
| 5                     | <pre>rc,fabricinfo = myclient.fabric_update(idx:integer)</pre>                                         |  |
| 6<br>7                | IN idx<br>Index of the registered fabric (list)                                                        |  |
| 8                     | Returns:                                                                                               |  |
| 9                     | • <i>rc</i> - <b>PMIX_SUCCESS</b> or a negative value corresponding to a PMIx error constant (integer) |  |
| 10                    | • <i>fabricinfo</i> - List of Python <b>info</b> containing updated fabric info (list)                 |  |
| 11                    | See PMIx_Fabric_update for details.                                                                    |  |

#### 12 A.4.36 Client.fabric\_deregister

| 13<br>14               | Summary<br>Deregister fabric.                                                                          |
|------------------------|----------------------------------------------------------------------------------------------------|
| 15<br><i>PMIx v4.0</i> | Format Python                                                                                          |
| 16                     | <pre>rc = myclient.fabric_deregister(idx:integer)</pre>                                                |
| 17<br>18               | IN idx<br>Index of the registered fabric (list)                                                        |
| 19                     | Returns:                                                                                               |
| 20                     | • <i>rc</i> - <b>PMIX_SUCCESS</b> or a negative value corresponding to a PMIx error constant (integer) |
| 21                     | See <b>PMIx_Fabric_deregister</b> for details.                                                         |

#### 22 A.4.37 Client.load\_topology

| 23 | Summary                                                 |
|----|---------------------------------------------------------|
| 24 | Load the local hardware topology into the PMIx library. |

| 1        | PMIx v4.0    | Format                                                                                   | Python                                                                                        |
|----------|--------------|------------------------------------------------------------------------------------------|-----------------------------------------------------------------------------------------------|
| 2        | 1 mix v+.0   | <pre>rc = myclient.load_topology()</pre>                                                 | Python                                                                                        |
| 3        |              | Returns:                                                                                 |                                                                                               |
| 4        |              | • <i>rc</i> - <b>PMIX_SUCCESS</b> or a negative value                                    | corresponding to a PMIx error constant (integer)                                              |
| 5<br>6   |              | See <b>PMIx_Load_topology</b> for details - be utilized by PMIx and other libraries, but | note that the topology loaded into the PMIx library may is not directly accessible by Python. |
| 7        | A.4.38       | Client.get_relative_locality                                                             | y                                                                                             |
| 8<br>9   |              | <b>Summary</b><br>Get the relative locality of two local process                         | es.                                                                                           |
| 10       | PMIx v4.0    | Format                                                                                   | Python                                                                                        |
| 11       | 1 1112 / 1.0 | <pre>rc,locality = myclient.get_re</pre>                                                 | lative_locality(loc1:str, loc2:str) Python                                                    |
| 12       |              | IN loc1                                                                                  |                                                                                               |
| 13       |              | Locality string of a process (str)                                                       |                                                                                               |
| 14<br>15 |              | IN loc2<br>Locality string of a process (str)                                            |                                                                                               |
| 16       |              | Returns:                                                                                 |                                                                                               |
| 17       |              | • <i>rc</i> - <b>PMIX_SUCCESS</b> or a negative value                                    | corresponding to a PMIx error constant (integer)                                              |
| 18       |              | • <i>locality</i> - <b>locality</b> list containing the r                                | elative locality of the two processes (list)                                                  |
| 19       |              | See PMIx_Get_relative_locality                                                           | for details.                                                                                  |
|          | A 4 00       | Oliont not onwort                                                                        |                                                                                               |

#### 20 A.4.39 Client.get\_cpuset

#### 21 Summary

22 Get the PU binding bitmap of the current process.

| 1        | PMIx v4.0    | Format Python                                                                                          |
|----------|--------------|----------------------------------------------------------------------------------------------------|
| 2        | 1 11112 14.0 | <pre>rc,cpuset = myclient.get_cpuset(ref:integer)</pre>                                                |
| 3<br>4   |              | IN ref<br>bindenv binding envelope to be used (integer)                                                |
| 5        |              | Returns:                                                                                               |
| 6        |              | • <i>rc</i> - <b>PMIX_SUCCESS</b> or a negative value corresponding to a PMIx error constant (integer) |
| 7        |              | • <i>cpuset</i> - <b>cpuset</b> containing the source and bitmap of the cpuset (dict)                  |
| 8        |              | See <b>PMIx_Get_cpuset</b> for details.                                                                |
| 9        | A.4.40       | Client.parse_cpuset_string                                                                             |
| 10<br>11 |              | <b>Summary</b><br>Parse the PU binding bitmap from its string representation.                          |
| 12       | PMIx v4.0    | Format Python                                                                                          |
| 13       |              | <pre>rc,cpuset = myclient.parse_cpuset_string(cpuset:string)</pre>                                     |
| 14<br>15 |              | IN cpuset<br>String returned by PMIxServer.generate_cpuset_string (string)                             |
| 16       |              | Returns:                                                                                               |
| 17       |              | • <i>rc</i> - <b>PMIX_SUCCESS</b> or a negative value corresponding to a PMIx error constant (integer) |
| 18       |              | • <i>cpuset</i> - <b>cpuset</b> containing the source and bitmap of the cpuset (dict)                  |
| 19       |              | See <b>PMIx_Parse_cpuset_string</b> for details.                                                       |
| 20       | A.4.41       | Client.compute_distances                                                                               |

#### 21

**Summary** Compute distances from specified process location to local devices. 22

| 1         | Format Python                                                                                                    |
|-----------|----------------------------------------------------------------------------------------------------|
| PMIx v4.0 |                                                                                                    |
| 2         | <pre>rc,distances = myclient.compute_distances(cpuset:dict, info:list)</pre>                                                    |
| 3         | IN cpuset                                                                                                    |
| 4         | <b>cpuset</b> describing the location of the process (dict)                                                                     |
| 5         | IN info                                                                                                    |
| 6         | List of <b>info</b> dictionaries describing the devices whose distance is to be computed (list)                                 |
| 7         | Returns:                                                                                                    |
| 8         | • <i>rc</i> - <b>PMIX_SUCCESS</b> or a negative value corresponding to a PMIx error constant (integer)                          |
| 9<br>10   | • <i>distances</i> - List of <b>devdist</b> structures containing the distances from the caller to the specified devices (list) |
| 11<br>12  | See <b>PMIx_Compute_distances</b> for details. Note that distances can only be computed against the local topology.             |
|           |                                                                                                    |

## 13 A.4.42 Client.error\_string

| 14<br>15               | Summary<br>Pretty-print string representation of pmix_status_t.        |  |
|------------------------|------------------------------------------------------------------------|--|
| 16<br><i>PMIx v4.0</i> | Format Python                                                          |  |
| 17                     | <pre>rep = myclient.error_string(status:integer)</pre>                 |  |
| 18<br>19               | IN status<br>PMIx status code (integer)                                |  |
| 20                     | Returns:                                                               |  |
| 21                     | • <i>rep</i> - String representation of the provided status code (str) |  |
| 22                     | See <b>PMIx_Error_string</b> for further details.                      |  |

### 23 A.4.43 Client.proc\_state\_string

| 24 | Summary                                                          |
|----|------------------------------------------------------------------|
| 25 | Pretty-print string representation of <b>pmix_proc_state_t</b> . |

| 1        | PMIx v4.0          | Format Python                                                                |
|----------|--------------------|------------------------------------------------------------------------------|
| 2        | 1 1/112 14.0       | <pre>rep = myclient.proc_state_string(state:integer)</pre>                   |
|          |                    | Python                                                                       |
| 3<br>4   |                    | IN state<br>PMIx process state code (integer)                                |
| 5        |                    | Returns:                                                                     |
| 6        |                    | • <i>rep</i> - String representation of the provided process state (str)     |
| 7        |                    | See <b>PMIx_Proc_state_string</b> for further details.                       |
| 8        | <b>A.4.44</b>      | Client.scope_string                                                          |
| 9<br>10  |                    | Summary<br>Pretty-print string representation of pmix_scope_t.               |
| 11       | PMIx v4.0          | Format Python                                                                |
| 12       | <i>I MIX V</i> 4.0 | <pre>rep = myclient.scope_string(scope:integer)</pre>                        |
| 13<br>14 |                    | IN scope<br>PMIx scope value (integer)                                       |
| 15       |                    | Returns:                                                                     |
| 16       |                    | • <i>rep</i> - String representation of the provided scope (str)             |
| 17       |                    | See PMIx_Scope_string for further details                                    |
| 18       | A.4.45             | Client.persistence_string                                                    |
| 19<br>20 |                    | Summary<br>Pretty-print string representation of <b>pmix_persistence_t</b> . |
| 21       | PMIx v4.0          | Format Python                                                                |
| 22       |                    | <pre>rep = myclient.persistence_string(persistence:integer)</pre>            |
| 23<br>24 |                    | IN persistence<br>PMIx persistence value (integer)                           |
| 25       |                    | Returns:                                                                     |
| 26       |                    | • <i>rep</i> - String representation of the provided persistence (str)       |
| 27       |                    | See <b>PMIx_Persistence_string</b> for further details.                      |

#### 1 A.4.46 Client.data\_range\_string

| 2<br>3   |           | <b>Summary</b><br>Pretty-print string representation of <b>pmix_data_range_t</b> . |
|----------|-----------|------------------------------------------------------------------------------------|
| 4        | PMIx v4.0 | Format Python                                                                      |
| 5        |           | <pre>rep = myclient.data_range_string(range:integer)</pre>                         |
| 6<br>7   |           | IN range<br>PMIx data range value (integer)                                        |
| 8        |           | Returns:                                                                           |
| 9        |           | • <i>rep</i> - String representation of the provided data range (str)              |
| 10       |           | See <b>PMIx_Data_range_string</b> for further details.                             |
| 11       | A.4.47    | Client.info_directives_string                                                      |
| 12<br>13 |           | Summary<br>Pretty-print string representation of <b>pmix_info_directives_t</b> .   |
| 14       | PMIx v4.0 | Format Python                                                                      |
| 15       |           | <pre>rep = myclient.info_directives_string(directives:bitarray)</pre>              |
| 16<br>17 |           | IN directives<br>PMIx info directives value (bitarray)                             |
| 18       |           | Returns:                                                                           |
| 19       |           | • <i>rep</i> - String representation of the provided info directives (str)         |
| 20       |           | See <b>PMIx_Info_directives_string</b> for further details.                        |
| 21       | A.4.48    | Client.data_type_string                                                            |

22 Summary
23 Pretty-print string representation of pmix\_data\_type\_t.

| 1        | PMIx v4.0    | Format Python                                                                    |
|----------|--------------|----------------------------------------------------------------------------------|
| 2        | 1 1/112 14.0 | <pre>rep = myclient.data_type_string(dtype:integer)</pre>                        |
|          |              | Python                                                                           |
| 3<br>4   |              | IN dtype<br>PMIx datatype value (integer)                                        |
| 5        |              | Returns:                                                                         |
| 6        |              | • <i>rep</i> - String representation of the provided datatype (str)              |
| 7        |              | See <b>PMIx_Data_type_string</b> for further details.                            |
| 8        | A.4.49       | Client.alloc_directive_string                                                    |
| 9<br>10  |              | Summary<br>Pretty-print string representation of <b>pmix_alloc_directive_t</b> . |
| 11       | PMIx v4.0    | Format Python                                                                    |
| 12       |              | <pre>rep = myclient.alloc_directive_string(adir:integer)</pre>                   |
| 13<br>14 |              | IN adir<br>PMIx allocation directive value (integer)                             |
| 15       |              | Returns:                                                                         |
| 16       |              | • <i>rep</i> - String representation of the provided allocation directive (str)  |
| 17       |              | See <b>PMIx_Alloc_directive_string</b> for further details.                      |
| 18       | A.4.50       | Client.iof_channel_string                                                        |
| 19<br>20 |              | Summary<br>Pretty-print string representation of pmix_iof_channel_t.             |
| 21       | PMIx v4.0    | Format Python                                                                    |
| 22       |              | <pre>rep = myclient.iof_channel_string(channel:bitarray)</pre>                   |
| 23<br>24 |              | IN channel<br>PMIx IOF channel value (bitarray)                                  |
| 25       |              | Returns:                                                                         |
| 26       |              | • <i>rep</i> - String representation of the provided IOF channel (str)           |
| 27       |              | See <b>PMIx_IOF_channel_string</b> for further details.                          |

| 1                                      | A.4.51                            | Client.job_state_string                                                                                                    |
|----------------------------------------|-----------------------------------|----------------------------------------------------------------------------------------------------|
| 2<br>3                                 |                                   | Summary<br>Pretty-print string representation of pmix_job_state_t.                                                                                                    |
| 4                                      | PMIx v4.0                         | Format Python                                                                                                    |
| 5                                      |                                   | <pre>rep = myclient.job_state_string(state:integer)</pre>                                                                                                    |
| 6<br>7                                 |                                   | IN state<br>PMIx job state value (integer)                                                                                                    |
| 8                                      |                                   | Returns:                                                                                                    |
| 9                                      |                                   | • <i>rep</i> - String representation of the provided job state (str)                                                                                                    |
| 10                                     |                                   | See <b>PMIx_Job_state_string</b> for further details.                                                                                                    |
|                                        |                                   |                                                                                                    |
| 11                                     | A.4.52                            | Client.get_attribute_string                                                                                                    |
| 11<br>12<br>13                         | A.4.52                            | Client.get_attribute_string<br>Summary<br>Pretty-print string representation of a PMIx attribute.                                                                                                    |
| 12                                     | <b>A.4.52</b><br><i>PMIx v4.0</i> | Summary                                                                                                    |
| 12<br>13                               |                                   | Summary<br>Pretty-print string representation of a PMIx attribute.<br>Format                                                                                                    |
| 12<br>13<br>14                         |                                   | Summary<br>Pretty-print string representation of a PMIx attribute.<br>Format<br>rep = myclient.get_attribute_string(attribute:str)                                                                              |
| 12<br>13<br>14<br>15<br>16             |                                   | Summary<br>Pretty-print string representation of a PMIx attribute.<br>Format Python<br>rep = myclient.get_attribute_string(attribute:str)<br>Python<br>IN attribute                                             |
| 12<br>13<br>14<br>15<br>16<br>17       |                                   | Summary<br>Pretty-print string representation of a PMIx attribute.<br>Format Python<br>rep = myclient.get_attribute_string(attribute:str)<br>Python<br>IN attribute<br>PMIx attribute name (string)             |
| 12<br>13<br>14<br>15<br>16<br>17<br>18 |                                   | Summary<br>Pretty-print string representation of a PMIx attribute.<br>Format Python<br>rep = myclient.get_attribute_string(attribute:str)<br>Python<br>IN attribute<br>PMIx attribute name (string)<br>Returns: |

#### 21 A.4.53 Client.get\_attribute\_name

#### 22 Summary

23 Pretty-print name of a PMIx attribute corresponding to the provided string.

| 1        | PMIx v4.0      | Format Python                                                                      |
|----------|----------------|------------------------------------------------------------------------------------|
| 2        | PMIX V4.0      | <pre>rep = myclient.get_attribute_name(attribute:str)</pre>                        |
|          |                | Python                                                                             |
| 3<br>4   |                | IN attributestring<br>Attribute string (string)                                    |
| 5        |                | Returns:                                                                           |
| 6        |                | • <i>rep</i> - Attribute name corresponding to the provided string (str)           |
| 7        |                | See <b>PMIx_Get_attribute_name</b> for further details.                            |
| 8        | <b>A</b> .4.54 | Client.link_state_string                                                           |
| 9<br>10  |                | <b>Summary</b><br>Pretty-print string representation of <b>pmix_link_state_t</b> . |
| 11       | PMIx v4.0      | Format Python                                                                      |
| 12       |                | <pre>rep = myclient.link_state_string(state:integer)</pre>                         |
| 13<br>14 |                | IN state<br>PMIx link state value (integer)                                        |
| 15       |                | Returns:                                                                           |
| 16       |                | • <i>rep</i> - String representation of the provided link state (str)              |
| 17       |                | See <b>PMIx_Link_state_string</b> for further details.                             |
| 18       | A.4.55         | Client.device_type_string                                                          |
| 19<br>20 |                | Summary<br>Pretty-print string representation of pmix_device_type_t.               |
| 21       |                | Format                                                                             |
|          | PMIx v4.0      | Python                                                                             |
| 22       |                | <pre>rep = myclient.device_type_string(type:bitarray)</pre>                        |
| 23<br>24 |                | IN type<br>PMIx device type value (bitarray)                                       |
| 25       |                | Returns:                                                                           |
| 26       |                | • <i>rep</i> - String representation of the provided device type (str)             |
| 27       |                | See <b>PMIx_Device_type_string</b> for further details.                            |

#### 1 A.4.56 Client.progress

| 2<br>3         | <b>Summary</b><br>Progress the PMIx library. |        |   |
|----------------|----------------------------------------------|--------|---|
| 4<br><i>PM</i> | Format                                       | Python | _ |
| 5              | myclient.progress()                          | Python |   |
| 6              | See <b>PMIx_Progress</b> for furthe          | •      |   |

#### 7 A.5 PMIxServer

8 The server Python class inherits the Python "client" class as its parent. Thus, it includes all client
9 functions in addition to the ones defined in this section.

#### 10 A.5.1 Server.init

#### Summary 11 12 Initialize the PMIx server library after obtaining a new PMIxServer object. Format 13 Python PMIx v4.014 rc = myserver.init(directives:list, map:dict) Python IN directives 15 16 List of Python **info** dictionaries (list)

- 17 IN map Python dictionary key-function pairs that map server module callback functions to provided implementations (see pmix\_server\_module\_t) (dict)
  20 Returns:
  21 • rc - PMIX\_SUCCESS or a negative value corresponding to a PMIx error constant (integer)
- 22 See **PMIx\_server\_init** for description of all relevant attributes and behaviors.

#### 23 A.5.2 Server.finalize

24 Summary

25 Finalize the PMIx server library.

| 1        | PMIx v4.0 | Format                                                                           | Python                                             |
|----------|-----------|----------------------------------------------------------------------------------|----------------------------------------------------|
| 2        |           | <pre>rc = myserver.finalize()</pre>                                              | Python                                             |
| 3        |           | Returns:                                                                         |                                                    |
| 4        |           | • <i>rc</i> - <b>PMIX_SUCCESS</b> or a negative value                            | corresponding to a PMIx error constant (integer)   |
| 5        |           | See <b>PMIx_server_finalize</b> for detail                                       | S.                                                 |
| 6        | A.5.3     | Server.generate_regex                                                            |                                                    |
| 7<br>8   |           | <b>Summary</b><br>Generate a regular expression representation                   | of the input strings.                              |
| 9        | PMIx v4.0 | Format                                                                           | Python                                             |
| 10       |           | <pre>rc,regex = myserver.generate_</pre>                                         | regex(input:list) Python                           |
| 11<br>12 |           | <b>IN</b> input<br>List of Python strings (e.g., node name                       | s) (list)                                          |
| 13       |           | Returns:                                                                         |                                                    |
| 14       |           | • <i>rc</i> - <b>PMIX_SUCCESS</b> or a negative value                            | corresponding to a PMIx error constant (integer)   |
| 15<br>16 |           | <ul> <li><i>regex</i> - Python bytearray containing r<br/>(bytearray)</li> </ul> | egular expression representation of the input list |
| 17       |           | See <b>PMIx_generate_regex</b> for details.                                      |                                                    |

## 18 A.5.4 Server.generate\_ppn

#### 19 Summary

20 Generate a regular expression representation of the input strings.

| 1           |           | Format                                                                                                    |
|-------------|-----------|----------------------------------------------------------------------------------------------------|
|             | PMIx v4.0 | Python                                                                                                    |
| 2           |           | <pre>rc,regex = myserver.generate_ppn(input:list)</pre>                                                                                                    |
| 3<br>4<br>5 |           | IN input<br>List of Python strings, each string consisting of a comma-delimited list of ranks on each node,<br>with the strings being in the same order as the node names provided to "generate_regex" (list) |
| 6           |           | Returns:                                                                                                    |
| 7           |           | • <i>rc</i> - <b>PMIX_SUCCESS</b> or a negative value corresponding to a PMIx error constant (integer)                                                                                                    |
| 8<br>9      |           | • <i>regex</i> - Python <b>bytearray</b> containing regular expression representation of the input list ( <b>bytearray</b> )                                                                                  |
| 10          |           | See <b>PMIx_generate_ppn</b> for details.                                                                                                    |
| 11          | A.5.5     | Server.generate_locality_string                                                                                                    |
| 12<br>13    |           | <b>Summary</b><br>Generate a PMIx locality string from a given cpuset.                                                                                                    |
| 14          | PMIx v4.0 | Format Python                                                                                                    |
| 15          |           | <pre>rc,locality = myserver.generate_locality_string(cpuset:dict)</pre>                                                                                                    |
| 16<br>17    |           | IN cset<br>cpuset containing the bitmap of assigned PUs (dict)                                                                                                    |
| 18          |           | Returns:                                                                                                    |
| 19          |           | • <i>rc</i> - <b>PMIX_SUCCESS</b> or a negative value corresponding to a PMIx error constant (integer)                                                                                                    |
| 20          |           | • <i>locality</i> - String representation of the PMIx locality corresponding to the input bitmap (string)                                                                                                    |
| 21          |           | See <b>PMIx_server_generate_locality_string</b> for details.                                                                                                    |
| 22          | A.5.6     | Server.generate_cpuset_string                                                                                                    |

# 23 Summary 24 Generate a PMIx string representation of the provided cpuset.

| 1      | PMIx v4.0 | Format Python                                                                                          |
|--------|-----------|----------------------------------------------------------------------------------------------------|
| 2      |           | <pre>rc,cpustr = myserver.generate_cpuset_string(cpuset:dict)</pre>                                    |
| 3<br>4 |           | IN cset<br>cpuset containing the bitmap of assigned PUs (dict)                                         |
| 5      |           | Returns:                                                                                               |
| 6      |           | • <i>rc</i> - <b>PMIX_SUCCESS</b> or a negative value corresponding to a PMIx error constant (integer) |
| 7      |           | • <i>cpustr</i> - String representation of the input bitmap (string)                                   |
| 8      |           | See <b>PMIx_server_generate_cpuset_string</b> for details.                                             |
| 9      | A.5.7     | Server.register_nspace                                                                                 |

| 10<br>11                         | <b>Summary</b><br>Setup the data about a particular namespace.                                                                                                    |
|----------------------------------|----------------------------------------------------------------------------------------------------|
| 12<br><i>PMIx v4.0</i>           | P Python                                                                                                    |
| 13<br>14<br>15                   | <pre>rc = myserver.register_nspace(nspace:str,</pre>                                                                                                    |
| 16<br>17<br>18<br>19<br>20<br>21 | <ul> <li>IN nspace<br/>Python string containing the namespace (str)     </li> <li>IN nlocalprocs<br/>Number of local processes (integer)     </li> <li>IN directives<br/>List of Python info dictionaries (list)     </li> </ul> |
| 22                               | Returns:                                                                                                    |
| 23                               | • <i>rc</i> - <b>PMIX_SUCCESS</b> or a negative value corresponding to a PMIx error constant (integer)                                                                                                    |
| 24                               | See <b>PMIx_server_register_nspace</b> for description of all relevant attributes and behaviors                                                                                                    |

#### 25 A.5.8 Server.deregister\_nspace

| 26 | Summary |
|----|---------|
|----|---------|

27 Deregister a namespace.

Summary

| 1        |           | Format Python                                                                     |
|----------|-----------|-----------------------------------------------------------------------------------|
| ~        | PMIx v4.0 |                                                                                   |
| 2        |           | <pre>myserver.deregister_nspace(nspace:str)</pre>                                 |
| 3<br>4   |           | IN nspace<br>Python string containing the namespace (str)                         |
| 5        |           | Returns: None                                                                     |
| 6        |           | See <b>PMIx_server_deregister_nspace</b> for details.                             |
| 7        | A.5.9     | Server.register_resources                                                         |
| 8<br>9   |           | Summary<br>Register non-namespace related information with the local PMIx library |
| 10       | PMIx v4.0 | Format Python                                                                     |
| 11       |           | <pre>myserver.register_resources(directives:list)</pre>                           |
| 12<br>13 |           | IN directives<br>List of Python info dictionaries (list)                          |
| 14       |           | Returns: None                                                                     |
| 15       |           | See <b>PMIx_server_register_resources</b> for details.                            |
| 16       | A.5.10    | Server.deregister_resources                                                       |
| 17<br>18 |           | Summary<br>Remove non-namespace related information from the local PMIx library   |
| 19       | PMIx v4.0 | Format Python                                                                     |
| 20       |           | <pre>myserver.deregister_resources(directives:list)</pre>                         |
| 21<br>22 |           | IN directives<br>List of Python info dictionaries (list)                          |
| 23       |           | Returns: None                                                                     |
| 24       |           | See <b>PMIx_server_deregister_resources</b> for details.                          |

#### 1 A.5.11 Server.register\_client

| 2<br>3   |           | Summary<br>Register a client process with the PMIx server library.                                     |  |
|----------|-----------|----------------------------------------------------------------------------------------------------|--|
| 4        | PMIx v4.0 | Format Python                                                                                          |  |
| 5        |           | <pre>rc = myserver.register_client(proc:dict, uid:integer, gid:integer)</pre>                          |  |
| 6<br>7   |           | <b>IN proc</b><br>Python <b>proc</b> dictionary identifying the client process (dict)                  |  |
| 8<br>9   |           | IN uid<br>Linux uid value for user executing client process (integer)                                  |  |
| 10<br>11 |           | IN gid<br>Linux gid value for user executing client process (integer)                                  |  |
| 12       |           | Returns:                                                                                               |  |
| 13       |           | • <i>rc</i> - <b>PMIX_SUCCESS</b> or a negative value corresponding to a PMIx error constant (integer) |  |
| 14       |           | See <b>PMIx_server_register_client</b> for details.                                                    |  |
| 15       | A.5.12    | Server.deregister client                                                                               |  |

#### g

| 16<br>17               | <b>Summary</b><br>Deregister a client process and purge all data relating to it. |
|------------------------|----------------------------------------------------------------------------------|
| 18<br><i>PMIx v4.0</i> | Format Python                                                                    |
| 19                     | myserver.deregister_client(proc:dict) Python                                     |
| 20<br>21               | IN proc<br>Python proc dictionary identifying the client process (dict)          |
| 22                     | Returns: None                                                                    |

See **PMIx\_server\_deregister\_client** for details. 23

#### A.5.13 Server.setup\_fork 24

#### Summary 25

|    | •                                                                          |
|----|----------------------------------------------------------------------------|
| 26 | Setup the environment of a child process that is to be forked by the host. |

| 1<br><i>PMIx v4.0</i> | Format Python                                                                                          |
|-----------------------|----------------------------------------------------------------------------------------------------|
| 2                     | <pre>rc = myserver.setup_fork(proc:dict, envin:dict)</pre>                                             |
| 3                     | IN proc                                                                                                |
| 4                     | Python <b>proc</b> dictionary identifying the client process (dict)                                    |
| 5                     | INOUT envin                                                                                            |
| 6                     | Python dictionary containing the environment to be passed to the client (dict)                         |
| 7                     | Returns:                                                                                               |
| 8                     | • <i>rc</i> - <b>PMIX_SUCCESS</b> or a negative value corresponding to a PMIx error constant (integer) |
| 9                     | See <b>PMIx_server_setup_fork</b> for details.                                                         |

#### 10 A.5.14 Server.dmodex\_request

| 11<br>12               | <b>Summary</b><br>Function by which the host server can request modex data from the local PMIx server. |
|------------------------|----------------------------------------------------------------------------------------------------|
| 13<br><i>PMIx v4.0</i> | Format Python                                                                                          |
| 14                     | <pre>rc,data = myserver.dmodex_request(proc:dict)</pre>                                                |
| 15<br>16               | IN proc<br>Python proc dictionary identifying the process whose data is requested (dict)               |
| 17                     | Returns:                                                                                               |
| 18                     | • <i>rc</i> - <b>PMIX_SUCCESS</b> or a negative value corresponding to a PMIx error constant (integer) |
| 19                     | • <i>data</i> - Python <b>byteobject</b> containing the returned data (dict)                           |
| 20                     | See PMIx_server_dmodex_request for details.                                                            |

#### 21 A.5.15 Server.setup\_application

#### 22 Summary

Function by which the resource manager can request application-specific setup data prior to launch of a *job*.

| 1                | PMIx v4.0 | For      | mat Python                                                                                                    |
|------------------|-----------|----------|----------------------------------------------------------------------------------------------------|
| 2                |           | rc,      | <pre>info = myserver.setup_application(nspace:str, directives:list)</pre>                                            |
| 3<br>4<br>5<br>6 |           | IN<br>IN | nspace<br>Namespace whose setup information is being requested (str)<br>directives<br>Python list of info directives |
| 7                |           | Retu     | irns:                                                                                                    |
| 8                |           | • rc     | - <b>PMIX_SUCCESS</b> or a negative value corresponding to a PMIx error constant (integer)                           |
| 9                |           | • in     | fo - Python list of <b>info</b> dictionaries containing the returned data (list)                                     |
| 10               |           | See      | PMIx_server_setup_application for details.                                                                           |

#### 11 A.5.16 Server.register\_attributes

13 Register host environment attribute support for a function.

| 14 |           | For  | mat                                                                                        |
|----|-----------|------|--------------------------------------------------------------------------------------------|
| 1  | PMIx v4.0 |      | Python                                                                                     |
| 15 |           | rc   | <pre>= myserver.register_attributes(function:str, attrs:list)</pre>                        |
| 16 |           | IN   | function                                                                                   |
| 17 |           |      | Name of the function (str)                                                                 |
| 18 |           | IN   | attrs                                                                                      |
| 19 |           |      | Python list of <b>regattr</b> describing the supported attributes                          |
| 20 |           | Retu | irns:                                                                                      |
| 21 |           | • rc | - <b>PMIX_SUCCESS</b> or a negative value corresponding to a PMIx error constant (integer) |
| 22 |           | See  | PMIx_Register_attributes for details.                                                      |

#### 23 A.5.17 Server.setup\_local\_support

#### 24 Summary

Function by which the local PMIx server can perform any application-specific operations prior to spawning local clients of a given application.

| 1         | Format Python                                                                                          |
|-----------|----------------------------------------------------------------------------------------------------|
| PMIx v4.0 |                                                                                                    |
| 2         | <pre>rc = myserver.setup_local_support(nspace:str, info:list)</pre>                                    |
| 3         | IN nspace                                                                                              |
| 4         | Namespace whose setup information is being requested (str)                                             |
| 5         | IN info                                                                                                |
| 6         | Python list of <b>info</b> containing the setup data (list)                                            |
| 7         | Returns:                                                                                               |
| 8         | • <i>rc</i> - <b>PMIX_SUCCESS</b> or a negative value corresponding to a PMIx error constant (integer) |
| 9         | See <b>PMIx_server_setup_local_support</b> for details.                                                |

#### 10 A.5.18 Server.iof\_deliver

| 11<br>12<br>13         | <b>Summary</b><br>Function by which the host environment can pass forwarded IO to the PMIx server library for distribution to its clients. |
|------------------------|----------------------------------------------------------------------------------------------------|
| 14<br><i>PMIx v4.0</i> | Format Python                                                                                                    |
| 15<br>16               | <pre>rc = myserver.iof_deliver(source:dict, channel:integer,</pre>                                                                         |
| 17<br>18               | IN source<br>Python proc dictionary identifying the process who generated the data (dict)                                                  |
| 19<br>20               | IN channel Python channel bitmask identifying IO channel of the provided data (integer)                                                    |
| 21<br>22               | IN data<br>Python byteobject containing the data (dict)                                                                                    |
| 23<br>24               | IN directives<br>Python list of info containing directives (list)                                                                          |
| 25                     | Returns:                                                                                                    |
| 26                     | • <i>rc</i> - <b>PMIX_SUCCESS</b> or a negative value corresponding to a PMIx error constant (integer)                                     |
| 27                     | See <b>PMIx_server_IOF_deliver</b> for details.                                                                                            |

#### 28 A.5.19 Server.collect\_inventory

29 Summary

30

Collect inventory of resources on a node.

| 1                    | PMIx v4.0   | Format Python                                                                                                    |
|----------------------|-------------|----------------------------------------------------------------------------------------------------|
| 2                    | 1 WILL V4.0 | <pre>rc,info = myserver.collect_inventory(directives:list)</pre>                                                                                                    |
| 3<br>4               |             | IN directives<br>Optional Python list of info containing directives (list)                                                                                                    |
| 5                    |             | Returns:                                                                                                    |
| 6                    |             | • <i>rc</i> - <b>PMIX_SUCCESS</b> or a negative value corresponding to a PMIx error constant (integer)                                                                                                    |
| 7                    |             | • <i>info</i> - Python list of <b>info</b> containing the returned data (list)                                                                                                    |
| 8                    |             | See <b>PMIx_server_collect_inventory</b> for details.                                                                                                    |
| 9                    | A.5.20      | Server.deliver_inventory                                                                                                    |
| 10<br>11             |             | <b>Summary</b><br>Pass collected inventory to the PMIx server library for storage.                                                                                                    |
| 12                   | PMIx v4.0   | Format Python                                                                                                    |
| 13                   |             | <pre>rc = myserver.deliver_inventory(info:list, directives:list)</pre>                                                                                                    |
| 14<br>15<br>16<br>17 |             | <ul> <li>IN info         <ul> <li>Python list of info dictionaries containing the inventory data (list)</li> </ul> </li> <li>IN directives         <ul> <li>Python list of info dictionaries containing directives (list)</li> </ul> </li> </ul> |
| 18                   |             | Returns:                                                                                                    |
| 19                   |             | • <i>rc</i> - <b>PMIX_SUCCESS</b> or a negative value corresponding to a PMIx error constant (integer)                                                                                                    |
| 20                   |             | See <b>PMIx_server_deliver_inventory</b> for details.                                                                                                    |

## 21 A.5.21 Server.define\_process\_set

| 22 | Sun   | nmary |       |  |
|----|-------|-------|-------|--|
| ~~ | 4 1 1 | 1     | D) (I |  |

Add members to a PMIx process set. 

| 1                          |           | Format                                                                                                    | Duthon                                               |
|----------------------------|-----------|----------------------------------------------------------------------------------------------------|------------------------------------------------------|
|                            | PMIx v4.0 |                                                                                                    | Python                                               |
| 2                          |           | <pre>rc = myserver.define_process_se</pre>                                                                                         | et(members:list, name:str) Python                    |
| 3<br>4<br>5                |           | (list)                                                                                                    | tifying the processes to be added to the process set |
| 6<br>7                     |           | IN name<br>- Name of the process set (str)                                                                                         |                                                      |
| 8                          |           | Returns:                                                                                                    |                                                      |
| 9                          |           | • <i>rc</i> - <b>PMIX_SUCCESS</b> or a negative value of                                                                           | corresponding to a PMIx error constant (integer)     |
| 10                         |           | See PMIx_server_define_process_s                                                                                                   | set for details.                                     |
| 11                         | A.5.22    | Server.delete_process_set                                                                                                    |                                                      |
| 12                         |           | Summary                                                                                                    |                                                      |
| 13                         |           | Delete a PMIx process set.                                                                                                    |                                                      |
|                            | PMIx v4.0 | Delete a PMIx process set.<br>Format                                                                                               | Python                                               |
| 13                         | PMIx v4.0 | Delete a PMIx process set. Format rc = myserver.delete_process_set                                                                 |                                                      |
| 13<br>14                   | PMIx v4.0 | Delete a PMIx process set. Format rc = myserver.delete_process_set                                                                 | et (name:str)                                        |
| 13<br>14<br>15<br>16       | PMIx v4.0 | Delete a PMIx process set.<br>Format<br>rc = myserver.delete_process_set<br>IN name                                                | et (name:str)                                        |
| 13<br>14<br>15<br>16<br>17 | PMIx v4.0 | Delete a PMIx process set.<br>Format<br>rc = myserver.delete_process_set<br>IN name<br>- Name of the process set (str)<br>Returns: | et (name:str)                                        |

#### 21 A.5.23 Server.register\_resources

#### 22 Summary

23 Register non-namespace related information with the local PMIx server library.

| 1<br><i>PMIx v4.0</i>                          | Format Python                                                                                                    |
|------------------------------------------------|----------------------------------------------------------------------------------------------------|
| 2                                              | <pre>rc = myserver.register_resources(info:list)</pre>                                                                                                    |
| 3<br>4                                         | IN info<br>- List of Python info dictionaries list)                                                                                                    |
| 5                                              | Returns:                                                                                                    |
| 6                                              | • <i>rc</i> - <b>PMIX_SUCCESS</b> or a negative value corresponding to a PMIx error constant (integer)                                                                                                |
| 7                                              | See <b>PMIx_server_register_resources</b> for details.                                                                                                    |
| 8 <b>A.5.2</b> 4                               | Server.deregister_resources                                                                                                    |
| 9<br>10                                        | <b>Summary</b><br>Deregister non-namespace related information with the local PMIx server library.                                                                                                    |
| -                                              | •                                                                                                    |
| 10<br>11                                       | Deregister non-namespace related information with the local PMIx server library.<br><b>Format</b>                                                                                                    |
| 10<br>11<br><i>PMIx v4.0</i>                   | Deregister non-namespace related information with the local PMIx server library. Format Python rc = myserver.deregister_resources(info:list)                                                          |
| 10<br>11<br><i>PMIx v4.0</i><br>12<br>13       | Deregister non-namespace related information with the local PMIx server library.  Format Python rc = myserver.deregister_resources(info:list) Python IN info                                          |
| 10<br>11<br><i>PMIx v4.0</i><br>12<br>13<br>14 | Deregister non-namespace related information with the local PMIx server library.  Format Python rc = myserver.deregister_resources(info:list) Python IN info - List of Python info dictionaries list) |

## 18 A.6 PMIxTool

19The tool Python class inherits the Python "server" class as its parent. Thus, it includes all client and20server functions in addition to the ones defined in this section.

#### 21 A.6.1 Tool.init

22 Summary

23 Initialize the PMIx tool library after obtaining a new PMIxTool object.

| 1              | PMIx v4.0 | Format Python                                                                                                    |
|----------------|-----------|----------------------------------------------------------------------------------------------------|
| 2              |           | <pre>rc,proc = mytool.init(info:list)</pre>                                                                                 |
| 3<br>4         |           | IN info<br>List of Python info directives (list)                                                                            |
| 5              |           | Returns:                                                                                                    |
| 6              |           | • <i>rc</i> - <b>PMIX_SUCCESS</b> or a negative value corresponding to a PMIx error constant (integer)                      |
| 7              |           | • proc - a Python <b>proc</b> (dict)                                                                                        |
| 8<br>9         | A.6.2     | See <b>PMIx_tool_init</b> for description of all relevant attributes and behaviors. <b>Tool.finalize</b>                    |
| 10<br>11       |           | <b>Summary</b><br>Finalize the PMIx tool library, closing the connection to the server.                                     |
| 12             | PMIx v4.0 | Format Python                                                                                                    |
| 13             |           | <pre>rc = mytool.finalize()</pre>                                                                                           |
| 14             |           | Returns:                                                                                                    |
| 15             |           | • <i>rc</i> - <b>PMIX_SUCCESS</b> or a negative value corresponding to a PMIx error constant (integer)                      |
| 16             |           | See <b>PMIx_tool_finalize</b> for description of all relevant attributes and behaviors.                                     |
| 17             | A.6.3     | Tool.disconnect                                                                                                    |
| 18<br>19<br>20 |           | <b>Summary</b><br>Disconnect the PMIx tool from the specified server connection while leaving the tool library initialized. |
| 21             | PMIx v4.0 | Format Python                                                                                                    |
| 22             |           | <pre>rc = mytool.disconnect(server:dict)</pre>                                                                              |
| 23<br>24       |           | IN server<br>Process identifier of server from which the tool is to be disconnected (proc)                                  |
| 25             |           | Returns:                                                                                                    |
| 26             |           | • <i>rc</i> - <b>PMIX_SUCCESS</b> or a negative value corresponding to a PMIx error constant (integer)                      |
| 27             |           | See <b>PMIx_tool_disconnect</b> for details.                                                                                |

| 2                     | Summary                                                                                                    |
|-----------------------|----------------------------------------------------------------------------------------------------|
| 3                     | Establish a connection to a PMIx server.                                                                                                 |
| 4                     | Format                                                                                                    |
| PMIx v4.0             | Python                                                                                                    |
| 5                     | <pre>rc,proc,server = mytool.connect_to_server(info:list)</pre>                                                                          |
| 6<br>7                | IN info<br>List of Python info dictionaries (list)                                                                                       |
| 8                     | Returns:                                                                                                    |
| 9                     | • <i>rc</i> - <b>PMIX_SUCCESS</b> or a negative value corresponding to a PMIx error constant (integer)                                   |
| 10                    | • proc - a Python <b>proc</b> containing the tool's identifier (dict)                                                                    |
| 1                     | • server - a Python <b>proc</b> containing the identifier of the server to which the tool attached (dict)                                |
| 2                     | See <b>PMIx_tool_attach_to_server</b> for details.                                                                                       |
| 13 <b>A.6.5</b>       | Tool.get_servers                                                                                                    |
| 4<br>5<br>6           | <b>Summary</b><br>Get a list containing the <b>proc</b> process identifiers of all servers to which the tool is currently connected.     |
| 7<br><i>PMIx v4.0</i> | Format Python                                                                                                    |
| 8                     | <pre>rc,servers = mytool.get_servers()</pre>                                                                                             |
| 9                     | Returns:                                                                                                    |
| 0                     | • <i>rc</i> - <b>PMIX_SUCCESS</b> or a negative value corresponding to a PMIx error constant (integer)                                   |
| 1<br>2                | • <i>servers</i> - a list of Python <b>proc</b> containing the identifiers of the servers to which the tool is currently attached (dict) |
| 3                     | See <b>PMIx_tool_get_servers</b> for details.                                                                                            |
| 4 <b>A.6.6</b>        | Tool.set server                                                                                                    |

#### \_\_\_\_\_

#### 25 Summary

26 Designate a server as the tool's *primary* server.

1 A.6.4 Tool.attach to server

| 1<br><i>PMIx v4.0</i> | Format Python                                                                                                    |
|-----------------------|----------------------------------------------------------------------------------------------------|
| 2                     | <pre>rc = mytool.set_server(proc:dict, info:list)</pre>                                                                                                    |
| 3<br>4<br>5<br>6      | <ul> <li>IN proc<br/>Python proc containing the identifier of the servers to which the tool is to attach (list)</li> <li>IN info<br/>List of Python info dictionaries (list)</li> </ul> |
| 7                     | Returns:                                                                                                    |
| 8                     | • <i>rc</i> - <b>PMIX_SUCCESS</b> or a negative value corresponding to a PMIx error constant (integer)                                                                                  |
| 9                     | See <b>PMIx_tool_set_server</b> for details.                                                                                                    |

## 10 A.6.7 Tool.iof\_pull

| 11<br>12       |           | Summary<br>Register to receive output forwarded from a remote process.                                                                                                    |
|----------------|-----------|----------------------------------------------------------------------------------------------------|
| 13<br><i>F</i> | PMIx v4.0 | Format Python                                                                                                    |
| 14<br>15       |           | <pre>rc,id = mytool.iof_pull(sources:list, channel:integer,</pre>                                                                                                    |
| 16<br>17<br>18 |           | <ul> <li>IN sources</li> <li>List of Python proc dictionaries of processes whose IO is being requested (list)</li> <li>IN channel</li> </ul>                                         |
| 19<br>20<br>21 |           | <ul> <li>Python channel bitmask identifying IO channels to be forwarded (integer)</li> <li>directives</li> <li>List of Python info dictionaries describing request (list)</li> </ul> |
| 22<br>23       |           | IN cbfunc<br>Python iofcbfunc to receive IO payloads (func)                                                                                                    |
| 24             |           | Returns:                                                                                                    |
| 25             |           | • <i>rc</i> - <b>PMIX_SUCCESS</b> or a negative value corresponding to a PMIx error constant (integer)                                                                               |
| 26             |           | • <i>id</i> - PMIx reference identifier for request (integer)                                                                                                    |
| 27             |           | See <b>PMIx_IOF_pull</b> for description of all relevant attributes and behaviors.                                                                                                   |

### 1 A.6.8 Tool.iof\_deregister

| 2<br>3                                             |           | <b>Summary</b><br>Deregister from output forwarded from a remote process.                                                                                                    |
|----------------------------------------------------|-----------|----------------------------------------------------------------------------------------------------|
| 4                                                  | PMIx v4.0 | Format Python                                                                                                    |
| 5                                                  |           | <pre>rc = mytool.iof_deregister(id:integer, directives:list)</pre>                                                                                                    |
| 6<br>7<br>8<br>9                                   |           | <ul> <li>IN id<br/>PMIx reference identifier returned by pull request (list)</li> <li>IN directives<br/>List of Python info dictionaries describing request (list)</li> </ul>                                                                                                    |
| 10                                                 |           | Returns:                                                                                                    |
| 11                                                 |           | • <i>rc</i> - <b>PMIX_SUCCESS</b> or a negative value corresponding to a PMIx error constant (integer)                                                                                                    |
| 12                                                 |           | See <b>PMIx_IOF_deregister</b> for description of all relevant attributes and behaviors.                                                                                                    |
| 13                                                 | A.6.9     | Tool.iof_push                                                                                                    |
|                                                    |           | paon                                                                                                    |
| 14<br>15                                           |           | Summary<br>Push data collected locally (typically from stdin) to stdin of target recipients.                                                                                                    |
|                                                    | PMIx v4.0 | Summary                                                                                                    |
| 15                                                 |           | Summary<br>Push data collected locally (typically from stdin) to stdin of target recipients.<br>Format                                                                                                    |
| 15<br>16<br>17<br>18                               |           | Summary<br>Push data collected locally (typically from stdin) to stdin of target recipients.<br>Format<br>rc = mytool.iof_push(targets:list, data:dict, directives:list)<br>Python<br>IN sources                                                                                                    |
| 15<br>16<br>17<br>18                               |           | Summary Push data collected locally (typically from stdin) to stdin of target recipients. Format Python rc = mytool.iof_push(targets:list, data:dict, directives:list) Python IN sources List of Python proc of target processes (list)                                                                                                    |
| 15<br>16<br>17<br>18<br>19<br>20<br>21             |           | Summary Push data collected locally (typically from stdin) to stdin of target recipients. Format Python rc = mytool.iof_push(targets:list, data:dict, directives:list) Python IN sources List of Python proc of target processes (list) IN data Python byteobject containing data to be delivered (dict)                                                                            |
| 15<br>16<br>17<br>18<br>19<br>20                   |           | Summary<br>Push data collected locally (typically from stdin) to stdin of target recipients.<br>Format Python rc = mytool.iof_push(targets:list, data:dict, directives:list) Python IN sources List of Python proc of target processes (list) IN data                                                                                                    |
| 15<br>16<br>17<br>18<br>19<br>20<br>21<br>22       |           | Summary<br>Push data collected locally (typically from stdin) to stdin of target recipients.<br>Format<br>Python<br>rc = mytool.iof_push(targets:list, data:dict, directives:list)<br>Python<br>IN sources<br>List of Python proc of target processes (list)<br>IN data<br>Python byteobject containing data to be delivered (dict)<br>IN directives                                |
| 15<br>16<br>17<br>18<br>19<br>20<br>21<br>22<br>23 |           | Summary<br>Push data collected locally (typically from stdin) to stdin of target recipients.<br>Format Python rc = mytool.iof_push(targets:list, data:dict, directives:list) Python IN sources List of Python proc of target processes (list) IN data Python byteobject containing data to be delivered (dict) IN directives Optional list of Python info describing request (list) |

## 27 A.7 Example Usage

28

The following examples are provided to illustrate the use of the Python bindings.

#### A.7.1 Python Client

2

3

4

5

6 7

11

21

41

The following example contains a client program that illustrates a fairly common usage pattern. The program instantiates and initializes the PMIxClient class, posts some data that is to be shared across all processes in the job, executes a "fence" that circulates the data, and then retrieves a value posted by one of its peers. Note that the example has been formatted to fit the document layout.

```
Python
            from pmix import *
8
            def main():
9
                # Instantiate a client object
                myclient = PMIxClient()
10
                print("Testing PMIx ", myclient.get version())
12
13
                # Initialize the PMIx client library, declaring the programming model
14
                # as "TEST" and the library name as "PMIX", just for the example
15
                info = ['key':PMIX_PROGRAMMING_MODEL,
16
                          'value':'TEST', 'val type':PMIX STRING,
17
                         'key':PMIX_MODEL_LIBRARY_NAME,
18
                          'value':'PMIX', 'val_type':PMIX_STRING]
                rc,myname = myclient.init(info)
19
                if PMIX SUCCESS != rc:
20
                    print("FAILED TO INIT WITH ERROR", myclient.error_string(rc))
22
                    exit(1)
23
                # try posting a value
24
25
                rc = myclient.put(PMIX_GLOBAL, "mykey",
                                   'value':1, 'val_type':PMIX_INT32)
26
27
                if PMIX SUCCESS != rc:
28
                    print("PMIx Put FAILED WITH ERROR", myclient.error string(rc))
29
                    # cleanly finalize
                    myclient.finalize()
30
31
                    exit(1)
32
                # commit it
33
                rc = myclient.commit()
34
                if PMIX_SUCCESS != rc:
35
                    print ("PMIx_Commit FAILED WITH ERROR",
36
37
                          myclient.error_string(rc))
38
                    # cleanly finalize
39
                    myclient.finalize()
40
                    exit(1)
```

```
1
                # execute fence across all processes in my job
2
                procs = []
3
                info = []
4
                rc = myclient.fence(procs, info)
5
                if PMIX SUCCESS != rc:
6
                    print("PMIx_Fence FAILED WITH ERROR", myclient.error_string(rc))
7
                    # cleanly finalize
8
                    myclient.finalize()
9
                    exit(1)
10
11
                # Get a value from a peer
12
                if 0 != myname['rank']:
13
                    info = []
14
                    rc, get_val = myclient.get('nspace':"testnspace", 'rank': 0,
15
                                                 "mykey", info)
                    if PMIX_SUCCESS != rc:
16
17
                        print ("PMIx_Commit FAILED WITH ERROR",
18
                               myclient.error_string(rc))
19
                         # cleanly finalize
20
                        myclient.finalize()
                        exit(1)
21
22
                    print("Get value returned: ", get val)
23
24
                # test a fence that should return not supported because
25
                # we pass a required attribute that the server is known
26
                # not to support
27
                procs = []
28
                info = ['key': 'ARBIT', 'flags': PMIX_INFO_REQD,
29
                          'value':10, 'val_type':PMIX_INT]
30
                rc = myclient.fence(procs, info)
31
                if PMIX_SUCCESS == rc:
32
                    print("PMIx_Fence SUCCEEDED BUT SHOULD HAVE FAILED")
33
                    # cleanly finalize
                    myclient.finalize()
34
35
                    exit(1)
36
37
                # Publish something
38
                info = ['key': 'ARBITRARY', 'value':10, 'val_type':PMIX_INT]
                rc = myclient.publish(info)
39
                if PMIX SUCCESS != rc:
40
41
                    print("PMIx_Publish FAILED WITH ERROR",
42
                          myclient.error string(rc))
43
                    # cleanly finalize
```

```
1
                    myclient.finalize()
2
                     exit(1)
3
4
                # finalize
5
                info = []
6
                myclient.finalize(info)
7
                print("Client finalize complete")
8
9
            # Python main program entry point
            if __name__ == '__main__':
10
11
                main()
                                            Python
```

#### 12 A.7.2 Python Server

13The following example contains a minimum-level server host program that instantiates and14initializes the PMIxServer class. The program illustrates passing several server module functions to15the bindings and includes code to setup and spawn a simple client application, waiting until the16spawned client terminates before finalizing and exiting itself. Note that the example has been17formatted to fit the document layout.

```
Python
```

| 18 | from pmix import *                                                       |
|----|--------------------------------------------------------------------------|
| 19 | import signal, time                                                      |
| 20 | import os                                                                |
| 21 | import select                                                            |
| 22 | import subprocess                                                        |
| 23 |                                                                          |
| 24 | def clientconnected (proc:tuple is not None):                            |
| 25 | <pre>print("CLIENT CONNECTED", proc)</pre>                               |
| 26 | return PMIX_OPERATION_SUCCEEDED                                          |
| 27 |                                                                          |
| 28 | def clientfinalized(proc:tuple is not None):                             |
| 29 | <pre>print("CLIENT FINALIZED", proc)</pre>                               |
| 30 | return PMIX_OPERATION_SUCCEEDED                                          |
| 31 |                                                                          |
| 32 | <pre>def clientfence(procs:list, directives:list, data:bytearray):</pre> |
| 33 | # check directives                                                       |
| 34 | if directives is not None:                                               |
| 35 | for d in directives:                                                     |
| 36 | <pre># these are each an info dict</pre>                                 |
| 37 | <pre>if "pmix" not in d['key']:</pre>                                    |
| 38 | <pre># we do not support such directives - see if</pre>                  |

```
1
                             # it is required
2
                             try:
3
                                 if d['flags'] & PMIX INFO REQD:
4
                                     # return an error
5
                                     return PMIX ERR NOT SUPPORTED
6
                             except:
7
                                 #it can be ignored
8
                                 pass
9
                return PMIX OPERATION SUCCEEDED
10
11
            def main():
12
                try:
13
                    myserver = PMIxServer()
14
                except:
15
                    print("FAILED TO CREATE SERVER")
16
                    exit(1)
17
                print("Testing server version ", myserver.get_version())
18
19
                args = ['key':PMIX_SERVER_SCHEDULER,
20
                          'value':'T', 'val_type':PMIX_BOOL]
21
                map = 'clientconnected': clientconnected,
22
                        'clientfinalized': clientfinalized,
23
                        'fencenb': clientfence
24
                my result = myserver.init(args, map)
25
26
                # get our environment as a base
27
                env = os.environ.copy()
28
29
                # register an nspace for the client app
30
                (rc, regex) = myserver.generate_regex("test000,test001,test002")
31
                (rc, ppn) = myserver.generate_ppn("0")
32
                kvals = ['key':PMIX_NODE_MAP,
33
                           'value':regex, 'val_type':PMIX_STRING,
                          'key':PMIX_PROC_MAP,
34
35
                           'value':ppn, 'val_type':PMIX_STRING,
36
                          'key':PMIX_UNIV_SIZE,
37
                           'value':1, 'val type':PMIX UINT32,
38
                          'key':PMIX JOB SIZE,
39
                           'value':1, 'val type':PMIX UINT32]
40
                rc = foo.register_nspace("testnspace", 1, kvals)
41
                print("RegNspace ", rc)
42
43
                # register a client
```

```
1
                uid = os.getuid()
2
                qid = os.getgid()
3
                rc = myserver.register_client('nspace':"testnspace", 'rank':0,
4
                                               uid, gid)
5
                print("RegClient ", rc)
6
                # setup the fork
7
                rc = myserver.setup fork('nspace':"testnspace", 'rank':0, env)
8
                print("SetupFrk", rc)
9
10
                # setup the client argv
                args = ["./client.py"]
11
                # open a subprocess with stdout and stderr
12
13
                # as distinct pipes so we can capture their
14
                # output as the process runs
15
                p = subprocess.Popen(args, env=env,
16
                    stdout=subprocess.PIPE, stderr=subprocess.PIPE)
17
                # define storage to catch the output
18
                stdout = []
19
                stderr = []
20
                # loop until the pipes close
                while True:
21
22
                    reads = [p.stdout.fileno(), p.stderr.fileno()]
23
                    ret = select.select(reads, [], [])
24
25
                    stdout done = True
26
                    stderr_done = True
27
28
                    for fd in ret[0]:
29
                         # if the data
30
                         if fd == p.stdout.fileno():
31
                             read = p.stdout.readline()
32
                             if read:
33
                                 read = read.decode('utf-8').rstrip()
34
                                 print('stdout: ' + read)
35
                                 stdout done = False
36
                         elif fd == p.stderr.fileno():
37
                             read = p.stderr.readline()
38
                             if read:
39
                                 read = read.decode('utf-8').rstrip()
40
                                 print('stderr: ' + read)
41
                                 stderr done = False
42
43
                    if stdout done and stderr done:
```

| break<br>print("FINALIZING")<br>myserver.finalize() |        |  |
|-----------------------------------------------------|--------|--|
| <pre>ifname == 'main':     main()</pre>             | Python |  |

# APPENDIX B Revision History

# B.1 Version 1.0: June 12, 2015

The PMIx version 1.0 *ad hoc* standard was defined in a set of header files as part of the v1.0.0 release of the OpenPMIx library prior to the creation of the formal PMIx 2.0 standard. Below are a summary listing of the interfaces defined in the 1.0 headers.

Client APIs

2

3

4 5

| 6  | - PMIx_Init, PMIx_Initialized, PMIx_Abort, PMIx_Finalize                                  |
|----|-------------------------------------------------------------------------------------------|
| 7  | - PMIx_Put, PMIx_Commit,                                                                  |
| 8  | - PMIx_Fence, PMIx_Fence_nb                                                               |
| 9  | - PMIx_Get, PMIx_Get_nb                                                                   |
| 10 | - PMIx_Publish, PMIx_Publish_nb                                                           |
| 11 | – PMIx_Lookup, PMIx_Lookup_nb                                                             |
| 12 | - PMIx_Unpublish, PMIx_Unpublish_nb                                                       |
| 13 | - PMIx_Spawn, PMIx_Spawn_nb                                                               |
| 14 | - PMIx_Connect, PMIx_Connect_nb                                                           |
| 15 | - PMIx_Disconnect, PMIx_Disconnect_nb                                                     |
| 16 | - PMIx_Resolve_nodes, PMIx_Resolve_peers                                                  |
| 17 | • Server APIs                                                                             |
| 18 | - PMIx_server_init, PMIx_server_finalize                                                  |
| 19 | - PMIx_generate_regex, PMIx_generate_ppn                                                  |
| 20 | - PMIx_server_register_nspace, PMIx_server_deregister_nspace                              |
| 21 | - PMIx_server_register_client, PMIx_server_deregister_client                              |
| 22 | - PMIx_server_setup_fork, PMIx_server_dmodex_request                                      |
| 23 | Common APIs                                                                               |
| 24 | - PMIx_Get_version, PMIx_Store_internal, PMIx_Error_string                                |
| 25 | - PMIx_Register_errhandler, PMIx_Deregister_errhandler, PMIx_Notify_error                 |
| 26 | The <b>PMIx_Init</b> API was subsequently modified in the v1.1.0 release of that library. |
|    |                                                                                           |

#### The following APIs were introduced in v2.0 of the PMIx Standard: 2 3 Client APIs 4 - PMIx\_Query\_info\_nb, PMIx\_Log\_nb - PMIx Allocation\_request\_nb, PMIx\_Job\_control\_nb, 5 PMIx Process monitor nb, PMIx Heartbeat 6 Server APIs 7 8 - PMIx server setup application, PMIx server setup local support Tool APIs 9 10 - PMIx tool init, PMIx tool finalize • Common APIs 11 12 - PMIx\_Register\_event\_handler, PMIx\_Deregister\_event\_handler 13 - PMIx\_Notify\_event 14 - PMIx Proc state string, PMIx Scope string - PMIx\_Persistence\_string, PMIx\_Data\_range\_string 15 - PMIx\_Info\_directives\_string, PMIx\_Data\_type\_string 16 17 - PMIx\_Alloc\_directive\_string 18 - PMIx Data pack, PMIx Data unpack, PMIx Data copy 19 - PMIx Data print, PMIx Data copy payload

#### 20 B.2.1 Removed/Modified APIs

B.2 Version 2.0: Sept. 2018

1

21The **PMIx\_Init** API was modified in v2.0 of the standard from its *ad hoc* v1.0 signature to22include passing of a **pmix\_info\_t** array for flexibility and "future-proofing" of the API. In23addition, the **PMIx\_Notify\_error**, **PMIx\_Register\_errhandler**, and24**PMIx\_Deregister\_errhandler** APIs were replaced. This pre-dated official adoption of25PMIx as a Standard.

### 26 B.2.2 Deprecated constants

27 The following constants were deprecated in v2.0:

#### 28 PMIX\_MODEX

29 PMIX\_INFO\_ARRAY

### 1 B.2.3 Deprecated attributes

| 2  | The following attributes were deprecated in v2.0:                  |
|----|--------------------------------------------------------------------|
| 3  | <pre>PMIX_ERROR_NAME "pmix.errname" (pmix_status_t)</pre>          |
| 4  | Specific error to be notified                                      |
| 5  | <pre>PMIX_ERROR_GROUP_COMM "pmix.errgroup.comm" (bool)</pre>       |
| 6  | Set true to get comm errors notification                           |
| 7  | PMIX_ERROR_GROUP_ABORT "pmix.errgroup.abort" (bool)                |
| 8  | Set true to get abort errors notification                          |
| 9  | <pre>PMIX_ERROR_GROUP_MIGRATE "pmix.errgroup.migrate" (bool)</pre> |
| 10 | Set true to get migrate errors notification                        |
| 11 | PMIX_ERROR_GROUP_RESOURCE "pmix.errgroup.resource" (bool)          |
| 12 | Set true to get resource errors notification                       |
| 13 | <b>PMIX_ERROR_GROUP_SPAWN</b> "pmix.errgroup.spawn" (bool)         |
| 14 | Set true to get spawn errors notification                          |
| 15 | <pre>PMIX_ERROR_GROUP_NODE "pmix.errgroup.node" (bool)</pre>       |
| 16 | Set true to get node status notification                           |
| 17 | <b>PMIX_ERROR_GROUP_LOCAL</b> "pmix.errgroup.local" (bool)         |
| 18 | Set true to get local errors notification                          |
| 19 | <b>PMIX_ERROR_GROUP_GENERAL</b> "pmix.errgroup.gen" (bool)         |
| 20 | Set true to get notified of generic errors                         |
| 21 | <pre>PMIX_ERROR_HANDLER_ID "pmix.errhandler.id" (int)</pre>        |
| 22 | Errhandler reference id of notification being reported             |

### 23 B.3 Version 2.1: Dec. 2018

24 25

26 27

28 29

30

31 32

33

34 35

36

37

38

The v2.1 update includes clarifications and corrections from the v2.0 document, plus addition of examples:

- Clarify description of **PMIx\_Connect** and **PMIx\_Disconnect** APIs.
- Explain that values for the **PMIX\_COLLECTIVE\_ALGO** are environment-dependent
- Identify the namespace/rank values required for retrieving attribute-associated information using the **PMIx\_Get** API
- Provide definitions for *session*, *job*, *application*, and other terms used throughout the document
- Clarify definitions of **PMIX\_UNIV\_SIZE** versus **PMIX\_JOB\_SIZE**
- Clarify server module function return values
- Provide examples of the use of **PMIx\_Get** for retrieval of information
- Clarify the use of **PMIx\_Get** versus **PMIx\_Query\_info\_nb**
- Clarify return values for non-blocking APIs and emphasize that callback functions must not be invoked prior to return from the API
- Provide detailed example for construction of the **PMIx\_server\_register\_nspace** input information array

- Define information levels (e.g., *session* vs *job*) and associated attributes for both storing and retrieving values
  - Clarify roles of PMIx server library and host environment for collective operations
  - Clarify definition of **PMIX\_UNIV\_SIZE**

### 5 B.4 Version 2.2: Jan 2019

1

2

3

4

6 7

8

9 10

11

12 13

14

15 16

17

18

The v2.2 update includes the following clarifications and corrections from the v2.1 document:

- Direct modex upcall function (pmix\_server\_dmodex\_req\_fn\_t) cannot complete atomically as the API cannot return the requested information except via the provided callback function
- Add missing **pmix\_data\_array\_t** definition and support macros
- Add a rule divider between implementer and host environment required attributes for clarity
- Add **PMIX\_QUERY\_QUALIFIERS\_CREATE** macro to simplify creation of **pmix\_query\_t** qualifiers
- Add PMIX\_APP\_INFO\_CREATE macro to simplify creation of pmix\_app\_t directives
- Add flag and **PMIX\_INFO\_IS\_END** macro for marking and detecting the end of a **pmix\_info\_t** array
- Clarify the allowed hierarchical nesting of the **PMIX\_SESSION\_INFO\_ARRAY**, **PMIX\_JOB\_INFO\_ARRAY**, and associated attributes

### <sup>19</sup> B.5 Version 3.0: Dec. 2018

| 20             | The following APIs were introduced in v3.0 of the PMIx Standard:                                                                                             |
|----------------|----------------------------------------------------------------------------------------------------|
| 21             | Client APIs                                                                                                    |
| 22<br>23<br>24 | <ul> <li>PMIx_Log, PMIx_Job_control</li> <li>PMIx_Allocation_request, PMIx_Process_monitor</li> <li>PMIx_Get_credential, PMIx_Validate_credential</li> </ul> |
| 25             | • Server APIs                                                                                                    |
| 26<br>27       | <pre>- PMIx_server_IOF_deliver - PMIx_server_collect_inventory, PMIx_server_deliver_inventory</pre>                                                          |
| 28             | • Tool APIs                                                                                                    |
| 29<br>30       | <pre>- PMIx_IOF_pull, PMIx_IOF_push, PMIx_IOF_deregister - PMIx_tool_connect_to_server</pre>                                                                 |
| 31             | Common APIs                                                                                                    |
| 32             | - PMIx_IOF_channel_string                                                                                                    |

The document added a chapter on security credentials, a new section for IO forwarding to the
 Process Management chapter, and a few blocking forms of previously-existing non-blocking APIs.
 Attributes supporting the new APIs were introduced, as well as additional attributes for a few
 existing functions.

#### 5 B.5.1 Removed constants

The following constants were removed in v3.0:

7 PMIX\_MODEX 8 PMIX INFO ARRAY

6

32

33

34

9 B.5.2 Deprecated attributes

| 10 The following attributes were deprecated in v3 |
|---------------------------------------------------|
|---------------------------------------------------|

PMIX\_COLLECTIVE\_ALGO\_REQD "pmix.calreqd" (bool)
 If true, indicates that the requested choice of algorithm is mandatory.

#### 13 B.5.3 Removed attributes

| 14 | The following | attributes | were | removed | in | v3 0. |
|----|---------------|------------|------|---------|----|-------|
| 14 | The following | aunoutes   | were | removeu | ш  | v5.0. |

- 15 PMIX\_ERROR\_NAME "pmix.errname" (pmix\_status\_t) Specific error to be notified 16 17 PMIX\_ERROR\_GROUP\_COMM "pmix.errgroup.comm" (bool) Set true to get comm errors notification 18 PMIX\_ERROR\_GROUP\_ABORT "pmix.errgroup.abort" (bool) 19 20 Set true to get abort errors notification 21 PMIX\_ERROR\_GROUP\_MIGRATE "pmix.errgroup.migrate" (bool) 22 Set true to get migrate errors notification PMIX\_ERROR\_GROUP\_RESOURCE "pmix.errgroup.resource" (bool) 23 24 Set true to get resource errors notification 25 PMIX\_ERROR\_GROUP\_SPAWN "pmix.errgroup.spawn" (bool) 26 Set true to get spawn errors notification PMIX ERROR GROUP NODE "pmix.errgroup.node" (bool) 27 28 Set true to get node status notification 29 PMIX\_ERROR\_GROUP\_LOCAL "pmix.errgroup.local" (bool) Set true to get local errors notification 30 31
  - **PMIX\_ERROR\_GROUP\_GENERAL** "**pmix.errgroup.gen**" (**bool**) Set true to get notified of generic errors
  - **PMIX\_ERROR\_HANDLER\_ID** "pmix.errhandler.id" (int) Errhandler reference id of notification being reported

## B.6 Version 3.1: Jan. 2019

2 3

4 5

6

7

8

9 10

11 12

13

14 15

16

17 18

19

20 21

22

23 24

25

26 27

28

29 30

33

34

35

36

The v3.1 update includes clarifications and corrections from the v3.0 document:

- Direct modex upcall function (**pmix\_server\_dmodex\_req\_fn\_t**) cannot complete atomically as the API cannot return the requested information except via the provided callback function
- Fix typo in name of **PMIX\_FWD\_STDDIAG** attribute
- Correctly identify the information retrieval and storage attributes as "new" to v3 of the standard
- Add missing pmix\_data\_array\_t definition and support macros
- Add a rule divider between implementer and host environment required attributes for clarity
- Add **PMIX\_QUERY\_QUALIFIERS\_CREATE** macro to simplify creation of **pmix\_query\_t** qualifiers
- Add **PMIX\_APP\_INFO\_CREATE** macro to simplify creation of **pmix\_app\_t** directives
- Add new attributes to specify the level of information being requested where ambiguity may exist (see 6.1)
- Add new attributes to assemble information by its level for storage where ambiguity may exist (see 16.2.3.1)
- Add flag and **PMIX\_INFO\_IS\_END** macro for marking and detecting the end of a **pmix\_info\_t** array
- Clarify that **PMIX\_NUM\_SLOTS** is duplicative of (a) **PMIX\_UNIV\_SIZE** when used at the *session* level and (b) **PMIX\_MAX\_PROCS** when used at the *job* and *application* levels, but leave it in for backward compatibility.
- Clarify difference between **PMIX\_JOB\_SIZE** and **PMIX\_MAX\_PROCS**
- Clarify that **PMIx\_server\_setup\_application** must be called per-*job* instead of per-*application* as the name implies. Unfortunately, this is a historical artifact. Note that both **PMIX\_NODE\_MAP** and **PMIX\_PROC\_MAP** must be included as input in the *info* array provided to that function. Further descriptive explanation of the "instant on" procedure will be provided in the next version of the PMIX Standard.
  - Clarify how the PMIx server expects data passed to the host by pmix\_server\_fencenb\_fn\_t should be aggregated across nodes, and provide a code snippet example

### 31 B.7 Version 3.2: Oct. 2020

- 32 The v3.2 update includes clarifications and corrections from the v3.1 document:
  - Correct an error in the **PMIx\_Allocation\_request** function signature, and clarify the allocation ID attributes
  - Rename the **PMIX\_ALLOC\_ID** attribute to **PMIX\_ALLOC\_REQ\_ID** to clarify that this is a string the user provides as a means to identify their request to query status

| 2<br>3<br>4<br>5     |       | <ul> <li>environment) for the resulting allocation which can later be used to reference the allocated resources in, for example, a call to PMIx_Spawn</li> <li>Update the PMIx_generate_regex and PMIx_generate_ppn descriptions to clarify that the output from these generator functions may not be a NULL-terminated string, but instead</li> </ul>                                                                                                    |
|----------------------|-------|----------------------------------------------------------------------------------------------------|
| 6                    |       | could be a byte array of arbitrary binary content.                                                                                                    |
| 7                    |       | • Add a new <b>PMIX_REGEX</b> constant that represents a regular expression data type.                                                                                                    |
| 8                    | B.7.1 | Deprecated constants                                                                                                    |
| 9                    |       | The following constants were deprecated in v3.2:                                                                                                    |
| 10<br>11<br>12<br>13 |       | PMIX_ERR_DATA_VALUE_NOT_FOUND       Data value not found         PMIX_ERR_HANDSHAKE_FAILED       Connection handshake failed         PMIX_ERR_IN_ERRNO       Error defined in errno         PMIX_ERR_INVALID_ARG       Invalid argument                                                                                                    |
| 14<br>15             |       | PMIX_ERR_INVALID_ARGS Invalid arguments PMIX_ERR_INVALID_KEY Invalid key PMIX_ERR_INVALID_KEY Invalid key                                                                                                    |
| 16<br>17<br>18       |       | PMIX_ERR_INVALID_KEY_LENGTH       Invalid key length         PMIX_ERR_INVALID_KEYVALP       Invalid key/value pair         PMIX_ERR_INVALID_LENGTH       Invalid argument length                                                                                                    |
| 19<br>20             |       | PMIX_ERR_INVALID_NAMESPACE       Invalid namespace         PMIX_ERR_INVALID_NUM_ARGS       Invalid number of arguments                                                                                                    |
| 21<br>22             |       | PMIX_ERR_INVALID_NUM_PARSED       Invalid number parsed         PMIX_ERR_INVALID_SIZE       Invalid size         PMIX_ERR_INVALID_VAL       Invalid value                                                                                                    |
| 23<br>24<br>25       |       | PMIX_ERR_INVALID_VAL       Invalid value         PMIX_ERR_INVALID_VAL_LENGTH       Invalid value length         PMIX_ERR_NOT_IMPLEMENTED       Not implemented                                                                                                    |
| 26<br>27             |       | PMIX_ERR_PACK_MISMATCH         Pack mismatch           PMIX_ERR_PROC_ENTRY_NOT_FOUND         Process not found                                                                                                    |
| 28<br>29             |       | PMIX_ERR_PROC_REQUESTED_ABORT       Process is already requested to abort         PMIX_ERR_READY_FOR_HANDSHAKE       Ready for handshake         PMIX_ERR_READY_FOR_HANDSHAKE       Reided to connect to the connect to the connecon to the connect to the connect to the conne |
| 30<br>31<br>32       |       | PMIX_ERR_SERVER_FAILED_REQUEST       Failed to connect to the server         PMIX_ERR_SERVER_NOT_AVAIL       Server is not available         PMIX_ERR_SILENT       Silent error                                                                                                    |
| 33<br>34             |       | PMIX_GDS_ACTION_COMPLETE       The Global Data Storage (GDS) action has completed         PMIX_NOTIFY_ALLOC_COMPLETE       Notify that a requested allocation operation is complete                                                                                                    |
| 35                   |       | - the result of the request will be included in the <i>info</i> array                                                                                                    |

• Add a new **PMIX\_ALLOC\_ID** attribute that contains the identifier (provided by the host

1

## 1 B.7.2 Deprecated attributes

| 2  | The following attributes were deprecated in v3.2:                                              |
|----|------------------------------------------------------------------------------------------------|
| 3  | <pre>PMIX_ARCH "pmix.arch" (uint32_t)</pre>                                                    |
| 4  | Architecture flag.                                                                             |
| 5  | <b>PMIX_COLLECTIVE_ALGO</b> "pmix.calgo" (char*)                                               |
| 6  | Comma-delimited list of algorithms to use for the collective operation. PMIx does not          |
| 7  | impose any requirements on a host environment's collective algorithms. Thus, the               |
| 8  | acceptable values for this attribute will be environment-dependent - users are encouraged to   |
| 9  | check their host environment for supported values.                                             |
| 10 | <pre>PMIX_DSTPATH "pmix.dstpath" (char*)</pre>                                                 |
| 11 | Path to shared memory data storage (dstore) files. Deprecated from Standard as being           |
| 12 | implementation specific.                                                                       |
| 13 | <pre>PMIX_HWLOC_HOLE_KIND "pmix.hwlocholek" (char*)</pre>                                      |
| 14 | Kind of VM "hole" HWLOC should use for shared memory                                           |
| 15 | <b>PMIX_HWLOC_SHARE_TOPO</b> " <b>pmix.hwlocsh</b> " ( <b>bool</b> )                           |
| 16 | Share the HWLOC topology via shared memory                                                     |
| 17 | <pre>PMIX_HWLOC_SHMEM_ADDR "pmix.hwlocaddr" (size_t)</pre>                                     |
| 18 | Address of the HWLOC shared memory segment.                                                    |
| 19 | <b>PMIX_HWLOC_SHMEM_FILE</b> "pmix.hwlocfile" (char*)                                          |
| 20 | Path to the HWLOC shared memory file.                                                          |
| 21 | <b>PMIX_HWLOC_SHMEM_SIZE</b> "pmix.hwlocsize" (size_t)                                         |
| 22 | Size of the HWLOC shared memory segment.                                                       |
| 23 | <pre>PMIX_HWLOC_XML_V1 "pmix.hwlocxml1" (char*)</pre>                                          |
| 24 | XML representation of local topology using HWLOC's v1.x format.                                |
| 25 | <pre>PMIX_HWLOC_XML_V2 "pmix.hwlocxml2" (char*)</pre>                                          |
| 26 | XML representation of local topology using HWLOC's v2.x format.                                |
| 27 | <pre>PMIX_LOCAL_TOPO "pmix.ltopo" (char*)</pre>                                                |
| 28 | XML representation of local node topology.                                                     |
| 29 | <b>PMIX_MAPPER</b> "pmix.mapper" (char*)                                                       |
| 30 | Mapping mechanism to use for placing spawned processes - when accessed using                   |
| 31 | <b>PMIx_Get</b> , use the <b>PMIX_RANK_WILDCARD</b> value for the rank to discover the mapping |
| 32 | mechanism used for the provided namespace.                                                     |
| 33 | <pre>PMIX_MAP_BLOB "pmix.mblob" (pmix_byte_object_t)</pre>                                     |
| 34 | Packed blob of process location.                                                               |
| 35 | PMIX_NON_PMI "pmix.nonpmi" (bool)                                                              |
| 36 | Spawned processes will not call <b>PMIx_Init</b> .                                             |
| 37 | <b>PMIX_PROC_BLOB</b> " <b>pmix.pblob</b> " ( <b>pmix_byte_object_t</b> )                      |
| 38 | Packed blob of process data.                                                                   |
| 39 | <pre>PMIX_PROC_URI "pmix.puri" (char*)</pre>                                                   |
| 40 | URI containing contact information for the specified process.                                  |
| 41 | <b>PMIX_TOPOLOGY_FILE</b> "pmix.topo.file" (char*)                                             |
| 42 | Full path to file containing XML topology description                                          |

| 1 | <b>PMIX_TOPOLOGY_SIGNATURE</b> "pmix.toposig" (char*) |
|---|-------------------------------------------------------|
| 2 | Topology signature string.                            |
| 3 | <pre>PMIX_TOPOLOGY_XML "pmix.topo.xml" (char*)</pre>  |
| 4 | XML-based description of topology                     |

### 5 B.8 Version 4.0: Dec. 2020

6 7

8

9

10

11

12 13

14

15

16

17 18

19 20

21

22

23

24 25

26

27

28

29

30

31

32

33 34

35

NOTE: The PMIx Standard document has undergone significant reorganization in an effort to become more user-friendly. Highlights include:

- Moving all added, deprecated, and removed items to this revision log section to make them more visible
- Co-locating constants and attribute definitions with the primary API that uses them citations and hyperlinks are retained elsewhere
- Splitting the Key-Value Management chapter into separate chapters on the use of reserved keys, non-reserved keys, and non-process-related key-value data exchange
- Creating a new chapter on synchronization and data access methods
- Removing references to specific implementations of PMIx and to implementation-specific features and/or behaviors
- In addition to the reorganization, the following changes were introduced in v4.0 of the PMIx Standard:
  - Clarified that the **PMIx\_Fence\_nb** operation can immediately return **PMIX\_OPERATION\_SUCCEEDED** in lieu of passing the request to a PMIx server if only the calling process is involved in the operation
  - Added the **PMIx\_Register\_attributes** API by which a host environment can register the attributes it supports for each server-to-host operation
  - Added the ability to query supported attributes from the PMIx tool, client and server libraries, as well as the host environment via the new **pmix\_regattr\_t** structure. Both human-readable and machine-parsable output is supported. New attributes to support this operation include:
  - PMIX\_CLIENT\_ATTRIBUTES, PMIX\_SERVER\_ATTRIBUTES,
     PMIX\_TOOL\_ATTRIBUTES, and PMIX\_HOST\_ATTRIBUTES to identify which library supports the attribute; and
    - PMIX\_MAX\_VALUE, PMIX\_MIN\_VALUE, and PMIX\_ENUM\_VALUE to provide machine-parsable description of accepted values
    - Add **PMIX\_APP\_WILDCARD** to reference all applications within a given job
    - Fix signature of blocking APIs **PMIx\_Allocation\_request**, **PMIx\_Job\_control**, **PMIx\_Process\_monitor**, **PMIx\_Get\_credential**, and **PMIx Validate credential** to allow return of results
- Update description to provide an option for blocking behavior of the
   PMIx\_Register\_event\_handler, PMIx\_Deregister\_event\_handler,
   PMIx\_Notify\_event, PMIx\_IOF\_pull, PMIx\_IOF\_deregister, and
   PMIx\_IOF\_push APIs. The need for blocking forms of these functions was not initially

| 1<br>2<br>3<br>4<br>5<br>6<br>7<br>8<br>9<br>10<br>11<br>12<br>13<br>14<br>15<br>16<br>17 | <ul> <li>anticipated but has emerged over time. For these functions, the return value is sufficient to provide the caller with information otherwise returned via callback. Thus, use of a NULL value as the callback function parameter was deemed a minimal disruption method for providing the desired capability</li> <li>Added a chapter on fabric support that includes new APIs, datatypes, and attributes</li> <li>Added a chapter on process sets and groups that includes new APIs and attributes</li> <li>Added APIs and a new datatypes to support generation and parsing of PMIx locality and cpuset strings</li> <li>Added a new chapter on tools that provides deeper explanation on their operation and collecting all tool-relevant definitions into one location. Also introduced two new APIs and removed restriction that limited tools to being connected to only one server at a time.</li> <li>Extended behavior of PMIx_server_init to scalably expose the topology description to the local clients. This includes creating any required shared memory backing stores and/or XML representations, plus ensuring that all necessary key-value pairs for clients to access the description are included in the job-level information provided to each client.</li> <li>Added a new API by which the host can manually progress the PMIx library in lieu of the library's own progress thread. s</li> </ul> |
|-------------------------------------------------------------------------------------------|----------------------------------------------------------------------------------------------------|
| 18                                                                                        | The above changes included introduction of the following APIs and data types:                                                                                                    |
| 19                                                                                        | • Client APIs                                                                                                    |
| 20<br>21<br>22<br>23<br>24<br>25<br>26<br>27<br>28<br>29<br>30<br>31<br>32<br>33<br>34    | <ul> <li>PMIx_Group_construct, PMIx_Group_construct_nb</li> <li>PMIx_Group_destruct, PMIx_Group_destruct_nb</li> <li>PMIx_Group_invite, PMIx_Group_invite_nb</li> <li>PMIx_Group_join, PMIx_Group_leave_nb</li> <li>PMIx_Get_relative_locality, PMIx_Load_topology</li> <li>PMIx_Parse_cpuset_string, PMIx_Get_cpuset</li> <li>PMIx_Link_state_string, PMIx_Job_state_string</li> <li>PMIx_Device_type_string</li> <li>PMIx_Fabric_register, PMIx_Fabric_register_nb</li> <li>PMIx_Fabric_deregister, PMIx_Fabric_deregister_nb</li> <li>PMIx_Get_attribute_string, PMIx_Get_attribute_name</li> <li>PMIx_Get_attribute_string, PMIx_Get_attribute_name</li> </ul>                                                                                                    |
| 35                                                                                        | • Server APIs                                                                                                    |
| 36<br>37<br>38<br>39<br>40                                                                | <ul> <li>- PMIx_server_generate_locality_string</li> <li>- PMIx_Register_attributes</li> <li>- PMIx_server_define_process_set, PMIx_server_delete_process_set</li> <li>- pmix_server_grp_fn_t, pmix_server_fabric_fn_t</li> <li>- pmix_server_client_connected2_fn_t</li> </ul>                                                                                                    |

```
1
              - PMIx_server_generate_cpuset_string
2
              - PMIx_server_register_resources, PMIx_server_deregister_resources
 3

    Tool APIs

4
              - PMIx tool disconnect
5
              - PMIx_tool_set_server
6
              - PMIx_tool_attach_to_server
7
              - PMIx_tool_get_servers
            • Data types
8
9
              - pmix regattr t
10
              - pmix_cpuset_t
11
              - pmix_topology_t
12
              - pmix_locality_t
              - pmix_bind_envelope_t
13
              - pmix_group_opt_t
14
15
              - pmix_group_operation_t
              - pmix_fabric_t
16
17
              - pmix_device_distance_t
              - pmix_coord_t
18
19
              - pmix_coord_view_t
20
              - pmix_geometry_t
21
              - pmix_link_state_t
22
              - pmix_job_state_t
23
              - pmix_device_type_t
24
            • Callback functions
25
              - pmix_device_dist_cbfunc_t
26 B.8.1 Added Constants
```

| 27 | General error constants            |
|----|------------------------------------|
| 28 | PMIX_ERR_EXISTS_OUTSIDE_SCOPE      |
| 29 | PMIX_ERR_PARAM_VALUE_NOT_SUPPORTED |
| 30 | PMIX_ERR_EMPTY                     |
| 31 |                                    |

| 1  | Data type constants                     |
|----|-----------------------------------------|
| 2  | PMIX_COORD                              |
| 3  | PMIX_REGATTR                            |
| 4  | PMIX_REGEX                              |
| 5  | PMIX_JOB_STATE                          |
| 6  | PMIX_LINK_STATE                         |
| 7  | PMIX_PROC_CPUSET                        |
| 8  | PMIX_GEOMETRY                           |
| 9  | PMIX_DEVICE_DIST                        |
| 10 | PMIX_ENDPOINT                           |
| 11 | PMIX_TOPO                               |
| 12 | PMIX_DEVTYPE                            |
| 13 | PMIX_LOCTYPE                            |
| 14 | PMIX_DATA_TYPE_MAX                      |
| 15 | PMIX_COMPRESSED_BYTE_OBJECT             |
| 16 |                                         |
|    |                                         |
| 17 | Info directives                         |
| 18 | PMIX_INFO_REQD_PROCESSED                |
| 19 |                                         |
| 20 | Server constants                        |
| 21 | PMIX ERR REPEAT ATTR REGISTRATION       |
| 22 |                                         |
|    |                                         |
| 23 | Job-Mgmt constants                      |
| 24 | PMIX_ERR_CONFLICTING_CLEANUP_DIRECTIVES |
| 25 |                                         |
| 00 | Publish constants                       |
| 26 |                                         |
| 27 | PMIX_ERR_DUPLICATE_KEY                  |
| 28 |                                         |
| 29 | Tool constants                          |
| 30 | PMIX_LAUNCHER_READY                     |
| 31 | PMIX ERR IOF FAILURE                    |
| 32 | PMIX_ERR_IOF_COMPLETE                   |
| 33 | PMIX_EVENT_JOB_START                    |
| 34 | PMIX LAUNCH COMPLETE                    |
| 35 | PMIX_EVENT_JOB_END                      |
| 36 | PMIX_EVENT_SESSION_START                |
| 37 | PMIX_EVENT_SESSION_END                  |
| 38 | PMIX_ERR_PROC_TERM_WO_SYNC              |
| 39 | PMIX_ERR_JOB_CANCELED                   |
| 40 | PMIX_ERR_JOB_ABORTED                    |
|    |                                         |

| 1        | PMIX_ERR_JOB_KILLED_BY_CMD                          |
|----------|-----------------------------------------------------|
| 2        | PMIX_ERR_JOB_ABORTED_BY_SIG                         |
| 3        | PMIX_ERR_JOB_TERM_WO_SYNC                           |
| 4        | PMIX_ERR_JOB_SENSOR_BOUND_EXCEEDED                  |
| 5        | PMIX_ERR_JOB_NON_ZERO_TERM                          |
| 6        | PMIX_ERR_JOB_ABORTED_BY_SYS_EVENT                   |
| 7        | PMIX_DEBUG_WAITING_FOR_NOTIFY                       |
| 8        | PMIX_DEBUGGER_RELEASE                               |
| 9        |                                                     |
| 10       | Fabric constants                                    |
| 10       |                                                     |
| 12       | PMIX_FABRIC_UPDATE_PENDING                          |
| 12       | PMIX_FABRIC_UPDATED<br>PMIX FABRIC UPDATE ENDPOINTS |
| 13       |                                                     |
| 14       | PMIX_COORD_VIEW_UNDEF<br>PMIX COORD LOGICAL VIEW    |
| 16       |                                                     |
| 16<br>17 | PMIX_COORD_PHYSICAL_VIEW                            |
| 17       | PMIX_LINK_STATE_UNKNOWN                             |
| 19       | PMIX_LINK_DOWN                                      |
| 20       | PMIX_LINK_UP<br>PMIX_FABRIC_REQUEST_INFO            |
| 20       | PMIX_FABRIC_REQUESI_INFO<br>PMIX_FABRIC_UPDATE_INFO |
| 21       | PMIX_FABRIC_OPDATE_INFO                             |
| 22       |                                                     |
| 23       | Sets-Groups constants                               |
| 24       | PMIX_PROCESS_SET_DEFINE                             |
| 25       | PMIX_PROCESS_SET_DELETE                             |
| 26       | PMIX_GROUP_INVITED                                  |
| 27       | PMIX_GROUP_LEFT                                     |
| 28       | PMIX_GROUP_MEMBER_FAILED                            |
| 29       | PMIX_GROUP_INVITE_ACCEPTED                          |
| 30       | PMIX_GROUP_INVITE_DECLINED                          |
| 31       | PMIX_GROUP_INVITE_FAILED                            |
| 32       | PMIX_GROUP_MEMBERSHIP_UPDATE                        |
| 33       | PMIX_GROUP_CONSTRUCT_ABORT                          |
| 34       | PMIX_GROUP_CONSTRUCT_COMPLETE                       |
| 35       | PMIX_GROUP_LEADER_FAILED                            |
| 36       | PMIX_GROUP_LEADER_SELECTED                          |
| 37       | PMIX_GROUP_CONTEXT_ID_ASSIGNED                      |
| 38       |                                                     |
| 00       | Dreeses Mant constants                              |
| 39       | Process-Mgmt constants                              |
| 40       | PMIX_ERR_JOB_ALLOC_FAILED                           |
| 41       | PMIX_ERR_JOB_APP_NOT_EXECUTABLE                     |
|          |                                                     |

| 1  | PMIX_ERR_JOB_NO_EXE_SPECIFIED |
|----|-------------------------------|
| 2  | PMIX_ERR_JOB_FAILED_TO_MAP    |
| 3  | PMIX_ERR_JOB_FAILED_TO_LAUNCH |
| 4  | PMIX_LOCALITY_UNKNOWN         |
| 5  | PMIX_LOCALITY_NONLOCAL        |
| 6  | PMIX_LOCALITY_SHARE_HWTHREAD  |
| 7  | PMIX_LOCALITY_SHARE_CORE      |
| 8  | PMIX_LOCALITY_SHARE_L1CACHE   |
| 9  | PMIX_LOCALITY_SHARE_L2CACHE   |
| 10 | PMIX_LOCALITY_SHARE_L3CACHE   |
| 11 | PMIX_LOCALITY_SHARE_PACKAGE   |
| 12 | PMIX_LOCALITY_SHARE_NUMA      |
| 13 | PMIX_LOCALITY_SHARE_NODE      |
| 14 |                               |
|    |                               |
| 15 | Events                        |

| 16 | PMIX_EVENT_SYS_BASE     |
|----|-------------------------|
| 17 | PMIX_EVENT_NODE_DOWN    |
| 18 | PMIX_EVENT_NODE_OFFLINE |
| 19 | PMIX_EVENT_SYS_OTHER    |
| 20 |                         |

### 21 B.8.2 Added Attributes

| 22 | Sync-Access attributes                                                                            |
|----|---------------------------------------------------------------------------------------------------|
| 23 | PMIX_COLLECT_GENERATED_JOB_INFO "pmix.collect.gen" (bool)                                         |
| 24 | Collect all job-level information (i.e., reserved keys) that was locally generated by PMIx        |
| 25 | servers. Some job-level information (e.g., distance between processes and fabric devices) is      |
| 26 | best determined on a distributed basis as it primarily pertains to local processes. Should        |
| 27 | remote processes need to access the information, it can either be obtained collectively using     |
| 28 | the <b>PMIx_Fence</b> operation with this directive, or can be retrieved one peer at a time using |
| 29 | <b>PMIx_Get</b> without first having performed the job-wide collection.                           |
| 30 | <b>PMIX_ALL_CLONES_PARTICIPATE</b> "pmix.clone.part" (bool)                                       |
| 31 | All <i>clones</i> of the calling process must participate in the collective operation.            |
| 32 | <b>PMIX_GET_POINTER_VALUES</b> " <b>pmix.get.pntrs</b> " (bool)                                   |
| 33 | Request that any pointers in the returned value point directly to values in the key-value store.  |
| 34 | The user <i>must not</i> release any returned data pointers.                                      |
| 35 | <b>PMIX_GET_STATIC_VALUES</b> "pmix.get.static" (bool)                                            |
| 36 | Request that the data be returned in the provided storage location. The caller is responsible     |
| 37 | for destructing the <b>pmix_value_t</b> using the <b>PMIX_VALUE_DESTRUCT</b> macro when           |
| 38 | done.                                                                                             |
| 39 | <b>PMIX_GET_REFRESH_CACHE</b> "pmix.get.refresh" (bool)                                           |

| 1<br>2<br>3<br>4<br>5<br>6<br>7<br>8  | <ul> <li>When retrieving data for a remote process, refresh the existing local data cache for the process in case new values have been put and committed by the process since the last refresh. Local process information is assumed to be automatically updated upon posting by the process. A NULL key will cause all values associated with the process to be refreshed - otherwise, only the indicated key will be updated. A process rank of</li> <li>PMIX_RANK_WILDCARD can be used to update job-related information in dynamic environments. The user is responsible for subsequently updating refreshed values they may have cached in their own local memory.</li> </ul> |
|---------------------------------------|----------------------------------------------------------------------------------------------------|
| 9<br>10<br>11<br>12<br>13<br>14<br>15 | <pre>PMIX_QUERY_RESULTS "pmix.qry.res" (pmix_data_array_t) Contains an array of query results for a given pmix_query_t passed to the PMIx_Query_info APIs. If qualifiers were included in the query, then the first element of the array shall be the PMIX_QUERY_QUALIFIERS attribute containing those qualifiers. Each of the remaining elements of the array is a pmix_info_t containing the query key and the corresponding value returned by the query. This attribute is solely for reporting purposes and cannot be used in PMIx_Get or other query operations.</pre>                                                                                                    |
| 16<br>17<br>18<br>19                  | <pre>PMIX_QUERY_QUALIFIERS "pmix.qry.quals" (pmix_data_array_t) Contains an array of qualifiers that were included in the query that produced the provided results. This attribute is solely for reporting purposes and cannot be used in PMIx_Get or other query operations.</pre>                                                                                                    |
| 20<br>21                              | <b>PMIX_QUERY_SUPPORTED_KEYS</b> " <b>pmix.qry.keys</b> " ( <b>char*</b> )<br>Returns comma-delimited list of keys supported by the query function. NO QUALIFIERS.                                                                                                    |
| 22<br>23<br>24                        | <pre>PMIX_QUERY_SUPPORTED_QUALIFIERS "pmix.qry.quals" (char*) Return comma-delimited list of qualifiers supported by a query on the provided key, instead of actually performing the query on the key. NO QUALIFIERS.</pre>                                                                                                    |
| 25<br>26<br>27<br>28<br>29            | <pre>PMIX_QUERY_NAMESPACE_INFO "pmix.qry.nsinfo" (pmix_data_array_t*) Return an array of active namespace information - each element will itself contain an array including the namespace plus the command line of the application executing within it. OPTIONAL QUALIFIERS: PMIX_NSPACE of specific namespace whose info is being requested.</pre>                                                                                                    |
| 30<br>31<br>32<br>33                  | <pre>PMIX_QUERY_ATTRIBUTE_SUPPORT "pmix.qry.attrs" (bool) Query list of supported attributes for specified APIs. REQUIRED QUALIFIERS: one or more of PMIX_CLIENT_FUNCTIONS, PMIX_SERVER_FUNCTIONS, PMIX_TOOL_FUNCTIONS, and PMIX_HOST_FUNCTIONS.</pre>                                                                                                    |
| 34<br>35<br>36<br>37                  | <pre>PMIX_QUERY_AVAIL_SERVERS "pmix.qry.asrvrs" (pmix_data_array_t*) Return an array of pmix_info_t, each element itself containing a PMIX_SERVER_INFO_ARRAY entry holding all available data for a server on this node to which the caller might be able to connect.</pre>                                                                                                    |
| 38                                    | <pre>PMIX_SERVER_INFO_ARRAY "pmix.srv.arr" (pmix_data_array_t)</pre>                                                                                                    |

| 1<br>2                                                                                                    | Array of <b>pmix_info_t</b> about a given server, starting with its <b>PMIX_NSPACE</b> and including at least one of the rendezvous-required pieces of information.                                                                                                    |
|----------------------------------------------------------------------------------------------------|----------------------------------------------------------------------------------------------------|
| 3                                                                                                    | <b>PMIX_CLIENT_FUNCTIONS</b> " <b>pmix.client.fns</b> " (bool)                                                                                                    |
| 4                                                                                                    | Request a list of functions supported by the PMIx client library.                                                                                                    |
| 5                                                                                                    | <b>PMIX_CLIENT_ATTRIBUTES</b> " <b>pmix.client.attrs</b> " ( <b>bool</b> )                                                                                                    |
| 6                                                                                                    | Request attributes supported by the PMIx client library.                                                                                                    |
| 7                                                                                                    | <b>PMIX_SERVER_FUNCTIONS</b> " <b>pmix.srvr.fns</b> " ( <b>bool</b> )                                                                                                    |
| 8                                                                                                    | Request a list of functions supported by the PMIx server library.                                                                                                    |
| 9                                                                                                    | <b>PMIX_SERVER_ATTRIBUTES</b> " <b>pmix.srvr.attrs</b> " (bool)                                                                                                    |
| 10                                                                                                    | Request attributes supported by the PMIx server library.                                                                                                    |
| 11                                                                                                    | <b>PMIX_HOST_FUNCTIONS</b> " <b>pmix.srvr.fns</b> " ( <b>bool</b> )                                                                                                    |
| 12                                                                                                    | Request a list of functions supported by the host environment.                                                                                                    |
| 13                                                                                                    | <b>PMIX_HOST_ATTRIBUTES</b> " <b>pmix.host.attrs</b> " ( <b>bool</b> )                                                                                                    |
| 14                                                                                                    | Request attributes supported by the host environment.                                                                                                    |
| 15                                                                                                    | <b>PMIX_TOOL_FUNCTIONS</b> " <b>pmix.tool.fns</b> " ( <b>bool</b> )                                                                                                    |
| 16                                                                                                    | Request a list of functions supported by the PMIx tool library.                                                                                                    |
|                                                                                                    |                                                                                                    |
| 17                                                                                                    | <b>PMIX_TOOL_ATTRIBUTES</b> " <b>pmix.setup.env</b> " (bool)                                                                                                    |
| 18                                                                                                    | Request attributes supported by the PMIx tool library functions.                                                                                                    |
|                                                                                                    |                                                                                                    |
| 18                                                                                                    | Request attributes supported by the PMIx tool library functions.                                                                                                    |
| 19                                                                                                    | Server attributes                                                                                                    |
| 20                                                                                                    | PMIX_TOPOLOGY2 "pmix.topo2" (pmix_topology_t)                                                                                                    |
| 18                                                                                                    | Request attributes supported by the PMIx tool library functions.                                                                                                    |
| 19                                                                                                    | Server attributes                                                                                                    |
| 20                                                                                                    | PMIX_TOPOLOGY2 "pmix.topo2" (pmix_topology_t)                                                                                                    |
| 21                                                                                                    | Provide a pointer to an implementation-specific description of the local node topology.                                                                                                    |
| 22                                                                                                    | PMIX_SERVER_SHARE_TOPOLOGY "pmix.srvr.share" (bool)                                                                                                    |
| 23                                                                                                    | The PMIx server is to share its copy of the local node topology (whether given to it or                                                                                                    |
| <ol> <li>18</li> <li>19</li> <li>20</li> <li>21</li> <li>22</li> <li>23</li> <li>24</li> <li>25</li> <li>26</li> </ol>                                     | Request attributes supported by the PMIx tool library functions.<br>Server attributes<br>PMIX_TOPOLOGY2 "pmix.topo2" (pmix_topology_t)<br>Provide a pointer to an implementation-specific description of the local node topology.<br>PMIX_SERVER_SHARE_TOPOLOGY "pmix.srvr.share" (bool)<br>The PMIx server is to share its copy of the local node topology (whether given to it or<br>self-discovered) with any clients.<br>PMIX_SERVER_SESSION_SUPPORT "pmix.srvr.sess" (bool)<br>The host RM wants to declare itself as being the local session server for PMIx connection                                                                                                    |
| <ol> <li>18</li> <li>19</li> <li>20</li> <li>21</li> <li>22</li> <li>23</li> <li>24</li> <li>25</li> <li>26</li> <li>27</li> <li>28</li> <li>29</li> </ol> | Request attributes supported by the PMIx tool library functions.<br>Server attributes<br>PMIX_TOPOLOGY2 "pmix.topo2" (pmix_topology_t)<br>Provide a pointer to an implementation-specific description of the local node topology.<br>PMIX_SERVER_SHARE_TOPOLOGY "pmix.srvr.share" (bool)<br>The PMIx server is to share its copy of the local node topology (whether given to it or<br>self-discovered) with any clients.<br>PMIX_SERVER_SESSION_SUPPORT "pmix.srvr.sess" (bool)<br>The host RM wants to declare itself as being the local session server for PMIx connection<br>requests.<br>PMIX_SERVER_START_TIME "pmix.srvr.strtime" (char*)<br>Time when the server started - i.e., when the server created it's rendezvous file (given in |

| 1<br>2<br>3<br>4<br>5<br>6<br>7<br>8         | Provide an array of <b>pmix_info_t</b> containing job-realm information. The<br><b>PMIX_SESSION_ID</b> attribute of the <i>session</i> containing the <i>job</i> is required to be included in<br>the array whenever the PMIx server library may host multiple sessions (e.g., when executing<br>with a host RM daemon). As information is registered one job (aka namespace) at a time via<br>the <b>PMIx_server_register_nspace</b> API, there is no requirement that the array<br>contain either the <b>PMIX_NSPACE</b> or <b>PMIX_JOBID</b> attributes when used in that context<br>(though either or both of them may be included). At least one of the job identifiers must be<br>provided in all other contexts where the job being referenced is ambiguous. |
|----------------------------------------------|----------------------------------------------------------------------------------------------------|
| 9<br>10<br>11<br>12<br>13<br>14              | <pre>PMIX_APP_INFO_ARRAY "pmix.app.arr" (pmix_data_array_t) Provide an array of pmix_info_t containing application-realm information. The PMIX_NSPACE or PMIX_JOBID attributes of the <i>job</i> containing the application, plus its PMIX_APPNUM attribute, must to be included in the array when the array is <i>not</i> included as part of a call to PMIx_server_register_nspace - i.e., when the job containing the application is ambiguous. The job identification is otherwise optional.</pre>                                                                                                    |
| 15<br>16<br>17<br>18<br>19<br>20<br>21<br>22 | <pre>PMIX_PROC_INFO_ARRAY "pmix.pdata" (pmix_data_array_t) Provide an array of pmix_info_t containing process-realm information. The PMIX_RANK and PMIX_NSPACE attributes, or the PMIX_PROCID attribute, are required to be included in the array when the array is not included as part of a call to PMIx_server_register_nspace - i.e., when the job containing the process is ambiguous. All three may be included if desired. When the array is included in some broader structure that identifies the job, then only the PMIX_RANK or the PMIX_PROCID attribute must be included (the others are optional).</pre>                                                                                                    |
| 23<br>24<br>25<br>26                         | <pre>PMIX_NODE_INFO_ARRAY "pmix.node.arr" (pmix_data_array_t) Provide an array of pmix_info_t containing node-realm information. At a minimum, either the PMIX_NODEID or PMIX_HOSTNAME attribute is required to be included in the array, though both may be included.</pre>                                                                                                    |
| 27<br>28<br>29                               | <pre>PMIX_MAX_VALUE "pmix.descr.maxval" (varies) Used in pmix_regattr_t to describe the maximum valid value for the associated attribute.</pre>                                                                                                    |
| 30<br>31<br>32                               | <pre>PMIX_MIN_VALUE "pmix.descr.minval" (varies) Used in pmix_regattr_t to describe the minimum valid value for the associated attribute.</pre>                                                                                                    |
| 33<br>34<br>35<br>36<br>37                   | PMIX_ENUM_VALUE "pmix.descr.enum" (char*)<br>Used in pmix_regattr_t to describe accepted values for the associated attribute.<br>Numerical values shall be presented in a form convertible to the attribute's declared data<br>type. Named values (i.e., values defined by constant names via a typical C-language enum<br>declaration) must be provided as their numerical equivalent.                                                                                                    |
| 38<br>39<br>40                               | PMIX_HOMOGENEOUS_SYSTEM "pmix.homo" (bool)<br>The nodes comprising the session are homogeneous - i.e., they each contain the same<br>number of identical packages, fabric interfaces, GPUs, and other devices.                                                                                                    |

| 1<br>2<br>3<br>4                 | <pre>PMIX_REQUIRED_KEY "pmix.req.key" (char*) Identifies a key that must be included in the requested information. If the specified key is not already available, then the PMIx servers are required to delay response to the dmodex request until either the key becomes available or the request times out.</pre>                                                                                                    |
|----------------------------------|----------------------------------------------------------------------------------------------------|
| 5<br>6<br>7<br>8                 | Job-Mgmt attributes<br>PMIX_ALLOC_ID "pmix.alloc.id" (char*)<br>A string identifier (provided by the host environment) for the resulting allocation which can<br>later be used to reference the allocated resources in, for example, a call to PMIx_Spawn.                                                                                                    |
| 9<br>10<br>11                    | <pre>PMIX_ALLOC_QUEUE "pmix.alloc.queue" (char*) Name of the WLM queue to which the allocation request is to be directed, or the queue being referenced in a query.</pre>                                                                                                    |
| 12<br>13<br>14<br>15             | Publish attributes<br>PMIX_ACCESS_PERMISSIONS "pmix.aperms" (pmix_data_array_t)<br>Define access permissions for the published data. The value shall contain an array of<br>pmix_info_t structs containing the specified permissions.                                                                                                    |
| 16<br>17                         | <b>PMIX_ACCESS_USERIDS</b> " <b>pmix.auids</b> " ( <b>pmix_data_array_t</b> )<br>Array of effective UIDs that are allowed to access the published data.                                                                                                    |
| 18<br>19                         | <b>PMIX_ACCESS_GRPIDS</b> " <b>pmix.agids</b> " ( <b>pmix_data_array_t</b> )<br>Array of effective GIDs that are allowed to access the published data.                                                                                                    |
| 20<br>21<br>22<br>23             | <b>Reserved keys</b> <pre>PMIX_NUM_ALLOCATED_NODES "pmix.num.anodes" (uint32_t) Number of nodes in the specified realm regardless of whether or not they currently host processes. Defaults to the <i>job</i> realm.</pre>                                                                                                    |
| 24<br>25<br>26                   | <b>PMIX_NUM_NODES</b> " <b>pmix.num.nodes</b> " ( <b>uint32_t</b> )<br>Number of nodes currently hosting processes in the specified realm. Defaults to the <i>job</i> realm.                                                                                                    |
| 27<br>28<br>29                   | <pre>PMIX_CMD_LINE "pmix.cmd.line" (char*) Command line used to execute the specified job (e.g., "mpirun -n 2 -map-by foo ./myapp : -n 4 ./myapp2").</pre>                                                                                                    |
| 30<br>31<br>32                   | <pre>PMIX_APP_ARGV "pmix.app.argv" (char*) Consolidated argv passed to the spawn command for the given application (e.g., "./myapp arg1 arg2 arg3").</pre>                                                                                                    |
| 33<br>34<br>35<br>36<br>37<br>38 | PMIX_PACKAGE_RANK "pmix.pkgrank" (uint16_t)<br>Rank of the specified process on the <i>package</i> where this process resides - refers to the<br>numerical location (starting from zero) of the process on its package when counting only<br>those processes from the same job that share the package, ordered by their overall rank<br>within that job. Note that processes that are not bound to PUs within a single specific<br>package cannot have a package rank. |

| 1<br>2<br>3                            | <pre>PMIX_REINCARNATION "pmix.reinc" (uint32_t) Number of times this process has been re-instantiated - i.e, a value of zero indicates that the process has never been restarted. 5</pre>                                                                                                    |
|----------------------------------------|----------------------------------------------------------------------------------------------------|
| 4<br>5                                 | <b>PMIX_HOSTNAME_ALIASES</b> " <b>pmix.alias</b> " ( <b>char*</b> )<br>Comma-delimited list of names by which the target node is known.                                                                                                    |
| 6<br>7                                 | <b>PMIX_HOSTNAME_KEEP_FQDN</b> " <b>pmix.fqdn</b> " ( <b>bool</b> )<br>FQDNs are being retained by the PMIx library.                                                                                                    |
| 8<br>9                                 | <b>PMIX_CPUSET_BITMAP</b> " <b>pmix.bitmap</b> " ( <b>pmix_cpuset_t</b> *)<br>Bitmap applied to the process upon launch.                                                                                                    |
| 10<br>11                               | <b>PMIX_EXTERNAL_PROGRESS</b> " <b>pmix.evext</b> " ( <b>bool</b> )<br>The host shall progress the PMIx library via calls to <b>PMIx_Progress</b>                                                                                                    |
| 12<br>13<br>14                         | <pre>PMIX_NODE_MAP_RAW "pmix.nmap.raw" (char*) Comma-delimited list of nodes containing procs within the specified realm. Defaults to the job realm.</pre>                                                                                                    |
| 15<br>16<br>17                         | <pre>PMIX_PROC_MAP_RAW "pmix.pmap.raw" (char*) Semi-colon delimited list of strings, each string containing a comma-delimited list of ranks on the corresponding node within the specified realm. Defaults to the <i>job</i> realm.</pre>                                                                                                    |
| 18<br>19<br>20<br>21                   | Tool attributes <pre>PMIX_TOOL_CONNECT_OPTIONAL "pmix.tool.conopt" (bool) The tool shall connect to a server if available, but otherwise continue to operate unconnected.</pre>                                                                                                    |
| 22                                     |                                                                                                    |
| 23<br>24                               | <pre>PMIX_TOOL_ATTACHMENT_FILE "pmix.tool.attach" (char*) Pathname of file containing connection information to be used for attaching to a specific server.</pre>                                                                                                    |
| 23                                     | Pathname of file containing connection information to be used for attaching to a specific                                                                                                    |
| 23<br>24<br>25<br>26                   | <ul> <li>Pathname of file containing connection information to be used for attaching to a specific server.</li> <li>PMIX_LAUNCHER_RENDEZVOUS_FILE "pmix.tool.lncrnd" (char*)</li> <li>Pathname of file where the launcher is to store its connection information so that the</li> </ul>                                                                                                    |
| 23<br>24<br>25<br>26<br>27<br>28<br>29 | <ul> <li>Pathname of file containing connection information to be used for attaching to a specific server.</li> <li>PMIX_LAUNCHER_RENDEZVOUS_FILE "pmix.tool.lncrnd" (char*) Pathname of file where the launcher is to store its connection information so that the spawning tool can connect to it.</li> <li>PMIX_PRIMARY_SERVER "pmix.pri.srvr" (bool) The server to which the tool is connecting shall be designated the <i>primary</i> server once</li> </ul> |

1 Path to executable that is to be used as the backend daemon for the launcher. This replaces 2 the launcher's own daemon with the specified executable. Note that the user is therefore responsible for ensuring compatibility of the specified executable and the host launcher. 3 4 PMIX FORKEXEC AGENT "pmix.frkex.agnt" (char\*) 5 Path to executable that the launcher's backend daemons are to fork/exec in place of the actual 6 application processes. The fork/exec agent shall connect back (as a PMIx tool) to the 7 launcher's daemon to receive its spawn instructions, and is responsible for starting the actual 8 application process it replaced. See Section 17.4.3 for details. 9 PMIX\_EXEC\_AGENT "pmix.exec.agnt" (char\*) 10 Path to executable that the launcher's backend daemons are to fork/exec in place of the actual application processes. The launcher's daemon shall pass the full command line of the 11 12 application on the command line of the exec agent, which shall not connect back to the launcher's daemon. The exec agent is responsible for exec'ing the specified application 13 14 process in its own place. See Section 17.4.3 for details. 15 PMIX IOF PUSH STDIN "pmix.iof.stdin" (bool) 16 Requests that the PMIx library collect the **stdin** of the requester and forward it to the processes specified in the **PMIx\_IOF\_push** call. All collected data is sent to the same 17 targets until **stdin** is closed, or a subsequent call to **PMIx IOF push** is made that 18 includes the **PMIX\_IOF\_COMPLETE** attribute indicating that forwarding of **stdin** is to be 19 20 terminated. PMIX\_IOF\_COPY "pmix.iof.cpy" (bool) 21 22 Requests that the host environment deliver a copy of the specified output stream(s) to the 23 tool, letting the stream(s) continue to also be delivered to the default location. This allows the 24 tool to tap into the output stream(s) without redirecting it from its current final destination. 25 PMIX\_IOF\_REDIRECT "pmix.iof.redir" (bool) 26 Requests that the host environment intercept the specified output stream(s) and deliver it to the requesting tool instead of its current final destination. This might be used, for example, 27 during a debugging procedure to avoid injection of debugger-related output into the 28 29 application's results file. The original output stream(s) destination is restored upon 30 termination of the tool. 31 PMIX\_DEBUG\_TARGET "pmix.dbg.tgt" (pmix\_proc\_t\*) 32 Identifier of process(es) to be debugged - a rank of **PMIX\_RANK\_WILDCARD** indicates that 33 all processes in the specified namespace are to be included. 34 PMIX\_DEBUG\_DAEMONS\_PER\_PROC "pmix.dbg.dpproc" (uint16\_t) Number of debugger daemons to be spawned per application process. The launcher is to pass 35 the identifier of the namespace to be debugged by including the **PMIX\_DEBUG\_TARGET** 36 attribute in the daemon's job-level information. The debugger daemons spawned on a given 37 node are responsible for self-determining their specific target process(es) - e.g., by 38 referencing their own **PMIX\_LOCAL\_RANK** in the daemon debugger job versus the 39 40 corresponding **PMIX\_LOCAL\_RANK** of the target processes on the node.

| 1<br>2<br>3<br>4<br>5<br>6<br>7  | PMIX_DEBUG_DAEMONS_PER_NODE "pmix.dbg.dpnd" (uint16_t)<br>Number of debugger daemons to be spawned on each node where the target job is executing.<br>The launcher is to pass the identifier of the namespace to be debugged by including the<br>PMIX_DEBUG_TARGET attribute in the daemon's job-level information. The debugger<br>daemons spawned on a given node are responsible for self-determining their specific target<br>process(es) - e.g., by referencing their own PMIX_LOCAL_RANK in the daemon debugger<br>job versus the corresponding PMIX_LOCAL_RANK of the target processes on the node. |
|----------------------------------|----------------------------------------------------------------------------------------------------|
| 8<br>9<br>10                     | <pre>PMIX_WAIT_FOR_CONNECTION "pmix.wait.conn" (bool) Wait until the specified process has connected to the requesting tool or server, or the operation times out (if the PMIX_TIMEOUT directive is included in the request).</pre>                                                                                                    |
| 11<br>12<br>13                   | <pre>PMIX_LAUNCH_DIRECTIVES "pmix.lnch.dirs" (pmix_data_array_t*) Array of pmix_info_t containing directives for the launcher - a convenience attribute for retrieving all directives with a single call to PMIx_Get.</pre>                                                                                                    |
| 14<br>15<br>16<br>17             | Fabric attributes PMIX_SERVER_SCHEDULER "pmix.srv.sched" (bool) Server is supporting system scheduler and desires access to appropriate WLM-supporting features. Indicates that the library is to be initialized for scheduler support.                                                                                                    |
| 18<br>19<br>20                   | PMIX_FABRIC_COST_MATRIX "pmix.fab.cm" (pointer)<br>Pointer to a two-dimensional square array of point-to-point relative communication costs<br>expressed as uint16_t values.                                                                                                    |
| 21<br>22<br>23<br>24<br>25<br>26 | <pre>PMIX_FABRIC_GROUPS "pmix.fab.grps" (string) A string delineating the group membership of nodes in the overall system, where each fabric group consists of the group number followed by a colon and a comma-delimited list of nodes in that group, with the groups delimited by semi-colons (e.g., 0:node000,node002,node004,node006;1:node001,node003, node005,node007)</pre>                                                                                                    |
| 27<br>28                         | <b>PMIX_FABRIC_VENDOR</b> " <b>pmix.fab.vndr</b> " ( <b>string</b> )<br>Name of the vendor (e.g., Amazon, Mellanox, HPE, Intel) for the specified fabric.                                                                                                    |
| 29<br>30                         | <b>PMIX_FABRIC_IDENTIFIER</b> " <b>pmix.fab.id</b> " ( <b>string</b> )<br>An identifier for the specified fabric (e.g., MgmtEthernet, Slingshot-11, OmniPath-1).                                                                                                    |
| 31<br>32                         | <pre>PMIX_FABRIC_INDEX "pmix.fab.idx" (size_t) The index of the fabric as returned in pmix_fabric_t.</pre>                                                                                                    |
| 33<br>34<br>35                   | <pre>PMIX_FABRIC_NUM_DEVICES "pmix.fab.nverts" (size_t) Total number of fabric devices in the overall system - corresponds to the number of rows or columns in the cost matrix.</pre>                                                                                                    |
| 36                               | <b>PMIX_FABRIC_COORDINATES</b> "pmix.fab.coords" (pmix_data_array_t)                                                                                                    |

| 1<br>2<br>3<br>4                             | Array of <b>pmix_geometry_t</b> fabric coordinates for devices on the specified node. The array will contain the coordinates of all devices on the node, including values for all supported coordinate views. The information for devices on the local node shall be provided if the node is not specified in the request.                                                                                                    |
|----------------------------------------------|----------------------------------------------------------------------------------------------------|
| 5<br>6<br>7<br>8<br>9                        | PMIX_FABRIC_DIMS "pmix.fab.dims" (uint32_t)<br>Number of dimensions in the specified fabric plane/view. If no plane is specified in a<br>request, then the dimensions of all planes in the overall system will be returned as a<br>pmix_data_array_t containing an array of uint32_t values. Default is to provide<br>dimensions in <i>logical</i> view.                                                                                                    |
| 10<br>11<br>12<br>13<br>14                   | <pre>PMIX_FABRIC_ENDPT "pmix.fab.endpt" (pmix_data_array_t) Fabric endpoints for a specified process. As multiple endpoints may be assigned to a given process (e.g., in the case where multiple devices are associated with a package to which the process is bound), the returned values will be provided in a pmix_data_array_t of pmix_endpoint_t elements.</pre>                                                                                                    |
| 15<br>16<br>17<br>18<br>19<br>20<br>21<br>22 | <pre>PMIX_FABRIC_SHAPE "pmix.fab.shape" (pmix_data_array_t*) The size of each dimension in the specified fabric plane/view, returned in a pmix_data_array_t containing an array of uint32_t values. The size is defined as the number of elements present in that dimension - e.g., the number of devices in one dimension of a physical view of a fabric plane. If no plane is specified, then the shape of each plane in the overall system will be returned in a pmix_data_array_t array where each element is itself a two-element array containing the PMIX_FABRIC_PLANE followed by that plane's fabric shape. Default is to provide the shape in <i>logical</i> view.</pre> |
| 23<br>24<br>25<br>26<br>27                   | PMIX_FABRIC_SHAPE_STRING "pmix.fab.shapestr" (string)<br>Network shape expressed as a string (e.g., "10x12x2"). If no plane is specified, then the<br>shape of each plane in the overall system will be returned in a pmix_data_array_t array<br>where each element is itself a two-element array containing the PMIX_FABRIC_PLANE<br>followed by that plane's fabric shape string. Default is to provide the shape in <i>logical</i> view.                                                                                                    |
| 28<br>29<br>30<br>31<br>32<br>33<br>34       | <pre>PMIX_SWITCH_PEERS "pmix.speers" (pmix_data_array_t) Peer ranks that share the same switch as the process specified in the call to PMIx_Get. Returns a pmix_data_array_t array of pmix_info_t results, each element containing the PMIX_SWITCH_PEERS key with a three-element pmix_data_array_t array of pmix_info_t containing the PMIX_DEVICE_ID of the local fabric device, the PMIX_FABRIC_SWITCH identifying the switch to which it is connected, and a comma-delimited string of peer ranks sharing the switch to which that device is connected.</pre>                                                                                                    |
| 35<br>36<br>37<br>38<br>39                   | PMIX_FABRIC_PLANE "pmix.fab.plane" (string)<br>ID string of a fabric plane (e.g., CIDR for Ethernet). When used as a modifier in a request<br>for information, specifies the plane whose information is to be returned. When used directly<br>as a key in a request, returns a pmix_data_array_t of string identifiers for all fabric<br>planes in the overall system.                                                                                                    |
| 40                                           | <pre>PMIX_FABRIC_SWITCH "pmix.fab.switch" (string)</pre>                                                                                                    |

| 1<br>2<br>3<br>4     | ID string of a fabric switch. When used as a modifier in a request for information, specifies the switch whose information is to be returned. When used directly as a key in a request, returns a <b>pmix_data_array_t</b> of string identifiers for all fabric switches in the overall system.                                    |
|----------------------|----------------------------------------------------------------------------------------------------|
| 5<br>6<br>7<br>8     | <pre>PMIX_FABRIC_DEVICE "pmix.fabdev" (pmix_data_array_t) An array of pmix_info_t describing a particular fabric device using one or more of the attributes defined below. The first element in the array shall be the PMIX_DEVICE_ID of the device.</pre>                                                                         |
| 9                    | <b>PMIX_FABRIC_DEVICE_INDEX</b> " <b>pmix.fabdev.idx</b> " ( <b>uint32_t</b> )                                                                                                    |
| 10                   | Index of the device within an associated communication cost matrix.                                                                                                    |
| 11<br>12<br>13       | <pre>PMIX_FABRIC_DEVICE_NAME "pmix.fabdev.nm" (string) The operating system name associated with the device. This may be a logical fabric interface name (e.g. "eth0" or "eno1") or an absolute filename.</pre>                                                                                                    |
| 14                   | <b>PMIX_FABRIC_DEVICE_VENDOR</b> " <b>pmix.fabdev.vndr</b> " ( <b>string</b> )                                                                                                    |
| 15                   | Indicates the name of the vendor that distributes the device.                                                                                                    |
| 16                   | <b>PMIX_FABRIC_DEVICE_BUS_TYPE</b> " <b>pmix.fabdev.btyp</b> " ( <b>string</b> )                                                                                                    |
| 17                   | The type of bus to which the device is attached (e.g., "PCI", "GEN-Z").                                                                                                    |
| 18                   | <b>PMIX_FABRIC_DEVICE_VENDORID</b> " <b>pmix.fabdev.vendid</b> " ( <b>string</b> )                                                                                                    |
| 19                   | This is a vendor-provided identifier for the device or product.                                                                                                    |
| 20                   | <b>PMIX_FABRIC_DEVICE_DRIVER</b> " <b>pmix.fabdev.driver</b> " ( <b>string</b> )                                                                                                    |
| 21                   | The name of the driver associated with the device.                                                                                                    |
| 22                   | <b>PMIX_FABRIC_DEVICE_FIRMWARE</b> " <b>pmix.fabdev.fmwr</b> " ( <b>string</b> )                                                                                                    |
| 23                   | The device's firmware version.                                                                                                    |
| 24                   | PMIX_FABRIC_DEVICE_ADDRESS "pmix.fabdev.addr" (string)                                                                                                    |
| 25                   | The primary link-level address associated with the device, such as a MAC address. If                                                                                                    |
| 26                   | multiple addresses are available, only one will be reported.                                                                                                    |
| 27<br>28<br>29       | <pre>PMIX_FABRIC_DEVICE_COORDINATES "pmix.fab.coord" (pmix_geometry_t) The pmix_geometry_t fabric coordinates for the device, including values for all supported coordinate views.</pre>                                                                                                    |
| 30                   | <b>PMIX_FABRIC_DEVICE_MTU</b> " <b>pmix.fabdev.mtu</b> " ( <b>size_t</b> )                                                                                                    |
| 31                   | The maximum transfer unit of link level frames or packets, in bytes.                                                                                                    |
| 32                   | <b>PMIX_FABRIC_DEVICE_SPEED</b> " <b>pmix.fabdev.speed</b> " ( <b>size_t</b> )                                                                                                    |
| 33                   | The active link data rate, given in bits per second.                                                                                                    |
| 34<br>35<br>36<br>37 | <pre>PMIX_FABRIC_DEVICE_STATE "pmix.fabdev.state" (pmix_link_state_t) The last available physical port state for the specified device. Possible values are PMIX_LINK_STATE_UNKNOWN, PMIX_LINK_DOWN, and PMIX_LINK_UP, to indicate if the port state is unknown or not applicable (unknown), inactive (down), or active (up).</pre> |

| 1                    | <b>PMIX_FABRIC_DEVICE_TYPE</b> " <b>pmix.fabdev.type</b> " ( <b>string</b> )                                                                                                    |
|----------------------|----------------------------------------------------------------------------------------------------|
| 2                    | Specifies the type of fabric interface currently active on the device, such as Ethernet or                                                                                                    |
| 3                    | InfiniBand.                                                                                                    |
| 4                    | PMIX_FABRIC_DEVICE_PCI_DEVID "pmix.fabdev.pcidevid" (string)                                                                                                    |
| 5                    | A node-level unique identifier for a PCI device. Provided only if the device is located on a                                                                                                    |
| 6                    | PCI bus. The identifier is constructed as a four-part tuple delimited by colons comprised of                                                                                                    |
| 7                    | the PCI 16-bit domain, 8-bit bus, 8-bit device, and 8-bit function IDs, each expressed in                                                                                                    |
| 8                    | zero-extended hexadecimal form. Thus, an example identifier might be "abc1:0f:23:01". The                                                                                                    |
| 9                    | combination of node identifier (PMIX_HOSTNAME or PMIX_NODEID) and                                                                                                    |
| 10                   | PMIX_FABRIC_DEVICE_PCI_DEVID shall be unique within the overall system.                                                                                                    |
| 11                   | <b>Device attributes</b>                                                                                                    |
| 12                   | <b>PMIX_DEVICE_DISTANCES</b> "pmix.dev.dist" (pmix_data_array_t)                                                                                                    |
| 13<br>14             | Return an array of <b>pmix_device_distance_t</b> containing the minimum and maximum distances of the given process location to all devices of the specified type on the local node.                                        |
| 15<br>16<br>17       | <pre>PMIX_DEVICE_TYPE "pmix.dev.type" (pmix_device_type_t) Bitmask specifying the type(s) of device(s) whose information is being requested. Only used as a directive/qualifier.</pre>                                     |
| 18                   | <b>PMIX_DEVICE_ID</b> " <b>pmix.dev.id</b> " ( <b>string</b> )                                                                                                    |
| 19                   | System-wide UUID or node-local OS name of a particular device.                                                                                                    |
| 20<br>21<br>22<br>23 | Sets-Groups attributes<br><pre>PMIX_QUERY_NUM_PSETS "pmix.qry.psetnum" (size_t)     Return the number of process sets defined in the specified range (defaults to     PMIX_RANGE_SESSION).</pre>                           |
| 24<br>25<br>26       | <pre>PMIX_QUERY_PSET_NAMES "pmix.qry.psets" (pmix_data_array_t*) Return a pmix_data_array_t containing an array of strings of the process set names defined in the specified range (defaults to PMIX_RANGE_SESSION).</pre> |
| 27                   | <b>PMIX_QUERY_PSET_MEMBERSHIP</b> " <b>pmix.qry.pmems</b> " ( <b>pmix_data_array_t</b> *)                                                                                                    |
| 28                   | Return an array of <b>pmix_proc_t</b> containing the members of the specified process set.                                                                                                    |
| 29                   | <b>PMIX_PSET_NAME</b> " <b>pmix.pset.nm</b> " ( <b>char*</b> )                                                                                                    |
| 30                   | The name of the newly defined process set.                                                                                                    |
| 31                   | <b>PMIX_PSET_MEMBERS</b> "pmix.pset.mems" (pmix_data_array_t*)                                                                                                    |
| 32                   | An array of pmix_proc_t containing the members of the newly defined process set.                                                                                                    |
| 33<br>34<br>35       | <pre>PMIX_PSET_NAMES "pmix.pset.nms" (pmix_data_array_t*) Returns an array of char* string names of the process sets in which the given process is a member.</pre>                                                         |
| 36                   | <b>PMIX_QUERY_NUM_GROUPS</b> " <b>pmix.qry.pgrpnum</b> " ( <b>size_t</b> )                                                                                                    |
| 37                   | Return the number of process groups defined in the specified range (defaults to session).                                                                                                    |
| 38                   | OPTIONAL QUALIFERS: <b>PMIX_RANGE</b> .                                                                                                    |

| 1<br>2<br>3<br>4                             | <pre>PMIX_QUERY_GROUP_NAMES "pmix.qry.pgrp" (pmix_data_array_t*) Return a pmix_data_array_t containing an array of string names of the process groups defined in the specified range (defaults to session). OPTIONAL QUALIFERS: PMIX_RANGE.</pre>                                                                                                    |
|----------------------------------------------|----------------------------------------------------------------------------------------------------|
| 5<br>6<br>7<br>8                             | <pre>PMIX_QUERY_GROUP_MEMBERSHIP "pmix.qry.pgrpmems" (pmix_data_array_t*) Return a pmix_data_array_t of pmix_proc_t containing the members of the specified process group. REQUIRED QUALIFIERS: PMIX_GROUP_ID.</pre>                                                                                                    |
| 9<br>10<br>11<br>12<br>13                    | <pre>PMIX_GROUP_ID "pmix.grp.id" (char*) User-provided group identifier - as the group identifier may be used in PMIx operations, the user is required to ensure that the provided ID is unique within the scope of the host environment (e.g., by including some user-specific or application-specific prefix or suffix to the string).</pre>                                                                                                    |
| 14<br>15                                     | <b>PMIX_GROUP_LEADER</b> " <b>pmix.grp.ldr</b> " (bool)<br>This process is the leader of the group.                                                                                                    |
| 16<br>17<br>18                               | PMIX_GROUP_OPTIONAL "pmix.grp.opt" (bool)<br>Participation is optional - do not return an error if any of the specified processes terminate<br>without having joined. The default is false.                                                                                                    |
| 19<br>20<br>21                               | <b>PMIX_GROUP_NOTIFY_TERMINATION</b> " <b>pmix.grp.notterm</b> " ( <b>bool</b> )<br>Notify remaining members when another member terminates without first leaving the group.                                                                                                    |
| 22<br>23<br>24                               | <pre>PMIX_GROUP_FT_COLLECTIVE "pmix.grp.ftcoll" (bool) Adjust internal tracking on-the-fly for terminated processes during a PMIx group collective operation.</pre>                                                                                                    |
| 25<br>26<br>27<br>28<br>29                   | <pre>PMIX_GROUP_ASSIGN_CONTEXT_ID "pmix.grp.actxid" (bool) Requests that the RM assign a new context identifier to the newly created group. The identifier is an unsigned, size_t value that the RM guarantees to be unique across the range specified in the request. Thus, the value serves as a means of identifying the group within that range. If no range is specified, then the request defaults to PMIX_RANGE_SESSION.</pre>                                                                                                    |
| 30<br>31<br>32<br>33<br>34<br>35<br>36<br>37 | PMIX_GROUP_LOCAL_ONLY "pmix.grp.lcl" (bool)<br>Group operation only involves local processes. PMIx implementations are <i>required</i> to<br>automatically scan an array of group members for local vs remote processes - if only local<br>processes are detected, the implementation need not execute a global collective for the<br>operation unless a context ID has been requested from the host environment. This can result<br>in significant time savings. This attribute can be used to optimize the operation by indicating<br>whether or not only local processes are represented, thus allowing the implementation to<br>bypass the scan. |
| 38<br>39                                     | <b>PMIX_GROUP_CONTEXT_ID</b> " <b>pmix.grp.ctxid</b> " ( <b>size_t</b> )<br>Context identifier assigned to the group by the host RM.                                                                                                    |

| 1<br>2<br>3                                        | <pre>PMIX_GROUP_ENDPT_DATA "pmix.grp.endpt" (pmix_byte_object_t) Data collected during group construction to ensure communication between group members is supported upon completion of the operation.</pre>                                                                                                    |
|----------------------------------------------------|----------------------------------------------------------------------------------------------------|
| 4<br>5<br>6                                        | <pre>PMIX_GROUP_NAMES "pmix.pgrp.nm" (pmix_data_array_t*) Returns an array of char* string names of the process groups in which the given process is a member.</pre>                                                                                                    |
| 7<br>8<br>9<br>10<br>11                            | <pre>Process Mgmt attributes PMIX_OUTPUT_TO_DIRECTORY "pmix.outdir" (char*) Direct output into files of form "<directory>/<jobid>/rank.<rank>/ stdout[err]" - can be assigned to the entire job (by including attribute in the job_info array) or on a per-application basis in the info array for each pmix_app_t.</rank></jobid></directory></pre>                                                                                                    |
| 12<br>13                                           | <b>PMIX_TIMEOUT_STACKTRACES</b> " <b>pmix.tim.stack</b> " ( <b>bool</b> )<br>Include process stacktraces in timeout report from a job.                                                                                                    |
| 14<br>15                                           | <b>PMIX_TIMEOUT_REPORT_STATE</b> " <b>pmix.tim.state</b> " ( <b>bool</b> )<br>Report process states in timeout report from a job.                                                                                                    |
| 16<br>17<br>18<br>19<br>20<br>21<br>22<br>23<br>24 | <pre>PMIX_NOTIFY_JOB_EVENTS "pmix.note.jev" (bool) Requests that the launcher generate the PMIX_EVENT_JOB_START, PMIX_LAUNCH_COMPLETE, and PMIX_EVENT_JOB_END events. Each event is to include at least the namespace of the corresponding job and a PMIX_EVENT_TIMESTAMP indicating the time the event occurred. Note that the requester must register for these individual events, or capture and process them by registering a default event handler instead of individual handlers and then process the events based on the returned status code. Another common method is to register one event handler for all job-related events, with a separate handler for non-job events - see PMIx_Register_event_handler for details.</pre> |
| 25<br>26<br>27                                     | <b>PMIX_NOTIFY_PROC_TERMINATION</b> " <b>pmix.noteproc</b> " ( <b>bool</b> )<br>Requests that the launcher generate the <b>PMIX_EVENT_PROC_TERMINATED</b> event<br>whenever a process either normally or abnormally terminates.                                                                                                    |
| 28<br>29<br>30                                     | <b>PMIX_NOTIFY_PROC_ABNORMAL_TERMINATION</b> " <b>pmix.noteabproc</b> " ( <b>bool</b> )<br>Requests that the launcher generate the <b>PMIX_EVENT_PROC_TERMINATED</b> event only<br>when a process abnormally terminates.                                                                                                    |
| 31<br>32<br>33                                     | <pre>PMIX_LOG_PROC_TERMINATION "pmix.logproc" (bool) Requests that the launcher log the PMIX_EVENT_PROC_TERMINATED event whenever a process either normally or abnormally terminates.</pre>                                                                                                    |
| 34<br>35<br>36                                     | <pre>PMIX_LOG_PROC_ABNORMAL_TERMINATION "pmix.logabproc" (bool) Requests that the launcher log the PMIX_EVENT_PROC_TERMINATED event only when a process abnormally terminates.</pre>                                                                                                    |
| 37                                                 | <pre>PMIX_LOG_JOB_EVENTS "pmix.log.jev" (bool)</pre>                                                                                                    |

| 1<br>2<br>3 | Requests that the launcher log the <b>PMIX_EVENT_JOB_START</b> ,<br><b>PMIX_LAUNCH_COMPLETE</b> , and <b>PMIX_EVENT_JOB_END</b> events using <b>PMIX_Log</b> ,<br>subject to the logging attributes of Section 12.4.3. |
|-------------|----------------------------------------------------------------------------------------------------|
| 4           | PMIX_LOG_COMPLETION "pmix.logcomp" (bool)                                                                                                    |
| 5           | Requests that the launcher log the <b>PMIX_EVENT_JOB_END</b> event for normal or abnormal                                                                                                    |
| 6           | termination of the spawned job using <b>PMIx_Log</b> , subject to the logging attributes of                                                                                                    |
| 7           | Section 12.4.3. The event shall include the returned status code                                                                                                    |
| 8           | ( <b>PMIX_JOB_TERM_STATUS</b> ) for the corresponding job; the identity ( <b>PMIX_PROCID</b> )                                                                                                    |
| 9           | and exit status ( <b>PMIX_EXIT_CODE</b> ) of the first failed process, if applicable; and a                                                                                                    |
| 10          | <b>PMIX_EVENT_TIMESTAMP</b> indicating the time the termination occurred.                                                                                                    |
| 11          | <b>PMIX_FIRST_ENVAR</b> "pmix.envar.first" (pmix_envar_t*)                                                                                                    |
| 12          | Ensure the given value appears first in the specified envar using the separator character,                                                                                                    |
| 13          | creating the envar if it doesn't already exist                                                                                                    |
| 14          | Event attributes                                                                                                    |
| 15          | <pre>PMIX_EVENT_TIMESTAMP "pmix.evtstamp" (time_t)</pre>                                                                                                    |
| 16          | System time when the associated event occurred.                                                                                                    |

#### 17 B.8.3 Added Environmental Variables

| 18 | <b>Tool environmental</b> | variables |
|----|---------------------------|-----------|
|    |                           |           |

- 19 PMIX\_LAUNCHER\_RNDZ\_URI
- 20 PMIX\_LAUNCHER\_RNDZ\_FILE
- 21 PMIX\_KEEPALIVE\_PIPE
- 22

#### 23 B.8.4 Added Macros

24PMIX\_CHECK\_RESERVED\_KEY PMIX\_INFO\_WAS\_PROCESSED PMIX\_INFO\_PROCESSED25PMIX\_INFO\_LIST\_START PMIX\_INFO\_LIST\_ADD PMIX\_INFO\_LIST\_XFER26PMIX\_INFO\_LIST\_CONVERT PMIX\_INFO\_LIST\_RELEASE

#### 27 B.8.5 Deprecated APIs

| 28 | pmix_evhdlr_ | _reg_cbfunc_ | t Renamed to pmix_ | _hdlr_reg_cbfunc_t | 2 |
|----|--------------|--------------|--------------------|--------------------|---|
|----|--------------|--------------|--------------------|--------------------|---|

- 29 The **pmix\_server\_client\_connected\_fn\_t** server module entry point has been 30 deprecated in favor of **pmix server client connected2 fn t**
- 31 PMIx\_tool\_connect\_to\_server Replaced by PMIx\_tool\_attach\_to\_server to
   32 allow return of the process identifier of the server to which the tool has attached.

#### 1 B.8.6 Deprecated constants

The following constants were deprecated in v4.0:

2

| 3  | PMIX_ERR_DEBUGGER_RELEASE Renamed to PMIX_DEBUGGER_RELEASE                         |
|----|------------------------------------------------------------------------------------|
| 4  | PMIX_ERR_JOB_TERMINATED Renamed to PMIX_EVENT_JOB_END                              |
| 5  | PMIX_EXISTS Renamed to PMIX_ERR_EXISTS                                             |
| 6  | PMIX_ERR_PROC_ABORTED Consolidated with PMIX_EVENT_PROC_TERMINATED                 |
| 7  | PMIX_ERR_PROC_ABORTING Consolidated with PMIX_EVENT_PROC_TERMINATED                |
| 8  | PMIX_ERR_LOST_CONNECTION_TO_SERVER Consolidated into                               |
| 9  | PMIX_ERR_LOST_CONNECTION                                                           |
| 10 | PMIX_ERR_LOST_PEER_CONNECTION Consolidated into                                    |
| 11 | PMIX_ERR_LOST_CONNECTION                                                           |
| 12 | PMIX_ERR_LOST_CONNECTION_TO_CLIENT Consolidated into                               |
| 13 | PMIX_ERR_LOST_CONNECTION                                                           |
| 14 | PMIX_ERR_INVALID_TERMINATION Renamed to PMIX_ERR_JOB_TERM_WO_SYNC                  |
| 15 | PMIX_PROC_TERMINATED Renamed to PMIX_EVENT_PROC_TERMINATED                         |
| 16 | PMIX_ERR_NODE_DOWN Renamed to PMIX_EVENT_NODE_DOWN                                 |
| 17 | PMIX_ERR_NODE_OFFLINE Renamed to PMIX_EVENT_NODE_OFFLINE                           |
| 18 | PMIX_ERR_SYS_OTHER Renamed to PMIX_EVENT_SYS_OTHER                                 |
| 19 | <b>PMIX_CONNECT_REQUESTED</b> Connection has been requested by a PMIx-based tool - |
| 20 | deprecated as not required.                                                        |
| 21 | <b>PMIX_PROC_HAS_CONNECTED</b> A tool or client has connected to the PMIx server - |
| 22 | deprecated in favor of the new <b>pmix_server_client_connected2_fn_t</b> server    |
| 23 | module API                                                                         |

#### 24 B.8.7 Removed constants

The following constants were removed from the PMIx Standard in v4.0 as they are internal to a particular PMIx implementation.

| 27 | <b>PMIX_ERR_HANDSHAKE_FAILED</b> Connection handshake failed               |
|----|----------------------------------------------------------------------------|
| 28 | PMIX_ERR_READY_FOR_HANDSHAKE Ready for handshake                           |
| 29 | <b>PMIX_ERR_IN_ERRNO</b> Error defined in <b>errno</b>                     |
| 30 | PMIX_ERR_INVALID_VAL_LENGTH Invalid value length                           |
| 31 | PMIX_ERR_INVALID_LENGTH Invalid argument length                            |
| 32 | <b>PMIX_ERR_INVALID_NUM_ARGS</b> Invalid number of arguments               |
| 33 | PMIX_ERR_INVALID_ARGS Invalid arguments                                    |
| 34 | PMIX_ERR_INVALID_NUM_PARSED Invalid number parsed                          |
| 35 | <b>PMIX_ERR_INVALID_KEYVALP</b> Invalid key/value pair                     |
| 36 | PMIX_ERR_INVALID_SIZE Invalid size                                         |
| 37 | <b>PMIX_ERR_PROC_REQUESTED_ABORT</b> Process is already requested to abort |
| 38 | PMIX_ERR_SERVER_FAILED_REQUEST         Failed to connect to the server     |
| 39 | PMIX_ERR_PROC_ENTRY_NOT_FOUND Process not found                            |

| 1  | PMIX_ERR_INVALID_ARG Invalid argument                                                      |
|----|--------------------------------------------------------------------------------------------|
| 2  | PMIX_ERR_INVALID_KEY Invalid key                                                           |
| 3  | PMIX_ERR_INVALID_KEY_LENGTH Invalid key length                                             |
| 4  | PMIX_ERR_INVALID_VAL Invalid value                                                         |
| 5  | PMIX_ERR_INVALID_NAMESPACE Invalid namespace                                               |
| 6  | <b>PMIX_ERR_SERVER_NOT_AVAIL</b> Server is not available                                   |
| 7  | PMIX_ERR_SILENT Silent error                                                               |
| 8  | PMIX_ERR_PACK_MISMATCH Pack mismatch                                                       |
| 9  | PMIX_ERR_DATA_VALUE_NOT_FOUND Data value not found                                         |
| 10 | PMIX_ERR_NOT_IMPLEMENTED Not implemented                                                   |
| 11 | <b>PMIX_GDS_ACTION_COMPLETE</b> The GDS action has completed                               |
| 12 | <b>PMIX_NOTIFY_ALLOC_COMPLETE</b> Notify that a requested allocation operation is complete |
| 13 | - the result of the request will be included in the <i>info</i> array                      |

## 14 B.8.8 Deprecated attributes

| 15 | The following attributes were deprecated in v4.0:                            |
|----|------------------------------------------------------------------------------|
| 16 | PMIX_TOPOLOGY "pmix.topo" (hwloc_topology_t)                                 |
| 17 | Renamed to <b>PMIX_TOPOLOGY2</b> .                                           |
| 18 | <pre>PMIX_DEBUG_JOB "pmix.dbg.job" (char*)</pre>                             |
| 19 | Renamed to <b>PMIX_DEBUG_TARGET</b> )                                        |
| 20 | PMIX_RECONNECT_SERVER "pmix.tool.recon" (bool)                               |
| 21 | Renamed to the <b>PMIx_tool_connect_to_server</b> API                        |
| 22 | PMIX_ALLOC_NETWORK "pmix.alloc.net" (array)                                  |
| 23 | Renamed to PMIX_ALLOC_FABRIC                                                 |
| 24 | <pre>PMIX_ALLOC_NETWORK_ID "pmix.alloc.netid" (char*)</pre>                  |
| 25 | Renamed to PMIX_ALLOC_FABRIC_ID                                              |
| 26 | <pre>PMIX_ALLOC_NETWORK_QOS "pmix.alloc.netqos" (char*)</pre>                |
| 27 | Renamed to PMIX_ALLOC_FABRIC_QOS                                             |
| 28 | <pre>PMIX_ALLOC_NETWORK_TYPE "pmix.alloc.nettype" (char*)</pre>              |
| 29 | Renamed to PMIX_ALLOC_FABRIC_TYPE                                            |
| 30 | <pre>PMIX_ALLOC_NETWORK_PLANE "pmix.alloc.netplane" (char*)</pre>            |
| 31 | Renamed to PMIX_ALLOC_FABRIC_PLANE                                           |
| 32 | PMIX_ALLOC_NETWORK_ENDPTS "pmix.alloc.endpts" (size_t)                       |
| 33 | Renamed to PMIX_ALLOC_FABRIC_ENDPTS                                          |
| 34 | <pre>PMIX_ALLOC_NETWORK_ENDPTS_NODE "pmix.alloc.endpts.nd" (size_t)</pre>    |
| 35 | Renamed to PMIX_ALLOC_FABRIC_ENDPTS_NODE                                     |
| 36 | <pre>PMIX_ALLOC_NETWORK_SEC_KEY "pmix.alloc.nsec" (pmix_byte_object_t)</pre> |
| 37 | Renamed to PMIX_ALLOC_FABRIC_SEC_KEY                                         |
| 38 | <pre>PMIX_PROC_DATA "pmix.pdata" (pmix_data_array_t)</pre>                   |
| 39 | Renamed to PMIX_PROC_INFO_ARRAY                                              |
| 40 | PMIX_LOCALITY "pmix.loc" (pmix_locality_t)                                   |

| 1<br>2<br>3<br>4    |       | Relative locality of the specified process to the requester, expressed as a bitmask as per the description in the <b>pmix_locality_t</b> section. This value is unique to the requesting process and thus cannot be communicated by the server as part of the job-level information. Its use has been replaced by the <b>PMIx_Get_relative_locality</b> function. |
|---------------------|-------|----------------------------------------------------------------------------------------------------|
| 5                   | B.8.9 | Removed attributes                                                                                                    |
| 6<br>7<br>8         |       | The following attributes were removed from the PMIx Standard in v4.0 as they are internal to a particular PMIx implementation. Users are referred to the <b>PMIx_Load_topology</b> API for obtaining the local topology description.                                                                                                    |
| 9<br>10<br>11<br>12 |       | <pre>PMIX_LOCAL_TOPO "pmix.ltopo" (char*)     XML representation of local node topology. PMIX_TOPOLOGY_XML "pmix.topo.xml" (char*)     XML-based description of topology</pre>                                                                                                    |
| 13<br>14            |       | <b>PMIX_TOPOLOGY_FILE</b> " <b>pmix.topo.file</b> " ( <b>char*</b> )<br>Full path to file containing XML topology description                                                                                                    |
| 15<br>16            |       | <b>PMIX_TOPOLOGY_SIGNATURE</b> " <b>pmix.toposig</b> " ( <b>char*</b> )<br>Topology signature string.                                                                                                    |
| 17<br>18            |       | <b>PMIX_HWLOC_SHMEM_ADDR</b> " <b>pmix.hwlocaddr</b> " ( <b>size_t</b> )<br>Address of the HWLOC shared memory segment.                                                                                                    |
| 19<br>20            |       | <pre>PMIX_HWLOC_SHMEM_SIZE "pmix.hwlocsize" (size_t) Size of the HWLOC shared memory segment.</pre>                                                                                                    |
| 21<br>22            |       | <b>PMIX_HWLOC_SHMEM_FILE</b> "pmix.hwlocfile" (char*)<br>Path to the HWLOC shared memory file.                                                                                                    |
| 23<br>24            |       | <b>PMIX_HWLOC_XML_V1</b> "pmix.hwlocxml1" (char*)<br>XML representation of local topology using HWLOC's v1.x format.                                                                                                    |
| 25<br>26            |       | PMIX_HWLOC_XML_V2 "pmix.hwlocxml2" (char*)<br>XML representation of local topology using HWLOC's v2.x format.                                                                                                    |
| 27                  |       | PMIX_HWLOC_SHARE_TOPO "pmix.hwlocsh" (bool)                                                                                                    |
| 28<br>29            |       | Share the HWLOC topology via shared memory <b>PMIX_HWLOC_HOLE_KIND</b> " <b>pmix.hwlocholek</b> " (char*) Kind of VM "hele" UWLOC shared memory                                                                                                    |
| 30<br>31            |       | Kind of VM "hole" HWLOC should use for shared memory <b>PMIX_DSTPATH</b> " <b>pmix.dstpath</b> " ( <b>char</b> *)                                                                                                    |
| 32<br>33            |       | Path to shared memory data storage (dstore) files. Deprecated from Standard as being implementation specific.                                                                                                    |
| 34<br>35            |       | <b>PMIX_COLLECTIVE_ALGO</b> " <b>pmix.calgo</b> " ( <b>char</b> *)<br>Comma-delimited list of algorithms to use for the collective operation. PMIx does not                                                                                                    |
| 36<br>37            |       | impose any requirements on a host environment's collective algorithms. Thus, the acceptable values for this attribute will be environment-dependent - users are encouraged to                                                                                                    |
| 38<br>39            |       | check their host environment for supported values. <b>PMIX_COLLECTIVE_ALGO_REQD</b> " <b>pmix.calreqd</b> " ( <b>bool</b> )                                                                                                    |
| 40<br>41            |       | If <b>true</b> , indicates that the requested choice of algorithm is mandatory.<br><b>PMIX_PROC_BLOB</b> " <b>pmix.pblob</b> " ( <b>pmix_byte_object_t</b> )                                                                                                    |

Packed blob of process data.

1

2

3

4 5

6

7

8 9

10

11

12 13

#### PMIX\_MAP\_BLOB "pmix.mblob" (pmix\_byte\_object\_t)

Packed blob of process location.

PMIX\_MAPPER "pmix.mapper" (char\*)

Mapping mechanism to use for placing spawned processes - when accessed using **PMIx\_Get**, use the **PMIX\_RANK\_WILDCARD** value for the rank to discover the mapping mechanism used for the provided namespace.

PMIX\_NON\_PMI "pmix.nonpmi" (bool)

Spawned processes will not call **PMIx\_Init**.

PMIX\_PROC\_URI "pmix.puri" (char\*)

URI containing contact information for the specified process.

PMIX\_ARCH "pmix.arch" (uint32\_t)

Architecture flag.

# APPENDIX C Acknowledgements

This document represents the work of many people who have contributed to the PMIx community. Without the hard work and dedication of these people this document would not have been possible. The sections below list some of the active participants and organizations in the various PMIx standard iterations.

### 5 C.1 Version 4.0

6

7 8

9

10

11 12

13 14

15

16

17 18

19

20

21

22 23

24

1 2

3

4

The following list includes some of the active participants in the PMIx v4 standardization process.

- Ralph H. Castain and Danielle Sikich
  - Joshua Hursey and David Solt
  - Dirk Schubert
  - John DelSignore
  - Aurelien Bouteiller
- Michael A Raymond
- Howard Pritchard and Nathan Hjelm
  - Brice Goglin
    - Kathryn Mohror and Stephen Herbein
    - Thomas Naughton and Swaroop Pophale
      - William E. Allcock and Paul Rich
    - Michael Karo
  - Artem Polyakov
  - The following institutions supported this effort through time and travel support for the people listed above.
    - Intel Corporation
    - IBM, Inc.
  - Allinea (ARM)

| 1  |            | • Perforce                                                                                          |
|----|------------|----------------------------------------------------------------------------------------------------|
| 2  |            | • University of Tennessee, Knoxville                                                                |
| 3  |            | • The Exascale Computing Project, an initiative of the US Department of Energy                      |
| 4  |            | National Science Foundation                                                                         |
| 5  |            | • HPE Co.                                                                                           |
| 6  |            | Los Alamos National Laboratory                                                                      |
| 7  |            | • INRIA                                                                                             |
| 8  |            | Lawrence Livermore National Laboratory                                                              |
| 9  |            | Oak Ridge National Laboratory                                                                       |
| 10 |            | Argonne National Laboratory                                                                         |
| 11 |            | • Altair                                                                                            |
| 12 |            | • NVIDIA                                                                                            |
|    |            |                                                                                                    |
| 13 | <b>C.2</b> | Version 3.0                                                                                         |
| 14 |            | The following list includes some of the active participants in the PMIx v3 standardization process. |
| 15 |            | • Ralph H. Castain, Andrew Friedley, Brandon Yates                                                  |
|    |            |                                                                                                    |

- Joshua Hursey and David Solt
- Aurelien Bouteiller and George Bosilca
  - Dirk Schubert

16

17

18 19

20

21 22

23

24

25

26

27 28

- Kevin Harms
- Artem Polyakov

The following institutions supported this effort through time and travel support for the people listed above.

- Intel Corporation
- IBM, Inc.
  - University of Tennessee, Knoxville
  - The Exascale Computing Project, an initiative of the US Department of Energy
- National Science Foundation
  - Argonne National Laboratory

- Allinea (ARM)
  - NVIDIA

### 3 C.3 Version 2.0

1

2

The following list includes some of the active participants in the PMIx v2 standardization process. 4 5 • Ralph H. Castain, Annapurna Dasari, Christopher A. Holguin, Andrew Friedley, Michael Klemm and Terry Wilmarth 6 • Joshua Hursey, David Solt, Alexander Eichenberger, Geoff Paulsen, and Sameh Sharkawi 7 • Aurelien Bouteiller and George Bosilca 8 9 • Artem Polyakov, Igor Ivanov and Boris Karasev • Gilles Gouaillardet 10 11 Michael A Raymond and Jim Stoffel 12 • Dirk Schubert 13 • Moe Jette 14 Takahiro Kawashima and Shinji Sumimoto 15 • Howard Pritchard 16 • David Beer 17 • Brice Goglin 18 • Geoffroy Vallee, Swen Boehm, Thomas Naughton and David Bernholdt • Adam Moody and Martin Schulz 19 • Ryan Grant and Stephen Olivier 20 • Michael Karo 21 22 The following institutions supported this effort through time and travel support for the people listed 23 above. 24 • Intel Corporation 25 • IBM, Inc. • University of Tennessee, Knoxville 26 27 • The Exascale Computing Project, an initiative of the US Department of Energy National Science Foundation 28 29 • Mellanox. Inc.

| 1  |            | Research Organization for Information Science and Technology                                        |
|----|------------|----------------------------------------------------------------------------------------------------|
| 2  |            | • HPE Co.                                                                                           |
| 3  |            | • Allinea (ARM)                                                                                     |
| 4  |            | • SchedMD, Inc.                                                                                     |
| 5  |            | • Fujitsu Limited                                                                                   |
| 6  |            | Los Alamos National Laboratory                                                                      |
| 7  |            | • Adaptive Solutions, Inc.                                                                          |
| 8  |            | • INRIA                                                                                             |
| 9  |            | Oak Ridge National Laboratory                                                                       |
| 10 |            | Lawrence Livermore National Laboratory                                                              |
| 11 |            | Sandia National Laboratory                                                                          |
| 12 |            | • Altair                                                                                            |
| 13 | <b>C.4</b> | Version 1.0                                                                                         |
| 14 |            | The following list includes some of the active participants in the PMIx v1 standardization process. |
| 15 |            | Ralph H. Castain, Annapurna Dasari and Christopher A. Holguin                                       |
| 16 |            | • Joshua Hursey and David Solt                                                                      |
| 17 |            | Aurelien Bouteiller and George Bosilca                                                              |
| 18 |            | Artem Polyakov, Elena Shipunova, Igor Ivanov, and Joshua Ladd                                       |
| 19 |            | Gilles Gouaillardet                                                                                 |
| 20 |            | Gary Brown                                                                                          |
| 21 |            | • Moe Jette                                                                                         |

• Moe Jette

The following institutions supported this effort through time and travel support for the people listed above.

- Intel Corporation
- IBM, Inc.

22

23

24

25

26

27

28

- University of Tennessee, Knoxville
- Mellanox, Inc.
  - Research Organization for Information Science and Technology

- Adaptive Solutions, Inc.
  - SchedMD, Inc.

1 2

# **Bibliography**

- Ralph H. Castain, David Solt, Joshua Hursey, and Aurelien Bouteiller. PMIx: Process management for exascale environments. In *Proceedings of the 24th European MPI Users' Group Meeting*, EuroMPI '17, pages 14:1–14:10, New York, NY, USA, 2017. ACM.
- [2] Balaji P. et al. PMI: A scalable parallel process-management interface for extreme-scale systems. In *Recent Advances in the Message Passing Interface*, EuroMPI '10, pages 31–41, Berlin, Heidelberg, 2010. Springer.

### Index

General terms and other items not induced in the other indices.

```
application, 6, 95, 107, 305, 307, 311, 526, 529
attribute, 8
client, 7, 59
clients, 7
clone, 7
clones, 7, 68, 71, 180, 182, 183, 185, 208, 211, 537
data realm, 98, 269, 270
data realms, 98
device, 8
devices, 8
Direct Modex, 257, 321
fabric, 7
fabric device, 8
fabric devices, 8
fabric plane, 8, 165, 170, 200, 203, 204, 274, 324
fabric planes, 8
fabrics, 7
host environment, 7
instant on, <u>8</u>, 112, 256
job, 6, 7, 95, 100–104, 107, 295–299, 301, 305–307, 309, 311, 322, 324, 325, 508, 526, 527, 529,
          540-542
key, 8
namespace, 6
node, 7, 95, 107, 165, 170, 200, 203, 204, 305, 324
package, 7, 105, 303, 541
peer, 7, 106, 301
peers, \underline{7}
process, 7, 95, 107, 165, 170, 200, 203, 204, 305, 324
```

processing unit, 7

rank, <u>7</u>, 311 realm, <u>98</u> realms, <u>98</u> resource manager, <u>7</u> RM, <u>7</u>

scheduler, <u>7</u>, 273 session, <u>6</u>, 95, 100, 107, 108, 295, 296, 305, 306, 526, 527, 529, 540

thread,  $\underline{7}$  threads,  $\underline{7}$ 

workflow, <u>7</u> workflows, <u>7</u>, 393

#### **Index of APIs**

PMIx Abort, 24, 159, 160, 346, 348, 463, 478, 524 PMIxClient.abort (Python), 477 PMIx Alloc directive string, 57, 499, 525 PMIxClient.alloc directive string (Python), 499 PMIx Allocation request, 96, 197, 197, 203, 486, 527, 529, 532 PMIxClient.allocation request (Python), 485 PMIx\_Allocation\_request\_nb, 200, 203, 205, 525 PMIx Commit, 68, 70, 71, 113, **115**, 115, 116, 321, 322, 349, 353, 479, 524 PMIxClient.commit (Python), 479 PMIx\_Compute\_distances, **191**, 193, 496, 533 PMIxClient.compute\_distances (Python), 495 PMIx\_Compute\_distances\_nb, 192, 533 PMIx\_Connect, 179, 180, 182, 183, 185, 229–231, 436, 437, 483, 524, 526 PMIxClient.connect (Python), 482 PMIx Connect nb, 181, 181, 524 pmix\_connection\_cbfunc\_t, 374, 374 pmix\_credential\_cbfunc\_t, 281, 391, 392 PMIx\_Data\_copy, **156**, 525 PMIx\_Data\_copy\_payload, 157, 525 PMIx Data pack, 152, 153, 293, 525 PMIx\_Data\_print, 156, 525 PMIx\_Data\_range\_string, <u>56</u>, 498, 525 PMIxClient.data range string (Python), 498 PMIx Data type string, 56, 499, 525 PMIxClient.data type string (Python), 498 PMIx Data unpack, 154, 525 PMIx\_Deregister\_event\_handler, 144, 491, 525, 532 PMIxClient.deregister\_event\_handler (Python), 491 pmix\_device\_dist\_cbfunc\_t, 193, 193, 534 PMIx\_Device\_type\_string, 58, 501, 533 PMIxClient.device\_type\_string (Python), 501 PMIx\_Disconnect, 182, 183–185, 231, 436, 437, 483, 524, 526 PMIxClient.disconnect (Python), 483 PMIx Disconnect nb, 184, 185, 231, 524 pmix dmodex response fn t, 320, 321 PMIx\_Error\_string, 55, 496, 524 PMIxClient.error\_string (Python), 496 pmix event notification cbfunc fn t, 143, 149, 149

PMIx\_Fabric\_deregister, 277, 278, 493, 533 PMIxClient.fabric deregister (Python), 493 PMIx Fabric deregister nb, 277, 533 PMIx Fabric register, 266, 273, 275, 492, 533 PMIxClient.fabric\_register (Python), 492 PMIx Fabric register nb, 275, 533 PMIx Fabric update, 274, 275, 277, 493, 533 PMIxClient.fabric update (Python), 493 PMIx Fabric update nb, 276, 533 PMIx\_Fence, 4, 67, 68, 69, 71, 112, 180, 183, 228, 237, 241, 257, 291, 321, 348, 350, 464, 480, 524, 537 PMIxClient.fence (Python), 479 PMIx Fence nb, 53, 69, 348, 350, 464, 524, 532 PMIx\_Finalize, 24, 63, 65, 65, 178, 345, 346, 436, 437, 463, 477, 524 PMIxClient.finalize (Python), 477 PMIx\_generate\_ppn, **294**, 504, 524, 530 PMIxServer.generate\_ppn (Python), 503 PMIx\_generate\_regex, 292, 294, 306, 503, 524, 530 PMIxServer.generate\_regex (Python), 503 PMIx\_Get, 3, 8, 27, 63, 68, 71, 72, 73, 74, 76–78, 81, 82, 85–87, 90, 95, 96, 98–101, 103–108, 112, 116, 162, 163, 168, 169, 171–173, 187, 189, 190, 203, 212, 218, 225, 227, 229, 233, 237, 257, 259, 269, 270, 272, 298, 302, 306, 336, 362, 364, 412, 421–423, 437, 480, 524, 526, 531, 537, 538, 544, 545, 554 PMIxClient.get (Python), 480 PMIx Get attribute name, 57, 501, 533 PMIxClient.get attribute name (Python), 500 PMIx\_Get\_attribute\_string, 57, 500, 533 PMIxClient.get\_attribute\_string (Python), 500 PMIx\_Get\_cpuset, 190, 495, 533 PMIxClient.get\_cpuset (Python), 494 PMIx\_Get\_credential, 280, 282, 392, 487, 527, 532 PMIxClient.get\_credential (Python), 487 PMIx Get credential nb, 281 PMIx\_Get\_nb, 53, 54, 74, 524 PMIx\_Get\_relative\_locality, 187, 189, 302, 337, 494, 533, 553 PMIxClient.get\_relative\_locality (Python), 494 PMIx Get version, 10, 60, 477, 524 PMIxClient.get version (Python), 477 PMIx Group construct, 228, 229, 234, 236, 237, 240, 488, 533 PMIxClient.group\_construct (Python), 488 PMIx Group construct nb, 237, 240, 533 PMIx Group destruct, 231, 240, 241, 243, 253, 490, 533 PMIxClient.group destruct (Python), 490

PMIx\_Group\_destruct\_nb, 241, 243, 533 PMIx\_Group\_invite, 230, 243, 245, 246, 248, 489, 533 PMIxClient.group invite (Python), 489 PMIx Group invite nb, 246, 533 PMIx\_Group\_join, 230, 245, 246, 248, 249, 250–252, 490, 533 PMIxClient.group\_join (Python), 489 PMIx Group join nb, 248, 251, 252, 533 PMIx Group leave, 231, 252, 253–255, 490, 533 PMIxClient.group leave (Python), 490 PMIx\_Group\_leave\_nb, 254, 533 pmix\_hdlr\_reg\_cbfunc\_t, 55, 138, 448, 449, 550 pmix\_info\_cbfunc\_t, 52, 54, 54, 85, 192, 201, 209, 211, 216, 218, 238, 247, 251, 334, 375, 383, 385, 386, 388, 389, 402, 405 PMIx\_Info\_directives\_string, 56, 498, 525 PMIxClient.info\_directives\_string (Python), 498 PMIx\_Init, 7, 59, **60**, 63, 82, 87, 105, 344, 417, 420, 430, 431, 438, 476, 525, 531, 554 PMIxClient.init (Python), 476 PMIx\_Initialized, 59, 476, 524 PMIxClient.initialized (Python), 476 pmix\_iof\_cbfunc\_t, 399, 448, 461 iofcbfunc (Python), 461 PMIx IOF channel string, 57, 499, 527 PMIxClient.iof channel string (Python), 499 PMIx IOF deregister, 449, 517, 527, 532 PMIxTool.iof\_deregister (Python), 517 PMIx\_IOF\_pull, 363, 379, 414, 415, 419, 423, 425, 447, 449, 516, 527, 532 PMIxTool.iof\_pull (Python), 516 PMIx\_IOF\_push, 363, 379, 414, 418, 423, 425, 426, 429, **450**, 452, 517, 527, 532, 543 PMIxTool.iof\_push (Python), 517 PMIx\_Job\_control, 197, 206, 207, 210-212, 387, 433, 486, 527, 532 PMIxClient.job\_ctrl (Python), 486 PMIx\_Job\_control\_nb, 78, 205, 208, 304, 525 PMIx\_Job\_state\_string, 57, 500, 533 PMIxClient.job\_state\_string (Python), 500 PMIx\_Link\_state\_string, 58, 501, 533 PMIxClient.link\_state\_string (Python), 501 PMIx Load topology, 186, 494, 533, 553 PMIxClient.load\_topology (Python), 493 PMIx Log, 174, 219, 222, 225, 416, 435, 485, 527, 550 PMIxClient.log (Python), 485 PMIx Log nb, 222, 225, 525 PMIx Lookup, 118, 123, 125–127, 480, 481, 524 PMIxClient.lookup (Python), 481

pmix\_lookup\_cbfunc\_t, **130**, 130, 356 PMIx Lookup nb, **125**, 130, 524 pmix modex cbfunc t, 52, 348, 351, 351, 352 pmix notification fn t, 138, 143, 143, 462 evhandler (Python), 461 PMIx\_Notify\_event, <u>145</u>, 373, 492, 525, 532 PMIxClient.notify event (Python), 492 pmix op cbfunc t, **53**, 53, 120, 133, 145, 146, 149, 181, 184, 222, 242, 254, 275, 276, 278, 295, 315, 316, 318, 319, 326, 332, 333, 335, 343–345, 347, 354, 358, 365, 367, 369, 371, 372, 381, 397, 400, 451 PMIx\_Parse\_cpuset\_string, 189, 337, 495, 533 PMIxClient.parse\_cpuset\_string (Python), 495 PMIx\_Persistence\_string, 56, 497, 525 PMIxClient.persistence\_string (Python), 497 PMIx\_Proc\_state\_string, <u>55</u>, 497, 525 PMIxClient.proc\_state\_string (Python), 496 PMIx\_Process\_monitor, 197, 213, 218, 487, 527, 532 PMIxClient.monitor (Python), 486 PMIx\_Process\_monitor\_nb, **<u>216</u>**, 218, 525 PMIx\_Progress, 62, <u>65</u>, 290, 292, 442, 502, 533, 542 PMIxClient.progress (Python), 502 PMIx Publish, **118**, 120–123, 355, 481, 524 PMIxClient.publish (Python), 480 PMIx Publish nb, **120**, 123, 524 PMIx\_Put, 27, 67–71, 95, 98, 113, 113–116, 178, 237, 246, 321, 322, 349, 353, 479, 524 PMIxClient.put (Python), 478 PMIx\_Query\_info, 8, **80**, 85, 89, 90, 92, 95, 227, 229, 269, 270, 406, 410, 431, 485, 538 PMIxClient.query (Python), 484 PMIx\_Query\_info\_nb, 78, 85, 85, 96, 178, 306, 327, 525, 526 PMIx\_Register\_attributes, **326**, 509, 532, 533 PMIxServer.register\_attributes (Python), 509 PMIx\_Register\_event\_handler, 78, 137, 174, 416, 436, 491, 525, 532, 549 PMIxClient.register\_event\_handler (Python), 491 pmix\_release\_cbfunc\_t, 52, 52 PMIx\_Resolve\_nodes, 79, 484, 524 PMIxClient.resolve\_nodes (Python), 484 PMIx Resolve peers, **79**, 106, 301, 484, 524 PMIxClient.resolve peers (Python), 483 PMIx Scope string, 56, 497, 525 PMIxClient.scope\_string (Python), 497 pmix server abort fn t, 346, 464 clientaborted (Python), 463 pmix server alloc fn t, 382, 471

allocate (Python), 471 pmix server client connected2 fn t, 53, 279, 318, 342, **343**, 343–345, 463, 533, 550, 551 clientconnected2 (Python), 462 pmix server client finalized fn t, 345, 346, 463 clientfinalized (Python), 463 PMIx\_server\_collect\_inventory, <u>334</u>, 336, 511, 527 PMIxServer.collect inventory (Python), 510 pmix server connect fn t, 178, 365, 366, 368, 467 connect (Python), 467 PMIx\_server\_define\_process\_set, 227, 339, 512, 533 PMIxServer.define\_process\_set (Python), 511 PMIx\_server\_delete\_process\_set, 227, 340, 512, 533 PMIxServer.delete\_process\_set (Python), 512 PMIx\_server\_deliver\_inventory, 335, 511, 527 PMIxServer.deliver\_inventory (Python), 511 PMIx\_server\_deregister\_client, **319**, 507, 524 PMIxServer.deregister\_client (Python), 507 pmix\_server\_deregister\_events\_fn\_t, 370, 469 deregister\_events (Python), 469 PMIx\_server\_deregister\_nspace, <u>315</u>, 319, 506, 524 PMIxServer.deregister\_nspace (Python), 505 PMIx server deregister resources, **316**, 506, 513, 534 PMIxServer.deregister resources (Python), 506, 513 pmix server disconnect fn t, 366, 368, 468 disconnect (Python), 468 pmix\_server\_dmodex\_req\_fn\_t, 107, 116, 117, <u>351</u>, 351, 465, 527, 529 dmodex (Python), 465 PMIx\_server\_dmodex\_request, 320, 321, 322, 508, 524 PMIxServer.dmodex\_request (Python), 508 pmix\_server\_fabric\_fn\_t, 266, 273, 404, 476, 533 fabric (Python), 475 pmix\_server\_fencenb\_fn\_t, 348, 350, 351, 464, 529 fence (Python), 464 PMIx\_server\_finalize, 291, 503, 524 PMIxServer.finalize (Python), 502 PMIx\_server\_generate\_cpuset\_string, 190, <u>337</u>, 505, 534 PMIxServer.generate cpuset string (Python), 504 PMIx\_server\_generate\_locality\_string, 186, 187, 336, 504, 533 PMIxServer.generate locality string (Python), 504 pmix\_server\_get\_cred\_fn\_t, <u>391</u>, 395, 473 get\_credential (Python), 472 pmix server grp fn t, **401**, 475, 533 group (Python), 475

PMIx\_server\_init, 59, 287, 291, 327, 341, 407, 408, 412, 502, 524, 533 PMIxServer.init (Python), 502 PMIx server IOF deliver, 333, 424, 510, 527 PMIxServer.iof deliver (Python), 510 pmix\_server\_iof\_fn\_t, 396, 474 iof\_pull (Python), 474 pmix server job control fn t, 385, 472 job control (Python), 471 pmix server listener fn t, 373 pmix\_server\_log\_fn\_t, <u>380</u>, 471 log (Python), 470 pmix\_server\_lookup\_fn\_t, 355, 466 lookup (Python), 466 pmix\_server\_module\_t, 288, 290, 327, 328, 341, 341, 342, 502 pmix\_server\_monitor\_fn\_t, 388, 472 monitor (Python), 472 pmix\_server\_notify\_event\_fn\_t, 144, 148, 372, 373, 469 notify\_event (Python), 469 pmix\_server\_publish\_fn\_t, 353, 465 publish (Python), 465 pmix\_server\_query\_fn\_t, <u>375</u>, 470 query (Python), 469 PMIx\_server\_register\_client, 279, <u>317</u>, 318, 344, 346, 507, 524 PMIxServer.register client (Python), 507 pmix\_server\_register\_events\_fn\_t, 368, 468 register\_events (Python), 468 PMIx\_server\_register\_nspace, 10, 53, 293, **294**, 295, 296, 305, 306, 309, 316, 333, 337, 505, 524, 526, 540 PMIxServer.register\_nspace (Python), 505 PMIx\_server\_register\_resources, 297, 300, 301, 315, 506, 513, 534 PMIxServer.register\_resources (Python), 506, 512 PMIx\_server\_setup\_application, **322**, 325, 326, 332, 333, 336, 509, 525, 529 PMIxServer.setup\_application (Python), 508 PMIx\_server\_setup\_fork, **319**, 508, 524 PMIxServer.setup\_fork (Python), 507 PMIx\_server\_setup\_local\_support, <u>331</u>, 510, 525 PMIxServer.setup local support (Python), 509 pmix\_server\_spawn\_fn\_t, 177, 360, 417, 467 spawn (Python), 467 pmix\_server\_stdin\_fn\_t, 400, 474 iof\_push (Python), 474 pmix server tool connection fn t, 279, 377, 407, 470 tool connected (Python), 470

pmix\_server\_unpublish\_fn\_t, 358, 466 unpublish (Python), 466 pmix server validate cred fn t, 393, 473 validate credential (Python), 473 pmix setup application cbfunc t, 323, 325 PMIx\_Spawn, 102, 104, 105, 160, 160, 166, 171, 175, 200, 203, 302, 304, 320, 360, 361, 363, 364, 384, 412, 414, 417, 418, 421, 422, 424, 429–434, 437, 438, 467, 482, 524, 530, 541 PMIxClient.spawn (Python), 482 pmix spawn cbfunc t, 166, 177, 177, 360 PMIx\_Spawn\_nb, 166, 175, 177, 178, 524 PMIx\_Store\_internal, 113, 114, 114, 478, 524 PMIxClient.store\_internal (Python), 478 PMIx tool attach to server, 409, 412, 421, 442, 444, 515, 534, 550 PMIxTool.attach\_to\_server (Python), 515 PMIx\_tool\_connect\_to\_server, 527, 552 pmix\_tool\_connection\_cbfunc\_t, 378, 379, 380 PMIx\_tool\_disconnect, 443, 514, 534 PMIxTool.disconnect (Python), 514 PMIx tool finalize, 442, 514, 525 PMIxTool.finalize (Python), 514 PMIx\_tool\_get\_servers, 446, 515, 534 PMIxTool.get servers (Python), 515 PMIx tool init, 59, 406, 409, 411–413, 421, 422, 424, **439**, 442, 514, 525 PMIxTool.init (Python), 513 PMIx tool set server, 408, 421, 422, 445, 446, 516, 534 PMIxTool.set server (Python), 515 PMIx\_Unpublish, **131**, 133, 134, 482, 524 PMIxClient.unpublish (Python), 481 PMIx\_Unpublish\_nb, 133, 524 PMIx\_Validate\_credential, 283, 488, 527, 532 PMIxClient.validate\_credential (Python), 487 PMIx\_Validate\_credential\_nb, 284 pmix\_validation\_cbfunc\_t, 285, 394, 395 pmix\_value\_cbfunc\_t, 53, 53 pmix\_evhdlr\_reg\_cbfunc\_t (Deprecated), 550 pmix\_server\_client\_connected\_fn\_t (Deprecated), 342, 550 PMIx\_tool\_connect\_to\_server

(Deprecated), <u>550</u>

## **Index of Support Macros**

PMIX APP CONSTRUCT, 176 PMIX APP CREATE, 176 PMIX APP DESTRUCT, 176 PMIX APP FREE, 177 PMIX APP INFO CREATE, 177, 527, 529 PMIX APP RELEASE, 176 PMIX ARGV APPEND, 46 PMIX ARGV APPEND UNIQUE, 47 PMIX ARGV COPY, 49 PMIX\_ARGV\_COUNT, 49 PMIX\_ARGV\_FREE, 48 PMIX\_ARGV\_JOIN, 49 PMIX\_ARGV\_PREPEND, 47 PMIX\_ARGV\_SPLIT, 48 PMIX\_BYTE\_OBJECT\_CONSTRUCT, 43 PMIX\_BYTE\_OBJECT\_CREATE, 43 PMIX BYTE OBJECT DESTRUCT, 43 PMIX\_BYTE\_OBJECT\_FREE, 44 PMIX BYTE OBJECT LOAD, 44 PMIX CHECK KEY, 17 PMIX CHECK NSPACE, 18 PMIX CHECK PROCID, 22 PMIX CHECK RANK, 20 PMIX CHECK RESERVED KEY, 17, 550 PMIX COORD CONSTRUCT, 262 PMIX COORD CREATE, 262 PMIX\_COORD\_DESTRUCT, 262 PMIX\_COORD\_FREE, 262 PMIX\_CPUSET\_CONSTRUCT, 338 PMIX CPUSET CREATE, 338 PMIX\_CPUSET\_DESTRUCT, 338 PMIX\_CPUSET\_FREE, 339 PMIX\_DATA\_ARRAY\_CONSTRUCT, 45 PMIX DATA ARRAY CREATE, 45 PMIX DATA ARRAY DESTRUCT, 45 PMIX DATA ARRAY FREE, 46 PMIX DATA BUFFER CONSTRUCT, 151, 153, 155 PMIX DATA BUFFER CREATE, 151, 153, 155

PMIX\_DATA\_BUFFER\_DESTRUCT, 151 PMIX DATA BUFFER LOAD, 152 PMIX DATA BUFFER RELEASE, 151 PMIX DATA BUFFER UNLOAD, 152, 293 PMIX DEVICE DIST CONSTRUCT, 195 PMIX\_DEVICE\_DIST\_CREATE, 195 PMIX DEVICE DIST DESTRUCT, 195 PMIX DEVICE DIST FREE, 196 PMIX ENDPOINT CONSTRUCT, 260 PMIX\_ENDPOINT\_CREATE, 260 PMIX\_ENDPOINT\_DESTRUCT, 260 PMIX\_ENDPOINT\_FREE, 261 PMIX ENVAR CONSTRUCT, 41 PMIX\_ENVAR\_CREATE, 42 PMIX\_ENVAR\_DESTRUCT, 13, 41 PMIX\_ENVAR\_FREE, 42 PMIX\_ENVAR\_LOAD, 42 PMIX FABRIC CONSTRUCT, 269 PMIX\_GEOMETRY\_CONSTRUCT, 263 PMIX\_GEOMETRY\_CREATE, 264 PMIX GEOMETRY DESTRUCT, 264 PMIX GEOMETRY FREE, 264 PMIx Heartbeat, 218, 525 PMIX INFO CONSTRUCT, 32 PMIX\_INFO\_CREATE, <u>33</u>, 38, 40 PMIX INFO DESTRUCT, 33 PMIX\_INFO\_FREE, 33 PMIX INFO IS END, 40, 527, 529 PMIX\_INFO\_IS\_OPTIONAL, 39 PMIX INFO\_IS\_REQUIRED, 38, 39 PMIX\_INFO\_LIST\_ADD, 35, 550 PMIX\_INFO\_LIST\_CONVERT, 37, 550 PMIX\_INFO\_LIST\_RELEASE, 37, 550 PMIX\_INFO\_LIST\_START, 35, 36, 37, 550 PMIX\_INFO\_LIST\_XFER, 36, 550 PMIX\_INFO\_LOAD, 33 PMIX INFO OPTIONAL, 39 PMIX INFO PROCESSED, 40, 550 PMIX INFO REQUIRED, 37, 39 PMIX\_INFO\_TRUE, 35 PMIX INFO WAS PROCESSED, 40, 550 PMIX INFO XFER, 34, 306 PMIX LOAD KEY, 17

PMIX\_LOAD\_NSPACE, 19 PMIX\_LOAD\_PROCID, 22, 22 PMIX MULTICLUSTER NSPACE CONSTRUCT, 23 PMIX MULTICLUSTER NSPACE PARSE, 23 PMIX\_PDATA\_CONSTRUCT, 127 PMIX\_PDATA\_CREATE, 128 PMIX PDATA DESTRUCT, 127 PMIX PDATA FREE, 128 PMIX PDATA LOAD, 128 PMIX\_PDATA\_RELEASE, 128 PMIX\_PDATA\_XFER, 129 PMIX\_PROC\_CONSTRUCT, 20 PMIX PROC CREATE, 21 PMIX\_PROC\_DESTRUCT, 21 PMIX\_PROC\_FREE, 21, 79 PMIX\_PROC\_INFO\_CONSTRUCT, 25 PMIX\_PROC\_INFO\_CREATE, 26 PMIX\_PROC\_INFO\_DESTRUCT, 25 PMIX\_PROC\_INFO\_FREE, 26 PMIX\_PROC\_INFO\_RELEASE, 26 PMIX\_PROC\_LOAD, 22 PMIX PROC RELEASE, 21 PMIX QUERY CONSTRUCT, 93 PMIX QUERY CREATE, 94 PMIX\_QUERY\_DESTRUCT, 93 PMIX QUERY FREE, 94 PMIX\_QUERY\_QUALIFIERS\_CREATE, 94, 527, 529 PMIX OUERY RELEASE, 94 PMIX\_REGATTR\_CONSTRUCT, 329 PMIX\_REGATTR\_CREATE, 330 PMIX\_REGATTR\_DESTRUCT, 330 PMIX\_REGATTR\_FREE, 330 PMIX\_REGATTR\_LOAD, 331 PMIX\_REGATTR\_XFER, 331 PMIX\_SETENV, 50 PMIX\_SYSTEM\_EVENT, 141 PMIX TOPOLOGY CONSTRUCT, 188 PMIX TOPOLOGY CREATE, 188 PMIX TOPOLOGY DESTRUCT, 188 PMIX\_TOPOLOGY\_FREE, 188 PMIX VALUE CONSTRUCT, 29 PMIX VALUE CREATE, 29 PMIX VALUE DESTRUCT, 29, 73, 77, 537

PMIX\_VALUE\_FREE, <u>30</u> PMIX\_VALUE\_GET\_NUMBER, <u>32</u> PMIX\_VALUE\_LOAD, <u>30</u> PMIX\_VALUE\_RELEASE, <u>29</u> PMIX\_VALUE\_UNLOAD, <u>31</u> PMIX\_VALUE\_XFER, <u>31</u>

#### **Index of Data Structures**

pmix alloc directive t, 52, 57, 198, 201, 205, 205, 383, 457, 499 pmix\_app\_t, 46, 47, 50, 161–163, 166–168, 172, 173, 175, 175–177, 360, 361, 363, 414, 416–418, 420, 422, 430, 433, 438, 458, 527, 529, 549 pmix bind envelope t, **190**, 190, 459, 534 pmix byte object t, **43**, 43, 44, 51, 280, 281, 283, 285, 333, 393, 394, 400, 450, 456 pmix\_coord\_t, 52, 261, 261-263, 459, 534 pmix coord view t, 265, 459, 534 pmix cpuset t, 52, 191, 192, 336, 337, **338**, 338, 339, 458, 534 pmix data array t, 27, 37, 44, 44–46, 51, 83, 84, 88, 90, 91, 96, 106, 199, 202, 204, 229, 232, 267, 268, 270–272, 274, 296, 297, 299–301, 309, 311, 312, 323, 376, 385, 405, 431, 439, 457, 527, 529, 545-548 pmix\_data\_buffer\_t, 150, 150-154, 158 pmix\_data\_range\_t, 51, 56, 122, 122, 146, 372, 456, 498 pmix\_data\_type\_t, 30, 32, 34, 36, 45, **50**, 50, 51, 56, 129, 153, 155–157, 331, 455, 498 pmix\_device\_distance\_t, 52, 191, 193, 194, 194-196, 303, 459, 534, 547 pmix\_device\_type\_t, 52, 58, 193, 193, 194, 272, 459, 501, 534 pmix\_endpoint\_t, 52, 259, 259-261, 272, 458, 545 pmix\_envar\_t, 13, 41, 41, 42, 52, 457 pmix fabric operation t, **266**, 266, 404 pmix fabric t, 259, 266, 266, 269, 270, 273-278, 405, 458, 534, 544 pmix geometry t, 52, 258, 263, 263, 264, 271, 459, 534, 545, 546 pmix\_group\_operation\_t, 402, 404, 534 pmix group opt t, 249, 251, 252, 252, 489, 534 pmix info directives t, 37, 37, 38, 51, 56, 457, 498 pmix info t, 4, 5, 8, 17, **32**, 32–40, 51, 54, 60, 63, 65, 80, 84, 90, 92–94, 96, 119, 121–124, 143, 146, 149, 177, 191, 192, 198, 199, 201, 202, 204–206, 208, 211, 213, 214, 218, 221, 224, 226, 234, 236, 238, 240, 242, 244, 247, 249, 251, 253, 254, 266, 268, 271, 272, 280, 281, 283, 285, 288, 290, 295–297, 299, 300, 305, 306, 309, 311, 312, 323, 329, 331, 333–335, 340, 343, 363, 372, 378, 379, 382, 384, 385, 388, 389, 396, 397, 399, 405, 414, 416–418, 420, 423, 430, 438, 440, 444, 446, 447, 449, 450, 457, 460, 525, 527, 529, 538-541, 544-546 pmix\_iof\_channel\_t, 52, 57, 333, 397, 399, 428, 428, 447, 457, 499 pmix\_job\_state\_t, 27, 27, 52, 57, 458, 500, 534 pmix key t, 8, 16, 16, 72, 113, 331, 455 pmix\_link\_state\_t, 52, 58, 259, 265, 265, 268, 272, 458, 501, 534, 546 pmix\_locality\_t, 52, 187, 189, 189, 458, 534, 552, 553 pmix\_nspace\_t, <u>18</u>, 18, 19, 22, 23, 177, 455, 456 pmix pdata t, 123, 124, **127**, 127–130, 457

pmix\_persistence\_t, 51, 56, <u>122</u>, 122, 456, 497

pmix\_proc\_info\_t, **<u>24</u>**, 24–26, 51, 82, 83, 87, 88, 90, 91, 376, 431, 439, 456

pmix\_proc\_state\_t, 23, 23, 51, 55, 456, 496

pmix\_proc\_t, 19, <u>20</u>, 20–22, 51, 63, 67, 69, 70, 74, 91, 106, 129, 139, 140, 142, 143, 146, 147, 153, 154, 159, 160, 229, 232–234, 238, 244, 247, 250, 301, 317, 319, 320, 331, 333, 339,

343–345, 347, 348, 352, 354, 356, 358, 360, 365, 367, 372, 375, 380, 381, 383, 386, 389,

391, 394, 397, 399, 400, 402–404, 440, 442–444, 446, 456, 547, 548

pmix\_query\_t, 52, 82, 87, 90, <u>92</u>, 92–95, 375, 377, 458, 527, 529, 538

pmix\_rank\_t, **<u>19</u>**, 19, 20, 22, 51, 456

- pmix\_regattr\_t, 52, 96, 327, <u>328</u>, 328-331, 458, 532, 534, 540
- pmix\_scope\_t, 51, 56, <u>114</u>, 114, 456, 497
- pmix\_status\_t, <u>14</u>, 14, 31, 32, 36, 37, 46, 47, 50, 51, 54, 55, 138, 141, 143, 146, 149, 193, 322, 326, 369, 371, 372, 380, 393, 396, 455, 469, 496
- pmix\_topology\_t, 52, 186, 187, 187, 188, 191, 192, 534

pmix\_value\_t, 8, 27, 27-32, 51, 54, 73, 74, 77, 113, 457, 537

## **Index of Constants**

PMIX\_ALLOC\_DIRECTIVE, 52 PMIX ALLOC EXTEND, 205 PMIX ALLOC EXTERNAL, 205 PMIX ALLOC NEW, 205 PMIX ALLOC REAQUIRE, 205 PMIX\_ALLOC\_RELEASE, 205 PMIX APP, 51 PMIX APP WILDCARD, 13 PMIX BOOL, 51 PMIX\_BUFFER, 51 PMIX\_BYTE, 51 PMIX\_BYTE\_OBJECT, 51 PMIX\_COMMAND, 51 PMIX\_COMPRESSED\_BYTE\_OBJECT, 52 PMIX\_COMPRESSED\_STRING, 52 PMIX\_COORD, 52 PMIX\_COORD\_LOGICAL\_VIEW, 265 PMIX\_COORD\_PHYSICAL\_VIEW, 265 PMIX COORD VIEW UNDEF, 265 PMIX CPUBIND PROCESS, 190 PMIX CPUBIND THREAD, 190 PMIX DATA ARRAY, 51 PMIX\_DATA\_RANGE, 51 PMIX DATA TYPE, 51 PMIX\_DATA\_TYPE\_MAX, 52 PMIX DEBUG WAITING FOR NOTIFY, 437 PMIX\_DEBUGGER\_RELEASE, 437 PMIX\_DEVICE\_DIST, 52 PMIX\_DEVTYPE, 52 PMIX DEVTYPE BLOCK, 194 PMIX\_DEVTYPE\_COPROC, 194 PMIX\_DEVTYPE\_DMA, 194 PMIX\_DEVTYPE\_GPU, 194 PMIX DEVTYPE NETWORK, 194 PMIX DEVTYPE OPENFABRICS, 194 PMIX DEVTYPE UNKNOWN, 194 PMIX DOUBLE, 51 PMIX ENDPOINT, 52

PMIX\_ENVAR, 52 PMIX\_ERR\_BAD\_PARAM, 15 PMIX ERR COMM FAILURE, 15 PMIX ERR CONFLICTING CLEANUP DIRECTIVES, 211 PMIX ERR DUPLICATE KEY, 121 PMIX\_ERR\_EMPTY, 15 PMIX ERR EVENT REGISTRATION, 140 PMIX ERR EXISTS, 14 PMIX ERR EXISTS OUTSIDE SCOPE, 14 PMIX\_ERR\_INIT, 15 PMIX\_ERR\_INVALID\_CRED, 14 PMIX\_ERR\_INVALID\_OPERATION, 15 PMIX ERR IOF COMPLETE, 428 PMIX\_ERR\_IOF\_FAILURE, 428 PMIX\_ERR\_JOB\_ABORTED, 436 PMIX\_ERR\_JOB\_ABORTED\_BY\_SIG, 436 PMIX\_ERR\_JOB\_ABORTED\_BY\_SYS\_EVENT, 437 PMIX ERR JOB ALLOC FAILED, 171 PMIX ERR JOB APP NOT EXECUTABLE, 171 PMIX ERR JOB CANCELED, 436 PMIX\_ERR\_JOB\_FAILED\_TO\_LAUNCH, 171 PMIX ERR JOB FAILED TO MAP, 171 PMIX ERR JOB KILLED BY CMD, 436 PMIX ERR JOB NO EXE SPECIFIED, 171 PMIX\_ERR\_JOB\_NON\_ZERO\_TERM, 437 PMIX ERR JOB SENSOR BOUND EXCEEDED, 437 PMIX\_ERR\_JOB\_TERM\_WO\_SYNC, 437 PMIX ERR LOST CONNECTION, 15 PMIX\_ERR\_NO\_PERMISSIONS, 14 PMIX ERR NOMEM, 15 PMIX\_ERR\_NOT\_FOUND, 15 PMIX\_ERR\_NOT\_SUPPORTED, 15 PMIX\_ERR\_OUT\_OF\_RESOURCE, 15 PMIX\_ERR\_PACK\_FAILURE, 14 PMIX\_ERR\_PARAM\_VALUE\_NOT\_SUPPORTED, 15 PMIX\_ERR\_PARTIAL\_SUCCESS, 15 PMIX ERR PROC CHECKPOINT, 212 PMIX\_ERR\_PROC\_MIGRATE, 212 PMIX ERR PROC RESTART, 212 PMIX\_ERR\_PROC\_TERM\_WO\_SYNC, 436 PMIX ERR REPEAT ATTR REGISTRATION, 328 PMIX ERR RESOURCE BUSY, 15 PMIX ERR TIMEOUT, 14

PMIX\_ERR\_TYPE\_MISMATCH, 14 PMIX ERR UNKNOWN DATA TYPE, 14 PMIX ERR UNPACK FAILURE, 14 PMIX ERR UNPACK INADEQUATE SPACE, 14 PMIX ERR UNPACK READ PAST END OF BUFFER, 14 PMIX\_ERR\_UNREACH, 15 PMIX ERR WOULD BLOCK, 14 PMIX ERROR, 14 PMIX EVENT ACTION COMPLETE, 149 PMIX\_EVENT\_ACTION\_DEFERRED, 149 PMIX\_EVENT\_JOB\_END, 436 PMIX\_EVENT\_JOB\_START, 436 PMIX EVENT NO ACTION TAKEN, 149 PMIX\_EVENT\_NODE\_DOWN, 141 PMIX\_EVENT\_NODE\_OFFLINE, 141 PMIX\_EVENT\_PARTIAL\_ACTION\_TAKEN, 149 PMIX\_EVENT\_PROC\_TERMINATED, 436 PMIX EVENT SESSION END, 436 PMIX\_EVENT\_SESSION\_START, 436 PMIX EVENT SYS BASE, 141 PMIX\_EVENT\_SYS\_OTHER, 141 PMIX EXTERNAL ERR BASE, 15 PMIX FABRIC REQUEST INFO, 266 PMIX FABRIC UPDATE ENDPOINTS, 259 PMIX FABRIC UPDATE INFO, 266 PMIX FABRIC UPDATE PENDING, 259 PMIX\_FABRIC\_UPDATED, 259 PMIX FLOAT, 51 PMIX\_FWD\_ALL\_CHANNELS, 428 PMIX FWD NO CHANNELS, 428 PMIX\_FWD\_STDDIAG\_CHANNEL, 428 PMIX\_FWD\_STDERR\_CHANNEL, 428 PMIX\_FWD\_STDIN\_CHANNEL, 428 PMIX\_FWD\_STDOUT\_CHANNEL, 428 PMIX GEOMETRY, 52 PMIX\_GLOBAL, 114 PMIX GROUP ACCEPT, 252 PMIX GROUP CONSTRUCT, 404 PMIX GROUP CONSTRUCT ABORT, 232 PMIX\_GROUP\_CONSTRUCT\_COMPLETE, 232 PMIX GROUP CONTEXT ID ASSIGNED, 232 PMIX GROUP DECLINE, 252 PMIX\_GROUP\_DESTRUCT, 404

PMIX\_GROUP\_INVITE\_ACCEPTED, 232 PMIX GROUP INVITE DECLINED, 232 PMIX\_GROUP\_INVITE\_FAILED, 232 PMIX GROUP INVITED, 231 PMIX GROUP LEADER FAILED, 232 PMIX\_GROUP\_LEADER\_SELECTED, 232 PMIX GROUP LEFT, 231 PMIX GROUP MEMBER FAILED, 231 PMIX GROUP MEMBERSHIP UPDATE, 232 PMIX\_INFO, 51 PMIX\_INFO\_ARRAY\_END, 38 PMIX\_INFO\_DIR\_RESERVED, 38 PMIX INFO DIRECTIVES, 51 PMIX\_INFO\_REQD, 38 PMIX\_INFO\_REQD\_PROCESSED, 38 PMIX\_INT, 51 PMIX\_INT16, **51** PMIX INT32, 51 PMIX INT64, 51 PMIX INT8, 51 PMIX\_INTERNAL, 114 PMIX IOF CHANNEL, 52 PMIX JCTRL CHECKPOINT, 212 PMIX JCTRL CHECKPOINT COMPLETE, 212 PMIX\_JCTRL\_PREEMPT\_ALERT, 212 PMIX JOB STATE, 52 PMIX\_JOB\_STATE\_AWAITING\_ALLOC, 27 PMIX JOB STATE CONNECTED, 27 PMIX\_JOB\_STATE\_LAUNCH\_UNDERWAY, 27 PMIX JOB\_STATE\_RUNNING, 27 PMIX\_JOB\_STATE\_SUSPENDED, 27 PMIX\_JOB\_STATE\_TERMINATED, 27 PMIX\_JOB\_STATE\_TERMINATED\_WITH\_ERROR, 27 PMIX\_JOB\_STATE\_UNDEF, 27 PMIX\_JOB\_STATE\_UNTERMINATED, 27 PMIX KVAL, 51 PMIX LAUNCH COMPLETE, 436 PMIX LAUNCHER READY, 424 PMIX LINK DOWN, 265 PMIX\_LINK\_STATE, 52 PMIX LINK STATE UNKNOWN, 265 PMIX LINK UP, 265 PMIX LOCAL, 114

PMIX\_LOCALITY\_NONLOCAL, 189 PMIX LOCALITY SHARE CORE, 189 PMIX\_LOCALITY\_SHARE\_HWTHREAD, 189 PMIX LOCALITY SHARE L1CACHE, 189 PMIX LOCALITY SHARE L2CACHE, 189 PMIX\_LOCALITY\_SHARE\_L3CACHE, 189 PMIX LOCALITY SHARE NODE, 189 PMIX LOCALITY SHARE NUMA, 189 PMIX LOCALITY SHARE PACKAGE, 189 PMIX\_LOCALITY\_UNKNOWN, 189 PMIX\_LOCTYPE, 52 PMIX\_MAX\_KEYLEN, 13 PMIX MAX NSLEN, 13 PMIX\_MODEL\_DECLARED, 63 PMIX\_MODEL\_RESOURCES, 63 PMIX\_MONITOR\_FILE\_ALERT, 218 PMIX\_MONITOR\_HEARTBEAT\_ALERT, 218 PMIX\_OPENMP\_PARALLEL\_ENTERED, 63 PMIX OPENMP PARALLEL EXITED, 63 PMIX\_OPERATION\_IN\_PROGRESS, 15 PMIX\_OPERATION\_SUCCEEDED, 15 PMIX PDATA, 51 PMIX PERSIST, 51 PMIX PERSIST APP, 122 PMIX\_PERSIST\_FIRST\_READ, 122 PMIX PERSIST INDEF, 122 PMIX\_PERSIST\_INVALID, 122 PMIX PERSIST PROC, 122 PMIX\_PERSIST\_SESSION, 122 PMIX PID, 51 PMIX\_POINTER, 51 PMIX\_PROC, 51 PMIX PROC CPUSET, 52 PMIX\_PROC\_INFO, 51 PMIX\_PROC\_RANK, 51 PMIX\_PROC\_STATE, 51 PMIX PROC STATE ABORTED, 24 PMIX PROC STATE ABORTED BY SIG, 24 PMIX PROC STATE CALLED ABORT, 24 PMIX\_PROC\_STATE\_CANNOT\_RESTART, 24 PMIX PROC STATE COMM FAILED, 24 PMIX PROC STATE CONNECTED, 24 PMIX PROC STATE ERROR, 24

PMIX\_PROC\_STATE\_FAILED\_TO\_LAUNCH, 24 PMIX PROC STATE FAILED TO START, 24 PMIX PROC STATE HEARTBEAT FAILED, 24 PMIX PROC STATE KILLED BY CMD, 24 PMIX PROC STATE LAUNCH UNDERWAY, 24 PMIX\_PROC\_STATE\_MIGRATING, 24 PMIX PROC STATE PREPPED, 24 PMIX PROC STATE RESTART, 24 PMIX PROC STATE RUNNING, 24 PMIX\_PROC\_STATE\_SENSOR\_BOUND\_EXCEEDED, 24 PMIX\_PROC\_STATE\_TERM\_NON\_ZERO, 24 PMIX\_PROC\_STATE\_TERM\_WO\_SYNC, 24 PMIX PROC STATE TERMINATE, 24 PMIX\_PROC\_STATE\_TERMINATED, 24 PMIX\_PROC\_STATE\_UNDEF, 24 PMIX\_PROC\_STATE\_UNTERMINATED, 24 PMIX\_PROCESS\_SET\_DEFINE, 228 PMIX\_PROCESS\_SET\_DELETE, 228 PMIX QUERY, 52 PMIX QUERY PARTIAL SUCCESS, 89 PMIX\_RANGE\_CUSTOM, 122 PMIX RANGE GLOBAL, 122 PMIX RANGE INVALID, 122 PMIX RANGE LOCAL, 122 PMIX\_RANGE\_NAMESPACE, 122 PMIX RANGE PROC LOCAL, 122 PMIX\_RANGE\_RM, 122 PMIX RANGE SESSION, 122 PMIX\_RANGE\_UNDEF, 122 PMIX\_RANK\_INVALID, 19 PMIX\_RANK\_LOCAL\_NODE, 19 PMIX\_RANK\_LOCAL\_PEERS, 19 PMIX\_RANK\_UNDEF, 19 PMIX\_RANK\_VALID, 19 PMIX\_RANK\_WILDCARD, 19 PMIX\_REGATTR, <u>52</u> PMIX REGEX, 52 PMIX REMOTE, 114 PMIX SCOPE, 51 PMIX\_SCOPE\_UNDEF, 114 PMIX SIZE, 51 PMIX STATUS, 51 PMIX STRING, 51

PMIX\_SUCCESS, 14 PMIX TIME, 51 PMIX TIMEVAL, 51 PMIX TOPO, 52 PMIX\_UINT, 51 PMIX\_UINT16, <u>51</u> PMIX UINT32, 51 PMIX\_UINT64, 51 PMIX UINT8, 51 PMIX\_UNDEF, 51 PMIX\_VALUE, 51 PMIX CONNECT REQUESTED Deprecated, 551 PMIX\_ERR\_DATA\_VALUE\_NOT\_FOUND Deprecated, 530 Removed, 552 PMIX\_ERR\_DEBUGGER\_RELEASE Deprecated, 551 PMIX\_ERR\_HANDSHAKE\_FAILED Deprecated, 530 Removed, 551 PMIX\_ERR\_IN\_ERRNO Deprecated, 530 **Removed**, <u>551</u> PMIX\_ERR\_INVALID\_ARG Deprecated, 530 Removed, 552 PMIX\_ERR\_INVALID\_ARGS Deprecated, 530 Removed, 551 PMIX\_ERR\_INVALID\_KEY Deprecated, 530 Removed, 552 *PMIX\_ERR\_INVALID\_KEY\_LENGTH* Deprecated, 530 Removed, 552 PMIX\_ERR\_INVALID\_KEYVALP Deprecated, 530 Removed, 551 PMIX ERR INVALID LENGTH Deprecated, <u>530</u> Removed, 551 PMIX\_ERR\_INVALID\_NAMESPACE

Deprecated, 530 Removed, 552 PMIX ERR INVALID NUM ARGS Deprecated, 530 Removed, 551 PMIX\_ERR\_INVALID\_NUM\_PARSED Deprecated, 530 Removed, 551 PMIX ERR INVALID SIZE Deprecated, 530 Removed, 551 PMIX\_ERR\_INVALID\_TERMINATION Deprecated, 551 PMIX\_ERR\_INVALID\_VAL Deprecated, 530 Removed, 552 *PMIX\_ERR\_INVALID\_VAL\_LENGTH* Deprecated, 530 Removed, 551 PMIX\_ERR\_JOB\_TERMINATED Deprecated, <u>551</u> PMIX ERR LOST CONNECTION TO CLIENT Deprecated, 551 PMIX ERR LOST CONNECTION TO SERVER Deprecated, 551 PMIX ERR LOST PEER CONNECTION Deprecated, 551 *PMIX\_ERR\_NODE\_DOWN* Deprecated, 551 PMIX\_ERR\_NODE\_OFFLINE Deprecated, 551 PMIX\_ERR\_NOT\_IMPLEMENTED Deprecated, 530 Removed, <u>552</u> *PMIX\_ERR\_PACK\_MISMATCH* Deprecated, 530 Removed, 552 PMIX ERR PROC ABORTED Deprecated, 551 PMIX\_ERR\_PROC\_ABORTING Deprecated, 551 PMIX ERR PROC ENTRY NOT FOUND Deprecated, 530

Removed, 551 PMIX\_ERR\_PROC\_REQUESTED\_ABORT Deprecated, 530 Removed, 551 PMIX\_ERR\_READY\_FOR\_HANDSHAKE Deprecated, 530 Removed, 551 *PMIX\_ERR\_SERVER\_FAILED\_REQUEST* Deprecated, 530 Removed, 551 PMIX\_ERR\_SERVER\_NOT\_AVAIL Deprecated, 530 Removed, 552 PMIX\_ERR\_SILENT Deprecated, 530 Removed, 552 PMIX\_ERR\_SYS\_OTHER Deprecated, 551 PMIX\_EXISTS Deprecated, 551 PMIX\_GDS\_ACTION\_COMPLETE Deprecated, 530 Removed, 552 PMIX INFO ARRAY Deprecated, <u>525</u> PMIX MODEX Deprecated, 525 PMIX\_NOTIFY\_ALLOC\_COMPLETE Deprecated, 530 Removed, 552 *PMIX\_PROC\_HAS\_CONNECTED* Deprecated, 551 *PMIX\_PROC\_TERMINATED* Deprecated, 551

# **Index of Environmental Variables**

PMIX\_KEEPALIVE\_PIPE, <u>412</u>, 421, 422, 550 PMIX\_LAUNCHER\_RNDZ\_FILE, 408, <u>412</u>, 550 PMIX\_LAUNCHER\_RNDZ\_URI, <u>412</u>, 421, 422, 550

### **Index of Attributes**

PMIX ACCESS GRPIDS, 122, 541 PMIX ACCESS PERMISSIONS, 119, 121, 121, 541 PMIX ACCESS USERIDS, 122, 541 PMIX ADD ENVAR, 164, 169, 175 PMIX ADD HOST, 162, 167, 171, 362 PMIX ADD HOSTFILE, 162, 167, 172, 362 PMIX\_ALL\_CLONES\_PARTICIPATE, 68, 71, 71, 180, 182, 183, 185, 537 PMIX ALLOC BANDWIDTH, 164, 170, 199, 202, **204**, 204, 323, 324, 385 PMIX ALLOC CPU LIST, 164, 170, 199, 202, 204, 384 PMIX\_ALLOC\_FABRIC, 199, 202, 204, 323, 384, 552 PMIX\_ALLOC\_FABRIC\_ENDPTS, 165, 170, 199, 200, 202, 203, 204, 204, 323, 324, 384, 552 PMIX\_ALLOC\_FABRIC\_ENDPTS\_NODE, 165, 170, 200, 203, 204, 324, 552 PMIX\_ALLOC\_FABRIC\_ID, 199, 202, 204, 204, 323, 384, 552 PMIX\_ALLOC\_FABRIC\_PLANE, 165, 170, 199, 202, 203, **204**, 204, 323, 324, 385, 552 PMIX ALLOC FABRIC OOS, 164, 170, 199, 202, 203, 204, 204, 323, 324, 385, 552 PMIX\_ALLOC\_FABRIC\_SEC\_KEY, 199, 200, 202, 203, 204, 204, 323, 385, 552 PMIX ALLOC FABRIC TYPE, 165, 170, 199, 202, 203, 204, 204, 323, 324, 384, 385, 552 PMIX\_ALLOC\_ID, 200, 203, 384, 529, 530, 541 PMIX ALLOC MEM SIZE, 164, 170, 199, 202, 204, 384 PMIX ALLOC NODE LIST, 164, 170, 199, 202, 203, 384 PMIX ALLOC NUM CPU LIST, 164, 170, 199, 202, 203, 384 PMIX ALLOC NUM CPUS, 164, 170, 198, 202, 203, 384 PMIX ALLOC NUM NODES, 164, 170, 198, 201, 203, 384 PMIX ALLOC QUEUE, 83, 88, 90, 164, 169, 203, 376, 541 PMIX ALLOC REQ ID, 198, 201, 203, 529 PMIX ALLOC TIME, 164, 169, 198, 202, 204, 384 PMIX\_ALLOCATED\_NODELIST, 100, 297 PMIX\_ANL\_MAP, 101, 102, 298 PMIX\_APP\_ARGV, 103, 299, 541 PMIX APP INFO, 73, 76, 81, 86, 98, 103, 107, 299, 300 PMIX\_APP\_INFO\_ARRAY, 296, 299, 305, 305, 311, 540 PMIX\_APP\_MAP\_REGEX, 104, 299 PMIX\_APP\_MAP\_TYPE, 104, 299 PMIX APP RANK, 104, 302 PMIX APP SIZE, 103, 299, 310 PMIX APPEND ENVAR, 164, 169, 175 PMIX APPLDR, 103, 299, 311 PMIX APPNUM, 73, 76, 81, 86, 99, 103, **104**, 107, 296, 299–301, 305, 311, 540

PMIX\_ATTR\_UNDEF, 5 PMIX AVAIL PHYS MEMORY, 92, 106, 301 PMIX BINDTO, 162, 168, 172, 298, 362 PMIX CLEANUP EMPTY, 207, 210, 213 PMIX CLEANUP IGNORE, 207, 210, 213 PMIX\_CLEANUP\_LEAVE\_TOPDIR, 207, 210, 213 PMIX CLEANUP RECURSIVE, 207, 210, 213 PMIX CLIENT ATTRIBUTES, 82, 87, 92, 96, 431, 532, 539 PMIX CLIENT AVG MEMORY, 84, 89, 92 PMIX\_CLIENT\_FUNCTIONS, 82, 87, 91, 92, 96, 538, 539 PMIX\_CLUSTER\_ID, 99, 297 PMIX\_CMD\_LINE, 102, 541 PMIX COLLECT DATA, 68, 70, 71, 112, 349 PMIX\_COLLECT\_GENERATED\_JOB\_INFO, 68, 70, 71, 71, 257, 349, 537 PMIX\_COLLECTIVE\_ALGO, 526 PMIX\_CONNECT\_MAX\_RETRIES, 412, 441 PMIX\_CONNECT\_RETRY\_DELAY, 413, 441 PMIX CONNECT SYSTEM FIRST, 410, 412, 440, 445 PMIX\_CONNECT\_TO\_SYSTEM, 410, 412, 440, 444 PMIX COSPAWN APP, 165, 170, 438 PMIX\_CPU\_LIST, 163, 169, 173, 364 PMIX CPUS PER PROC, 163, 168, 173, 364 PMIX CPUSET, 105, 190, 303, 337 PMIX CPUSET BITMAP, 105, 303, 542 PMIX\_CRED\_TYPE, 282, 392 PMIX CREDENTIAL, 105, 378 PMIX\_CRYPTO\_KEY, 282, 299 PMIX DAEMON MEMORY, 84, 89, 92 PMIX\_DATA\_SCOPE, 73, 76, 78 PMIX\_DEBUG\_DAEMONS\_PER\_NODE, 363, 432, 433, 438, 439, 544 PMIX\_DEBUG\_DAEMONS\_PER\_PROC, 363, 432, 433, 438, 439, 543 PMIX\_DEBUG\_STOP\_IN\_INIT, 416, 420, 422, 430, 431, 433, 438 PMIX\_DEBUG\_STOP\_ON\_EXEC, 416, 422, 430, 431, 437 PMIX\_DEBUG\_TARGET, 363, 431-433, 438, 438, 439, 543, 544, 552 PMIX\_DEBUG\_WAIT\_FOR\_NOTIFY, 417, 430, 431, 437, 438 PMIX\_DEBUGGER\_DAEMONS, 363, 432, 433, 438 PMIX DEVICE DISTANCES, 196, 272, 303, 547 PMIX DEVICE ID, 196, 257, 258, 268, 271, 272, 317, 545–547 PMIX DEVICE TYPE, **196**, 547 PMIX DISPLAY MAP, 162, 167, 172, 362 PMIX EMBED BARRIER, 65, 65 PMIX ENUM VALUE, 329, 329, 532, 540 PMIX\_EVENT\_ACTION\_TIMEOUT, 142, 148

PMIX\_EVENT\_AFFECTED\_PROC, 140, 142, 147, 436 PMIX\_EVENT\_AFFECTED\_PROCS, 140, 142, 147, 436 PMIX EVENT BASE, 62, 290, 442 PMIX EVENT CUSTOM RANGE, 139, 142, 147 PMIX EVENT DO NOT CACHE, 142, 147 PMIX\_EVENT\_HDLR\_AFTER, 139, 141 PMIX EVENT HDLR APPEND, 139, 141 PMIX EVENT HDLR BEFORE, 139, 141 PMIX EVENT HDLR FIRST, 139, 141 PMIX\_EVENT\_HDLR\_FIRST\_IN\_CATEGORY, 139, 141 PMIX\_EVENT\_HDLR\_LAST, 139, 141 PMIX\_EVENT\_HDLR\_LAST\_IN\_CATEGORY, 139, 141 PMIX EVENT HDLR NAME, 139, 141 PMIX\_EVENT\_HDLR\_PREPEND, 139, 141 PMIX\_EVENT\_NON\_DEFAULT, 142, 147 PMIX\_EVENT\_PROXY, 142, 147 PMIX\_EVENT\_RETURN\_OBJECT, 139, 142 PMIX EVENT SILENT TERMINATION, 165, 170, 174 PMIX EVENT TERMINATE JOB, 142, 147 PMIX EVENT TERMINATE NODE, 142, 147 PMIX EVENT TERMINATE PROC, 142, 147 PMIX EVENT TERMINATE SESSION, 142, 147 PMIX EVENT TEXT MESSAGE, 142, 147 PMIX EVENT TIMESTAMP, 142, 174, 416, 417, 435, 436, 549, 550 PMIX EXEC AGENT, 420, 423, 434, 543 PMIX EXIT CODE, **104**, 174, 416, 417, 435, 550 PMIX\_EXTERNAL\_PROGRESS, 61, 290, 292, 442, 542 PMIX FABRIC COORDINATES, 271, 544 PMIX\_FABRIC\_COST\_MATRIX, 267, 269, 544 PMIX FABRIC DEVICE, 257, 268, 271, 271, 546 PMIX\_FABRIC\_DEVICE\_ADDRESS, 258, 268, 271, 546 PMIX\_FABRIC\_DEVICE\_BUS\_TYPE, 258, 268, 271, 546 PMIX FABRIC DEVICE COORDINATES, 258, 271, 546 PMIX\_FABRIC\_DEVICE\_DRIVER, 258, 268, 271, 546 PMIX\_FABRIC\_DEVICE\_FIRMWARE, 258, 268, 271, 546 PMIX\_FABRIC\_DEVICE\_INDEX, 258, 271, 405, 546 PMIX FABRIC DEVICE MTU, 259, 268, 271, 546 PMIX FABRIC DEVICE NAME, 257, 258, 268, 271, 317, 546 PMIX FABRIC DEVICE PCI DEVID, 258, 269, 272, 272, 547 PMIX\_FABRIC\_DEVICE\_SPEED, 259, 268, 271, 546 PMIX FABRIC DEVICE STATE, 259, 268, 272, 546 PMIX FABRIC DEVICE TYPE, 259, 268, 272, 547 PMIX FABRIC DEVICE VENDOR, 258, 268, 271, 546

PMIX\_FABRIC\_DEVICE\_VENDORID, 258, 271, 546 PMIX FABRIC DEVICES, 257, 271 PMIX FABRIC DIMS, 267, 270, 545 PMIX FABRIC ENDPT, 272, 545 PMIX FABRIC GROUPS, 267, 269, 544 PMIX FABRIC IDENTIFIER, 267, 270, 274, 405, 544 PMIX FABRIC INDEX, 266, 270, 270, 544 PMIX FABRIC NUM DEVICES, 267, 270, 544 PMIX FABRIC PLANE, 267, 268, 270, 270, 271, 274, 405, 545 PMIX\_FABRIC\_SHAPE, 267, 270, 545 PMIX\_FABRIC\_SHAPE\_STRING, 268, 270, 545 PMIX\_FABRIC\_SWITCH, 270, 272, 545 PMIX FABRIC VENDOR, 267, 270, 274, 405, 544 PMIX\_FIRST\_ENVAR, 164, 169, 175, 550 PMIX\_FORKEXEC\_AGENT, 420, 422, 423, 434, 543 PMIX\_FWD\_STDDIAG, 415, 419, 423, 529 PMIX\_FWD\_STDERR, 363, 379, 415, 419, 423, 425 PMIX\_FWD\_STDIN, 362, 379, 414, 418, 422, 425 PMIX FWD STDOUT, 363, 379, 414, 418, 422, 423, 425 PMIX GET POINTER VALUES, 73, 74, 76, 77, 537 PMIX\_GET\_REFRESH\_CACHE, 73, 76, 77, 116, 537 PMIX GET STATIC VALUES, 72–74, 77, 77, 537 PMIX GLOBAL RANK, 104, 302 PMIX GROUP ASSIGN CONTEXT ID, 233, 235, 239, 245, 248, 403, 404, 548 PMIX GROUP CONTEXT ID, 233, 403, 548 PMIX GROUP ENDPT DATA, 233, 403, 549 PMIX\_GROUP\_FT\_COLLECTIVE, 233, 235, 239, 245, 248, 548 PMIX GROUP ID, 232, 232, 403, 548 PMIX\_GROUP\_LEADER, 233, 235, 236, 239, 246, 250, 548 PMIX GROUP LOCAL ONLY, 233, 235, 239, 403, 548 PMIX\_GROUP\_MEMBERSHIP, 233, 236, 403 PMIX\_GROUP\_NAMES, 233, 549 PMIX GROUP NOTIFY TERMINATION, 233, 235, 236, 239, 241, 245, 248, 548 PMIX\_GROUP\_OPTIONAL, 233, 235, 236, 239, 244, 248, 403, 548 PMIX\_GRPID, 82, 87, 119, 120, 124, 126, 132, 133, 198, 201, 206, 209, 214, 217, 220, 223, 280, 282, 284, 285, 354, 355, 357, 359, 361, 370, 376, 378, **<u>380</u>**, 381, 384, 387, 390, 392, 395, 396, 398, 401 PMIX HOMOGENEOUS SYSTEM, 290, 292, 540 PMIX HOST, 161, 167, 171, 361 PMIX\_HOST\_ATTRIBUTES, 82, 87, 92, 96, 431, 532, 539 PMIX HOST FUNCTIONS, 82, 87, 91, 92, 96, 538, 539 PMIX HOSTFILE, 161, 167, 171, 362

PMIX\_HOSTNAME, 73, 76, 81, 83, 84, 86, 88, 89, 91, 92, 99, <u>106</u>, 106, 257, 258, 268, 269, 272,

296, 300–303, 305, 317, 376, 431, 439, 540, 547 PMIX HOSTNAME ALIASES, 106, 300, 542 PMIX HOSTNAME KEEP FQDN, 100, 298, 542 PMIX IMMEDIATE, 72, 76, 77, 107, 116 PMIX INDEX ARGV, 163, 168, 173, 363 PMIX\_IOF\_BUFFERING\_SIZE, 398, 415, 419, 428, 448, 451 PMIX IOF BUFFERING TIME, 398, 415, 420, 428, 448, 451 PMIX IOF CACHE SIZE, 398, 415, 419, 428, 448, 451 PMIX IOF COMPLETE, 399, 426, 428, 429, 452, 461, 543 PMIX\_IOF\_COPY, 425, 429, 543 PMIX\_IOF\_DROP\_NEWEST, 398, 415, 419, 428, 448, 451 PMIX\_IOF\_DROP\_OLDEST, 398, 415, 419, 428, 448, 451 PMIX IOF PUSH STDIN, 426, 429, 452, 543 PMIX\_IOF\_REDIRECT, 425, 429, 543 PMIX\_IOF\_TAG\_OUTPUT, 415, 420, 426, 429, 448 PMIX\_IOF\_TIMESTAMP\_OUTPUT, 415, 420, 426, 429, 448 PMIX\_IOF\_XML\_OUTPUT, 415, 420, 426, 429, 449 PMIX JOB CONTINUOUS, 163, 169, 173, 364 PMIX JOB CTRL CANCEL, 207, 210, 212, 387 PMIX JOB CTRL CHECKPOINT, 208, 210, 212, 387 PMIX JOB CTRL CHECKPOINT EVENT, 208, 210, 212, 388 PMIX JOB CTRL CHECKPOINT METHOD, 208, 211, 212, 388 PMIX JOB CTRL CHECKPOINT SIGNAL, 208, 211, 212, 388 PMIX JOB CTRL CHECKPOINT TIMEOUT, 208, 211, 212, 388 PMIX\_JOB\_CTRL\_ID, 206, 207, 209, 210, 212, 212, 387 PMIX JOB CTRL KILL, 207, 210, 212, 387 PMIX\_JOB\_CTRL\_PAUSE, 207, 210, 212, 387 PMIX JOB CTRL PREEMPTIBLE, 208, 211, 213, 388 PMIX\_JOB\_CTRL\_PROVISION, 208, 211, 213, 388 PMIX JOB CTRL\_PROVISION\_IMAGE, 208, 211, 213, 388 PMIX\_JOB\_CTRL\_RESTART, 207, 210, 212, 387 PMIX\_JOB\_CTRL\_RESUME, 207, 210, 212, 387 PMIX JOB CTRL SIGNAL, 207, 210, 213, 387 PMIX\_JOB\_CTRL\_TERMINATE, 207, 210, 213, 387 PMIX\_JOB\_INFO, 73, 76, 81, 86, 98, 101 PMIX\_JOB\_INFO\_ARRAY, 295, 297, 305, 306, 309, 527, 539 PMIX JOB NUM APPS, 102, 298, 309 PMIX JOB RECOVERABLE, 163, 169, 173, 364 PMIX JOB SIZE, 102, 297, 309, 310, 526, 529 PMIX JOB TERM STATUS, 174, 416, 417, 435, 436, 437, 550 PMIX JOBID, 101, 295–297, 305, 309, 436, 540 PMIX LAUNCH DIRECTIVES, 422, 423, 544 PMIX LAUNCHER, 407, 412, 413

PMIX\_LAUNCHER\_DAEMON, 420, 423, 542 PMIX LAUNCHER RENDEZVOUS FILE, 408, 413, 542 PMIX LOCAL CPUSETS, **106**, 301, 313 PMIX LOCAL PEERS, 106, 106, 301, 312 PMIX LOCAL PROCS, 106, 301 PMIX\_LOCAL\_RANK, 105, 302, 432–434, 439, 543, 544 PMIX LOCAL SIZE, 107, 300 PMIX LOCALITY STRING, 187, 189, 302, 337 PMIX LOCALLDR, 106, 300 PMIX\_LOG\_COMPLETION, **174**, 416, 435, 550 PMIX\_LOG\_EMAIL, 221, 224, 226, 382 PMIX\_LOG\_EMAIL\_ADDR, 221, 224, 226, 382 PMIX LOG EMAIL MSG, 221, 224, 226, 382 PMIX\_LOG\_EMAIL\_SENDER\_ADDR, 221, 224, 226 PMIX\_LOG\_EMAIL\_SERVER, 221, 224, 226 PMIX\_LOG\_EMAIL\_SRVR\_PORT, 221, 224, 226 PMIX\_LOG\_EMAIL\_SUBJECT, 221, 224, 226, 382 PMIX\_LOG\_GENERATE\_TIMESTAMP, 221, 224, 225 PMIX LOG GLOBAL DATASTORE, 221, 224, 226 PMIX\_LOG\_GLOBAL\_SYSLOG, 220, 223, 225 PMIX\_LOG\_JOB\_EVENTS, <u>174</u>, 416, 435, 549 PMIX LOG JOB RECORD, 221, 224, 226 PMIX LOG LOCAL SYSLOG, 220, 223, 225 PMIX LOG MSG, 226, 382 PMIX LOG ONCE, 220, 223, 226 PMIX LOG PROC ABNORMAL TERMINATION, 174, 549 PMIX\_LOG\_PROC\_TERMINATION, 174, 549 PMIX LOG SOURCE, 221, 224, 225 PMIX\_LOG\_STDERR, 220, 223, 225, 381 PMIX LOG STDOUT, 220, 223, 225, 381 PMIX\_LOG\_SYSLOG, 220, 223, 225, 381 PMIX\_LOG\_SYSLOG\_PRI, 220, 223, 225 PMIX\_LOG\_TAG\_OUTPUT, 221, 224, 225 PMIX\_LOG\_TIMESTAMP, 221, 224, 225 PMIX\_LOG\_TIMESTAMP\_OUTPUT, 221, 224, 225 PMIX\_LOG\_XML\_OUTPUT, 221, 224, 225 PMIX MAPBY, 162, 168, 171, 172, 298, 362 PMIX MAX PROCS, 100, 100–103, 296–299, 301, 328, 529 PMIX MAX RESTARTS, 163, 169, 173, 364 PMIX\_MAX\_VALUE, <u>329</u>, 329, 532, 540 PMIX MERGE STDERR STDOUT, 163, 168, 172, 363 PMIX MIN VALUE, 329, 329, 532, 540 PMIX MODEL AFFINITY POLICY, 62, 64

PMIX\_MODEL\_CPU\_TYPE, 62, 64 PMIX MODEL LIBRARY NAME, 62, 64, 300, 324 PMIX MODEL LIBRARY VERSION, 62, 64, 300, 325 PMIX MODEL NUM CPUS, 62, 64 PMIX MODEL NUM THREADS, 62, 64 PMIX MODEL PHASE NAME, 64, 142 PMIX MODEL PHASE TYPE, 64, 142 PMIX MONITOR APP CONTROL, 214, 217, 218, 390 PMIX MONITOR CANCEL, 214, 217, 218, 390 PMIX\_MONITOR\_FILE, 215, 217, 219, 390 PMIX\_MONITOR\_FILE\_ACCESS, 215, 217, 219, 390 PMIX\_MONITOR\_FILE\_CHECK\_TIME, 215, 217, 219, 391 PMIX MONITOR FILE DROPS, 215, 217, 219, 391 PMIX\_MONITOR\_FILE\_MODIFY, 215, 217, 219, 390 PMIX\_MONITOR\_FILE\_SIZE, 215, 217, 219, 390 PMIX\_MONITOR\_HEARTBEAT, 215, 217, 218, 390 PMIX\_MONITOR\_HEARTBEAT\_DROPS, 215, 217, 219, 390 PMIX MONITOR HEARTBEAT TIME, 215, 217, 219, 390 PMIX MONITOR ID, 214, 217, 218, 390 PMIX NO OVERSUBSCRIBE, 163, 169, 173, 364 PMIX\_NO\_PROCS\_ON\_HEAD, 163, 168, 173, 364 PMIX NODE INFO, 73, 76, 81, 86, 99, 106, 301 PMIX NODE INFO ARRAY, 296, 300, 305, 306, 310, 312, 316, 317, 540 PMIX NODE LIST, 100, 102, 104 PMIX NODE MAP, 100, 102, 103, 298, 309–311, 324, 325, 529 PMIX NODE MAP RAW, 101, 542 PMIX\_NODE\_RANK, **105**, 302, 433 PMIX NODE SIZE, 106, 300 PMIX\_NODEID, 73, 76, 81, 84, 86, 89, 92, 99, **106**, 106, 258, 269, 272, 296, 300–302, 305, 317, 540, 547 PMIX\_NOHUP, 415, 420, 423, 542 PMIX\_NOTIFY\_COMPLETION, 174, 416, 435 PMIX NOTIFY JOB EVENTS, 173, 416, 435, 549 PMIX\_NOTIFY\_PROC\_ABNORMAL\_TERMINATION, 174, 549 PMIX\_NOTIFY\_PROC\_TERMINATION, 174, 549 PMIX\_NPROC\_OFFSET, **101**, 298 PMIX NSDIR, **102**, 105, 301, 303 PMIX NSPACE, 82–84, 87–92, **101**, 295–297, 305, 310, 376, 377, 431, 436, 439, 538–540 PMIX NUM ALLOCATED NODES, 100, 541 PMIX\_NUM\_NODES, 98, 100, 102, 103, 309, 310, 541 PMIX NUM SLOTS, 100, 101, 103 PMIX OPTIONAL, 72, 75, 77, 116 PMIX OUTPUT TO DIRECTORY, 173, 549

PMIX\_OUTPUT\_TO\_FILE, 163, 168, 173, 363 PMIX PACKAGE RANK, 105, 303, 541 PMIX PARENT ID, 104, 361, 421 PMIX PERSISTENCE, 119, 121, 121, 354, 456 PMIX\_PERSONALITY, 162, 167, 171, 362 PMIX\_PPR, 162, 167, <u>172</u>, 362 PMIX PREFIX, 161, 167, 172, 361 PMIX PRELOAD BIN, 162, 167, 172, 362 PMIX PRELOAD FILES, 162, 167, 172, 362 PMIX\_PREPEND\_ENVAR, 164, 169, 175 PMIX\_PRIMARY\_SERVER, 413, 445, 542 PMIX\_PROC\_INFO, 81, 86, 99 PMIX PROC INFO ARRAY, 296, 301, 305, 311, 540, 552 PMIX\_PROC\_MAP, 101, 101, 102, 104, 298, 309, 310, 324, 325, 529 PMIX\_PROC\_MAP\_RAW, 101, 542 PMIX\_PROC\_PID, 84, 89, 105 PMIX\_PROC\_STATE\_STATUS, 84, 89, 437 PMIX\_PROC\_TERM\_STATUS, 436, 437 PMIX PROCDIR, **105**, 303 PMIX PROCID, 81–83, 86–88, 91, **104**, 174, 296, 305, 377, 416, 417, 435, 540, 550 PMIX\_PROGRAMMING\_MODEL, 62, 64, 300, 324 PMIX PSET MEMBERS, 228, 229, 547 PMIX PSET NAME, 228, 229, 547 PMIX PSET NAMES, 227, 229, 299, 547 PMIX\_QUERY\_ALLOC\_STATUS, 83, 88, 91, 377 PMIX QUERY ATTRIBUTE SUPPORT, 82, 87, 91, 95, 431, 538 PMIX\_QUERY\_AUTHORIZATIONS, 84, 89, 91 PMIX OUERY AVAIL SERVERS, 91, 410, 538 PMIX\_QUERY\_DEBUG\_SUPPORT, 83, 88, 91, 376 PMIX\_QUERY\_GROUP\_MEMBERSHIP, 232, 548 PMIX\_QUERY\_GROUP\_NAMES, 232, 548 PMIX\_QUERY\_JOB\_STATUS, 83, 88, 90, 376 PMIX\_QUERY\_LOCAL\_ONLY, 91, 377 PMIX\_QUERY\_LOCAL\_PROC\_TABLE, 83, 88, 90, 376, 431, 439 PMIX\_QUERY\_MEMORY\_USAGE, 83, 88, 91, 377 PMIX\_QUERY\_NAMESPACE\_INFO, 90, 538 PMIX QUERY NAMESPACES, 83, 88, 90, 376, 431 PMIX QUERY NUM GROUPS, 232, 547 PMIX QUERY NUM PSETS, 91, 229, 547 PMIX\_QUERY\_PROC\_TABLE, 83, 88, 90, 376, 431, 439 PMIX QUERY PSET MEMBERSHIP, 91, 229, 547 PMIX QUERY PSET NAMES, 91, 229, 547 PMIX QUERY QUALIFIERS, 84, 90, 90, 538

PMIX\_QUERY\_QUEUE\_LIST, 83, 88, 90, 376 PMIX QUERY QUEUE STATUS, 83, 88, 90, 376 PMIX QUERY REFRESH CACHE, 81, 85, 86, 90, 95 PMIX QUERY REPORT AVG, 83, 88, 91, 377 PMIX QUERY REPORT MINMAX, 83, 88, 91, 377 PMIX\_QUERY\_RESULTS, 84, 90, 538 PMIX QUERY SPAWN SUPPORT, 83, 88, 91, 376 PMIX QUERY SUPPORTED KEYS, 90, 538 PMIX QUERY SUPPORTED QUALIFIERS, 90, 538 PMIX\_RANGE, 119, 121, 121, 124, 126, 132, 134, 139, 215, 232, 354, 357, 359, 373, 403, 404, 456, 547, 548 PMIX\_RANK, 82, 83, 87, 88, 91, **104**, 165, 170, 296, 301, 305, 377, 434, 438, 540 PMIX RANKBY, 162, 168, 172, 298, 362 PMIX\_REGISTER\_CLEANUP, 207, 210, 213 PMIX\_REGISTER\_CLEANUP\_DIR, 207, 210, 213 PMIX\_REGISTER\_NODATA, 295, 305 PMIX\_REINCARNATION, 105, 302, 542 PMIX REPORT BINDINGS, 163, 169, 173, 364 PMIX REQUESTOR IS CLIENT, 361, 365 PMIX REQUESTOR IS TOOL, 361, 365 PMIX\_REQUIRED\_KEY, 352, 353, 541 PMIX RM NAME, 100, 297 PMIX RM VERSION, 100, 297 PMIX SEND HEARTBEAT, 215, 217, 219 PMIX SERVER ATTRIBUTES, 82, 87, 92, 96, 532, 539 PMIX SERVER ENABLE MONITORING, 290, 292 PMIX\_SERVER\_FUNCTIONS, 82, 87, 91, 92, 96, 538, 539 PMIX SERVER GATEWAY, 288, 292 PMIX\_SERVER\_HOSTNAME, 297, 412 PMIX SERVER INFO ARRAY, 92, 92, 538 PMIX\_SERVER\_NSPACE, 288, 292, 297, 410, 440, 444 PMIX\_SERVER\_PIDINFO, 410, 412, 440, 444 PMIX SERVER RANK, 288, 292, 297 PMIX\_SERVER\_REMOTE\_CONNECTIONS, 289, 291 PMIX\_SERVER\_SCHEDULER, 269, 273, 288, 292, 539, 544 PMIX\_SERVER\_SESSION\_SUPPORT, 288, 292, 539 PMIX\_SERVER\_SHARE\_TOPOLOGY, 290, 291, 539 PMIX SERVER START TIME, 292, 539 PMIX SERVER SYSTEM SUPPORT, 288, 292, 407 PMIX\_SERVER\_TMPDIR, 288, 290, 292, 407-409 PMIX SERVER TOOL SUPPORT, 279, 288, 290, 291 PMIX SERVER URI, 84, 89, 409, 410, 412, 440, 444 PMIX\_SESSION\_ID, 99, 99, 101, 108, 295, 296, 305, 309, 436, 540

PMIX\_SESSION\_INFO, 73, 76, 81, 86, 98, 100, 108, 296, 298, 324 PMIX SESSION INFO ARRAY, 295, 296, 305, 306, 309, 527 PMIX SET ENVAR, 163, 169, 175 PMIX SET SESSION CWD, 161, 167, 172, 361 PMIX SETUP APP ALL, 323, 326 PMIX\_SETUP\_APP\_ENVARS, 323, 326 PMIX SETUP APP NONENVARS, 323, 326 PMIX SINGLE LISTENER, 61, 289, 291 PMIX SOCKET MODE, 61, 289, 291, 441 PMIX\_SPAWN\_TOOL, 165, 170, 173, 422 PMIX\_SPAWNED, 105, 302, 361 PMIX\_STDIN\_TGT, 162, 168, 172, 362 PMIX SWITCH PEERS, 272, 272, 545 PMIX\_SYSTEM\_TMPDIR, 288, 292, 407, 409 PMIX\_TAG\_OUTPUT, 162, 168, 172, 363 PMIX\_TCP\_DISABLE\_IPV4, 61, 64, 289, 441 PMIX\_TCP\_DISABLE\_IPV6, 61, 64, 289, 441 PMIX TCP IF EXCLUDE, 61, 64, 289, 441 PMIX TCP IF INCLUDE, 61, 64, 289, 441 PMIX TCP IPV4 PORT, 61, 64, 289, 441 PMIX\_TCP\_IPV6\_PORT, 61, 64, 289, 441 PMIX TCP REPORT URI, 61, 63, 289, 441 PMIX TCP URI, 63, 409, 410, 440, 444 PMIX TDIR RMCLEAN, 100, 299 PMIX\_THREADING\_MODEL, 62, 64 PMIX TIME REMAINING, 78, 84, 89, 91, 377 PMIX\_TIMEOUT, 4, 68, 71, 74, 77, 78, 107, 116, 117, 119, 121, 124, 126, 132, 134, 180, 182, 183, 185, 231, 235, 237, 240, 241, 243, 245, 248, 250, 252, 281, 282, 284, 286, 349, 353, 355, 357, 359, 364, 366, 368, 392, 395, 413, 447, 544 PMIX TIMEOUT REPORT STATE, 173, 549 PMIX\_TIMEOUT\_STACKTRACES, 173, 549 PMIX\_TIMESTAMP\_OUTPUT, 162, 168, 172, 363 PMIX TMPDIR, 100, 102, 301 PMIX\_TOOL\_ATTACHMENT\_FILE, 409, 410, 413, 440, 444, 542 PMIX\_TOOL\_ATTRIBUTES, 82, 87, 92, 96, 532, 539 PMIX\_TOOL\_CONNECT\_OPTIONAL, 413, 542 PMIX TOOL DO NOT CONNECT, 409, 413, 440, 442 PMIX TOOL FUNCTIONS, 82, 87, 91, 92, 96, 538, 539 PMIX TOOL NSPACE, 378, 408, 411, 440, 442 PMIX\_TOOL\_RANK, 378, 408, <u>412</u>, 440, 442 PMIX TOPOLOGY2, 290, 291, 539, 552 PMIX UNIV SIZE, 8, 99, 296, 309, 526, 527, 529 PMIX UNSET ENVAR, 164, 169, 175

PMIX\_USERID, 82, 87, 119, 120, 124, 126, 132, 133, 198, 201, 206, 209, 214, 217, 220, 223, 280, 282, 284, 285, 354–357, 359, 361, 369, 376, 378, **380**, 381, 383, 387, 390, 392, 394, 396, 398, 401 PMIX USOCK DISABLE, 61, 289, 291 PMIX VERSION INFO, 379, 380 PMIX\_WAIT, 76, 78, 124, 126, 357 PMIX WAIT FOR CONNECTION, 413, 447, 544 PMIX WDIR, 161, 167, 172, 299, 361 PMIX ALLOC NETWORK Deprecated, 552 PMIX ALLOC NETWORK ENDPTS Deprecated, 552 PMIX ALLOC NETWORK ENDPTS NODE Deprecated, 552 PMIX\_ALLOC\_NETWORK\_ID Deprecated, 552 PMIX\_ALLOC\_NETWORK\_PLANE Deprecated, 552 *PMIX\_ALLOC\_NETWORK\_QOS* Deprecated, 552 PMIX\_ALLOC\_NETWORK\_SEC\_KEY Deprecated, 552 PMIX ALLOC NETWORK TYPE Deprecated, 552 PMIX ARCH Deprecated, 531 Removed, 554 PMIX COLLECTIVE ALGO Deprecated, 531 Removed, 553 PMIX\_COLLECTIVE\_ALGO\_REQD Deprecated, 528 Removed, 553 PMIX\_DEBUG\_JOB Deprecated, 552 PMIX\_DSTPATH Deprecated, 531 Removed, 553 PMIX ERROR GROUP ABORT Deprecated, 526 Removed, <u>528</u> PMIX ERROR GROUP COMM Deprecated, 526

Removed, <u>528</u> PMIX\_ERROR\_GROUP\_GENERAL Deprecated, 526 Removed, 528 PMIX\_ERROR\_GROUP\_LOCAL Deprecated, <u>526</u> Removed, 528 PMIX ERROR GROUP MIGRATE Deprecated, 526 Removed, 528 *PMIX\_ERROR\_GROUP\_NODE* Deprecated, 526 Removed, 528 PMIX\_ERROR\_GROUP\_RESOURCE Deprecated, 526 Removed, 528 PMIX\_ERROR\_GROUP\_SPAWN Deprecated, <u>526</u> Removed, 528 PMIX\_ERROR\_HANDLER\_ID Deprecated, <u>526</u> Removed, 528 PMIX ERROR NAME Deprecated, 526 Removed, 528 PMIX HWLOC HOLE KIND Deprecated, 531 Removed, 553 PMIX\_HWLOC\_SHARE\_TOPO Deprecated, 531 Removed, 553 PMIX\_HWLOC\_SHMEM\_ADDR Deprecated, 531 Removed, 553 PMIX\_HWLOC\_SHMEM\_FILE Deprecated, <u>531</u> Removed, 553 PMIX HWLOC SHMEM SIZE Deprecated, 531 Removed, 553 PMIX\_HWLOC\_XML\_V1 Deprecated, 531 Removed, 553

PMIX\_HWLOC\_XML\_V2 Deprecated, 531 Removed, 553 PMIX LOCAL TOPO Deprecated, <u>531</u> Removed, <u>553</u> PMIX LOCALITY Deprecated, <u>552</u> PMIX MAP BLOB Deprecated, <u>531</u> Removed, 554 *PMIX\_MAPPER* Deprecated, 531 Removed, 554 PMIX\_NON\_PMI Deprecated, 531 Removed, 554 PMIX\_PROC\_BLOB Deprecated, <u>531</u> Removed, 553 PMIX\_PROC\_DATA Deprecated, 552 PMIX\_PROC\_URI Deprecated, 531 Removed, 554 PMIX\_RECONNECT\_SERVER Deprecated, 552 PMIX\_TOPOLOGY Deprecated, 552 PMIX\_TOPOLOGY\_FILE Deprecated, 531 Removed, 553 *PMIX\_TOPOLOGY\_SIGNATURE* Deprecated, <u>532</u> Removed, <u>553</u> PMIX\_TOPOLOGY\_XML Deprecated, 532 Removed, 553